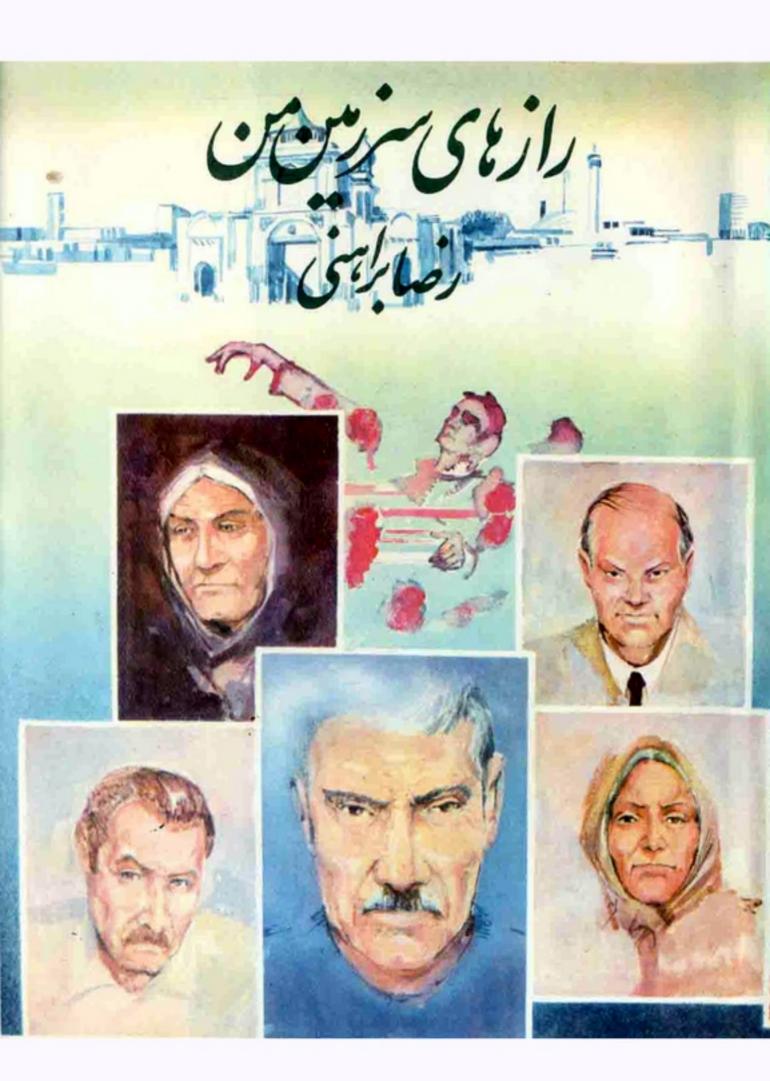

رازهای سر زمین من رصا برامنی

## رازهای سرزمین من

رمان

جلد دوم

رضا براهني

## نشرجان

رازهای سرزمین من جلد دوم رضا براهنی چاپ اول : ۱۳۶۶

چاپ وصحافی : صنو بر

تیراژ : ه۵۵۵ نسخه

نتشارات مغان \_ تهران \_ صندوق پستی ۱۵۸۷۵-۱۵۸۷۵

یا فردا با «جاوید شاه» گفتن می خواهند راه بیندازند خبردارید. بر سر راه ما توطئه هایی سهمگین گسترده اند که ما فقط به اتفاق هم می توانیم بر آنها بیروز شویم. روز جمعه که به خواست خداوند رهبرملت به وطن برمی گردد انتظار ما این است کسه سخنها، پلاکاردها، شمارها همگانی باشد. در عین حال اگر گروههایی می خواهند با پلاکاردهای خود سر راه با یستند، کسی مزاحم آنها نمی شود، اما شما مردم را آگاه کنید که می خواهیم این مراسم مردمی، بدون تشریفات، اما منظم و آرام بر گسزار شود. بازهم تأکید می کنیم که این استفبال باید نشانهٔ آگاهی سیاسی و اجتماعی باشد،»

وبعد احمد ساكت شد.

مادر بزرگش داد زد: «احمد، چرا بقیهاش را نمیخوانی؟» احمدگفت: «دیگر بقیه ندار د.»

از پلهها صدای پای ابراهیم آقا آمد، احمد بلنسد شد رفت دم در اتاق. ابراهیم آقا وارد شد، سلام کرد، ولی پکر بود.هر گزیه آن پکری ندیده بودمش.»

«چىشده ابراهيم آقا؟»

«هیچی: بینا»

وپهنای روزنامه راگرفت جلوی چشمم. نوشته بود: «بازگشت امام خمینی ۲ روز عقب افتاد.»

مادر ابراهیم آقاداد زد: «ابراهیم، تازه چه خبر؟»

ابراهیم آقا دوزنامه دا گذاشت دوی زانوهای من، و دفت تو اتاق ماددش ، من گوش خواباندم . لحظهٔ حساسی بود . پیرزن فکسر می کرد که فردا امام وارد تهران می شود، وحالا باید گردنش گذاشته می شد که این چند دوز دا صبر کند . احمد هم مثل من گوش خوابانده بود تا ببیند عکس العمل مادر بزرگش چه خواهد بود . ابراهیم آقا دوزنامه دا به اتاق مادرش نبرده بود . دو نامه دا به اتاق مادرش نبرده بود . دو نامه دا برداشتم ، نگاه کردم . دوشته بود که کلیهٔ فرود گاهها سه دوز بسته شده ، عکسی از تظاهر ات طرفداران قانون اساسی در بهادستان چاپ شده بود، و بعد احمد جمله ای داکه کنار عکس بزرگ امام چاپ

شده بود، نشانم داد: «هزاران جوان سلمان حفظ جان خمینی را به عهده می گیرند.» احمد گفت: «من هم میخواهم بروم اسم نویسی بکنم. فکر می کنید قبولم بکنند؟» گفتم: «تو پسر شجاعی هستی احمد. جلوی زندان قصر جان مسرا نجات دادی.» گفت: «فکسر می کنید بگذارند جزواین جوانها باشم؟» گفتم: «حتماً می گذارند. حتماً می گذارند.»

و بعد احمد بلند شد، دوید تو اتاق مادر بزرگش. مادر بزرگ گریه نمی کرد. زوزه می کشید، ووسط زوزهاش می گفت : «چرا؟ چرا؟ چرا؟» و ا براهیم آقا سعی می کرد مادرش را آرام کند، وحالا احمد هم به او پیوسته بود وسمی می کرد بهر وسیلهای ما در بزرگ دا آرام کند. من از جایم بلند شدم، فکرکردم دیگر موقع آن رسیده است که خودم را به مادر ابسراهیم آقا نشان بدهم، ولى به محض اينكه قدم را راست كردم، سرم گيج رفت و تشستم. وبعد دراز کشیدم. نه، مثل اینکه هنوز وقت دیداراین پیرذن نرسیده بود. ازهمان جاکه دراز کشیده بودم،سایهٔ احمد را دیدم که رد شد و تنداز یله ها یا بین رفت، صدای زوزه قطع شد. ابر اهیم آقا داد زد: «احمه زود باشا» احمد ازپلهها بالاآمد. دوید توی ا تاق مادربزرگ و پشت سرشزن ابراهیم آقا هم بود، و پشت سر او زن درشت هیکلی که گمان کردم زن همان حاجی جبار زور خانه دار است. او دیگر در این موقع شب این جا چه كار مي كود؟ بازهم سعى كردم بلندشوم، ولى نتوانستم. مگر من ضعيف تر از یکی دوروز پیش شده بودم؟ و بعد یکی از زنها به گمانم همان زن حاجی جبار گفت: «خوب دودش را فوت کنید تودماغش.» کارها یی که می کردند، چند دقیقهای طول کشید. وبعد صدای زن ابر اهیم آقا آمد که می گفت: «بهوش آمد! خدار اشكرا بهوش آمدا» وبعد احمد آمد تواتاقم، وبه محض ورود گزارش داد:

من گفتم: «خیلی دلم میخواست بهینمش، بلندشدم بسروم تو اتاقش. ولی سرم گیچ دفت.»

«ولی مگر نمیخواستیدکه مادربزرگ خودش شما را بخواهد؟» «چرا، ولسی گریهاش ناراحتم کرد. نگرانش شدم.» و بعسد ازش پرسیدم: «مثل اینکه زن حاجی جبار آقا هم آن توست.»

لاآره. این یکی دوروزه میخواهند یكکاری بكنند. به من نمی گویند. چون می گویند من بچه ام. ولی تو دستشویی حیاطیك سطل گذاشتند به همه می گویند که ...»

«چى؟»

«خجا لت می کشم بگویم.»

«چر ا؟»

«خوب دیگر.»

«یك سطل گذاشتند که جکار بکنند؟»

«همه میشاشند توی آن سطل،»

من خندهام گرفت:

«که چه کار بکنند؟»

«نمی دانم. ولمی با با می داند. ما درم هم می داند. به زن حاجی جبار هم مر بوط می شود. حاضر نبستند به من بگویند. ولمی امشب می خواهند کار هایی بکنند. فکر می کنم...»

ابراهیم آقا آمد تو، واحمد حرفش دا قطع کرد. ابراهیم آقا سیگار می کشید. لابد همان سیگاری بودکه دودش داتوی دماغ مادرش فوت کرده بود. من حال مادرش دا پرسیدم:

«حالش خوب شده، حالا یا زن حاجی جیار آقا خلوت کرده، فرنگیس را فرستادم دنبال رقیه خانم که بیاید. مادرم کارش دارد، مثل اینکه امنب...» و نگاه کرد دید احمد هم مثل خود من سرایا گوش است و به احمد گفت: «برو از پایین دوتا چای بردار بیار، بدو،» احمد بایی میلی بلند شد رفت دنبال چای، ابر اهیم آقا گفت: «حاجی جبار وسواسی است، زنش دیگر

به تنگ آمده. توی زورخانه هم از دسش به تنگ آمدند. هر دوز میلها را برمی دارد، می برد چها ربار آب می کشد. حتی گود را آب و صابون می زند و اگر کسی بیاید از زورخانه تلفن بکند، تلفن را برمی دارد و می برد. می شوید. اگر باکسی دست بدهد، می رود دستش را ده بار می شوید. توی خیابان هم طوزی راه می رود که تن کسی به تنش نخورد. توی مسجد هم که می رود نه یک بار بلکه ده بار وضو می گیرد. زنش به تنگ آمده. شش هفت روز پیش، آمد دست به دامن ما درم گفت اهل محل یک سطل شاش دا از پشت بام خالی کنند روی سر حاجی جبار. کنند وشب جمعه سطل شاش را از پشت بام خالی کنند روی سر حاجی جبار. حتماً خوب می شود.»

«واقعأ؟»

«حتمأ.»

«حالا ميخواهند لابد امشب اينكار را بكنند؟»

«آده.»

«سطل شاش هم که حاضر است.»

«ولى تو از كجا فهميدى؟»

« احمد بهم گفت.» و بعد به شوخی ازش پرسیدم: « کمکٹ نمی۔ خواهید؟»

گفت: «نه. سطل حاضر است. یك هفته است كه همه مان داریم توی سطل می شاشیم. زن و مرد. همایه ها هم می دانند. قرار است امشب به یك كلكی حاجی جبار را از خانه اش بكشیم بیرون. تقریباً همه در مراسم شركت می كنند. ای كاش حالت خوب بود، تو هم می آمدی.»

« اگر ناغافل این کار را بکنبه ممکن است وحشت کند. یا از نرس قالب تهی کند.»

«فقط همين يك راه وجود دارد.»

«مادرت همیشه شاش تجویز می کند؟»

« نه. این اولین بار است که شاش تجویز کرده. ولی خبای خاددان

است.»

«چرا یکی دو دوز عقب نمی اندازید تا من هم بیایم ببینم.»

« امشب حاجی جبار آقا از زور خانه که می آید بیرون، می رود حمام. بعد از آنجا یکراست می آید خانه. صبح دوباره می رود حمام. آخر شب جمعه است. حاجی گلاب مسؤول خالی کردن سطل است. اگر موقعی که از حمام به خانه می رود نتوانیم کارمان را بکنیم، قرار است از سرگرد سرور استفاده کنیم، سرگرد سرور یک پاسبان را با یک حکم جلب می فسرستد سراغ حاجی جبار، و بعد و قتی که از کنار دیوار یکی از خانه ها رد می شود حاجی گلاب سطل شاش را خالی می کند دوی سرش.»

«اگررفت شکایت کرد، چطور؟»

«مردم همیشه از خانه هاشان با از پشت بامهاشان توی کروچه آب می دیزند.»

احمد با چای, برگشت. ولی پشت سرش دختر چادری حاجی جبار هم بود. ابراهیم آقا گفت: «مادرت تو اتاق مادرم است.» دختر، باکمال تعجب،گفت: «من با مادرم کاری نداشتم. می خواستم چند دقیقه باحسین آقا حرف بزنم.»

ابراهیم آقدا، با در نظر داشتن بقیهٔ صحبت قبلی اش بامن، دستهاچه پرسید: «مربوط به چیه؟»

«خصوصى است.»

«حالا دیگر عموابراهیم بیگانه شد؟»

ابراهیم آقا هنوزهم دستپاچه بود. ولی گفت: «لاید با بابات دعوات شده، و میخواستی حسین آقا وساطت کند۱»

«نه، با بابام دعوام نشده. اصلا به بابام مربوط نمي شود.»

ابراهیم آقاکه قدری اطمینان پیداکرده بود،گفت: «خیلی خوب. ما میرویم پایین. تو حرف خصوصیت را بزنا» و دست احمد راگـرفت، و هردو از اتاق بیرون رفتند.

من گفتم: «خوب بفرمایید. من در اختیار شما هستم.»

صورتش را که نگاه می کردم، آثاری از خجالت و شرم حضور نمی. دیدم. من تقریباً سه برابر او سن داشتم. دراین تسردیدی نبود. چاددش را انداخته بود روی دوشش. یك لحظه به نظرم رسید بهش بگویسم که هر چه زودتر با پدرش تماس بگیرد و ازش بخواهد که شب موقع خانه آمسدن مواظب باشد، چون اهل محل به تجویز مادر ابراهیم آقا می خواهند بایك سظل شاش وسواسش را معالجه کنند، ولی ناگهان احساس کردم که حضور این دختر جوان نسبتاً زیبا در اتاقم مهم تر از واقعه ای است که قرار است برای پدر اواتفاق بیفتد. دوباره گفتم؛

«بفرمایید من در اختیارتان هستم.»

«من می دانم که شما هم مثل من داستان پیدا شدن مار توی خانهٔ ما را باور نمی کنید. آن روز که حاجی گلاب داستان را تمریف می کرد، من اینجا نبودم، ولی بعدا به اصرار او و پدرم من هم آمدم اینجا. پدرم باور می کند. خرافاتی است. خیلی چیزها را باور می کند. من خرافاتی نیستم، و فکر می کنم در بارهٔ انقلاب هم نباید خرافاتی بشویم، مخصوصاً آدمهایی مثل شما که آن همه سال زجر کشیده اید، حق ندارند خرافاتی بشوند. مسا باید با چشم باز مسائل را ببینیم.»

«من موضوع مارها را اصلا باور نکردم. ولی فکرنمی کنم مسأله ای که شما در بارهاش می خواستید با من صحبت کنید مر بوط به مار یا خرافات با شد .»

صریح شد: «من به بعضی از بچههایی که تقریباً مثل من فکسر می کنند، و بعضی هاشان اهل محل هستند، و لی بعضیهاشان مال جاهای دیگسر هستند، گفته ام آدمی با مشخصات شما را می شناسم، و چون شنیده بودم که به شما تیر اندازی شده، به دلیل اینکه شما می خواستید تهمینهٔ ناصسری دا ببیتید، مسأله را با دوستانم در میسان گذاشتم. آنها مایلند شما را ببینند،

«آنها کی هستند؟» «آنها هم فکرهای من هستند،»

## «يعني چي؟»

نمی خواست دربارهٔ فکر خودش و هم فکر انش حرفی بسرند. یا میترسید. یا اطمینان نداشت. یا هنوزمطمئن نبود که خودش هم به آن گروهی
که حرفش دا می زند تعلق دارد یا نه، و یا شاید می ترسید که من مسألسه دا
با پدرش و یا ابراهیم آقا درمیان بگذارم.

«تمیخواهید بگوییدکه همفکرشما بودن معنی اش چید؟»

لانه، نمیخواهم بگویم. ولی فکر می کنم اگر شما بیایید و باهم فکردهای من صحبت بکنید، خودتان بفهمید با جسه جور آدمهایی سروکار دارید.»

«فرض کنیسد من آمدم و با هم فکرهای شما صحبت کسردم و فهمیدم چهطور فکرمی کنید، فایدهٔ این کار چیه؟»

«نمی دانم. شاید شما بخواهید پس از مطالعهٔ افکار ما به ما بیبوندید.» وکی اول ما میخواهیم شما دربارهٔ تجربیات خودتان با ما حرف بزنید.» «هم فکرهای شما تهمینهٔ ناصری را می شناسند.»

«مستقیماً نه. ولی چیزهایی دربارهاش می دانند.»

«مثلاً چه چیزهایی؟»

میدانست که من شدیداً کنجکاو شده ام، ولی فاصله اش را حفظ می کرد، صدایش پایین بود و به تبع او صدای من هم پایین بود، وانگار باهم قرار گذاشته بودیم که بدون اینکه دیگران بفهمند این بحث جدی و مخفسی را پیش ببریم.

وشما در واقع اطلاعاتی به من تمی دهید. ولی من حاضرم یك مسأله را پوست كنده به شما بگویم. من فقط یك هدف دارم: دیدن تهمینهٔ ناصری گر شما می توانید ازاین بابت به من كمك كنید، من حاضرم بیایم هم فكر های شما را ببینم؛ ولی اگر كاری از دستنان ساخته نیست، شنیدن تجر به های ذندگی من بسه درد شما نمی خورد. به درد هیچ گروهی نمی خورد. من دنبال فعالیت سیاسی نیستم، من اصلا آدم سیاسی نیستم، منز سیاسی ندارم، اصلا منز هیچ چیز دا ندارم. دربارهٔ تجر به هم، این روزها همه جا پس

از زندانی سابق است و اغلب آنها زخمهاشان تازهتر است. ناداحتیهای من کهنه شده. من شانزده هفده سال پیش تسوی سلول انفسرادی بودم، خیلیها درست ازسلول انفرادی آمدند بیرون. تا همین چند ماه پیشخیلیها جیرهٔ شکنجه داشتند. بروید سراغ آنها. وانگهی، من دیگسر خسته شدهام. اصلاً حال و حوصلهٔ حرفزدن دربارهٔ تجربههای زندگسی ام را ندادم. آدم معروفی هم نیستم که به درد کار یك گسروه سیاسی بخورم و بسرایش امتیاز بیاورم. برای من فقط یك سؤال مطرح است: شما از تهمینهٔ ناصری جه خبری دادید؟»

«من شخصاً هیچ خبری ندارم، ولی آنهایی کسه من باهاشان صحبت کسردهام، گویا خبردارند. پس اگر میخواهید، بیایید باهساشان صحبت کنید.»

«کی؟»

«روز یکشنبه ساعت پنج بعد از ظهر می آیم دنبالتان.»

«زودتر نمی توانید؟»

«نه، ذودتر، رفقای من دور هم جمع نمی شوند.»

«نگفتید مال چهگروهی هستید؟»

«من مال هیچ گروهی نیستم. من فقط یك عده هم فكر دادم.»

«آنهامال هیچگروهی نیستند؟»

«نه، من خبر تدارم.»

«تهمینهٔ ناصری مال گروه خاصی نیست؟»

«اطلاع ندارم.»

«خیلی خوب. یکشنبه، ساعت پنج بعد ازظهر.»

و رفت بیرون و از پلهها رفت پایین و بعد از پای پلهها مادرش را صدا زد. مادرش از توی اتاق مادر ابراهیم آقا پرسید: «چیه؟» دختسر گفت: «آمدم دنبالت،نمی آبی؟» مادر گفت: «آمدم.» و بعد، آن پایین، دختر با احمد و مادرش صحبت کرد. صدایشان بهزحمت یه گوشم می رسید، ولی معلوم بود که حسر فهای معمولی می زنند. و بعد صدای پای رقیه خانم از

پشت در شنیده شد. رقیه خانم رفت توی اناق مادر ایراهیم آقا، و بلافاصله زن حاجی جبار آقا آمد بیرون، ازبله ها پایین رفت و بعد صدای خداحافظی دختر و مادر با احمد و مادرش شنیده شد، و بعد در باز و بسته شد. تنها صدایی که ماند پچپچهٔ نامهٔ هوم مادر ابراهیم آقا و دقیه خانم بود. دام می خواست بدانم ابراهیم آقا چه طور مادرش را ساکت کرده است. ولی هسر قدر منتظر شدم بالانیامد. کمی بعداز دفتن زن حاجی جبار آقا، رقیه خانم از اتاق مادر ابراهیم آقا آمد بیرون و از پله ها دفت پایین، ولی بیرون نرفت. لحظاتی بعد، از پایین، صدای حاجی علمی گلاب و ابراهیم آقا و احمد و ذن ابراهیم آقا باهم و درهم به گوشم رسید. بعد در حیاط باز و بسته شد. صدای برگشتنشان را نشنیدم.

و حالا، روزیکشنبه ساعت پنج بهسد ازظهر بود. من و ابراهیم آقا نشسته بودیم داشتیم تقشهای قالی لاکی رنگ زیبایی را که زیسر پایمان گسترده شده بود، تماشا می کردیم، و اگر سرمان را بلند می کردیم صورت درشت پوشیده به ریش سفید و بی نظم و ترتیب حاجی جبار را مسیدیدیم که دم در مسجد ایستاده بود و حاجی گلاب راکسه بیرون در مسجد ایستاده بود و مردم می آمدند و می دفتند، و نسیم و احمد و چند نفر از بچههسای همسن و سال آنها را می دیدیم که داشتند برای مردم آب و جایی و خسرما و سیگار می آوردند. و از پشت پرده صدای زنها می آمد، و گاهی ازمیان مکسکهٔ گرفته و بغض آلود زن حاجی جبار آقا، اسم شکوه با مهسر و محبت اشك آلود مادری دختر الدست داده ادا می شد، و اشك در چشمهای گسرد و سرخ و ورقلمبیدهٔ حاجی جبار حلقه می دد. و سرگسرد سرور، با همان قیافه ای که برایم آشنا بود و نمی دانستم چرا آشناست، صورت حاجی جبار را نگاه می کرد و نمی دانست چگونسه تعلقش را به نظامی کسه تیرش سینهٔ دختر حاجی جبار را نگاه می کرد و نمی دانست چگونسه تعلقش را به نظامی کسه تیرش سینهٔ دختر حاجی جبار را نگاه می کرد و نمی دانست چگونسه تعلقش دا به نظامی کسه تیرش سینهٔ دختر حاجی جبار را نگاه می نمود و موقمی که دختر حاجی جبار را نگاه می نمود و موقمی که را نود نالای منبر و صحبت از شهادت کرد واز حکومت فاسد و تختر حاجی جبار را نگاه می نمیر و موقمی که تونید نیز توجیه کند. دستیاچه می نمود و موقمی که تونید ناز شهادت کرد واز حکومت فاسد و

فداکاری واذخودگذشتگی جوانان و آخر سر حرفشرا بهشکوه رفعتی دختر حاجی جبار رفعتی دساند، دیگرسر گرد سرود سرش را پایین انداخته بود، حاجی جبار بلند و هایهای گریه می کرد و زنها شیونی بپاکرده بودند که دل آدم کباب می شد. نسیم که کنار پدرش نشسته بود، گریه می کرد وایر اهیم آقا دستمال خیسش را به چشمش می قشرد. و من-نمی دانستم چرابه اندازهٔ سر گرد سرور دستپاچه بودم، و طنین صدای دخترانهٔ شکوه را مسیشنیدم، «روز یکشنیه ساعت پنج بعداز ظهر می آیم دنبالتان.» و با تیری که سینهٔ این دختر را شکافته بود، یک تیردیگسر من برای پیداکردن تهمینهٔ ناصری به سنگ خوده بود،

مردم محل نتوانسته بودند شب جمعه آن سطل مشترك را از پشت بام یکی از خانه ها روی سر حاجی جبار خالی کنند. زن حاجی جبار پیش زن ابراهیم آقا اعتراف کرده بود که اخیراً حاجی جبار از دست دخترش چای و لیوان آب نمی گرفت، و حتی کت و بالتو و کلاهش را هم نمی گرفت. وسواس حاجی جباد ابعداد جدیدی پیدا کرده بود. دختر شدیدا بدیدرش علاقه داشت، ولى علاقه هاى فكرى ديكرى بيداكر ده بود كه از ديد گاه اعتقادات بدر مشکوك تلقى مىشد. گاهى جلوى روى بدرش درمى آمد، عقايد او را غیر منطقی و خرافاتی میدانست و راه مبارزه را درشیوهای دیگر می جست که گویا همان هم فکرها الهام بخش آن بودند. شکاف و شقاف بزرگی بین دو نسل پیدا شده بود. حاجی جبار وقنی وضو می گرفت، حتی حاضر نبود از رست دخترش دستمال یا حوله بگیرد. و اگریسادش می رفت کمه بسا دخترش اختلاف عقيده دارد و دستمال يا حوله را مي كرفت، بلافساصله وضویش را باطسل میدانست و بسرمی گشت، میدنت سرحوض یسا توی دستشویی، ویا به دختر کوچکترش میگفت که آفتابه را پرکند و بباورد و تأکید می کرد که وضویش را وجود دختر بزرگش باطل کرده است. بارها به دخترشگفته بود که روزی می زند از خانه بیرونش می کند و اگر دست از اعتقاداتش برندارد از ارث محرومش خواهد کرد. البته همینها نبود که سبب وسواسی شدن حاجی جبار شده بود. حاجی جبار از اولش هم وسواسی

بود، و اصلاً معلوم نبود با آن وسواس جرا زودخانه دایرکرده است. ولی هرقدر دختر بزرگش اعتقاداتی متفاوت با پدرش پیدا می کرد، وسواس او هم شدت می گرفت، طوری که حتی به زنش هم نزدیك نمی شد، ومعتقد بود که زنش بوی دخترش را می دهد.وقتی که زنش احساس کرد که دار دوسواسش را شامل حال دختر دیگر هم می کند، دست به دامن مادر ابر اهیم آقا شد، و مادر ابراهیم آقا پس از مشورت با دقیه خانم سطل شاش را تجویز کرد. چون سطلل شاش را شب تتوانستند بریزندابه دلیل اینکه صاحب حمام که مشتری زورخانه بود، حاجی جبار آقا را سوار ژیانش کرده، مستقیماً اذ حمام به خانهاش آورده بود ـ تشریفات وسواس دایی از حاجی جبار را صبح جمعه اجرا كردند. از ساعت چهار بعد از نصف شب، ابراهيم آقا، حاجی گلاب و جند نفر از همسایه ها در پشت بامی که از آن قرار بود سطل شاش خالسي شود، كشيك دادند. أبراهيم آقا به اين نوع معالجه اعتقادى تداشت، ولي آدمي نبودكـه در كار جمعي پايش راعقب بكـشد؛ وانگهي حس طنزش گل کر ده بود. میخواست بهیند حاجی جباد زیر یك سطل شاش مشترك چه عكس العملي از خودنشان مي دهك. روز جمعه، سرصبحانه، ابر اهيم آقا به من گفت:

« به محض اینکه حاجی گلاب سطل دا برگرداند، حاجی جباد سرش دا بلند کرد تا ببیند دارند روی سرش چی می دیزند. ولی در نرفت. حاجی گلاب همهٔ سطل دا تا قطرهٔ آخر دیخت روی سر حاجی جباد. ولی به محض اینکه سطل خالی شد، حاجی جباد فریاد کشید و غش کرد، افتاد، ما همه در دفتیم. بعد من ترسیدم واقعاً برایش اتفاقی افتاده باشد، برگشتم، توی کوچه، اول کسی که بالا سرحاجی جباد حاضر شده بود، دخترش شکوه بود. شکوه سر یلاش دا که خیس شاش بود بغل کرده بود و با چادرش صورت پدرش دا باد می ذد تا حالش جا بیاید، بعد زن و دختر کوچك حاجی جباد و همسایه باد می ذد تا حالش جا بیاید، بعد زن و دختر کوچك حاجی جباد و همسایه های دیگر دیختند بیرون. حاجی جباد چشمش دا باذ کرد، سرش دا دوی های دیگر دیختند بیرون. حاجی جباد چشمش دا باذ کرد، سرش دا دوی بود به برون. حاجی جباد به هم در گشنند، دفتند خانه، فرستادیم بود بلندش کردیم، بردیمش حمام، زنها هم برگشند، دفتند خانه، فرستادیم بود بلندش کردیم، بردیمش حمام، زنها هم برگشند، دفتند خانه، فرستادیم

از خانهاش برایش لباس تمیز آوردند. وقتی کسه بیرون آمد، رفتیم کله پاچه خوردیم، و یعد بردیدش زورخانه.»

سرهمان صبحانه، که او نمیخورد و من میخوردم، از ابراهیم آقا پرسیدم: «حالا به نظرت دیگر حاجی جبار وسواسی نیست؟» ابراهیم آقا گفت: «نمی دانم. هنوز امتحانش نکردیم. وقتی که دو باده شکوه را بیبند، معلوم می شود.»

ولی حاجی جبار دیگر شکوه را ندید. در واقع شکوه را بعد از آن صبح، دیگر کسی ندید. شب جمعه من حال خوشی نداشتم. سرم در د می کرد، وشانهام، برخلاف روزهای قبل، تیرمی کشید. بلند کسه می شدم سرم گیچ مهرفت، ظهر، بهمحض اینکه احمد ناهار من و مارربزرگشردا آورده بود، داده بود و رفته بود پایین، دیگر کسی از پایین بالا نیامده بود. حدود ساعت یك بعدازظهر در زده بودند، و ناگهان همه، بی آنکه به من ومادر ابراهیم آقا اطلاع بدهند که کجا می روند، از خانه بیرون رفته بودند. گاهی صدای نالهٔ مادر بزرگ را می شنیدم، ولی با وجود اینکه احمد، فرنگیس و ابر اهیم آقا را صدا میزد و جوابی نمیشنید، بهمن کاری نداشت. انگار عقیدهاش را دربادهٔ یکی اذ آرزوهای ذندگی اش فراموش کرده بود و دیگر نمی-خواست صورت تحس مسرا ببیند. وانگهی اگسر در آن ساعت و آن روز می خواست مرا ببیند، من تمی توانستم. او را ببینم. ولی وقتی که او نوه یا عروس یا پسرش را صدا میزد، من به او می گفتم کسی در خانه نیست. و او سؤالي نمي كرد. يا سكوت مي كرد، يا حتماً خوابش مي گرفت، و يا ناله می کرد. معلوم بودکه تأخیر در آمدن امام بهایران براواثری بحرانی گذاشته است,

یکی دو ساعت بعد اذغروب، در بساز شد و همه آمدند تو. پایسین سروصدا بود. و بعد ابراهیم آقا آمد بالا. خسته وکوفته بود وقیافهٔ مفلوکی داشت، و به محضاینکه من ازش پرسیدم، چی شده، هایهای گریه اش بلند شد. و بعد از پایین صدای گریهٔ زنش بلند شد، و بعد رقیه خانم آمد از کنار در ده شد و دفت توی اتاق ما در ابراهیم آقا، و بعد سروکلهٔ احمد پیدا شد،

رنگک پریده، و بیشتر شبیه آدمهای کتك خورده و زخمی:

«چىشده احمد؟»

و احمد هم زد زیر گریه، چی شده بود؟ همهٔ اهل این خانه که سالم بودنسدا و بعد یاد حرفهای صبح ابراهیم آقادر بازهٔ حاجی جیار افتادم.

«حاجی جبار طوریش شده؟»

صدای لاحول گفتن مادر ابراهیم آفا بلند شد. گریه نمی کرد. پشت سر هم می گفت: «لاحول ولا قوة الا بالله.» ولی کسی به من نمی گفت چی شده. «احمد، حاجی جبار طوریش شده؟»

احمد گریه می کرد. مثل این کسه نمی خواست خبر بساد دا او به من یدهد. ولی پدرش با سرش علامت داد که نه، حاجی جباد طوریش نشده، و بعد از توی جیب کتش یك تکه کاغذ در آورد و داد دست من. کاغذ خونین بود. خون حاشیه اش دا خیس کرده بود و بعد درهمان حاشیه ها ماسیده بود، مانده بود. نمی فهمیدم. دوی کاغذ نوشته بود:

> دستهایم را در باغچه میکارم سبز خواهم شد. میدانم. میدانم، میدانم. و قناریها

> > در گودی انگشتان جوهریام تخم خواهندگذاشت.

من پرسیدم: «این چیه؟» ابراهیم آقا ازخلال سکسکههایش گفت:

«وصیت نامهٔ شکوه است. امروز جلوی دانشگاه تیرخورد. با آمبولانس آوردندش دم زور خانهٔ حاجی جبار. بعد از ظهر بردیم، دفنش کردیم، اذهمان دم زور خانه. این یادداشت توی جبب بلوزش بسود. غسال داده بود بسه فرنگیس: من هم آوردم برای تو.»

ارَاتَاقَ دِيكُر ،مادر ابر اهيم آقامي كَفت: «لاحول ولا قوة الا بالله.»

و بعد رقیهخانم از اتاق مادر ابراهیم آقا آمد بیرون، ازیله ها رفت پایین، در دا باز کرد و رفت بیرون. وقتی کسه دیگر کسی گسریه نمی کرد، ناگهان صدای آواز غمانگیزی از اتاق مادر ابراهیم آقا بلند شد. صدایش عجیب زیبا شده بود و با تمسام مهسارت یك زن جهان دیده و مصیبت ذده آذربایجانی می خواند:

اتورموشدوم اتاقدا، نه حالدا نه داماغدا بیر ناغافل ثبل اسدی گول قویمادی بوداقدا۱

تیمه های شب صدایم می ذدند، ولی بیداد نمی شدم. یك نفر به اسم صدایم می ذد. پشت سرهم می گفت: «حسینا حسینا» و می خواستم بیداد شوم و نمی توانستم. انگار سرم دا كرده بودند توی آب، ومن سعی می كردم سرم دا بیاورم بالا تا خفه نشوم و نمی توانستم؛ ودرهمان حال می شنیدم كه سرم دا بیاورم بالا تا خفه نشوم و نمی توانستم؛ ودرهمان حال می شنیدم كه یف نفر صدایم می زند: «حسین! حسین!» صدا عین صدای مادرم بود. صدای زنانهای بود كه از دور، از مسافتی بسیار دور، به گوشم می رسید. ویا انگار از زیر خاك صدایم می زدند، و بعد صدا نا گهان به صدای دختر باریك اندام چادر به سری تبدیل شد كه به من گفته بود: «خیلسی خوب. یك شنبه ساعت پنج بعد از ظهر،» و بعد همان صدا به صدای باریكی ساقدمانند، بسه نهال تردی از یك صدا، تبدیل شد كه می گفت: «حسین، سبز، سبز، سبز، سبز، سبز، سبز، سبز، و بعد بیدار بودم؛ عرق كرده بودم؛ چشمهایم آخر این صدای زیبا، و حشتناك، خواهر انه، مادر انسه، این صدای عاشقیا مهشوق، از من چه می خواست؛ و بعد بیدار بودم؛ عرق كرده بودم؛ چشمهایم باز بود؛ و ذكر می كنم در خواب گریه كرده بودم؛ و در بیداری شنیدم كه باز بود؛ و ذکر می كنم در خواب گریه كرده بودم؛ و در بیداری شنیدم كه بك نفر می گفت: «حسین! حسین!» دستم دا در از كردم و چراغ قبو قاحمد بك نفر می گفت: «حسین! حسین!» دستم دا در از كردم و چراغ قبو قاحمد بك نفر می گفت: «حسین! حسین!» دستم دا در از كردم و چراغ قبو قاحمد بك

۱-«نشسته بودم توی اتاقسنه حال داشتم نه دماغسناگهان بادی وزیدسد دیگرگلی برشاخه نگذاشت.»

داکه بالا سرم بود، برداشتم، روشنش کردم. کسی توی اتاقسم نبود. مادر ابراهیم آقا بودکه معلوم نبود می گوید: «یاحسین»؛ ویا «حسین». دیگر تردید را جایز ندیدم. بلنسد شدم. شلوارم را پوشیدم، چسراغ قوه به دست، راه افتادم طرف اتاق مادر ابراهیم آقا. سرم گیج نمی دفت. ولی مشل آدمهای مست تلوتلو می خوردم.

هنوزهم نمی دانستم از امام حسین استمداد می کند و با بسادگی اسم مرا صدا می زند. اتاقش پر نود بود. ووقتی که ازدم دد نگاه کردم، فانوس کوچکی بالای تختش روشن بود. قدری جلونر که رفتم خودش راهم دیدم. کملا و دای چیزی بود که من تصورش را کرده بودم. خیلی ساده: عظیم بود، روی یك تخت بسیار وسیع افتاده بود و یك لحاف بزر گ سر اسر بدنش را پوشانده بود. فقط سروصور تش بیرون بود. موهایش فراوان وسفید بود و توریباً تمامی یك بالش بزر گ را پوشانده بود. صورتش وسیع، پسرگوشت، و به رغم این وسمت و گوشت، عجیب زیبا بود. و چشمهای زاغش عمیق، وسیع، وشدیداً غم زده بود. نورفانوس پستی و بلندیهای صور تش عمیق، وسیع، وشدیداً غم زده بود. نورفانوس پستی و بلندیهای صور تش عمیق، وسیع، وشدیداً غم زده بود. نورفانوس پستی و بلندیهای صور تش خورده و مفلوك مؤنثی بود که به زمینش زده بودند، ولی او حتی بصورت زمین خورده و مفلوك هم، غرور بی خدشه و تردید تا پذیری داشت، و به رغم تفاوتی که با همهٔ زنهای آذر با یجانی که من دیده بودم داشت، عجیب آذر با یجانی که با همهٔ زنهای آذر با یجانی که من دیده بودم داشت، عجیب آذر با یجانی

آهسته سلام دادم و گفتم: «من حسين هستم.»

سرش را به طرف من برگرداند. مشل این بود که یك اثر هنری تا گهان جاندار شده، وسرش را به طرف آدم برمی گرداند. چنین چیری نمی توانست واقعیت داشته باشد. انگار در حضور یك دؤیا بودم و یسا خواب می دیدم و اگر بیدار می شدم، نمی توانستم خوابی را که دیده بودم یاور کنم.

بار دیگـر گفتم: «من حسین هستم» و مثل اینکه میخواستم با گفتن این جمله پیش خود به این نتیجه برسم که خواب نمی بینم واو با این حجم

فوق العاده اش واقعی است؛ و بعد برای اینکه بتوانم با او ارتباط برقسرار کنم، گفتم: «مادر من هم آن بایاتی را میخواند. یادم هست، بچه که بودم برایم میخواند.» واو سرش را به حالت اولیه برگرداند و شروع کرد به تماشای سقف.

«مثل اینکه نباید این موقع شب منزاحم شما می شدم. می روم، بعد آ خدمت می رسم.»

وبرگشتم بروم. ولی صدایم کرد:

«حسین، نرو. برو آنجا روی صندلی بنشین. بگداد خوب ببیتمت. آن روبرو بنشین. آنجا وایستی نمی توانم ببینمت. سرم راکه برمی گردانم، گردنم درد می گیرد.»

دفتم روی صندلی نشستم. حالا مستقیماً دربرابر دید اوبودم. اذ این زاویه، اوحجیم تر وگوشت آلو تر می نمود، خصوصاً پایین صور تش، چانه و غبغب و نبهایش. ولی حکومت چشمهایش بر سرتاسر آن تل عظیم گوشت، بلامنازع بود.

«حسین، توخیلی در د کشیدی؟»

«نـه حاجی خانم، من زیـاد درد نکشیدم. همهٔ زندانیها که درد نمی کشند.»

«نه. ازقیافهات معلوم است. تو خیلی درد کشیدی. لازم نیست آدم تمام دردهایش را درزندان بکشد.»

«نه. دردهایی که من کشیدم از مال خیلیها کمتر بود. من یك نفر را می شناختم که ازهمه بیشتر درد کشیده برد.»

«درد او از چه نوع بود؟»

«دردتحقیر بود. به نظرمن درد تحقیراذ هر دردی بالا تراست. سهم من ازدرد تحقیر کم بود.»

«آن آدم چه جود آدمی بود؟»

«یك آدم خوب، كه بدجوری تحقیر شده بود.»

«کی تحقیرشکرده بود؟»

«یك ذن.» «نقط یك ذن.»

«اول یك زن. و بعد همهٔ آدمهایی كه اورا می شناختند. او بیچاره شده بود. زنش با مردی در رفته بود. مردی كه زن با اور فته بود، خیلی پایین تر از خسود او بود. عاشق زنش بود، زنش خیلی زیبا بود، او انتظار داشت زنش بفهمد كه او چقدر دوستش دارد. ولی زن او را از راه بدر بسرده بودند. ایسن حملهٔ اول تحقیر به اوبود و بعد تحقیرهای بعدی آمسده بود، بیچاره، وقتی كه من دیدمش تحقیر مجسم بود. او درد كشیده بود. در دهای من درمقابل دردهای او كوچك بود، محدود بود، عمیق نبود،»

«در دهای تو چه جو ری اند؟»

«نمی دانم، سرد رنمی آرم، من در کمال نامیدی امیدوارم؛ و در کمال امیدواری نامید. دلم میخواهسد روزی موفق بشوم تهمینهٔ ناصری را از نزدیك ببینم، در د من در د امیدواری در کمال نامیدی است. احساس می کنم همهٔ راهها به رویم بسته است، با وجود این باید پیش بروم، نمی توانم پیش بروم، می دانم کسه وقتی اینطور حرف می زنم حرفهایم منطبق ندارد. ولی این وضع من است. چاره ای ندارد.

«توخیلی پیرشدنی. به نسبت سنت خبلی پیرهستی. ابراهیم می گفت تو از او کوچکتری. ولی تو خیلی پیری، حتی ازمن که مادر ابراهیم هستم پیرتری. چرا۹»

«هیچ دلیل خاصی نیست، جز اینکه شادی در زندگی من کم بوده، اصلا نقشی نداشته. تقصیر کسی هم نبوده، تقصیر خود من هم نبوده، سهم من از زندگی، همین بوده. سهم من از دنیا هم همین بوده. کسی را هم نمی از زندگی، همین بوده. کسی مرا بدبخت نکرده. کسی شادی را از دست نمی نقر فته. اصلا از همان اولش من ظرفیتی برای شادی نداشته م، گاهی احساس کرده م شادی دوقدم آنوز تر انتظار مرا می کشد، یا نتوانسته م آن دوقدم را بردارم و یا اگر برداشته م، دیده ما اشتباه کرده م، شادی همیشه با من فاصله دارد. من در غیاب شادی زندگی کرده ام.»

«بیچاره، بی ایمان بیچاره، چرا مثل رقیه خانم نیستی که فکرمی کند حتی اگر بمیرد، باز هم نمرده، فکر می کند که همیشه بوده، هست، خواهد بود. می دانی چرا با شادی فاصله داری؟ به این علت که ایمان مداری، و همیشه از آن نزاعة "لشوی وحشت داری،»

«شما از كجأ فهميديدا»

وپسرم همه چیزدا برای من تعریف کرده. وقتی که تو توی آن اتاق،

میحال افتاده بودی، ابراهیم ساعتها اینجا می نشست وبرایم تعریف می کرد

که چه حوادثی برای تــو پیش می آمده. نزاعة للشوی داهم اوبه من گفت.

من هم قرآن دا باز کردم، آیه داپیدا کردم، و بعد تفسیرهایی دا که همین

جا هست در بارهٔ آیه خواندم. می دانی این آیه دربادهٔ چه جود آدمهایی

است؟»

(LA.)

«آیه در بارهٔ تست.»

«در بارهٔ من؟»

« آره . »

«جر ا؟»

«به دلیل اینکه پوست سرکسی که به خدا ایمان ندارد کنده خواهد شد. و توآدم بی ایمانی هستی. درد تو درد بی ایمانی است.»

«ولی من فکرنمی کنم درد من درد بی ایمانی باشد. متن به ابراهیم آقا گفته ام که درد من درد یك جوب فاصله است. برای من وضع خاصی از بین رفته، ولی وضع خاصی جای آن را نگرفته. من در فاصلهٔ آن چه از بین رفته و آنچه هنسوز نیامده، زندگی می کنم. شاید نمی توانم آنچه را کسه احساس می کنم بیان بکنم. اگر تهمینهٔ ناصری پیدا شود، شاید این فاصله از میان برود، من سفر درازی را در زندگی طبی کرده ام، و آمده ام، دسیده ام به اینجا. احساس می کنم هنوز قسمت مشکل سفر در جلو است. سفر مسن سفسری بوده از شادان به نهمینه، از فساد روحی شادان به پاکسی روحی تهمینه، وقتی که تهمینه را پیدا کنم راحت خواهم مرد. می دانم که مرگسم تهمینه، وقتی که تهمینه را پیدا کنم راحت خواهم مرد. می دانم که مرگسم

آسان است. ولی من تهمینه را میخواهم، وهیچ آدم دیگری را به اندازهٔ او نمیخواهم.»

«آن مرد تحقیر شده تا آخر همان طور ماند؟ احساس تحقیر شده تمام نشد؟»

«فکر می کنم تمام شد. به دلیسل اینکه بالاخره او توانست قسدرت روحی لازم دا به دست بیاورد، ذندگی اش دا با مرگش مساوی کسرد، به این نتیجه رسید که اگر قرار ابست ذنسدگی اش معنی داشته باشد، فقط با مرگئ می تواند معنی داشته باشد. بهمین دلیل مرگئ معنی داری دا انتخاب کرد، مرگی ماوی ذندگی، در روزهای آخر عمرش، کاملا اذنظر روحی سالسم بود، فکسر می کنم کمتریسن احساس حقادت در روزهای آخسر ذندگی اش نبود، مرگ سالم او جبران ذندگی بیمارش داکرد، او مردی بود مساوی خودش.»

«اوبه خدا ایمان داشت؟»

«خودش نوشته که به خدا ایمان داشته.»

«منظورم خودش نیست. به نظرتو او به خدا ایمان داشت؟»

«اگر او خودش در وصبت نامهاش داجع به ایمانش حرفی نزده بود، من می گفتم او در روزهای آخر عمرش، بیش از هرچیزدیگری به خودش ایمان داشت. حقارت یك نفر موقعی از بین می دود کسه به خودش اعتقاد داشته باشد. فكرمی كنم اگر او به خدا ایمان داشت به خودش هم ایمان داشت.»

«پس چرا حقارت تو از بین نمی دود؟»

«درد من درد حقارت نبست که اگر به خودم اعتقاد پیدا کردم،از بین برود. درد من ازنوع درد زنی است که در جوانیم دیدهش و به محض اینکه دیدهش مرد.»

«شاید تو تهمینهٔ ناصری او بودی ای

«جي؟»

«مگر نگفتی اگر تهمینهٔ ناصری دا پیدا کنی، می میری؟ پس آن دن اگر به محض دیدن او مرد، تو تهیمنهٔ ناصری او بودی.»

و چشمهایش را بست. فکس کردم چشمهایش را برای ایدن بسته که چشمهایش خدته شده، به همین دلیل توضیح دادم که:

«من و آن زن، دریك زمان، حضود یك موجود عجیب را مشتركاً لمس كرده بودیم. او كمتر ازمن لمس كرده بود. اوفقط آن حضوردا دیده بود، ولمی من سر بـه سینهٔ او گذاشته بودم. آن زن در وجود مسن سراغ او را می گرفت، وچون وجود من از اوبی نصیب بود، به محض دیدن مناذ ناامیدی مرد.»

ولی او چشمهایش را بسته بود. وشاید خواب رفته بود. بلند شدم. پاورچین پاورچین از اناقی بیرون آمدم و به کمك چراغ قوه راهم راروشن کردم و به اتاقم برگشتم، وبه محض اینکه دراز کشیدم احساس کردم که شدید خسته هستم، انگار سالها، بیوقفه، بدون کوچکسترین خواب و استراحت، کار کردهام، شانهام درد می کرد، ووقتی داشت خوابم می گرفت، بحساس کردم که تازه از یک خواب طولانی، پرحادثه و پدرکابوس بیسدار شدهام، تعدال ترازوی روانی من، انگار برای همیشه به هدم خورده بود،

احمد عکس تشییع جنازهٔ یك شهید را از روزنامه کنده بود، قاب کرده بود، آورده بود پیش من، واصرار داشت آنچه به من نشان می دهد، عکس تشییع جنازهٔ شکوه، دختر حاجی جبار است. بر انکاردی که روی دستهای تشییع کنندگان بلند شده بود، از سرها، به اندازهٔ دستهای بلند شده فاصلهٔ داشت. یك دسته گل بزرگ گوشهٔ چپ عکس بود، و احمد اصراد داشت صورت مردی که با هر دو دستش جلوی تابوت را بلند کرده، صورت ابراهیم آقاست، ومن هر قدر سعی می کردم بین صورت ابراهیم آقا و صورت شدی عکس شباهتی بیدا کنم، نمی تر انستم، واحساس می کردم که صورت عکس سبیل ندارد، واحمد می گفت که صورت سبیل دارد، ولی سایهٔ دست عکس سبیل ندارد، واحمد می گفت که صورت سبیل دارد، ولی سایهٔ دست یک آدم دیگر روی صورت افتاده است و نمی گذارد سبیل دیده شود، و بعد

زن ابراهیم آقا گفت که فکر نمی کند مردی جلوی تابوت دا بلند کرده، ابراهیم آقاست، چونکه ابراهیم آقا هیچ وقت دستکش دستش نمی کند و دستی که تابوت دا بلند کرده، دستکش دارد؛ و من هرقدر نگساه می کردم حتی دستکش را هم نمی دیدم؛ و بعد در بازشد و مرتضی، برادر زن ابراهیم آقا، آمد تو، و به محض ورود و خوش و بش اولیه، گفت:

«حسین آقا فکر نکنید که مدن جریان تهمینهٔ ناصری دا فراموش کرده آم. من از اینور و آنور پرس وجو کردم. تهمینهٔ ناصری توی کردستان است. همه می گویند رفته آنجا.»

«کردستان؟ برای چی رفته کردستان؟»

«مثل اینکه کردستان یك اتفاقانی دادد می افتد. بعضی ازگروههای سیاسی دفته اند آنجا. تهمینهٔ ناصری را هم با خودشان برده اند آنجا.» «کجای کردستان؟»

«اینش دا دیگر نمی دانم. والی حتماً توی یکی از شهرهای گذاه است: مهابادیا سنندج.»

«آخر برای چی حالا بلند شده دفته کردستان؟»

«بحثهای سیاسی در جلوی دانشگاه خیلی داغ شده. همه جا صحبت از این است که کردستان خودمختاری می خواهد. بعضی از این رهبرهای گروهها رفته اند آنجا تا شاید پایه های ائتلافهای اولیه دا بریزند، تا بعد از ورود امام، وقتی که کار بختیار یکسره شد، به دولت جدید پیشنهاد طرح خودمختاری بدهند. ولی من بك چیز دیگر دا هم کشف کردم. می دانید که در بین بحث کننده های جلوی دانشگاه همه جور آدم پیدا می شود: پولدار، بی پول ، استاد ، دانشجو، دکتر، مهندس، کارگر، کارفرما، وقتی که صحبت تهمینهٔ ناصری دریکی از این حلقه های بحث بود، یك نفر گفت که تهمینهٔ ناصری از یك خانوادهٔ بولدار است، اسمش دا عوض کرده و نعل وارونه می ذند. من گفتم، این یك ادعاست، بهتر است طرف ثابت کند که تهمینهٔ ناصری نعل وارونه می زند. طرف که دید من خیلی اصرار دارم که ادعایش ناصری نعل وارونه می زند. طرف که دید من خیلی اصرار دارم که ادعایش ناصری نعل وارونه می زند. طرف که دید من خیلی اصرار دارم که ادعایش ناصری پس گرفت، وای

گفت که میداند که خواهر تهمینه زن پولداری است وهمه توی خیابسان و در ا می شناسندش. خانهاش هم همانجاست. گفت از هر کی بهرسید خانسودابهٔ شایان کجاست، نشانتان میدهد.

«شایان یاشادان؟»

«درست یا دم نیست. اسم فامیلی شوهرش چی بود؟»

وشادان. ب

«اسم خواهرش سودابه است؟»

«آره. ولی ما که قبلاً به تونگفته بودیم اسم خواهر تهمینه، سودابه است. یا گفته بودیم؟»

«نه، نگفته بودید، من اولین بار اسم سودابه را ازاین مسرد شنیدم. طبیعی بودکه سودابه راحت یادم بماند، ولی دربارهٔ شایان یاشادان اشتباه بکنم.»

«نگفت کجای وزرا؟»

«گفت از هر کمی بپرسید نشانتان میدهد. گفت خانهٔ بزرگی است: خیلی هم مشخص است. گفت البته از یکی دوماه پیش کسی به خانه رفت وآمد نمی کند.»

من باند شدم: «باید بروم آنجاها سری بزنم.»

«برای چی؟ ممکن است برادر سودا به آن ورها باشد، اگسر او دفعهٔ اول موفق نشد، حتماً دوباره می آید سراغتان.»

«ولی من دیگر خسته شدم. تا کی بنشینم حرف تهمینة ناصسری و خواهرش و برادرش را بشنوم؟ می روم خانه را پیدا می کنم. همان جا در کمین هوشنگ می نشینم. اگر پیدایش شد، سر و صدا راه می اندازم تسا یکیر ندش. اگر سودابه خودش هم از دست آدمهایی که دستگیرش کردند در دفته باشد، حنما به خانهاش سر می زند.» و تا گهان به یاد حسرف دقیه خانم افتادم که چند روز پیش گفته بود اول بفهمید خانه خواهره کجاست، اواگر در دفته باشد، حتما سری به خانهاش می زند. و تکر از کر دم: «اگر سودابه در رفته باشد، حتما سری به خانه شری می زند. و تکر از کر دم: «اگر سودابه در رفته باشد، حتما سری به خانه خودش می زند، یا یك نفر را

مى فرستد كه سرى به خانه اش بزند.»

و درزدند. احمد که تاحال سراپاگوش نشسته بود، بلند شد، رقت تا در را بازکند. پایین توی پذیرایی نشسته بودیم. از دو روز پیش دیگر من روزها بالا نمیماندم. پریروز دکتر آمده بود، گفته بود بهتراست بلند شوم، راه بروم، یکی دوبار با ابراهیم آقا واحمد ازخانه بیرون آمده بود و تا سر چارداه پهلوی دفته بودم، ولی بعد به اتفاق احمد به خانه برگشته بودم وابراهیم آقا زده بود داخل جمعیت تظاهر کننده، رفته بود و تا غروب برنگشته بود. ووقتی که برگشته بود، اول رفته بود سری به مادرش زده بود، و بعد آمده بود پایین و گزارش جریان آن روز را به ما داده بود. من از جریان دیدار مادر ابراهیم آقا جو فی به آونزده بودم و خود او هم حرفی نزده بود ومن به این نتیجه رسیده بودم که مادر ابراهیم آقا به او نگفته است که ما با هم ملاقات کسرده ایم، حالا آن شب، بیش از همیشه به یك رؤیا شباهت پیداکرده بود. می ترسیدم اگر به ابراهیم آقابگویم که مادرش رزیا شباهت پیداکرده بود. می ترسیدم اگر به ابراهیم آقابگویم که مادرش را دیده ام، مادرش حرفم را تکذیب کند؛ و حتماً حق هم داشت، چونکه برای او هم دیدار در آن چند ساعت بعد از نصف شب چیزی خو کابوس برای او هم دیدار در آن چند ساعت بعد از نصف شب چیزی خو کابوس نمی نوانست باشد.

دقیه خانم بود. صدایش دا شنیدم. برای اولین باد سراغ مرا می گرفت. آمد توی اتاق، پشتش دا به من کرده بود، و بـا صورت گــرفته، خطاب به فرنگیس خانم که جلوش ایستاده بود، حزف می زد، ولی مخاطب داقمی اش من بودم:

«این نامه را من امروز زیر در آباد تمان شما پیدا کردم؟» «چی؟»

مثل اینکه امروز هرچه غیر مترقبه بود، اتفاق می افتاد. نامسه را داد به فرنگیس خانم و او داد به من. موقعی کسه پاکت را باز می کردم از او پرسیدم که نامه چطور به دستش افتاده است. گفت:

«شما نامه را بخوانید. بعدد می گویسم چهطور دست من افتساده. ».

## آقای حسین تنظیفی:

بعد از سلام، من بسیار متأسفم که نتوانستم روزشنبه جلوی زندان قصر خدمت برسم. تا آن روز نتوانسته بودم با تهمینهٔ ناصری تماس بگیرم. و چون مریض شده بودم نتوانستم به دیدن شما بیایم. خواهش مى كنمازمن تر تجيد. من بالأخره بوسيلة كساني كه تهمينة ناصوی دا می شناسند با او تماس گسرفتم و نامهٔ شما دا به او رساندم. اوقول داده است که حتماً به طریقی که خودش صلاح مىداند با شما تماس بگيرد. حالا سرش خيلى شلوغ است. من خودم هـم سرم خيلي شلـوغ است. اميدوارم بزودي باز هـُـم همدیگر راببینیم. خاطرهٔ پایین کشیدن مجسمه را هرگز قراموش نخواهم کرد. در ضمن با چند نفرازز ندانیان میاسی سابق صحبت كردهام. آنها شما را مي شناسند وتعجب مي كنند كه چــرا اخيراً شما را ندیدهاند. حتی فکر می کردند که شاید شمه به تبریز بر گشته اید. سعی کنید با چند نفسر از دوستان زندانی تان تماس بگیرید تا نگرانیشان رفیع شود. اذبابت تهمینهٔ ناصری نگران تباشید. اگر او قولی بدهد، سرقولش می ایستند. حتما باشما تماس خواهد گرفت.

> به امید دیدار، دوست بالای مجسمه

من نامه را بلندخواندم، چون آدم غریبهای نبود. مرتضی گفت: «در این نامـه چیزی دربارهٔ کردستان نیست. شایـد رفتن نهمینهٔ ناصـری به کردستان شایعه باشد.»

من از رقیه خانم پرسیدم: «این نامه چه طور دست شما افتاده.» دقیه خانم گفت: «پس نامه از نهمینهٔ ناصری نیست؟» «نه، ولی می بینید که راجع به اوست.» «کی نوشته؟» «پسری که ما فکر می کردیم گیر هوشنگ افتاده. همان کسی که به من گفته بود عصر شنبه جلوی زندان قصر منتظر او بشوم خو تکه ممکن آست از تهمینهٔ ناصری برای من خبر بیاورد. او خودش نیامد و در عوض سرو کلهٔ هوشنگ و دفیقش پیدا شد و من تیر خوردم. من فکر می کردم هوشنگ او را گیر انداخته، نامهٔ مرااز چنگش در آورده، وفهمیده که کجا قرار است من و آن جوان و احتمالاً تهمینهٔ ناصری با هم ملاقات کنیم،»

وبهد سؤالی راکه کرده بودم، تکرارکردم: «این نامه چهطور دست شما افتاده؟»

رقیه خانم گفت: «یادتان هست چند شب پیش توی اتاق بالا حاجی گلاب گفت من مانع خدمت رقیه به خلق خدا نمی شوم؟ حاجی فاطمه هم از شما خواست که بگذارید من کمك کنم؟ من دست به كاد شدم. هر روز دوبار به آپارتمان شما سر زدم. از ابراهیم آفا خواسته بودم که کلید آپارتمان شما را به مسن بدهد. می دفتم تسوی آپارتمان شما. یك ساعت می نشستم. منظر می شدم که بیایند با شما تماس بگیرند، ولی کسی با شما تماس نگرفت. امروز این نامه را دیدم نامه را پست آورده می بینید که تمیر هم دارد. پساین نامه را پست آورده،»

«شما آدم فداکاری هستید. ولسی ایکاش به من می گفتید کسه به آن آپارتمان میروید. تمام این مدت که اینجا خوابیده بودم فکر می کردم که حتماً کسی با من تماس می گیرد، ولی من آنجا نیستم.»

«مطمئن باشید که فقط همین نامه را فرستادند. هــر روز یك ساعت صبح ویك ساعت عصر، من توی آن آبارتمان بودم. واگر کسی میخواست شما را ببیند-لااقل یك دفعه موقعی که من آنجا بودم سراغ شمارا می گرفت. کسی به آن آبارتمان سرنزده.»

«مرتضی گفت: «حالا بازهم میخواهید سری به خیابان وزرا بزنید؟» تمی توانم بلند شوم بروم کردستان. روی احتمالات نباید عمل بکتم. ولی رفتن به خیابان وزرا حتنی است.»

مرتضی حرفی نزد. بعد من پرسیدم: «ساعت چیهلا» «چهار و ربع،»

«پس من با شما می آیم.»

صدای احمد بود. ولی مادرش اعتراض کسرد. «وقتی پدرت نیست. حق نداری جایی بروی.»

«ولى من مىروم. حسين آقا نبايد تنها برود.»

مر تضى گفت: «من هم مى آيم. آنوقت احمد هم مى تواند بيايد.»

رقیه خانم گفت: «شما به یك زن احتیاج دارید. ایكاش حاجی هم با ما بود. ولی صبح حاجی و ابراهیم آقا با هم دفتند نظاهرات. معلمها هم باهاشان بودند. یك عده از بچهها هم بودند. ولی ایكاش می شد من هم با شما بیایم.»

«شما به حد کافی کمك کر دید. بگذارید حالا ما مردها برویم ببینیم چکار می کنیم.»

و من رفتم بالا تسا لباس عوض کنم. به شنیدن صدای پایسم، مادر ابراهیم آقا گفت: «ابراهیم آمدی» می گفتم: «ابراهیم آقا نیامده، منمحاجی خانم، » دیگر حرفی نزد. به عجله لباس پوشیدم و دفتم پایین، وقتی بیرون آمدیم چهاد نفسر بودیم، رقیدخانم تصمیم گرفته بود بسا ما بیاید. پیشنهاد خودش بود که برای پیدا کردن یك رن باید به خانداش سر زد. یك زن هر جا برود به خانداش برمی گردد، با هم حرف نمی زدیم، ووقتی نوی تا کسی نشستیم، مجبور به سکوت بودیم، خیابانها پرازآدم بود، نه البته درصفوف منظم، بلکه بصورت متفرق وبی شکل، همه داشتند از مرکز شهر، از اطراف دانشگاه و چهارراه پهلوی، در جهتهای مختلف براکنسده می شدند، بهمین دلیل حرکت تا کسی کند بود، و وقتی به اوایل خیابان وزرار سیدیم، هوا داشت تاریك می شد واتومبیلها بسرعت بالا و پایین می رفتند.

نرسیده بسه چند منسازهٔ شیك، از تاكسی پیاده شدیم، و بسلانكلیف وانستادیم. هوا سردبود. جایی را نمیشناختیم.

من گفتم: «مــن بروم از یکی از ایسن مغاذه ها آدرس سوداب دا بپرسم.»

مرتضى گفت؛ «شما نه. بهتر است احمد برود.»

رقیهخانم گفت: «تنها احمد کافی نیست. من و احمد باهم برویم.» مرتضی گفت: «فکر خوبی است.»

رقیه خانم گفت: «بهتر است شما دور تر وایستید. وقتی من و احمد از توی مغاذه بیرون آمدیم، اگر توی مغاذهٔ دیگر نرویم، حتماً آدرس را گرفتیم. آنوقت پشت سرما بیایید.»

وراه افتادند، رفتند. به احمد من آمد که پسر رقیه خانم باشد. کسی اصلا ً ظن بد نمی برد. فقط یك مسأله بود: این دورویر اصلا ً ذنی نبود که رویش را مثل رقیه خانم گرفته بأشد.

مرتشی گفت: «زُن عجیبی است، نه؟»

«خیلی ،»

«ولی از آن عجبب تر حاجی گلاب است.»

«چر ا؟»

«شما بودید این کاررا می کردید حسین آقا؟»

هچه کاری را؟»

«که روی سر یك زن شهرنویی آب تویه بریزید، عقدش کنید؟» «نمیدانم. هیچ وقت فكرش را نكردهام.»

«من نمی گویم کار درستی نیست. ولی دل وجر أت میخواهد. همین است که گفتم حاجی گلاب آدم عجیبی است.»

«ولی مرتضی خان عشق هم چیز غریبی است. هـر کسی دل و جرأت عاشق شدن را ندارد.»

«میدانیدکه صحبت این هست که درقلعه را برای همیشه ببندند.» «خوب. چه می شود؟ حتماً فکری به حال آن بدبختها هم می کنند.» «می گویندکه یك عده می خواهند...» وحر فشرداقطع کرد. سرك کشید، با نگاهش آن دور ترها را پایید. گفت: «آمدند بیرون. راه بیفتیم.» ولسی چند لحظه بعد رقیه خانم واحمد آقا رفتند توی یك مغازة دیگر، معلسوم بوده ازمغازهٔ اول نتیجه ای نگرفته بودند.

مرتضى گفت: «حسين آقا در بارة حرفهاى من اشتباء نكنيد. من معتقدم

اگر آدم زنی دا دوست داشته باشد، می تواند آب تو به سرش بریزد، عقدش کند و بیاددش خانه. ولی...»

«ولي چې؟»

« ولی دهن مردم را نمی شود بست. مردم آن قدر صفحه می گذارند که آدم از هرچه عشق ومحبت است پشیمان می شود.»

« فکر می کنم مرتضی خان، مردم مسا هستیم. ما هم می توانیم دهنمان را ببندیم، تا دو نفر به عشق و محبتشان برسند. وانگهی اگر این ذن آن سابقه را نداشت، این همه فداکاراز آب درنمی آمد.»

می دید که عصبانی شده ام، و نمی دانستم چرا عصبانی شده بسودم، شاید عصبانی نبودم، بلکه عصبی بودم، وشاید اصلا نمی فهمیدم که معیادهای اخلاقی آدمی مثل مرتضی از کجاگرفته می شد. این دو سه هفته تقریباً همه به من محبت کرده بودند، نمی دانستم چرا در حضور مرتضی نساراحت بودم. شاید جوانی اش بود، شاید قیافه اش بود، قیافه ای شکاك کم ظرفیت و دمدمی، و شاید در بارهٔ او اشتباه می کردم، و تجربهٔ کم او اجازه نمی داد که فداكاری و محبت دیگران دا درك كند، وشاید خودش، به طود كلی ظرفیت محبت و فداكاری دا نداشت. گرچه این هم اشتباه بود. چون اوم را تا این جاهم دادی کرده بود، و این خود تشانهٔ محبت و فداكاری او بود.

«آمدند بيرون!»

راه افتادیم. احمد برگشت، پشت سرش را نگساه کرد. ولسی معنای حرکتش برایمان روشن نبود. و بعد رفتند توی بقالی، مرتضی گفت: «اگرخانهٔ زنه اینجا باشد، این دفعه حتماً آدرس را گیرمی آزند. از اولش هم باید می رفتند توی بقالی، »

و بعد اول احمد بیرون آمد و پشت سرش دقیه خانم. و داه افتادند، سریع تر می دفتند. و معلوم بود که دیگر نمی خواهند به مغازه های دیگر سر بزنند. ما فاصله مان دا حفظ کرده بودیم و من مواظب بودم که کسی از بقالی بیرون نیاید و رقیه خانم و احمد دا تعقیب نکند. رقیه خانم جلوی بربری خروشی و ایستاد. مساقدم آهسته ترکردیم. فکر کردیم آدرس دا نگرفته و

میخواهد از بربری فروش بگیرد. ولی به جای آدرس دو تا نان بربری گرفت، پولش را داد، برگشت پشت سرش رانگاه کرد. طبیعی بود که می. خواست ببیند از آدمهایی که آدرسیدا داده یا تدادهاند، کسی تعقیبش می کند یانه. ما داشتیم از جلوی تك تك مغازهها رد می شدیم. همه مشغول كارخود بودند. رقیه خانم مطمئن شد، راه افتاد. مسا تندکردیم. رقیه خانم و احمد از خیابان ردِشدند، رفتند طرفچپ. موقع عبورازخیابان، احمدبرگشت، پشت سرش را نگاه کرد. و بعد رسیدند به پیاده روی دیگر که خلوت تر بود. جلوی یك در بزرگ ایستادند و احمد شروع كرد به نگاه كردن به اینور و آنور.دوباره داه افتادند، چند قدم بهطرف بالارفتند وبعدبرگشتند ازجلوی در بزرگ دد شدند، پایین تر آمدند. جلوی یك در بزرگ دیگر ایستادند. احمد نگاه کرد. با رقیه خانم حرف زد. رقیه خانم انگشتش را گسداشت روی زنگ در. چند رقیقه مکث کرد. ما آنور خیابان ایستاده بودیم و مثل دوتا آدم که آشنای هم هستند ولی تازه یکدیگر را به تصادف در خیابان دید ماند، خوش و بش می کردیم. از دور و برمان، تكو تو کی رهگذر عبور می کرد. و لی آن طرف خلوت تر بود. بعد دیدیم احمد بامشتش بهدر می کو بد. چند دقیقه این کار ادامه یافت. ولسی کسی در را باز نکرد، دقیه خسانم و احمدآقا چند دقیقهٔ دیگروایستادند. معلوم بود مشورتمی کنندکهچه بکنند. راه افتادند بهطرف شمال خیابان، و بعد پیچیدند توی یکی از فرعیها. من و مرتضى آهسته آهسته بالا رفتيم. وقتى كه بهروبروى خيابان فرعى رسيديم دیدیم رقبه خانم دارد دور می شود و احمد ایستاده است. به ما اشاره کرد کے پیشش برویم. از خیابان رد شدیم، رفتیم پیشش.

> احمدگفت: «هیچ کس توی خانه نیست. » مرتضی گفت: «رقیه خانم کجا دارد می رود؟»

احمدگفت: «رقبه خانم میگوید بهتر است کمی صبرکنیم تا خیا بان خلوت تر بشود. و در عینحال تمیخواهد که همه را با هم ببینند. »

من گفتم: «باید راهی پیداکتیم که در را بازکنیم،» مرتضی گفت: «بازکردن در چه در دی را دوا می کند؟» از احمد پرسیدم: «روی در چیزی نوشته شده؟»

احمد گفت: « بالای در نوشته اند: سودایه واقعاً شادان است. پایینش نوشته اند؛ مرگه برسرمایه دار، چیزهای دیگری هم نوشته اند. ولی تو تاریکی فقط توانستم اینها را بخوانم.»

من گفتم: «پس خانه حنماً خانهٔ سودابه است.»

احمد گفت: «بك چيز ديگرهم نوشته.»

«چی؟»

«خانة اليجان»

«خانهٔ کی؟»

«خانهٔ الی جان. نمی دانم چه جوری خوانده می شود:مثل علی است ولی با الف است.»

الى، اسم آشنايى بود. يادم نبود كجا شنيده بودم.

مرتضی گفت: « دیوار خیلی کوتاه است. اگر شما میخواهید بروید تو، می توان فوراً ترتیبش را داد.»

«چه جوری؟»

«من می پرم بالای دیوار، می پرم آنود دیواد. در راباز می کنم، شماها می آیید تو.»

پس من دربارهٔ کمظرفیتی مرتضی برای محبت اشتباه کرده بودم. «مردم متوجه میشوند.»

احمد گفت: «شمساکثار دیوار وایسید، من می روم روی دست و شانه تان، می پرم روی دیوار و آنور دیوار، و بعد در را باز می کنم.»

«اگر در دا قفل کرده باشند چطور؟ میمانی پشت در، و چون کسی نیست قلمدوشت بکند، نمی توانی بیایی بیرون. به علاوه ما به هبیچوجه نباید تورا به خطر بیندازیم.»

«چه خطری؟»

من درماندم. خطرات آنقدر زیاد وپیش بینی نشده بود که نمی دانستم چه بگویم.

مرتضی گفت: « پیشنهساد احمد خوب است. اگسر کسی متوجه شد، می گوییم کلید را گم کردیم.»

«پس بهتراست جریان را بهرقیه خانم هم بگوییم.»

مرتضی گفت: «این کاد دا می کنیم. وقتی که دور و بر خلوت است، من کندار دیوار می ایستم، احمد می پرد بالای دیوار. مین دد می شوم می دوم. بعد رقیه خانم می رود در می زند. احمد در دا باز می کند، دقیه خانم می رود در می زند. احمد در دا باز می کند، دقیه خانم می رود تو. و بعد، سر قرصت یك یك می دویم آو خانه. » بعد به احمد گفت: «بدو برو نقشه دا به دقیه خانم بگو. » و بعد به من گفت: «شما بروید آن و خیا بان و ایستید. وقتی شرایط مناسب بود به ما اشاره کنید که بیا بیم. »

من رفتم آنورخیابان وایستادم. خیابان تقریباً خلوت بود. ده پانزده قدم پایین تر از در خانهٔ سودابه، یك ماشین کوچك وایستاد. ولی بعد آهسته گاز داد، رفت تا جلوی مغازهها. را ننده پیاده شد. رفت وایستاد تا صف نان بربری. مشکوك به نظر می آمد. من رفتم قسدری بالاتر، ولی چشمم به ماشین کوچك بود. را ننده پس از چنذدقیقه نانش را گرفت، رفت سوار شد و گاز داد و رفت پایین. جند دقیقهٔ دیگر صبر کردم. کسی اطراف خسانه سودابه نبود. آمدم به روبروی خیابان فرعی، اشاره کردم کسه زمان مناسب حالاست. مرتضی از خیابان فرعی بیرون آمد، و پشت سرش احمد با دوسه قدم فاصله بیرون آمد. مرتضی وایستاد، احمد پرید روی دستهایش، و بعد روی شانههایش. بالای دیوار در از کشید. مرتضی راه افتاد. ناگهان یك نفر به منگفت:

«آقا یك سیگار اضافی خدمتنان هست؟» منگفتم: «بله؟ چی؟ سیگار؟» «بله. یك سیگار اضافی.»

وحشت کردم. به عجله، و دستهاچه گفتم: «من سیگاری نیستم،» وقتی که او دفت، دیدم بالای دیوار اثری از احمد نیست. رقیه خانم آمد بیرون، من اشاره کردم که برود و در را بزند. رفت و در زد. احمد در را باذکردر و یه خانم دفت تو. چند دقیقه بعد مرتضی برگشت، رفت، درزد. در بالرشد،

رفت تو. چند دقیقه بمد من رفتم بالای خیابسان، از وسط خیابان دد شدم دفتم طرف دیگر، سرازیرشدم بهطرف پایین، درزدم، احمد دردا بازکرد. رفتم تو.

حالا هرچهارنفر، پشت در، نوی خانهٔ غریبه، ایستاده بودیم و نمی-دانستیم چه بکتیم. بیرون در، سکوت را صدای ماشینهایی که بدسرعت بالا می دفتند، می شکست، صدای پای عابر بیاده شنیده نمی شد. در تاریکی هشتی پشت در، چهارتا شبح بودیم، غرق در تاریکی شب، و تاریکی تنهایسی. حقیقت این بودکه ما چهار نفر یکدیگر را خیلی کم می شناختیم. ولی چیزی مرموز، ما را در ایسن لحظه صاحب سر نوشت مشترکی کرده بود. و ایسن سر نوشت، هرچه بود، خطرناك بود. مسا چهار نفر دزدكي وارد خانهٔ يك آدم بیگانه شده بودیم، و فقط یك چیز به ما جرأت این كار را داده بود: شرایط حاکم بر شب و روزی که دقیقه بهدقیقه و ثانیه بدئانیه اش بهانتظار مى گذشت. ما آن حس انتظار حاكم برهمه دا، با اين حركت خصوصيمان قشر ده تر و قابل انفجار تركرده بوديم. اگر يك نفر ناگهان از اعماق تاريكي پیدا می شد و مثل چند دقیقه پیشتر می گفت: «آقا سیگـــار اضافی خدمتتان هست؟» چه می کردیم؟ این جا دیگر کسی ازما سیکارنمی خواست. در آستانهٔ انفجار ایستاره بودیم. و وقتی احمه نور چراغ قوهاش را انسداخت زیر پایمان، من احساس کردم که بزرگئ ترین توب عالم درست از بیخ گوشم شليك شده است.

مر تضي گفت: «خاموش كن!»

رقیه خانم گفت: «نه، خاموش نکن آخر باید زیر پامان را ببینبم.» و صدایش می لرزید.

هردو آهسته حوف زده بودند. در زیر پایمان، سنگ مرمز، در نور چراغ قوه، برق میزد. وقتی نور چراغ قوه بالاآمد وازکناراندام مرتضی و بعد دقیه خانم پرسیدم:

«شما برای چی نان بربری خریدید؟»

لانسى دائم. حاجي گلاب از نان بربرى خوشش مى آيد. ولى نسى دائم

برای چی خریدم.»

مرتضی چراغ فوه را از دست احمدگرفت و انداخت روی دیوار. بعد خاموشش کرد. همه و حشت زده وایسنادیم. و یا شاید چون من وحشت کردم، دیگران را هم مشمول وحشت خود میدانستم. پشت در. انگاردرست مقابل در. توی خیابان. ماشینی ایستاده بود و منتظر بود. درماشین باز شه و بلافاصله بسته شد. بعد صدای قدمها دا شنیدیم. یك نفر پشت در ایستاد. کسلید دستش بود. صدای به هم خوردن چند کلید می آمد. اگر در را باز مي كرد، من ازوحتت جيمغ ميزدم. آنقدر مثغول خودم بودم كه بهديگران اصلا فکرنمی کردم. صدای به هم خوردن کلیدها قطع شد. و بعد کسی که پشت در ایستاده بود. سرفه کرد. و بعد پاهایش را جابجا کرد، و آنوقت در زد. نفهمیدم زنگ را امتحان کرده، در زده است، یا می داند کسه برقی در کار نیست و نباید زنگ بزند. ناخنهای دست کسی با فشار تمسام، توی بازوی راستم فرو می رفت و انگار صاحب ناخنها قصد داشت با این کار مطمئن شودكه تنها نيست و يا تنها او نيست كله در برابر ترس اين لحظه ايستاده است. طرف دردا محكم ميزد. وواقعاً اگركسي توي اينخانه بود وموقعي که ما درمیزدیم، نشنیده بود و حالاکه این شخص بهاین محکمی میزد، می شنید و می آمد دم در، چه می شد؛ طرف دست بردار نبود. و بعد ساکت شد. لحظهای بعد دوباره در زد. این بار محکم تر می زد. و بعد دست از در زدن برداشت. صدای بههم خوردن کلیدها بار دیگر به گوش رسید. و بعد صدای دور شدن قدمهها. در ماشین باز و یسته شد. ماشین دوشن شد و داه افتاد و بعد با صدای چرخش سریع چرخها دور زد و رفت بالا. دستی که ناخنهایش تو بازویم قرو می دفت، باند شد و دور شد، و بعد رقبه خانم گفت:

> «مر تضی خان ببخشید، دست خودم نبود.» مر تضی گفت: «مگر چی شده ا چه کاد کر دید!»

دقیه خانم ساکت بود. حتماً پیشخودش می توانست حدس بزند که بسازوی من بود کسه او ناخنهسایش را از وحشت در آن فرو بسرده بود.

اگرحاجي گلاب مي فهميد چه مي گفت؟

«مگر چی شده رقبه خانم؟»

رقیه خانم گفت: «هیچی، فکر کردم پایم را گذاشتم روی پاتان. » و بعد گفت: «حالا دیگر از قبل هم مطمئن تریم که تو این خانه کسی نیست. ولی این کی بود که در میزد!»

مرتضى گفت: «هركى بود، دفت.»

احمد گفت: «كاش مى توانستيم تعقيبش كنيم-»

رقیه خانم گفت: «هرکی بود، بیخبربود. اگرمیدانست صاحبخانه در خطر است، در نمیزد.»

چه قدر زن باهوشی بودا و بعد چراغ قوه دا از دست احمدگرفت و نان به بری دا داد دست او. اول زیر پایش دا با نود چراغ قوه دوشن کسرد و بعسد نود دا قسدری بالاتر انداخت و نود موقع حرکت اذدوی گیاههای خشك دوی دیواد عبور کرد ویر گهای پیچیده و توددتوی گیاههای بالای دیواد دا که انگاد از افشا شدن در نود وحشت داشتند، از اعماق تادیکی بیرون کشید و پیش از آن که بالاتر برود، بهطرف چپ وسیع تر شد و پهنای عظیم در شیشهای ساختمان دا با دستگیرهٔ سرخش جلوی چشم ما نشاند. ساختمان سحر وجادوی معماری اشدا ناگهان بدرخ کشیده بود مرتضی دستگیره دا چرخاند و سعی کرد در نود چراغ قوه، از پشت شیشه داخل ساختمان دا وادسی کند.

«شیشه تار است. »

یکی دو دور دیگر دستگیره را چرخاند. در قفل بود. و بعد رقیه خانم چراغ را برگرداند بهطرف بقیهٔ ساختمان. شیشه بود، پنجره و بنای مرمر، رقیه خانم راه افتاد. مرتضی و احمد تك تك پنجرهها را وارسی می كردند. اصلا برای چهكاری ما این خانه را وارسی می كزدیم؟ به چه دلیل پا بداین خانه گذاشته بودیم؟ جلوی ساختمان كه رسیدیم دیگر شیشدها تار نبود، ولی همهٔ پردهها را كشیده بودند ونمی شد توی ساختمان را دید.

«شاید از راه زیرزهین بشود بالا رفت. »

این حرف را من زده بودم. رقیه خانم چراخ قوه را انداخت کمی بایین تر از طبقهٔ اول. ناگهان یک پیچیدگی عظیم از پشت شیشه ها پیدا شد. انگار سراسر طبیعت در فضای یک اتاق محبوس شده بود. کلهای بلاسیده با بو ته هاشان، تو در تو، و لایه به لایه، در دایرهٔ نور. در گلخانهٔ ساختمان ظاهر شدند. برگها زرد و پلاسیده بود، در ختچه ها خشك. و در نور خفیف، گلخانه شباهت به با غچهٔ مصبوعی و متروکی داشت که دستی ناشی نقاشی اش کوده باشد.

«عين عظمت سلطنتا»

مر تضی گفت: «چی!»

گفتم: «این گلخانه به همان اندازهٔ سلطنت از رونق افتاده. مثل یک باغچهٔ مصنوعی است. مثل تا بلو است. واقعی نیست.»

مر تضی گفت: «بهینید آن در بچه باز است.»

احمد دریچه را هل داد. دریچه قرچقرچ خفیفی کرد و بازتر شد. شاید علت خشك شدن گلخانه بازبودن همین دریچه به روی هوای آزاد بود. رقیدخانم نور چراغ قوه را توی گلخانه گرداند. از گلخانه بوی صندوق خاندهای قدیمی می آمد. رقیه خانم نور را پای دریچه انداخت، از تو، و بعد سرش را باند کرد.

«بگذازیـــد احمد برود آن پایین، ببینید می تواند یکی از درها یا پنجرهها را بازکند. »

مرتضی گفت: «این خانه بوی مرگئ میدهد. شاید آدمهاش پشت آن بر دهها مرده اند.»

رقیه خانم گفت: «می خواهید برگردیم برویم؟»

من گفتم: «نه، چرا برگردیم!» و میخواستم بگویم قدم عقب گذاشتن از این کشف مهمی که پیشروی ماست، در خور شأن ما در این لحظهٔ بسیار مهم نیست. میخواستم بگویم اعمال ما تازه دارد معناپیدا می کند. پیشاز حالا، یا پیش از آنکه ما وارد این خانه بشویم، اعمال ما بی هدف و بی معنا بود. ولی حالا در برابر این پلاسیدگی گلها، پلاسیدگی بوها وطعم خاصی

که روی زبان آدم از اصطکاك هوای آزاد با این گلخانه پیدا می شود همه چیز هدف پیداکرده است. چند وقت است که این گلخانه از هوای دلخواه محروم شده؟

مرتضی گفت: «منمی گویــم بزنیم یکی از شیشههـای طبقهٔ اول را بشکنیم و پنجره را بازکنیم،برویم تو.»

رقیه خانم گفت: «همه جا ساکت است. فکر سروصدای شیشدها را بکنید.»

احمد گفت: «مرا بیندازید توی کلخاند!»

مرتضى گفت: «آن تو ممكن است ذهره ترك بشوى.»

احمدگفت: «آخر اگر آن توکسی بود، حتما تا حالیككاریكرده بود.»

رقیه خانم گفت: «چارهای نداریم. بهتر است احمد را بیندازیم آن پایین، اگرتا ده دقیقه احمد یکی از درها یا پنجرهها را بازنکرد، میزنیم شیشه های گلخانه را می شکنیم، همه مان می رویم تو.»

دور دریچه جمع شدیم و مرتضی احمد را از دریچه توی گلخانه آویزان کرد. پای احمد که به زمین رسید، رقیه خانم چراغ قوه اشرا انداخت پایین. احمد چراغ قوه را توی هوا قاپید و / راه افتاد. از پشت شیشه، نور چراغ قوه را می دیدیم که تاریکی را جسته به جسه تسخیر می کرد و پیش می دفت. بوی عطر مردهٔ گلخانه از دریچه به بیرون نشت می کرد. هوا سرد بود. خیلی هم گرفته بود، و لحظه ای بعد، دیگر توی گلخانه از احمد خبری تبود.

من گفتم: «اگر بر ایش اتفاقی بیاتند، جواب ابر اهیم آفا و فر نگیس خانم راچی می دهیم ؟»

رقیه خانم گفت: «انشاءالله هیچ انقاقی نمی افتد. بچهٔ زرنگی است.» مرتضی گفت: «واقعاً این بچه دل شیر دارد!»

من سرم را از دریچه بردم تو و داد زدم: «احمدا احمدا»

خبری نبود. و بعد تا گهان صدای چرخیدن دستگیرههای پنجرهها از

بالأسرمان آمد. صورت احمد از پشت شیشه ها، و از کنار پرده های کشیده خوب دیده نمی شد. ولی نود چراغ قوه روی دستگیره ها می افتاد، احمد زور می داد تا پنجره ای را باز کند، ولی نمی تو انست، پنجره ها را قفل کرده بودند. احمد دستهایش را بالا برد، چه کار باید می کرد؟ مرتضی خم شده کفشش را در آورد، به احمد که به طرف بیرون نور انداخته بود، اشاره کرد که برود کنار، احمد کنار دفت.

رقیه خانم گفت: «مرتضی خان بهش بگویید پر ده ها را بکشد سرجای قبلیشان. هم صدا کمتر می شود. هم شیئهٔ شکسته پخش و پلا تمی شود.»

مرتضی با دستش به احمد اشاره کرد که بیاید به طرف شیشهٔ پنجره و پردهها را بکشد سرجاشان. حالا دیگر خبری از احمد نبود.

مرتضی به ما گفت: «وایستید عقبا» و یعد کفشش را محکم به شیشه کوبید. شیشه از وسط شکست و نیمهٔ بالایش خرد شد. مرتضی با همان کفش بقیهٔ شیشه را شکست و پایین ریخت، بعد کفشش را پوشید و احمد را صدا زد. احمد پرده ها را کنار زد. رقیه خانم از پنجره رفت تو، و بعد من پریدم تو، و پشتسر من، مرتضی وارد ساختمان شد و پرده ها را دو باره کشید.

در نور چراغتوه چیزهایی دیده می شد، ولی تردیدی نبود که احتیاج به نور بیشتری داشتیم. برق نبود. مثل این کسه برق شهر قطع بود. مبلها، عسلیها، صندلیها، آینه ها و عکسهای روی دیواد، و چلچراغهای مختلف با چند دور چسرخش چراغوه، خود را بدنگساه ما عرضه کرده بودند، ولی همه غرق در ابهام و رمز و راز بودند.

رقبه خانم گفت: «توی این خانه کسی نیست. بگذارید من بروم از یك جایی یك چراغ درست و حمایی پیدا کنم.»

مرتضی گفت: «تنها نروید. بهتر است همه با هم حرکت کنیم.»

رقیه خانم نان بربریها را روی میز گذاشته بود و چراغ قوه را از احمد گرفته بود. راه افتاد. ما همه پشت سرش راه افتادیم. و بالاخره رقیه خانم از توی گنجه های اتاق خوابی که درهمان طبقهٔ پایین بود، چراغ توری گندهٔ گاذ سوزی پیدا کرد. چراغ قوهٔ را داد به احمد و بعد چراغ توری

را با یك حرکت روشن کرد. نور چراغ تودی اول کمی ذرد می ذد، ولی چند لحظه بعد نور سفیدی از آن بلند شد که تمام اتاق خواب بزرگ را مثل روز روشن کرد. چراغ قوه ازیك سیگاردوشن هم کم نورتر بود. احمد چراغ قوه را خاموش کرد.

و بعد، سؤالی دا کسه در ذهن من بود، و شاید در ذهن دیگران هم بود، مرتضی بهصراحت بیان کرد: «آخرما اینجا چهکارمی کنیم؟ دنبال چی می گردیم؟ اگر گیر افتادیم، چکار کنیم؟»

رقیه خانم گفت: «معلوم است ماجه کارمی کنیم؟ ما دنبال زنیمی گردیم که حسین آقا دنبالش است.»

مرتضی اعصابش خود شده بود: «اگر در شرایط حاضر گیرمی افتادیم حتی اگر می بردندمان به کلانتری و چند روزی انجا می ماندیم، از حضور در بزرگ ترین وقایع دوران خود محروم می شدیم. بیرون که بودیم همهٔ آن حوادث انتظار ما را می کشید، ولی اگر یك نفر سر می رسید، اصلا اگر این خانهٔ زن تیمسار شادان نبود، و ما عوضی آمده بودیم، و اگر ما حب خانهٔ واقعی در را باز می کسرد و می آمد نو، بدتریس بدبیاری زندگیمان در انتظارمان بود،»

احمدگفت: «عکسهای روی دیواد را ببیتیدا اینهاعکسهای کیه؟»
و حالا اعجاز عمل ما، معنایش را ابتدا برای من وبعد برای دیگران
روشن کرد: بالای تختخواب عکس بزدگی بود از زن تیمساد شادان، با
لباس دکولته، موهای یکسر مشکی، چشمهای درشت مشکیولبهای جلوآمده
و برآمده، عکس را در بیهمانسی و یا یك محل عمومی نگرفته بودند،
عکسی بود که عکاس در عکاسخانه گرفته بود، رتوشش کرده بود و صاحب
عکسی را جوان تر و خوشگل تر کرده بود. عکس دیگری بود ازیك امریکایی
چاق ومسن، زیر عکس به انگلیسی نوشته بود: « عکس دیگری بود ازیك امریکایی
باتی ومسن، زیر عکس به انگلیسی نوشته بود: « عکس زن شادان که تیمساد
مضاشده بود: « القالا»، عکس دیگری بود در قرینهٔ عکس زن شادان که تیمساد
شادان را در مفرور ترین ژستیش نشان می داد، در عکس همان سبیل هیتاری اش
شادان را در مفرور ترین ژستیش نشان می داد، در عکس همان سبیل هیتاری اش

و نشانها و مدالهایش روی سبنداش ردیف شده بود و تاج و ستارهاش طوری برجسته می نمود که انگار عکس آنها را جداگانه گرفته، روی شانه های عکس تیمسار نصب کرده بودند. عکسی بود از تیمسار شادان، زنش و ستوان بیلتمور. زن تیمسار وسط دومرد ایسناده بود. و یك گیلاس دستش بود و دو مرد دیگر لباس نظامی تنشان بود، ولی کلاه سرشان نبود. عکس در یك مهمانی گرفته شده بود. روبروی این عکسها، دردیوارمقابل، عکسی بود رنگی از یك دختر جوان موبور، با چشمهای درشت، وزیر عکس به انگلیسی نوشته شده بود: «To Mummy, with love» تنهسا سه عکس رنگی بود: عکس تنهای زن تیمسار شادان، عکس آن آمریکایی چاق و مسن رنگی بود: عکس تنهای زن تیمسار شادان، عکس آن آمریکایی چاق و مسن رنگی بود: عکس این دختر موبور.

«اینجا منزل زن تیمساد شادان است.»

مر تضی گفت: «از کجا فهمیدید؟»

«این عکس سودابه است، این عکس تیمسادشادان و این یکی، عکس بیلتمور.»

رقیه خانم پرسید: «این عکس کیه؟»

اشاره کرد به عکس دختر موبود که کلمات انگلیسی کجکی بر روی سینهٔ اش نوشته شده بود. گفتم: «نمی دانم. ولی عکس را به مادرش تقدیم کرده.»

رقیه خانم گفت: «مگر نمی بینید دختره چدقدر شبیه سودابه است!» مرتضی گفت: «من چندان شباهتی نمی بینم. این دختر موبور و چشم آبی است. ولی زن شادان چشم و ابرو مشکی است.»

رقیه خاتم گفت: «شباهت به این چیزها نیست. حالت چشمهاش و دماغش خیلی شبیه زن شادان است.»

احمدگفت: «اگر دختر زن شادان باشد، باید شبیه تیمسار هم باشد. مگر نه؟»

> مرتضی گفت: «چرا؟» «ولی این دختر شکل تیمسار نیست.»

مرتضی گفت: «در عوض شکل یك آدم دیگر است، اگر گفتیدكی؟» رقیه خانم گفت: «شکل آن آمریكایی است.» و عکس بیلتموررا که کنار ذن تیمسار و تیمسار ایستاده بود، نشان داد. اگرچه عکس دختر عین عکس بیلتمور نبود، ولی شباهت دختر به بیلتمور از هر عکس دیگری بیشتر بود،» مرتضی گفت: «حسین آقا، می خواهید چکار بکنید؟»

پیش از آن کسه من جواب بدهم، رقیه خانم گفت: «شما نباید اینجا بمانید. شما نمی توانید تنهایی این جا بمانید.»

از دیدن این عکسها من دوقزده شده بودم، خودم هم میدانستم که نمی توانم در این خانه بمانم و انتظار داشته باشم هوشنگ یا آدم دیگری به سراغم بیاید. و تازه اگر می آمد، چه می کردم؟»

گفتم: « من فکر می کنم آلبومهای عکسهای شادان و زنش را گیر 
بیاریم، و به موقع از این جا خارج کنیم. بدوسیلهٔ این عکسها می توانیم 
به روابط اشخاص با یکدیگر پی ببریم. بعداً سر فرصت دوباره به اینجا 
برمی گردیم. » و منظورم چیزی بود که عملاً بر زبان نمی آوردم: در ک 
گذشتهٔ این خانواده و در ک گذشتهٔ تهمینه.

مرتضی گفت: «بعد از آنکه به روابط اشخاص پی بردیم، چه کار بکنیم؟»

رقبیه خانم، بی آنکه جواب حرف مرتضی را بدهد، گفت: «پس ما به چیزی دست نمی زنیم، جز عکسها.»

ومن اضافه کردم: «و استاد.»

مرتضی پرسید: «عکسها و اسناد را میخواهیم چه کارکنیم؟»

و این بار مخاطبش من بودم. ولی من بیشتر به روابط بین عکسها و اسناد فکر می کردم، گفتم:

«اگربیایند ببینندآ لبومها نیست، اسناد را خارج می کنند. یا به چیزی دست نمی زنیم یا آلبومها و استاد را با هم می بریم.»

مرتضی گفت: «ماکه حالا نمی دانیم عکسها و اسناد را در اختیار کی بگذاریم. از فردامان خبر نداریم.»

رقیه خانم گفت: «شاید شما نداشته باشید. ما داریم.»

« اگر از فردامسان خمیر دارید، بفرمایید استساد دا در اختیار کی بگذاریم؟»

«عکسها، آلبومها و اسناد دا گیر بیاریم. حسین آقا از دوی ایسن استاد یك گزادش بنویسد. بعدهمه را ببریم بدهیم به آدمهای دور و بر امام. »

از لحن حرف زدن رقبه خانم بوی نوعی کج خلقی می آمد. علتش را نمیدانستم.

منگفتم: « دربارهٔ من اشتباه نکنید. من ایسن اسناد را برای دولت آینده، انقلاب و ملت نمیخواههم، من ایسن مدارك دا برای روشن کردن جاهای تاریك زندگی خودم میخواهم، ازهمه مهمتر من میخواهم تهمینهٔ ناصری دا پیداکنم.»

مرتضی گفت: «با عکس و اسنادکه نمی شود آدم پیداکرد.» مرتضی نیز به نوبهٔ خود کج خلقی نشان می داد. چه شده بود؟

من گفتم: «بستگی دارد به اینکه منظور از پیدا کردن چیست. من گذشتهٔ تهمینهٔ تاصری را هسم میخواهم. متطور من از پیدا کردن او، پیدا کسردن زندگی اوست. میخواهم همه چیز زندگی این زن را بفهمم. فکر می کنم اگر او را بهتر بشناسم، خودم را بهتر شناخته م. اگر فکر می کنید درصور تی کسه تهمینه تاصری را بهتر بشناسم، خدمتی به انقلاب کرده م، از نظر من بالاما تع است. شما فکرها تسان را بکنید، نقشه ها تان را بکشید، ولی من به دنبال چیسز دیگری هستم: تهمینهٔ ناصری مرا به انقلاب، تاریخ، زندگی، دنبال چیسز دیگری هستم: تهمینهٔ ناصری و غم ربط می دهد. گذشته اش احساس پدری، مادری، بچگی، و به شادی و غم ربط می دهد. گذشته اش به اندازهٔ حال و آینده اش برایم اهمیت دارد. ولی نمی خودش به نام این به خاطر من به خطر بیندازد.»

و حالاً من كجخلقي ام را نشان مي دادم.

مرتضی گفت: «مسألة خطر نیست حسین آقا. کاری که می کنیم باید هدفش از پیش روشن باشد. »

رقیه خانم گفت: «این صحبتها را بگذارید کنار: عکس و آلبوم این آدمها به درد همه میخورد. حسین آقا بارها گفته که زن تیمسار چه جور زنی است. اگر فردا خراستند این زن را محاکمه کنند، عکس میخواهند، سند میخواهند.»

مرتضى گفت: «درصورتى كه دُنك در غز فته باشد.»

رقیه خانم گفت: «دررفته باشد، می گیرندش.» و بعد ناگهان، با یک حس فلسفی گفت: «مرتضی خان، شما از اول هم با آمدن بداین خانه مخالف بودید. شما شاید حق داشته باشید. ایکاش از همان اولش یانان را تسو این خانه نمی گذاشتید.»

من گفتم: «چی شد ؟ رقیه خانم، شما مسأله را خیلی جدی گرفتیدا به نظر من آقا مرتضی چیزی نگفت که این همه...»

و ناگهان من و مرتضی و احمد بی اختیار به طرف رقیه خانم دفنیم. در زیر آن چادر مشکی چه می گذشت؟ شانه های رقیه خانم می لرزید. گریه امانش نمی داد. یعنی اعصاب این زن. این قدر خراب بود؟ آخر چراگریه می کرد؟ این گریه که از ته گلو، از ته سینه بالا می آمد و ما را غرق در بهت و حیرت می کرد چه معنی داشت؟ آیا یك کج خلقی ساده که هنوز حتی به اوقات تلخی نوسیده بود، این قدر برای او ناراحت کننده بود!

احمد گفت: «رقیه خانم! رقیه خانم! تورا خدا گریه نکنید؟»

مرتضی گفت: «رقیه خانم، من منظوری نداشتم، من هیچ قدمد رنجاندن شما را نداشتم.»

رقیه خانم از خلال هقه قریه اش گفت: «مرتضی خان ا مرتضی خان ا تورا خدا، شما ازاینجا برویدا»

صدایش ناگهان مهر بان شده بود.

لاچر ا؟»

«نمی دانم! نمی دانم! ولی بروید، و قِسم بخورید که دیگر پاتان را توی این خانه نگذارید!»

«جرا؟»

«بروید! بروید!»

مرتضی گفت: « اگر شما اصرار می کنسید، مسن می روم. من بیرون وامی ایستم تا شما یبایبد.»

«بروید! هرچه زودتر!»

و مرتضی چراغ قوه را از احمدگرفت، و راه افتاد، رفت. لحظه ای بعد صدای بسنه شدن آهستهٔ دری که به خیابان بازمی شدشنیده شدن آهستهٔ دری که به خیابان بازمی شدشنیده شدن آهید خانم آرام گرفت.

من گفتم: «چی شده رقید تحانم؟»

«اهیچی ا هیچی ا »

«جیزی بهزهنتان رسید!»

ساکت ماند. کنجکاوی احمد حتی بیش از من تحریك شده بود. او رفته بود جلسو روی رقیه خانم ایستاده بود، داشت نگاهش می کرد. همم با تعجب و هم با قیافدای سرایا کنجکاو:

«رقیه خانم بازهم از آن چیزها دیدید؟»

ایکاش می توانستم صورت رقیه خانم را ببینم، فکر می کردم احمد، با نگساه کردن به صورت رقیه خانم، اسراری را می بیند کسه من نمی بینم، لحظه ای بدذهنم رسید که از او خواهش کنم صورتش را به همان اندازه که اسلام اجازه می دهد یك بار در برابر نگاه من بگذارد، فقط یك بار، تا من بفهمم مغزی که این همه غریب واسرار آمیز است صاحب چه نوع چهره ای است، ولی جرأت نداشتم از او چنین خواهشی بکنم،

رقبه خانم گفت: «من با حرفهای مرتضی خان مخالفت نمی کردم. می خواستم چیزی را بداو بفهمانم، نمی توانستم. باهاش آن طور حرف می زدم تا بفهمد که من ناراحتم که او توی این خانه است. احساس می کردم که این خانه برای مرتضی خان خطرناك است، و او هیچ وقت نباید پایش را توی این خانه، توی این اتاق بگذارد.»

«آخرچرا؟ مگرچه ديديد؟»

« هیچچیزندیدم. فقط احساس خطرکردم. شما بهمادرش وخواهرش بگریبدکه مرتضی خان تباید پایش را نوی این خانه بگذارد:»

«این که مسألدای نبست. او یك بار وارد این خانهٔ غریبه شده. دیگر هیچ وقت بداین خانه نمی آید. خانهٔ فوم و خویشش که نبست.»

رقیه خانم گفت: «حالا خانه را بگردیم.» و صدایش آنچنان آرام، خوددار و خونسرد بودکه انگار احظه ای پیش گریه تمام تنش را دچار تشنج نکرده بود. رقیه خانم همیشه مرا بر روی لبهٔ تیخ نگسه می داشت. نمی توانستم بهش بگویم: مرگ یك بار، شیون یك بار؛ یكو چی می بینی؟ و نمی توانستم به صراحت بگویم: این چیزهایی که تو مدعی دید نشان هستی وجود خارجی ندارند، و فقط انعکاس ترسها و امیدهای خیالی تو هستند، تو خیالاتت را واقعی تر از بقیهٔ آدمها مجسم می کنی. تو یك هنرمند هستی، بی آنکه معنی هنرمند بودن را بدانی.

گفتم: «خیلی خوب. بگردیم.»

چراغ تسوری دا برداشتم و شروع کردیم به باز کردن گنجههای ا تاقی که تویش بودیم. جز اباسهای جورواجور زنانه چیزی در گنجههای این اتاق نبود. دوتا پالتوپوست بود، چند پالتوی معمولی با ده دوازده پیرهن رنگ وارنگ، مقادیر زیادی پستان بند و شورت و کفش و کلاههای زیبای زنانه. بوی عطر و نا و هوای خفه گیج کننده بود. احساس کردم بــه خلوت زنانة صاحب ابن لباسها دسترسى پيدا كرده ايم، و در آن لحظه، در فاصلهٔ بین لباسها و تن او نقطهای را پیدا کردهایم و از آن نقطه تماشایش می کنیم. گنجه ها را بستیم و آمدیم بیرون، رفتیم به یك اتاق دیگر، احمد کلید رویگنجه را چرخاند و در کسه باز شد، من نزدیك بود از وحشت قالب تهی کتم. اول فکر کردم خود تیمساد شادان است که باهمان اونیغودم نظامی اش برای شرکت دریك قایم موشك تاریخی در گنجه پنهان شده است؛ ولمي بعد ديدم فقط دستهاى هنرمند مجسمه سازي گمنام ذهن مرا در آن لحظه به باذی گرفته است، مجسمه تمام قد بود، با همان سبیل هیتلری و کلاه نظامی و لباس نظامی با تاج و ستاره بر شانهها، و نشانها و مدالها برسینه. اطوی شلوارگردن میزد.کفشهای مشکی چنان برق میزدکه انگارهمینچند لحظه پیش یکی از گماشنههای تیمسار آنهارا واکس زده، برق انداخته است. و

چشم و ابرو و لب و دماغ و گوشهایش چنان طبیعی بود کسه انگار اگر کسلاهش را برمیداشتی، سر، عین سر تیمسار در زمسان حیاتش، طاسی یکدستش را نمایان می کرد.

احمد گفت: «عين روح است.»

من گفتم: «برعکس، عین خودش است.»

رقیه خانم گفت: « مثل این کـه این اتاق را برای تیمسار درست کرده اند.»

من گفتم: « شاید این تختخواب هم تختخواب زمان حیات تیمار باشد.»

احمدگفت: چرا اینقدر بزرگ است؟ سه چهار نفرمی توانند راحت توش بخوابند،»

من گفتم: «تخت ثیمساری است دیگر.»

و دفتم نشستم روی تخت. خیلی خسته بودم. و بعد احساس غسریبی پیداکر دم. درست جلوی رقیه خانم و احمد روی تخت دراز کشیدم. تخت اغوایم کرده بود. اغوای تخت قوی تر از شرم حضوری بود کسه در برابر احمد و رقیه داشتم. آیا این تخت، واقعاً همان تخت تادیخی تیمساد بود؟ آیا زنها و مردها و گماشتههای زندگی تیمساد و زنش برروی همین تخت دراز کشیده بودند؟ برروی همین تخت آمیزشها، تجاوزها، قهرها، شکلهای عینی و نهایی خود را پیدا کرده بود؟ آیا می توانستم با دراز کشیدن بر روی این تختخواب بهناور، ارواح آدمههای مربوط به این تختخواب را احضاد کنم و با آنها حشر و نشری مستقیم و صریح و صادقانه داشته باشم؟ احضاد کنم و با آنها حشر و نشری مستقیم و صریح و صادقانه داشته باشم؟ مربوط به این تختخواب دا تدمهای مربوط به این تختخواب داشته باشم، بی آنکه پیش از آن لحظه برروی آن تختخواب داشتم. از راههای پیچاپیج حوادث، خاطرات و شایمات، در تختخواب داشتم. از راههای پیچاپیج حوادث، خاطرات و شایمات، در حیات درونی تك تك افراد مربوط به آن تختخواب و افسراد خیالی و در مرکز تفاطع آدمها قراد گرفته بودم، مفزی دؤیایی سشر کت می کردم و در مرکز تفاطع آدمها قراد گرفته بودم، مفزی دو بایی

کانونی بود کسه همهٔ تصویرهای مربوط به این تختخواب از درون آن رد می شد، ولسی اشعهٔ این تصاویر، به نحوی خساص در مغز من منکسر می شد خدشه ای مخصوص خود و مخصوص مغز من می پذیرفت، و بعد در جاهایی در مغزم، کسه من فقط گهگساه به آن دسترسی پیدا می کردم مثل چشمهای بینای رقیه خانم که فقط گهگاه بعضی چیزهای اضافی را که دیگر ان نمی دیدند، می دید انبار می شد و آنجاها بخشی از سرزمین گمنام و پهناوری بودند کسه گفته می شد ارواح انسانهای زنده پس از مرگ به آن عزیمت می کردند، تا اینکه روزی، به تصادف، در نتیجهٔ تقارب حوادت نامفهوم و به جهان خسمانی و مادی بر می گشت؛ و آنوقت یك نفر از اعماق تاریکسی نمرهای می زد که کسی نمی فهمید معنا و مفهومش چیست، و عقلا آن نمره دا به جنون می زد که کسی نمی فهمید معنا و مفهومش چیست، و عقلا آن نمره دا به جنون می زد که کسی نمی فهمید معنا و مفهومش چیست، و عقلا آن نمره دا به جنون می زد که کسی نمی فهمید معنا و مفهومش چیست، و عقلا آن نمره دا به جنون در ندگی منطقی خود بیرون می کردند.

گفتم: «رقیه خانم، در این تختخواب چشم بینای شما چه می بیند؟ » جمله ادبی تر از آن بود که زنی با سوابق شهر نویی و با تقوای ساده و غبطه انگیز کنونی اش، بتواند در کش کند.

پرسید: «منظور تان چیه حسین آقا؟»

گفتم: «چیز غیر عادی در این تختخواب نمی بینید!»

به سادگی گفت: «نه.احمدگفت که. از تختخواب معمولی خیلی بزرگتر

## است.»

گفتم: « رقیه خانم، این تختخواب جهزو اسناد است. مهمترین سند ماست. نه

رقیه خانم گفت: «حسین آقا شما خسته اید. شما در این جا در از بکشید، من و احمد می گردیم آلبومها را پیدا می کنیم.»

و راه افتادندکسه بروند. مِن به جای آن کسه استراحت کنم، از تنها ماندن در آن اتاق وحثت داشتم. می ترسیدم اگر رقیه خانم و احمدبروند من با وحشیانه ترین صداها جینغ بکشم؛ و یا افسونی از تختخواب روی من اثر بگذارد ووقتی که رقیهخانم واحمد برگشتند، ببینندکه من نیستم؛ ارواح پنهان شده در تختخواب مرا ربوده با خود بردهاند.

«من اینجا نمی مانم، من هم با شما می آیم.»

و داه افتادیم، سا آن وسیع بود. دودست مبل، یك دست استیل، ویك دست معمولی به رنگ بر ، با فاصلهٔ متناسب از هم چیده شده بود. یك فرش شكار گاه بر ركف، لاكی رنگ، زیر این مبلها گسترده شده بود. دیواد شما لی اتاق یكدست چوب بود. دوی دیواد كاملا برهنه بود. نه عكسی، نه تا بلویی نه پرده ای، و نه حتی میخی، بوی دیواد دیده نمی شد. دیواد عادی از هر نوع تزیین بود. در نور چراغ تودی، چلچراغها، با دهها دنگ مرموز می درخشید ند. انگار به جای آنكه از منبع چراغ تردی نور بگیرند، خود منبع نور بودند، روی جابخاری وسیع سه عكس هم انسدازه دیده می شد، عكسی از هو شنگ عكسی از سودابه، و عكسی از ماهی، زن سابق سره نگ جزایری، همان كسی كه زمانی زهن مرا آن همه به خود مشغول كرده بود، و جزایری، همان كسی كه زمانی زهن مرا آن همه به خود مشغول كرده بود، و انگار با در رفتنش از ذهن من هم دردفته، جایش را به زنی دیگرداده بود؛ و تهمینه. رفیه خانم حالا دیگز قیاف قرن شادان و هو شنگ را تا حدودی می شناخت. گفت:

«حسين آقاء اين زن كيه؟»

«ماهی است. زن سابق سرهنگ جزایری.»

موهای بلوطی دنگئ، چشمهای دنگین، همان آدایش مو و صورت که بارها در خواب و بیداری در برابر من ظاهر شده بود، در این عکس، واقعی ترین تجسم خود دا داشت. لباس بنفش دنگی از کنار شانه هایش پایین می افزید و برآمدگی بالای سینه هایش دا با نیمی از چاك سینه اش آزاد می گذاشت سطوری که انگار از لای پوست لطیف و برجسته فرقی ظریف باز کرده اند، و بعد فرق نا پدید می شد و کمی پایین تر دیگر از بقیهٔ عکس هم خبری نبود.

رقیه خانم که چادر به سر جلوی عکس ایستاده بود، گفت: «سی سائش می شود؟»

من گفتم: «نزدیك پنجاه سالش است. شاید هم بیشتر، این همان زنی است که از دست من در دفت.»

«کی؟»

«روزی که شاه رفت، این زن هم در رفت.»

«حالا یادم می آید، تعریفش را برای ابراهیم آقا کردید. من از فرنگیس خانم شنیدم.»

احمد صدامان زد. زیرعکس بزرگی از شاه در آن سوی سالسن، گنجینه ای از آلبوم پیداکرده بود، و حالا داشت همه را به دقت درمی آورد و می گذاشت بیرون گنجه. در پشت آلبومها، داخل دو پاکت بزرگ تعداد زیادی عکس بودکه لابد صاحب عکسها هنوزفرصت نکرده بودبگذاردشان توی آلبوم. و بعد شش هفت بسته نامه پیداکرد وهمه رادر آورد، گذاشت بیرون گنجه.

رقیه خانم گفت: «این همه عکس و نامه؟ چطور وقت کردند این همه عکس بگیرند؟»

احمدگفت: «اینها را چه جوری ببریم؟»

و بعد گوشهایش را تیزکرد. از بیرون صدای یا می آمد. پشت میلها قایم شدیم. ولی چراغ توری روشن بود. و حتماً از حیاط، به علت شیشهٔ شکسته، می توانستند صداهامان را بشنوند، همان طود که ما صدای یا را شنیده بودیم، رقیه خانم پشت دیوان بزرگ کز کرده بود، و بن منتظر بودم، ولی احمد را نمی دیدم، می دانستم پشت یکی از مبلهاست. و بعد یك نفر دوباد پشت سرهم سرفه کرد، کی بود؟ لو دفته بودیم؟ و بعد احمد باند شد دوید طرف پنجره و فریاد زد: « با با! با با! » و پرده را کنار زد، در پشت شیشه، چشمهای زاغ و سرکم موی ابراهیم آقا، در تسور در خشان چراغ نوری برق می زد:

«این بنجره را بازکن، احمد!»

احمدگفت: «از همان شیشهٔ شکسته بیا تو.»

ابراهیم آقا با پالنوی خاله آلود، از الای همان شیشهٔ شکسته واردشد،

## و بلافاصله گفت:

«رقیه خانم، به این مرتضی چی گفتی؟ حاضر نیست دوباده قدم توی این خانه بگذارد؟ » و بعد خطاب به من گفت: « بالاخره چیزی دستگیرت شد؟ »

« این جا خانهٔ سودابهٔ شادان است. و آن هم عکسها و آلبومهاست. تو چطور اینورها پیدایت شد؟»

لامرتضی تلفن کردگسه خودت را برسان، احتباج به وسیله دارنسد. خودش حاضر نشد از دیوار بالا بیاید. نمی دانستم این قدر خرافاتی است، بالا خره خودم از دیوار مردم بالا رفتم.»

رقیه خانم گفت: «باید راه بیفتیم.»

تقری سه چهار تا اذ آلبومها را برداشتیم ومن نامهها را ریختم توی یک پاکت بزرگ که از توی گنجه پیداکردم، و راه افتادیم آمدیم بیرون. بیرون خلوت خلوت بود، و فقط مرتضی دوی صندلی جلو ماشین نشسته بود. شهر بی صاحب بود، رقیه خانم آلبومها و نامه ها را گذاشت جلوی هایش و چادرش را کشید روی پایش و استاد، ابراهیم آقانشست پشت فرمان، من پشت سرش، روی صندلی عقب نشستم، احمد بین من ورقیه خانم نشسته بود. و سرازیر شدیم به طرف پایین.

من گفتم: «احمد يك قهر مان واقعى است.»

ابراهیم آفا سمی کرد از توی آیینه صورت احمد را بهیند ولی به گمانم نتوانست: گفت:

لامثل این که خوابه.»

دیدم احمد سرش را گذاشته روی شانهٔ رقیه خانم و خوابش برده. «چه زود خوابش بر د ؟»

ا بر اهیم آقا گفت: «بالآخره یادت آمد تو سرگردسرور راکجادیدی؟» «نها»

«او يادش آمد.»

«زاستی؟ کجا همدیگر دا دیدیم؟»

وزئدان قصر

ال بس از آنکه از دانشکدهٔ پلیس قارغ التحصیل می شود. مأمورش می کنند به زندان قصر.»

«ار كجا فهميا-ى؟»

«نامهای نوشنه، انداخته توی خانهٔ حاجی جبار. نامه خطاب به من و تست. همین یك ساعت پیش حاجی جبار نامه را آورد توی خانه. منهم باذكردم، دیدم نوشته كه می ترسد بددلیل كارهایی كه در زندان قصر كرده، لو برود.»

«حالا چرا یك همچه چیزی دا نوشته؟»

«چون در رفته.»

«دررفته؟ چهجوری؟»

«خانهاش را خالی کرده. گویا همه چیزش را فروخته. چند روزپیش خانهاش را هم فروخته. و بعد دست نسیم و زنش را گرفته در رفته.» «کجا در رفته؟»

«رفته جنوب. حتماً از راه بنادر جنوب درمی رود، می رود به یکی از شیخ نشینها، و بعد از آنجا می رود به اروپا یا امریکا. مرد بدی نبود، ولی نامه اش نشان می دهد که وحشت کرده. نوشته که این چند ساله همه اش خدمت کرده. و لی آن چند سالهٔ قصر، مثل اینکه به وحشتش انداخته. تو فکر می کنی تو قصر چه کار می کرده.»

لامن فقط بادم بودكه دیدمش. غیر از این چیزی بادم نمی آمد. حالا هم یادم نمی آید. اگر همهٔ زندانیها حافظه شان مثل من باشد. سرگرد سرور بیخود فراد کرده. ه

رقیه خانم، که از موقعی که توی ماشین نشسته بودیم، اولین بار بود که حرف می زد، گفت: «بدکاری کرده که فرار کرده. اگر بگیر ندش، برایش گران تمام می شود.»

ابراهیم آقاگفت: «آدمهای رژیم شاه چپ وراست دارند درمی روند. در بعضی جاها مردم خودشان بعضی از آدمهای رژیم راگرفتند، محاکمه کردند، حتی بدون اینکه محاکمه بکنندکشنند.»

مرتضی، کسه انگار فقط جملهٔ آخر را شنیده بود، گفت: « تو هر انقلابی تر و خشك با هم می سوزند.»

ابراهیم آقا گفت: «احمد، بلند شو، رسیدیم خانه.»

رقیه خانم خطاب به مرتفی گفت: «مرتضی خان، ناراحتتان کردم، ولی یکهو نفهمیدم چرا آنطور رفنارکردم. فکرکردم آن خانه برای شما شوم است.»

«آن خانه برای همه شوم است.»

این جمله را منگفتم و شاید بهخاطر خودم بودکهگفتم.

احمدکه داشت آلبومها را از ماشین خالی می کرد، گفت: «باید یك روز برویم عکسهای روی دیوارها را هم بیاوریم.»

ا براهیم آقاگفت: «حسین آقا، وقتی که به اتاقت بروی، تعجب می کنی. مقداری سند هم آنجا هست.»

«ار كجا آمده؟»

«خودت مى فهمى.»

و رفتم توي خانه.

پوتینهای سربازها یك در میان از روی آسفالت بالا آمده بود؛ یك با بالا بود و درحال رفتن به طرف زمین؛ پای دیگر روی زمین بود و در حال بلند شدن. صورت سربازها دیده نمی شد. ماسکهای ضدگاز، انگهار نقایهایی برای گم کردن هویت سربازها بود، روی زمین خیابان پوشیده از پاده آجر و قلوه سنگ بود و در زمینه، ماشینها ایستاده بودند. در عکس دیگر بجوان نیمه برهنه، زود تر از جسدی که روی دست سهچهار جوان دیگر بلند نخوان نیمه بود و شتا بسزده حمل می شد، در ظرفا هر سی شد، یك دگمهٔ پستان جوان شده برهنه مثل جای اصابت تیر در یك جسد دیگر بود. در عکس بعدی، شربازها با کاسکت ایستاده بودند، رو به مردمی که ایستاده یا نشسته بودند

و بجهٔ کوچکی ویولون بچگاندای را مثل مسلسلل به طرف دوربین گرفته بود. از تا بلوهای مغازهها مملوم بودکه عکس از یك تظاهرات برداشته شده. در عکس دیگر، شعلهها، مثل موهای براکندهٔ هزاران زن در زیر جراغهای نئون بود، و در زمینهٔ تاریك شب. مشتهای گره كزده بود و در دوردست. از زیر بازوی کسی که ساعتش روی مچش برقمی زد. قد بلند جوانهایی دیده می شدکه در زیر درختها، و زمینه ای تا دیکتر از درختها، ایستاده بودند. در عکس بعدی، سربازها رو بهجمعیتهای تامعلوم ایستاده بودند. وسطسربازها افسری ایستاده بسود. نقابش بالا بود. تو دسنش اسلحهای گرفته بسود كوجكتر از يك مسلسل و بزرگتر از طيانچهٔ معمولي و از بالاسردو سرباز دیگر، که ماسکهاشان بالا رفته بود، شلیك می کرد. آجریارهها و قلوهسنگها روی آسفالت افتاده بود، درعکس دیگردورنما ترکیبی ازیکی دو دوچرخه و موتورسیکلت در دست مردهای جوان درکتارزنهای جوانبودو جلوتر، سربازی با تونش دا تا آنجا که می توانست بلند کرده بود و داشت دوی سر بسر چهارده با نزده سالهای که سرش را می کوشید بدرد وموفق نمیشد، یا پین می آورد. عکس دیگر را انگار دوربینی با عدسی حشیش زده گرفته بود. اندام آدمها به هر صو کشیده شده بود. یك عده بهطرف چپ دویسده بودند؛ یك عده بهطرف راست. و جلو تر ، چند جوان سرجسدی را بلند كرده بودند و داشتند یا هایش را بلند می کردند و درختهای بین جمعیت و این جوانهای جمد به دست، همه خشك بود، و سرها همه پایین بود الا یكی كه بلند شده بود و فحش یا شعار میداد. در عکس بعدی ماشین گندهای روی سقفش ایستاده بود و شبیه سوسکی بودکه به پشت افتاده باشد و پا وشکمش بالا باشد. سربازی شلیك كرده بود و دود از اولهٔ اسلحه اش به طرف كوچه و دیوار مقابل پرت شده بود. سربازها همه در تقلا بودند، ولی افسری در اونیفورم کامل با قبههای سرهنگی، طوری ایسناده بودکه انگار برایسیاحت قدم برروی خیابان منشنج گذاشته است. در عکس دیگر جوانی یك دست خونینش را برسرش گذاشته بود و با دست دیگرشاخه گلی را روی اسفالت خونبین گذاشته بود و خون را نماشا می کرد و آنسوتر جسدی بود در زیر

شاخه گلهای فراوان، و دستها بالا آمده بود، به علامت بیروزی، و یکی از جوانها مشتش را بلند کرده بود و داشت روی سر خودش پایین می آورد. عکس دیگر از چهار جسد بود، یکی درکفن، دیگران در لباسهای معمولی، و لي همگي با سينههاي باز، و با جاي تير ه گلو له ها. سيبك زير جا نه هاي هر جها ر جسد، مثل گره انگشتهای تاول زده، بالاآمده بود و سرها طوری عقب رفته بودندکه انگار جسدها میخواستند با سر توی زمین کاشته شوند، و کمر بند یکی از جسدها به سوی دوربین در نور منفجر شده بود. در عکس بعدی، شیار خون تا چهل پنجاه متر زمین را تیره کرده بود، در آنسوتر صورت تاذه خاموش شدهٔ جسد در حلقهٔ بازوهای زندهها و صورتهای افسون شده و گرفته وگریان، انگار صور تی است دو به بیداری و زندگسی، نه مرده. در عکس بعدی، در میان حاقهٔ دود نار نجك گاز، دو نفر، انگارمی رقصیدند. انگار نوعی رقص درویشانه بود. بهت زده: جمعیت این رقص غریب را تماشا می کرد، صورت رقاصها، بهسبب دود دیده تمی شد، و آن سوتر ایکاش عكس جدا كانهاى ازاين بخشعكس كرفته بودند يك نفر ازدادن تنفس مصنوعي به یك جسد خلاص شده بود، و جسد به زمین چارمیخ شده بود. و بعد در عکس دیگر، در شناب، جوانها جسد را طوری میبردند که انگار گوسفندی را برای قربانی کردن می برند. انگار جسد حاضر نشده بود صحنه را ترایکند، و باید او را بهزور از صحنه درمی بردند. درعکس دیگر جسد را بهصورت خاصی حمل می کردند. یك بازوی جسد دور گردنمردی بود، بازوی دیگرش روی شانهٔ مردی دیگر و از سینه به یایین تا زانوهسا، جسد طوری موازی زمین بودکه اگر از بالا یکی با دست فشار مختصری به پشت جسد وارد می کرد، جسد می شکست، پاهای جسد، از زانو به پایین در آغوش جوان دیگری بود، و همه میدویدند و خون میچکید. عکس دیگر را برای بازی با زهن بیننده گرفته بودند: قطعات کوچك یخ بود، با لکه ها و شنکهای سیاه، و بعد در اعماق قطعات بخ ایك چشم بود، یك گوش، یك دماغ و نیمهای از دهانی باز با دندانهای سفید، بهرنگ یخاطراف. و این نیمرخ یك جسد بود. و درعكس بعدی جسد دیگری بود كه پاهایش

را یك نفر انداخته بودروی شانههایش، كفشهای جسد نو بود، ازپشت سر، جسد را یكی دیگر گرفته بود. بازوهای زنده زیر بازوهای مردهٔ جسد بود، و می دفتنا، در عكس به اسلی جسد افتساده بود. و كسی هم كسه زیسر بازوهای جسد را گرفته بسود، افتاده بود و دستش را گذاشته بسود روی گلویش و در عكس بعدی، او مرده بود و جسدش را جمعیت بلسند كرده بود روی دوشش، و می دوید. و در عكس بعدی، جسد قبلی را جوانها در حال شعاردادن با مشتهای گره كرده می بردند، و دور بین، دوباره حشیش ذه بود، چراكه پاها یی نظم، متفرق، و به طرزی غیرقابل پیش بیتی و محال، پخش و پلا بود. و بعد عكس درخشانسی بود از چهار زن و یك دختر، و دختر روی دوش آن چهارذن بود، و زنها در حال گریه می خندیدند، و دختری سوی دور بین گرفته بود و روزنامه را روی دو دستش بلند كرده، به سوی دور بین گرفته بود، همان قیافهٔ زیبا و معصوم شكوه، دختر حاجی جبار بود، و روزنامه، با حروقی كه انگار بزرگتر از قطع خود روزنامه بود، اعلام بود، اعلام بود، شاه رفت.

این عکسها و صدها عکس دیگر از این نوع، آلبومهای شکوه بود که مادرش، شب قبل، موقعی که ما در منزل سودا بهٔ شادان، آلبوم عکسها و اسناد او دا جمع آوری می کردیم، آورده بود منزل ابراهیم آقسا، و گفته بود: «دخترم معلوم نیست عکاس کدام گروه بود، این عکه ا را به حسین آقا بدهید، شاید او بتواند آنها را به اهلشان برساند.» روی آلبوم بزر گنر، عکس بزرگی بود از صدها صندلی درصفوف منظم که همگی خالی و سوخته بودند و فقط آهنهای کجشدهٔ چارچو به هاشان مانده بود، احمد که تعجب مرا دید،

«عکس سینما رکس است.» «مگر شکوه آبادان هم رفته بود.» «نه!» «این عکس توی روزنامهها چاپ شده؟» «من ندیدم.»

«شاید برایش فرستادند!» «عکس عجیبی است.»

ولی ابن عکسها، عکسهای مخفی و خصوصی کسی نبود، اینها هسه عکسهای علنی و عمومی و تاریخی بود. به استثناه یك عکس که نما یا نگر ذوق رد گی شخصی و فوق العادهٔ شکوه در روز رفتن شاه بود، همهٔ عکسها انگار برای چاپ در کتاب تاریخ و برای ساختن یك فیلم مستند گرفته شده بود. دهها عکس از حالات مختلف سربازها گرفته شده بود، هم موقعی کسه آدم می کشتند، هم موقعی که در آغوش مردم بودند، هم موقعی که به دستور ما فوق نار نجك گاز اشك آور را پرتاب می کردند، و هم موقعی کسه وحشت زده و دستها چه انگار خسته از بیهودگی دفاع از حکومتی که در حال تلاشی بود ایستاده بودند و نمی دانستند چه باسخ مناسبی به مشتها، صورتها و سیندهای سپر کردهٔ جوانها بدهند، در میان عکسها، عکس از پیرمردها دیده نمی شد، شکوه عکاس مبارزهٔ جوانها بود.

پشت سرگذاشن آلبومهای شکوه و آمدن به سراغ آلبومهای خانهٔ سودابه، مثل سفر اذکرهای به کرهای دیگر بود، با آدمهای دیگر، حالات دیگر، لبخندها، لباسها، روحیات و خلقیات دیگر. مثل بیرون آمدن از یك وان پر از یخ ورفتن توی خزینهٔ آب جوشان بود. آیا صاحبان این آلبومها و آدمهای این عکسها در یك شهر، در یك مملکت، و در یك عصر، زندگی کرده بودند؟ عکسهای سودابه تنوع داشت؛ از آدمها، صحنهها و بر خورد های مختلف گرفته شده بودوشا ید تنوع آنها زاییدهٔ هیجان زندگی خصوصی خود سودابه و آدمهای محیطش بود. و در پشت همهٔ ایس عکسها، شیفتگی غریبی در سودابه به چشم می خورد؛ سودابه عاشق عکس بود؛ اول عکسهای خودش، و بعد عکسهای آدمهایی که در طول زندگی خود با آنها سروکار پیدا خوده بود.

موقع تماشای عکسهای شکوه، احساسی از غم داشتم، فکر می کردم شکوه در تمام مدت که این عکسها را می گرفته، به یك چیز وقوفی تردید نا پذیرداشت: او می دانست که دور بین فقط در دست او نیست: بلکه دور بینی که به دست اوست، دست آن شهیدی که شکوه از او عکس می گرفت نیز هست. یعنی ضمن اینکه شکود از شهید عکس می گرفت، شهید هم از او عکس می گرفت؛ واین داد وستدبین زنده و مرده، و ماده و روح، هر لحظه می تو انست دقیماً عکس، یعنی معکوس، شود و مرده از زنده، و روح از ماده عکس بگیر ند؛ هما نطور که حالا در آنبوم زن یا مرد جو آن دیگری، عکس شکوه بر دوی دست مردم، جاگرفته بود، و عکاس آن عکس هم جو آنی بود که قرار بود روزی عکسش گرفته شود. این داد و سند، این معاملهٔ پایا پای بین مرگئ و زندگی، عکاس و عکس، و عکس و عکاس، دلم را می فشرد. آیا می شد این داد و سند، این معاملهٔ پایا پای بین مرگئ و داد و سند، این معاملهٔ شوم، برای همیشه از بین برود، و درواقع یك جو آن این همه از جنازهٔ خود عکس نگیرد؟

تقدیر با من بازی مصیبت بادی کرده بود. این عکسها دوزی در در اختیار من گهذاشته شده بود که من به عکمهای خاندان سودایسهٔ شادان دسترسی پیسدا کرده بودم. آن چشمهای درشت مشکی، آن دماغهای خوشتراش، آن لبهای شهوی و پر، آن شانههای مرمرین زنانه که انگار برنوك هريك اذآنها چراغ سفيد پرنورى برافراشته شده برد،آن چانههاى خوش تراش با غبغیهای کوچو او ولیمویی دنگا، آن سینه های برجستهٔ زنانه و حتی تنهای برهنه، بهجای آنکه در من سوداهایی از جنون و تخیل و رمز و رازهای جنسی بیا فرینند، احساسی از فاصله گرفتن سنه نفرت و اشمئزاز ـ بلكه احساسي از عدم تعلق خلق مي كردند؛ طوريكه من ازخودم مي برسيدم معنی این عکسها و معنی این آدمها چه می تواند باشد؟ عکسهایی کـه شکوه گرفته بود، آکنده از مرگی عمیق بودند؛ عکسهای آلبومهای سودا بهٔشادان اکثراً آغشته به شادی سطحی زندگی، و بزك بی ارزش روابط آدمها بودند. همانطورکه عکسها را نگاه می کردم، عکسهایی راکه از آن تجمل سطحی، ارآن بزك بهظاهر زيباكننده ولي در باطن دروغين، مايسه نگرفته بودند، جدا می کردم و کتار می گذاشتم. هنوز به آن الگوی اساسی که این عکسها دا اذ عکسهای فاخر و بی ارزش جدا می کرد، پی تبرده بودم. دراین لحظه اذ د ندگیم، در یازده بهمن ماه ۵۷، لحظه ای پیش از آنکه سرها بیفتند،

همهٔ ژستها، لباسههای فاخر، شکوه سینهها و سبیلها، و تاجهها و نشانها، قدهای کشیدهٔ مردهای جوانی که در این مهمانی یا آن رقص، سراین میز و یا کنار آن بار، دور سودابه و ماهی و زنهای همسن و سال و هم نسلشان حلقه زده بودند، سرهای زیبایی که به هنگام رقص به هم نزدیك شده بودند و نیمرخهایی که روی نیمرخهای دیگرگذاشته شده بودند، ووزن و آهنگی کسه پاها و ننهارا در افسونی اذ شهوتی مبادی آداب هسم شلخته و هسم احترامانگیزـــغرق کرده بود، وحرفهای نرم و مرموز و اشارتگری که حتماً موقع نزدیك شدن سرهای زنها و مردها به یكدیگر برلبهای آنان جادی شده بود، و آن گوشواردها، دستبندها و گردن بندها، و لبخندها و نگاههای مرمور و جامهایی که بههم میخورد و دستهای انگشترپوشی که فنجان قهوه پاچایی را چنان هنرمندانه بلند می کردند که دو انگشت آویزان جدامانده از دست راانگار مجسمه سازی از مرمر تر اشیاده است، دباری، همهٔ این چیزها که بی شك زمانی زنده، زیبا، غرورانگیزوشکوهمند بودند-حالا،انگار،دراینعکسها، همگی توخالی و مقوایی و عروسکی بودند؛ همه به یك فرت خفیت ابها بند بودند؛ و همه بزلیهٔ یك پرتگاه، كجكی، لحظه ای پیش ازبار گون شدن، ایستاده بودند تا صدایی روشن از اعماق سینه ها بر خیزد و با سیلان، وخشم و خشوانت بنیادی خود، همه دا فرف بیاشد. عجیب این بود که ذیبایبهای مردانه و زنانهٔ جهرهها انگار عقب نشینی کرده بودند، در جایی دورازچشم ینهان شده بودند، و انگار همه را همان بزکها زیبا کرده بود؛ ساخت روابط بین آدمها مانده بود، واسی به جای خود آدمها، عروسکها ایستاده بودند، و این ساخت پوشائی، گرچه صنعتگرانه خلق شده بود، ولی به هر طریق پوشا ای بود؛ و به یك فوت بند بود.

عکسهای ماهی، دقیمهٔ با همان آرایش مو و صورت، حالا رسمی تسر می نمود. انگسار جوهر هستی را از رگ و پی عکسها مکیده بودند. ماهی در کنار «سنگور»، ماهی در کنار «کی سینجر»، ماهی در کنارزن «کی سینجر» ماهی در یك آلاچیق با یك مرد کچل، ماهی با «بی کینی»، ماهی بر روی قایق، ماهی بر عرشهٔ کشتی، ماهی در «باناما»، ماهی در «سن آنتونپو»، ماهی در «سن موریتس»، ماهی در «رم »، ماهی در «لیدو»، ماهی در هتل «پلازا» در «نیویورك»، ماهی در «رولزرویس»، ماهی چشم تسو چشم یک ژنرال چاق وقلدبلند آمریکایی، ماهی در کناریك سرلشکر خرسما نندایرانی، ماهی غمگین، ماهی شاد، ماهی در حال بوسیدن صورت مادرهشتاد سالی چاقش، ماهی در حال بوسیدن سفیر امریکا، ماهی در حال بوسیدن سودابه سودابه سودابه می فهمیدم که الی و سودابه یك نفرهستند) سودتقدیم به الی جان» (وبه تدریج می فهمیدم که الی و سودابه یك نفرهستند) ماهی در حال بازی با موهای الی، ماهی در کتار تیمسار شادان و سودایه، و تا گهان ماهی در کتار سرهنگ جزایری تا گهان ماهی در کتارسرهنگ دویی بی کلاه و منگراین سرهنگ جزایری نیست؟ و شروع کردم به جدا کردن عکها. بعضی از عکسها واقعی بودند. نیست؟ و شروع کردم به جدا کردن عکها. بعضی از عکسها واقعی بودند.

جزایری در دبیرستان نظام: صورت، ترکمن، ولی کشیده تر، با ابروهسای پرپشت، و سیما ، عجیب مردانه؛ جزایسری در دانشکسدهٔ افسری:
دمانتیك، ورزشکار، با لبهای پر، ولسی قدری با گردن کج؛ جزایری افسر:
یك سروان، باکلاه و اونیقورم، در میان چند افسر دیگر، جزایری سروان
درکتار یك دختر، ولی نه ماهی. جزایری سرگرد، در کتار ماهی، ماهی،
زیبا، با چشمهای شیطانی، همان لبها، ولی روی هم معصوم، جزابری در
یك مهمانی درکتار زنش، و زنها و مردهای دیگر، ماهی در همان مهمانی
با همان زنها و زنهای دیگر، و چند مرد، جزایری در عکس نیست، ماهی
و جزایری و یك غیرنظامی در کتبار هم، سرهنگ جزایری در اونیفورم،
کلاه به دست، و دیگر نه از سرهنگ جزایری خبری هست، و نه از ماهی
درکتار او.

همین وضع در مورد شادان و سودابه هم هست، منتها آدمها فسرق می کنند. عکس پلا و مادر و خواهر و برادر سودابه هم هست، و تهمینه کوچولو، تنها، بچه، و کبی خواهر بزرگتر. معلوم است که کسی جز تهمینه نمی تواند باشد؛ و بعد تنها و یا در کنار خواهر بزرگتر، مقلد خواهر بزرگتر، تهمینه به ذیبایی خواهر بزرگتر نیست. شفافی صورت سودابه چیز دیگری است؛ و چشمها وسیع، حیرت انگیز و مثل دو دریا چه کوچك مشکی، ولبها،

جه کسی به این دختر در این سن و سال آموخته است کـه لبهایش را جلو پیاورد و هوا پسا آدم نامریی دوبرویش دا بهاینصورت ببوسد؟ و تهمیته می کوشد؛ و نمی تواند. آیا در خمیرهاش نیست؟ و بعد تهمینه در مدرسه، زیبا در میان دیگران، ولی در برابر خواهرش کسری دارد. یك زره قدش کوتاهتر است ویك دره صورتش گوشت آ اودتر، و بعد تهمینه در كنارتیمسار و ذنش سودایه. حالاً دیگر سودایه زن تیمسار است کسه در واقع تیمسار نیست؛ سرهنگ است؛ ولی به زودی هکسها معاصر می شوند، عکسها هم رتبه می گیرند: تیمسار و سودابهٔ و تهمینه و هوشنگ همه با هم عکس گرفتهاند. هوشنگک دستیاچه است، و کراواتی، و بچهسال. این آدم بعدها جهطور می. توانست معصومیتش را یکسر از دست بدهد؟ و بعد عکس بزرگی از تهمینه. در کتار عکس نوشته شده: هجده ساله، تبریز، فردا می روم دانشگاه. و بعد عكسي ازماهي،سودا بهوتهمينه،ماهي وسط ايستاده. وازهر دوخواهر خوشگل تر است. و بعد تهمینه است و فقط یك لباس مشكى. دیگر تهمینه آن لباس دا درعکسها درنمی آودد. مثل تیمسار که درهمهٔ عکسهایش با اونینورم نظامی است، تهمینه هم فقط یك اونیفورم دارد، لباس ماتم؛ و باهمان لباس ماتم، تاگهان در میان دستهایش صورت یف کسرده و نمکین بچهای میشکفد. و بعد حالا دیگر بچه است. عکس بشت عکس. جشمهایش چه دنگی است؟ فهميدنش آسان نيست. يك آلبوم كامل مال همين بچه است. ناصر درشش ماهگی، در مقابل جرقهٔ دوربین چشمهایش را بسته، ولی در عکس دیگرچشم به دور بین دوخته. لا بد بیرون بوده، دوز بوده، هوا آفتا بی بوده. ناصر بغل هوشنگت. ناصر بغل دایی هوشنگت. ناصر بغل مامان. ناصر داه افتاده. ناصر امروزگفت: «مامان»، من هم ازش عكس گرفتم. اين بايد خط تهمينه باشد. نوشته های این آلبوم باید همه خطا تهمینه باشد. چرا آلبوم پیش سودا به ما نده ؟ لا بد تهمينه گذاشته از خانه رفته. يا شايد دو تا آلبوم بوده. كاملترش بيش خودش است. تاصر در سه سالگی. عین یك موجود بهشتی. مثل یك خدای کوچولوی یونانی، یا بیزانسی، یا تبتی. این موجود از کجسا آمده؟ مثل ترکیبی از موسیقی، جسادو، مجسمه و شعر. یك موجود افسانهای مطلق. و

ناگهان پایان آلبوم. انگار ناصر در این سن و سال به سرزمین آبا و اجدادی خودش، کسه همان مراکز مختلف اساطیر یونانی، بیزانسی و تبتی باشد، دجمت کرده است. در عکسها دیگر کوچکترین اثری از او نیست. و دیگر از تهمینهٔ سیاه پوش هم خبری نیست. کجا دفته اند؟

همهٔ عکسهای تهمینه و ناصر وسرهنگ جزایری را جداگردم و کناد گذاشتم. وقنی تهمینهٔ ناصری دا دیدم، عکسها دا به او خواهم داد. من این عکسها را نه به دولت آینده خواهم داد، نه به انقلابیون، و نه حتی به کسی دیگر نشان خواهم داد، باید تهمینهٔ ناصری را پیداکنم و این عکسها دا به او بدهم. احمد پیشم نبود. عکسها راگذاشتم توی کیفی که ابراهیم آقا بهم داده بود. و بعد بعضى از عكسهاى سرهنگت جزايرى زا هم از آلبوم كندم و انداختم تو همان كيف. و بعد دوباره آلبومها دا ورق زدم، و ناگهان آلبوم گماشته های شادان را پیداکردم. از هرگماشته یك عکس گرفته شده بود. اسم و آدرس شهر یا ده گماشته زیرعکس نوشته شده بود و بعد چشمم خورد به عکس گماشته ای که در زندان دیده بودم. این گماشته ها حالاً هم همان آدرسهای سابق را داشتند؟ مبدال بود. آخرین گماشته مال سال ۵۲ بود. زنده بود یا مرده؟ کسی چه میدانست! اگر حتی همه زنده بودند و بهوسیلهٔ یك دادگاه انقلابی در آینده احضار می شدند، بابد به چه چیزی شهادت میدادند؟ این که یك تیمسار مرده با آنها واطرافیان خودش جه کرد؟ مرده دا کسه نمی شود دوباره کشت افقط من این مرده و مردگان دیگر را دوباره می کشم. حافظهٔ من باز آفریتنده و قاتل چندین بارهٔ ایس آدمهاست.

و تاگهان وسط یك آلبوم بزرگ چشمم خورد به پاکت کوچکی کسه انگارشتا بزده، به قصد مخفی گردن، آن تو انداخته بودند. روی پاکت به خطی نه به نازده نفر. زیرا پن عبارت، خط کجی نه به نازده بودند. خط زنانه نمی نمود. لابد خط خود تیمسار شادان بود. یا خط هوشنگ. در پاکت بسته بود. وقتی که شروع به یاز کردن در پاکت می کردم، دستهایم می لرزید. چرا اکدام پانزده نفر آیا به پیشواز کشفی می می کردم، دستهایم می لرزید. چرا اکدام پانزده نفر آیا به پیشواز کشفی می می کردم، دستهایم می لرزید. چرا اکدام پانزده نفر آیا به پیشواز کشفی می می کردم، دستهایم می لرزید. چرا اکدام پانزده نفر آیا به پیشواز کشفی می می کردم، دستهایم می لرزید. چرا اکدام پانزده نفر آیا به پیشواز کشفی می در در با کند

رفتم که سالها به انتظارش بودم؟ بالاخره در پاکت را باز کردم؛ و در همان نگاه اول چیزی دیدم که به جای آنکه نگاهم دا دقیق تر یکنم و منمر کز تر فكريكتم، چشمم را بستم. ميخواستم بهخودم فرصت فكركردن بدهم. حالا دیگر میشد جریان را به همهٔ دنیا اعسلام کرد. بازانی که می آمد به روشنی در عکس دیده می شد. زمین و دیدوار پشت سر خیس بود. پس در آن سپیدهدم خیلی زود، حتی عکس هم گرفته بودند! در عکس اول جهسارده تفر، تمام قد، ایستاره بودند. همه زیش داشتند. ریشهای یك ماهه، همه اونیفودمهایی بهتن داشتند که موقع بازداشت پوشیده بودند. ولی اونیفورمها اکثراً از جلو باز بود و کمر بندی در کار نبود. سرهنگ تنهاکسی بود که بیژامه تنش بود. و سر و ریشش سفید سفید بود، و چانهاش چنان به طرف دهن و دماغش بالا آمده بود که انگار دندانهایش راکنده بودند. و یا شاید چون دندان مصنوعی داشت، از دهنش در آورده بود. برای چه موقع اعدام دندان مصنوعی تسو دهن آدم باشد؟ سروان حمیدی کنار سرهنگ ایستاده بود و انگساد به صدای بلند حرفهایی می زد. شش نفر از گروهبانها دست راست سرهنگ بودند و شش نفر دیگر دست چپ سروان حمیدی. زیر عكسها تك تك اسامي كروهبانها و سرهنگ و سروان را به همان خط نه چندان خوش روی پاکت نوشته بودند، دهن گروهبانجلیلی،همان گروهبانی که آواز ترکی میخواند،کاملا ٔباز بور، انگار به صدای بلند چیزی می. خواند. یادم نبود که از اتاقم صدای آواز یا شعاردادن او را شنیده باشم. این عکس اول بود. در عکس دوم، عکاس مهارت عظیمی به خرج داده بود. هنرش با هنر عکاسی شکوه برابری می کرد. حرکت صاغقه آسای گلولهها، اصابت تیر به سروسینهٔ جهارده نفر و سقوط و بسا حالت در شرف سقوط اندامها، انگار همزمان اتفاق افتاده بود و از هر سه عمل ناگهانی، در آن واحددور بین عکس گرفته بود. تنها کسی که به نظرمی رسید حتی بعداز اصابت گلوله ذنده مانده بود، گروهبان جلیلی بود. به جای اینکه اندام او حالت در شرَّف سفوط داشته باشد، به طرف جلو و بالأ، خيز برداشته بود و انگسار میخیراست نیروی جازیهٔ زمین را نفی کند و خود را بیوزن، و متعلق بسعه

آسمانها و عرش اعلى اعلام كند. عكس سوم عكس كرازاسي بود، به همان شومي دوران زند كياش. كلاهش دستش بود. موها يشخوب شانه شدهبود و اونیفورم خوش دوختش با نشانهای مرموزی که برسینهاش دوخته شدهبود طوری برازنده بود که انگار در واقع اونیهٔودمش اونیهٔودم نیست، بلگه پوستی است کسه برروی گوشت و استخوانهای اندامش دوخته شده است. این عکس حثماً پیش از آن واقعهٔ تجاوز در تبریز گرفته شده بود. عکس چهارم عکس جوانی بود بیست و دوسه ساله، با کراوات، لباس سرمهای، و چشمهای میشی و موهای بلوطی، که صورتش صاف و بیمو بود، وگوشی-ها پش در زیرموهای نسبتاً بلندش کوچك می تمود. لب و دهنش فرص و محكم بود. پشت این عکس، با همان خط نهچندان خوش،نوشته بودند: ابد. و آیا واقعاً من در جواني بهاين قيافه بودم؟ اسمم زا بالاي كلمهٔ « ابد » نوشته بودند. و واقعاً هم ابدیتی از زمان گرفته شدن این عکس گذشته بود. سه چهارماه بعد از استخدام، از مستشاری برای تکمیل پرونده غکس خواسته بودند، ومن آن عکس را مخصوص درج در پرونده گرفته بودم. ومفهوم کلمهٔ پرونده، مثل خود عكس، جابه جا شده بود، و حالا نا گههان از ميان عکسهای خانوادگی یك تیمسار مرده وزن دست بهدست شدهٔ اوسردر آورده بود، و میرفت کسه در کنار آلبومهای شکوه و عکسهایی کسه از آلبومهای سودا به کش زفته بودم، معنای خاصی پیدا کند و با آدمها، جاها و حوادثی محشور و معاصر بشود که پیش از آن حتی تصورش راهم نمی شد کرد. واز آن بالاتر، تمامی تقلاهای من، دست کم در دو مورد به ثمر دسیده بود و یا به توعی به شمر رسیدن نزدیك شده بود؛ یكی این كه عكسی از جوانی من جوف پاکتی پیدا شده بودکه عکس چهارده اعدامی و عکس سروان کرازلی هم داخل آن بود، و من بهریشهٔ حوادث مجدداً اتصال داده شده بودم، طوری که انگار هفده هجده سال زجر وعذاب روانی و جسمانی که در طول آن بارها حافظهٔ من و آدمهای اطراف من مخدوش و آشفته شده بود ، لتوانسته بود در اصالت آن لحظه ای که من و آنچهارده تفرهم پرونده شدیم، دخانی جدى كرده باشد؛ ديگر اينكه پس از گذشت اين همه سال، اين همه حادثه،

این همه انکار و تحریف از سوی مقامات دولتی و ارتش...طوری که حتی یك تیهٔ جملی به نام «تیهٔ جانبازان تیب اردبیل» را با آن جمجمهٔ حیوانیی مجهول الهويه ضميمة يروندة تحريفات خودكرده يودنك بالأخره ازاعماق سالها، و إزميان عكسهاى لختى بختى والفيه شافية خاندانى در شرف تلاشى، دو عكس، كه يكي اذآنها مي توانست هم شاهكار هنرعكاسي باشد و هم شاهكار معماری اعدام، مرگئ و پروازــبویژه دروجودگروهبان جلیلیــآفتابیشده بود، دو عکسی که زمان، حافظه، تغییر حافظه در طول زمان وساخت بنیادی مخدوش شدن یك حادثه بهوسیلهٔ حوادث بعدی را به مبارزه میطلبید، ومثل دریاچهٔ زلالی که بالای یك کوهستان مرتفع باشد، ولی لذت بردن از تماشای آن منوط به چندین هفته تقلای طاقت فرسا در سینهٔ کوه و صخره و پر نگساه باشد، در برابر چشم من ـ که انگار سوی ناچیزش را فقط برای این لحظه و برای دیدن این دو عکس تاکنون حفظ کرده بودـــدوشنتر از خود آفتاب و روزروشن، ایستاده بود؛ و حالاً من می توانستم ثابت کنم که آنچه این همه سال می گفتم اتفاق افتاده، واقعاً هم اتفاق افتاده است؛ و به دغم قیافه های مبهوت زندانيها \_ كه برخى ازآنها مرده بودند ـ وبه رغم توصية عبدالله خان که گفته بود برو زیر آفتاب بنشین و فراموش کن، و به دغم باور نکردنی ثلقی شدن مسأله بهوسيلة كساني كه تسبت بهمن دلسوزترين افراد بودند وقاعدتة باید باورشان می شد، ونهی شد، اینك سند، اظهر من الشمسی، در اختیار من بود و می توانست به آسانی، به وسیلهٔ من در اختیار دیگران هم قرار بگیرد. در صفحهٔ آخر آخرین آلبوم شکوه، همان آلبومی کــه عکسی از خود شکوه با روزنامهٔ «شاه رفت» به آن حسبانده شده بود، به خطی خوش و در دنگهای متنوع دنگین کمانی مشتمل، نوشته شده بود: «به آفتاب سلامی دوباره خواهم کرد.» عکسهای خودم و گروهبانها و سرهنگگ و سروان حمیدی، و سروان کر ازلی را دوباره گذاشتم داخل باکت، و گذاشتم در فاصلهٔ عکس شکوه و آن جملة سراسر معنا. بالاخره زماني ميرسيد كـ آن ياكت، به آفتاب سلامی دوبازه می کرد.

از میان تل آلبومهای سودابه، عصارهای که می توانست به زندگی من

جهت و معنی بدهد، استخراج شده بود، و حالا دولت آینده، انقلاب و انقلاب و انقلاب و انقلاب و انقلاب و انقلابیون می توانستند با بقیه هرکادی دلشان خواست بکنند. و حالا بایسد می دفتم سراغ بقیهٔ اسناد.

همه چیز نشان میدادکسه سودا به فرهنگ درست و حسایی نداشت. به استثناء یک بسته، کسه گویا به همان صورت به دست سودابه رسیده بود، نامه ها پر اکنده و درهم و برهم، وبدون حفظ توالی دّمانی، داخل پاکتها گذاشته شده بود. ۱ نگار همهٔ نامه ها بی ارزش بود. در میان نامه ها، چندین نامه بود با پاکت بسته و تمبر روی پاکت، ومعلوم بودکه نامههایی بودکه خود سورابه یا یك شخص ریگر نوشته، ولی نفرستاره بود. این نامهها را كناز گذاشتم، و بعد تامههای خطاب بهسودابه،یا تیمسار ویا هوشنگ دااذروی خط تویسنده ها تنظیم کردم، و روی هم گلفاشتم. و بعد اذ روی تساریخ ارسال نامه ها آنها را تنطیم کردم، و نامه های بی تاریخ ولی به یك خط راهم کنار نامههای تاریخدار همان دستخطگذاشتم، و بعد از مجموع این تامهها سمى كردم تصور دقيقى از زندگى اين آدمها به دست بياودم. ديدم عملى نیست. بعضی از نامه ها اصلا منهوم نداشت؛ و بسیاری از آنها در واقع تكراد مكردات بود. دهها عريضه اذ طرف اهالي شهر تبريزوسايرشهرهاي آزر بایجان و دهات خطاب به تیمسار نوشته شده بود، و معلوم بودکه هیچ ترتیب اثسری به این نامه ها داده نشده بود، به دئیل اینکه هیچکدام از این نامهها وعريضهها بههيج مقامي ارجاع نشده بود. عريضهها راگرفته بودند و انداخته بودند توی پاکتها. حتماً بعضیها را نابودکرده بودند. ولی اگر ابنها را نگاه داشته بودند، معلوم نبود به چه دلیل نگاه داشته اند. بیجاره ما در من ا و بیجاره پدر من ا دوتا از نامه هاشان در میان عریضه ها بود. از خط این دونامه معلوم بود هردو راکسی توشته که زمانی که مندر «پرودش» درس می خواندم برایم رضایت نامه می نوشت. در نامه ها به تقصیل از سربه زير بودن، غيرسياسي بودن، وطن پرست وشاهدوست بودن من، صحبت شده یود، و مفصلاً از تجربه های مذهبی آن ماههسای پر عطش زندگی ام پس از دیدن آن جوان سی و دوسه ساله در کوچهٔ پشت مسجد جامع بحث شده بود، و

آخرس تویسندهٔ نامه از قول پدر و مادر من به هربها نه ای متوسل شده بود تا مرا در مقابل تیمسار شادان تبر نه کند. گسرچه نامهها را نه پدرم نوشته بود و نهمادرم، و لفظ قلم رایج این قبیل نامهها هر گز نمی توانست به وسیلهٔ پدر و مادر من حتی فهمیده شود، چه رسد به اینکه به وسیلهٔ آنها تقریر و به وسیلهٔ دیگری به آن صورت تحریر شده باشد، ولی از پشت سر کسلمات قراددادی، لحن غریب و عاجز و آوارهٔ پدر ومادر من، به نه حوی مرموز بلند می شد و به گوش من می رسید. در هردونامه بارها تأکید شده بود: ما همین یك پسر دا داریم. اشكم در آمد. نامهها را كنار گذاشتم.

نامههایی که هوشنگ از امریکا نوشته بود، بیشتر بر محود بیلتمور دور می زد. تامهها در جواب نامههای سودایه نوشته شده بود. این نامهها بهوضوح نشان می داد که هوشنگ همهٔ کوششهایش را برای تماس گرفتن با بیلتمور کرده، ولی خود بیلتمور این کوششها را نقش برآب کرده، و حاضر نشده است به نامههای هوشنگ جواب بدهد. یك چیز روشن بود: پدردختر سودایه، نه تیمسار بود و نه گماشته ها، پدر دختر، بیلتمور بود. دلی هیچ معلوم نبود به چه دلیل سودایه میخواست با بیلتمور تماس بگیرد. بارها هوشنگ توصیه کرده بود که سودایه دست از سر بیلتمور بردارد، چنین به نظر می رسید که دختر سودایه اصر اد داشت پدر واقعی اش را پیدا کند، به به دلیل اینکه هوشنگ در یکی دو نامه که خطاب به سودایه در لندن نوشته بود، تأکید کرده بود که سودایه، سوسن را، که گویا اسم دختر سودایه بود، قانع کند که مسأله را رهاکند. اشاره به تهمینه درنامه های هوشنگ در اوایل عزیمتش به امریکا، مکرد بود، ولی بعد، تهمینه یه کلی فراموش شده بود، تا تقریباً یك سال پس از مرگ تیمساد، که نامهٔ هوشنگ از «بروکسل» تقریباً یك سال پس از مرگ تیمساد، که نامهٔ هوشنگ از «بروکسل» اشارات مقصلی به تهمینه داشت.

مگر دیوانه شدی که فکر می کنی سوسن و ناصر اسفندیاری با هم در ارتباط بوده اند. سوسن ربطی به قتل تیمسار ندازد، ناصر اسفندیاری قاتل تیمسار است. وقاتل هم اعدام شده، مهم نیست

که تو ومن جسد قاتل را ندیدیم. تهمینه در قتل دخالت مستقیم تداشته، اگر او شخصاً میخواست تیمسار را بکشد، در همان «دره دیز» می کشت، یا در همان «مها باد». ناصر اسفندیاری، تیمسار را به علت قتل پدرش کشته، بعد هم بهجرم قتل تیمساد، اعدام شده. و تهمینه هم طبق معمول دردفته. بالاخره دوزی تهمینه به سراغ ما خواهد آمد. امیدوارم آن روز، مثل یك دوست، مثل يك خواهر، بهسراغ ما بيايد. تو ديگر اين حقيقت را بيديركه تیمسار مرده؛ قاتلش مردی بوده که پدرش به طور مستقیم و پدر بزرگش به طور غیرمستقیم، به دست تیمسار به قال رسیده بسود. نوشتهای که ممکن است دولت تیمسار را سربه نیست کرده باشد. آخر بهچه دایل، الی جان؟ تیمسارخادم این دولت بود. خدمتگزاد اعلیحضرت بود. وانگهی در زمانی کسه تیمساد مرد، آدم مهمی نبود. او دیوانه بود. خودت بهمن گفتی کسه ممکن است تیمسار پیش از مرکش چند نفر از گماشتههایش را کشته باشد. خوب، فقط یك آدم دیوانه می توانست این كار دا كرده باشد. ولى تو برای همیشه، تیمسار را قراموش کن. میگویی از فـرزام و ماهمي خواستهاى وقتى درلندن هستند بما سوسن درتماس باشند و بر تحصیل او نظارت کنند. کار عاقلانهای است. سوسن باید دور از نفوز دانشجویان ایرانیمقیم خارج ازکشوربزرگ شود. فرزام و ماهی، و دوستانشان، که بسیاری از آنها از دوستان من هم هستند، می توانند در جدا کردن سوسن از ایسن دانشجویان، واقعاً مفید واقسع بشوند. وقتی به ایران یرگشتم، تو هم از لندن برگشته ای، و با هم در این باره مفصلاً صحبت خواهیمکرد. در بارهٔ تهمينه باز هم تأكيد مي كنم. او قادر به قتل نبود. سوسن هم نيست، قاتل ناصر اسفندیاری پسر تهمینه وناصر اسفندری است.

> می بینمت، هوشنگ

انامههای هوشنگ از برنامههای خدود هوشنگ حرفی نمیزد بعد نامههای ماهی دا پیداکردم. یکنواختی مطلق.

امسال زمستان، سن موریتس تفریحی نداشت. دو جود لباس باید برمی داشتیم، چـون باید می دفتیم اول سنگال، و بعد از آنجـا می آمدیم فرانسه و از آنجا بهسن موریتس. فرزام باید می دفت با اعلیحضرت مشورت می کرد.

شب مهمان الدشیر بودیم، سروصدا بود. صبح دفتیم نیویودک. فرزام باید در جلسهٔ شرکتهای نقتی سخنرانی میکرد. و بعد شب، آمیول.

این عبارت « شب، آمیول »، در بیش از بیست نامه و کارت پستال ماهی تکرار شده بود. یعنی چی؟ «شب، آمپول»؟ مثل این که رمزی بود بین ماهی و سودایه.

الی جانم، از دور روی ماهت را می بوسم، پاناما که بودیم واقعاً خوش گذشت. فرزام سه چهار دوزی باید می دفت سند آنتونیو. مرد معرکه ای سرراهم قرار گرفت. من چیزی می گویم. تو چیزی می شنوی. ولی فرزام بر گشت. خسته بود. گرفت، خوایید. می خواستم بزنم بروم آن مرد معرکه را پیداکنم. جر اُت نکردم. بعد از ظهر گرفتم، خوابیدم. شب گفتیم غذا را آور دند تو اتاق. بعد، شب آمیول.

الی جان عزیزم، یاد روزهای جزایری افتادم. آن روزهای اول، چه هیکلی داشت! از سر خدمت درمی رفت، می آمد خانه، بعداز ظهر هم با هم بودیم، شب هم. خست کی نا پذیر بود، درعوض، از لباس، جواهر، انگشتروسفر خبری نبود. حالا آنفدر جواهردارم که اصلاً نمی فهمم کجا می گذارمشان. و هروقت سفر می رویم با صندوقهای دلار برمی گردیسم ایران، چون فرزام از چك وحشت دارد. و بعد، شب آمپول.

که چی؟ دقیقاً چه چیز در برابر چه چیزگذاشته می شد؟ تا آخر هم برایم دوشن نشد.

دونامه از نامههای سودا به راکه پست نشده بود برداشتم، باذکردم-نامهٔ اول خطاب به سروان جوانی بودکه سودا به تطمیعش می کرد:

باود كن اگر شب پیشم بمانی، هرچی دادم به پایت می دیزم.
اگر خواستی ببر خرج آن زن لگودیت بكن. می دانم كه ازم
خوشت می آید، ولی ناز می كنی. یك كلید هم برای فرماندهت
پیدا كردم، بهش از بالا دستور می دهند كه هوایت دا داشته باشد،
خودت دا اوس نكن. منتظرم. بیا.

فدایت، الی

نامهٔ دیگر خطاب بهماهی بود، با اشاراتی بههمان سروان، پاسروانی دیگر:

ماهی عزیزم، قربانت گردم. تو که تهران نیستی، تهران یك جهنم است. آن سروان کسه یادت هست، آن هم از دستم دفت. زنش نلفن کرد، گفت: « اهالی پاچنار را می کشم، می آدم. . . دا جر می دهندا دست از سر شوهر مسن برداد ای و بعد شوهره را منتقل کردند به نجف آباد. ولی خودمانیم، دکتری کسه معرفی کردی معرکه بود، یك سینه و باسنی برایم ساخته که انگار بیست سالم است. بیایی، هم می بینی، هم نشانت می دهم. یاد روزهای تبریز به خیر، بیایی، هم می بینی، هم نشانت می دهم. یاد روزهای تبریز به خیر،

# راستي شماها؟ باز هم، آمپول؟

که چی؟ این آمیول دیگر چه صیغهای است؟

هیچ نمسی دانستم چرا آن یك بسته نامه را برای آخر سر نگه داشته ام. و نی بدمحض اینکه بسته را باز کردم دیدم حتماً به علت شباهت دستخطاک از کنار نامه های تاشده به چشم می آمدابا دستخطی بود که پس از آزادی از زندان دیده بودم. روی این بسته یادداشت کو تاهی بود که خطش با دستخط نامه های بسته فرق می کرد. من به حدکافی بااین خط کج و معوج آشنایی پیدا کرده بودم تا بدانم که خط ماهی است. یادداشت خطاب به سودا به بود:

الی جان، این نامهها را برایم نگهدار، ضراب حسود است، اگر این نامهها را ببیند، کتکم می زند، پدرم را درمی آورد. اگر روزی حبیب الله را دیدی، همهٔ این نامهها را به او پس بده: اصلا تمی دانم چرا این نامهها را از بین نبردم، چرا آنها را برای ثومی فرستم، خواهش می کنم آنها را نخوان، اگر حبیب الله پیش تو یا تیمسار آمد، همه را با همین پاکت به او بده. بهش بگو که از اول همهٔ نامهها پیش تو بوده، بهش نگو که آنها را من برای توفرستاده ام، نامهها پیش تو بوده، بهش نگو که آنها را من برای توفرستاده ام، نمی خواستم اینها را از بین بیرم، نمی دانم چرا، ولی نمی توانستم، خواستم اینها را از بین بیرم، نمی دانم چرا، ولی نمی توانستم، نامهٔ مرا هم به او نشان نده، نامهٔ مرا پاره کن، بینداذ دور، دنبالش نرو، اگر پیش تو یا تیمسار آمد، نامهٔ ها را به او بده.

قربانت، ماه*ی* 

و آنوقت، ناگهان، سرهنگ جزایری اذ اعماق زمان، مثل شعلسه زبانه کشید و نزدیکتر آمد، و بسیاری اذ تصورات قبلی من اذ خودش دا سرهنگ جزایری هنرمند خلوت بود. و هنرمند عاطفه و احساس. در جایی خوانده بودم که شکسپیر غزلهایش را برای چاپ ننوشته بود، بلکه نوشته بود داده بود دست کسی که دوستش داشت؛ و گفته بود، اینها را نگه دار. و آن شخص نتوانسته بود آنها را نگه دارد، و سپرده بود دست یك ناشر. و ناشر هم چاپشان کرده بود.

حالا من قدم در حریم خلوت سرهنگ جزایری گذاشته بودم، و در آن حال، کلما تی ازوصبت نامه اش در زهنم طنین می انداخت، جایی که او صحبت از زیبایی غریب زنش می کرد و معتقد بود که باید از خداوند سپاسگزار باشد که او را به درك زیبایی نایل کرده است. و نیز بادآن لحظهٔ شگفت انگیز در زندان تبریز افتادم، لحظه ای که در آن، زن زیبای سرهنگ در برابر چاك در سلولم ظاهر شده بود.

این نوشته ها را فقط به صورتی خاص می شد نامه خواند. این نامه ها در اسر هنگ جزایری از فاصله ای دور، هنگام جدایی اذزنش، ویا در طول

یک سفر، برای زنش ننوشته بود؛ بسیاری از این نامهها را موقعی که زنش خواب بود، خطاب به او نوشته بود، و یا موقعی که زنش بیدار بود، ولی متوجه نبود سرهنگ چه می کند. در واقع نامهها، یادداشتهایی بود خطاب به نامش، و شاید فقط یک نفر از آنها برداشت نامه کرده بود؛ و آنهم ماهی، نن سرهنگ بود. نویسندهٔ این یادداشتها میدانست که مخاطبش، دستکمدر زمانی که با او زندگی می کرد، سواد و فرهنگ درست و حسابی نداشت، و او باید این یادداشتها را به زبسانی آنچنان ساده می نوشت که مخاطب مخاطب بای برد، مهم نبود. انگار سرهنگ می دانست که ایجاد مفهومی از لااقل صورت ظاهر کلمات او را درك می کرد؛ ولی اگر نمی توانست به کنه مطلب پی ببرد، مهم نبود. انگار سرهنگ می دانست که ایجاد مفهومی از زیبایی و عشق، درد و حسادت، وبیان روابط مربوط به آنها، بسیار مهم تر از مفهوم شدن آن به وسیلهٔ مخاطب اوست. برخی از نامهها بسیار کوتاه برد و از سه چهار سطر مختصر تجاوز نمی کرد؛ ولی به استثنای نامهٔ آخر، حتی نامههای طولانی هم چندان طولانی نبود. سرهنگ قدر کلمات را حتی نامههای طولانی هم چندان طولانی نبود. سرهنگ قدر کلمات را می دانست: پرنمی نوشت؛ دقیق و ساده و کوناه می نوشت.

## ماهى،

ناکامم، حتی پنس از نخستین کامی کسه دیشب از تو گرفتم. از تو کامم، ماه چادده شبه را مسن خواستم، شب وسیع را بسا همهٔ ستاره ها پش من خواستم. سایهٔ مغرور کسوه را درسایهٔ مهتاب من خواستم، هوای پرواز با تو در شب کام را منخواستم، میخواستم کامل شوم. ناقص شدم، کام گرفتم، ولی از توناکامم، شب مهتاب، پشت بام، ماه آخر بهار تبریز را من برای عروسی انتخاب کردم. زیبای من، حتی پس از رسیدن به تو، می بینم نرسیده ام. آذار ب که ندادم؟

## ماهي،

سرت دا برگردانده بودی ودو مرغ مشق داکه تازه برایم آورده بودند، تماشا می کردی. من تو را تماشا می کردم. خطی ظریف، به ظرافت تنخ ابریشمی که تازه از سوراخ سورن رد شده باشد، از زیرلالهٔ گوشت شروع می شد و به سرعت به جانه ات می رسید. از نیمرخ، نیمرخ یك چشمت، غرق در انبوه مؤههای انبوه ولي منظم، دیده می شد. چشمت رنگ شهد در سییدهٔ سبلان بود، ویرهٔ يبني ات مثل نت موسيقي اولبها بت اسر استى آنهار ا من بوسيده بورع؟ باورم بمی شود. لبهای هیچ موجود زمینی نمی توانست بر روی لبهای تو گذاشته شده باشد! هردو مرغ مبهوت تو بودند. عاشق تو بودند. از تو وحشت نداشتند. بعد بهطرف تختخواب رفتی. ملافه را برداشتی، بیچیدی دور تنت. دردانه نگاهت می کردم. همه چیز معلوم بود. دراز کئیدی. حالا فهمیدهام که خواب تو فصلهای مختلف دادد که همیشه با همان توالی تکرار می شود. به پشت دراز می کشی موهایت روی بالش می دیزد. صبر می کنی. پیش از خواب، گویی چیزی به زهنت رسیده. می خواهی بگویی؛ و نمي گويي. بعد لبهايت باز ميشود، به اندازهٔ يك بوسة كوچك، و چشمهایت آرام بسته می شود. چند لحظه بعد، فصل دوم شروع می شود. برمی گسردی، دوی بازوی چپت می افتی، لبهایت بسته مي شود، بعد، به طور طبيعي، به اندازة همان بوسة كوچك، كه حالا نیمی از آن پنهان شده، باز می شود. موهایت، در این حال، در عین آشفنگی؛ نظم دارد. در فصل سوم، زانوهایت خم می شود، بهطرف جلو، دوبسرو، و پشتت طوری بالا می آید که انگار تو عمداً آن را بالا آوردهای. در بیداری امکان نداردآن طور بالا بیاید. ملافه را روی یاهای کو چگت کسه بیرون مانده، می کشم. کنارت دراز می کشم. تماشایت می کنم. صورتم را به صورتت نزدیك می كنم. عطسر نفست را با وابع می بلعم. در آن

لحظه، گویی تو می فهمی که صورت من بهصورت تو نزدیك شده، برمی گردی، و فصل چهازم شروع می شود. به همان صورت کسه روی بازوی چیت خوابیده بودی، روی بازوی داستت میخوابی و آنقدر عمیق می خوابی کسه گویی سرت در جهاندی دیگر سیر می کند. ایی سرو صدا می خوا ہی. صبح که من بلند می شوم، هنوز خوابسی. وضع خاصی داری. به پشت خوابیدهای، بدنت همهٔ نظمهای نصول قبلی رااز دست داده، بخش وپلا شدهای: یك پا اینور، یكیا، آنور، یك دست بالای سر، دیگری دور شده از بدن، و به کناری افتاده، و بدن، با انحناهای غریب. اعضای پر اکنده را با یك پرش به یك جا جمع می كنی، موزونشان می كنی، و قبل ازآنکه چشمهایت را کاملاً بازکنی، می بری بالا. چشمهایت یك دره قرمز شده، ولی بهمحض اینکه میروی دست و صورتت دا می شویی و می آیی سرصبحانه، سفیدی چشمهایت عین شیر است، ابروههایت قهوهای است، و صورتت آنقدر سفید است کسه با سفیدی اطراف شهد چشمهایت رقابت می کند. پیشازرفتنبارها می گویم، دوستت دازم، ولی فکر می کِتم هرقدر بگویم هنوز هم به حد کافی نگفته ام. وقتی که در را، پشت سرم می بندم، بلاقاصله برمی گردم، درمی زنم، دروا با زمی کنی، کنار در می ایستم، تماشایت می کنم، می گویی، دیگریس است، ادا در نیاد، برو؛ می دوم، و بعد ساعت ده برمی گردم؛ در رفته ام. دوری از تو دشوار است. بغلت می کنم، ازهمان دم در، ودور خودم می چرخانمت، چرااین کارها را می کنم؟

ماهى،

یك نگاه تصادفی تو به گماشته کافی است که مرا تا ابد حسود کند. می پرسی، تو چرا این قدر حسودی؟ پس چرا مردهای دیگر این

قدر حسود نیستند؟ اگر مردهای دیگر هم زنی مثل زن منداشتند از حسادت دق می کردند. تو را به خدا، طوری که مهرا نگاه می کنی، دیگران را نگاه نکن. چشم توی چشم هیچ مردی ندوز، سرت را یایین بینداز. می گویی نمی شود، بالاخره یك نفرسؤالی می کند و آدم موقعی که جواب می دهد باید نگاه ش کند. ماهی، به خاطرمن، تو یکی نگاه نكه ن ، بگذاد موقسع جواب دادن به سؤالهای آدمها، زنهای دیگرتوی صورتشان خیره شوند. تواین کار را نکن، می دانم ترسم بی مورد است، ولی می ترسم،

#### ماهي،

گماشته رفته بود مرخصی. بریدی توی حوض. زیر فواره ایستادی. من به در و دیواد نگاه کردم. ترسیدم از پشت بامها، همسایه ها نگاهت کنند، گفتی، نترس، کسی نیست. یك خوشه انگور چیدم، برایت آوردم. گرفتی زیر فدواره و بعد نشستی توی حوض. انگورها را دانهدانه خوردی. گویی وظیفه داشتی همه را بخوری. در زدند. آمدی بیرون. پابرهنه، نیمه لخت. دویدی تو یکی اذ کرتها، پشت درخت سیبی ایستادی. گفتی، برو در را باز کن. من گفتم، برو تو اتاق. تو گفتی، حالا تو بروببین کیه؟رفتم، بااین هدف که نگذارم کسی بیاید تو. دم در سرهنگ عزتی ایستاده بود. تعادف کردم که بیاید تو. می خواست چون سفر می دفت، من جای او کشیك بدهم. بعد بر گشتم، نگاه کردم طرف در ختسیبی که پشتش مخفی شده بودی. نبودی. خیا ام راحت شد. از عز نی دعوت کردم که بیاید تو. وقتی که وارد حیاط شد و بهطرف خانه راه افتاد، نگاه کرد به حوض و فواره و در ختها. حتى گفت: «چه سيبها ي گندهايا» و من ناگهان دیدم که تو نرفتهای. احساس کردم که از پشت در ختی به پشت در ختی دیگرمی دوی. عزتی تور ا نمی دید. منهم نمی دیدم،

گاهی فقط سایه ات دا می دیسه م. عــزتی ملتفت سایسه هم نشد، خد ا خدا می کردم که دفته باشی. وقتی که دفتیم توی هشتی، و من برگشتم پشت سرم دا نگاه کردم، دیدم توسریع دویدی طرف دیگر حیاط، بازی در می آوردی ا صدای باز شدن و بسته شسدن پنجرهٔ اتاق خواب داشنیدم. عزتی گفت: «خانم تشریف ندارند؟» گفتم: چرا هست، توی آشپزخانه است.»

## ماهى،

زیبای من، من در دمند توام، «آلودهٔ» توام. درغازیان، درقایق، دوبرویم تشسته بودی، ولی نگاهم نمی کردی. صورتت در دمینهٔ آب حرکت می کرد. دست را بسه کنار درختچه هسای مرداب میزدی، نظم ذیبایی دا تو به همهچیز میدادی، به منگفتی: «حبیبالله دوستت دارم. » بدون اینکه نگاهــم بکنی، گفتی. بعد از من پرسیدی: «دوستم داری؟» ونگاهم کردی، دیدی کهدوستت دارم. گفتی: «اگرِ دوستم «اری، بایدنشانم بدهی کهدوستم دازی ا » گفتم: «مگر من نشان نمیدهم ؟» گفتی: «نسه، نشان نمیدهی .» گفتم: «چطور نشانت بدهم ؟» گفتی: «اگسر دوستم دادی، دیگر ار باك نكش! كفتم: «كى به تو گفت من ترياك مى كشم؟ كفتى: «بهت نمی گویم، ولی بهجان من قسم بخور که دیگر تریاك:نكشی!» من قسم خوردم. مىدانستم كه خواهر عزتى بهت گفته. بهت أگفتم که می دانم کی بهت گفته. سه چهار روز بعد به ار دبیل برگشتیم. كشيك ستاد داشتم. از ايكي از افسرها خواهش كردم كه دوساعت جای من کشیك بدهد. دلم برایت تنگ شده بود. وقتی کلید را انداختم دردا باز کردم آمدم تو، وضع غیر عادی بود. تو اتاق، تو و خواهر عــزتي نشسته يوديــد.گفتم: «چرا در غياب من؟»

گفتی: «تنها بودم، خیلی هم خوشحال شدم کسه ثریا و عزتسی
آمدند دیدنم. » گفتم: «درغیاب من؟» گفتی: «من درغیاب تو تنها
بودم، با تو که تنها نیستم.» گفتم؛ «قول بده که دیگر اتفاق نیفتد.»
گفتی: «تو هم قول بده که دیگر آن لعنتی رانکشی!» گفتم: «خیلی
خوب!» تو هم گفتی: «خیلی خوب!» و یوسیدمت.

#### مأهى،

سودابه چی می گفت؟ به محض اینکه تو را دید، برت داشت برد تو اتاق دیگر، چی می گفت؟ خیلی حرفها دربارهاش میزنند. دربارهٔ تیمسار هم خیلی حرفها میزنند. چرا آنجوری نگاهت می کرد؟ چی می گفت؟ آن زن شیطان واقعی است و تو را با آن چشمهای سیاهش می بلمید. به من نگو، چی می گفت، بنویس! می خواهم دقیقاً حرفهایش را ببینم، بصورت مکتوب ببینم! قول بده که دیگر سودابه را تبینی، می دانم که دست من است. دیگر بیش شادان و سودابه را تبینی، می دانم که دست من است. دیگر پیش شادان و سودابه نمی رویم، این شادان، از همان دوران دانشکدهٔ افسری شوم بود، زن شومی هم گرفت، ماهی، مثل روزهای دائل باشیم، من که دیگر تریاك نمی کشم،

#### ماهى،

دیشب تو خواب حرف می زدی. حرفهای عاشهٔ نه می زدی. گریهٔ ام گرفت. بیچاره شده ام. تو را خدا دیگر خانهٔ خواهر عزتی تروا روح من، جان من، زیبای من، مال من باش. شب اول یا دت هست؟ مهتاب یا دت هست؟ تبریز؟ پشت بام؟ سایهٔ عزتی را از زندگی مشتر کمان بکن، دور بینداز. دارم دیوانه می شوم، روزهای خوش دیگر یا دم نمی آید. از آن شب عروسی، شب مهتاب پشت با مهم

جز یك خاطرهٔ محو چیزی باقی نمانده. آیا سه سال زندگی مشترك همه چيز را بهباد فنا داد؟ توزيباتر شدهای، حتى سرحال تر شدهای، من غمگینم. چیزی بالاتر ازغماست. پوستم کنده می شود. ماهی، بیدار شوا نگاهم بکن بیدارشوا من بدبخت شدهام ، من، جزایری ممان آدم مغرور، قوی، مستعد بیچاره شده ام. بلندشو، وَن! شیطان! پاك ناپاك! چى دارم مى گويم؟ تورا خدا دیگر خانهٔ خواهر عزتی نرو، من این عزتی دا می کشم. می کشمش تو این خانه، می مکشمش: همینجاهم چالش می کنم. باورکن ، این کار را می کنم. خواهرش را هم می کشم. آن گــردن بند را چرا از خواهر عزتی قرض کردی؟ اگر من نمی توانم گـردن بند بخرم، لازم نیست تو گردن بند داشته باشی، اگر گردن بند را فقط برای مهمانی فرمانده تیپگرفتی، چرا پاش ندادی؟ امروز دیدم تو كشوى ميز است، چرا پس ندادى؟ شايد عزتى برايت خسريدها مي كشمش! بلند شو! بلندت كردم، كشا ندمت بردمت سرميز، كشو را بازکردم، بهتگفتم: «چرا این جواهر را پس ندادی؟»گفتی، یادت دفته، بعدا پسش می دهی ا گفتم؛ داین دا عزتسی برای تو خریده، پدرسوخته مال زعیت میخودد، برای دُن دوستش طلا می خرد.» گفتی: «طلا دا برای من نخریده. مال خواهرش است. من هم آدمم، هفتهٔ آینده فرمانداد مهمانی داده، هفته آینده هم ازش استفاده می کنم. بعد پسش میدهم.» گفتم: «پسش بسده ما مهمانی فرماندار نمی رویم.» توگفتی: «آخر توچه جور شوهری هستی که درعرض سه سال برای من حتی یك النگوهم نخریدی؟ ببین شوهرهای دیگر بسرای زنهاشان چه چیزهایی خویدند ؟» گفتم: «ندارم.» گفتی: «اگر تریاك نكشید، بودی، اگر تریساك راول می کردی، اگر تر یاك نمی کشیدی ، می خریدی!» من فریاد زدم: ردم تریاك تدى كشم! بول سه سال تریاك را هم كه دوى هم بگذاری، بازهم قیمت آن گردن بند نمی شودا» تو گفتی «می شودا

آقای تریاکی!» من گفتم: «منتریاکی نیستم!» تو گفتی: «هستی!» بعد من زدم تو گوشت. و بعد ناگهان پشیمان شدم. تو دو باره گفتی: «تریاکی)» من عصبانی شدم. گرچه پشیمان شده بودم که تو گوشت ذده ام، دو باره ندم تو گوشت. و بعد و اقعاً پشیمان شدم. گریه ام گرفت، بغلت کردم، گفتم همه اش تقصیر عزتی است که مرا با تریاک گرفت، بغلت کرد، شاید دوی تو نظر داشت و مرا تریاکی کرد. ولی من تریاکی نیستم، ترک کردم. بیست بارهم معتاد شده باشم، بازترکش می کنم، ترکش کردم. ماهی، ماهی، ماهی جانم، مال من باش اسایه مرد بیگانه دا از خانه مان، از زندگی مشتر کمان بکن، دور بیتداز! بهت گفتم: «من تفاضای انتقال می کنم، از این شهر می دویم، سه چهار ماه بیشتر طول نمی کشد که انتقالم درست شود.» تو مرا بخشیدی. گفتی: «خیلی خوب، بروبگیر، بخوابیدم. بخوابیدم. بخوابیدم. تو گرفتی خوابیدی. من تماشایت کردم. ولی توخواب حرف می تو گرفتی خوابیدی. من تماشایت کردم. ولی توخواب حرف می زدی، حرفهای عاشقانه می زدی، به کی می گفتی: «دوستت دادم!» می دانم که به من نمی گفتی.

## ماهي،

هدام از خودم می پرسم چرا این طور شده. دوستت دارم، داشتم، دوستت خواهم داشت، ولی آن دوست داشتن سابق با این دوست داشتن فرق می کند. حتماً دوست داشتن آینده هم بها حالا فرق خواهد داشت. من مردهام، تو مراکشتی. چرا توبلند شدی، دفتی تبریز؟ چرا؟ بدون اجازهٔ من؟ بدون اطلاع من؟ چرا من باید بیایم تورا از خانهٔ شادان بکشم بیارم خانه؟ چرا؟ آخر تو با این سودا به چه کار داری؟ آن یك هفته که با هم بودید، چه کار می کردید؟ موقعی که داشتیم می آمدیم، پیشن از خدا حافظی، تو را کشاند. موقعی که داشته بود. از لای در برد تو اتاق دیگر، نو را جلو آینه نگه داشته بود. از لای در

مى ديدم. گفت: «ما هي جان، الكاه كن به اين صورت. حيف تونيست بروی اردبیل؟» که چی؟ مگر تو زن من نیستی؟ باید این سودابهٔ -شادان را ولش کنی ا هردومان را بدبخت می کند، می گویند زن و مرد را بدراههای دیگر می کشد. فاحشه است. فهمیدی ا تو زن خوب منى. مهربان باش ا بمد، موقع خداحافظى، چرا تو را آن طور بفل کرد. آخر زن که یك زن دیگرداآن طور بغل نمی کند. من من دانم، هر کسی که تو را می بیند، عاشقت می شود. حتماً سودا به هم عاشفت شده. حتماً خواهر عزتی هم عاشقت شده. بهت گفتم: «عزتي را ول كن!» تو گفتى: «مسأله اصلاً عزتي نيست! عزتى خركى باشدائ خوشم آمد. خيلى خوشم آمد. تومهمانى فرماندار هم ازت خوشم آمدً. یك جوانك پولدار را فرستادهاند اردبیل، فكر مي كند از دماغ فيل افتاده. ولي خوب حالش راجا آوردي. داشت می آمد طرف ما. آهسته آهسته. با این و آن خوش و بش مى كرد، مى آمد. تا اينكه رسيد به ما، بامن سلام عليك كرد، دست داد، با تو همم دست داد، و می خواست چیزی بگوید که تو برگشتی طرف زن محمدخانی. خوب چزاندیش،

ولی نه، من دادم خواپ می بینم. دو روز بعد، از پادگان آمدم بیرون، آمدم خانه. دم در یك نفرایستاده بود. یك دسته گلدستش بود. با تو حرف می زد. مرتیكه از آن قرمساقها بود. به محض اینكه مرا دید، در دفت. من ازت پرسیدم، « دسته گلل را كی فرستاده آی گفتی: «نمی دانم». گفتم: «پس چرا گرفتیش؟ » گفتی: «طرف گذاشت در رفت. من كه نمی خواستم بگیرمش. ما نسد تو دستم. می خواستی بینداز مش دور؟ آره، آره، باید می انداختیش دور. دوسه روز بعد، همان مرده را سر كوچه دیدم. ازش پرسیدم كیه؟ چرا آن دسته گل را آورده بود خانهٔ ما ؟ گفت: « جناب سرهنگ جزایری، من كی دسته گل آفردم خانهٔ شما؟» پدرسوخته سرهنگ جزایری، من كی دسته گل آفردم خانهٔ شما؟» پدرسوخته انكار كرد، اسمش را هم نگفت، در رفت. ولی اسم مرا از كجا

میدانست؟ باور کن دارم دیوانه می شوم، حرف تودرست نیست، من تریاك دا ول کردم. دیدی که ولش کردم. وقتی که بهم گفتی فرتی خرکی باشد، بالدر آوردم. ولی نه، چیزی بین ما از بین دافته. چینی ترك برداشته. نشگسته، ولی ترك برداشته. چرا عشق این قدر تلخ است؟ چرا این قدر درد دارد؟ زیبایی تو مشل پتکی شده و تو مغز عشق فرود می آید؛ زیبایی تو مشل یك مشت شده، دفته تو سینهٔ من، مدام می کوبد. تو نمی قهمی؟ بارها حافظ دا برداشتم. فال گرفتم، اصلاً معلوم نبود خوب است، بد است، عالی کر ده اند. همه تحقیرم می کنند. استخارهٔ قرآن کردم، بد آمد، پیش از آنکه بروم سر کشبك، استخارهٔ قرآن کردم، بد آمد، پیش از آنکه بروم سر کشبك، استخاره می کنم، همیشه بد می آید. گفتم بچهدار بشویم. تو گفتی: «نه، حالا ذود است.» چسرا ذود است؟ بعد گفتی: «استخاره کردم، خندهات گرفتم بجهدار بشویم. تو گفتی: «نه، حالا ذود است.» چسرا ذود

### مأهىء

وقتی خواب هستی، آنقدر معصومی، ولی من از چشمهایت میترسم، ازچشمها پی به آنزیبایی، هر آدمی که یك باد توی چشمهایت
نگاه می کند، طلسم می شود، باور کن، ایکاش من تودانمی شناختم،
تودانمی گرفتم، چون حالا که توداشنا خنه ام، حالا که با توزندگی
می کنم، نهی توانم بی تو زندگی کنم، این دوزها، بادها فکر خودکشی به مغزم خطور کرده، داههای مختلفش دا امتحان کرده ام،
یعنی فکرش دا کرده ام، شب کشیك، توی ستاد تیپ، لولة طبا نچه
دا می گذارم تو دهنم، ماشه دا می چکانم، یا یك ماشین در بست
می گیرم، می دوم بالای گردنه، از آن بالا خودم دا پرت می کنم

تسو دره، میان درختها، تسو برفها، میانگرگها،گرازها، شغالها.

یا می روم سرم را می کنم توی آب مرداب، چشمهایم را بازمی کنم، قورباغهها را تماشا می کنم، بعد دهنم را باز می کنسم و تا
دام می خواهد از آب مرداب فرو می کنم توی شکمم، وبعد خردم
دا ول می کنم تسو مرداب، ویا همین حالا که تو خوابیدی، با
تیمغ ریش تراشی، رگهای دستم را می بسرم، وهمان طور که دارم
تماشایت می کنم، آهسته آهسته تمام می کنم.

آخر ما چرا این قدر دعوا می کنیم؟ تو مسی گویی: «لباس می خواهم، سفر می خواهم، جواهر می خواهم،» نمی دانستم که اینها دا یك آدم دیگر به تو القا می کند. نامه اش داگیر آوردم. نگفتی کی نوشته؟ پدرسوخته به تو قول سفر، جواهر، تجمسل، اروپا و آمریکا داده بود، تو گفتی: «برو طرف دا پیداکن. من کسه نمی دانم نویسندهٔ نامه کیه ۱) شبی که در ستاد کشیك داشتم، پرونده ها دا بهم دیختم تا ببینم خط مال کدام یك از افسر هساست، افسر نبود نویسندهٔ نامه یا دیوانه بود یا جسور ترین آدم عالم در باشگاه افسران هم دستخط به ضی ها دا گیر آوردم، با خط نامه مقابسه کردم، ولی خط مال افسرها نبود.

درمهمانی رئیس شهر بانی فهمیدم کی باید باشد. فهمیدم که تواز همان اول میدانستی کیست. فرماندار، اول بسا تو خوش وبش نکرد. عمداً تو را نادیده گرفت. با من گرم گرفت. بعد متوجهشدم از بالای شانهام پشت سرم را نگاه می کند. وقتی که بهبهانسهای برگشتم تو بهش لبخند می زدی. من معنی آن لبخند را می دانستم، آن لبخند به من هم زمانی زده شده بود. بعد فرماندار از تیمسار شادان و زنش سودابه با من حرف زد، گفت: «چه آدمهای نازنینی هستند.» باور کن می خواستم دستم را بلند کنم، بزنم تسو گوشش. برگشتم آمدم پیش نو، گفتم: «ماهی برویم،» تو گفتسی؛ گوشش، برگشتم آمدم پیش نو، گفتم: «برویم، من نمی خواهم اینجا

بمانم.» وآمدیم خانه. و تو خانه بدترین دعوای ممکن را کردیم. گفتم: «می کشمت!» تو گفتی: «بکش! من دیگر بسه اینجام رسیده. فهمیدی؟ از خودم عقم می نشیند. نه لباس درست و حسابی دارم، نه جواهرات، نه اعصاب. این حسادتهای تو هم مرا کشت.» من گفتم: «زندگی اینها نیست. زندگی عشق هم میخواهد. با پسول که نمی شود آدم عشق داشته باشد.» تو گفتی: «اتفاقاً با پول می-شود همه چیز خرید. حتی عشق. حتی می شود عشق یك آدم دیگر را با بول از چنگش در آوردا» زدمت، گفتی: «بزن اهر کاری دلت مرخواهمد بكرن. من ميخواهمم از پيش تو بروم. من دوستت ندارم۱» گفتم: «دروغ می گویی، دوستم داری۱» گفتی: «زور که نیست بابا، تو که تو مغز من نیستی! من می گویم دوستت ندادم.» گفتم: «باورکن ماهی، ماهی، من سعی می کنم برایت جواهـ و لباس وهرچیز دیگری که تو بخو اهی، فراهم کنم.» تو گفتی: «با آنها یا بی آنها، من نمی خواهمت ا تمام شد ورفت.» گریه کردم، بغلت کردم، بوسیدمت. تو گفتی: «هرکاری دلت میخواهمد بکن. من برای تو مردهام. یك تكه گوشتم. احساسم نسبت بمه تو از بیسن رفته.» کارد را برداشتم، نوکش راگذاشتم روی گلویت، گفتــم: «می کشمت!» گفتی: «بکش!» گفتم: «چر ابه فر ما ندار لبخند می زدی؟ چرا با آبروی من بازی می کنی؟ اگر یك تكه گوشتی، بسچـرا آن لبخند رازدی؟» گفتی: «من برای تو تمام شدهام، مرابکشا» ديدم تمي تواتم. بازهم بوسيدمت. التماس كردم، به پايت افتادم. تورنني، گرنني خوا بيدي.

زندگی، من چقدر از تو نفرت دارم! تو معنی نداری! تو آن شب مهتاب پشت بام تبریز را به این ظلمت تبدیل مسی کنی. زندگی، توخیرت نداری! تو وفا نداری! تف بر تو زندگی! خاك برسرت زندگی!

و بعد من یك هفته مرخصی گرفتم، خانه ماندم. گفتم، میمانم تورا

سرعقل مي آورم. تو باز هم پيش من ميماني، ولي مواظب هـم بودم، میخواستم ببینم کسی سراغ تو می آید یانه. درعرض آن یك هفته، تو از خانه تكان نخوردی.كسی هم تو خانهٔ ما نیامـــد. یك بار خواهر عزتی آمد. بهش گفتم، تو نبستی، رفتی تبریز، و از دم در برگشت، رفت. باهات حرف زدم، ازعشق، زیبایی، از گذشته، از تبریز. تو مات و مبهوت نگاهـم کــردی. و بعــد آن حادثة بعد اذظهر جهارشنبه بيش آميد. خواب بودم. نهاگهان دیدم چیز سنگینی روی سینهام نشسته. چشمهایم راکه باز کردم، دیدم تویی، روی سینهام نشستهای، و داری مشتهایت را محکسم به سرورویم می کوبی. به هر طریقی بود تو را از روی سینهام انداختم پایبن. بلند شدم. نفسم بندآمده بود. تو شروع کردی به گریه، سرت دا محکم به زمین کو بیدی، می گفتی: «من این زندگی وا تميخواهم! تميخواهما تميخواهما» وبعد بلند شدى . مـن مبهوت تگاهت می کردم. آمدی طرفم. دیگر گریه نمی کردی،ولی صورتت، مثل صورت دجوانه ها شده بود، دستت را بلند کسردی، انگشت سبا بهات را طوری جلو آوردی که فکر کردم سی خواهسی بکنی تو چشمم. گفتی: «گوشهایت را باذکن سرهنگ جزایری، سرهنگ تریاکی! بیخود تریاکیت نکردند! من اذ پیش تو می-روم. يا طلاقم مي دهي. يا ازپيشت مي روم، طلاق بدهي آبرويت حفظ شده. و ای و قتی که من رفتم، دیگر دست تو به من نمی دسد. فهمیدی؟ مرا طلاق بده! راحتم کن. من تو این زندگی کثافت تو جایی ندارم.» و بعد انگشتت را آوردی پایین. آرام شدی.و بعد باحفظ خو نسر دی حرف زدی: «حبیب الله، تو مرا نباید می گرفتی. به خاطر من تو ترباکی شدی. به خاطر من دادی تحقیر می شوی. من خودم را به پای تو پیر نمی کنم.» بعدمن حرف زدم، مزخرف گفتم. ازاینکه اصلاً نباید وارد این ارتش لعنتی می شدم، من باید می و فتم د نبال کارهای دیگر ، باید می و فتم سراغ کاری که با استعداد

هایم جوردر می آمد. حتی گفتم: «باید شاعر می شدم.» تو با تعجب نگاهم کردی. و بعد زدی زیر خنده: «شاعرا شاعر! تودیوانسهای. من چه می گویم!» گفتم: «من دیوانهٔ این بودم که شاعر بشوم. این ارتش لعنتی استعداد مرا خشك کردا» تو گفتمی: «ولی فعلا استعداد تو مطرح نیست. زیبایی من مطرح است. و من حاضر نیستم زیباییام را به پای توی تریاکی، توی گدای یك حبه تریاك بریزم. فهمیدی؟» و بعد دفتی، گرفتی خوابیدی، باوجود اعصاب خرابت، زود خوابت گرفت. شایسد چون دیگسر حسرف اعصاب خرابت، زود خوابت گرفت. شایسد چون دیگسر حسرف اعصاب خرابت، زود بودی، می توانستی راحت بخوابی.

مى ترسيدم بهت لطمه بسزائم. بلند شدم. توى اتاق داه دفشم. گاهی نگاهت می کسر دم. به همان معصومی بر دی کسه همیشه در خواب بودی. تو که بروی، منزندگی ندادم. پس بهتر است تودا بكشم، و بعد هم خودم دا بكشم. بلند شدم رفتم توى حياط. فكر كردم اگر بكشم كجا چالت كنم؟ ولى يكدفعه ديدم فكر كشتن تواز مغسرم خارج شده، و باتو راه مى دوم، در يك جاى ناشناس. بين هزاران هزاد آدم ناشناس. همه باهم داریمداه میدویسم، مصمم، با قدمهای موزون ویلند. از توپرسیدم: «کجا می دویم؟» نو گفتی: «نترس. الأن مى دسيم.» وبعد من گفتم: «دستم را ول نكنى ، گــم می شوم.» و تو گفتی: «نترس. من همیشه پیش تو هستم، اگر حتی روذی پیش نو نباشم.» برگشتم آمدم تو اتاق. خـواب بودی. زیبا بودی، در رؤیای من مهربان بودی. اگر میخواهی بسروی برو. طلاقت نخواهم داد. دنبالت نخواهم آمد. ازكى بايدتشكر کنم که موجودی بسه زیبایی تو زا با من آشنا کسرد؟ وکسی را سرزنش کنم که این قدر آزرده خاطر و دردمندم کرد؟ ماهی، مساه چارده شبهو آن یشت بام، یادت هست؟ آنها را من انتخاب کسرده بودم، من، ماهی، ای زیبای دفتنی، ای زیبایی دفتنی. هر جابروی سایهٔ من دنبالت می کند. هیچ کسی به اندازهٔ من نگرانزیبایی نو

نیست. حالاً بخواب، فردا برو، پسفردا برو. وقتی که نیستم برو. رفتنت را نمی توانم ببینم، ولی هرجا بروی، ماندهای؛ پیش من، کنار من، کنار این دوچشم من که زیبایی دنبایی که ثودرآن نفس می کشی کورش خواهد کسرد، خواهی ماند. ماهی، رفتهٔ نرفتنی؛ روندهٔ نرفته. حاضر غایب. ماهی!

ساعتهاچنان باعکسها و نامهها در میرفتم که از اطراقم بکلی بیخبر بودم. نامههای سرهنگ جزایری، با آن اخلاص در دمندانه شان، اثری غریب برروحیهام گذاشته بود. صورت دردمندش، در آن دوزهای آخر، لحظهای اذبرابرچشم دور نمی شد. نامهٔ آخرش دانه یك بارو دوبار، بلکه بیش از ده بار خواتدم. این هنر مند چقدر به مطلب و مضمو نش تزدیك بود! مدل را در بر ابرش گذاشته بود، مدل را خواب کرده بود، و رابطهٔ در دمندانه اش را با او، بوسیلهٔ ساده ترین و عاطفی ترین کلمات نقاشی کرده بود. و اثر حسر فهایش ردخور نداشت. ماهی، بهرغم اینکه سرهنگ جزایری دا ترك می كود و تركش هم کردهبود، نامه ها را حفظ کرده بود. کسی که به عواطف زندگی واقعی هنرمند خیانت می کرد، نخواسته بود به تجلی هنری آن عواطف خیانت بکند. نامهها دا جمع کرده بود، و بعد که ترسیده بود یکی از عشاقش، یا شوهـر دیگرش دچار سوءتفاهم بشود، مسأله رانفهمد ویا قدرنامهها را نداند، آنها را در اختیار نزدیك ترین دوستش گذاشته بود؛ واو، یا به علت كم حواسي و بي ـ فرهنگی، ویا به علت اینکه ازماهی حساب می برد، تامه ها را حفظ کرده بود. تد واقع نامه ها را او حفظ نکرده بود؛ جادوی درونی نامه ها، آنها را از جمیع بلایایی که ممکن بود برسر آنها بیاید حفظ کرده بود. گویا ماهی،در الحظهاى اذ ذند گيش به اين نتيجه دسيد. بودكه كرچه نمي تو اند باسرهنگ جزایری زندگی بکند، ولی می تواند حتی به رغم بیزاری اش اوسر هنگ جزایری...نامههای او را، حتی دور از دسترس خسود او، نگساه دارد، و

می تواند با نامه های او زندگی بکند. بعداز آنکه بحران رفیع شده بود و سرنوشت ماهی دا در خط دیگری انداخته بود، وشاید چون او احساس کرده بود که اگرنامه ها به خود سرهنگ برگردانده شود، سرهنگ آنها را پس ازفروكش كردن خشمش بهدليل خيانت ماهى، ديگر نابود نخواهــدكـرد، نامهها را بهالی دادهبود تا آنها را به سرهنگ بدهد. رو حروابط اشخاصی که زمانی یکدیگر را دوست داشته اند حتی اگر بعد هما ازاز یکدیگر نفرت داشته باشتند بسيا دېيچيده است؛ و گويا ماهي چارهاي جزاين نديده بودكه در برابر رفتار هنرمندانهٔ سرهنگ ازخود واکنش هنری نشان بدهده: یعنی نامهها راء بهخاطر خودنامههاء وجدا ازقهرو آشتي وقهرمحتوم ونهايي خود با او، ازگزند روابطفیما بین حفظ کند، و فقط موقعی آنها را به خود سرهنگ برگرداند که اطمینان کرده است نویسندهٔ نامهها ریشههای سرخوردگیاش از او را ازمیان برده ونسبت به نامه ها آنجنان بی اعتناست که به آنها فقط به صورت اشیاء هنری نگاه می کند ودیگر حاضر نیست به آنها لطمه ای بزند. درحالیکه اگرنامه ها پیش سرهنگ مانده بود و یا زودتر از موقعی که ماهی تصمیم به پسردادن نامهها گرفت دراختیار او گذاشته شدهبود، امکان داشت بهدلیل ستمی که ماهی بر او روا داشته بود. نامهها. آن تجلسی شورانگیز عشقی محکوم بهشکست\_را از بین ببرد. به هرطریق نامهها دیگر هر گز در اختیار سرهنگ جزایری قرارنگرفته بود، ومن نیزقصد نداشتم آنها دا در اختیار آدم دیگری بگذارم. احساس می کردم که وارث واقعی آن نامه ها فقط من مى توانستم باشم. بستة نامه ها را درميان عكسها يى گذاشتم كه مى خواستم براىهمىشە دراختيار خودم بمانند. انقلاب وانقلابيون بهاين اسناد احتياجي تداشتند.

ولی پساز جاسازی نامهها درکیفی که ابراهیم آقادراختیارم گذاشته
بود، وقتی سرم رابلند کردم، دوباره، بصورتی خارق العادم به سوی مضمون
عاطفی آن نامهها بزگردانده شدم. ناگهان صورتی که هرگز ندیده بودم، دد
برابرم ظاهر شد: صورت گرد زنانهای سفید و بسیار زیباً، بادماغ ظریف و
نبهای خوش ترکیب و چانه ای متناسب با صورت که بربالای آن یك جفت چشم

سبز غم زده و گریان، در زیر پیشانی صاف وسفید و فراخ، ایستاده بود. صورت آنچنان زیبا و حیرت انگیز بود که من در ابتدا نفهمیدم متملق به کیست، و حتی چادر راهم ندیدم، و بعد که فهمیدم متعلسق به کیست، باورم نشد که متعلق به او باشد. صورت هیچ شباهتی به صورتهای زنانهای که دیده بودم نداشت، این دیگر که بود؟ و در این لحظه از من چهمی خواست؟ در بر ابرم ایستاده بود و گریه می کرد، ولی تعجب آور تر از گریه اش، صورت اعجاب انگیزش بود.

«شماکی هستید؟»

جوابی نداد، در این تردیدی نبودکه من این زن را نمی شناختم، حتی نمی دانستم چطور او وارد این خانه شده.

«شماکی هــ بید؟ چراگریه می کنید؟»

به جای آنکه حرف برند روزنامهٔ کیهان راگرفت جلوی چشم، با حروف درشت نوشته بود: «امام امشب حرکت نمیکند.» و بعد با حسروف درشت تر از آن حروف، نوشته بود: «تاریخ بازگشت امام خمینی.» عکسی از تیر اندازی سر بازی به طرف شبحی سهم در کناد دیوارچاپ شده بود، و بالایش نوشته بود: «فرودگاههای کشور بازشد»، و بعد نوشته بود: «فرودگاههای کشور بازشد» و بعد عکس بزرگی بود، به بزرگی عکس تیر اندازی سرباز، از عده ای که در میان آنها صورتی رنگی پریده، به شوی بالا، انگار به سوی آسمان گرفته شده بود، بر روی موهای انبوه مردی، «فلش» سفیدی شبیه عکس بله هواپیما، کشیده بود، بر دوی موهای انبوه مردی، «فلش» سفیدی شبیه عکس بله هواپیما، کشیده بودند. هدف «فلش» صورت رنگی پریده بود، و زیر عکس نوشته بود،» بودند. هدف دراد بودند به از فرارضاربین، توسطم دم به آمبولانس منتقل میشود.» و بعد سرمتاله بود، تحت عنوان «نگاهی از دریچهٔ زندان باغشاه».

گفتم: «که چی؟ اینها بهمن چهربطی دادد. شماکی هستید؟»
ولی مرموز به نظر می رسید. نمی خواست حرف بزند. روزنامه را باز
کرد وورق زد. مثل اینکه اشتباه کرده بود که صفحه اول روزنامه را دربر ابر ؟
گرفته بود. در نیمهٔ بالای صفحه ای که نشانم داد، عکسی از یك صحنهٔ آتشصوزی چاپ شده بود، بادود غلیظی که از ساختمانی کاروانس را مانند بلند شده

بود. نوشته بود که دود «از کارخانهٔ آبجوسازی به آسمان برمی خیزد». این نیز نمی توانست برای من مفهومی داشته باشد. و بعد متوجه خطقرمزی شدم که دور دوستون ازمقالهٔ مربوط به عکس آتش سوئی کشیده شده بود. این شخص چرانیتش را با ایما واشاره به من هی فهماند؟ این خط را برای چه دور مطلب روزنامه کشیده بودند؟ نوشته بود:

بعد ازظهر دیروز در جنوب تهران حریق بزرگی دوی داد و طی آن کافه شکوفه نو، چندین مغازه و تعدادی از خانه های محلهٔ بدنام تهران طعمهٔ آتش شد.

این حریق توسط عدهای که شناخته نشده اند و معلوم نیست از چسه گروهی هستند بوجود آمد. آنها درو شیشهٔ تعدادی از مغازههای این خیابانها را شکستند و وسایل آن را به وسط خیابان آوردند و آتش زدند. همزمان باحماهٔ این گروه مهاجم کافهٔ شکوفه نو ومغازه های مجاور آن نیز آتش زده شد. حمله کنندگان سپس به داخل قلمهٔ شهر نو هجوم بردند و تعدادی از خانه های این محله را آتش زدند. براثر این حملات چندین مغازه و چند خانه سوخت.

دراین وقت مأموران آتش نشانی که از آتش سوزیهای پراکندهدر این منطقه باخبرشده بودند، بخاطر جلوگیری از گسترش آتش و خاموش کردن خانه ها ومغازه های مردم که در مسیر مهاجمان قرار داشت، به محل رفتند، ولی وقتی مأموران به محل آتش سوزیها نزدیك شدند، مورد حمله عده یی قرار گرفتند. این عده که مانسع خاموش کردن حریق شده بودند، سعی کرده بودند کسه با حمله و شدن به ماشینهای آتش نشانی مأموران آتش نشانی را از محل حریق دور کنند. افراد ناشناس و سایل مفازه ها را بسه و سط خیابا نها ریختند تا ماشینهای آتش نشانی قادر به رسیدن به محسل حریق ریختند تا ماشینهای آتش نشانی قادر به رسیدن به محسل حریق نشوند. در این زمان دامنهٔ آتش سوزی هر لحظه گسترده ترمیشد،

سرانجام عدهای از علمای تهران به مرکز آتش نشانی دفتند و با خودروهای آتش نشانی همراه مأموران به نقاط آتش سوزی رفتند. چون آتش سوزی پر اکنده وگسترده بود کار خاموش کردن حریق به کندی انجام می گرفت.

تا ساعت ۱۱ شب بقایای وسایل مغازه ها و خانه ها که به خیابان ریخته شده بود، می سوخت، یکی از آقایان علما با باندگوی دستی مردم را به آرامش دعوت می کرد و از آنان می خواست که بگذارند مأموران آتش نشانی وظایف خود را برای حفظ جان و مال آنها انجام دهند و حریق را خاموش کنند. یکی از آقایان علما دراین باره به خبر نگار ما گفت هر کس متوجه می شود که این کارها نقشهٔ خرابکارانهٔ دشمن است که می خواهد در مبارزات ما خللی وارد سازد و مسیر آن را منحرف کند. هیچ مسلمان معتقد و مبارزی راضی نمی شود که خانه و زندگی عده ای را بسه آتش مبارزی راضی نمی شود که خانه و زندگی عده ای را بسه آتش بکشد.

به گفتار خبر نگار ما هنگامی که عکاس کیهان برای تهیهٔ عکس بـه محل حریق رفته بودمورد حملهٔ عدهای قرار گرفت.

# «خوب،این به من چه ربطی دارد خانم؟»

و سرم دا از روی دوزنامه بلند کردم. به جای آن زن زیبا باچشمهای سبزگریان، دقیه خانم دا دیدم. حالا صورتش داکاملا تگرفته بود، ولی طوری کسج شده بود، ایستاده بود، و نیمی از صورتش دا از لای چاددش بیرون گذاشته بود که معلوم بود کسی جزدقیه خانم نیست، چرا صورتش دا به من نشان داده بود انمی توانستم بهرسم. شاید در جریان دیدادها، به ویژه با صمیمیتی که حوادث دوز قبل به وجود آود ده بود، احساس کرده بود که من نسبت به قیافهاش کنجکاو هستم، و با بیرون گذاشتن صودتش فقط خواسته. بود کنجکاوی مرا اقناع کرده باشد.

گفتم: «این به شما چه ربطی دارد؟» و منظورم مطلب دوزنامه بود. جوابی کـه از زیرچادرش داد بیشتر به نجوا شباهت داشت. ولسی میدیدم شدیداً ناراحت است، و آهسته گریه می کند.

«مادرم! نگران مادرم هستم.»

به تبع صدای آهستهٔ او، من هم صدایم را پایین آوردم معلسوم بود که نمیخواهد مادر ایراهیم آقا صدامان را بشنود. تو اناقی بودیم که من همیشه به عنوان اناق خواب ازش استفاده کرده بودم. من صدای بالا آمدن رقیه خانم را نشنیده بودم. و معلوم بود که رقیه خانم خبلی آهستد بالا آمده بود. می دانستم که کلید خانه در اختیار او هم هست. چون همیشه می آمد، می دفت و به مادر ابراهیم آقا سرمی زد.

گفتم: «بریم پایین.»

رقیه خانم جلوتر، ومن پشت سرش، از پلهها، آرام آرام بایبن رفتیم. به چه دلیل سراغ من آمده بود؟ چرا نگران مادرش بود؟

«شما چرا نگران مادرتان هستید؟»

«آخر مادرم آنجاست. تو قلعه است. مئ ترسم برایش انفاقی افتاده باشد.»

هجرا به حاجی گلاب نگفتید؟»

«خانه نیست. با بقیه رفته نظاهرات، به حاجی فاطمه هم نبی توانم بگویم، شاید می توانستم به ابراهیم آقا بگویم، ازش کمك بخواهم. ابراهیم آقا هم با حاجی گلاب دونم، و لی اصلاً نمی خواهم با حاجی گلاب حرفش را بزنم، چونکه...»

نتوانست ادامه بدهد. ذد زیرگریه. این حالت بحرانیش با بحسرانی که دیشب در خانهٔ زن شادان به او دست داده بود فرق نمی کرد، این بحران مربوط بسه شخص او می شد؛ به اعماق وجود او نزدیك تر بود؛ صمیمی تر بسود.

«گریه تکنید رقیه خانم . انشاء الله جیزی تشده.» «آخرمادر است حسین آقا، هرکاره ای طم باشد، مادر من است. حالا

چند سال است کسه ازش بی خبرم. مادرم هم نخواسته سراغ مرا بگیسرد، چون لا بد ترسیده. اخلاق حاجی گلاب را می شناسد. از روزی که حاجی مرا از خانهٔ مادرم آورده بیرون، نه مادرم سراغ مراگرفته، نه من سراغ او را. ولمی حالا فرق می کند. حالا می ترسم بلایی سرش آمده باشد.»

گریه اماینش نمیداد، پس کجا بود آن روحیهٔ قرص و محکمسی که مادرابراهیم آقا به این زن نسبت داده بود؟ انگارچیزی عمیق تروریشه دارتر از آن روحیه وجود رقیه خانم رادراختیارخود گرفته بود و آن رامی لرزاند، حنمأخود او هم تعجب می کرد که چراچیزی که همیشه سالم ودست نخورده می نمود و درطول سالهای زندگی با حاجی گلاب، سلامت و دست نخوردگی خود را حفظ کسرده بود، تا گهان با این خبسر، انتگار مسویرداشته است و شکنندگسی ذاتی خود را به رخ می کشد. خیلسی دلم می خواست دوباره شکنندگسی ذاتی خود را ببینم، چرا او صورتش را ناگهان در مقابل من آشکار کرده بود و چرا حالا دوباره از من رو مسی گرفت؟ سؤالهایی کسه به ذهنم می رسید از او بکنم پایان ناپذیر می نمود.

«به منگفته بود،گفته بود...» وگریه نگذاشت ادامه دهد. در زیسر چادرشانه هایش می لرزید. لجظه ای دیگر، وقتی که برخود مسلط شد،گفت: «گفته بود، پیش من نینا. ولی په بار، فقط یك بازییا. آن هم قبل ازمر گم. گفته بود، بینمت راحت تر می میرم، می ترسم، حسین آقا، می ترسم،»

من گفتم: «پگذارید من لباس بپوشم، برویم سراغش،» و پیش از آنکسه او "حرفی بزند و اعتراضی بکند، پاورچین، از پله ها بالارفتم، سریع لباس پوشیدم، پالتوام رابرداشتم، برگشتم پایین، وگفتم: «برویما»

گفت: «باهم نمیشود حسین آقا. من جلوتر میروم. شما دنبال من بیایبد. ولی...»

«ولی چی؟» «قول بدهیدکه به کسی چیزی نمی گویپد.» «خیلی خوب. ولی...» «ولی چی؟» «شما هم لااقل به يك سؤال من جواب بدهيد.»

« ? \_ > »

«چرا صورتتان را به من نشان دادید؟»

«حالا وقت همجه سؤال و جوابي نيست.»

«نه، باید بگویید.»

« بعدأ مي كويم. »

«نه، حالا بگویید.»

«قراری است که با حاجی گلاب گذاشتیم. چشم هیچ مردی نباید بـه صودت من بیفند.»

«جر ا؟»

«فكرمي كردم شما باهوش هستيد، حسين آقا!»

«من نمی فهمم، ولی میدانم که روگرفتن شما مثل روگرفتن هر زنی نیست. شما زیرچادرمخفی می شوید.»

«بازهم نتوانستید حدس بزنید چرا؟»

(Lis.)

«فكر نمي كنيد ممكن است بثناسندم؟»

«کیا؟»

«مردها.»

«چرا؟»

«خیلی از این مردها به قلمه رفت و آمد می کردند. اگسرصورتم را بیرون می گذاشتم، ممکن بود بشناسندم. با حاجی گلاب قسراز گذاشتیم کسه دیگرهیچمردیچشمش به صورت من نیفتد، حاجی می گفت: اگرمردم بدانند که زنم قبلا توقلمه بوده، مهم نیست. ولی اگر بدانند زنم کدام یك از زنهای قلمه بوده، آبرویم می دود.»

«ولی شما چرا صورتتان را به من نشان دادید؟»

«آن دیگر به شما مربوط می شود.»

«به من؟ جرا؟»

«شما هیچوقت پاتان بـه قلعه نرسیده. من بـرای شما یك زن عادی هستم مثل زنهای دیگر. شما قیافهٔ مرا جای دیگری ندیدید.»

«پس چرا قبلاً صورتتان را به من نشان ندادید؟»

«ما هيچوفت باهم تنها نبوديم.»

«حالا چرا نشان نمیدهید؟»

«نمی دانم، شاید عادت کردم که صورتم بشت چادر باشد.»

«نه، شما هیچکار بیدلیلی نمی کنید.»

«شاید علتش این است که...»

«چی؟»

«بعدأ مي كويم.»

«نه. حالا بگوييد.»

«شاید علتش این است که از اولش هم نباید نشان می دادم.»

«جر ا؟»

«مردها همهشان یك جورتد.كسی كه قلعه رفته با كسی كه قلعه نـرفته، فرقمی تدارد.»

«این حرف شما ظالمانه است. همه دا به یک چوب می دانید!» «من مردها داخوب می شناسم. شماهم مردید. به محض اینکه چشمتان به صورتم افتاد، فهمیدم که باید صورتم دا به شما هم نشان نمی دادم.»

و دیگر اجازه نسداد اعتراض بکنم، در را بازکرد، رفت بیرون، من یکی دو دقیقه پشت در صبرکردم و بعد در را بازکردم، آمدم بیرون و دنبالش راه افتادم.

پس او بسیادی از مردهای اطراف خود دا می شناخت، و خیلی هم از نزدیك؛ و آنها اورا نمی شناختند. از زیرآن چادر، رقیه خانم مسردهای اطراف خود دا به صورت خاصی می دید. دردهن او همسه بسرهنه و دسوا بودند. لابد رقیه خانم می دانست موقعی که بعضی از مردها جانماذآب می کشیدند، دادسخن دربارهٔ پاکی و معصومیت اخلاقی خود می دادند و یساحتی بدوییراه به قلعه و ساکنان آن می گفتند، چیزی جزریا و تزویر تحویل

اطرافیان خود نمی دادند. رقیه خانم همهٔ این مردها را برهنه می دید، چسرا که بسیاری از آنها را قبلاً برهنه دیده بود، وحالا هرقدر آنهامی کوشیدند بر آن برهنگی خود سرپوش بگذارند، رقیه خانم به همان اندازه آنهارا برهنه تر می دید؛ منتها این بار، برهنگی درونی بود. از بشت آن چادر، آن مخفیگاه امن وامان، رقیه خانم بردوگانگی روانی واخلاقی مردهای اطراف خود وقرفی می یافت که از دسترس سایر زنها و مردها خارج بود، در این جانیز رقیه خانم «چشم» داشت؛ بصیرت خارق العاده ای داشت. آن صورت زیبای بنهان، چشم و گوش بنهان این محله ها و خانواده ها بود.

و چه قلعه هایی من در زندگی ام دیده بودم ا و چه قلعه های دیگری بودند که باید میدیدم. «ایکسیقالا» ، آن مسر کسر صحر و جادوی دوران کودکی و جوانی یکی از آن قلعهها بود؛ «ارك» یك قلعه بود؛ «قصر» قلعه بود. «قزل قلعه» و «قزل حصار» قلمه بودند و حالا این یکے قلمه، که از کنار خانهها و مفازههای سوخته و سیاه آن و از میان کسوچههسای تیره و تودر توی آن، رقیه خانم آن گنج زیبایی مدفون با قدمهای تند می دفت و مراهم به دنبال خود می کشاند. چرا جاهایی که در آنها زندگسی ومسرگ فشرده ترین شکل خود را پیداکرده بود طوری که هرچیز معمولی در آنها بیگانه و خارق العاده می نمود اسم قلیه پیدا کرده بود؟ شورهٔ شاش دوی اغلب دیوادها خطالرأس جفرافیایی کنج ومعوجی ساخته بود، انگارزمانی در از پیشتر، دریایی متلاطم تا سینهٔ دیوارها بالا آمده بود و بعسد فروکش كرده بودّ. و مردم چقدر بدبخت بودندا آیا واقعاً همیل مردم نكبتزده لذتهای غیرمشروع بخشی از جمعیت مردان شهر را دراختیار آنانگذاشته بودند؟ چه ما تم تکبت بازی برسردرهای سیاه مغازهها و خانهها، وصورتهاو چشمها وموها ودستهای سیاهسوختهٔ این آدمها نشسته بود! بسیاری اذخانهها سرخته بود و آنهایی که کاملاً نسوخته بود، از کیس پـرالتهــاب آتش در امان نمانده بود. وصورتها انگار از درون مکیده شده بودند، بسکه تکیده بودند، و اكثراً در اطراف تل خاكستر خانهها و مفازههاكه اسكلت سوختهٔ آنها قدری خیس می نمود ـ طوری که انگار آتش همین یکی دو ساعت پیش

خاموش شده است سه شبیه سوختهٔ تریاك بودند. از همه مهم تر، از میان تل خاكستر وویرانی، وازاعماق چهرههای مخدوش ومكیده و تكیده، ویا از پشت سرآنها، بوی خاصی به مشام آدم تازه واردی مثل من حمله ور می شد. انگار شاش و نا، مدفوع انسان و حبیوان و گوشت و پوست استخوان آنها را دریك تاوهٔ بزرگ ریخته بودند، زیر تاوه آتش روشن كرده بودند و جزغالهای از این مجموعه را به اضافهٔ همهٔ موشها، سوسكها و حشرات دیگر، و حتی گربدها و سكهای مرده، پس از آنكه آبی بافشار قوی آن را از جاكنده، به این سو و آنسو پخش كرده بود، تحویل چشم كنجكاو آدمی مثل من داده بودند، من كه قبلاً شهر نو نرفته بودم، تصویری جزاین جزغاله از شهر نو پیدان كردم.

حالا دیگر من دوشادوش رقیه خانم می دفتم. نیازی نمی دیدم که فاصله بگیرم. رقیه خانم حرف نمی زد. دم در نیمه سوخته خانه ای وایستاد. وسط حياط مقاديرزيادي زيلو وگليم ليمه سوخته و تكه پاره و ظروف پلاستيكي از ریخت افتاده و کفش کهنهٔ زنانه روی هم تلنبارشده بود. پنجره هسا سوخته بود، سقفها ریخته بود و حفرههای خالیدرها و پنجرهها مثلکاسه چشم خالی ازچشم بود. پیرزنی باموهایی که انگار برآن گلمالیده بودند و گل همان جا، روی موها مانده بود وخشك شده بود، كنار این تل زندگی زبا لهشده نشسته بود وانبر درازی را فرو می کرد نو این تل زباله، در می آورد، نگاه می کرد و دوباره می کرد آن تو. رقیه خانم از پلهها رفت پایین. پیرذن حتی سرش را بلند نکرد ببیند کسی که واردخانه شده، کیست، من بسه دنبال رقیه خانم ازبلهها پایین رفتم، از کنار پیرزن ردشدم، ازچند پلهٔ دیگسرکه حیاط بیرونی را به یك فضای نسبتاً وسیع وصل می كرد، ددشدم، و دورچها د ضلع جیاط اندرون اتاقهایی دیدم که همهاش سوخته بسود و روی سوختگی هنوز خیس بود. از عمق دالان سیاهی، زنی بیرون آمد، و پشت سرش یك دختر بچهٔ ده دوازده ساله باموهای فراوان. هنوز رقیهخانم صورتش را کیپگـرفته بود. وايستاديم.

> «ننه اکرم کجاست؟» «چه بدانم؟»

وصدای زنمی که جواب قیه خانم دا داده بود، گرفته، ولی بی اعتنا بود. وختر بچه برگشته بود داشت صورت زنمی دا که جواب رقیه خانم دا داده بود، بهت زده، تماشا می کرد.

«يس زنها كجا رفتند؟»

«تو آن یکی حیاطاند.»

رقیه خانم راه افتاد، رفتیم توهمان دالانی که چنددقیقه پیشتر ذن و دختر از آن بیرون آمده بودند. حیاط بعدی کوچکتر بود. همهٔ اتاقهای این بخش نسوخته بود. مثل اینکه کسانی که خانه ها را آتش می زدند، این یکی حیاط را ندیده بودند. و آتش انگار خود به خود به این حیاط هم سر ایت کرده بود، ولی موفق نشده بود همهٔ اتاقها را بسوز اند. اسا بوی جز غساله در ایسن جا شدید تر بود. چرا؟

رقیه خانم صدا زد: «نندا کرم!»

پنجرهای از بالای پلههای روبرو باز شد. زنی با صورتی ترسذده کتار پنجره ظاهر شد، و وقتی که من و رقیه خانم را دیسه، گفت «اتاق نداریم.»

رقيه خانم گفت: «ما اتاق نسي خواهيم.»

«پس چی میخواهید؟»

«ننه اکرم را می خواهیم.»

صورتهای دو زن دیگر، باهم، در کنار پنجره ظاهر شدند. رقیه خانم ازیشت جادر گفت:

«ما ننهاکرم را میخواهیم.»

ناگهان یکی از زنها دوزن دیگرراکنار زد، صورتشرا جلوتر آورد. «ننه کرم را واسه چی میخواهی؟»

«کارش دارم.»

صورت آن زن جلو تر آمد، وناگهان زن از پلهها روید بایین:

«اکی تویی؟»

دَن دوید طرف ما، وخودش را انداخت بغل رقیه خانم. گریه می کرد.

«اکی اکی آخرس آمدی،»

رقیه خانم هم گریه می کرد. زنهای دیگر از پلهها پایین آمدند، و دور دو زن که هنوز یکدیگر را بغل کرده بودند، ایستادند.

رقیه خانم گفیت: «فری، ننه اکرم کجاست؟»

فری گفت: «اکی چرا چادرت را وزنمی داری؟»

پس «اکی» همان رقیه خانم بود؛ پس وقتی که در این جا زندگی می۔ کرد: اسمش اکی بود.

رقیهخانم گفت: «ننهاکرم کجاست؟»

فری گفت: «شوهرت چرا این قدر پیر شاه؟»

رقیه خانم گفت: «شوهرم نیست، همسایه است. آمده کمکم کند، ننه ـ اکرم کجاست؟»

فری گفت: «چقدردلش می خواست ببیندت. آن بالاست.» وگریه کرد. زنهای دیگر هم گریه می کردند، وهم نمی دانستند چه بکنند.

رقیه خانم از پلهها دوید بالا. فری دنبالش دوید. و بعد زنهای دیگر از پلهها بالا رفتند. من وقتی وارد اتاق شدم، آن بوی جزغاله. ثندتر بود. فری گفت: «اکی، لحاف را کنار نزن!» و گریه می کرد.

رقیه خانم کنارکسی که زیر لحاف بود، دُانو دْده بود. فری، ادْپشت، دُیر بغلهای رقیه خانم را گرفت: «اکسی، بلندشو، لحاف دا کنار نسزن، نگاهش نکن!»

رقیه خانم بلند نشد. انگار مردد بود. گریه نمی کسرد. صور تش دیده نمی شد. قری برگشت طرف من، مژه های خیسش، چشمهای قهوه ای سیرش راکه چندان هم بزرگ تبودند، احاطه کرده بود. صور تش نسبتاً چاق بود. ولی لبهایش کلفت و تاول زده بود، و دماغش سرخ وخیس بود.

«آقا توبهش بگو بلند شود.».

دقیه خانم دستش رهٔ دراز کرد، لحاف را کنار زد، وناگهان وحشت زده عقب کشید. چا درش از سرش کنار رفت. موهای قهودای آش بیرون زیخت. من جلو رفتم. صورت آدمی که از زیر لحاف بیرون آمده بوده شباهتی به صورت آدم نداشت. کوچك بود، سرش مونداشت. ته سرش دیده می شد. استخوان سیآه شلهٔ پیشانی اش برجسته بود. گونه ها و لبهایش کاملاً سوخته بود. کاسه های چشم خالی و تاریك بود. سر گوش نداشت. و چانه مثل یك آرنج کبره بسته می نمود.

«اکیجان بلندشوا بلندشو!»

یکی از زنها لحاف دا کشید روی سرمرده، حالا رقبه خانم کناد کشیده بود، به دیواد تکیه داده بود. چادرش روی شانه هایش بود، با چشمهای سبز وخیس و بهت دهاش لحاف دا نگاه می کرد. انگاد لحاف شیی ه مقدسی است، و باید معنایی داشته باشد که آدمهای عادی نمی توانند در کش کنند.

«جسدهای دیگر را چهکار کردند؟»

اولین بادبود،که من حرف میزدم. فری گفت: «بهضیها دا بدردند. بعضیها هنوز توخانهها هستند. ماکه زنده ماندیم، نمیدانیم کجا بریم؟»

دقیه خانم آرام آرام گریه می کرد. گریه برای مادرش بود؟ گریه بسه حال خودش بود؟

«اکی جان، گریه نکن نور احدا گریه نکن ۱»

من می ترسیدم اسم دقیه خانم را برزبان بیاودم. نه می توانستم «اکی» خطابش کنم و نه می توانستم از اسمی که به آن عادت کرده بودم استفاده کنم. «کبی این اتفاق افتاد؟»

«انه اکرم یك سال پیش افتاد، پایش شکست، باعصا راه می دفت، وقنی دیسروز ریختند تو حیاط کوچك، ما در رفتیم، آمدیم تو حیاط بزرگ دنه اکرم توحیاط بزرگ بود. پرسید: چی شده؟ گفتیم ریختند توجیاط کوچك، دارند همه جا رابه آتش می کشند. گفت: شما برید توخیاط عقبی، من نمی گذارم، بیایند آن تو. من گفتم: ننه اکرم، توهم بیا، در را از پشت می بندیم، شاید نفهمند تواین حیاط هم آدم هست، یکهواز حیاظ دیگر آتش بلند شد. ننه اکرم گفت: شما برید، منهم می آیم. ما در رفتیم، آمسدیم، در را بباز گذاشتیم تا ننه اکرم هم بیاید. یکهو دیدیم نته اکرم جینغ می کشد، می گفت؛ فری افری ابعد داد زد: اکی ا اکی! و بعد صداش قطع شد، ولی صدای عصا پش فری افری ابعد داد زد: اکی ا اکی! و بعد صداش قطع شد، ولی صدای عصا پش فری افری ابعد داد زد: اکی ا اکی! و بعد صداش قطع شد، ولی صدای عصا پش و

را شنیدیم. من از لای درنگاه کردم. هیچ کس نبود، ولی همه جا می سوخت. بعدیك دفعه چشمم افتا دبه ننه اکرم. آتش گرفته بود، سرش آتش گرفته بود، و داشت باعصاش می آمد. دویدم، لباسم را کندم، انداختم روسرش، کولش کردم، آور دمش تو این حیاط، اتاقهای حیاط بزرگ می سوخت، ننه اکسرم همین جا تمام کرد.»

من خمشدم جلو رقیه خانم. مثل آدمهای افسون شده بود، گفتم: «ببین ما باید مادرت را از اینجا ببریم. همین حالاهم باید ببریم، سعی کن قوی یاشی.»

حرفی تزد. گرچه لحن من خودمانی تر شده بود، ولسی او واکنشی در مقابل حرفهای من نشان نمی داد.

«ببین، این بیچاره دیریاز و دمیرفت. توهم که آدمی نبودی که بیایی بهش برسی، حالا باید برش داریم ببریمش.»

«حسین آقا، یعنی همین؟ که آدم برگـردد ببیند مادرش به این روز افتاده؟»

و داشت براعصا بش مسلط می شد. تکان اولیه را پشت سرگذاشته بود. منگفتم: «بعداً حرفش را می ذنیم. بعداً وقت داریم. ولی حالاً با پسد برش داریم، ببریم.»

فرى گفت: «شناسنامهاش پيش مناست.»

و رفت سرصندوق کوچکی، درشردا بازکرد، لحظههای گشت و بعد شناسنامهرداآورد، داد دست رقیه خانم.

من گفتم: «اینجا نردبان پیدا میشود؟»

رقیه خوانم شناسنامه را گرفت جلی چشم من، گفتم : «این که شناسنامهٔ تسبته» گفت: «ننه اکرم اسمش رقیه بود. من وقتی که زن حاجبی گلاب شدم اسم اورا گذاشتم رویم.» و پس از احظه ای، گفت: «من می خواستم به عکسش نگاه کتی.» لحن اوهم بامن خودمانی شده بود.

«این که عکس تستا»

ا ، و الا ما در بيچاره من شكل او هستم. و حالا ما در بيچاره من

شده چیزی که زیر آن لحاف افتاده،»

سؤانی را که قبلاً از زنهای دیگر کرده بودم، دوباده کردم: «اینجسا نردبان پیدا می شود؟»

فری گفت: «نردبان توزیر زمین است.»

من برگشتم، ازیله ها رفتم پایین. ازیشت پله ها رفتم تو زیرزمین، که خیلی سرد بود. نردبان سنگین بود. به جای آنکه بلندش کنم، یك طرفش را گرفتم و کشاندم آوردم بیرون. وقتی که داشتم نردبان را از روی پله ها بالا می کشیدم، رقیه خانم به کمکم آمد. چادرش را انداخته بسود روی سرش. دستها پش بیرون بود و گوشه های چادرش لای دندا نهایش. نردبان را کشاندیم، بردیم، گذاشتیم کنار جسد. و بعد چهار گوشهٔ زیلو را گرفتیم و جسد را بلند کردیم گذاشتیم روی نردبان، و بعد روی لحاف چادر را کشیدیم،

من گفتم: «دومه مترطناب می خواهم.»

فری دوید ،دفتهایین، و وقتی برگشت از زیرزمین یک طناب سه چهاد متری آورده بود. نوك طناب را انداختم زیر نردبان ، رقیه خانم، از آنور طناب را گرفت و ردكرد طرف من، ومن دوب اره نوك طناب را از زیسر نردبان ردكردم آنور، واو محكم طناب راكشید و بعد ردكرد طرف من. طناب را گره زدم. دیگرامكان نداشت جسد از روی نردبان بلغزدو بیفتد.

به فری و دوزن دیگر گفتم: «چادر سرتان بکنید! باید کمك کنید تـــا جسد دابه یك وانت بار برسانیم.»

زنها چادد سرشان کردند. ولی دو نفرشان موقع بلند کودن نردبان نمی توانستند چادرهاشان را روسرشان نگهدارند، نردبان را گذاشتند دمی و چادرها را انداختند روی دوششان و به کمرشان گره کردند. و بعد جسد را بلند کردیم، من و رقیه خانم در جلو، و فری و یکی از زنها در هقب، و نردبان را از پلهها پایین آوردیم، طول حیاط را پیمودیم، از دالان ردشدیم، طول حیاط بزرگی راهم پیمودیم، رسیدیم به حیاط بیرونی، پیرزنی که موقسع و رودما به این حیاط کنار تل زباله و خاکستردیده بودیم، هنوز همان جا بود و و قتی که از کنارش ددمی شدیم، سرش را برگرداند، پانگاه کنجکاوی ما را

ورانداز کرد. فری گفت: «ننه اکسرم است، سلطان. دیشب سوخت.» پیرزن، سرشرا تکان داد، بعد برگشت و بساهمان انبر مشغول بسه همزدن زبساله و خاكسترشد. ما ازپلدها بالارفتيم. توكوچهكسى نبود، زنيكه هنوز سرنرد\_ بان را نگرفته بود، دوید جلو و به رقیه خانم گفت: «تو بکش کنار، بهتراست کسی تورا نبیند.» رقیه خانم کنار کشید و آرام، سرنر دیان را گذاشت نسو دست زن دیگر، و خودش جلوتر به راه افتاد. سرکوچه که رسیدیم، ناگهان سروصدا وشلوغی، وصداهای ماشینها، همه باهم بهسراغمان آمدند. از کنار خانهها ومغازمهای سوخته، وتلهای ریزودرشت وسایلخانهٔ سوخته ردشدیم. یك شیرهای که آب دما غش، دوی اوك دما غش ایستاده بود، ازمن پر سید: «كیه؟» من حرفی نزدم. مردم تماشامان می کردند. وتماشایی هم بودیم. از کوچسه آمدیم بیرون، وحالاً درخیابان بودیم. واینجا دیگرفقط صدای ماشیننبود، خود ماشین بود. رقیه خانم درجلو، وچها دنفر پشت سراو، وجسد بسردوی نردبان ودرمیان ما، بهزاه ادامه دادیم. فری گفت: غیرت مردها را می بینی؟؟ پناه برخدا ا می بینند کهسه تازن مرده می برند، جلونمی آیندا ثنه اگرم، روحت شاد!» چنددقیقه بعد، موقعی که مردی جلوآمد و پیشنهادکردکه سرنردبان دا بگیرد،فری داد زد: «گمشو! دیروز کجا بودی که خانهٔ مردم را آتش زدندا» مرد راهش را کج کرد، رفت و کسی کمکمان نکرد تارسیدیم به کناریا واتت بارکه کنارجوی راکد وگندیدهای بارك شده بود. جسد را گذاشتیم زمین. رانندهٔ وانت بار را پیدا کردم. طی کردم: «هفتاد تومان بهشت دّهرا،» داننده گفت: «اول با ید ببر یم پزشك قانونی، اجازهٔ دفل بگیریم. »فری گفت: «داست مى گويد. اجازه نداشته باشد، دفن نمى كنند.» گفتم چفلار مى خسراهى، « اول پزشك قا نونى، بعد بهشت زهر الهكفت: «يك كلام صد وبيست تومان: » گفتم: «قبولا» وقتی که داشتیم نر د بان را بلندمی کر دیم تا پشت و انت بگذار یم، یك نفر فري را شناخت، جلو آمد وازش پرسيد مرده كيه؟ فرى گفت: «تنه اكرم.ديشب سوخت، »مردتریاکی بود.سیگاردستش بود، یکی بهسیگارش زد،گفت: «چه زنی اخدار حمتش کند.»و بعد، سیگارش را گذاشت روی لبش و کمکمان کرد تا تردبان دا بگذاریم پشت وانت. ولی نردبان درادبود. مرد تریاکی پریسد

بالا، طناب دورجسد و نردبان را باز کرد، طناب را انداخت پایین، سرزیلو را گرفت و گفت: «نردبان را بکشید بیرون.» و جسد را روی کف وانت دراز کرد و بعد پرید پایین، سیگارش را از روی لبش برداشت. خاموش شده بود، دست کرد توجیبش، و یسك سیگار تنها، بیرون کشید، کبریت زد، سیگارش را روشن کرد، و بعداز فری پرسید: «این آقا چکارهٔ ننها کرم است؟» فری گفت: «آشناش بود.» رو به من کرد و گفت، «چه زنی اخدا رحمتش کند.» و راهش را کشید، رفت. رقیه خانم و فری کنار را نندهٔ وانت سوار شدند. دو رن دیگر، نردبان به دست ایستادند، تا ماراه بیفتیم، من پریدم پشت وانت و رفتم بالا سرجسد، پشت به داننده و رو به عقب و ایستادم. و راه افتادیم.

هواسرد بود، وموقعی که وانت سرعت می گرفت باد، بــهسرو صورتم مى زد. خيا بانها شلوغ بود. ديگر درهواى آزاد از بوى جسد جزغاله خبرى تبود، ولی بو بهستی دهن من چسبیده بود وانگار اذهمانجا در سراسر شهر پراکنده می شد، ویا وقتی که هوای شهر از راه دهن ودماغم وارد ریه هایسم میشد، آنبو وطعم شوم را جذب زرات خود می کرد، بهصورت بخشیاز با فت خود در می آورد و سینهٔ مرا تسخیر می کرد. و جسد، چهمطلوم بودا احساس خاصی نسبت بهایدن بیچاده نداشتم، ندیده بودمش، نمیشاختمش، ولی احساس می کردم که پیامهایی از دنیایی نامرئی و ناپیدا بسه سؤی سطوح ظاهری زندگی آدمهایی که دور وبر وانت در پیادمروها وماشینها رفت و آمد می کردند، می فرستاد، و آنها را به سوی وقوفی می خواند که بایک پیدا می کردند و دزشر ایط حاضر امکان آن نبود که پیدا کنند. وانت در سرجهار راهها توقف می کرد، گاهی از اتو بوسها نگاه مسافری تصادفاً به جسد می افتاد، مسافر سرش را بلند می کرد ومسافر بغل دستی اش را متوجه جسد می کرد، و بعد هر دوسرك مي كشيدند، وكاهي بهاشاره ازمن سؤالها عي تمي كردند ومسن نگاهشان می کردم بی آنکه بدانم چه جوابی باید بدهم ، و بعد وانت یا اتو بوس حرکت می کرد و هرکدام به راه خود می رفت. یك بــار، سر چهار راهی، سه نفر، باهم متوجه وجود جسد شدند، ویکی از آنها از من پــرسید: «كى شهيد شده ؟» من گفتم: «شهيد نشده.» چون نمي دانستم ذن بدكاره اي كه در آن شرایط فوق العاده مشکوك و مبهم سوخته، می تو اند شهید خو انده بشود یا نه. کسی که سؤال کرده بود، گفت: «چرا آمبولانس خبر نکردید؟» گفتم: «دیر می شد.» برسید: «کجا مرده؟» گفتم: «تو قلعه، قلعه را بدآ تش کشیدند، شما خبر ندارید؟» و انت حرکت کرد، و کسی که سوالها دا کرده بود، بانگاه بهت زده اش تعقیبم کرد، تا اینکه دیگر ندیده ش.

جلو پزشك قانوني شلوغ بود. رقیه خانم و فری پیاده شدند. من بریدم پایین. فری پشت سر دو مردی که با برانکارد به طسرف یکی از آمبولانسها می دفتند، زاه افتاد، آنها زا ازوسط زاه بر گرداند، آوردشان طرف وانت. نگاهی به پشت وانت کردند، هر دو به سرعت پریدند بالا. سرو ته زیلو را گرفتند، باندکردند و جسد را گذاشتند روی برانکارد. یکی از آنها پریسد پایین، یك سر برانكارد راگرفت و دیگری از همان بالا سردیگر برانكارد را گرفت، آهسته آمدِ پایبن و بعد هر دو به سرعت به طرف پزشك قانونی راه افتادند. كوچك ترين حرفى نزدند. سؤالى نكردند. چند نفر فرياد زدند: «لا اله الاالله» راتندهٔ وانت اصلاً از جایش تکان تخورد. و من ورقیه خانم پشت سر جسد راه افتادیم، رفتیم تو پزشك قا نونی. دكتر مرد جوانی بودكه خیلی سریع و دقیق کار می کرد. و همین سوعت ودقنش سبب شدکه فورا مشکل بزرگی پیش بیاید: تا موقعیکه پلیس گزارش سوختگی جسد را به پزشك قانونى نداده بود، نمى شد اجازهٔ دفن صادر كرد. رقيه خانم حاضر نبود به دکتر بگویدکه مادرش در قلعه سوخته. دکترگفت، بایسد حادثهای کسه برای این زن پیش آمده به پلیس خبر داده می شد، باید پزشکسی سر جسبه حاضر می شد و جسد را معاینسه می کسرد و آن وقت براساس همسان گزارشها پزشك قانونى مى توانست حكم تدفين صادر كند.

رقیهخانم گفت: «ما از این قوانین خبر، نداشتیم. جسد را برداشتیم، آوردیم، اجازهٔ دفن بگیریم.»

دکترگفت، «آفاکی هستندای رقیهخانم گفت: «همسایهٔ ماست.» دکترگفت: «شو هرتانکجاست؟» رقیهخانم گفت: «رفته تظاهرات.»

من دیدم این بحث به جایی نخواهد رسید. دست دکتر را گرفتم، کشاندم بردمش ته سالن، جایی که چند جسد در کنارهم روی زمیسندراز. کش افتاده بودند. معلوم نبود علت مرگشان چه بود، چونک بیشتر شبیه مردهایی بودند که درقهوه خانه های سرراه، درمیان غلفلهٔ مسافرها، ازخستگی از با در آمده باشند. در عرض دوسه دقیقه خلاصه ای از زندگی رقیه خانم را به دکتر دادم و گفتم که مادرش چکاره بوده، واگرقضیه فیصله نمی یافت، زندگی زناشویی خود رقیه خانم به خطر می افتاد.

دكتر ماجرا را فهميد.گفت:

«لازم نیست این خانم دخالتی درکار داشته باشد. شما حاضرید بسه شناسایی جسد شهادت بدهید؟»

گفتم: «حاضرم.»

گفت: «ما تصدیق می کنیم که این خانم درشهر نو سوخته، چون از ساعات آجردیشب تا همین یکی دوساعت پیش چند جسد دیگرهم ازشهر نو به پزشك قانونی آورده اند. این خانم دخالت نکند. ما جسد را تحویل شما می دهیم. اجازهٔ تدفین را هم بدون اشاره به ایشان صادر می کنیم.»

گفتم: «متشكرم.»

وقتی که برگشتیم پیش رقیه خانم، منگفتم: «آقای دکتر مسأله راحل کردند.» دکتر خم شد، لحاف راکنار زد، سرش را بلندکسرد. چسه زو د اجازه صادر شدا دکتر به همان دومرد ساکت اشاره کرد. برانکارد را بلند کردند. راه افتادیم، آمدیم بیرون.

مأموران پزشك قانونی مسی خواستند جسد را ببرنسد طرف یکسی از آمبولانسها. من گفتم، لا آمبولانس نه، می گذاریم تو همان وانت. برانكارد را بلند كردند، دو طرف زیلوی زیر جسد را گرفتند، از روی برانكارد بلند كسردند و مسرده را گذاشتند كف وانت. رقیه خانم با فری خداحافظی كود:

۱۱کی غصه نخور، مادرت راحت شد.»

حقیقت اینکه خیال همه از «ننه اکرم» داحت شده بود. من بیشتر به فکر فری، آن دو ذن دیگر، و ذنهای دیگر بودم که قلعه در نتیجهٔ آتش سوزی دوی سرشان ویران شده بود.

رقیه خانم به فری گفت: «پس شماها کمجا می روید؟»

«چهمیدانم؟ خالا دیگر دست خداست، فقط من یك نفر که نیستم.این همه آدم است.»

«کسی دادی که پناهت بدهد؟»

فری گفت: لاکی زن شهرنویی را تو خانهاش راه میدهد؟ توفسرق داری. بهتر از همه بودی. شوهرت هم آدم است.»

من گفتم: «من جایی را می شناسم که اگر فری خواست می تواند آنجا بماند.»

دقیه خانم گفت: «کجا؟»

«آپارتمان کوچهٔ آذرشهر، من که آنجا زندگی نمی کنم.»

رقیه خانم درزیر چادر، به شنیدن این حرف من، لحظه ای مکث کرد، و بعد حرفزد. مخاطبش فری بود:

«شماره تلفن ابراهیم آقا را به تو می دهم. جا پیدا نکردی تلفن کن، حسین آقا را بخواه.»

داکی تو چقدر خوبی ایم

رقیه خانم گفت: «راه بیفتیم.»

فری زفنت.

کنار وانت، من گفتم: «ببین رقیه خانم، حاجی گلاب بر گردد، تو را تو خانه نبیند، اول جایی که می رود همان خانه ای است که تو امروز رفتی. تو باید هرچه زود تر بر گردی خانه. من تنه اکرم را می برم دفنش می کنیم بعد اسرموقع تو می تو آنی بروی سر خاك ما درت. هیچکس نباید بفهمد که تو امروز کجا بودی. حاجی گلاب مرد خوبی است، ولی تو نباید خودت را به به خطر بیندازی. اگر ما درت نمرده بود، شاید می تو انستی خودت را به خطر بیندازی. ولی تو به جای اینکه به فکر مرده باشی، به فکر خودت،

بچهات و شوهرت باش. یك اشتباه کوچك توهمه چیزدا به خطرمی اندازد. حتی تا اینجا هم که آمدی خیلی شجاعت نشان دادی. باید احتیاط کنی، حتماً حاجی گلاب هم می داند که دیشب شهر نو دا آتش نزدند. حتماً می خواهد ببیند تو چه کاد می کنی. تظاهر کن که قضیه دا نمی دانی و اگر بدانی هم به حالت فرقی نمی کند، و اگر داجع به مادرت چیزی پرسید، بگواو خودش یك سربناه بیدا می کند. شمارهٔ قبر دا من می گیرم، بهت می دهم. سرفرصت میری سرخاکش، »

«ولی حسین آقا، مادرم است. شب اول قبرش است، برای من یك ذن شهر تویی نیست، مادر است، نمی توانم نیایم،»

«ولی تو هم مادری، به فکر بچهات باش، ننهاکرم اگر زنده بود، فقط به فکر تو بود، این همه سال دنبال تو نیامد، چون می دانست اگر با تو تماس می گرفت، کار تو با حاجی گلاب تمام بود. نیامد، نخواست دخترش را ببیند. تازه توزنده بودی. زنده هستی، نگذار سایهٔ مردهٔ مادرت دوی زندگی خودت و بچهات بیفتد، هرچه زودتر برگرد خانه، »

«از او چطور تشکرکنم؟»

«تو قبلاً اینکار داکردی.»

«کی؟»

«چرا بگویم؟»

رانندهٔ وانت سرش را از پنجره بیرون آورد،داد ذد: «پدرجان بجنب، غروب بشود،برده روزمین میماندا»

رقیه خانم دو بازه پرسید: «کی؟»

«امروزکه صورتت را دیدم.»

الحظه ای حرفی نزد. من هم هرگز به ذنی چنین جرفی نسزده بود، م بعد که دوبازه حرفزد، راجع به مسأله ای بود که ربطی به جرفهای قباسی من و خودش نداشت:

«تو پول نمی خواهی؟»

الابرای چی؟پهٔ

«برای دفن مادرم.»

«مگر خیلی بول می او اهد؟»

«بهتر است هزار تومنی پیشت باشد.»

((هست.))

«ولی آن پول تست. خرج دفن وکفن ما درم را من باید بدهم.» «از این لحظه آن مرده مال من است. تو برگرد خانه.»

دیگر معطل نکردم. برگشتم، رفتم، موار وانت شدم.

راننده گفت: «آن خواهر با ما نمی آید؟»

گفتم: «نه مرده مال او نیست. مال من است. راه بیفت ا»

وراه که می افتاد گفت: «اینجا که نشسته بود، همه اش اشك می ریخت.» «زن چماعت اشك نربزد، چه بكند؟»

«تو خودت هم مال قلمهای؟»

«هان؟»

«پرسیدم تو خودت هم مال قلعهای؟»

میخواستم بگویم: نه من مال قلعه نیستم، ولی پس اذ لحظه ای تردید، ازش پرسیدم: «به من می آید مال قلعه باشم؟» و بیشتر قصدم این بود ازش بپرسم: به من می آید قسواد باشم؟ نپرسیدم.

گفت: «چه فرقی می کند؟ آدم تو قلمه هم آدم است. آدم بیرونقلمه هم آدم است:» و بعد پرسید: «مرحوم باهات قوم و خویش بود؟»

\_ «آره.»\_

می خواستم بگویم او مردهٔ چیزی است که من زندهٔ آن هستم. امکان نداشت بتوانم حرفی راکه به ذهنم رسیده بود به یك دانندهٔ وانت جائسی کنم. به جای آن حرف گفتم:

«چه فرق می کند مرده قوم وخویش آدم باشد، یا نباشد. مرده مرده است، مرده که نمی تو اند ادعای قوم و خویشی بکند.»

داننده حرفش دا عوض کرد: «خوب شد قردا نمردا»

هما نک

«می گویم خوب شد فردا نمرد.»

«چر ا؟»

«فردا غلغله است. قیامت است. فردا امام می آیند بهشت (هرا حتماً فردا از کفن و دفن خبری نیست.»

«برعکس، تنها چیزی که تعطیل بذیر نیست، مرگ است.»

«چه فرمودید؟»

لاگفتم جلسوی مرگ را نمی شود گرفت. حتمساً فردا هم یك عده می میرند. امروز و فردا ندازد. مرگ هر وقت دلش بخواهد می آید. مرگ مثل زندگی است. فردا هم مثل هر روز دیگر یك عده به دنیا می آیند، یك عده از دنیا می روند.»

حرف را عوض کرد: «دیشب وقتی قلعه را آئش زدند، تو هم آنجا بودی؟»

لائه. نبودم.»

«کی این کار را کرده؟»

«نبىدائم،»

«یك عده خودشان را جای خدا می گذارند. فردای قیامت جواب خدا را چی میدهند؟»

«می گویند ساواك این كار دا كرده.»

«ساؤاك يا هركسي. اڭر يك ژن خودش را فروخته، حتماً يكي هم خريده. مگر نه؟»

«حتماً.»

«پس اگر آئش زدن است، باید هر دو را آتش بزنند،»

«منظورت این است که همهٔ مردهای تهران دا هم باید آتشمی ذوند؟» هما نظور که دنده عوض می کرد و بهطرف بهشت زهرا دریك خیابان نسبتاً وسیع و کم ترافیك سرعت می گرفت، برگشت و با تعجب نگاهم کود؛ و بعد گفت:

«نه همهشان دا. نصف بیشترشان دا.»

« آنوقت باید همهٔ تهران دا آتش بزنند نسا لااقل نصف بیشترشان بسوذند.»

حرف آخرش دا زد: «کسی که یك فاحشه را آتش می ذند، صدمر تبه از آن فاحشه بد تراست.» و بعد برای دلخوشی من گفت، «نه گمان کنی این حرف را به خاطر آن مردهٔ تو می زنم ۱۱»

گفتم: «مرده مال من است. مردهٔ من است.» و میخواستم به این مرد بیگانهدر بارهٔ آن مردهٔ بیگانه حرفهایی از ته دلزده باشم. آن مرده مال من است. قسمت من است. قسمت هیچ آدم دیگری نیست. آن مرده دا برای من نامز دکر ده اند. یعنی خودم نامزد خودم کرده ام،معمولاً مرده آدمی را که باید کفن و دفنش بکند، بیش ازمرگش میشناسد.این یکی هم فکرمی کرد كه مي شناسد. فكر مي كرد بالاخره به دخترش اطلاع مي دادنه و او هم می آمد، می برد کفن و دفش می کرد. اشتباه می کرد. نعی دانست که یك نفر از راه مهارسد و تصاحبش مي كند. تصاحبش مي كند تابين او و خاك واسطه باشد، تنها بین او وخاك نه، بین او و كائنات بو او را در اعماق كائنات بخوا باند، در حجرهٔ ناچیزی از کل کائنات، و بهش بگوید، تسو اینجا بخواب، تکان هم نخور، البته تكان كه نمي تواني بخوري. بخراب. وفقط گهگاه، درطول همين چند سال آينده فرض كن بيست سال، سيسال، چهل سال آينده تا موقعی که نسل بعد از تو زنده است، به خواب کسانی بیا که زمانی با توسر و کار داشته اند: رقیه خدا نم، فری، آن دو زن، چند زن دیگر، مردهای بیگانهای که در زده اند و مست و غیرمست به سراغت آمده اند، و بعد دیگر بهخوابکسی هم نیا، چون بعد ازگذشت یکی دو نسل، هیچ زندهای خواب مرده های گمنامی مثل تورا نمی بیند. بخواب همان جاکه خوا بیدی تکان نخور، چون دیگر با همهٔ کائنات معاصر هستی. معاصر آفتاب هستی، معاصر داینوبسور-های مرده هشتی. معاصر فاصلهٔ عمیق ستاردها و نظم منظومه ها هستی، همان جا بخواب. تکان نخور.بعد از این نه تووضع ما راکه زنده هستیم خواهی فهمید، و نه ما وضع ثو را که موده هستی. و هر ادراکی ازما دربادهٔ تو مثل شکلیك در آوردن در سکوت و در تاریکی، دور سریك کسور مطلق

خواهد بسود. دوست من بخواب، مردة من بخواب، در کنسار یك دوست دیگرمن، که گویا فقط من اسمش دا می دانم. واو حتی به خوابم هم نمی آید، و من پانزده سال، شبها دو بروی او می خوابیدم، و بیدار که می شدم صورت درشت غمگینش را تماشا می کردم. می دانی، عبداله خان را می گویم. تو او دانمی شناسی. او هم مرا نمی شناسد. و من هم بعد از چندروزی، یا چند ماهی، یا چند سالی، او را نخواهم شناخت. هیچکس را نخواهم شناخت؛ و شاید سالها بعد یکی دو بار به خواب رقیه خانم یسا احمد یا ابراهیم آقا خواهم وفت. و بعد دیگر هیچ کس تا ابد هیچ کدام ما دا نخواهد شناخت، و آنهایی کسه زنده اند، در سکوت، در تاریکی، دور سر ماکورهای مطابق، شکلك در خواهند آورد، چراکسه ماکل کائنات هستیم و داننده ای بیگانه ما را بشت وانتش گذاشته و دارد می برد تا درجایی گمنام چالمان کند و فاصلهٔ ستاره ها، قبرستان مثاره های دیگر است.

راننده جلوغالخانه پارك كرد. پريد پايين، عجله داشت. قبلا چندان عجلهاى از خود نشان نمىداد، ولى حالات شايد بهدليل غروب بود چنان عجلهاى از خود نشان مىداد كه انگار اگرمرده را به غسالخانه نمى رساند، مرده درمى رفت. پريد پشت وانت، بعد بهمن، كه به تبع شنايى كه اودر كارش گرفته بود، پريده نبودم پايين و مىخواستم هرچه زود تر مشغول كار بشرم، گفت: «سر زيلورا بگير.» ومن سرزيلورا گرفتم. راننده پريد پايين و جسد را برديم، گذاشتيم تو كريدور. دور و بر غسالخانه و تيو كسريدور شلوخ بود. هوا سردبود. صورتها، گرفته، غمزده و گريان بود، مخصوصاً صورت زنى سى وچهاد پنج سانه، باموهاى فراوان و با پالتوى كلفت قهوهاى كه مدام از لاى لبهاى لرزان و منشنجش مى گفت: «آخر چرا این طور شد؟ پس من خه خاكى به سرم بريزم؟» و هسر لحظه امكان داشت جيخ بزند و موهاى فراوانش را بكند. راننده ومن اين زن را تماشا مى كرديم، وجسد ننها كرم دوسه قدم آنور تر روى زيلو افتاده بود، واين زن، درميان زنهاى ديگر كه دوسه قدم آنور تر روى زيلو افتاده بود، واين زن، درميان زنهاى ديگر كه كه آنها هم گريه مى كردند، ايستاده بود، در بستهاى را نگاه مى كرد ومى گفت: «آنها هم گريه مى كردند، ايستاده بود، در بستهاى را نگاه مى كرد ومى گفت: «آنها هم گريه مى كردند، ايستاده بود، در بستهاى را نگاه مى كرد ومى گفت: «آنها هم گريه مى كردند، ايستاده بود، در بستهاى را نگاه مى كرد ومى گفت: «آنها هم گريه مى كردند، ايستاده بود، در بستهاى را نگاه مى كرد ومى ده گوفت: «آنور تر اين نور تر به برخم؟» را اينده اذ

یکی از زنها پرسید: «مرحوم با خانم نسبتی داشت؛» «شوهرش بسود.» «جران بود؟»«زفته بودند تماشای تظاهرات. تو پیادهدو وایستاده بودند.از دور صدای تیراندازی می آمد. ناگهان می بیند شوهرش افتاده، جهل سالش بود.» زن گفت: «پس من چه خاکی به سرم بریزم؟» و در را باز کردند و عدهای با هم گفتند: «لا اله الاالله.» و جسد روی تابوت، روی دستها بالا آمد و موجىكه جسد بر اثر حركت ناموزون دستها برمى داشت، آنچنان ذنده بودکه احساس کردم ممکن است جسد لحظه ای دیگر بلند شود و از همان بالا خطاب بهزنش بگوید کسه مسألهٔ مرگ کاملاً دروغ بسوده، یك نمایش خندهدار بوده، و از او غذر بخواهد که اینهمه باعث وحشت و اندوه او شده است. به محض اینکه چشم زن به تابسوت افتاد، خیز برداشت، چند قدمی بهطرف تا بوت، جیخزنان دوید: «نه! نمی گذارم. نمی گذارم خاکت کنند! نمی گذارم! امیر! امیرا» و کند، به همان صورت پیش بینی شده! دست کرد توموهای فراونش، و کند. گرفتندش. ذنها، مردها. «نها نها نمی گذادم خاکت کنندا نها نه خدایا من چه خاکی بهسوم بکنما، راننده را دیدم که **بی اختیار پشت سر فوج آدمها می رفت و گریه می کرد. و بعد که جسد را** بردند بیرون، دیگرصدای زن نیامد، و راننده برگشت، آمد پیش من:

«فکرمی کنی این خون را خداوندنمی بیند؟ این صدا را نمی شنود؟» دست کردم توجیبم، دویست تومان در آورم دادم به را ننده. نگاهی به پولها کرد. برایش تعجب آور بود:

لاهمان قدر که طی کردیم کافیه، پدر».

«نه. خیلی طول کشید.»

«من می دانم این پول دو تومن دو تومن دو هم گذاشته شده، درست نیست دو برابر بگیرم.»

فکر می کرد من یك واسطهٔ شهر نویی. هستم. و نمی خواستم اصلاً این فکر دا از مغزش خارج کنم. وقتی گفت پول دو تومن دو تومن روهم گذاشته شده، می دانستم اشارهاش به چیست.

گفتم: « نه ا بگیر، مرحوم یك چیزهایی باقـــى گذاشته. مال خودش

است. پ

و گرفت و رفت. رفتم سراغ غسل و کفن و دفن ننه اکرم، کربدور خالی بود. رفتم از بیرون پرسوجو کردم و بالاخره کاغذ نظام پزشکی را دادم دست کسی که فکر می کردم مربوط به غسا لخانه است. دو تایی بر گشتیم به کریدوره و ننه اکرم دوی زمین بود، زیرهمان چیزهایی که در قلعه انداخته بودند رویش، و بعد در غسا لخانهٔ زنها باز شد و پیرزنی بیرون آمد، ومردی که همراه من بود، گفت، این زن هم باید غسل داده بشود، وطوری حرف زدکسه انگار باید ننه اکرم تروتمیز شسته شود و بعد بیاید بیرون، لباس بپوشد، برود دنبال کارش، سر و ته زیلو را گرفتیم و جسد را بلند کردیم، بردیم، گذاشتیم تو غسا لخانه، و آمدیم بیرون،

مردگفت: «مرده آدم دیگری جز تو ندارد؟»

لائها ِ تداردا ﴾

«پس بگذار بگویم چند بفر بیایند سر نماذ، بعداً هم تا سر خاکت می بر ندش،»

«مخارجشرابه کی باید بدهم؟»

«برو تو دفترا »

دفتم و برگشتم. پنچ شش نفر را دیدم کسه دور در غسالخانه جمع شده اند. همه هم شکل بودند، و بعد همان پیرزن آمد بیرون. از یکی از هم شکلها پرسید:

لامرده مال کیه؟

من گفتم: همال من است.»

«بد جوری سوخته.»

«مىدا نم.»

«این روی بازویش بود»

قرآن کوچکی بودکـه نا نیمه سوخته بود. پارچهای هم که رویش بود و غلاف جلدش بود، تا نیمه سوخته بود. قرآن با حروف رایز نوشته شده بود، دیزتر از آنکه بهچشم دیده شود. حتماً تعوید بازویش بود. قرآن را

گذاشتم توجيبم.

و بعد جسد را بیرون آوردند و رفتیم به نماز ایستادیم، و پیش،نماز مرد میانسالی بود کسه عمامهٔ کوچکی سرش بود و عبایش بیشتر شبیه یك پالتوی نازك بود. قبلاً متوجهٔ حضورش نشده بودم. و نمازكــه تمــام شد من و هم شکلها، بسدون پیشنماز، به سرعت دفتیم سرخاك. من شماره دا دادم وآنها به سرعت رفتند، اذكنارقبرها وگاهی رویقبرها، ومن دنبالشان رفتــم. و همهجا شعار بود، عکس بود، آدم بود، آیهٔ قرآن بود، دعا بود. حرفهای گروههای مختلف سیاسی بود. و حتی در همه جا بساط میوه فروشی و سبزی فروشی۔اینها دیگر اینجا چکار می کردند؟۔و بساط بحث سیاسی و اجتماعی بود. و آن هم درغروبی به آن سردی او قبرستان، چه وسیم بود! به وسعت سراسر زمین بود. منتها همه جایش قبر نبود: و دفتیم، مثل یك دشت وسیع و هموار بود. همشکلها عجله داشتند، رسیدیم به جایی که قبرهای تازه بودند و قبرهای تازه هنوز سنگ قبر نداشتند و بعد ددیف قبسرهای تازه کنده شده و خالمی بود، و بعد از آن خالی خالی بود: بدون قبر، بدون در خت، بدون پستی و بلندی؛ برهوتی نامنتظر. و آخرین قبر، قبر ننه اکسرم بود. معلوم بود مال اوست. به دلیل اینکه در غسا لخانه هم دیده بودم که دیگر بعد ازاو مردهای آورده نشد. آخرین مرده، مردهسیاه سوختهٔ من بود. و بعد از قبر خالی او، چند قبر خالی دیگر بود و بعد زمین خالمی بود. و گورکن منتظر بود، بعد از آخرین قبر پر ، وسر او لین قبر خالی، که قبر مردهٔ من بود. و مرده دا زمین گذاشتیم. باید اور ا مخفی می کردیم؛ ازچشم انسانها و اذچشم حيوانها؛ بايد اورا بغل كائنات پنهان مي كرديم، سپردن مودلا به خاك دقیقاً به معنای ادتباط باغیب بود. ای خاك، در این غروب سرد یا ده بهمن ماه سال ۵۷ خورشیدی، آخرین مردهٔ تاریخی راکه قدیمی می شود، بیذیر، او را بغل کن، تنگتر و تنگتر. و هرچه زودتر اورا به خودت تبدیل کن. او دوزخش را در اینجهان تجربه کرد. سرش را آتش ددند. شایله باید هم آتشش می زدند. و لی خان، تو با او مهربان باش، اگــرآتش با او مهر بان نبود. اگرزندگی، اگر مرگ با او مهربان نبود. اگر انسانهای دیگر با او مهربان نبودند، حاك تو با او مهربان باش. رازهای بیمرز وبیزبان وجود خودت را زره در گوش او نجواكن، شیرهٔ تن او را از وجودش بیرون بكش و جذب نیروی غیبی خودت بكن. ولی اورا دیگر آزار نده، بیش از این، این مظلوم ما را آزار نده.

«آقا، مرحوم محرم شما بود؟»

« S, 5= »

«مرحوم محرم شما بود؟

«آره، حتماً.»

«پس بیر پایین، سرکفن دا باذکن.»

و خودگورکن از قبر بیرون آمد. من دستهایم راگذاشتم روی خاك نرم و سرد ومرطوب دوطرف قبر و خودم را آویزان کردم توی قبر. پاهایم وا گذاشتم دو طرف مرده و خم شدم روی مرده. ای خالاه بیش از این،این مظلوم مسا را آزار نده. و سركفن را آهستِه باز كـردم، صورت سوخته را در آوردم و گونهاش را گذاشتم روی خاك لخت. ای خاك، بیش از این، این مظلوم ما را آزار نده. صورتش را غیر از من کسی دیگر نباید می دید. من محرم او بودم. و صورت مثل قیر مذابی بود که در آبیخ فرو برده باشندش و بیرونش کشیده باشند. و سرم را بلند کردم. یکسی از هم شكلها خم شد بيخ بازويم داگرفت وكشيد بالا. و بعد گودكن تخته سنگ را گذاشت و خالار یخت، و بعد من و هم شکلها فاتحه خواندیم. يول هم شكلها را دادم، ويول گوركن را. و بعد به سرعت اذ قبر دودشدم. آمدم تا اطراف غسالخانه. يك شيرآب بيداكسردم دستهايم راباآب شستم، صابون نبود. و از قبرستان بیرون آمدم. عجله داشتم. بی آنکه بدانم چسرا عجله دارم. توی خیابان تاکسی نبود. سه چهار ماشین بسه سرعت از کنارم ددشدند. این همه راه را تا شهر نمی تو انستم پیاده بروم. دست یلند کردم و به ماشینها یی که ردمی شدند، علامت دادم. بالاخره یکسی از ماشینها آیستاد. راننده خم شد، در دست داست را بازکرد. سوار شدم. جوان سی وچهٔ ار پنج سالهای مینمود. راه افتاد. بی آنکه حرفی بزند، با خوشحاکیروزنامهٔ

کیهان داگرفت جلو چشمم. و چراغ توی ماشین را دوشن کسرد. نوشته بود بود: «امام صبح فردا در تهران است.» و در میان اخبار دیگسر نوشته بود که امام دردانشگاه تهران و بهشت ذهرا سخنرانی خواهد کرد. مسیر حرکش دا از فرودگاه مهر آبادتا بهشت ذهرا تعیین کرده بودند. کروکی نشان میدداد که امام از امیر یه هم رد خواهد شد.

دو دا ابراهیم آقا باز کرد. دفتم تو. نگرانی اش را بلافاصله نشان داد:

«چی شده؟ کجا بودی؟»

«به سرم زدکه من هم بلند شوم بروم تظاهرات. تماشای آن عکسها خسته ام کرده بود.»

ه حالا هم که مثل مرده ها می مانی. کجاها رفتی؟» «همین طوری داه افتادم رفتم وسطهای شهر.»

و راه افتادم به طرف دستشویی. باید دستها و سر و صورتم را می
شستم، بخصوص دستهایم را. احساس می کردم چیزی از گونهٔ آن جسدسوخته

به دست راستم چسبیده که با یك بار پستن شیر دم غسا لخانه نمی شد از بین

رفته باشد. توی آثینهٔ دستشویی که نگاه کردم، حرف ابراهیم آقا را تصدیق

کسردم. عین مرده شده بودم. و پنج شش بار با آب و صابون دستهایم ره

شستم. دشتهایم تمیز بود، ولی آن چیزهنوز آنجا بود، و از بین نمی دفت،

صورتم را شستم. نه در قلعه، نه توراه و نه در بهشت ذهرا از گردو خال خبری

نبود، ولی صورت من سیاه و کثیف بود. و بالا خره از دستشویی آمندم

ببرون. وبه محض اینکه آمدم بیرون، وحشت کردم. ابراهیم آقا داشت یا

کسی دربارهٔ قلعه صحبت می کرد، و طرف صحبتش از صدای غرایش که تو

هال می پیچید، فهمیدم کسی جز حاجی گلاب نبود. نکند رقیه خانم همه

چیست را از سیرتا پیاز برای حاجی گلاب نبود. نکند رقیه خانم همه

چیست یاد آن صورت زیبا و چشمهای سیز و گریان افتادم. حالا لا بد با ید

تقاص پس مىدادم. چاره نداشتم. رفتم تو اتاق.

میدانستم که همهٔ کوششم برای تسلط پیدا کردن براعصابم بی فایده است. حتماً او همه چیز را می دانست، رقیه خانم حتماً بسه سرش زده بود . که نمی توانست با دروغ به زندگی ادامه دهد. باید جریان مرگ و کفن و دفن مادرش را برای حاجی گلاب تعریف می کرد، بی خود آن آب تو به دا روی سرش نریخته بودند.

ولی نه، مسأله فرق می کرد، حاجی گلاب از نظاهسرات برگشته بود خانه. دیده بود بچهاش پیش همسایه است، ویکراست آمده بودخانهٔ ابراهیم آقا، و فرنگیس، که او هم با بعضی از زنهای همسایه دفته بود نظاهرات و زودتر از ابراهیم آقا و احمد برگشته بود، وقتی در دا به دوی حاجیگلاب بازکرده بود، بهش گفته بود، دقیه خانم بالاست، و مثل اینکه تمسام دوز را آنبالا پیش حاجی فاطمه بوده، چون حالا کنار حاجی فاطمه خسته و کوفته در از کشیده، افتاده، و حاجی فاطمه هم دادوی خواب آود خودده، گرفته خوابیده.

«خوب، مسأله جيه؟»

ابراهیم آقاگفت: «حاجی وجدانش نازاحت است،»

«از بابت چی؟»

«ازبابت اینکه می گوید می ترسد اتفاقی برای مادر رقیه خانم افتاده باشد.»

«که جطور شده باشد؟»

«خوب، قلعه را آتشردند.»

حاجی گلاب به حرف در آمد: «قرار ما براین بود که رقیه دیگر ما درش دا نبیند. می دانم رقیه آدمی نیست که بخواهد برود قلعه ما درش دا بیند. ولی پیش بینی نمی کردیم که قلعه را آتش می زنند. حالاً یك عده از خدایی خبر قلعه را آتش زدند. نمی دانم سر ما در رقیه چی آمده. ولی می دانم که بالاخره باید یك روز بفهم که این زن زنده است یا مرده. اگر زنده باشد، من حاضرم ترتیبی بدهم که دریك جایی، دور از ما آبر و مندانه زندگی

کند. اگر مرده باشد، نمی دانم باید به رقیه بگویدم، یا نگویم؟ باید برویم کفن و دفنش بکنیم، یا نباید برویم؟ نمی دانم. عقلم قد نمی دهد.»

لاتوحاجی بلند شو برو بالا، زنت رابردار، بروخانه، به زندگی خودت برس! اگر قرار شده رقیه خانم مادرش را نبیند، باید به قرارش یا بند باشد، که می گویی بوده، هست، و حتماً در آینده هم خواهد بود. مادرش هم یا زنده است یا مرده. اگر زنده است تا حال از عهدهٔ خودش بر آمده، بعد از این هم برمی آید. اگر مرده، حتماً مرده اش روزمین نمی ماند. بالا خره چند نفر پیدا می شوند که ببرند خا کمش کنند. بلند شو! تا حال فکرش را نکودی، بعد از این هم فکرش را نکنا»

ابراهیم آقاگفت: «من می گویم قضیه را بگذار به عهدهٔ من. قدردا امام می آید و همه مان گرفتاریم. من باید مادرم را ببرم پیشواز، شما هم باید کمکم کنید، پسرفردا من می روم سراغ مادر رقیه خانم. زنده باشد ترتیبش و آنطور که حاجی می خواهد می دهم، اگر مرده باشد، می روم مرده اش را پیدامی کنم. و بعد می بریم خاکش می کنیم.»

من گفتم: «دیگر بهتر ازاین نمی شود.»

«پس به رقیه حرفی نزنیم؟»

من گفتم: «ناموقعی که خودش حــرفش را نزده، تو حــرفش را نزن. وقتی که حرفش را زد، نشانی مادرش را بده. یا بهشت زهرا است. یا تو اتاقی که تو براشگرفتی.»

ابراهیم آقا به حاجی گلاب گفت: «دیگر چی میخواهی؟» حاجی گلاب گفت: «احمدجان، بدو برو بالا، رقیه خانم دا بیداد کن،

بگو بیایدپایین، بریم.»

من گفتم: «خودت هم برو بالا حاجی! رقیه خانم هـم ممکن است از این ور، آن ور شنیده باشد که قلعه را آتش زدند. ممکن است اعصا بش خراب باشد. به تو احتیاج داشته باشد.»

حاجی گلاب بلند شد، رفت بالا. یك لحظه به فكرم رسید قرآن نیمه-سوخته ای راکه توجیبم بود، در آرم، شمارهٔ قبر تنه اکرم را بنزیسم و بگیر نمجلی چشم ابراهیم آقا و فرنگیسخانم که به علت حرفهایی که زده بودم، مرموذ نگاهم می کردند. ولی به یاد قولی افتسادم که پیش خودم به رقیه خانسم داده بودم، وانگهی اگر این این کار را می کسردم باورشان نمی شد که مدن همین یکی دو ساعت پیش زنی را که آنها به عنوان زنده از ش صحبت می کردند، خال کرده بودم. حس جنایتکارانهای پیدا کردم. انگار ننه اکسرم را آتش زده بودم و برای آنکه کسی بو نبرد، مخفیانه خاکش کرده بودم.

ابراهیم آقاگفت: «خیلی قاطع حرف زدی. خوشم آمد.» «همیشه تسو قاطع بودی. با اجازهٔ تو این یك بار را من قاطع شدم. حسودیت می شود؟»

«برولیاس عوض کن، بیا پایین، باید نقشهٔ فردا رابکشیم.»

گفتم: «لازم نیست تو و من نقشه بکشیم. نقشهٔ فسردا آمساده است. مادرت شانس آورده، کروکی کیهان را دید ی ؟ امیریه هم تو مسیراست.» «ولی من هنوز نمی دانم چکارکنم که مادرم امام را ببیند، و امام هم بفهمدکه مادرم بیش از هر آدم دیگری تو دنیا منتظر اوست.»

گفتم: «مادرت است. و باید هرکاری می توانی بکنی.»

قرنگیسخانم گفت: «من می گویم چون فردا دیدن امام برای خانم بزدگ غیرممکن است، بهتراست ابراهیم آقا فردا برود یک نفر را پیسدا کند و از امام وقت بگیرد. بعد یك روز مادرش را بگذارد روی آن چرخ و ببردش پیش امام. با این همه آدم که از همه جا آمدند تهران، مگرخانم بزرگ می تواند امام را ببیند؟»

ابراهیم آقاگفت: «می گویند چهار میلیون نفر از شهرستانها آمدنسد تهران. مسأله این است که اگر مادرم را ببریم نه می توانیم جلسو دانشگاه برویم، و نه بهشت زهراً. مجبوریم توامیریه یك گوشه وایستیم.»

«خوب، چاره ندارید.»

درزدند، قدمهای تند احمد روی پلهها پایین آمد و به طرف دررفت. درباز شد. صدای حاجی جبار به گوش دسید، و بعد چند نفر آمدند تو. من و ابراهیــم آقا رفتیم تــو راهــرو. فرنگیس یك چادر انداخت روسرش. اولین باد بودکه میدیدم در بسرخودد با نامحرم بسه چادر متوسل میشود و سرش را می پوشانسد. قبلاً روی دوشش چادر دیده بودم، ولسی روی سرش نه.

حاجى جبار گفت: «آمديم نقشة قردا را بكشيم، «

تعدادی از این آدمهارا بار اول تو ختم شکوه، درمسجد دیده بودم. ولی یکی دونفرشان را اصلاً ندیده بودم. وبعد حاجی جبار جلو تر آمد و پاکتی را داد دست من.

«این را از کمینهٔ استقبال برای شما گرفتیم.»

«جی هست؟»

«شما با اینکارت می توانید فردا در فرودگاه در حضور امام باشید.» پاکت را بازکردم. کارت را دیدم. ولی کنجکاو بودم:

«این کارت را اذکی گرفتید؟»

«از خودکمیتهٔ استقبال، باورمان نمی شدکه به شما کارت بدهند. ما فقط مشخصات شما را دادیم به یکی از دوستان، او هم دفت وصحبت کرد، برگشت گفت دارند بررسی می کنند، و بعد همین یك ساعت پیش کارت را آورد.»

«شماچی؟»

«ما همینجا توامیریه میمانیم. ماکه بیست سال نوزندان نخوابیدیم. حق مسلم شماستکه موقع ورود امام تو فرودگاه باشید.»

«فکرمی کنم درجمع ما اگر دونفر حق داشته باشند در فرود گاه باشند، اولیش خود شما هستید که دختر تان را در راه انقلاب دادید، ودومی حاجی فاطمه است که همه می دانیم بزرگترین آرزویش دیدن امام است. از این کارت یا شما استفاده کنید، و یا یك کارت دیگری هم پیدا کنید تا ابراهیم آقا حاجی فاطمه دا بردارد ببرد فرود گاه، فرود گاه بهترین جا برای دیداد امام و حاجی قاطمه است.»

«گفتند اگر شما نخواستید بروید،کارت را به خودشان برگسردانیم. ما نمی توانیم راجع بهکارت تصمیم بگیریم.» ابراهیم آقاگفت: «فعلا کارت رانگهدار. شایدهم تصمیم گرفتیم که تو بروی.» و بعد دو کرد به احمد. «بروبالا بگی حاجی گلاب بیا پدپایین. جلسه داریم.»

من گفتم: «بهتراست حاجی گلاب را معاف کنید.» ابراهیم آقا گفت: «زود مرخصش می کنیم که به کادش برسد.» حاجی گلاب واحمد از پلهها آمدند پایین. من از پلهها رفتم بالا.

ابراهیم آقا گفت: «کجا داری میری؟ کارت داریم.»

الان برمی گردم. و رفتم تواتاقم، خسته و کوفته و گرسنه بودم. لباسم را کندم، قسرآن سوخته را اذ جیبم در آوردم، ردیف و شمادهٔ قبر ننه اکرم را در صفحهٔ اول قرآن نوشتم، فکر کردم قرآن رابدهم به فرنگیس خانم و ازش بخواهم آن رابه رقیه خانم بدهد. ولی صدای پای رقیه خانم پشت در بود. دیگر من به این صدای پا و صدای پاهای دیگر آشنا بودم. داشت از اتاق حاجی فاطمه بیرون می رفت. حتماً می ترسید به من سری بزند، رفتم دم در. هنوز به بالای پلهها نرسیده بود. آهسته گفتم: «یك ثانیه بیا تسو،» برگشت، خیلی آهسته آمسد تواتاقم، قرآن را دادم دستش، صفحهٔ اول را جلوش باز کردم. انگشتم را گذاشتم روی حروفی که یك دقیقه قبل نسوشه بودم. آهسته گفتم:

«آخرین قبر ۱۱ بهمن است.»

گفت: «بس تمام شد؟»

گفتم: «آره.» وبعد پرسیدم: «به کسی که جریان را نگفتی. ۵

«جرا، گفتم.»

«به کی؟»

«به حاجی فاطمه.»

«چى گفت؟»

«يك آيه خواند.»

«چي؟»

«یادم تمانده. خیلی کو تاه بود.»

«نزاعة للشوي؟»

«آره. تو از کجا فهمیدی؟»

«از قزائن.»

ردمعنى اش جيه؟»

وصدایی ازبایین به گوشمان رسید. ترسیدیسم کسی بیاید بالا. ولی ابراهیم آقا بود که ازبایین صدایم می ذد:

«حسین آقا تمی آیی پایین؟»

من داد زدم: «آمدم،»

و رفتم پایین. داشتم می رفتم تو آناق نشیمن که رقیه خانم آمد پایین و احمد را صداكرد. احمد از اتاق نشيمن دفت بيرون تا رقيه خانم را بهماز لش برساند. نشستم. نگاهی به صورت حاجی گلاب انداختم. حتماً اگر راذی داکه از او پنهان مانده بود، در این لحظه با او درمیان می گذاشتم، بلند می-شد، دستهایش را دورگلویم حلقه می کرد وخفهام می کرد، ولی این داذ دا نه به او، که به هیچ احد دیگری، نمی شد گفت. واز آن مهم تر، ته دلم، معتقد شده بودم که حاجی گلاب قادر نیست کاری مخالف میل رقیه خانم بکند، چه رسد به این که به او صدمه بزند. ولی راز این نبود. راز چیزی بود ته بین من و رقیه خانم دریك طرف، مرگك تنه اكرچ دروسط، وبقیهٔ آدمها، منجمله حاجی گلاب،درطرف دیگر؛ راز چیزی بودبین من و دقیه خانم دریک طرف و حاجي گلاب درطرف ديگر؛ وشايدچيزي بود بينمن دريك طرف و دقيه خانم درطرف دیگر. و آیاءات اینکه حاجی فاطمه عبارت «نزاعة للشوی» دا برذبان رانده بود، همین بود؟ این راز مویراندامم راست می کرد. و شاید رازاصلاً هیچکدام از اینها نبود. چیزی بود بینمن ودیگران؛ ویاجهان بطورکلی. به همان صورت که جسد انه اکرم را در یکی از کوچکترین جیبهای کائنات پنهان کرده بودم، بایداین راز راهم دراعماق حجره های دهنم پنهان می کردم. وچر احاجی فاطمه، اینزن مرموز،به «نزاعة للشوی» اشاره کرده بود؟

کابینهٔ کوچک ابراهیم آقا می توانست بدون حضو دمـن هم تصمیمات لازم را اتخاذکند. خسته بودم. روزم، روز خال سپاری بـود؛ خساك سپاری مجدد سرهنگ جزایری بوسیلهٔ نامههایش باید آن نامهٔ آخسر را باز هم میخواندم خاکسپاری مجدد شادان و گذشتهٔ مربوط به او بود الاسپاری دو بارهٔ آن گروهبانها، عصر، عصر خاکسپاری بود. باید گذشتهٔ رقیه خانم را بسه خاک می سپردم. و حالا در زهنم سرهنگ و ننه اکرم به یک درجه مظلوم بودند و شاید به علت مرگشان، به رغم تفاوت در نوع مرگشان، غرق در شعر و افسانه بودند. تمیز دادن و اقع از غیر و اقع هر لحظه دشو ارثر می شد؛ شاید به دلیل خستگی، و رفتاری که رقیه خانم بامن کرده بود، او را به شعر و افسانسه نزدیک تر می کرد، تا به آدم هایی که نشسته بودند و داشتند دربارهٔ و اقعیتهای فردا تصمیم می گرفتند؛ و بدون تردیدرقیه خانم هم به و اقعیتهای فردای آنها مربوط بود. چه زندگی هیولایی و بی تناسبی پیدا کرده بودم! لازم نبود در آن دنیا پوست سرم کنده می شد، شاید به همان می و رفتاکسرم سر آن دیران و تا به ننه اکسرم سر آن می و رن از درمیان گذاشته بود به اینا کسی بسا تنه اکسرم سر آن می و رنزاعة للشوی» را درمیان گذاشته بود به

وبلند شدم. ابراهيم آقا وحاجي گلاب وحاجي جبارهم بلندشدند.

همراببخشید. من خستهام. هر تصمیمی بگیرید، فسردا من در خدمت

هستم .»

حاجی جبار گفت: «ماحاضریم ترتیبی بدهیم که شما فردا ساعت شش فرودگاه باشید.»

«نه. یاشما باید بروید، یاابراهیم آقا به انفاق حاجی فاطمه. من شایستهٔ این افتخار نیستم.»

«کارت به اسم شماست. اگر بروید، باید همین امشب پسش بفرستیم.» «پسش بفرستید.»

«یك نفر از اهالی این محل باید این افتخار را پیدا می كرد.» حاجی گلاب بود كه حرف می ذد.

«من اهل این محل نیستم.» و وقتی به این فکرکردم که درواقع اگر مادرزن او مال قلعه نبود، بهجای من باید حاجی گلاب صورت او را روی خاك می گذاشت، گفتم: «حاجی گلاب، من اصلاً نمی دانم مال كدام محل هستم.» «شما برادر همهٔ مردها وزنهای این محل هستید حسین آقا.»

ومن چشم توچشم حاجی گلاب دوختم. اگر میدانست که من صورت زیبای زن اورا امروز تماشا کرده بودم، باذهم بامن احساس برادری می-كرد؟ ونا گهان احساس حسادت شديدي كردم. صورت حاجي گلاب به رغم خستگی ناشی از دؤندگی های شدید روز و تظاهرات، گل انداخته بود وسا لم مى نمود. شايد درون اوهم يك روح گلگون وسالم منزل كرده بود، وحالااز حدقهٔ آن چشم های کمی گسرفته و لی شدیسد ا امیدوار مرا تماشا می کرد. ایکاش قدری از گلگونی، و قدری از آن سلامت، به من متعلق می شد. صورتم را جلوبردم، دستهایم را آنداختم دور گردن حاجی گلاب، وباتمام نیرویی که دراختیار داشتم تمام اندام اورا بهطرف خودم کشیدم وصورتم را روی صورتش گذاشتم وکنار سبیلها وابهایش را بوسیدم. پاسخیکه اوبه این حركت ناگهانى وغيرمترقبة مندار،همان بودكه از آدمى بهسلامت وگلگونى او انتظارمی رفت. دستهایش را دورشانههایم انداخت، و چندین بازمحکم وباحرادت صورتم دا بوسید. حتماً این ماجرا را برای رقیه خانسم تعریف می کرد، واوبهتر اذخود حاجی گلاب وهمهٔ حاضران، معنای اینماجــرا را می فهمید. و بعد خودم را ازمیان بازوهای نیرومند او خلاص کردم و به سرعت ازاتاق بیرون رفتم. وقتی بالای پلهها دسیدم صدای ابراهیم آقا را ازپایین شنيدم:

«استراحت کن، بعداً بیا پایین برای شام.»

خیلی خسته بودم. وقتی روی تختخواب افتادم، بکلی یادم رفت که چه کار کرده ام. مثل اینکه به سرعت تمام، سال های سال دویده بودم تا برسم به این لحظهٔ خستگی بی پایان. آیاقلبم داشت از خستگی می ایستاد؟ نشتهٔ بی پسایسان سقوطی ابدی، نوعی افسون از اعماق چیزهای مبهم، وجودم را احاطه کرد؛ و فرق شدم، در بی خودی مطلق. و خوابیدم،

اذآن حستگے گذشته بود. وبیداری مثلیك رؤیسای تساذه بود. زنی بسا صدایی حزین می جواند:

باهادين گولشن جاغيندا

نه گزیرسن باغی بولبول نه گزیرسن باخی بولبول نه گزیرسن باغی پولبول او لدون مندن ياغي بولبول ياغي بولبول

ياغي بولبول

اوخودين عقليم آياردين

بولبول سنين ايشين قائدى عساشيقلر اودونا يانسدى دوشون آلتي سادى بولبول دوشون آلتىسارى بولبول دوشون آلتی ساری بو ابول ۱

تندن هریانین السوانسدی

روی پلهها رفت و آمذ بود. چه خبر بود؟ و بعد بیدار شدم، آمدم در. احمد ذاشت بسرعت ازبله ها پایین می دفت، وفرنگیس خانم داشت ازبله ها مى آمد بالا، وابراهيم آقا دم دراتاق ما درش ايستاده بود، و حاجي قاطمه حالا می فهمیدم که آن صدای حزین مال او بود می خواند و تکرادمی کرد:

1 - درنمان کلشن بهار - برای جددر باغ می گردی بلبل: - برای چه در باغ می گردی بلبل؛ برای چه درباغ می گردی بلبل؛

آواز خواندی، عقلم را بردی نسبت به من یاغی شدی بلبل یاغی بلبل یاغی

بلبل كاد توخون استسعشاق بهآتش توسوختنه

نجرا همه جایت رنگین است-ولی وی سینهات درد است بلبل احذیر سينهات زرداست بلبل المرزير سينهات زرداست بلبلا

## دوشون آلتی ساری بولبول دوشون آلتی ساری بولبول

ووقتی من رسیدم دم در، دیدم ابراهیم آقا ایستاده، دارد مسادرش را نگاه می کند، و مادرش، همان طور که سقف را نگاه می کرد، همان آهنگ دا می خواند.

آهسته پرسیدم: «چی شده؟»

اوهم آهسته گفت: «ما نیمساعتی می شود اینجا هستیم. نصف شب بیدارمان کرده. لباس عروسیش را خواسته.»

«برای چی؟»

«میخواهد تنش کند.»

و اباس سفید چین و چروك داری داكه دستش بودنشا نمداد.

فرنگیسخانم گفت: «باید ازاینود، آنود پارهاش کنیم. خیلی تنگ

## است. ٧

«این لمباس کجا بود؟»

«ابراهیم آقا گفت: «پنجاه وسه سال این لباس را نگه داشته. بعضی جاهاش را بیدزده، ولی هنوزهم تاحدی سالم است، ولی تنش نمی رود.خیلی بر کوچك است. لباس یك دختر هفده ساله که تن یك پیرزن هفتا دساله نمی رود!»

واحمد رسید. قبیچی دستش بود. فرنگیس خانم قبیچی دا گسرفت و زیر بغلها و باسن لباس را به عجله چالدداد. خودحا جی فاطمه تو عوا لم خودش بود و می خواند:

> قیزیسل گولون هوسینده زهرهیارین داغی بولبول داغی بولبول داغی بولبول

بولبول اوخسور قفسینده سن طاهاریس سیبه سیپده

1\_بلبل درقفس مىخواندىبه هوسكلسى \_ توروى سينة طاهر زهره داغ ياراست داغ بليل ـ داغ بليل بلبل.

ابر اهیم آقاگفت: «مادر لباس حاضر است.»

ولي حاجي فاطمه المكار نمي شنيد. فرنگيس خانم جلورفت. به ابراهيم آمًا گفت: «بیا کمك كن.» ابر اهیم آمًا حاجی فاطمه را دور زد ورفت آنور ایستاد. من واحمد، هاج وواج، جریان را تماشا می کردیم. فرنگیس خانم و ا براهیم آقا، سرحاجی فاطمه را گرفتند و به جلوخم کردند و اول دامن لباس عروسی، و بعد به تدریج بقیهٔ آن دا کردند توسرش، و اودر تمام آن مدت سرش را به اینورو آنور تکانمی دادو می گفت: «داغی بولبول اداغی بولبول ا»و بعدسی كردند شاتههاى حاجى فاطمه رابكنند تو لباس، ولى نشد. در تتيجه، لباس را اذ دورسر او در آوردند، وبعد شروع کردند به در آوردن لباس های خود حاجي فاطمه. به سرعت دگمه ها را بازمي كردند، بازوها را بلند مي كردند ویك یك اباسهای او دا از تنش در می آورند. حاجی فاطمه پنج اباس مختلف دا یکیار روی دیگری پوشیده بود، ولی درنتیجهٔ سرعت عمل پسروعروسش، همهٔ این لباسها، به استثناء یك پیرهن زیر سیاه از تنش در آورده شد، وبعد كوشش براى بوشاندن لباس عروسي ازسر گرفته شد. ولي تنجاق سماجي قاطمه اجازه نمى دادكه لباس ازشانه ها پايين برود، فرنگيس خانسم گفت: «احمد قیچی را بیارا» احمد که انگار وظیفه اش دمدست نگهداشتن قیچی بود وهر بارکه آن دا به مادرش داده بـود، بعدا ذآنکه پسش گرفته بود، زمین تگذاشته بود، دوید رفت طرف مادرش، قیچی را داد دستش، وفرنگیس خانم إين بار لباس دا از دوطرف عملاً بريد و بالآخره موفق شد شانه هاى يهن و چاق حاجی فاطمه دا تولباس فروکند. پیرزن خستگی سرش نمی شد، سرش را بهاین سووآن سوتکان میداد و بخشهایی از تصنیف ترکیرا با آهنگ غمگین آن بلند میخواند. آیا این زن تمام عمر واقعاً فقط قرآن خوائسده بود؟ انگار سال ها تمرین کرده بود تا این تصنیف دا با مهارت تمام بخواند: «نه گزیرسن ساری بولبول! ساری بولبول! ساری بسولبول! ساری بولبول!» وموقعی که لباس کاملا ً دفت یا پین و به کمرش دسید، پیرزن به همه دستورداد: «حنالا همه بخسوانيدا همسه بگوييد: ساري بسولبول! ساري یو لبول ا سازی بو لبول!» و بعد به فرنگیسی خانم گفت: «بووس را بسردازهٔ موهایم را شانه کن ا زودباش ا» قرنگیس خانسم رفت از روی رف بسروس فلزی را که جلو آینه گذاشته شده بود، برداشت و آمد بالاسر حاجی فاطمه و مشغول شد. ماهمه سکوت کرده بودیم واو می خواند. و بعد عصبانی شد، گفت «چرا نمی خوانید ا مگر نمی دانید امشب چه شبی است ا هان ا» ابراهیم آقا که جرأت اعتراض نداشت، گفت: «مادر نسو بخوان، تو قشنگ ترمی خوانی ا» بیرزن گفت: «نه ا همه بخوانید! همه بگویید: نه گزیر من ساری بسو لبول. یکویید: بعدا می گویم چرا باید بخوانید.» ابراهیم آقا گفت: «خبلی خوب، بگویید: بعدا می گویم چرا باید بخوانید.» ابراهیم آقا گفت: «خبلی خوب، نوبگو، منهم می گویم.» پیرزن گفت: «نه آقا هم بگوید. ایکاش همهٔ اهل محل می توانستند می بیرزن گفت: «نه گزیر سن ماری بولبول،» ابراهیم آقا گفت: «نه گزیر سن ماری بولبول،» ابراهیم آقا گفت: «نه گزیر سن ساری بولبول، ساری بیرلول، ساری بولبول، ساری بولبول، به وهر جهار تا بیش از ده بارهمین تر جیع بندرا تکراد کرد و بعد گفت:

«مىدانىد چى شده؟»

ابر اهیم آقاگفت: «به مادر، نمی دانیم چی شده.»

گفت: «فکرمی کنید لیاقتش را دارید بشنوید چی شده؟»

ابراهیم آقا گفت: «مادر، اگرتو فکرمی کنی ما لیاقتش را داریج،

حتماً واريم. اگرفکرمي کني لياقتش را تداريم، حتماً نداريم.»

«ولیمن باید بگویم.کــی جزشماکه ندارم.کاش رقیه هم اینجا بود.

احمد را بفرست برود رقیهخانم را بیاوردا»

«مادر، ساعت دوی بعداز نصف شب است. احمد که این موقع شب نمی تواند پیرون برود.»

«خودت برو!»

«لازم نیست رقیه خانم بیاید اینجا، فردا برای اوهم تعریف می کنی،» «بگذار حسین آقا برود بیاردش!»

«مادر، تعریف کن دیگر، این موقع شب که نمی شود مزاحم مردم شد.» «حسین آقا، فکرمی کنی اگر حالا بروی سراغ رقیه خانم، مزاحمش شدی ؟» من گفتم: «امر، امر حاجی خانم است. اگر بخواهد می روم.» «می دانید چی شده ؟»

و دیدم که فرستادن آدم دنبال رقیه خانم را رهاکرده. معنای حرکات وکلمات این زن مرموذ چه بود؟ و تعریف کرد:

«خوابم خیلی روشن بود. پنجره بازبود. ولیمثل حالا ذمستان بسود. خانه همينخانه بودكه حالاتوش هستيم، ولي يك مهتا بي بزرگ بيرون پنجرة من بود. یکمر تبه دیذم پنجره نور انی شد. مثل اینکه یکمر تبه آفتاب در آمده. فكرش دا بكنيد، يكمرتبه وسطشب آفتاب ددبيابدا ولي نورمثل نور آفتاب، قرمز نبود. سفید بود، سفید سفید. تا گهان یك چیز گرد، نازك و گرد، بیرون پنجره وایستاد. من نقشهای زیرش را دیدم. مثل نقشهای پشت قالی بود. ولیخیلی خوش د تگ تر بود.دو نفر روی آن چیز گرد، روصندلی نشسته بودند. رو بروی هم. ولی سه تاصندلی بود. آنچیز رومهتا بی ننشت. باکفمهتا بی فاصله داشت. يك متر؟ يا دومتر؟ درست نمي دائم. يكي اذ آن آدمها اذ روي آن چيز گـرد ــباورکنید عین یكسینی بزرگ بودــبلند شد. قدش بسیاربلند بود. اذروی آنچیز، یا سینی پرید رو آستانهٔ پنجره وسرش راخم کرد، آمد تو، دستشرا دراز كرد طرف من، گفت: بلندشو حاجى خانم، بلندشو، برويم. من اول زبانم بندآمسده بود، ولى بعد راه افتاد. گفتم: قربانت گردم آقا تو كى هستى؟ گفتم: من خضر پیغمبر هستم، آمدم تورا ببرم. گفتم: مراکجا می بری؟ گفت: مگریادت رفته؟ پرسیدم: چی؟ گفت: امشب، شب عروسی تست. گفتم: من یادم نبود. گفت: آره، شب حروسی تست. قراراست توزن دوست من پشوی. گفتم آقا، قربانت گردم. اگرتو خضر پیغمبرهستی، آن کسی که روآنسینی نشسته کیه؟ گفت: کدام سینی؟ گفتم: آن سینی گنده که رو هوا رو مهتابی وايستاده. گفت آن سيني نيست. بلندشو. سيني کجا بود؟ گفتم: پسچيه؟ آن آقا كيه؟ گفت: آن حضرت سليمان پيغمبر است. شوهرتست. بلندشو، مسن بلندشدم. گفتم: یاخضر درست است که توعمر دائم داری؟ گفت: آده، درست

است، ولی عمر دائم آشدهن سوزی هم نیست. باورکنید به گسوش خودم شنیدم. گفت: عمسر دائسم آش دهنسوزی هم نیست. مسن گفتم: ای خضر پیغمبر، مسن هم عمس دایسم دارم؟ گفت: نسه، فقط من عمسر دائسم دارم. گفتم؛ شوهرمچی؟ گفت: آن هم مردنی است. و بعد رستم راگذاشتم تودست تحضرت خضر پیغمبر. آهسته آهسته، مثل آدمی که روهوا داه برود، از پنجره بیرون دفتم. رفتم رو آن چیز سیتی مانند و ایستادم. و بعد خضر پیغمبر به من گفت: بنشين روصندلي. من نشستم. و بعد حضرت سليمان حالى مرا پرسيد. من گفتم: حالم خيلي خوب است. گفت: إاهايت جطور است؟ گفتم: باهايم هم مثل جاهای دیگرم سالم است. گفت: بارك الله دختر خوب. باور كنید بهمن گفت: دخترخوب. وبعد گفت: ایکاش لباس، عروسیت راهم تنت می کــردی. وبعد سینی رو هوا بلندترشد، از بالای پشت بامها حرکت کرد؛ دفت بالاترو بالاتر. رفت توستارهها. وحضرت سليمان به من گفت: آواز بخوان. گفتم: چه نوع آوازی؟ گفت: هـر آوازی کـه دوست داری. گفتم: «ساری بولبول» را یخوانم؟ گفت: آره. همان را بخوان. گفتم: ترکی است. شما بدتان نمی. آید؟ چون خیلی ها بدشان می آید. گفت: نه. ما بدمان نمی آید. زبان زبان است دیگر. چرابدمان بیاید؟ گفتم: شما ترکی بلدید؟ گفت: ماهمهٔ زبان هما را بلدیم. حالا دیگر سؤال نکن، بخوان. ومن شروع کردم وهمان «سادی بولبول» دا خواندم. وبعد وسط آوازگفتم: من دوست دارم شب عسروسی، لباس عروسی تنم باشد. گفت: تو بخوان. تو کاریت نباشد. و من یکریسز خواندم. وآنها ازآواز خسوششان آمسد، بخصوص حضرت سليمان، كسه شوهرم شده بود. یاقراربود بشود. وبعد مُرا پیاده کردند، گفتند: برولباس عروسیت را تنت کن، بیا. من هم آمدم پایین. اینجا دراز کشیدم، منتظرشما شدم که لباس عروسیم را بیآورید، که آوردید. حالادیگر بروید.»

وزد زیرهمان آوادٔ «ساری بولبول.»

ابراهیم آقاگفت: «مادر، بگیر بخواب. فردا می برمت امام را ببیشی.» حاجی فإطمه به همان آواز خواندن ادامه داد:

«مادر می گذاریست رو چــرخی که از بیمارستان گرفتیم. موقعی که

آقا رد می شود، چرخ را بلند می کنیم روسرمان و تسو آقا را می بینی. جتماً آقاهم تورا می بیند.»

وبعد حاجی فاطنه، به همان حالی آواز خواندن خوابش گرفت. تهو لباس عروسی تکه پارهاش، مثل یك عروسك گنده بود. فرنگیس خانم لحاف دیگری را که کنار نخت بود برداشت و کشید رویکی آن لحاف. و از اتاق آمدند بیرون، و بعد همه رفتیم تواتاق من.

ابراهیم آقا گفت: «فردا اصلا عملی نیست که بـرش داریم ببریمش میرون.»

من گَهْتُم: «دیدی روز نامهچی نوشته بود؟»

ابراهیم آقا گفت: روزنامه را دیدم، ولی راجع به چی حرف می زنی؟» «روزنامه نوشته که فردا ورود اسام را مستقیماً از تلویزیون پخش

می کنندِ.»

«دیدم. کلك است. میخواهند مردم پیشواز امام نروند. مــیخواهند همه بنشینند یای تلویزیون.»

«گمان نمی کنم کسی پای تلویزیون بنشیند. ولی شاید تلویزیون دادحل قضیهٔ ما درت یاشد.»

فرنگیس خانم گفت: «باید گردنش بگذاریم که آمدنش بی فایده است.»

احمدگفت: «ولیچه خوابی! سوار سینی شده.» وبعد پرسید: « با با، حضرت خضرکیّه؟»

«یکی از پیغمبرها ست.»

«به چی معروف است؟»

«به طول عمرش، همیشه زندهاست،»

«آن یکی اسمش چی بود؟ اکسی قسر از بود شوهرش بشود؟»

«حضرت سليمان.»

۵جه خوابی اایکاش منهم سوار آن سینی میشدم.»

فرنگیس خانم گفت: وسینی نبود. قالیچهٔ حضرت سلیمان بود، »

ابراهيم آقا كَفت: «بشقاب پرنده بود.»

و من یاد بحثهایی افتادم که ده دوازده روز پیشتر، توخانهٔ مادرزن ابراهیم آقاکرده بودم.

ابراهیم آقا گفت: «من می گویم تلویزیون دا همین حالا ورش دادیم بیادیم تواتاقش.»

«اگر اصرار کرد بیاید، چکارش می کنی؟»

سؤال را فرنگیس خانم کرده بود. ابراهیم آقاگفت: «اگر خیلی اصرار کرد، می بریمش. بریم تلویزیون را بیازیم بالا.»

من گفتم: «بر يم.»

ابراهیم آقا گفت: «نه، نوبگیر بخواب. ما سه تابی از عهده اش برمی ـ آییم.» و بعد گفت: «صبح ساعت پنج بیدار می شویم.»

و زفتند.

رفتم، دراز کشیدم. واقعاً که چهخوابی ا رودست همهٔ خوابهای من بلندشده بود. وچه قشنگت تعریف می کرد. یك کلمهٔ زائد،یك عمل اضافی، تو خوابش نبود. ویا آن لبا سعروسی نیم قرن پیشش، چقدر مضحك بودا می دانستم که حتماً اصرار می کرد که به دیدن امام برود. این همه مدت صبر کرده بود، وحالا؟ امکان نداشت این فرصت را از دست بدهد. معجزه عملی نبود. این وَن فقط می توانست تو آن خواب راه برود. در بیداری غیرممکن بود. مگرخض مبارك یی تواند که این تنها بدان تنها رساند.

دیگر سروصدایی از روی پلهها نیامد. مثل اینکه فکر کرده بودند آوردن تلویزیون توانساق حاجی فاطمه بی فایده است، چون اگر او بیدار می شد و تلویزیون را می دید، حتماً می فهمید می خواهند کلکسی سوار کنند و جابه جا اعتراض می کرد. هما نطور که به این فکرها بودم احساس کردم مثل اینکه زیربا اشم قدری بلند است، سرم را بلند کردم، بالش را برداشتم، دیدم زیربالش یك با کت گذاشته شده، و در باکت بنته است، پاکت را باز کردم، معلوم بود؛ کسی جزر قبه خانم نمی توانست. این کار را کرده باشد، تو پساکت هزار تومان پول بود. مثل اینکه رقیه خانم می خواست با این پول، مرده و کفن هزار تومان پول بود. مثل اینکه رقیه خانم می خواست با این پول، مرده و کفن

دفن مادرش را تصاحب کرده باشد. در کیف را باز کردم و پاکت را انداختم آن تو؛ میان عکسها و استادی که از آلبومها و اسناد خانهٔ سودابهٔ شادان کش رفته بودم. این هزارتومان دستمزد من برای تدفین گذشتهٔ رقیه خانسم بود. و جایش همان کیف بود.

واما صبحروز بعد، وضع کاملا وشن بود. ابر اهیم آقا ما درش داقانع کرده بود که در خانه بماند. تلویزیون دا کشانده بودند، آورده بودنسد، بالا، وچون کسی در آن روز حاضر نمی شد خانه بماند، تلویزیون دا اذهمان صبح زود روشن گذاشته بودند. چون قرار بود برنامهٔ ورود امام اذتلویزیون پخش شود، حاجی فاطمه می توانست فعلا بدیداد امسام از تلویزیون اکتفا کند تا بعد تر تیب ملاقات داده شود. ابر اهیم آقاازیك چیز خیلی تعجب کرده بود: مادرش خیلی زود قانع شده بود.

«این زن، دوماه تمام می گفت همان روز اول مرا ببرامسام دا ببینم، اگر نبری حاقت می کنم. امروز با دوسه کلمه قانع شد.»

وقبل از توهم کسی پیشش بود؟»

«طبق معمول، رقیه خانم. ومی دانی امروز رقیه خانم ازمادرم دل نمی کند. و نحتی گفت بی خود دیشب مراخبر نکر دید.»

«صبح باهم چی می گفتند؟»

همگر به آدم می گویندا خلوت کردند، پچ پچ کردند. و موقعی که رقیه خانم ازاتاق آمد بیرون، گریه می کرد. گفت، بگذارید منهم پیش حاجی خانم بما تم. شوهرش گفت: راه بیفت. و بعد آمدیم تو را بیدار کردیم، من شخصاً خیلی خوشحالم که مادرم حاضرشد تو خانه بما تد. فکرمی کنم کارآن خواب دیشبی است. »

«یعنی فکر می کنی خوابش جانشین واقعیت شده؟» «دراین حیص و بیص کی وقت بررسی روانی مادرم را دارد؟» «چرا اینقدر خلقت تنگئ شده؟» «نمی دانم، پکرم، یك دره، ولی علت پکریم را نمی دانم،»

توخیا بان، درساعت پنجونیم صبح هوا عین شیشهبود، و زمین پالاپالا بود. هیچ شباهتی به خیا بان دیروز نداشت. انگار یك میلیون گربه بهدقت تمام، دیوارها، آسفالت و پیاده دوها دا تمیز لیسیده بودند. همه چیز برق می زد. ومعلوم نبود این همه گل را از کجا پیدا کرده بودنسد. چونک دمکان نداشت در خود ایران، این همه گل را از کجا پیدا کرده بودنسد. چونک وهمه تازه و تمیزو در خشان بود، گلخانه ای که این گلها از آنجا آورده شده بود، امکان نداشت از نوع گلخانهٔ بی دونق خانهٔ سود ابهٔ شادان باشد.

«ابراهیم آقاکی این خیابانها دا تمیز کردندا»

«دیشب.»

«توهم بودی؟»

«معلوم است. همه بودند. دیشب جلسه را زود تمام کردیم، رفتیم تو خیبا بان. میدانی روحیهٔ مردم چیبود؟ تواین شعردا خواندی؟

روزی

خواهم آمد، وبيامي خواهم آورد.

در رگ ها، نورخواهم ریخت

وصدا خواهم درداد، ای سبدها تان پرخواب ا سیب آوردم، سیب سرخ خورشید،

همهاش یادم نیست. طولانی است. روحیهٔ مردم، روحیهٔ این شعربود.

خواهم آمد، گلیاسی به گدا خواهم داد.

زن زیبای جذامی را، گوشواری دیگر خواهم بخشید.

کور را خواهم گفت: چه تماشا دارد باغا

امان از دست این حافظه باورکن وقتی این شعر تازه در آمد، یك بارخواندم و حفظ شدم. دریك همچه روزی، باید همهٔ این شعر را از حفظ برای تومی خواندم. مثل اینکه طرف همچه روزی را چهارده یا نزده سال پیش دیده بعد شعرش را گفته:

و بهم خواهم پیوست، خواب کودك را بازمزمهٔ ذنجرهها.

بادبادكها، بههوا خواهم برد. گلدانها، آب خواهم داد.

## و بعد، آخرسر مي گوڼد:

خواهم آمد سرهردیواری، میخکی خواهم کاشت.

پای هر پنجرهای، شعری خواهم خواند.

هر کلاغی را، کاجی خواهم داد.

ماز را خواهم گفت: چهشکوهی دارد غوا!

آشتی خواهم داد.

آشنا خواهم کرد،

زاه خواهم رفت.

نورخواهم خورد.

دوست خواهم داشت.

## وحالا تو بادباكها را ببين.»

در زمینهٔ دبرختهای بی برگ وعود، دربالاسر مردمی که مرتب ایستاده بودند، خوشهٔ مرتفعی از بادبادکهای رنگ وارنگ دیده می شد که بازیایین آن عکس بزرگی از امام آویزان بود و داشت در آسمان دها می شد.

«امروز روز آشتی است. منهم یاید پکسری ام را پشت سر بگــذارم. نگرانم. نقط یك دره. نمی دانم چرا.»

«بجریان چیه؟ توهی از یك دره بكری، یك دره نگر انی صحبت می كنی؟» «بجریان چیه؟ توهی از یك دره بكنی؟» «هیچی. من نباید تنهایش می گذاشتم.»

«چاره نیست، میخواهی من برگردم بروم خانه تاتنها نماند.» «مادر من تورا نمیخواهد. مرا میخواهد.»

«تورا هم نمیخواهد. اشتباه نکن. میخواهد شفا پیداکند، بلند شود، واه بیفند. دلش میخواهد بگویدکه امسام شفایش داده. دلش یسك معجزه میخواهد. وتو ومن میدانیم که همچه چیزی عملی نیست، وظیفهٔ امام هسم. این نیست که یك پیرزن ظیم دا از سرجایش بلند کند ومثل یك آدم جدوان سالم داهش بیندازد و بهش بگوید بدوا وظیفهٔ او معجزه کردن نیست. دودان

معجزه هم سرآمده، تو باید از همان روز اول این قضیه دا برای مادرت توضیع سیدادی. آنوقت دیگر پکری ونگرائی پیش نمی آمد.»

هیه این سادگی نیست. من چطور به یك پیرزن بگویم امامی که تو بهش اعتقادد ادای، معجزه بلدنیست؟ مادرم باورش نمی شود. فکرمی کند من دروغ می گویم، یا به خدا اعتقاد ندارم، مسلمان نیستم، کافرشده ام،»

دلم سوخت. گفتم: «تونباید دریك همچه روزی سخت بگیری. مسألهٔ مرگ و زندگی که نیست، وانگهی امروز بزرگ ترین روز زندگی تست. یادت است موقعی که آنروز اول آشنا بیمان صحبت از این کردیم که خیلی کارها باید بشود و توگفتی که یکی از مهم ترین کارها این است که امام به ایران برگردد. خوب، امروز دارد برمی گردد. من می دانم کسه مادر تسو هم قلبآ خوشحال است، می داند که اگر امروز نبیند، بالاخره فردا می بیند، یس فردا می بیند، وانگهی، تو ومن می دانیم که این امیدهای مادر تو نیست که اهمیت دارد. این همه آدم تو خیا با نها ریخته اند، ومی توانند امام را ببینند و حتما هم خواهند دید. توخودت هم به چشم خودت می بینیش، به لاوه نقط دیدن امام که مطرح نیست. باید دید چه می شود. تو چه می کنی. مردم چهمی کنند.

«مثل اینکه تویادت رفته حسین آقاکه به من می گفتی: انقلاب با من از طریق تهمینهٔ ناصری تماس می گیرد. خوب. با من هم انقلاب از طریق ما درم تماس می گیرد.»

گفتم: «ابراهیم آقا چرا این قدر عصبانی هستی ؟ توکاریکا تور حسرف مرا تحویل من می دهی تاخانه ماندن مادرت دایه یك مصیبت تبدیل کنی ؛ فرض کن آمدن امام سهروز به تأخیر افتاده. سهروز دیگر مادرت دا برمی داری، می بری دیدن امام اهل محلهم می آیند. مادر تو در این جا اسم ورسم دارد، خودت هم همان طور ماجی جبار و حاجی گلاب با اطرافیان امام در تماس هستند، من این دا دیشب فهمیدم، و گرنه حاجی جباد نمی تسوانست اذ کمینهٔ استقبال برای من کارت بگیرد، تو همین یکی دو دوز دا دندان دو جگر بگذار، مسأله خود به خود حلمی شود، »

همهٔ این حرفها دا می زدم، ولی تهدلم، خودم هم نگران بودم. مادستکم یک نفر دا باید پیش پیرزن می گذاشتیم. ولی بعد که دیدم خود ابراهیم آقا غرق در جریا نهای استقبال است، نگرانی ام بادم دفت. حاجی جبدار واقعاً زحمت می کشید و بربخشی از خیابان نظادت داشت. حاجی گلاب پایین تر از مابود و با انتظامات کمیتهٔ استقبال همکاری می کرد. بعد دیدم احمد بدا حاجی جباد صحب می کند و حاجی جباد خم شده، داد به دقت گوش می دهد. بعد احمد به سرعت از وسط خیابان دوید و آمد بالا. سه چهاد نفر از بچه ها در زدند: «احمد! احمد!» واحمد آمد و خودش دا به ما دساند.

«با با من میخواهم جزو انتظامات بشوم. به خاجی جبار آقـا گفتم. گفت از تو اجازه بگیرم، اجازه می دهی؟»

«بچهٔ نیموجبی که جزو انتظامات نمی شودا»

واز من کوچکتر هم پایین تر وایستادند. طرفهای راه آهن همه شان سن منهستند.»

«آنورها هم دفتي؟»

وآزه، رفتم.

«چه خير .يو ر؟»

«مردم از سروکول هم بالامی روئان. آنور زاه آهن صده صدوینجاه تا مینی بوس وابستاده. قسرار است پس از آنکسه امسام رد شد، مساشینش را اکسورت کنند.»

«جي؟».

«والله. گفتند اکسورت اند.»

«منظور احمد اسکورت است؛ ابراهیم آقدا. سخت نگیر.»

«خوب؛ اجازه مي دهي يانه؟»

«خیلی خوب، برو بگو اجازه دادم.»

من وابر اهیم آقاپیاده تاچهارداه پهلوی و سپه دفتیم، همهجا آدم بود. همهجا تروتمین بود، وهمه خوشحال بودند و گاهی شعاد می دادنسد، ولسی شعادها، برخلاف روزهای قبل، چندان خشمگین نبود. و بعد بر گشتیم به طرف

«ما نشسته بودیم پای تلویزیون. میخواستیم مراسم را تمناشاکنیم. اول سرود ای ایران را زدند. ازعکس شاه روپسردهٔ تلویزیون خبری نبود. جای شمشیر شیرهای شیروخو د شید تو آدم تلویزیون، دوتا گل گذاشته بودند. همه چیز نشان می داد که تلویزیون دست آدمهای نااهسل نیست، و جسریان ورود امام را زنده پخش خواهند کرد. ولی یکدفعه دیدیم سرود شاهنشاهی دا پخش کردند و برنامه راهم قطع کردند. ماهم دیختیم بیرون. بر

رنگ از صورت ابراهیم آقا پرید. هاج وواج، پیرمردی داکه در برابرش ایستاده بود، نگاه کرد، و بعد ناگهان حالت گریز از مرکسز غریبی پیدا کرد، و به طرف جنوب امیریه، درست از وسط خیابان، دوید. وسط خیابان خالی بود و مردم که بسیاری از آنها ابراهیم آقا داکه مدیرمدسهٔ بچههاشان بود می شناختند اول فکر کردند کسی مدیردا تهدید به ترود کرده به دلیل اینکه پشت سرش داهم نگاه کردند. ولی بعد هجوم آوردند به وسط خیابان و ابراهیم آقا دا گرفتند.

دچيه شده، آقايمدير؟

ابر اهیم آقاکه به نفس نفس افتاده بود، گفت: «برنامسهٔ تلویزیون را قطع کردندا»

«میدانیم، ولی توبرای چیمیدوی؟»

«پس چهکار کنم؟»

«همه میدانندکه هو اپیمای امام به سلامت رو زمین نشسته وامام تنو فرودگاه مهر آباداست.»

«ولی من چهکارکنم؟»

ظجت بروم! چرا صبر نکردی ا»

من گفتم: «ابراهیم آقا بریم. نترس! چیزی نشده.»

«حسین آقا، من چدکار کنم؟»

وناگهان در وسط جمعیت، درمیان زنها رقیه خدانم را دیدم که بسه سرعت می آمد. ویکدفعه دیدم احمدکنارما وایستاده. بازوبند انتظاماتش را به بازویش بسته بود، ولی مساله آن نبود. احمد داشت بسه سرعت حرف می زد:

«باباء بريم خانه! بايد بريم خانه! يبابريم خانه! بابا!»

و رقیهخانم رسید: «ابراهیم آقا، فرنگیسخانــم با شماکار دارد. سر کوچه وایستاده.»

و ابراهیم آقاخیز برداشت، و دیگرکسی جلودارش نبود. از وسط خیاباندوید، بعدرفت توپیاده رو، وجمعیت را که اعتراض می کردند، بادست وشانه و تنش شکافت و رفت. واحمد در تمام مدت در کنارش می دوید. و دقیه خانم ازمیان زنها به طرف پایین می رفت. و بعد من تند کردم، رفتم داخل جمعیت، و از آنجا تو کوچه؛ و کسی تو کوچه نبود، رفتم تو خانه، از پلهها بالارفتم، و پشت سرم صدای پای زنها را شنیدم، و بعد و قتی که وارد اتق حاجی فاطمه شدم، فهمیدم، چه شده. و فهمیدم علت پکری و نگرانی ابراهیم آقا افتاده بود روی پاهای مادرش، و می نالید: ابراهیم آقا افتاده بود روی پاهای مادرش، و می نالید:

می گفت و گریه می کرد. و بعد رقیه خانم بنای شیون گذاشت. ومعلوم

نبود به خاطر مرگ مادر خودش شیون می کشد یا به خاطر مرگ حاجی فاطمه:

«بلندشو حاجى فاطمه، امام آمده! بلندشو حاجى فاطمه، امام آمده! على ردمان آمده! بلندشو حاجى فاطمه!»

واحمد گریه می کرد، از تهدل گریه می کرد، نمی دانست چه حرفسی برند. وگریه می کرد. و با آن بازوبند انتظاماتش دو بر ابرسنخودش می نمود. و فرنگیسخانم می گفت: «چه خاکی به سرمان شد! خدایا بدون خانم بزدگ من چه خاکی بسرم بکنم!» و گریه می کرد، و حاجی فاطمه با آن لباس عروسی اش، با چشمهای باذش که انگار دولحظهٔ آخر زندگی اش، نسوعی بینایی همیق، نوعی بصیرت به مسائل فوق طبیعی در آنها راه یا فته بود، کجکی و عصبی، سقف را نگاه می کرد و انگار هرچه دشنام بود به سقف می داد، و هر دو دستش، یکی باز و دیگری گره کرده، بیرون لحاف بود، و تو مشت چپش، دو دستش، یکی باز و دیگری گره کرده، بیرون لحاف بود، و تو مشت چپش، تکه کاغذی بود که انگار تشنج مرگ آن را میجاله کرده بود.

وبعد حاجی گلابوارد شد، وپشت سرش حاجی جباد، و پشت سر او، دوسه نفراز آدمهایی که شبقباردیده بودمشان، و ابراهیم آقا هنوز می گفت: هفربان آن پاهای فلجت بروم اچرا صبر تکردی ا» و بعسد یك نفسر گفت: «صورت مرحوم دا بپرشانید. « و رقیه خانم، که حالا دیگر شیون نمی کشید وفقط آرام گریه می کرد، لحافی دا از کنار تخت بسرداشت و کثید دوی حاجی فاطمه. ولی احمد، که حالا دیگر گریه نمی کرد، گفت: «دستش آت و دشش یك کاغذ هست. » و ابراهیم آقا حالا بلندشده بود، وایستاده بود و بسه حاجی جباد نگاه می کرد: وبعد گفت: «حاجی، دختر تو ومادر من به فاصله یك هفته... » و نثرانست ادامه بدهد. وشانههای تنومند حاجی جبار، با تشنج، با آهنگی سریع و هماهنگ، باهی هی گریه اش بالا آمد و پایین دفت؛ و ناگهان، دومر د مصیبت زده یکدیگر زا در آغوش کشید ند وصدای گریهشان دا در هم تنیدند. موقعی که باچشمهای سرخ از هم جدا شدند، رقیه خسانم لحاف دا زروی دست حاجی فاطمه کنار زده بود و انگشتهای کلید شده او دا از دود کاغذ مچاله باز می کرد. انگار همه گریهها به خاطرکاری که رقیه خانم بسا.

دست مرده می کرد، متوقف شده بود. رقیه خانم مواظب بود. به چه دلیل پیرزن آخرعمری یك تکه کاغذ دستش گرفته بود و دستش دا گره کرده بود؟ وست خانهای سیاه و خاکستری داشت، و در گهای پشتش بر آمده و کبود بود. رقیه خانم، درسکوت مطلقی که برا تاق حاکم بود، انگشتها را یك یك از هم واز کف دست جدا کرد. و بالاخره کاغذ از مشت باز بیرون افتاد. رقیه خانم کاغذ را داد به حاجی گلاب که به کاغذ نگاه کرد و زد زیر گریه. من کاغذ را از حاجی گلاب گرفتم و خواندم: نوشته بود: «دوسیت من به پسرم ابراهیم، به محض اینکه مردم، ببرخاکم کن. تأخیر جایز نیست، و نفتم طرف ابراهیم آقا، و وصیت نامه رادادم دستش، خواند. و بعد باچشمهای گربان به من نگاه کرد: «چرا این را نوشته بود: «درسی آورد. چرا همچه وصیتی بود، گفت: «هیچ کس از کار خداوند سردر نمی آورد. چرا همچه وصیتی کرده»

وبعد متوجه حضور دیگری دراتاق شدیم که تا آن لحظه فـراموشش کرده بودیم. احمد تلویزیون را نشانمان داد. صفحهٔ تلویزیون شکسته بود، ویك حقرهٔ گنده و تاریك وسطش دهن گشوده بود، کی این تلویزیون دایسه این روز انداخته بود?

فر نگیس خانم گفت: «بروس سرحاجی فاطمه آن توست!» حاجی گلاب گفت: «بروس آن توجه کار می کند؟»

ا براهیم آقا گفت: «حتماً چیزی برای شکستن تاویزیون پیدا نکرده، بروس سرش را پرتکرده.»

حاجي جبار گفت: «چر ا؟»

«بیچاره مادرم! لاید دیده به جای اینکه آمام دا نشان بدهند سرود شاهنشاهی میزنند، لاید همین کسه عکس شاه دا دیده، فکر کرده اتفاقی افتاده،»

حاجی گلاب گفت: «می گفتند عکس شاه را نگذاشتند، فقسط سرود شاهنشاهی رازدند.»

ابراهیم آقا دوباره گریه سرداد: «بیچاره مادرم! آخر چرا نگذاشتند

حتى تو تلويزيون ببيندش.»

وهمه گریه کردند. گریهٔ مردها بر اعصاب زنها اثری تکاندهنده و تصریك کننده داشت. فرنگیس خانم چنان جیخ کشید که انگار حاجی فاطمه همین یك لحظه پیش جلوچشمش سکته کرده، افتاده بود. و بعد از زیرچادر، دستش را بلند کرد و عیناً مثل زنی که دیرو در غسا اخانهٔ بهشت زهرا دیده بودم، موهایش را کند. چادرش از سرش افتاده بود. به محیط خودش کاملا بی اعتنا بود، و فریاد می دد: «چرا مارا تنها گذاشتی ؟ چرا ؟ چسرا ؟» و ناگهان رقیه خانم خودش را انداخت روی جسد، چادرش از سرش نیفتاده بود. چادرش تما هیکلش را بوشانده بود. مثل زنی بود که خودش را روی یك قبر انساخته باشد، و سراسر طول قبر را پوشانده باشد. از آن زیر لابه می کرد: «مسادرا باشد، و سراسر طول قبر را پوشانده باشد. از آن زیر لابه می کرد: «مسادرا مادرا مادرا مادرا مادرا مادرا مادرا مادرا مادرا مادرا باشکار رقیه خانم جبران سکوت دیروزش را امروز بااین لابه می کرد، چون دیروز نتوانیسته بود خودش را روی قبر مادرش بیندازد، امروز جسه چون دیروز نتوانیسته بود خودش را روی قبر مادرش بیندازد، امروز جسه حاجی فاطمه را به آن مهر با نی بنل می کرد.

من به حاجی گلاب گفتم: «حاجی، رقبه خانم را بلند کن. باید دست به کارشویم.»

فرنگیسخانم ساکت شده بود. شاید عمل رقیه خانسم مجبور بسه سکوتش کرده بود، چادرش را مزتب کرده بود، فقط صورتش بیرون بود، احمد که درساکت کردن مادرش چندان نقشی بازی نکرده بود، رفته بسود زیرچادر مادرش، فرنگیس خانم دستش را از زیرچادر انداخته بود دور شانهٔ پسرش، ومات ومبهوت رقیه خانم را که هنوز لابه می کرد و می گفت: «مادرا مادرا» تماشا می کرد، احمد مبهوت حضور ماجراآفرین مرگئ شده بود. نه حرف می زد؛ ونه گریه می کرد؛ گاهی اندام گستردهٔ رقیه خانم را برروی بدن مادر بزرگش تماشا می کرد و گاهی بدرش را نگاه می کرد انگار منتظر بود تا پدرش آخرین حرفش را در بازهٔ مادرش بزند. می کرد انگار منتظر بود تا پدرش آخرین حرفش را در بازهٔ مادرش بزند. من دو باره به حاجی گلاب گفتم: «حاجی، رقیه خانم را بلند کن، باید

رام بيفتيم.»

حاجی گلاب نگاهم کرد: «برایش عین یك مادر بود. تو که میدانی حسین آقا.»

وچرا من باید میدانستم؟ ولی درآن شرایط حرفهایی که زده می شد، اذ روی درك و عقل نبود، چارهای نداشتم جزاینکه حرفش را تصدیق کنم: «می دانم. می دانم. بلندش کن، باید راه بیفتیم.»

به جای حاجی گلاب، زن حاجی جبار که نسا آن لحظه دور از چشم دیگران، آرام آرام گریه کرده بود، رفت سراغ رقیه خانم. ابراهیم آقا آن حرف آخر راکه به نظر می رسید بیش از هر کسی احمد منتظر آن است، زد: «آخر ما چطور می توانیم توهمچه روزی مرده خاك كنیم؟»

ولی انگار این جمله خطاب به هیچکدام از زندگان حاضر در اتاق گفته نشده نبود. به نظر می رسید ابراهیم آقا این سؤال را فقط از یك نفسر می کند: مادرش. مثل اینکه احساس می کرد که مادرش بسامر گئ در چنین روزی، به ابراهیم آقا، و تمام امیدها و آرزوهای او خیانت کرده. ویا شاید یك سؤال جدی ازمادرش می کرد، و می خواست جسد مادرش جسوابگوی مرگش باشد، و تضاد موجود را حل كند: به چه حقی تسو در چنین روزی مردی؟ و به چه حقی می خواهی که ما جسدت را در چنین روزی که اصلاً هیچ مردی و به چه حقی می خواهی زود تر دفنت بكنیم؟ کس حق مردی ندارد دفن کنیم؟ به چه حقی می خواهی زود تر دفنت بكنیم؟

حاجی جبار این تضاد راحل کرد: «ابراهیم آقا، مرگ حق است. حاجی فاطمه مادر تو بود، ولی مادر همهٔ ماهم بود، بزرگ ما بود، بزرگ محل بود. همه چیز نشان می دهد که مادر توشهید شده. آن لامذهبها مراسم را نشان ندادند. مادر تو منتظرهمچه روزی بود. می خواست امامش را به چشم خودش بیند. جای امام، شاه را بهش نشان دادند. مادرت زد تلویزیون را شکست، وهمین جا دق کرد. شهید که فقط جلو گلوله نمی رود. یکی مثل دخترمن شهید می شود. دیگری مثل مادر تو. حالا ما باید از اومثل یسك شهید تجلیل کنیم-چطور ؟ دو کوچه پایین تر از کوچهٔ ما، یک آمبولانس گذاشتند. ته وشی یك

د کترهست. من می دوم آمبولانس را می آرم تو کوچه، دکتر را هم می آرم، بعد، مخاطبش دیگران بودند: «مردها از اتاق خارج شوند تاخانمها همه چیز اتاق دا رو براه کنند. بفر مایید. ابراهیم آقا تو خودت هم بیابیرون، احمد جان توهم، و بعد رو کرد به زن خودش که رقیه خانم را از روی جسد بلند کرده بود و شانه اش را از همان زیر چادر، تکیه گاه شانهٔ او کرده بود: «عیال، ترتیب تخت و اتاق را بده ای و همه آمدیم بیرون.

ا براهیم آقا به حاجی جبار گفت: «واقعاً فکرمی کنی بتوانیم بهوصیت ما درم عمل کنیم؟ هرچه زود تر خاکش کنیم؟»

«چرا نه؟»

«جطور؟»

«اگر زودتر بجنبیم، از دم کوچه تـا قطعهٔ هفده بهشت درا، حتی یک ماشین رفت و آمد نمی کند. فقط مردم هستند که دوطرف خیا بـان مرتب و ایستادند. حاجی فاطمه را یك ربعه می شود رساند بهشت زهرا، موقعی مشکل پیش می آید که امام از سر کوچه رد شده باشد. جمعیت هجوم می آدد به بهشت فهرا، دیگر نمی شود ما در را به قبرستان برساند.»

من گفتم: «پس حاجی، دست بکارشو.»

حاجی جبار باچند نفراز مردهایی که از اطرافیانش بودند، از پلهها هایین دفتند. حاجی گلاب گفت:

«ابراهیم آقا، خوش به حال مادرت. از سرکوچه تا بهشت زهرا مردم گلبه دست و ایستادند. چه روزی ا چه سمادتی ا حاجی فاطمه و اقعا می رود بهشت ر هرا. این دیگریك مشت خاك نیست، بهشت و اقعی است.»

ابراهیم آقا میهوت حاجی گلاب را نگاه کرد. مئل اینکه باورش نمی شد که حاجی گلاب بتواند تخیلی این چنین بهشتی داشته باشد، من دست ابراهیم آقا را گرفتم، کشاندم بر دمش تواناق خودم. می خواستم تنها یسی تسکینش داده باشم، روی تخت نشاندمش، می خواستم بیبنم چسه چیز در آن لحظه می تواند توجه او را از مصیبتی که گریبانگیرش شده موقتاً منحرف کند، وتسکینش هم بدهد.

«تو می دانستی که من یك شب رفتم تو اتاق ما درت و با هاش صحبت کردم؟»

«چى؟»

«خوب، نهمن بهت گفتم، ونه مادرت بهت گفت. یك شب مادرت صدایم زد، نصف شب بود. حالم تازه خوب شده بود. رفتم پیشمادرت.» «چرا مرا بیدار نکردی؟»

«فرصت نبود. صدایم می دد. رفتم پیشش، اول باورم تمی شد که مرا صدا می زند، ولی بعد که رفتم آن تو، دیدم می خواهد ببیندم. می دانی به من چی گفت؟»

«نه. ایکاش مرا بیدار کرده بودی.»

«به من گفت، نزاعة للشوى راجع به من است.»

«راجع به خودش؟»

«نه، داجع به من.»

«یعنی حرفهای من یادش مانده بود؟»

«به من گفت، جریان زلدگی مرا توبهش گفتی. وراجع به آن آیهٔ قر آن هم خیلی فکر کرده بود.»

«چرا گفت آن آیهٔ قرآن راجع بدتست؟»

«به من گفت: درد تو درد بی ایمانی است.»

«درد تو؟ یا درد من؟»

«نه بابا، مسأله به توچه ربطی دارد! صحبت ازدرد من می کرد. گفت پوست سرکسی که ایمان ندارد کنده خواهد شد.»

«توچى گفتىٰ؟»

لاگفتم: درد من درد بی ایمانی نیست. گفتم من در زندگـــیام شادی ندارم. گفتم باهمه چیزفاصله دارم و شاید اگر تهمینهٔ ناصری را پیداکنم، این فاصله از بین برود وشادی نصیب من شود.»

«مادرم چي گفت؟»

«من داجع به در دها و رنجهای سرهنگ جزایری صحبت کر دم. یمنی

اسم سرهنگ دا نبر دم. حرفش دا ذدم. گفتم او بیش اذهر کس دیگر تحقیر شده بود و به همین دلیل درد او بالا ترین دردها بود. مادرت پرسید: آن مرد به خدا اعتقاد داشت یا نه؟ گفتم: از بین رفت، یا نه؟ گفتم: از بین رفت. دیگر بعداز آن حرف سرهنگ دا نزد.»

«راجع به تهمینهٔ ناصری چی گفت؟»

گفتم: «من راجع بهزنی که توآن خانهٔ پشت مسجدجامع تبریز دیده بودم، حرف زدم و گفتم درد من مثل درد آن زن است. وقتی من آن زن را دیدم، اومرد، مادرت می دانی چی گفت؟»

«چى؟»

«من بهش گفته بودم اگر تهمینهٔ ناصری را پیداکنم، راحت می میرم. مادرت گفت: شاید تو تهمینهٔ ناصری آن زن بودی؟»

«کدام زن؟»

«همان زنیکه تو آن خانهٔ پشت مسجد جامع تبریز دیده بودم.» «من قاطی کردم.»

«یك حرف دیگرهم زد.»

«لا بد یك معمای دیگر، یكزن دیگر، ویك مسجدجامع دیگر!» «گفت: اگرآن زن به محض دیدن تومرد، پس تو تهمینهٔ ناصری او

يو دی.»

«تو تهمینهٔ ناصری کی بودی؟»

«تهمینهٔ ماصری آن ذن.»

«یعنی چی تهمینهٔ ناصری آن زن؟»

«چرا خلشدی ابراهیم آقا؟ من که عربی حرف بمی زنم، ترکی حرف می زنم، »

«ترکی حرف می زنی؟ توهمیشه بامن ترکی حرف می ذدی. ولی این ده دواذده دقیقه را همهاش فارسی حرف زدی.»

«من خودم هم قاطی کردم.»

ه حالاً ثن به من يك چيز را بگو: چرا اين زن خواسته كه هرچه زو دتر

دنش كنيم؟»

«شاید می دانست دریك همچه روزی می میرد، و فكر كرده بهتر است توهمچه روزی دفن بشود.»

«مگر علم غیب داشته که همچه روزی می میرد؟»

«خواب دیشبش یادت نیست؟ دیشب صحبت از امسام نبود، صحبت ازخضر بود. صحبت از عمردائم بسود، صحبت از سوار شدن دوآن سيني بود. صحبت ازنشستن روآن سینی، کنار حضرت سلیمان بود. صحبت ازاین بودکه ما در تو به عقد حضرت سلیمان در آمده. به نظر من ما درت خسواب مرگ دیده. مرکک را با عروسی عوضی گرفته، کفن را با لباس عـروسی. همهٔ آن انتظار، آن خواب، آن چرخی که گرفتی تا مسادرت را سوارش کنی ببری دیدن امام، آن بروس، آن تلویزیون، همهٔ اینها فقط یسك معنی دارد؛ مادرت به تذریج به ابدیت نزدیك می شد. هیجان دیشب، هیجان امروز، هیجان مردم، انقلاب وامام، مادرت راازجایش بلندکرد، وسوار آن سینی کرد، مادرت جز ابدیت جای دیگری نداشت بسرود. مادرت اگر میخواهی من رویش اسمی بگذارم عروس ابدیت بود. داش میخواست برود، و رفت. عکس شاه، در صور تیکه روصفحهٔ تلویزیون گذاشته باشندش، مادر توراکه روبه اباریت داشت، برمی گرداند بهطسرت گذشته، به طسرت زندگی سراسر انتظاری که او گذرانده بود و تمامش کرده بسود. همین کسه ما درت دید دارند برش می گردانند به گذشته، پریدچلو، بروس دا پرت کرد به طرف تلویزیون، و دفت.»

«ابراهيم آقا، آمبولانس بايين است.»

صدای حاجی گلاب بود. ابراهیم آقا گفت: «ولی حسین آقا تو هنوز جواب مرا ندادی، چرا مادرم خواسته هرچه زودتر چالش کنیم؟ فدرض کن مرکئ رسیدن به ابدیت باشد. خاك کردن که رسیدن به ابدیت بیست.» «نمی دانم. می دانمی که دراین جور موارد همه چیز حدسی است. توچه

طور میخواهی من جواب سؤالی را بدهم که مِرگَتُ مادِرت در ذهن تسو درستکرده؟ وانگهی چرا خالهکردن رسیدن به ابدیت نیست؟ اگــر نیست چرا مرده دا خاك می كند؟ ما ددت روز مرگشدا تعیین كرده. این مهم است. ولی چون حوادث بعداز مرگش دور از دسترس او بوده، بسه پسرش یك وصبیت هم كرده. گفته: به محض اینكه مردم خاكم كن. یعنی مرا امسروز دفن كن. هرروز دیگر مثل امروز نیست. به نظر من تو اول این كار دا بكن، بعد شرواع كن به فلسفه با فی.»

وبلند شدیم، از اتاق آمدیم بیرون، مردها داشتند از پلهها بالا می آمدند، برانکارد دستشان بود. برانکارد خیلی کوچک می نمود. چطورمی شد آدم عظیم الجثه ای مثل حاجی فاطمه را روی بسر انکاردی به آن کسوچکی گذاشت از پشت سر مردها یی که برانکارد دستشان بود، رفتیم تواتاق. آدمها یی که می شناختیم ساکت بودند. یکی از مردها گفت: «با اجازهٔ حاحی آقسا.» ومعلیم بود که بیشتر منظورش حاجی جبار است، و گویا آدمهای دیگررا نمی شناخت. ولی حاجی جبار گفت: «بگذار آفای دکتر بیایند، باید جو از صادر کنند.»

و آنوقت همه درسکوت ایستادیم. ولی حاجی گلاب که گهوشهای ایستاده بود، انگار تحملش دربرابر سکون کمثر از دیگران بود. با لحنی بسیار فیرحرفهای وعریان گفت: «رحمالله من قرء الفاتحه.» وهمه سرهاشان دا انداختند پایین، و زیر لب، بسیار ناشیانه و دستهاچه، فاتحه خواندند.

من به این قانع نبودم. رفتم آز بالا سرجسد قرآن را برداشتم، دنبال سوره ای گشتم که از دیشب، پس از شنیدن خواب حاجی فاطمه، آیه هایش، بی آنکه نظم و تر تیبی داشته باشند، در ذهنم وول می خور دند. تجزبه ای بو د عجیب که ناگهان برم می گرداند به دوران نوجوانی ام، وقتی که با صدایم آن مسجد کوچك راسته کوچه را به هیجان در آورده بودم، و بعدها، موقعی که شبها سکوت مسجد کبود را با صدایم انباشته بودم. آیه ها را پیدا کردم، قلبم تند می زد. آیا می توانستم مثل دوران نوجوانی ام قسر آن بخوانم ؟ با صدایی لرزان، به تقلید از صدای نوجوانی ام، ولی عصبی و عصبانی، خواندم؛ بسم الله الرحمن الرحیم. و بعدر فتم سراغ آیه هایی از سور ه «نمل» که مربوط به سلیمان بود:

«و ورث سليمان داود وقال يا ايها الناس علمنا منطق الطير و اوتينا من كل شيء ان هذا لهو الفضل الميين. وحشر لسليمان جنوده من الجن والانس و الطير فهم يورّعون. حتى اذا اتو على وادالنمل قالت نملة يسا ايها النمل ادخلوا مساكنكم لا يحطمنكم سليمان وجنوده وهم لا يشعرون . ٧٠

ولی میخواستم هرچه زودتر بسه سراغ هدهد بسروم، چند آیه را نخواندم، و رسیدم به آیهای که درآن هدهد ازبلقیس خبر می دهدوبه همان صورت، بی آنکه نشان دهم که آیه هایی را نخوانده ام، خواندم: انی وجدت امراة تماکهم و اوتیت من کل شیء ولها عرش عظیم. ۲۰

ولی دیگر وقت نبود. دکتر آمده بود. از زیرچشم می دیدم. گفتم: «صدق الله العظیم»، و درمیان حیرانی و انتظار همه، سکوت کسردم، و رفتم، قرآن دا گذاشتم سرجایش. این آیهٔ آخری دقیقاً آیه ای بود که دام می -خواست اگر حاجی فاطمه بعد از خواب دیشبش زنده می ماند، بعدها برایش می خواندم.

ا حوسلیمان وارث داود شد رگفت مردم بهمن نظمی پرنسه گان را آموختند واز همه چین بهمن دادهشده، و به درستی که چنین اتفاقی مسزیتی است بزرگ. و برای سلیمان لشکریانی از جن وانس و پرنده جمع شدند. ه

۲-«به راستیکه زنیرا یافتمکه پادشاه آنان است وصاحب همهچیزاست، وتختی بزرگ دارد.»

نوشت، گفت: » «تعیین آن هم مشکل است. » و بعد ساعتش را نگاه کسرد: «حالا ساعت یازده و نیم است. حدس من این است که مرحوم حول و حوش ساعت ده تمام کرده. » حاجی گلاب گفت: «رحمالله من قره الفاتحه. » و دکتر کاغذ را تاکرد، داد دست حاجی جبار و رفت.

چهارگوشهٔ ملافهٔ یشمی راکه زیر لحافها بود، چهارنفر گرفتند. زن حاجی جیار جلورفت ویکی از لحافها را از روی جسد بسرداشت. جسد را بلند کردند. از قیافه هاشان معلوم بود.که هرچهار نفرسنگینی اش را احساس مىكنند، جسدبه رغم هيكل درشتش، غلطيدوسط ملافه، مردها ازطرفين تخت بزرگ حرکتش دادند و آوردند گذاشتندش روی برانکارد. لحاف ازروی صورت جسد کنار رفت. زنها موهای سفید حاجی فاطمه را پوشانده بودند وبلکهایش را انداخته بو دند ویک بارچهٔ سفید را مثل چشم بند روی چشمهایش بسته بودند. ولى دهان جسد بازبود. حاجى فاطمه شبيه زندانيي بودكه چشم بندش ذده، در زیر شکنجه کشته بودندش والان الزندان می بردندش بیرون. جسد را روی برانکارد گذاشتند. زنها از اتاق بیرون رفتند، حالاتختخواب خالی خالی بود و وسطش کمی خیس می نمود. ولی هیچ بویی اذجسد، یا از تختخواب، به مشام نمی رسید. وجسد را بلند کردند، دو نفسر از مأمورهای آمبولانس، در جلو، و دونقر از آ دمهای محل در پشت سر؛ و حاجی گلاب به صدای بلندگفت : «لااله الا الله،» وهمهٔ حاضران، باستثناء زُنها، گفتند: «لااله الا الله.» مشكل كوچكى موقع پايين رفتناز پلهها پيش آمد. مأمورهاى آمبولانس كه که می ترسیدند جسد سر بخور دوبیفتد، جسد را بلند کر دند تسا دستهاشان هم سطح دستهای دونفری باشد که دوطرف برانکاردرا از پشت سر گرفته بودند. بعدسربرانكارد راكمي كج كردند؛ وتاما برسيم پايين، جسد تو آميؤلانس بود. پشت سر آمپولانس، ماشین ابراهیم آقا وایستاده بود و مرتضی پشت فرمان تشسته بود. اذ کجا خبرشده بودکه مادر ابراهیم آقا مرده؟ و ماشین دیگری پشت سرماشین ابراهیم آقا بود که معلوم نبود ماشین کیست، ولی به این ذودی دونفر اذ آدمهای حاجی جباد که گردن کلفت بودند، روصندلی عقب ماشین نشسته بودند. رقیهخانم، فرنگیسخانم و زنحاجی جهارسوار ماشین ابراهیم

آقا شدند.

حاجی جبار گفت: «حسین آقا، شما بفر مایبد سوار ماشین ابر اهیم آقا بشوید.»

ابراهیم آقاکه کنار آمپولانس ایستاده بود، حرف حاجی جبار راشنید وگفت: «نه، حسین آقا بامن سوار بشود.»

حاجي گلاب گفت: «من سوار ماشين عقبي ميشوم.»

حاجی جبار گفت: «دونفر بیشتر نمی توانند سوار آمبولانس بشونسد. اگر ابراهیم آقا می خواهد حسین آقا سوار آمبولانس بشود، من سوار ماشین ابراهیم آقا می شوم، جلومی افتم تامساً له ای پیش نیاید، احمدهم می توانسد کنار من بنشیند.»

من و ابراهیم آقا سواد شدیم. مرتضی قبل از آمبولانس از کوچه آمد بیرون، پیچید دست راست و پشت سرش، آمبولانس، از میان جمعیتی که داه باز کرده بود رفت توخیابان پرجمعیت و بی ماشین. این سوو آن سوی خیابان، مردم، گل به دست، ایستاده بودند، همه خوشحال بودند و همه با تعجب بسه کاروان کوچک ما که داشت سرعت می گرفت، نگاه می کردند. داه آهن جای سوزن انداز نبود. فقطوسط خیابان بود که خالی خالی بود. جوانهای مأمود حفظ انتظامات امواج دستها و سینه ها و سرها دا دور از محل عبود ماشینها نگه داشته بود ند. مردم انگار دریك عروسی بزدگت شرکت کرده اند، و گهگاه از پشت صفوف مردم، درجایی که پیاده روها و سیع بود، مردم یکسدا با هم شمار می دادند و گاهی همان دسته های ترک بودند و همان پازدنها و مشتهای شمار می دادند و گاهی همان دسته های ترک بودند و همان پازدنها و مشتهای گره کرده، و تعجب همیشگی فارسها که ترکها با این هیجان چه چیز دا می خواهند بیان کنند.

ابر اهیم آقا گفت: «حسین آقا، توخیلی صدای ورزیده ای داری؟» «چی؟»

«توزندان تمرین کردی؟»

«راجع به چی داری حرف میزنی؟»

«راجع به قرآن خواندلت بالأسر مادرم.»

«ای بابا، توجمعیت را تماشاکن. اینهمه آدم کجا بودند؟» راننده گفت: «نصف بیشتر مردم ایران آمدند تهران.» ابراهیم آقا گفت: «چرا باید مادر من یك همچه روزی بمیرد؟» راننده گفت: «كار خداست آقا. صبرداشته باشید.»

«ولی من دلم می خواست ما درم زنده بود و این همسه آدم را می دید که به پیشواز امام آمده اند.»

من پرسیدم: «فکر می کنی دیدن ایسن آدمها مادرت را خروشحال می کرد؟»

«حتماً. من مادر مرا خوب می شناختم. می دانم مادرم اگر زنـــده بود، از دیدن این آدمها خوشحال می شد.»

«دیشبهم مادرت خیلی خوشحال بود. خوابش خوشحا لش کرده بود. آوازش یادت نیست؟»

«تویه همین دلیل آن آیه ها را بالاسرش خواندی؟» «می دانی آن آیه ها اشاره به چید؟» «مال سورهٔ «نمل» بود، مگرنه؟»

«جرا.»

«خوب. توچرا آن آیهها را بالاسر جنازهٔمادرم خواندی؟» «به دلیل خوابش.»

«آن سيني وخضر وحضرت سليمان؟»

«آن لباس عروسی، آن تخت بزرگ مادرت، آن آواز خواندنش، و آن آدمی کهرو صندلی، روآن سینی، نشسته بود. مادرت عروسی خودش باحضرت سلیمان را ازخلال آیههای قرآن دیده بود.»

«یعنی میخواهی بگویی خواب مادرم تفسیروحی بود؟»

«شاید. اذ قرآن به رؤیا، از رؤیا به عروسی، اذ عروسی به مرگئه.
این فاصله ها را مادرت به سرعت غربیی طی کرد. وقتی که مادرت آن آواذ
ترکی را میخواند، وبعد موقعی که خوابش را گفت، من همهاش به فکسر
سلیمان و هدهد و تخت بلقیس، و سبا و عروسی سلیمان و بلقیس بودم. ذنی که

سلطنتش را کابین عروسیاش کرد و جزو حسرم سلیمان در آمسد. مسادرت خوشبخت مرد. در لحظه ای که احساس می کرد بلقیس است و بزودی در با رس گاه سلیمان برروی تخت خودش خواهد نشست.»

«تخت خودش؟»

«معلوم است. وقتی بلقیس وارد قصرسلیمان می شد، به دستور سلیمان تخت او دا به یك چشم بهمزدن از كاخ سبا، برداشتند، آوردند به قصر سلیمان. در واقدع مادرت را هدهد سلیمان بسرای سلیمان خسواستگاری كرده بود.»

«تواین حرفها را برای دلخوشی من میزنیا»

راننده گفت: «من از حرفهای آقا سردر نیاوردم. ولیکاش یك نفسر پیدا می شد راجع به مادر من هم ازهمین حرفها منی زد.»

دیگر حرفی نزدیم. به سرعت می دفتیم، مرتضی دانندهٔ قابلی بود. گاهی فرنگیس خانم برمی گشت و پشت سرش دا نگاه می کرد. انگاد نگران غم شوهرش است. ولی رقیه خانم برنمی گشت، لابد حالا شمادهای دا که دیروز لای قرآن کوچولوی ما درش به او داده بودم در ذهنش مسرور می کرد ومی خواست از فرصتی که به دست آمده بسود استفاده کند و سرخساك ما درش حاضر شود، او در این لحظات به چه فکرمی کرد؟

آمبولانس ترمز کرد. یك عده جلو مرتضی را گرفته بودند. مرتضی آمده بود بیرون وحاجی جبار داشت به چندنفر توضیحاتی می داد و بسه آمبولانس اشاره می کرد. من و ابراهیم آقا پیاده شدیم، رفتیم ببینیم چه خبرشده. مردم هم کتجکاو بودند. ولی از قیافه هاشان معلوم بود که احساس می کردند کاروان کوچك ما هر چه زود تر باید عبور کند تا خیابان برای عبور موکب امام خالی باشد. وقتی ما رسیدیم، دیدیم چند نفری کسه جلو ماشین را گرفته اند اصراد دارند که ما تویکی از کوچه های فرعی پادك کنیم تاماشین امام بیاید و رد شود. حاجی جبار هر چه کاغذ توجیبش بود در آورده بود و داشت به این چند نفر نشان می داد، ولی آنها قانع نمی شدند. ابراهیم بود و داشت مفصل اضافی داد، و بعد تا گهان دست کرد توجیبش، ووصیت

تامهٔ مادرشسیعنی همان کاغذ کوچولویی راکه تومشت مادرش گیر کسرده بود و رقیهخانم بزحمت آن را از چنگ مرده در آورده بود-بیرون آورد و داد دست یکی از جو انهایی که مانح حرکت ما شده بودند. جو ان نگاهی مرسری به کاغذ کرد و بی آنکه از آن سردر آورد، به ابر اهیم آقا پسش داد و بعد نگاهی به سرو روی ابراهیم آقا انداخت. باورش نمی شد که مردی با قیافه وسن وسال ابر اهیم آقا، به جای جو از عبور، کاغذ مچالهای دا که معلوم بود بارها دست به دست شده، دراختیار او گذاشته باشد. حالا دیگر سرنشینهای هرسه ماشین پیاده شده بودند، هم زنها وهم مردها، وهم دانندهٔ آمبولانس. فقط یك نفر پیاره نشده بود، چون نمی توانست پیاده شود، و آن جنازهٔ حاجی فاطمه بود که بی خبز ازقیل وقال اطراف، وهیجان و انتظار مردم، زیرلحاف، کف آمبولانس، دراز به دراز افتاده بود و با بیاعتنایی خود عظمت چنین روزی را به مبارزه می طلبید. را نندهٔ آمبولانس هم مقادیری كاغذ اذ جيبش در آورد وگرفت جلو مأموران انتظامات. وكي جوانها فقط به بك چيز فكر مي كردند ويك چيز را برزبان مي آوردند: هيچ ماشيني حــق تدارد قبل از عبور موکب امام به بهشت زهر ۱ برود. حاجی جبال توضیح می-دادکه حق دارند و نباید هم بگذارند ماشینی رد شود، ولی با بعد در مورد این ماشین استثناء قائل شوند. و آنها می گفتند هبیج استثنایی وجود ندارد.

ناگهان مسأله خود به خود حل شد. ولوله ای بین مردم افتاد که هرگونه هیجان ما ومأموران انتظامات را یکجا نابود کرد. من برگشتم و پشت سرم را نگاه کردن و به خود در دید تیره و تار و کم سوی من، اول یك ماشین گنده می آمد، و به د از پشت سرش یك ماشین گندهٔ دیگر که روی سقه شی چند نفر ایستاده بود ند، و بعد از پشت سر آنها ماشینهای دیگر، و بعد مردم، یك قیامت عظیم مردم، از پشت سر آنها داشتند می دویدند و می آمدند، از روی پیاده رو، خیا بان، و انگاد حتی از پشت بامها؛ ومثل اینکه یك کوه عظیم آدم وماشین حرکت داده شده بود و گروم و می آمد.

حاجی جبار گفت: «بکشید کنار، وایستید! امام آمدند. به محض اینکه

رد شدند، پشت سرشان داه می افتیم.»

مرتضی سوار شد، ماشین را روشن کرد، بسرعت رفت طرف راست خیابان و پارك کرد، آمد بیرون، در ماشین را قفل کرد. رانندهٔ آمبولانس دوید طرف آمبولانس، سوار شد، و آمبولانس را آورد گذاشت پشت سر ماشین ابراهیم آقا، حاجی گلاب دستهاچه شد، تا دوسه دقیقه نتوانست کلید های ماشین را پیدا کند. مردم داد زدند: «هلش بدهید!» ولی کلیدها پیدا شد، حاجی گلاب پرید توماشین و به سرعت تمام رفت و بعد نا گهان تسرمز کرد، طوری که چرخها رو زمین کشیده شد و نزدیك بود ماشین بخورد به آمبولانس. آمد بیرون، درها را قفل کرد و آمد به جمع کوچك ما که جلو

سه چهار نفر از جوانهایی که دست در کمر یکدیگر انداخته بودند و بازوبند انتظامات کمیتهٔ استقبال را بهبازو داشتند و جمعیت را از وسطهای خیا بان دورنگه می داشتند، داد زدند: «بیایید برید پشت صف.» ولی مساگر شمان بدهکار نبود. امام داشت می آمد. آنها هم سر گرم کار خسودشان بودند وما از گرفتاری آنها رسما سوءاستفاده کردیم و ماندیم. و ناگهان ماشین گندهٔ اولی آمد درست از روبروی ما رد شدوبعد، توماشین دیگر که سقفش پراز آدم بود، من چشم خورد به صورت پیرمردی که خیلی مؤدب نششه بودو لبخند می زد. به ابراهیم آقا گفتم: «ابراهیم آقا، نگاه کن، آنجاست.» نیازی به حرف من نبود. ابراهیم آقا خودش داشت نگاه کن، آنجاست.» که ماشین درست از برابر صورتش رد می شد، ابراهیم آقا داد زد! «امام، قربانی مرا قبول کن!»و زد زیر گریه. حاجی جبار گفت: «معطل نکتید! بپرید تو ماشینها،» وهمه پریدیم تو ماشینها و به دنبال کاروان امام راه افنادیم.

ابراهیم آقا هنوز داشت گریه می کرد. راننده گفت: «گــریه نکــن حاجی آقا. مادرت خیلی زن خوشبخنی بود. ببین پشت سرکنی دارد میرود بهشتزهرا؟»

ابر اهیم آقا گفت: «گریهام به خاطر مرگش نیست. به خاطر آن حسرتی است که به دلش ماند، او باید به چشم خودش آقا را می دید.»

من گفتم: «نگاه کن ابراهیم آقا، آرزوی تو دیدن همچه روزی بـود. جماعت را ببین!میخواهند خودشان را بیندازند جلوماشین امام.»

ابراهیم آقا گفت: «معرکه است! عالی است!» و گریه می کرد: «دیگر از این عالی تر نمی شد! ولی حیف! حیف! بدون مادرمن، بدون آن زن که آنجا خوابیده، و نمی فهمد چی می گذرد.»

و بعد انگار ماشینها درست روی دوش مردم حرکت می کردند. راه باریکهٔ کوچکی آن جلوترها دیده می شد که بسرای عبور ماشینها خالسی گذاشته شده بود، وبعد مردم، تو کوچه ها، خیابانها، پشت بسامها، بالای درختها و روسقف ماشینها، کامیونها و اتوبوسها ایستاده بودند و آن جلوتر، همه گلهاشان را می انداختند روزمین، جلو ماشین، و ماشین مثل یك روح، در اعماق جماعتها، صورتها، لباسها، نفسها، وچشمهای خندان و گریان پیش می دفت.

را انده که داشت فرمان را آرام آرام این ور و آن ور می چرخاند و گاهی سرش را بلند می کرد و گردن می کشید تا بهتر آدمها و ماشینها را ببیند، ناگهان دستش را از روی فرمان برداشت و ضربه محکمی رد بسه پیشا نی اش: «بابا به این می گویند امام این امام است! می فهمی مردم می دانند که این امام است! می فهمی امردم می دانند که این امام است! شوخی نیست!» و یکدفعه تحت تأثیر حرفهای خودش بیدا هایهای گویه کرد. ابر اهیم آقا که دید آدمی احساساتی تر از خودش بیدا شده، صدایش را به صدای را ننده تنید و گریه کرد. قدری جلو تر حسر کت کن بین چه خبر است!» و من نگاه کردم، هیچ شباهتی یسه بهشت زهسرای کن بیین چه خبر است!» و من نگاه کردم، هیچ شباهتی یسه بهشت زهسرای دیروز نداشت. قبرستان نبود، قیامت بود، انگار صور اسرافیل دا دُده بودند و در این دشت وسیع، در کتار آدمهای دُنسه ومرده ها همه بلند شده بودند و در این دشت وسیع، در کتار آدمهای دُنسه صورت رؤیا هم نمی شد تصورش را کرد. انگار این آدمها، بجای آنک مصورت رؤیا هم نمی شد تصورش را کرد. انگار این آدمها، بجای آنک می مصورت رؤیا هم نمی شد تصورش را کرد. انگار این آدمها، بجای آنک می مید اتحاد و پیوستگی خود را به رخ کشیده باشند، خلقت خود را به رخ مسی می کشیدند، و تعداد خود را به رخ کشیده باشند، خلقت خود را به رخ مسی کشیدند، و تعداد خود را به رخ کشیده باشند، خلقت خود را به رخ مسی کشیدند، و تعداد خود را به رخ کشیده باشند، خلقت خود را به رخ مسی کشیدند، و تعداد خود را به رخ کشیده باشند، خلقت خود را به رخ مسی ح

نبود، خلقت بود. راننده که داشت درهمان مسیرنگاه می کرد، گفت: «شوخی نیستا» ابراهیم آفا گفت: «اینهمه آدم از کجا آمدند؟» مثل اینکه دیگر یادش رفته بود که مادری داشته و مرده، ومأموریتی برعهدهٔ او گذاشته شده که باید اجرایش کند. و بعد، ابراهیم آفا سرش را بلند کرد به طرف آسمان. صدای هلی کوپتر می آمد. گفت: «این دیگر از کجا پیدا شد؟ می خواهند چه کار بکنند؟» راننده گفت: «نگران نباش ا دوهزار تا هلی کوپتر هم بیاید، کاری از دستشان ساخته نیست. عجب جمعیتی!» و هلی کوپتر رفت و آن دور دورها، انگار درست روسر جمعیت، دور زد ونشست، ومدتی همان جا ماند. انگار رو دست وسر وصورت آدمها نشسته، ویا مردم دستهاشان را بلند کرده، هلی کوپتر را رو هوا نگه داشته اند. ابراهیم آقا گفت: «عین اسباب بازی است، می بینی؟» و بعد یکدفعه گفت:

«گفتی چی؟ از قر آن به رؤیا، از رؤیا به چیچی؟»

«چی داری می گویی؟»

«راجع به مادرم و خوابی که دیده بود. چی بود؟ گفتی: ازقرآن به رؤیا، اذ رؤیا به چی؟»

«درست یا دم نیست. مثل اینکه گفتم: از قر آن به رؤیا ،ازرؤیا به عروسی، ازعروسی بهمرگ، فکرمی کنم همچه چیزی گفتم.»

«راست گفتی، ولی نه راجع به مادرم، حرف تودربارهٔ ایسن آدمها صادق است، نه دربارهٔ مادرمن، مثل اینکه هرچهارتا باهم دارند اتفاق می افتند، هم قرآن، هم رؤیا، هم عروسی، هم مرگ، اینجا محل مرگ است، حالاشده محل عروسی، محل وصال. و می بینی که هیچ چیزش واقعسی نیست. مثل رؤیاست، این جا حالا مرکز خوابهای دنیاست. به جای آنکه بخوابی خواب ببین، پشمت را باذکن، خواب ببین، »

من گفتم: «من منظورم یك چیز دیگراست. البته نه كاملاً یك چیزمتفاوت، بلکه یك ذره یا تعبیر توفرق می كند. كلمه ای كه گفته شده، خوابی كه دیسه شده، عروسیی كه گرفته شده، مركبی كه امروز صبح اتفاق افتاده، اذیك زبان استفاده می كنند، و یا همه شان به یك زبان نوشته شده اند. با هم در جدال

نیستند. روی هم منطبق هستند. خلقت و خواب و عروسی و مرگئ، یك زبان دارند. یایك زبان هستند. اذ تولد تا رؤیا، از رؤیا تاعروسی، ازعروسی تا رگئ، و بعد، ازمرگ تاعروسی، از عروسی تا رؤیا، از رؤیا تا تولد، همه چیز باهم می چرخند. چیزی که امروز متولد می شود، برای مادر تو مسرگ ست، برای تو ومن رؤیاست، برای یكی دیگر تولد است، برای آن یكی عروسی است، عروسی رؤیایی تولد مرگئ، یك کلمه است، نسه چهار کلمه وقتی که تو حرف می زبی، عروسی می کنی، می میری، متولد می شوی، رؤیا می بینی، من این فلسفه را دیشب از مادر تویاد گرفتم، و حالا کارهای این مردم آن فلسفه را تکمیل می کنند.»

دیدم حاجی جبار آقا از ماشین جلویی پیاده شد، رفت جار تر، کناریکی دوتا از ماشینهای جلویی ایستاد، چند دقیقه ای حرف زد، بعد برگشت، آمد طرف آمبولانس. آمبولانس هم مثل همهٔ ماشینها ایستاده بود و هیچکدام از ماشینها، حتی ماشین امام، حرکت نمی کرد.

«می گویندکه ماشینها قرار است همین جا وایستند، هلی کسو پتری که رفت، برمی گردد ۱مام را می برد سر قطعهٔ هفده.»

ا براهیم آقا پرسید: «جکار کنیم؟»

رانندهٔ آمبولانسگفت: «مثلاینکه گیرکردیم، ولیمرحوم دانمیشود گذاشت آن بشت بماند.»

حاجی جبار گفت: «فقط یك راه دارد.»

«چى؟»

«حالاکه ماشینها قرار است همین جا بمانند، جسد را برداریم، بریم از وسط جمعیت راه را بازکنیم بریم غسالخانه.»

ابراهیم آقا گفت: «مگر می شود؟ خیلی راه است! فکر مردم را هسم بکنید. ممکن است اعتراض کنند.»

داننده داشت به سؤالهای سه چهادنفری که سرهاشان دا جلو آورده بودند جواب می داد، بالاخره یکی از سؤال کننده ها پرسید: کجا شهید شده؟ معلوم نبود حرف شهید را زاننده پیش کشید، یا آن سه چهاد نفسر، ولی

سؤالی شده بود وباید جواب مناسب داده می شد.

ا بر اهیم آقا دهنش را باز کرد تا جواب بدهد، ولی حاجی جبار به او پیشدستی کرد: «کجایش مهم نیست. شهید شده دیگر.»

مردی که سؤال کرده بود، گفت: «خدا رحمتش کند.» و بعدسؤالی را که انگاردر ذهن همهٔ ما موج میزد، ازخودما پرسید: «چهطور میخواهید برسانیدش به غما لخانه؟»

ا براهیم آقا گفت: «ما هم داشتیم به همین مسأله فکر می کر دیم.» مردگفت: «شهیدیرای مردم عزیز است. اکر بیازیدش بیرون، رودست می برندش غسالخانه.»

ابراهیم آقا گفت: «فکر نمی کنید ممکن است مردم ناراحت بشونسد که درهمچه ساعتی جنازه آوردیم.»

«ای آفاا دست شماکه نبود. دست خدا بود. مردم چرا ناراحت بشوند؟ اگر این شهدا نبودند مگر مردم پیروز می شدند؟ ببینید چسه غلغای است؟ ما روز به این بزرگی را از قبل شهدامان داریم.»

حاجی جبار برگشت، دور وبرش را نگاه کرد. مثل اینکه می خواست بیش از تصمیم گیزی نهایی همهٔ فکرهایش را کرده باشد.

ابراهیم آقا که خودش را تسلیم جریان حوادث کرده بود، آهسته بسه من گفت:«ممکن است مردم سؤال کنند اینشهید را کجا قایم کرده بودی که حالا رو می کنی؟»

مردگفت: «ما هم كمكتان مي كنيم؟»

حاجی جبار سرش را برگرداند و دستورش را صادر کرد: «بیاییه پایینه!»

پیاده شدیم. حاجی جبار دستش را بلند کرد و به حاجی گلاب اشاره کزد که همه دا بردارد بیارد. جنازه را کشیدیم بیرون.

مردی که تازه به جمع ما پیوسته بود، ننها نبود. همانطـور کسه سر برانکارد را گرفته بود، به دوستانش اشاره کردکه بیایند کمک کنند؛ وخودش. بلند گفت: «لا اله الا الله.» وهمین که جنازه را رو دست بلند کردیم، همانه

مرد فریاد زد: «شهید!» و دوروبریهایش فریاد زدنسد: «شهیدا» و جنازه، هما تطور که مرد پیش بینی کرده بود، رو دست مردم راه افتاد. دستهای مردم پلی بود که جنازه برروی آن به مقصد می شتافت. جنازه مثل بساد می دفت، طوریکه از ماکهتشبیع کنندههای اصلی آن بودیم، فاصله گرفت. و دیگر جنازه تدرو دست ما بود و نه رو دست آن مردبیگانه و اطرافیانش،بلکه مستقلا برای خودش راه باز می کرد و میرفت. ابراهیم آقا، حاجی جبار، حاجی-گلاب، زقیهخانم وفرنگیسخانم به سرعت از خلال آدمها می رفتند. احمد که جثهاش کوچکتر بود، سریع تر وجلو تر می دنت، و ورزشکارهای حاجی جبار، بامهارتی ورزشکارانه، از میان سیل جمعیت ویراژ می دادند و می -رفتند. وجلوتر، وقتی که جنازه از بالاس و رو دست عدهای از مسردم رد مى شد، شمار همان شعار مقطع بود: «شهيدا شهيدا» و بعد، جنازه لحظه اى آن بالا توقف كرد. مثل اينكه به مانمع برخورده يود. ابراهيم آقا و حاجي. جبار تندتر کردند. و بعد تا گهان احمد را دیدم کسه درست در برابر جنازه ایستاده. چطورقدی به آن بلندی پیدا کرده بود؟ انگار دو دوش مردم ایستاده بود. و بعد جنازه حركت كرد، به همان سرعت قبلي، و احمد ديگر آن بالا نبود. و وقتی که مارسیدیم به محلی که جنازه، لحظه ای پیشتر، توقف کسرده بود، دیدیم دیوار است. و پریدیم بالای دیــوار، بــه دُحمت. چند نفری كمكمان كردند. لابد مىدانستند صاحبان واقعى آن جنازه ما هستيم. مردم اینور و آنور دیواد ایستاده بودند، وبه همین دایلما از دود دیسواد دا ندیده بودیم، وعلت ثوقف کو تاه جنازه هم همین بود. دور وبرم را نگاه كردم، زنها نبودند. لابد نمي توانستند از بالاي ديوار بهرند. حتماً راهـي پیدا می کردند وخود را به مقصد همهمان که غسا لخانه بود، می رساندند. و حالا از روی قبرها، ازکنار درختها، و از کنار عکسها وسنگ قبرهـای بلند و گلهای تازه که روی قبرها بودند، می دفتیم. و مسردم دوی قبرهسا نایستاده بودنند. گاهی بعضیها پا روی قبرها می گذاشتند، ولسی بلافاصله پاهاشان را بلند می کردند. ما می رفتیم، وحالا جنازه مان دا تحویل گرفته بودیم، ومی-رفتیم. و مسردم هنوز می گفتند: «شهیدا شهیدا» و جنازه دا بسردیسم تسو

غسا لخانه.

خالی خالی بود. مثل آخرین ساعات دیروز، و انگار تنه اکسرم را لحظه ای پیش از غسا لخانه بیرون برده بودند. جنازه را، همان جاکه دیشب جنازهٔ تنه اکرم را گذاشته بودند، رو زمین گذاشتیم. و بعد زنها رسیدند. زن حاجی جبار جلوتر بود، و گریه می کرد، ولی رقیه خانم که صورتش تدو چادر مانده بود، معلوم نبود گریه می کند بیانه. صورت فرنگیس خانم از چادر بیرون بود، و گریه نمی کرد. حتماً رقیه خانم می خدواست هدر چه زود تر خودش را برساند سرخداك مادرش. ولی باید صبر می کرد. باید نظاهر می کرد.

حاجی جبار گفت: «پس اینها کجاهستند؟»

حاجی گلاب رفت تادم آن یکی درسرسرا، ومردم بیرون غسالخانه، هم اینور سرسرا وهم آنور سرسرا، ایستاده بودند و آخر سرهمان پیرزن دیشیی پیدایش شد. خودش آمده بود، لابد از دور دیده بود که جنازه می آور ند و آمده بود، از بیرون همهمهٔ شعارهای مختلف می آمد. گاهی جمعیت یک صدا شعار می داد، و گاهی شعارها منطقه به منطقه بود، وبسه همین دلیل همهمههای مختلف، بی آنکه بصورت یک غلغلهٔ هماهنگ در آیند، تسرکیب می شدند و به گوش ماکه در سرسرای غسالخانه ایستاده بودیم، می دسیدند. «ذن است یامرد؟»

زن این را پرسید و چشمش به من افتاد: «تو دیروز عصری یك جنازه آوردی، نه مگر؟»

«نه ما در، عوضی گرفتی. من پایم دا تا حال توغسا لخانه نگذاشتم.» «هرکی بود عین تو بود. آخر وقت بسود. جنازهٔ یسك پیرزن بود. سوخته بود. پس تو نبودی؟»

من گفتم: «نه مادر، من نبودم.».

ابر اهیم آقا و حاجی جهار، که کنار جنازهٔ حاجی فاطمه ایستاده بودند، بهتزده این بحث را گوش می کردند. من باید درجواب دادن به حرفهای آین پیرزن جانب احتیاط را نگه می داشتم. می ترسیدم آدمهای هم شکلی که

دیروز اینجا دیده بودم، و یا آخوند، سربرسند، وخدا خدا می کردم که ازشان خبری نشود، چون آنها دیگر درست وحسایی دیده بودندم و ممکن بود حرفهای پیرزن را تأیید کنند.

پیرزن گفت: «خیلی عجیب است. مرده عین تو بود. با همین ریخت و لباس. مثل اینکه هم <sup>م</sup>مرده غریب بود، هم مرده. چند نفر از آدمهای غسا لخانه جنازه را بردند سرخاك. سرش سوخته بود.»

صدای گریهٔ رقیدخانم می آمد. و بعد حاجی گلاب همراه یك آخوند وارد شد. ولی آخوند همان آخوند دیروزی نبود. و حتماً همم شكلها هم پیداشان نمی شد. آخوند قد بلندی داشت و بسه نظر می رسید کسه حاجی گلاب از میان جمعیت پیدایش کسرده بود، آورده بود، چون آخوند بهراه و چاه غسالخانه وارد نبود. و بعد همان پیرزن، خطاب به من گفت:

«بگو برشدارند بیارند تو.»

ابراهيم آقا گفت: «جريان چيه؟»

گفتم: «بیجاره پیرزن عوضی گرفته.»

وجسد را بلندکردیم، بردیم،گذاشتیم تو غسالخانه؛ و آمدیم بیرون. حاجیگلاب رفت سراغ زنشکه داشت گریه می کرد، و ماهیت دلــــداری همان بودکه تواتاق حاجی فاطمه شنیده بودیم: «سی دانم برایت عین مسادر بود. ولی چارهای نبود. باید می رفت. همه رفتنی هستند.»

ا براهیم آقا گفت: «واقعاً عوضی گرفته بودت، یا تودیشب اینجا بودی؟». «دلیلی نیست من اینجا آمده باشم. من توشهر بودم.»

حاجی جبار گفت: «ندیدی پیرزن چشمش آب آورده بود؟ درستو حسابی که نمی دید.»

گرچه چشمهای پیرزن پیچ غریبی داشت، ولی من متوجه آب آوردن چشمهایش نشده بودم.

ابراهیم آقا گفت: «ممكن است فردا هم یك نفر را با من عوضي مِگیرد.» من گفتم: «ابراهیم آقا، واقعاً توفکر می کنی من دیروز اینجا بودم؟»
گله کرد: «تویك هفته پیش، نصف شب دفتی سراغ مادر من، امروز
بعداز مرگش بهم گفتی، دیروز ممکن است آمده باشی اینجا، قسرار است
یك یا دوهفتهٔ دیگر به من بگویی.» و بعد ناگهان مثل بچهها ذد زیر گریه:
«آخر توچرا وقتی رفتی پیش مادر من، به من نگفتی؟»

«بابا خواب بـودى، همه خواب بودند. آن مرحوم هم مراصدا مىزده»

«چرا بعدا نگفتی؟»

«آخرچه فرقی به حال تو می کرد؟»

«فرقش دراین بود که لااقل من یکی از خوشحالیهای مادرم را می ـ دیدم. او که موفق نشد امام را ببیند!»

«باوزکن ابراهیم آقا، وقتی مرا دید خوشحال نبود. اگرخوشحالهم بود، خوشحال بود، بعداً همم بود، خوشحال تر نشد. ابراهیم آقا، آن دیدار مثل خسواب بود. بعداً همم برایت تعریف می کردم. من انگر می دانستم ما درت به این ذودی فوت می کند، قبلا این مسأله دا بهت می گفتم. مسألهٔ مهمی نیست، »

«ولی حسین آقا، بادت نرودکه علت اینکه منخواهش کردم خانهٔ مسا بیایی، مادرم بود، میخواست یك زندانی سیاسی سابق را ببیند. موقعی که او تورا میدید میخواستم من هم باشم.»

«متأسقم ابراهيم آقا، غفلت اذمن بود،»

و ناگهان احساس کردم چیزی که من و ابراهیم آقا دا به هم ربط میداد، وجود مادرش بود. وحالاکه او دفته بود، رابطهٔ میا داشت از هم گسیخته می شد.

پیرزن آمد بیرون. روکرد به من: «جنازه مالکیه؟» حاجی جبار پیشدستی کرد: «مال همهٔ ماست. جطور مگر؟»

هچه صورت نورانیی داردا چه صورت زیبایسی دارد. چسه روزی خدایا از برکت اینروز است که یك پیرزن صورتش آنطور نورانی می- شود. خدایا، آب را که می ریختم از صورتش نور بلند می شد. شما پسرهاش

هستيد؟»

حاجی گبلاب، رقیه خانم، فرنگیس خانم و زن حاجی جبارواحمد هم به ما پیوستند. حرفهای پیرزن را می شنیدند. پیرزن تکسرار کسرد؛ «شما پسرهاش هستید؟»

رقیه خانم گفت: «چی شده؟»

پیرزن برگشت طرف رقیه خانم: «دخترم، تودخترش هستی؟» و وقتی رقیه خانم نهجواب مثبت داد و نهجواب منفی، پیرزن گفت: «بگذار صورتت دا ببینیم.» وعملا دفت و چادر رقیه خانم را طوری جلوصور تش گرفت که ما چیزی تبینیم، ولی او خودش بتواند او را تماشا کند. و بعد گفت: «به بدا به به او اقعا که از چنان ما دری چنین دختری ا معلوم است این که پسرسش نداردا عین ما درش است. مثل سیبی که دو نیمش کسردند. بختور بشوی دخترم. بختور بشوی دخترم، بختور بشوی دخترم، بختور بشوی دخترم، بختور به بیشوی، نور به قبر ما درت بیار د. معلوم است که ما درت زن مؤمنی بود. چه به بیشوی، نور به قبر ما درت بیار د. معلوم است که ما درت زن مؤمنی بود. چه به بیوسم، » و لحظه ای زیر چادر رقیه خانم رفت و آن تو ما ند. درسکوت. و بعد که سرش را بیرون آورد، گفت: «خداوند یکی را آتش می ذند، مثل آن که سرش را بیرون آورد، گفت: «خداوند یکی را آتش می ذند، مثل آن گه سره می در نیروز آخرین گه شستم، صورت نهاشت. امروز، اولین زنی که شستم، یکپارچه می در اید، خدایا شکرت ا»

و داهش راکشید، رفت. ابراهیم آقا هاج و واج مرا نگاه کرد. رقیه هانم چنان پرتشنج گریه می کرد که تمام تنش می لرزید، حاجی گلاب سعی کرد تسکینش بدهد، ولی دقیه خانسم از زیر چادر گفت: «حاجی، داحتم بگذارا داحتم بگذارا» حاجی گلاب گفت: «رقیهٔ، بس کن!» و اسی انگار این حرفها نه برای تسکین که برای تخویک رقیه خانم گفته شده بود. صدای گریهاش بلندتر شد، بدنش در زیر چادر متشنج شد، و ناگهان دیدیم که دستهایش از زیرهمان چادر بالا رفت و رقیه خانم شروع کرد به کندن موههایش، فرنگیس خانم و زن حاجی جبار سعی کردند تسکینش بدهند، و اسی خوه شان هم در حالی تسکین دادن گریه می کردند. رقیه خانم خسود دا از

دست دو زن دیگر خلاص کرد ویسا به فرار گذاشت. بسه سرعت سراسر سرسرای غسالخانه را دوید. چادرش ازسرش افتاده بود. ما همه دویدیم. حاجی گلاب جلوتر از همه. رقیهخانم روی پلسه ایستاده بسود و خطاب به بهشت زهسرا، وآنهمه جمعیت، جیخ می کشید: «مادرا مادرا مادرا مادرا» عدهای از مردم، به محض شنیدن صدا دویدند طرف غسا اخانه. حاجی گلاب که به دم درغسا لخانه وسیده بود، اول چادر زنشرا سرش کرد، و بعدزنش را عملاً بغل کرد، واز زمین بلندش کرد. معلوم نبود با چه نیرویی می تواند زنش را به آن چابکی از زمین بلند کند. و بعد، بی اعتنا به همهٔ آدمها یی که به درغسا لخانه هجوم آورده بودند، برگشت و زنش را آورد گذاشت دم در سالتی که جنازهٔ حاجی فاطمه توش بود. رقیه خانم فریاد زد: «مادر! مادر! و بعد جینغ زد: «ننه! ننه!» قرنگیسخانم و زن حساجی جبار، او را اذ بغسل حاجی گلاب. در آوردند و فرنگیسخانم سر رقیه خسانم را گـذاشت روی شانهاش، و مثل مادری که با بچهٔ ترسیدهاش حرف بزند و حرفهای محبت. این قدر دلشکسته نباش! گریه نکن بیقراد من امی دانم چرا بیقرادی اگریه نکن! آدام بگیرا تورا خدا آدام بگیرا» آخوندی که حاجی گلاب برای خواندن نماز پیداکرده بود، به مردمی که به علت فریاد بلند رقیه خانم وارد غما لخانه شده بودند، گفت: «بروید از غما لخانه مرحموم را بمرداریسد، بیارید، نمازش را بیرون میخوانیم.» ابراهیم آقا، حاجی جباد و مسن بسه دستور آخوند عمل کردیم و با مردم دفتیم تو. جنازه را بلندکردیم آوردیم بيرون، تو سرسرا، وبعداز آنجا، لا اله الاالله كُويان، آورديــم، كَذَّاشتيم بیرون. جمعیت عظیمی به نمازگزاران پیوستند. انگار همهٔ کسانی کسه در بهشت زهرا، پشت سر آخوند بودند، درنماز شرکت کرده بودند. حاجی ـ جبار گفت: «خوش به حال حاجی فاطمه! ببین چه جمعیتی بر ایش نماز میت مي خيرا ننداي

هما نطور که به نماز ایستاده بودیم ، هلی کوپتری بالاس بهشت ذهر ا پیداشد. همان هلی کوپتر بود؟ لابدر فته بود. امام را برداشته بود وداشت می آورد. لا ید

قطمة هفده حالاغلغله بود.

و بعد جنازه را بلند کردیم. این بار باید خودمان می دفتیم زیر جنازه. چون مردم نمی دانستند مرده قرار است کجا خاك شود. حاجی جبار مشخصات قبر حاجی فاطمه را گرفته بود. ولی مردمی که ایستاده بودند و انتظار می کشیدند، شعار می دادند، دست می زدند ویا صلوات می فرستادند، جنازه را دست به دست می دادند. ما فقط جنازه را به طرف مقصد نهایسی اش هدایت می کردیم، و وقتی که بالاخره جنازه را زمین گذاشتند، خاك همان بودک من می شناختم، و زمین همان بودک من می شناختم، و خوشبختانه گورک ن ممان نبود. همان نبود، لابد شیقت غروب باشیفت روز فرق می کرد. و خاك همان بود، و وقتی که حاجی جبار مشخصات قبر را به گورک ن گفت، شماره هم تقریباً همان بود.

پس حاجی جبار برای یك مردهٔ عادی شماره گرفته بود، نه بسرای شهید. قبر ننه اکرم آخرین قبربود. قبر بعدی، اولین قبر آماده برای پذیرفتن جنازه، خالی بود، قبر حاجی فاطمه این قبر بود، سرنوشت این بود که این دو زن، از دو جهان کاملا مثفاوت، بوسیلهٔ آدمهایی کسه مشتر کا هسردو دا ها الحقه بودند، بی آنکه آنها یکدیگر دا شناخته باشند، در کنار یکدیگر به خاله سهرده شوند. انگار بین مرگ این دو زن، زمان فاصله ای نینداخته بود، باکی و ناپاکی دیگری، از نظر خاکی که هر دو دا در آغوش می گرفت، یکسان بود.

سرم دا بلندگردم، دنبال رقیدخانم گشتم. احمد جلوتسر از سه زن چادری می آمد. صورت فرنگیسخانم بیرون بود. صورت فن حاجی جباد کمتر از صورت فرنگیسخانم بیرون بود. وصورت رقیه خانم تو چادریود، ولی دو فن دیگر او دا بغل کرده بودند و می آوردند، انگاد می ترسیدند او بیفتد. واز شکل و شمایلی که از پشت چادر پیدا بودمعلوم بود که رقیه خانم خودش دا به دست دوستانش سپرده است و دیگر زیر پایش دا نگاه نمی کند. مردها دور قبر خالی ایستاده بودند. رقیه خانم دا بالاسر قبر پر نگه داشتند. آیا می دانست بالاسر قبر مادرش ایستاده؟ ولی سرش همان طور بسالا بود-

ومعلوم بودکه نمی تواند زیرپایش، و قبر را ببیند. احساس کردم که او باید از من نفرت داشته باشد، چونکه من او را ازشرکت در مراسم کفن و دفن مادرش محروم کرده بودم. در زیر چادر به چه فکر می کرده بودم. در زیر چادر به چه فکر می کرده کرده کرده کرده ازامی دیدند ؟

حاجی جبار و حاجی گلاب، سروته کفن جنازهٔ را گرفتند و جنازه را آهسته دادند پایین، به طرف گورکن، که توقیر ایستاده بود. و بعد همان مراسم دیروزی تکرار شد، منتها این بار ابراهیم آقا پایین رفت، صورت کفن را کمی بازکرد و آن قطعهٔ نور را روی خالا گذاشت. و وقتی که ابراهیم آقا سرش را بلند کرد و بازوهایش را تکیه گاه بدنش کرد و ازقبر بیرون پرید، صدایی اذ اعماق همهمه های گوناگون بهشت زهرا بالاآمد. گودکن توقبر، رقیه خانم باهمان صورت بالاگرفته در زیرچادر و در کنار گور مادرش که معلوم نبودمی شناسدش یا نه، ابراهیم آقا باصورتی گریان، فرنگیس خانم و زن حاجی جبار در طرفین رقیه خانم، احمد در کنار مرتضی و مسرتضی در کنار مردهای دیگر، همه و همه، به همان صورت که بودند، ماندند. انگار در آن لحظه دور بینی نامربی از همهٔ حاضران عکس می گرفت. همهٔ همهمه ا و همهاه او صداهای منفرد و پراکنده سکوت کرده بودند، و صدا می گفت:

ما در این مدت مصیبتها دیده ایم، مصیبتهای بسیاز بزدگ و بعضی پیروزیها هم حاصل شد که البته آنهم بزدگ بود. مصیبت زنهای جوان مرده مردهای اولاد از دست داده، طفلهای پدز از دست داده. من وقتی چشمم به بعضی از اینها که اولاد خود را از دست داده اند، می افتد، سنگینی بردوشم پیدا می شود، که نمی توانم از عهدهٔ این همه خسار نها کسه برملت ما وارد آمده بربیایم، من نمی توانم تشکر از این ملت بکنم که همه چیزش. دا در داه خدا داد. خدای تبارا و تعالی باید به آنها اجر عنایت فرماید.

چشم افتاد به حاجی جبار که بی آنکه از جایش تکان بخورد و ینا رش را تکان بدهد، آرام گریه می کرد. بدون تردید او مخاطب این حرفها بود. راستی، قبر شکوه کجا بود؟ حتماً تو همان قطعهٔ هفده بـود. و حتماً خاجی جبار احساس می کرد که شکوه از حجرهٔ کوچك خاکی اش این حرفها دا می شنود و معنای عمیقی دا که زندگان قادر به درك آن نبودند، براحتی درك می کند.

نسیم صدا را سوبه سو می کرد و گاهی بعضی از کلمات و جملات به گوش نمی دسید، و گاهی همه چیز، به وضوح تمام، به همان صورت که ادا شده بود، فضای بالاسر را تسخیر می کرد:

هرملتی سر نوشتش باخودش است. مگر پدرهای ماولی ما هستند که در هشتاد یا صد سال پیش از این سر نوشت مارا تعیین کنند؟ این هم یك دلیل که سلطنت محمدرضا شاه، قانونی نیست. علاوه براین، این سلطنتی که در آن وقت درست کرده بودند و مجلس مؤسسان هم، ما فرض کنیم که صحیح بوده، اینملتی که سر نوشتش باخودش باید باشد دراین زمان می گوید که این سلطان را نمی خواهیم. سر نوشت اینها باخودشان است. اینهم یك راه بسرای نبات اینکه سلطنت او باطل است.

نسیمی که صدا را سوبه سو می کرد، گاهی در خاك اطراف باهای ما نفر قرد می کرد توی نفر قرد، خاك را دره دره از كنار قبر بلند می كرد و پرت می كرد توی قبر حاجی فاطمه دانگار خاك عجله داشت كه قبر را پسر كند و جنازه كفن پوهیده در آن حجرهٔ تنگ و گود، پانگار سردش بود و می خواست هسرچه درد ر كمكش كنند، بیوشا نندش، تا دیگر احساس سرما نكند.

قبرستان شهید برای ما درست بکند و درجاهای دیگرهم همین ـ طور. من باید عرض کنم که محمدرضا پهلوی، این خائن خبیث برای ما رفت، فرار کرد وهمه چیزرایه بادداد. مملکت مادا خراب کرد، قبرستانهای مادا آباد،

نگاه کردم توصورت ابراهیم آقا، گرید نمی کرد، طوری نگاه می کرد که انگار باچشمهایش به صدایی که درباد می آمد گوش می کند؛ و بعسد ناگهان متوجه دستهایش شدم، با حالتی عصبی دستهایش را مشت می کرد، بعد دوباره دستهایش را باز می کرد و دوباره مشت می کرد. و مثل اینکه احظه ای دیگر، خواهد پرید و یقهٔ کسی را خواهد گرفت و یا بامشتش پوزهٔ او را خرد خواهد کرد.

تمام انسانها و نیروهای انسانی ما دا ازبین برده است. این آدم بواسطهٔ نوکری که داشته، مراکز فحشاء درست کرده. تلویزیونش مرکز فحشاء است. مراکزی که مرکز فحشاء است. مراکزی که اجازه داده اند که بازباشد، مراکز فحشاء است. اینها دست به دست هم داده اند، در تهران مشروب قروشی بیشتر از کتا بفروشی است. مراکز فساد دیگرالی ماشاء الله است. برای چه سینماهای ما مرکز فحشاء است؟ ما باسینما مخالف نیستیم. ما بارا دیو مخالف نیستیم. ما با فحشاء مخالفیم. ما بارا دیو مخالف نیستیم. ما با فحشاء مخالفیم. ما با تلویزیون مخالف نیستیم.

حاجی گلاب، همانطور که سرش را به سوی آسمان گرفته بود اطوری که انگار به صدای پای قافله ای آسمانی گوشمی داد ایکدفعه زد زیر گریه، واشك سراسر صور تش را پوشاند وسینه و شانه هایش به لرزه افتاد. آیا کلمهٔ «قحشاء» او را ناگهان از خود بی خود کرده بود؟ آیا چون می دید جرمهای مؤسسات سلطنتی بامعیار جرمهای سابق زن او و مادر زن او سنجیده می شود به حال گریه افتاد بود؟ برگشتم، رقیه خانم را نگاه کردم. معلوم نبود در زیر چادر به چه فکر می کند. تکان نمی خورد، گریه هم نمی کرد، فقط معلوم بود که صور تش را به سوی بالاگرفته و حاضر نیست زیر پایش را نگاه معلوم بود که صور تش را به سوی بالاگرفته و حاضر نیست زیر پایش را نگاه

کند، جرمهای سابق او ومادرش درقالب کلمات متواری درنسیم و درفضای بهشت (هـرا، می توانست سلطنتها، تلویزیونها، رادیـوها و ،طبوعات را به نابودی بکشد، لابد از زیرچادر خود را تنلیم افسون صدا کرده بـود، و هنوز نمی توانست ممانی کلمات را به روشنی درك کند. و آیا حاجی گلاب به این دلیل گریه می کـرد؟ آیا زمـان حساب پسدادن فساد روح انسان در طول سراسر زندگی حاجی گلاب، که سراسر زندگی سلطنت پهلوی هـم بود، رسیده بود؟ واقعاً حاجی گلاب در آن لحظه به چه فکر می کـرد کـه گریهاش گرفته بود؟ شاید ناگهان احساس گناه کرده بود، و گریه می کرد تا روحش باك شودو صفایی لایق ضلابت صدایی که در نسیم می آمسد، پیدا

خونهای جوانان ما برای این جهات ریخته شده. برای این دیخته شده که ما آزادی میخواهیم. ما پنجاه سال است که در اختناق بهسریر ده ایم. ندمطبوعات داشتیم، نه دادیو و نه تلویزیون صحیح داشته ایم نه خطیب می توانست حرف بزند و نه اهل منبر می توانست حرف بزند و نه اهل منبر می توانست حرف بزند و نه اهل منبر می این بکند و نه هیچیك از اقشار ملت می توانست آزادانه کاد خودشان دا دامه بدهند. و در زمان ایشان هم همین اختناق به طریق بالا تر باقی بود و باقی است و الان هم باذ. نیمه حشاشهٔ او که باقی است، نبود و باقی است و الان هم باقی است. خود این آدم، دولت آن نیمه حشاشهٔ این اختناق هم باقی است. خود این آدم، دولت آن مجرمند و باید محاکمه شوند. ما آنها در امحاکمه می کنیم. من دولت تعیین می کنیم. من دولت تعیین می کنیم. من دولت تعیین می کنیم. من دولت تعیین می کنیم. من دولت تعیین می کنیم. من دولت تعیین می کنیم. من دولت تعیین می کنیم. من به پشتیبانی این ملت دولت تعیین می کنیم. من به به بشتیبانی این ملت دولت تعیین می کنیم. من به به باید محا که این ملت دولت تعیین می کنیم. من به به باید محا دا در داد.

صدا متوقف شد، به دلیل این که ناگهان یك عده به شنیدن این حرفهای آخر شروع کردند به کف زدن و یك عده صلوات فرستا دند و سراسر به شت ذهرا به صدا در آمد. ما نمی دانستیم چه بکنیم، ابراهیم آقا که به شنیدن این حرفهای آخر تسلط بر دستهایش دا از دست داده بسود، موقعیت خود دا بسه کای فراموش کرد، و درست بالا سر ما در کفن پوش و قبر دوبازش، شروع کرد به کفن دن. همه با تعجب نگاهش کردند، حاجی گلاب کسه در تمام مدت گریه کرده بود، گریهاش دا قطع کرد و بهت زده، ابراهیم آقا دا نگاه کرد. حاجی جباد داد زد: « چه کاد می کنی ابراهیم آقا؟ صلوات بفرست!» دستهای ابراهیم آقا دو هوا ماند. دور و برش دا نگساه کرد همه گفتند: «صلوات! صلوات! صلوات!» و ابراهیم آقا از عوالم. بی خودی و خلسه که دچادش شده بودیبرون آمد، دستهایش را پایین آورد، و با یك نوع احساس شرم، به دیگران پیوست. همه با هم گفتیم: «اللهم صل علی مجمد و آل محمد! اللهم صل علی محمد و آل محمد! اللهم صل علی محمد و آل محمد! دست خوابید و صدای خروشان دوباره به دوشنی شنیده شد:

ما نمی گذاریم دوباره اعاده بشود این حبیبت سابق و آن ظلمهای سابق. ما نخواهیم گذاشت که محمد رضابر گردد. اینها می خواهند او را برگسردانند. ای مردم بیدار باشیدا نقشه دار ند می کشند. این مرد در آن جایی که هست ستاد درست کرده. دارند روابط درست می کنند. می خواهند دوباره ما را برگردانند به آن عهدی که همه چیزمان اختناق در اختناق باشد و همهٔ هستی مما به کام آمریکا برود... و من عرض می کنم برهمهٔ ما واجب است که این نهضت را ادامه بدهیم تا آن و قتی که اینها ساقط شوند و ما به واسطهٔ آرای مردم مجلس مؤسسان درست بکنیم و دولت اول و دائمی را تعیین بکنیم.

دوباره همه صلوات فرستادند. جمع ما هم صلوات فرستاد، و بعد صدا مجدداً برروی آن نسیم سوار شد:

ماها خون دادیم. ماها جوان دادیم. ماها حیثیت و آبرو دادیم. مشایخ ما حبس رفتند، زجر کشیدند. ما میخواهیم که ارتش ما مستقل باشد. آقای ارتشبد شما نمیخواهی که مستقل باشی؟ آقای سرلشکر شما نمیخواهی مستقل باشی؟ میخواهی نوکر باشی؟

من به شدا نصبحت می کنم. بیا پید در آغوش ملت و همان چیزی که ملت می گوید بگویید. بگویید ما باید مستقل باشیم.

و حالا دیگر من خودم بودم کسه در عوالسم دیگری سیر می کردم. 

زندگی یکی از تیمسارهایی که راجع به آنها صحبت می شد، در برابرم بود، 

تیمسار شادان، و می دانستم جریان از چه قرار است. یاد حرفهای جزایری 
افتادم کسه در زندان، در آن اتاق باغ تبریز، خطاب به ماهی می زد، و یاد 
نامه های خاندان شادان افتادم. سوسن ام کسی کسه هر گزندیده بودم در 
ذهنم غوغاکرد، انگار مظهر زندهٔ عدم استقلال ارتش شاه، وهمهٔ ارتشبدها، 
سپهبدها و سر نشکرهای اوست؛ دختری که فقط در نامه های خانهٔ سودابهٔ 
شادان به نامش اشاره شده بود، در آن محل توفانی، در بهشت زهرا، در 
برابر قبر روباز حاجی فاطمه، و موقع وزیسدن عظیم آن صدا، حضودی 
برابر قبر روباز حاجی فاطمه، و موقع وزیسدن عظیم آن صدا، حضودی 
سوسن شادان، فرزند سودابهٔ شادان و بیلتمور آمریکایی! بیلتموریادت هست؟ 
سوسن شادان، فرزند سودابهٔ شادان و بیلتمور آمریکایی! بیلتموریادت هست؟ 
پدر من؟ یادت هست؟» و ناگهان احساس بیزادی عجیبی ازخاطرات خودم 
کردم. ای کاش حافظه نداشتم. ای کاش حافظهٔ من تو قبری که دیروز پرش 
کرده بودند و یا قبری که امروز پرش می کردند، دفن می شد. از بالاسرصدا 
گفت:

ما نمیخواهیم نظام را بدهم بزنیم. ما میخواهیم نظام محفوظ باشد. لکن نظام ناشی از ملت و در خدمت ملت نه نظامی که دیگران آن را سرپرستی بکنند و دیگران به این نظام فرمان بدهند. والسلام علیکم و رحمة الله و برکانه.

چرا مرا هم توآن قبر روباز، در کنار حاجی فاطمه، دفن نمی کنند؟
چرا؟ وهمه گفتند: «اللهم صل علی محمد و آل محمد.» و حاجی جبار به کسانی که می خواستند کف بزنند، گفت: «نه، نه، صلوات بفرستیدا صلوات بفرستیدا» و همه، چند صلوات دیگر فرستادند. و سخرانی تمام شده بود، و داشتند راه می افتادند، صدایی در اطرافمان پیچید کسه دیگر وقت دفتن از بهشت زهراست، ولی نه برای ما، ما کار داشتیم، و بعد هلی کوپتر رو آسمان

بهشت زهرا بلند شد، چرخ زد، و معلوم نشد نشست یا کجا دفت. و بعد دورادور، صدایش بودکه می آمد ومی دفت. و شروع کردند به ریختن خاك. و چدزود قبر پر شد. و بعد تخته سنگ گذاشتند، و گل درست کردند و دور سنگ دا خوب گل گرفتند. و حاجی فاطمه آخر مگر می خواست از قبرش فرار کند که دور سنگ را گرفتند! به اسارت ابدی خاك در آمد.

دور قبر نشستيم. كسى كريه نمى كرد، حتى ابر اهيم آقا، فاتحه خوانديم و بلند شدیم. و آنسه زن، کنار قبر ننه اکرم ایستاده بودند. انگار خشکشان زده بود. و آنوقت زن حاجی جبار دستش را بلند کـرد و شــوهرش را خواست. حاجیجهار بهسراغ زنش رقت. زنش آهسته چیزی به شوهرش گفت، و شوهرش از او جدا شد، آمد سراغ حاجی گلاب، وبهحاجی گلاب گفت: «رقیدخانم تو را میخواهد.» و بعد حاجی گلاب رفت سراغ زنش. من جلوتررفتم ببینم چه می گویند. ولی صدای رقیه خانم را نشنیدم. از ذیر چادر با شوهرش حرف میزد. و بعد شوهرشگفت: «اینجا قبرکسی است. اینجا راکه نمی شود خریدا» صدای رقیه خانم بلند ترشد: «قبر کیه؟» •ن چه بدانم؟» اسم ندارد. هنوز سنگش را نصب نکردند.» رقیه خانم گفت: «قبر کیه؟» حاجی گلاب گفت: « گفته نمی دانم. کسی نمی داند. مثل اینکه دیروز دفنش كردند ، قبر آخر است، قبل از قبر مرجوم حاجى فاطمه. » دقيه خانم گفت: «قبر کید؟» وصدایش عصبی بود. حاجی گلاب گفت: «نمی دانم. کسی نمي داند. اگر مي خواهي كنار قبر حاجي فاطمه برايت قبر بخرم، بايد آن يكي قبر را بخرم که خالی است.» فرنگیسخانم گفت: «رقیه خانم، حالاجه وقع قبر خریدن است؟ تو زن جوانی هستی. قبر را برای چی می خواهی؟» دقیه خانم گفت: «ای کاش قبرم بین اون دو ته قبر بود.» حاجی گلاب برسیان: «بین كدام دو تا قبر؟» «بين اين قبل و قبر حاجي فاطمه، » حاجي گلاب گفت: «اين جا جای خالی نیست بعد از قبر حاجی فاطمه قبرها همه شان خالی اند. » رقیه خانم گفت: «پس آن یکی قبر را بخر.»

مردم اطراف ما را خالی کرده بودند. داشتند هجوم می بردند به م طرف در. فقط در اطراف قطعهٔ هفده غلغله بود. و بعد همه راهافتادیم دنبال حاجی جبار، و رفتیم سر قبرشکوه. در طول راه بهاین فکربودم که آیا رقیه خانم می دانست که کنار قبر مادرش ایستاده بود.

سر قبر شکوه متوجه شدم نیست. حاجی گسلاب هم نبود، لابد رفته بودند قبر بخرند. و بعد که راه افتادیم برویم، و قبر ستان داشت خالی می شد، دیدیم حاجی گلاب جلوتر و رقیه خانم در پشت سرش، دارند آن دور دورها می آیند. و بعد حاجی جبار گفت: «چه روزی، خدایا چه روزی! آن همه آدم! کجا رفتند؟» ابر اهیم آقا بر گشته بود و صحنهٔ در ندشت قبر ستان را نگاه می کرد. آخرین قبر قبر ستان، قبر مادر او بود، و بعد از آن، زمین مسطح تا چشم کار می کرد، گستر ده بود. ابر اهیم آقا آن زمین مسطح را نگاه کرد و حرفهای حاجی جبار را مو بدمو تکر از کرد: «چه روزی، خدایا چه روزی! آن همه آدم کجا رفتند؟» و انگار می خواست به تك تك حرفهایش مفهوم فلسفی خاصی داده باشد.

نیم ساعت بعد، وقتی کنار ماشینها رسیدیم، حاجی گلاب و رقیه خانم را در کنار هم یافنیم. حاجی گلاب قدری پکر می نمود، ولی حاجی جبار پس از دیدار از قبر دخترش، روحی سبکتر پیدا کرده بود ابراهیم آقا گفت: «راه بیفنیم.» آمبولانس رفته بود. به همین دلیل همه باید تو آن دوتا ماشین می نشستیم. وقتی که دور زدیم و توی جاده به طرف تهران راه افتادیم، ناگهان دهها آمبولانس دا دیدیم که به سرعت به طرف به شت زهرا می دفتند، من وسط نشسته بودم، مرتضی رانندگی می کرد و ابراهیم آقا دست راست من نشسته بود. آمبولانسها به سرعت رد می شدند.

ابراهیم آقاگفت: «اگر بیست و چهار ساعت مرده های تهران را دفن نکنند، تهران بوی گند می گیرد!»

اذکسی کسه تازه مردهٔ عزیزش را چال کرده بود، قضاوتی این چنین بی رحمانه در بارهٔ مردگان بعبد به نظر می آمد. زنها در پشت سر ما نشسته بودند. کاملا ساکت بودند. احمد، کسه کنار فرنگیس خانم به زحمت جای نشستن پیدا کرده بود، و ساکت بود. ابر اهیم آقاد و باره حرف زد:

«يعنى چون چندساعت مرده ها را چال نكر دندكه اين همه مرده جمع شده؟»

«تهران شهر بزر کی است.»

مرتضی بود که حرف می زد، و بعد که دید جلوش راه بازتر است، دنده عوض کرد و گاز داد و سرعت گرفت، و گفت:

«عصر جدید آغاز شد.»

«وما در من اولین مردهٔ عصر جدید است.» و یعد گفت: «مرتضی جان جلوتر روزنامه فروشی هست. نگسه دار، یك روزنامه بخرم.» مرتضی دنده عوض کرد، آهسته ترکرد و کمی آن ور تر، نگه داشت. تا ابر اهیم آقا بخواهد از ماشین بیرون بیاید، احمد در را باز کرد، دوید، رفت روزنامه خرید، برگشت داد دست پدرش، ماشین دوباره راه افتاد. ابر اهیم آقا گفت: «چراغها را دوشن کن، مرتضی جان! » مرتضی چراغهای ماشین را روشن کرد. ابر اهیم آقا تو را هم روشن کن!» چند دقیقه ای، ابر اهیم آقا تو روزنامه دنبال چیزی گشت. و بالاخره در صفحهٔ دوم روزنامه آنچه را کهسه دنبالش می گشت، بیدا کرد و مشغول خواندن شد. می خواند و گریه می کرد. در سکوت تمام. از کنار صور تش اشکهایش را می دیدم که می غلطید و پایین می رفت. بعد صور تش را بر گرداند طرف من، گفت:

«می بینی، درست موقعی مرده کسه برنامهٔ تلویریون را قطع کردند، یدرسوخته ها ۱»

صدایش مثل صورتش گریان بود. ولی کسی دیگر گریه نکرد. روزنامه را تاکرد وگرفت تودستش. دست احمد از پشت سرآمد و روزنامه را از دست پدرش گرفت. لحظاتی بعد، وقتی که داشتیم از میدان راه آهن بهطرف امیریه می پیچیدیم، احمد گفت:

«با با، اینصفحهٔ اول روزنامه را خواندی؟»

ابراهیم آقاگفت: «نه، نخواندم.»

و دیگر صدایش گریان نبود.

احمد پرسید: «برایت، بخوانم؟»

ابر اهیم آقا گفت: «بخوان!»

احمد، با صدای بچگانهای، مثل شاگردی که بهمهلمش درس پس بدهد،

## خواند:

در بگشایید شمع بیارید عود، بسوزید پرده به یك سوزنید از رخ مهتاب شاید ایناز غبار راه رسیده آن سفری همنشین گمشده باشد

مرتضی گفت: «شعر خوبی است.»

ابر اهیم آقا گفت: «حالا چرا این شعر را گذاشتند؟» و بعد، از من پرسید: «یادت است شعری که تو آمبولانس بهت دادند؟»

«كدام شعر؟ تو آمبولانس كسى به من شعرى نداد.»

«منظورم امروز نیست. روزی که باهم آشنا شدیم، نرسیده به شهیاد، تو آمبولاتس. جوانکی به تویك شعرداد، خواندیش، بعد پرستار هم بقیهاش را خواند.»

«آره، بادم است.»

«آن شعر بهتراز این شعربود.»

مرتضی گفت: «شعر کی بود؟»

«شعر فرځزاد بود.»

مرتضی برسید: «کدام شعرش؟»

ابر اهیم آقا گفت: «کسی که مثل هینچکس نیست،»

مر تضی گفت: «شعر قشنگی است.»

ابراهیم آقا تکرار کرد: «کسی که مثل هیچکس نیست.»

من تعجب کردم. در آن زمان، ابر اهیم آقا، کوچکترین تظاهری راجع به اینکه آن شعر را می شناسد، نکرده بود. وحالا اسم شعر را هم می گفت. مرتضی خسواند:

من خواب دیدهام که کسی می آید من خواب یك ستارهٔ قربز دیدهام و پلك چشم هی می پرد و کفشها یم هی جفت می شوند و کور شوم و کور شوم اگر دروغ بگویم من خواب آن ستارهٔ قرمز را و قتی که خواب نبو دم دیدهام...

احمد داد ژد: «بها داییجان، مگر نمی بینی؟»

پای مرتضی بی اختیار پریا روی ترمز، لاستیکهای ماشین چندمتری رو زمین کشیده شد، ولی پیشاز آنکه ماشین بسه برههایی کسه بیخیال از وسط خیابان رد می شدند، بخورد، وایستاد. چرت همه مان پاره شد، مرتضی راه ماشین را از کنار بره ها به طرف الاغی که کنار جدول خیابان ایستاده بود کج کرد واز فاصلهٔ بره ها و الاغ ددشد، دفت.

احمد گفت: «با با، معنى اين شعر چيد؟»

«کدام شعر؟»

«همين شهر،»

«شعری که دایبت خواند؟»

«نه، آن راکه خودت بارها برایم خواندی، معنی اش را هـم بلدم. شعر روزنامه را می گویم.»

به جای ابر اهیم آقا مرتضی جواب داد: «منظور شاعر این است که شاید امام همان آدمی باشد که شاعر انتظارش دا می کشیده.»

ابراهيم آقا گفت: «البته نه بداين صراحت.»

لحنش اعتراض آمیز بود. مثل اینکه از سواد ادبی اشهم ما یه می گذاشت.

مرتضى گفت: «منظور تان چيد؟»

و مثل اینکه پکربودکه ابراهیم آقا سواد ادبی اش دا به رخ کشیده.

«منظورم این است که من آن شعر را بار اول در حدود بیست وشش هفت سال پیش خواندم. و فکر می کنم به انتظار یك آدم دیگر سرودهشده بوده»

مرتضی گفت: «آن موقع من اصلاً نبودم.» و بعد پرسید: «یعنی شعر را برای امام نگفته؟»

(lai)

«پس واسه کی گفته؟»

«نمی دانم، ولی می دانم من آن شعر را موقعی خواندم کسه از تو هم کوچکثر یودم. البته ممکن است طرف برای معشوقش گفته باشد.»

«پس نملوارونه است؟»

«نمى دانم،»

من گفتم: «یك شعر که فقط یك معنی ندارد. یك نفر دیده که شعر مناسبی است، بر داشته گذاشته صفحهٔ اول روزنامه. این دیگر ربطی به نعل و ارونه ندارد.»

ا براهیم آقا گفت: «من از تو عذر می خواهم،»

من تعجب کنان به طرف ابراهیم آفا برگشتم: «بابت چی؟»

«با بت حرفی که تو غسا لخانه زدم.»

«کدام حرف؟»

«دیگر نمی توانم حرفش را بزنم. اعصابم خرد بود. توجزو خانوادهٔ ماهستی. خواهش می کنم به دل نگیر،»

«من اصلاً به دل نمی گیرم. توحرفی نزدی. توواقعاً دراین مدت به من محبت داشتی. ولی خوب، میدانی، من هم دیگر بایسد راهم را بکشم، بروم.»

ابراهیم آقا گفت: «حرفش را هم نزن. تورا خدا آنحرف مزخرف را فراموش کن.»

«اصلاً تو حرفی نزدی. متأسفانه من نه تنها بادی از رو دوش شما بر نداشتم، بلکه یك بار اضافی شدم.» «تو اذپیش ما نمیری، تمام شد.» ویکدفمه گریهاش گرفت: «مادرم که دفت، تو واقعاً برایم مثل یك برادر هستی، تو اگر اذپیشما بروی، من واقعاً تنها می مانم.»

فرنگیسخانم از پشت سرگفت: «حسین آقا، آن بالا مال شماست. شما بروید احمد هم خیلی ناراحتمی شود.»

احمد گفت: «شما باید بیایید مدرسهٔ ما.»

ا براهیم آقا گفت: «روزی که این سروصداها بخوابد و مدرسهها رو به راه بشود، تو باید بیایی مدرسه.»

مرتضی گفت: «تازه من میخواستم خواهش کنم حسین آقا چندروزی بیایند طرفهای ما.»

زن حاجی جبار گفت: «حسین آقا شما دیگر مال این محل هستید می۔ خواهید از این جاکجا بروید؟»

فقط یك نفر حرف نمی زد: رقید خانم. به چه فكر می كرد؟ آدم موقعی كه صورت یك نفر را نمی بیند، مخصوصاً موقعی كه چشم كسی را نمی بیند نمی تو اند بفهمد در مغزش چه می گذرد. آیا رقیه خانم از نشان دادن صور تش به ابراهیم آقا و مرتضی هم وحشت داشت. تصور نمی كردم كه این دو نفر پایشان را به شهر نو گذاشته باشند، چه رسد به اینكه شخصاً با رقیه خدانم آشنایی پیدا كرده باشند. مسأله این بود كه رقیه خانم آدمی بود. كمه اصلاً نمی شد در باره اش احساس خنسی پیدا كرد، و نه می شد با كثافت و آلود كی و عقب ما ندگی قلعه مر بوطش جنسی پیدا كرد، و نه می شد با كثافت و آلود كی و عقب ما ندگی قلعه مر بوطش دانست. بد جوری معصوم بود.

«حاجی گلاب اگر بداند که حسین آقا فکر رفتن از محل بسرش زده، دیوانه می شود.»

بیچاره حاجی گلاب. رقیه خانم باهوش بود و حسر فش را غیر مستقیم می دد. یا شاید واقعاً راست می گفت، وخودش نسبت به من احساسی نداشت و فقط زبان حال حاجی گلاب شده بود.

ا بر اهبم آقا گفت: «من هم می دانم که خیلی نا راحت می شود. حاجی

جبارهم هما نطور. و بعد گفت: «کی می گذارد برود؟کی می گذارد؟»

پیچیدیم تو کوچه، و رفتیم جلوخانه پارك کردیم و آمدیم بیرون، درباز بود، دم در بچههای حاجی جبار ایستاده بودند، باچند نفر از رنهای اهل محل؛ وبعد که رفتیم تو، زنها تویك اناق بودند، ومردها تواناق دیگر، ومادر زن ابراهیم آقا خدمت می کرد. پساو هم خبر شده بود؛ حاجی جبار و حاجی گلاب و مردهای همراهشان آمدند تو، و بعد ابراهیم آقا را بردند به اناقی که توش مردها نشسته بودند. اناق خواب ابراهیم آقا و زنش را برای زنها در نظر گرفته بودند، تختخوابی تو اناق نبود، حتماً درغیاب ما برش داشته بودند، لابد مادرزن ابراهیم آقا به کمك زنهای همسایه این برش داشته بودند. لابد مادرزن ابراهیم آقا به کمك زنهای همسایه این کار را کرده بود، و بعد فاتحه خواندند.

مندفتم بالا. خسته و کوفته بودم. ولی تواتاق خودم نرفتم. دفتم اتاق حاجی فاطمه. اتاق را هنوز دست نزده بودند. وسط تختخواب فسرو رفته بود و هنوز خیس می نمود، پس حنما خیس نبود. بلکه رنگش همین بود. دفتم پای پنجره آیا از کنارهمین پنجرهٔ محقر آن خواب بزرگ بهسراغ حاجی فاطمه آمده بود؟ آیا آن سینی در برابر همین پنجره ایستاده بود؟ آیا خضر از همین پنجره حاجی فاطمه خضر از همین پنجره حاجی فاطمه بیرون آمده بود و روی صندلی، کنار سلیمان به برواز در آمده بود و روی صندلی، کنار سلیمان به برواز در آمده بود؟ از کنار همین پنجرهٔ محقر؟

رفتم روی تخت دراز کشیدم. دیگر این چه احساسی بود که پیدا کرده بودم؟ این زنها چرا می مردند؟ آن زن پشت مسجد جامع، مادرم، شکوه، آن زن دیروزی، همین حاجی فاطمه، چرا مرده اند؟ و واقعاً چه مظلوم، چه بیچاده، خصوصاً پس از مرگئه چه قدر تنها بودند! آن جسد کو چسولوی دیروزی، این جسد منتظر امروزی، همگی، کز کرده و کو چولو، در برابریك ابدیت درندشت و بی اعتنا. این زنها کجا می دفتند؟ باآن دستهای دگدار، باآن چشمهای غمگین، با آن وسواسها و شادیهای کسوچك و خوابهای مظیمشان. زن موقعی بزرگ بود که خواب می دید. نه آن زن داسته کو چه استثنا بود، نه مادرم، نه مادر بزرگم، نه شکوه، نه آن زن شهر نویی و نسه

حاجی فاطمه، فقط خوابهاشان فرق می کرد، راستی تهمینهٔ ناصری چه نوع خوابی می دید؟ دراین نوع خواب دیدن، زنهای بد و زنهای خوب، فرقی باهم نداشتند. ماهی چرا نامههای جزایری را نگه داشته بسود؟ الی چسرا می خواست پدر سوسن را پیداکند و دختروپدد را بههم معرفی کند؟ شکوه چرا جلو گلوله رفته بود؟ چرا آن عکسها را ازآن همه شهیدگرفته بود؟ و آن زن راسته کوچه، انگار او را ازآن کوچه واز بیست وشش هفت سال پیش، منتقل کرده بودند به این اتاق، وپوست تن حاجی فاطمه را بساز کسرده بودند و وجود او را در وجود حاجی فاطمه فرو کسرده، مخفی کسرده بودند. و آن زن دیروزی، که خواسته بود دخترش، وقتی که او می مرد، بسه سراغش بیاید. چرا؟ چه فرق می کرد؟ وچرا شکوه آن بخلمات را در آخس بود؟ در بود؟ و چرا رقیه خانم یك لحظه صورتش را بیرون گذاشته بود؟ در بهشتزهرا، و به طرف آدمها و قبرها، شبیه خواب بسود. جسدا خانم در بهشتزهرا، و به طرف آدمها و قبرها، شبیه خواب بسود. جسدا کردنکارهای جدی که زنها می کردند، از رؤیاهایی که تعریف می کردند، از رؤیاهایی که تعریف می کردند، واز رؤیاهایی که تعریف می کردند، از رؤیاهایی که تعریف می کردند.

چهقدر خسته بودم. شاید وقت آن رسیده بود که باهایم را به طرف همین پنجره، همین رابطبین حاجی فاطمه و خضر وسلیمان دراز کنم و بمیرم، بین من وابدیت حتی پنجره هم فاصله نبود. آدمی که می میرد برایش پنجره وهوا، دیواد و برگ فرقی ندادد. و پاهای خسته ای دا تا آنجا که می توانستم دراز کردم و چشمهایم دا بستم. خوابیدم. یعنی نفهمیدم کسه خسوابیده ام، و ناگهان بیداد شدم، و نه به طرف پنجره، بلکه به طرف در خیز برداشتم. نه، خودش نبود. خوابش بود. ولی بازهم باید از خوابم تشکر می کسردم، و واقعاً چه صورتی داشت! و چه چشمهایی ا دقیقاً به صورتی کسه آدم احساس می کند دریك نوع زندگی قبلی او دا دیده. آیا رقیه خانم بود؟ شاید. آیا آن زن راسته کوچه بود؟ شاید. و برگشتم و دراز کشیدم. ند، فقط یك خواب بود. یك لحظه ای، و بعد دیگر هیچ چیز نبود. سعی کردم دوبساده بود. یك خوابم نبرد. سعی کردم از زاویه ای کسه حاجی فاطمه بعد از

مرگش سقف را نگاه کرده بود، سقف را نگاه کنم. عملی نبود. چشم حالتی پیدا می کند که در زندگی نمی شود ادای آن را در آورد. باید آدم بمیرد تا به آن صورت که حاجی فاطمه نگاه می کرد، نگاه بکند. و ناگهان متوجه کتابی شدم که کنار بالش افتاده بود. برش داشتم. جلدند اشت. صفحات متعددی از کتاب افتاده بود، مخصوصاً از اوایلش. انگار بچهای لجباز کتاب را پاره پاره پاره بود، و آنچه موجود بود از صفحه ۹ ۸ شروع می شد. تا جایی که خوانده بودند، چوق الفهای رنگ به دنگ به دنگ و تزیینی بود که وقتی از طرفین باز می شد، شکل هواپیما می شد. کنار بند آخر صفحهٔ فرد کتاب، به خطی نسبتاً خوش، نوشته شده بود: صبح دوازده بهمن، واین، آن بند آخر بود:

دراخبار آمده است که حرم سلیمان از وی گوشکی خواستند از جواهر [ویواقیت]. وی دیوان دا فرمود تاجواهر از دریاها بر آورند وچندانی یواقیت بر آوردند که گوشکی ازجواهر ویواقیت بکردند صدأدش، ده پوشش، در هر پوششی صدزن. جسون باد شادروان او دا برگرفتی و درهوا می بردی دیوان آن گوشك دا بر گرفتندی و حسرم سلیمان در آنجا و آن دا در هوا می بردندی با باد برابر.

بعدها فهمیدم که مرا از روی آن تخت بلند کرده، به اتاقم آورده اند؛ روی تخت در ازم کرده اند، رویم را پوشانده اند، و گذاشته اند بخوابم.

درخواب به من محبت کرده بودند. چراکسی دربیداری به من محبت نمی کرد؟ چندر مهربانی چیزخوبی بود! خضر دست حاجی فاطمه را گرفته بود وسوارآن سینی اش کرده بود، طوری که حاجی فاطمه از فسرط شادی و لذت دره فتاد سالگی زده بود زیر آواز. حتی اگر قرار بود آدم ازیك سینی دحال پرواز، باسر بیفتد تو آن قبر گود بهشت زهرا ایا آن شتکهای خاك

**زمستانی برروی کفنش** بازهم محبت خوب بود. شانههایم، ستون فقراتم، سینهام، زانوهایم، پس گردنم، سراسروجودم، اعماقروحم، احتیاج بهمحبت داشت. آیا تهمینهٔ ناصری محبت بود؟ مادری بود که از من دریخ شده بود؟ زنی يودكه دور نكه داشته شده بود؟چرامن اين قدر بهزنها پيله مي كردم؟ ناگهان سرراهم قرارمی گرفتند، بی آنکه اتفاقی بیفتد، ویا اتفاقی که قرار بود بیاند، مشروع باشد؛ ممنوع تباشد، خدایا چرا درا عداشقذنی تکردی کسه بدانم مال من است و مي تواند، هروقت من دلم خواست، بهمن محبت بكند؟ وحالا می فهمیدم سرهنگ جزایری به چهدلیل زجر کشیده بود. آدم موجودی مثل ماهی را در آن شب مهتاب پشت بام تبریز، درست در پای سایهٔ بلند کوهی به آن صمیمیت، در آغوش بکشد، و بعد همهٔ جهان، همهٔ آدمها، مردهای گنده، خوشکل، سالم، خرپول، زنهای حسود، قوادها، فرمانده تیپ، لشکر، و فرما ندار، نا گهسان شروع کنند بسه نقشه کشیدن، و زن آدم را از چنگش در آوردن؛ ماهی را از چنگ صیاد اصلی در آوردن؛ و بعد نا گهان،سفوط، وسیلی خوردن روح در کنار یك ضریح، در بــرابــر یك سروان نطربوق آمریکایی؛ و بعد ایستادن با بیژامه در برابر گلولسه هایی که دو تسا در جهدار آمریکایی به سرعت ما فوق تصوری به طرفش پر تاب می کردند، طوری که آدم حتى صداى گلولهها بى را كه قرار است بكشندش، مى شنود و بعد مى ميرد. تجربهٔ مرک بیش از مرکک اول آدم صدای سیلی دا می شنود، و بعد سیلی را نوش جان می کند.

ولی بدتراز آن موقعی است که آدم در عمرش حتی یك ماهی هم نداشته باشد، حتی یكماهی خائن هم نداشته باشد. یکی نباشد کسه به آدم پساز وفاكردن، بیوفایی بكند. سرهنگ درمقایسه بامن خوشبخت بود. انگار من قصر درد فته بودم تا هفده هجده سال پس از مرگ سرهنگ جزایری به آن نتیجهٔ ذجر آور برسم.

ازبایین سروصدا می آمد. اول درهم و برهم بود، وبعد طرح یك گفت و گوی مفهوم به گوشم نزدیك شد. ابراهیم آقا داشت می گفت:

«ندانه ا باور کن مهم نیست ا من هم می آیم. مهم نیست ا ایکاش این

سر گرد سرور لامذهب در اترفته بود، چدقدر کارمان راحت تر می شد!»

حالاً حاجی گلاب بودکه حرف می زد: «سرگرد سرور چه غلطی می۔ توانست بکند. توهم لازم نیست بیا یی. منخودم می روم دنبا لش، باورکن، توبا این گرفتاریها نبایذوقتت راصرف این قضیه بکنی، حاجی جباد که هست.» ابراهیم آقا گفت: «پریشب قول دادم. سرقولم هستم. من کسه دیگر

ابراهیم آقا گفت: «پریشب قول دادم. سرقولم هستم. من کسه دیگر راجع به مادرم کاری ندارم بکنم.»

«با این همه دفت و آمدا مردم می آیند دیدنتا»

«حالا نمی آیند. عصری می آیند. میخواهید از کجا شروع کنید؟» «چاره نداریم: ازخود قلعه شروع می کنیم. ولی باورکن لازم نبست

تو بیا یی.»

«نه، باید بیایم، سرم گرم می شود.» لاحسین آفا چی؟»

«خیلی خسته بود. راهش را گمکرده بود، رفته بود رو تخت مادرم خوابیده بود. برش داشتیم بردیم تواتاقش. ازخستگی هذیان میگفت.» «بس بگذار بخوابد.»

من داد زدم: «صبر کنید،» و رفتم سرو صور تم را شستم، لباس مرتب پوشیدم. باید کاری می کردم که اینها از رفتن به دنبال مادر رقیه خانم منصرف می شدند. چه کلکی می توانستم بزنم؟ چرا خود رقیه خانم حاجی - گلاب دا منصرف نکرده بود؟ باید می دانست که اگر پایش به قلعه می رسید، و فری و گزنهای دیگر را می دید، می فهمید که دقیه خانم همراه من دنبال مادرش رفته. و آنوقت، علاوه براینکه آبروی من می دفت، زندگی خانوادگی خودش بکلی به خطر می افتاد. احمد را صدا زدم. ولی نمی دانستم برای چه صدایش زده ام، شاید می خواستم فرصت بیشتری برای تفکر داشته باشم، تلفن زنگ زد. احمد که داشت می آمد بالا، برگشت، گوشی را برداشت.

ابراهيم آقا پرسيد: «كيه احمد؟»

احمد گفت: «یك خانم است. حسین آقا را می خواهد؟» ابراهیم آقا گفت: «یك خانم؟ چشمم روشن ا بهرس چكارش دارد؟» احمد گفت: «با حسین آقا چه کار دارید؟» و کمی مکث کرد. بعد به پدرش گفت: «می گوید خصوصی است!»

ابر اهیم آقا گفت: «اسمش را بیرس.»

احمد اسمش دا پرسید، و بعد گفت: «می گوید اسمش فرشته است،» چه خوب! من فقط یك فرشته كم داشتم. خضر وسلیمان آمدند سراغ حاجی فاطمه، و حاجی فاطمه چند ساعت بعدمرد. و حالا یك فرشته سراغ من آمده! پسارواحسر گردان جهانی برای حلول در تن اشخاص به جنسیت هم اهمیت می دادند. مردها می دفتند سراغ زنها و زنها می دفتند سراغ مردها. نزدیك برد. بپرسم: «ببین سینی هم دارد یا نه؟» ولی دیدم هیچ کس در این وضع، حال طنز وشوخی ندارد. صدای ابراهیم آقا دا شنیدم:

«برو بالا بگو حسین آقا بیاید پای تلفن!»

من ازبالا داد زدم: «من دارم می آیم پایین.» واز پلهها رفتم پایین. با ابــراهیم آقا، حاجــی گلاب و احمد خوش و بش کــردم، و گوشی را برداشتم.

«الوء بفرماييدا»

«ببین من باصدای عوضی با احمد صحبت کردم تا نفهمدکی هستم، گفتم اسمم فرشته است. فری که یادت هست؟ پریرون دیدیش. اسمش فرشته است. می توانی وانمود کنی که پریروز یکی از دوستان زندانی ات را دیدی و شماره تلفن آنجا را بهشدادی، و حالا برای او مسأله ای پیش آمده، و تسو باید بری دیدنش.»

«بله، بله، خوب شما را به خاطر دارم. محب حالش خوب نیست؟ چرا؟»

«تو باید یكکاری بكنی كه حاجی گلاب به قلعه نرود. اگر برود پدر مرا درمی آورد. تورا هم ناراحت می كند.»

برگشتم، نگاه کردم. ایر اهیم آقا، حاجی گلاب واحمد ایستاده بودند تامن توضیح بدهم که فرشته کبست ومن واقعاً بایك آدم حقیقی صحبت می -کنم تا بایك روح. تاحال کسی به من تلفن نکرده بود. قیا فه هاشان نگر ان بود. احساس می کردند کلکی در کاراست، وشاید فکر می کردند هو شنگ که همیشه دنبال من بود و یامی بایست باشد، توانسته است بوسیلهٔ تلفن زنی به نام فرشته مطمئن شود که من به چه کسانی پناه برده ام، دیگر بیش از این نمی شد منتظر شان بگذارم.

«خانم یکی از دوستانم است. برای شوهرش مسأله ای پیش آمــــــه. می خواهد من کمکش کنم.»

ابراهيم آقا گفت: «بهرس تلفن اينجا را اذكجا گبر آورده؟؛

گفتم: «پریروز دیدمشان. میخواستند بامن تماس بگیرند،تلفن خانهٔ

شمارا دارم. بهت گفتم که یك عده از دوستان زندانی ام را دیدم.»

«کلکی درکار نیست؟ شاید از طرف آن مرتیکه هوشنگ است.»

«نه بابا، آدمهای مطمئنی هستند. نگران نباش.»

برگشتم و توگوشی حرف زدم، ولی خدا خدا می کردم که این سه تا آدم بروند تواتاق تامن چند کلمه بارقیه خانم صحبت کنم.

«من محب را خوب می شناسم. هیچ اتفاقی برایش نمی افتد. بعداز ظهر سری به شماها می زنم. حتماً احتماً ابلاً نخیر اینطورها هم کسه شما می فرمایید نیست.»

«قضيه چيه؟»

ا براهیم آقا بود که سؤالی می کرد. دهنم دا از دوی گوشی برداشتم، «مساله ای پیش نیامده. محب، دوستم، مریض شده، می خواهد مورا ببیند، ذنش تلفن کرده که بروم پیشش.»

دوباره برگشتم بهطرف تلفن وگفتم: «خوب. قضیه قابل حــل است، توزندان هم از این حالتها بهش دست می داد. می آیسم سر بسه سرش می گذارم، حالشخوب می شود.» وقتی سرم را بلند کردم، هرسه نفر رفته بودند تواتاق. گفتم: «خودت نمی توانی یك کاری بکنی؟»

«کاری نمی توانم بکنم، تنها امیدم تویی.»

«نمی توانی براشان خوابی ببینی. یانقشه ای بکشی.»

«نه، نمی توانم. نمی توانم. تورا خدا یك كادی بكن. اگر برود قلعه،

بفهمد تو ومن رفتیم مادرم را برداشیتیم بردیم پزشکی قانونی، و تو بردی دفنش کردی، من خودم را می کشم. حاجی گلاب خیلی سوءظنی است. فکر می کند اگرمن رفتم، جسد مادرم را برداشتم، بردم پزشکی قانونی، حتماً به او خیانت کردم.»

«چشم بصیرتت کجا رفته؟»

«چى؟»

گفتم: «هیچی، دارم فکرمی کنم.»

«فكر نكن يككاري بكن!»

احساس کردم صدای پا می آید. آهسته گفتم: «فرشته، فقط چشمهای تو نجات بخش اند.»

«چی داری میگی؟»

فرنگیسخانم از آشپزخانه آمد بیرون، سلام کرد، ازپشت سرمن رد شف،رفت، در را بازکرد، رفت بیرون.

گفتم: «یادت می آید حاجی فاطمه در بارهٔ چشمهایت چی گفت؟ خودت چی گفت؟ خودت چی گفت؟ خودت استفاده کن۱»

وبعد دیدم حاجی گلاب آمده دم دراتاق و دارد باایر اهیم آقاخدا حافظی می کند. به عجله گفتم: «نگران نباش، خودم را می رسانسم. خدا حافظ،» و گوشی را گذاشتم وسرم را بر گرداندم: «سلام علیك، حالا که من دارم می آیم خدمتتان، شما دارید تشریف می برید ؟» حاجی گلاب جرواب سلاممرا داد و مردد ایستاد. گفتم: «خوب، یك چایی هم بامن بخودید.» و دستش را گرفتم، بردم تو. باید سوعظن ابر اهیم آقا را نسبت به تلفنی کسه شده بود رفع می کردم. رو کردم به او «این محب را باید ببینی. آدم فوق العاده ای است. ولیی هر چند وقت می زنسد بسرش. زنش می گفت از پریروز که همدیگر را دیدیم، زده بسرش. بعد از ظهر می روم سری بهش می رنم،» و بعد حرف زدن در بارهٔ تلفن را رها کردم، چون احساس کسردم اگر حرف زیادی بزنم، سوء ظن طرف بجای آنکه رفع شود، شدت پیدامی کند.

حرفها تان را شنیدم. میخواهی بری سراغ مادر رقیدخانم! ببین، ابراهیم آقا گرفتار است. تو هم اصلاً نباید پایت را یگذاری به آن محل. چــرا مأموریت رابه من واگذار نمی کنی؟ رفتن تو به آن محل، به هــزار دلیل، درست نیست.» و تا او فرصت کند و اعتراض خود را برزبان بیاورد، ادامه دادم: «فرض كن پيدايش كردي، فرض كن زنده بود، فرض كن مسرده بود، فرض كن برده بودند، خاكش كرده بودند، فرض كن حالا بهشت زهر ا است. چه فرقی به حال تو می کند؟ چه فرقی به حال رقیه خانم می کند؟ من صبحانه می خور م، را دمی افتم، می دوم، پیدایش می کنم، گزارش کار مراهم بهت می دهم. نباید عذاب وجدان بکشی. من اگر جای تو باشم، خودم را خوشبخت ترین مرد دنیا به حساب می آرم. می دانی چرا؟ پهترده نگاهم می کرد. ابراهیم آقا واحمد هم هما نطور. گفتم: «فكرمي كنم فقط تسو مي دانـــي چـــرا؟» و حقیقت این بو د که نمی دانستم بهشچی بگویم، شاید چون احساس می کردم اگر یك نفر مثل رقیه خانم به آدم محبت كند، باید آدم خوشبخت تـرین فرد روی زمین باشد. گفتم: «فقط تومیدانی چرا؟ به دلیل اینکه ...» حرفم را قطع كردم. آخر بايد بهش چه مي گفتم؟ حرفي نداشتم بزنم، به همين دليل گفتم: «یك روز دلیلش را بهت می گویم.» و بعد كه دیدم دلیلی ندارد مسأله رابه این صورت کش بددهم، گفتم: «به دلیل اینکه تو باوجدان ترین مسرد روی زمین هستی!» و دیدم مبهوت "نگاهم می کند و فکر می کند خسواب نما شدهام، وگفتم: «باوجدان به معنای مطلق!» وبعد روکردم بسه ابسراهیم آقا: « آو فکر نمی کنی راست می گویم؟» ابراهیم آقا به جای آنکه در حسرف من تردید کند، انگار درسلامت روانی من تردید کرده بود و داشت باقیافه ای حاکی از سوء ظن، تردید وهمدردی نگاهم می کرد. وقتی که دیسدم حرف نمی ذند، گفتم: «فکرنمی کنی راست می گویم؟» و دوباره رو کردم به حاجی گلاب: «باوجدان بهمعنای مطلق! حالا علتشرا نهرس. بعدا بهت می گویم، ولى باوركن راست مى گويم، باوجدان، فداكار، مردخانه وخانواده، دوست خوب، وازجان گذشته، به معنای مطلق. ببین، کسی که میخواهد خیال زنش را ازبابت مادرش راحت کند، چه قدر آدم خوبی می تواند باشد! من در این

جریانها، در کنار توهستم. هروقت خواستی بروی سراغ مادر رقیه خانم، من هم حاضرم بیایم. ولی...» دیدم همه بهت زده تماشایم می کنند ویادم آمد که قبلا بارقتن به دنبال مادر رقیه خانم مخالفت کرده ام، گفتم: «ولی همین قدر که تونیت خیرداری و تصمیم گرفتدای زنده یامردهٔ پیرزن را پیدا کنی، کافی است. به همین دلیل مسأله را به یك آدم دیگر واگذار کن ا به آدمی که مورد اعتمادت است، وچیزی به کسی نمی گوید. اگر فکسر می کنی من می تسوانم همچه آدمی باشم، در خدمتم.» و نگاه کردم تو چشمش. خواست جسواب بدهد، یعنی هردو مرد می خواستند حرف بزنند، ولیی صدای زنگ دربلند شد. احمد رفت سراغ در، حاجی گلاب سرش را انداخت پایین. ابراهیم شد. احمد رفت سراغ در، حاجی گلاب سرش را انداخت پایین. ابراهیم قاکه دید سر حاجی گلاب پایین است، با ایما واشاره از من پرسید؛ «جریان چیه؟» وانمود کردم که ملتفت ایما و اشاره اش نمی شوم، و ناگهان صدای چیه؟» وانمود کردم که ملتفت ایما و اشاره اش نمی شوم، و ناگهان صدای

«حاجي گلاب اينجاست؟»

وحاجی گلاب به عجله رفت سراغ زنش. در شرایط معمولی لازم نبود ما کنجکاوی نشان بدهیم، ولی اینبار نمی توانستیم مقاومت بکنیم، من اذ همسه کنجکاوتر بودم. آمدم توهشتی. رقیه خانم اصول مخفی کاری را موبه مورعایت می کرد. سروصورت و اندامش بکلی در زیر جادر بزدگه بنهان مانده بود.

«حاجی نمی دانم چی شده اولی به دلم برات شده که اگر امروز از خانه تکان بخودی، بسری بیرون، بلایسی سرت می آید. هسرچه زودتر بیا خانه اراه بیفت ای

«چی داری می گویی؟»

حالا همه چیز بستگی داشت به مهادت بازیگری رقیه خانم، و ایسن قسمت کار مراکنجکاو تر می کرد. ابراهیم آقا، مات و مبهوت نگاه می کرد. یکی از مهجزه ها یی که از دور فقط حرفش را شنیده بود، این بسار درست در برا بر چشمش اتفاق می افتاد.

«به دلم برات شده. دیشبخانم حاجی فاطمه دا دیدم. چه جایی بهش

دادندا چهمقامی پیداکرده! تویك باغ بزرگف، سبزسبز، هزارتا فواره بیشتر داشت، نشسته بود پای یك دیوار کاشی سرمه!ی، پشتش مخده گذاشته بودند. ازش پرسیدم: پاهات چطور است حاجی خانم؟ گفت: مگر پاهای من چسه عیبی داشت؟ یادش رفته بود که پاهایش فلج است. بعد به من گفت: پرو پیش ابر اهیم آقا، بهش بگو مواظب حاجی گلاب باشد. برایش مثل برادر باشد. دو تایی مثل برادر باشد. دو تایی مثل برادر باشد. تاسه روز ابر اهیم آقا و حاجی گلاب بهشت ده را نیایند. گفت: تاسه روز ابر اهیم آقا و حاجی گلاب بهشت ده را نیایند.»

ابر اهيم آقا گفت: «واقعاً؟»

«خدا رحمتش کند. چه زود آمد به خوابها بهـم خیلی محبت کـرد. صبح که حاجی گلاب از خانه آمد بیرون، یکدفعه دیدم تنم می لـرزد. انگار یك نفر بهم می گفت: چرا گذاشتی حاجی پایش دا از خانه بیرون بگذارد؟ نمی دانستم چه کار بکنم، تلفن کردم اینجا، مشغول بود. فکر کردم بدوم بیایم اینجا، شاید حاجی اینجا باشد. چه خوب شد اینجا پیداش کردم، حاجی داه بیفت، بریم!»

جاجی گلاب گفت: «توچی داری می گویی؟ ماکار داریم. تـو بــرو خانه، من به کارهایم می رسم، می آیم خانه. زود می آیم خانه.»

«نهاندا بامن می آیی خانه، امروز هیج جا نمیری. می مانی خانه، تاسه روزهم بهشت در است نمیری، وقتی یک خواب می بینم کسه همه چیزش دوشن است، و به دلم هم برات شده که نباید بری بیرون، نمی گذارم خودت دا به خطر بیندازی، بریم،»

حاجی گلاب برگشت، مرا نگاه کرد. انگار می خواست بگوید: ببین، من می خواستم قدم جلو بگذارم وپیرزن دا پیداکنم، و به همین دلیل هم تو فکر می کردی من آدم باوجدانی هستم، وحالا قضیه بکلی معکوس شده. کسی که قرار بود من برایش خدمت بکنم، مانع خدمت من می شود. نظر توچیه؟ من گفتم: «حاجی، رقیه خانم حق دارد. اگر فکر می کند که امروز نباید بری، پس نباید بری. هما نظور که گفتم، تو آن مسأله دا به عهدهٔ من بگذارد.» گفت: «خیلی خوب.» و دمق بود که زنش مانع کار خیرش شده.

در تمام این مدت همه تظاهر می کردند، و همه دروغ می گفتند. رقیه خانم به پیشنهاد من به ما به سه نفر دروغ می گفت؛ حاجی گلاب بداو نمی گفت که قصد دارد دنبال مرده یا زندهٔ مادر رقیه خانم برود؛ من و رقیه خانم به ابر اهیم آقا و حاجی گلاب و بقیه دروغ می گفتیم، چون زنسی را که بقیه درمر گش تردید داشتند، ما درمر گش تردید نداشتیم، و مسن خودم صورت سوختداش را روی خاك نرم تدقیر گذاشته بودم؛ و به رغم اینکه پای ابر اهیم آقاندانسته بدما جرا کشیده شده بود، و قاعد تأ باید در این ماجرا بی گناه شناخته می شد، او هم با هر دروغی که از طرف ما گفته می شد، خواهی نخواهی موافقت می کرد. من از همه ریا کار تر عمل می کردم، و به همین دلیل دهنم را باز کردم تا پرده از روی همهٔ چیزهای مرموزی که در طول این دو دوزا تفاق باز کردم تا پرده از روی همهٔ چیزهای مرموزی که در طول این دو دوزا تفاق افتاده بود بردارم:

«ببینید، شما باید به حرفها بی که من می زنم به دقت گوش کنید...»

تلفن زنگ زد. ا بر اهیم آقا کسه کنار تلفن ایستاده بسود، گسوشی را
برداشت، گفت: «بله، اینجاست، شما؟» و بعد به من گفت؛ «با تو کار دارند.
فرشته خانم.»

من بی اختیار گفتم: «کی؟» و احساس کردم که کسی سر به سر<sup>ت</sup>م گذاشته است. دنگم پریده بود. این را می دانستم. ولی حالا که رقیه خانم اینجا بود، دیگرچه کسی می خواست با من تماس بگیرد؟ رقیه خسانم و دیگرران، همه ساکت بودند. گوشی را گرفتم:

«بله.»

«شما حسين آقا هستيد، نه؟»

«بله؟»

«من فری هستم، دوست رقیه خانم، تو قلعه مرا دیدید. یادتان هست؟»

آیا واقعاً دیگران می دانستند من باچه کسی حرف می زنم؟ اگرگوشی

دا اذ روی گوشم بر می داشتم و می گذاشتم روی گوش حاجی گلاب، چه

می گفت: اگز می گفتم: خانم تکرار بفر مایید؛ وابراهیم آقا حرفهای این ذن

را می شنید، چه می گفت؟

زن بیچاره گفت: «من جا ندارم. شما گفتید اگر جا نداشتم، می ـ توانید بدمن جا بدهید. دیشب با سد چهار نفر از زنها حرف زدم. ماتصمیم گرفتینم ازقلعه بیاییم بیرون. آنها جا داشتند، رفتند. من جا ندارم. یا باید برگردم توهمان خاند، یا برم یكجای دیگر، شما خودتان گفتید که جایسی دارید که می توانید به من بدهید. من یك سرپناه می خواهم. موقتاً، بعدش با خداست.»

«آنوقت من باید بیایم سراغتان. بله، شماهمان جــا بـاشید. بله. من می آیم سراغتان. حتماً. پس همه از آنجا رفتند؟»

«بله، همه رفتند. من ساعت دو برمی گردم آ نجا، منتظر تان می شوم.»

«خیلی خوب.»

«خدا عمرتان بدهد.»

«خیلی ممنون »

«خدا حافظ.»

و گوشی را گذاشت، پیش از آنکه من خداحافظی بکنم. بعد من گوشی بیمخاطب حرف زدم:

همن گفتم که. شما نباید ناراحت بشوید. محب از این حالتها تسو زندان هم داشت. اثر زندان است. رو خود من هم ازهمین اثرها گذاشته. رفع می شود، تنها مانده این طورشده، شما باید بهش برسید، تنهاش نگذارید. آن دیگر به حدکافی تنهایی کشیده. شما هم که این همه صبر کردید. بلد. من تمی آیم خدمتنان. گفتید بچههای دیگر هم هستند؟ خسوب دیگر. همین بهش روحیه می دهد. خیلی ممنون، ساعت دو. نگران نباشید، خداحافظ،»

و گوشی را گذاشتم. گفتم: «بیچاره محب ا بیجاره!»

رقیه خانم گفت: «حاجی، راه بیفت، بریم.»

درباز شد، قرنگیسخانم، مادرش وبرادرش آمدند تو. باهمهخوش وبش کردند. مادر زن ابراهیم آقا رفت زیرچادر رقیهخانم وصدای بوسه اش آمد. فرنگیسخانم گفت: بفرمایید بریم تسو. چرا اینجا تسو هشتی وایستادید؟»

حاجی گلاب گفت: «نه دیگر، ما میریم خانه. بعدا بازهـم می آیبم خدمتنان.»

رقیه خانم گفت: «حسین آقا، شما آن اسنا درا نگاه کر دید؟» من آنقدر در عوالم دیگری سیر می کردم که بهت زده پرسیدم: «کدام اسناد »

«اسناد خانهٔ آن خانم. تو خیابان وزرا.»

«بله، بله، من نگاه کردم. راستی میخواهید با آن اسناد چدکاربکنید؟»
مرتضی گفت: «نمی دانید خیابان «ایران» وطرفهای اقامنگاه امام چه
خبراست. حالا سرهمه شلوغ است. بگذارید یکذره سرو صدا بخوابد.
آنوقت اسناد را می بریم می دهیم به اطرافیان امام.»

من گفتم: «من اسناد را می گذارم پیش ابر اهیم آقا،»

ابراهیم آقا که دید از اینجمله بوی جدایی می آیسد، گفت: «اسناد پیش تو میماند، و توهم پیشما. همین.»

یکدفعه من گفتم: «راستی کلید خانهٔ آذرشهر پیش کیه؟»

ابراهیم آقا گفت: «فکرش را هم نکن.»

گفتم: «لازمش دادم.»

«برای چی؟»

«خانه مال محب وزنش است. با ید کلید را بهشان پس بدهم.» ابراهیم آقا گفت: «پس دیگر خانهٔ آذرشهر دراختیار تونیست.» «نه دیگر، دراختیارمن نیست.»

رقیه خانم دست چادر پوشش را گرفت طرف حاجی گلاب. کلیه خانه تو دستش بود. حاجی گلاب کلید را برداشت، داد بسه من و گفت: «رقیه هر روز به آن خانه سرمی زد، فقط دیروز نتوانست سربزند. پریروز هم آنجا کشیك داده بود. خبری نبود، حالا دیگر تواهل این محلی،»

رقیه خانم گفت: «راه بیفتیم.» و رفتند. ومن می دانستم که رقیه خسانم فهمیده که در آن خانه، پس از ساعت دوبعد از ظهر شاهدی نخواهد بود تا اگر قردا حاجی گلاب به آنجا مراجعه کرد بهش گفته شود که دختر ننه اکرم همر اه

آدمی بامشخصات من آمد و جنازهٔ ماددش دابرد. دیگر از شهود آن جنازه دزدی خبری نبود، علاوه بر دقیه خانم و من فقط یك نفر می توانست شهادت بدهد كه جنازهٔ ننه اكرم روانهٔ بهشت زهرا شده، فرآن هم پزشك قانسونی بود، ولی با آن همه جنازه، او حتماً جزئیات ماجرا دا فرامسوش می كرد و یسا فراموش كرده بود، فقط من و رقیه خانم می دانستیم كه ننه اكرم در زیر خاك، در فاصلهٔ یك متری حاجی قاطمه، برای ابد خواب دفته است و مودیا نه های مشترك نیشها شان دا در گوشت هردو فرو می برند،

ساعت دو بعد ازظهر، فری، چادر به سر و به چه به دست، کنار در آتش گرفتهٔ خانه ای که از آن جسد ننه اکرم دا روی نردیان با هسم بیرون آورده بودیم، ایستاده بود. صور تش کاملا "بیرون بود. اصلا " شکل فاحشه ها نبود. صور تش را خیلی تمیز شسته بود. هیچ آدایشی نکرده بود. باصورت بی بزك، به تر بود. دیروز، ماسیدهٔ خبك بزکهای روز قبل رو صور تش بود. و حالا، توسرما، صور تش حتی قدری گل انداخته بود. خیلی هم سالم می - نمود. اصلا حالت فاحشه ها را نداشت.

از کوچهها که می آمدیم بیرون، سه چهار نفر داشتند از خرابسههای خانههای سوخته عکس و فیلم می گسرفتند. زنی لنگ لنگان به طسرف تل آشغال و زباله می رفت. یك شیرهای، وقتی از کنارش دد می شدیم، گفت: «فری، داری میری؟»

فری گفت: «آده. دادم میرم. یك سریناه پیدا كردم.»

شیرهای گفت: «خدایا، یك نفر پیدا بشودكه بعد ازمرگك بیاید، ببرد خاكمكند،»

فری گفت: «چرا نمبری پیش عصمت؟ می گویند خانهاش نسوخته،» شبرهای گفت: «عصمت رفت. امروزهمهٔ چیزش را برداشت، رفت، دفت شهرستان.»

رد شدیم، آمدیم تو نسیمتری، و منتظر تاکسی شدیم.

« ثو کسی را نداری؟»

«دارم، ولی قبوله ننمی کنند. اگر گیرشان نتم می کشندم.»

«جایی که مامیرویم، خانهٔ من نیست. خانهٔ یکی از دوستان من است.

اگر آمدند سراغ من ودیدند تو توخانهای، بهشان چه می گوبی؟»

«نمى دانم .»

«خوب، باید یكچیزی بگو بی. اگر نگویی، فكر می كنند بزور وارد خانه شدی.»

«می گویم دوست توام.»

«ما نمی ندارد بگویی دوست منهستی. ولی باورشان نمی شود.»

«پس چی بگویم؟»

«می گویی خواهر من هسنی.»

«شما ناراحت نمیشویدکه یكزن شهرنویی بگوید خواهرشماست.»

«دیگر بعد از این تو زن شهر نویی نیستی، توشهر نو هم نیستی، کسی

هم سابقهٔ تورا نمی داند.»

«اگر یکدفعه یك كسی دید كه می شناسدم چطور؟»

«می توانی کاری را بکنی که رقیه خانم می کند.»

«چه کاری؟»

«دویت را سفت بگیری.»

برگشت و نگاهم کرد. مثل اینکه دنبال چیزی میگشت. بعد یکهــو

گفت:

«شما که نمی خواهی مرا بگیری ؟»

«نه، من نمیخواهم تو دا بگیرم. فقط نمیخواهم ناداحت بشوی، اگرکسی تودا شناخت، ممکن است اذیتت کند. پس تواز آین به بعد خواهر من هستی، اگر آنجا مسأله ای پیش آمد، یاصاحب خانه آمد، می آیی بیرون، ازیك تلفن عمومی همان شماره تلفن دا می گیری، مرا می خواهی. اگر بودم، باخودم حرف می زنی، اگر نبودم، می گویی فرشته هستی، زن محب، حال باخودم حرف می زنی، اگر نبودم، می گویی فرشته هستی، زن محب، حال محب به هم خودده، حسین آقا خودش دا برساند. آنوقت من یاهات تماس محب به هم خودده، حسین آقا خودش دا برساند.

## ۱ می گیرم.»

«محب، گفتنش سخت است؟ چرا این قدر اسم سختی روش گذاشتی؟» «چون قبلا ٔ این اسم را به کار بردم، حالا نمی توانم بزنم زیرش. تو یاد بگیر. محب. محب.»

«محب؛ محب، محب، محب، »

«خیلی خوب.»

و سوار تاکسی شدیم، آمدیم میدان مجسمه، و بعد از آنجا سوار کرایه شدیم. ولی خیا بان عجیب شلوغ بود. پیاده شدیم. فری گاهی صورتش را خیلی سفت زیر چادر پنهان می کرد، ولی اغلب یادش می دفت خودش را باشرایط جدیدی که من پیشنهاد کرده بودم وفق بدهد. سرو صورت و گردنش را بیرون می گذاشت، وناگهان باهمان سروصورت و گردنش را بیرون می گذاشت، وناگهان باهمان سروصورت و گردنده گشاد بیرون گذاشته بود، راه رفتنش هم عوض می شد، پاهایش را یکذره گشاد می گذاشت، وچاقی نسبی اش زیادتر از آنچه بود به چشم می خورد. هر بار می دیدم سرو صورتش زیادی بیرون است، می گفتم، مسواظب باشد، و او چادرش را جمع می کرد روسرو صورتش، و آنوقت زاه رفتنش کندتر می شد. په روگرفتن سفت و سخت عادت نداشت.

و بالاخره من در آیار تعان را باذکردم. رفتیم تو. خوشبختانه کسی دور و بر آیار تمان نبود.

مدتها بود پایم را تو این آپارتمان نگذاشته بودم، همه چیز سر جای خودش بود. و خانه کاملاً تمیز بود. رقیه خانه را ترو تمیز کرده بود. نگاه کردم دیدم فری، همانطور چادر به سرایستاده، لابد نمی دانست بامردی مثل من چه رفتاری بکند.

«تا موقعی که صاحبخانه نیامده، تو می توانی اینجا بمانی، پول مول داری؟»

«دارو ندازم هزار و هشتصد تومان است.»

«اگرچیزی لازم داشتی، میری بیرون، باهمانپول می خری، می آری می پزی،می خودی. خیلی مواظب باش. در را فقط بروی دو نفر یازمی کنی:

رقیه خانم و من.»

«شما رفیق رقیه خانم هستی.»

«منظورت چیه؟»

«عاشق معشوقيد؟»

«نه. نه رفیق هستیم، نه عاشق معشوق، و نه حتی دوست. باهم آثنا

هستيم.»

«فقط همین؟»

«آنجاکه بود، مردها براش سرو دست می شکستند.»

«آن نوع چیزها را فراموش کین. قلعه را فراموش کن. یك زندگی دیگر شروع کن. دیگر قلعه تمام شد. بیرون ، از کارهای قلعه نمی تــوانی بکنی. وضع عوض شد. سعی کن مثل آدم معمولی زندگی بکنی.»

«خيلي خوب.»

«نمی خواهم اطاعت کنی، می خسواهم بفهمی کسه وضع عسوض شده. زندگی قلعه تمام شد. خیلی خوب؟»

«خيلي خوب.»

«من میدوم.»

«چطوربه من اطمینان می کنی آقا؟ این همه چیز تواین خانه هست؟»
«کاری نمی توانی بکنی، تو که دزد نیستی،» و بعد جانب احتیاط را
نگه داشتم: «یك نفر هست که خانه را می پاید. کسی نمی تواند از خانه چیزی خارج گند.» می دانستم این جملهٔ عرضی نمی تواند او را قانع كند که در صورتی که دزد باشد، دست به دزدی نزند.

پرسید: «آن اسمه چی بود؟»

«كدام اسم؟»

«اسم آن کسی که قرار است فرشته زنش باشد؟»

«محب، محب. تكراركن.»

تکرار کرد: «محب، محب، محب،»

«یادت میماند؟»

لاحتمأ.»

«خداحا فظ.»

لاخداحا فظ. ٥

«یادت باشد فقط به روی دو نفر در را باز می کنی. رقیه خانم ومن.»

«خیلی خوب.»

لاخداحا فظ.

«خدا حا فظ.»

سه روز بعد تلفن ذنگ زد مادر فرنگیس صدایم ذدکسه تلفن مرا می خواهد. دفتم پایین. گوشی را برداشتم. صدای شکنجه دیدهای گفت: «منم، فرشته، زن محب،» و بعد یکدفعسه صدای مردانهای آمد روی خط: «مادر... حساب خواهر... را رسیدیم، حالا که می دانیم کجایی، حساب خودت راهم می رسیم.» هم صدا وهم لهجهٔ ترکی نشان می داد که هوشنگ، فری بیچاره را گیر انداخته است.

دفترچهٔ تلفن کنار تلفن بود. باذکردم، شمارهٔ تلفن حاجی گلاب را گیر آوردم. تلفن کردم، رقیه خانم گوشی را برداشت. ما جسرا را برایش تمریف کردم. مدتی سکوت کرد، می خواستم حرف بزنسد. حالا که کسی دوروبرم نبود، باید حرف می زد تا من هم حرف می زدم.

«بیچاره فری.»

«شاید یك تهدید الكی است.»

«خیلی بدشانس است. سه چهارناه زن یك نفر شد. آب تو به روسرش ریختندش، بردند. طرف عاشتش شده بود، بعد خونین و مالین آوردند، انداختندش توكوچه. و حالا هم اینطورنه

«من ميروم آنجا ببيئم چه خبر شده،»

«خطرناك است. مخصوصاً حالاً، با اين حرفها ميخواهند تو را بكشانند آنجاً.»

«حالاً كه شمارهٔ تلفن اینجا را گیر آوردند، اینجا هم به اندازهٔ آنجا

خطر ناك است. هرطور شده بايد بروم آنجا.»

«تو نرو، بگذار من بروم.»

«ند. معلوم نیست چه بلایی سرفری آوردند. اگر برای تو اتفاقــی بیفتد...»

حرفم را قطع کرد: «حرف ازنا»

«من خودم را نمی بخشم.»

«از این حرفها نزن.»

«خیلی خوب، نمیزنم.»

لاببین، من هم خبر بدی برایت دارم.»

«جى؟»

«صبح رفتم سرخال . مادرم جای خوبی خاك شده، ولسی عیبش این است که هیچ وقت نمی توانیم اسمش را روقبر بنویسیم »

«چرا؟»

«اگر بنویسیم حاجی گِلاب می فهمد. کافی است که یك بان برود سر-خاله حاجی فاطمه.می فهمد که مادرم را خاله کردیم.»

«خوب، بفهمد. چې مي شود؟»

«نمی دانم چی می شود؟ ولی دلم می خواهد او فکسر کند که مادرم ثمر ده، واز قلعه، زنده بیرون آمده. دلم می خواهد فکر کند که مادرم مثل یك فاحشه نمرده.»

«توچه فکرها می کنی؟» سکوت کرد. و بعد که دیدم به این سادگی نمی خواهد در بارهٔ خبر بد حرف بزند، پرسبدم «خبر بد چیه؟»

«راجع به تهمینهٔ ناصری است.»

«چى شده؟»

«وقتی دفتم سر خال؛ تو قبرستان می گشتم. قبرها هنوز سنگ ندارندولی اسم مرده ها روی بعضی از قبرها نوشته شده. یکی دو ردیف پایین تر از قبر حاجمی فساطمه، یک قبر دیدم. روش نوشته: تهمینهٔ ناصری،»

«چی! غیرممکن است!»

«باورکن! می توانی خودت هم بروی ببینی. همان روزکه حاجی فاطمه داخلک کردند، او راهم خاك کردند.»

«غیرممکن است!»

«مي تواني بروي ببيني.»

«لابدُ موقعی که ما از سرخاك برمی گشتیم، یکی از آن آمبولانسها تهمینه رابه قبرستان می برد.» و بعد ناگهان یك عدم باور بر ذهتم مسلط شد. باورم نمی شد تهمینهٔ ناصری مرده باشد. آخر چراا ولی نمی توانستم بسه رقیدخانم بگویم که دروغ می گوید.

«آخر تو مگر سواد داری؟

«معلوم است ۱»

«سواد، آن هم توقلعه؟»

ومادرم از اول آنجا نبودیم. پدرم که مرد، عمویم، من ومادرم دا فروخت به دلالها. میخواست ما درم زنش بئود. نشد. عمویم انتقام گرفت. فروختمان به دلالها. هرجا رفتیم. برمان داشتند بردند آنجا. منده سالم بود، مدرسه رفته بودم.»

«پس به همین دلیل از حاجی فاطمه قر آن را بسادگی یادگرفتی؟» «مادرم توقلعه درسم می داد. بعد دیگر بزرگ شدم افتادم تو دست و یا. تااینکه حاجی گلاب وارد زندگی ام شد.»

«پس تو معتقدی تهمینهٔ ناصری مردها»

«تو قبرستان یك قبر هست که روش نوشته: تهمینهٔ ناصری: من این را به چشم خودم دیدم. شاید یك تهمینهٔ ناصری دیگر باشد.»

«من میروم قبرستان.»

«واسه چې؟»

«تا به چشم خودم نبینم باورم نمی شود.»

لامن مىروم خانة تو. مىخواهم ببينم چى سرفرى آمده.»

«نه، تو نمیروی. خطرناك است، و من اجازه نمی دهم که...»

«می توانم آن دوروبر سرو گوشی آب بدهم. بعد می روم تو.»

«نمی توانی بروی تو.»

«جرا؟»

«کلید نداری.»

«cico.»

«مگر کلید را به فری ندادی؟»

«وقتی کلید را از ابراهیم آقاگرفتم، دادم یکی دیگر درست کردند.» «جرا؟»

«عادت دارم. همیشه می دهم از یك کلید دو تا درست می کنند.» «چزا؟»

«مادرم عادتم داده.»

واین بازجویی را رهاکردم. برگشتم سراصل مطلب:

«به من قول بده که آنجانمی روی.»

«اگر بلایی سرفری آورده باشند، گذاشته باشندش آنجا، چه کارش میکنی؟»

«توچه کارش می کنی؟»

«صبر کن. اذیك نفز کمك بخواه. از ابراهیم آقا، یامر تضی. یاهردو.»

«آنوقت باید جریان را براشان تعریف کنم. باید بگویم فسری کید؟

باید بگویم که دروغ می گفتم وجر أت ندارم. ازابراهیم آقا خجالت می کشم. تو قبرستان یادت نیست؟ هنوز هم ابراهیم آقا فکر می کند که من نباید قضیهٔ ملاقات باما درش را پنهان می کردم. اگر بهش بگویم تو آمدی پیش من، دفتیم قلعه ومن بردم مادرت را دفن کردم، محکن است دیگر تو رویسم نگاه نکند.»

«پس چه کار کنیم!»

«سكوت مطلق. همين.»

«فري چي؟»

«نسي دانم. تو بن بست عجيبي گير كردم.»

همرا ببخش.»

«تقصیر تونیست. جنازهٔ مادر بیچادهٔ توکه نباید رو زمین میمانسد. آن زن بیچاده که به من پناه آورده بود، نباید بیسر پناه میماند. وحالا یك نفر دیگر را به کشتن دادم. و دیگر حاضر نیستم زندگی کسی را بسه خطر بیندازم. از این خانه می دوم.»

«این قدر خودت را شما تت نکن. تو تقصیری نداری، خانهٔ ابر اهیم آقا برایت خطرناك است، نمی دانم چرا، ولی می دانم خطرناك است،»

«خودم هم میدانم محطرناك است. اگر تسو مخابرات آدمداشته با شند می توانند آدرس شمارهٔ تلفن این خانه را گیر ببارند. ومی آیند سراغم.»

«میدانی من فکرمی کنم اینها بیخوددنبال تواند. تومگرچه کاد کردی؟» «باید آدم تومنز طرف باشد تا بفهمد برای چی مرا دنبال می کند.» «کی تو خانه هست؟»

«مادر فرنگیسخانم. احمد هم بود. رفته بیرون.» «توبگیر بنشین. حاجی آمد به یك بهانهای می فرستمش آنجا.» «كلیده راهم بده بیآورد.»

«نه، نمیدهم،»

«جرا؟»

«قدم تو آن خانه نباید بگذاری.»

لایس فری چی می شود؟»

«بگیر، بنشین.»

«خيلي خوب.»

بدون خداحافظی گوشی راگذاشت، روی پله نشستم، خسته و مغشوش، چه باید می کردم؟ بلند شدم، از پلهها بالا رفتم، ولی زود برگشتم، از پلهها آمدم پایبن، گوشی را برداشتم و دوباره تلفن حاجی گلاب دا گرفتم، چرا رقیه خانم بدون خداحافظی گوشی را گذاشته بود؟ زنگ، زنگ، زنگ، کسی گوشی را برنمی داشت، فکر کردم، عوضی گرفته ام، گوشی را گذاشتم، دوباره تو دفتر به شماره مراجمه کردم عوضی نگرفته بودم. دوباره شماره را گرفتم، نه. کسی گهوشی را برنمی داشت، رفتم بالا، به عجله لهاسی

پوشیدم. آمدم پاین. حتماً مادر فرنگیسخانم خواب بسود. از خانه كوچكترين صدايي نمي آمد. دفترچهٔ تلفن را بازكردم، شماره تلفن حاجي گلاب را روی تکه کاغذ نوشتم، گذاشتم تو جیبم. در را باز کردم، رفتم بیرون و در را پشت سرم بستم. و از کوچه زدم بیرون. طبق معمول، امیریه شلوغ بود. کمی پیاده رفتم. از کوچه، پسکوچه. کجا باید میرفتم؟ فکرر كردم بروم كوچهٔ آذرشهر. حتماً رقيدخانم رفته بود آنجا. خطر تهديدش می کرد. تر دیدی نبود. ولی دودل بودم: بروم به کوچهٔ آذرشهر، به دنبال رقیهخانم، فری، و سرنوشت؟ ویا بروم جایی که از آن بوی موضوع اصلی یادهای زندگی ام می آمد؟ سوار تاکسی شدم. تاکسی به طرف شمال شهـر می دفت. مسافرها صحبت از این می کردند که آیا ادتش در حال بیعت به امام است ویا می خواهد کودتا بکند. تاکسی انگار مرکز همهٔ خبرگزاری. های عالم بود. رانندهٔ تاکسی معتقد بود: «ارتش بی ارتش. شاه که رفته، ارتش کارهای نیست.» سرچهارراه بهاوی پیاده شدم. تاکسی میخواست برگردد برود پایین. سوار یك تاكسی دیگر شدم كه باز به طرف شمال می-رفت. كجا داشتم مىرفتم؟ هدفم روشن نبود. نه كوچهٔ آذرشهر اينجا بـود، نه بهشتزهرا، نمی دانم چرا، حتی لحظهای، حتی درهای، باورم نمی شدکه تهمينهٔ ناصري مرده باشد. ولي يايد مطعئن مي شدم كه آنچه رقيدخانم گفته، صحت ندارد، گرچه او با ایمان به صحت اطلاعاتش ماجرا را برای من نقل کرده است، توخیا بان عباس آبساد پیاده شدم. ایدنور، آنور را نگاه كردم، رفتم تو وذرا، وبه طرف خانهٔ سودابهٔ شادانداه افتادم. چرا اینجا آمده بودم؟ دقیقاً نمی دانستم. آیا من هم مثل رقیدخانم بودم، و گاهی چیز۔ هایی به دلم برات می شد؟ از جلو خانه رد شدم، رفتم بالا، تــا در ورودی پارك، از خيابان ردشدم، رفتم آنور، وبه طرف پايين سرازير شدم. و بعد آنور، خیابان وایستادم. اصلاً برای چه به اینجا آمسله بسودم؟ رفتم تو شيريني قروشي. يكي دو تاشيريني خريدم. همان جا وايستادم ومشفول خوردن شیرینیها شدم. می خوردم وییرون را نگاه می کردم و خانسه را می پاییدم. ولمی هیچ خبری نبود. پرول شرینهها را دادم. از مغاره بیرون آمیدم، راه

افتادم به طرف پایبن. ازهرچند قدم برمی گشتم و درخانهٔ سودابهٔ شادان را نگاه می کردم، هینچ خبری نبود. برگشتم به طرف بالا. حتماً دراعماق ذهنم دلیلی برای آمدن به اینور شهر، وطرفهای این خانسه داشتم. چسه اشارهٔ دعوتگری در ذهنم مرابه سوی این خانه کشانده بود؟ وناگهان اتفاق عجیبی افتاد. رنوی آبی رنگی آمد، جلو درخانهٔ سودا به شادان، یك نیش تر مزكرد، سه بوق کو تاه ومقطع زد و بعد دور زد، رفت بالا. درخانه باز شد. زنه، چادری از خانه بیرون آمد و راه افتاد بهطرف شمال خیابان. بـه زحمت راه می رفت. معلوم بود پیراست. من از این ور خیابان مواظیش بودم رفت توپارك. تبيش كردم. ولي نميخواستم او ببيندم. توپارك سرعت گرفت. ازپلهها پایین رفت، و رسید به گودترین قدمنت پدادك، و بعداز آنجا، از جندین بله بالا رفت، ازمیان درختهای لخت بارك گذشت و بشت تیه کوچکی نابدید شد. و بعد یك مرد كراواتی شیك از پشت تبه بیرون آمد، از پلهها بالا رفت، پیچید دست راست، ناپدید شد. من دویدم رفتم پشت تپه. از رن خبری نبود. اینوروآنور را هاج و واج نگاه کردم. از پلهها دویدم بالا، وارد خیابان بهلوی شدم. مردم می آمدند و می دفتند. از داخل جمعیت مرد کراواتی شیك را دیدم که باقدمهای بلند ازعرض خیابان رد شد، سواد آن رنوی آبی رنگ که چند دقیقه پیشتر توخیابان وزرا دیده بودم، شد. از میان جمعیت صورت هردو را می دیدم. مردی که تازه وارد ماشین شده بدود، هوشنگ بود. پشت فرمان کسی بود که درمیدان زندان قصر، پیشاز آنکه تير بخورم، ديده بودم. مرا نديدند. راه افتادند بهطرف پايين. پسهوشنگ بالباس مبدل به خانهٔ خواهرش رفت وآمد می کرد: چادر سرش می کـرد؟ دویدم آنور خیابان. تاکسی گرفتم: «آقا خواهش میکنم ایسن ماشین را تعقیب کن ا» «کار دارم، نمی تو انم، برای چی ماشین مردم را تعقیب کنم؟» «پس همین طور تا جایی که می توانی دنبالش برو، » یك بار این کار دا در گذشته کرده بودم، وحالا تکرار همان کار، مضحك مینمود. رنو در وسطها پیچید دست راست، رانندهٔ تماکسی همم پیچید دست راست، پس داشت تعقیبش می کرد. و لی راننده آخر خیابان ترمز کرد، نگهداشت و گفت: «کاد

دارم، برو بیرتوآن یکی تاکسی.» پیاده شدم، بول دادم، دویدم. دنو رفته بود، جلو چراغ قرمز ایستاده بود. پریدم تو تاکسی. «کجا؟» «مستقیم.» و رفتيم. چراغ سبزشد. رنو راه افتاد. حالا ديگر سريعتر مي دفت. جلو تسر، ترافیك سبك تر بود. رنو جلو یك سیگار فروش توقف كسرد سیگار خریدند. من سرم را تو تا کسی دزدیدم واز کنار رنو ددشدیم. تا کسی سرعت گرفته بود و می رفت. می ترسیدم پشت سرم را نگاه کنم. پیچیدیــم دست راست، وبعد توپاركوى پچيديم به چپ، جاها را درست وحسابسي نمي ـ شناختم، فقط به ساثقه غريزه مي دانستم كه داريم مي رويم به طرف جايي كه ممكن است همان جايي باشدكه روز فرارشاه جلوآن ب.ام.و را گـرفته بودم. تاکسی از آیزنهاور رو شد. پشت سرم را نگاه کردم. رنسو پیچیده بودتو آیزنهاور،وداشت سرعت می گرفت. پیاده شدم. بول دادم. دویدم. از عرض آیزنهاور رد شدم، پزیدم تویك تاكسی دیگر، رنسو دیده نمیشد. تاکسی از دوچراغ قرمز ددکرد، و ناگهان دنو دا دیدم. جلو وزارت کار بادك كرده بود، ايستاده بود. هم هو شنگك و هم دوستش توما شين نشسته بودند، سیگار می کشیدند، و دهنهٔ کوچهٔ آذرشهر را می پاییدند. سرم را تو تاکسی دز دیدم، هفتا د هشتا د قدم جلوتر، پیاده شدم، از عرض خیابان گذشتم، دفتم پایین. ازیك فرعی که مواذی آزدشهر بود یا یین دفتم، بعد که فسرعی تمام شد پیچیدم دست چپ، و آمدم ته آ ذرشهر و ایستادم. از دور ر نو دیده نمی-شد، پس آنها هم مرا نمی تو انستند ببینند. رفتم تو کوچه، تا وسطهای کوچه رفتم. رنو دا میدیدم، باتصویر محوی از دو سرنشینش. بعد برگشتم، دفتم ازیك بقالی تلفن كردم به خانهٔ حاجی گلاب، كسی گوشی را برتمی داشت. پس رقیه خانم هنوز هم پیرون بود. رفتم سرکوچهٔ آذرشهر وایستادم. دنو را نمی دیدم، ولی در ورودی آبار تمان را می دیدم. لابد می خواستند ببینند من کی وارد آپارتمان می شوم. لاید انتظار داشتند که من به آپارتمان بروم. وناگهان صدای آشنایی گفت: «دنبال من بیا.» صدای رقیه خانم بود. همان طور چادر بدسر، و مخفی، داشت می دفت بایین. رفتم دنباکش، پیچید تو خیابان اصلی، وایستاد.

«تو مگر قول ندادی که نیابی اینجا؟»

«جواب من همان سؤال توست، توجه طور؟ تسو هم قول دادی که نیایی!»

«من اینجا نیامدم. اول رفتم یكجای دیگر. توچه كار كردی؟»

«من دفتم تو آپارتمان. کسی نبود. همسه چیز سر جایش بود. از آنجا باتوتماس نگرفته بودند.»

«میدانم. آنجا تلفن ندارد. از جایی تماس گرفتندکسه تلفن داشت. من هم رفتم آنجا.» وحالا می فهمیدم که بهچه دلیل بهخانهٔ وزرارفته بودم، و شاید همین طوری رفته بودم آنجا، منتها بود و نبود تلفن درمحلهای توزهنم راهنمای کارهایم شده بود.

«کجا؟»

«خانهٔ وزرا.»

«چرا رفتی آنجا؟»

«تو نرفتم. نمی دانستم کجا بروم، رفتم آنجا. بعد یسك زن چادری، عین خودت، از خانهٔ سودا به بیرون آمد. تعقیبش کردم. معلوم شدهو شنگ است که چادر سرش کرده. رفت تو پارك، چادر را جمع کرد، شد یك مرد شیك کراوات دار. سوار یك رنوشد. بایك نفر دیگر. آمدند پایین. تعقیبشان کردم، آمدند اینجا.»

«من ترسیدم نوآپاد تمان بمانم. آمدم بیرون، ازپله ها دفتم پشت بام. آنوقت متوجه د نو شدم. تو کوچه در اهم می دیدم، وقتی دیدم تو تا وسطهای کوچه آمدی، ترسیدم ببایی تو، دویدم آمسدم پایین. فکسر می کنی فسری کجاست؟»

«نمی دانم. حدس می ذنم تو خانهٔ سود ابه شاد ان باشد. فکر می کنم تلفن خانهٔ ابر اهیم آقا را ازهمان جا گرفتند،»

«میدانی اینها منتظر تواند، فکر می کنند فری واقعاً خواهر تسوست، منتظرند تا توبری توآن خانه.»

بر گشتیم تاومطهای کوچه. رئونبود، دوباره برگشتیم دفتیم سرکوچه.

«کجا رفتند؟»

«حتماً نااميد شدند، رفتند.»

و بعد دو باره ر نو را دیدیم. رفته یود، دور زده بود، آمده بود، سر کوچه وایستاده بود. هوشنگ پیاده شد، رفت در آپارتمان را باز کسرد، رفت تو.

«فکر می کند تو آنجایی.»

«آن پدرسوخته معلوم نیست چه فکر می کند.»

«چطور است من بروم سروصدا راه بیندازم، آی دزداآی دزد بکلم، مردم جمع بشوند، بگیرندش.»

«مسلح است، حتماً مسلح است، دیگر نباید آدم دیگری را به کشتن بدهم.»

«یمنی فکر میکنی فری راکشته.»

«تعىدانم.»

هوشنگ از تو آپارتمان آمد بیرون، دورو برش را نگاه کرد، رفت سوار رنو شد. رنو راه افتاد، رفت.

رقیه خانم گفت: «تو عقب بمان، می دوم ببینم هستند یا رفتند.» و داه افتاد. سرکوچه که دسید، دورو برش دانگاه کرد. گویا خبری نبود. برنگشت. همان جا وایستاد. رفتم سرکوچه. خبری نبود.

رقیه خانم گفت: «نیستند. رفتند.» و بعد دستشرا از تو چادرش بیرون آورد. یك نامه بود.

«این چیه؟»

«من که دسیدم، این نامهجلو در آپارتمان بود. مایدهمین امرواردسیده باشد. یاهمین یکی دوساعت پیش. شاید در فاصلهٔ دفت و برگشت هوشنگ آمده.»

«پس چرا قبلاً به من ندادیش؟»

«قبلا و انت چنین کاری نبود. فکر رنو و آن دو تا مرد بودم.»

«حالا ببين از كيه؟»

«از شخصی به نام بابك پوراصالان.»

«دوستت است!»

«اضلاً تاحال اسمش راهم نشنيدم.»

«باذ کن، بخوان!»

«ببين، من ميخواهم بروم توآن خانه، به چشم خودم ببينم چيشا.د.

«توکلید نداری. من بهت گفتم که هیچ خبری نیست، ولی بهتر است حالاکه آن مرد رفته آن تو، برگشته، رفته، من برم آنجا. زود برمی گردم.» «آخر بر ای چی میروی آنجا؟»

در را بازکرد، رفت تو. تصمیم گرفتم اگر درعرض چنددقیقه بیرون نباید، بروم دربزنم، بروم تو. حتماً در را باز میکرد.

نگاه کردم به نامه: با بك پوراصلان. کی بود؟ نامهٔ نسبتاً سنگینی بود. ولی نگران بودم. نمی توانستم نامه را باز کنم بخوانم. حوادث پشت سرهم می آمد، ومن فرصت فکر کردن نداشتم. اگر فقط یك نگرانی داشنم، ما نعی نبود. و لی نگر انی پشت نگرانی، دیگرمجال فکرکر دن برایم باقی نمی گذاشت. و حالا فری؟ کجا بود؟ زنده بود یا مرده؟ و رقیه خانم؟ نکند بمبی در خانسه کار گذاشته اند و رقیه خانم عملاً قدم دریك تله گذاشته است ا به چه دلیل هوشنگ رفت توخانه، و آمد بیرون؟ چه کلا داشت؟ و فری؟ چرا هوشنگ و رفیه ش را تعقیب نکر دیم؟ اینجا عاطل و باطل برای چه ایستاده بودم؟ در این بحران به کی می توانستم مراجعه کنم، و همهٔ حوادث را موبه مو برایش بیان کنم و ازش برای نجات جان فری سدر صور تی که او زنده بود می در ایش بیان کنم و اگر همهٔ این حوادث را حاجی جبار، ابر اهیم آقا و فرنگیس خانم، احمد و مرتضی می دانستند، چه می گفتند؟

و بعد رقیه خانم در را باذکرد، آمد بیرون. نفس راحتی کشیدم. آمد طرف من ویك تکه کاغذ را گذاشت کف دستم.

«يك پيغام،»

تکه کاغذی بود که پیغام را باحروف درشت رویش نوشته بسودند. خواندم: «زیرزمین هم باشی پیدایت می کنم، فرشتهٔ تسوحالا پیش فرشته ـ

هاست. من خواهرم را میخواهم. تو میدانی کجاست؟ چهل وهشتساءت وقت داری که خواهرم را به من تحویل بدهی. فکرش را بکن . میدانم کجا زندگی می کنی. خانهٔ امیریه راهم میشناسم. خواهرم را تحویل بده،کاری بدکارت ندارم. هوشاگ.»

گَفتم: «بريم.»

نامهٔ هوشنگ را بلند خوانده بودم. حتماً خود رقیدخانم هم نامه را تو آیارتمان خوانده بود.گفت:

«وضع خطرناکی است. کجا میخواهی بری؟»

«چطور است برگردم تبریز؟»

«بيدايت مي كنند؟»

«مسأله این است که من نمی دانم خواهر هو شنگ کجاست. با وضع فعلی روشن است که سودا به آزاد نیست. ولی پیش کیست؟»

«من می گویم خاندات را عوض کن. دیگرخانهٔ ایر اهیم آقا نرو.»

لا كجا بروم?»

«بيا خانهٔ ما.»

«محال است! تو می دانی تو کلهٔ من چه می گذرد؟ خانهٔ تو نمی توانم

بيا يم.»

«چر ا؟»

«می ترسم.»

«از چی؟»

«از تو.»

«ولی باید یكجایی بروی.»

«حالاً بریم، بعداً فکرش دا می کنیم، هر اتفاقی بیفتد، باید یك چیز فر-اموش نشود: اسناد خانهٔ سودا به شادان باید به دست آدمهای اهل رسانده شود.»

سوار تا کسی شذیم. تو تا کسی حرف نزدیم. تومیدان مجسمه پیاده شدیم، سوار تا کسی شدیم، به سوار تا کسی شدیم، به

طرف غرب. تو اميريه پياده شديم.

«برو به ابراهیم آقا بگو مرا سرخیا بان دیدی. بگو منتظرش هستم.» موقعی که داشت راه می افتاد، گفتم: «بهش بگو، کیفی راکه بهمن داده، از تو اتاق من برش دارد، بیارد. لازمش دارم.» و وقتی که می خواست راه بیفند، گفتم: «ببین، من قول می دهم که تو آن خانه نروم. تو هم کلید را به من بده تا اگر صاحب خانه برگشت، بهش پس بدهم.»

از زیرچادر دست کرد توجییش، بعد دستش را اذ تو چادر در آورد. کلید لای نوكانگشتهاشبود. ودستش سفید و کمی گوشتا لو بود و ناخنهاش با نوکهای چیده شان تمیز تمید بود. آنقدر به ندیدن دستهای بی چادر او عادت کرده بودم که حالا که دست اورا می دیدم انگار دچار خطای باصره شده بودم و چیزی را که در واقع پوشیده بود، بر هنه می دیدم. کلید را گرفتم. مواظب بودم که دستم به دستش نخورد. و بعد با صدا، و بغضی کسه نمی دانستم از کجا صدایم را آن همه دگر گون کرده بود، گفت من «ببین!» و از شنیدن صدای خودم تعجب کردم. گفت: «هان!» نتوانستم چیزی بگویم کسه معنای مشخصی داشته باشد. و بعد گفت: «هان!» نتوانستم چیزی بگویم کسه معنای مشخصی داشته باشد. و بعد گفت: «متشکرم،» حرفی نزد. برگشت،

پس حالا هوشنگ می توانست پیدایم بکند. من هم می توانستم او را پیدا کنم. گیر آوردن آدرس ابراهیم آقا برای مردی با استعدادهای غریب و متنوع هوشنگ کار ساده ای بود. تا روزی که هوشنگ از میان نسر فته بود، من نمی توانستم امنیت داشته باشم. ولیی مسألسه این بود که چظور می شد هوشنگ را از بین برد، در شرایط حاضر نمی شد چند نفر را بسیج کرد و او را دستگیر کرد، چرنکه بعداز دستگیری او معلوم نبود کدام مقامی می تواند او را تحت تعقیب قانونی قراد دهد. وانگهی در شرایط حاضر، هیچ قانونی بر مملکت حاکم نبود، و شاید دستهایی که یك بار هوشنگ را آزاد کرده بودند، می توانستند و باره آزادش کنند، و یا به هر حیله ای که اویك بار آزاد شده بود، می توانست دو باره آزاد شود، و واقعاً تعجب آور بود که اگر آدمهای بی اهمیتی مثل سر گرد سرور از ترس در می رفتند، چررا این هوشنگ که

بالاخسره آدم مهمی بود به دلیال اینکه قرار بود با هواپیمای شاه برود در نمی دفت؟ یا این مرد دیوانه بود؟ و یا مأموریت داشت! منتها از جانب چه کسی؟ می توانست فقط یك ما موریت داشته باشد: از بین بردن من.

دست کردم توجیبم. نامه را در آوردم. سنگین بود؟ بابك پوراصلان کی بود؟ و چه اسم غریبی! ولی حالا نمی توانستم نامیه را بخوانم. می ترسیدم نامه منبع نگرانی دیگری باشد. دیگر تنم، مغزم، قلبیم نمی کشید. باید از شر این هوشنگ خودم را خلاص می کردم. و باید دست به کار می شدم و می فهمیدم مرده یا زندهٔ تهمید ناصری کجاست. هوشنگ از من خواهرش را میخواست. کدام خواهرش را؟ چهل و هشت ساعت به منوقت خواهر بود که خواهرش را تحویل بدهم. معلوم نبود فرشته زنده است یامرده. زن بیچاره را از چاله به چاه کشانده بودم. آخر به توچه که شهر نو را آتش زده اند و یك زن بیچاره سر پناه دادی که به فكر سر پناه برای دیگران باشی؟ اصلا تو که قدرت کمك کردن به دیگران را نداشتی، چرا باید در این وضع مغشوش و ناراحت کننده، خانهٔ یك آدم دیگر را دراختیار یك زن بیچاره می گذاشتی؟ واز آن مهم تر، چرا یك زن بیچاره می گذاشتی؟ واز آن مهم تر، چرا زندگی یك نفر دیگر را به خطر انداختی؟ تو که راه کمك کردن به دیگران را بلد نیستی، چرا اقدام به کمك می کنی؟

به این فکرها بودم که پاکت را بازکردم و نامه را در آوردم، ولی پیش از آنکه بتوانم شروع به خواندن نامه یکنم، صدای احمد را شنیدم که از پیادهروی مقابل صدایم می زد. کیفم دستش بود. خیا بان شلوغ بود. من از میان ماشینها رد شدم، رفتم سراغش.

«با با خانه تیست، ما درم هرجا تلفن کرده، پیداش نکرده، یك نفر ده دو از ده با د تلفن کرده، شما دا خواسته،»

«چي مي گفت؟»

«گفت...» وحرفش را قطع کرد.

«چى گفت؟»

«گفت می کشمش.»

«دینگرچی گفت؟»

«گفت خواهرش را کشتم. خودش را هم پیدامی کنم می کشمش. گفت خواهـر شر را می خواهد. » و بعد پرسید: «حسین آقا شما مگـر خواهـر دارید؟ »

«نه، منخواهر ندارم، تعجب می کنم که چرا تو تلفن از خواهسر من صحبت کرده، اصلاً نمی دانم راجع به چی صحبت می کند. »

احمدگفت: «رقیه خانم و مآدرم گفتندکـه شما تو خانهٔ ما نیاییــد. خطر ناك است. مادرمگفت شما حتماً برید خانهٔ مادربزرگك.»

«مادربزرگت؟کدام مادربزرگت؟» و احساس کسردم احمسد در رؤیا سیر می کند و شاید نمی داند که مادربزرگش را همین چند روز پیش دفن کردیم، دوباره پرسیدم: «کدام مادربزرگث»

أحمد بهتزده نگاهم می کرد: «معلوم است مادر مادرمودایی مرتضی. آدرس آنجا راکه آن مرد نسی داند.»

«من هم آدرس آنجا را نمی دائم، گرچه آنجا رفتم.»

«من بلدم كجاست،»

«خوب، آ درسش را بهمن بده، »

«آدرسش را نمیدانم. ولی ببلام کجاست.»

«من که نمی تو انم تو را باخودم ببرم آنجا.»

«چرا نه؟»

«نه. غیرممکن است.»

«پس چطور میخواهید برید آنجا؟»

قلمم دا در آوردم ، پاکت نامه ای داکه دستم دسیده بود باقلم دادم دست احمد. شماره تلفن مادربزرگت دا اینجا بنویس، تلفن می کنم، آدرس می گیرم ،» و کیفم دا از دستش گرفتم و زیپش دا باز کردم و نگاه کردم، همه چیز آن تو بود ، نامهٔ بابك پوراصلان دا هم انداختم آن تو ، بعداً سر فرصت می خواندمش . شماره تلفن دا از احمد گروتم،

«به با بات بگو بعدآ بهش تلفن می کنم.»

احمدگفت: «بگذارید من هم با شما بیایم. از خانهٔ مادریزرگ تلفن می کنم، می گویم من هم با شما هستم.»

«نه، من الأن آنجا نمی روم. بعداً تو هم می آیی آنجا، همدیگـــر را می بینیم.»

و بعد یکدفعه یادم افتادکه مادر بزرگ احمد، وقتی کسه من از خانهٔ ابر اهیم آقا بیرون آمدم، آنجا بود.

«مادر بزرگت الان كجاست؟»

«خیلی وقت است رفته. وقتی من برگشتم خاند، رفته بود.»

«دایی مرتضی کجاست؟»

«امروز قرار بود برود دانشگاه، بعد قرار بود برود خیابان ایران. »

«خيلي خوب. خداحافظ.»

«شما كجا مي رويد؟»

«بعدا بهت مي كويم.»

و چه چشمان مضطربی پیداکرده بود این بچهٔ کوچك دهدوازده ساله ا خمشدم، بوسیدمش. و آهسته گفتم: «احمد، دیگر برو. خوب؟» و برگشت و رفت، نگاهش کردم، از پشت سر، می خواستم مطمئن شوم که می رود. وقتی که سرکوچه رسید، برگشت. در فاصلهٔ دود کوچولو شده بود، مثل مینیا تود خودش بود. دید که دارم تماشایش می کنم. و دفت.

خواستم، پیدا کردم. رفتم تو. یك بیلچه و یك کلنك کوچك خریدم. گداشتم توهمان ساك گنده. آمدم بیرون، از مفازهٔ دیگری یك چراغ قوه خریسدم. و بعسد سوار تاکسی شدم: «بیست تومن، بهشت زهرا.» مسافری که بغل دست را ننده نشسته بود، بر گشت با تعجب نگاهم کرد. نیم ساعت دیگر، از میان گلها، آدمها، شعارها، و گدروههای کوچك سو کوار و شعاردهنده ردمی شدم تا به قبرهای دلخواهم برسم. به رغم سو کواری، مسرگ و جنازههایی که رودست اشخاص به غسالخانه و از غسالخانه به سرخاك حمل می شد، نوعی شادی غریب درمردم بود. حتی گسریه شان تؤام باشادی بود. مرگ شادی بهخش شذه بود.

رو قبر هر دوزن شاخه گل گذاشته بودند: سفید و سرخ، رو قبر ننه اکسرم اسمی نبود. سنگ قبرهم نبود. شاخههای گل روی تل کوچك خال خبیس و سرد گذاشته شده بود. قبر حاجی فاطمه بزرگ می نمود، شاید بسه علت سنگ موقتش، و مشخصات حاجی فاطمه روقبرش بود. سنگ موقت و حروف روی آن، قبر را، به نسبت قبر ننه اکرم، مجلل می کسرد. راه افتادم، و بالاخره یکی دو ردیف پایین تر، رسیدم سر قبری که رقبه خانم حرفش را زده بسود. نوشته بود تهمینه ناصری: تاریخ تولسد، ۱۳۱۵، تاریخ قوت، زده بسود. مشخصات راسردستی نوشته بودند. سنگ، موقت بود.

گرچه محل تولد، اسم پدر و مشخصات دیگر دوی قبر نوشته نشده بود، ولی سال تولد، می توانست دقیقاً همان سال تولد تهمینه ناصری باشد. قبر، مثل قبرهای دیگر، واقعیت داشت. تنها فرق این قبر با قبرهای دیگر در کمبود مشخصات بود، ولی سنگ موقت مثل سنگهای دیگر بود، نشستم کناد قبر، آیا تهمینهٔ ناصری واقعاً آن تو بود. به دغم واقعیت قبر، فکر اینکه تهمینهٔ ناصری تو قبر باشد، غیر واقعی بود، چرا؟

پایین تر، جنازه خاك می كردند، و آنسو تر، قبرها و گلها بودند و آدمها، حرفها و شمارها، ومویهها و شیونهای ناگهانی، و دعا، هوا سرد بود، و با رسیدن غروب سرد ترهم می شد. خسته بودم. كیف سنگین بود، صور تهای آدمهایی كه جنازه خاك می كردند، درسایه روشن غروب سرد دیسده می شد.

ولی مراسم کم شوری بود. پرسدزنان از فاصلهٔ قبرها تا غسالخانه دفتم و بعد دفتم بالاتر، از میان درختها و قبرها. و قبرستان چقدر باصفا وخوش بو بود. مرد گانشهری به آن بزرگی، زیر این سنگها، این خاك مسرطوب، این زمستان سرد و پر خوغا و هیاهو، خفته بودند، ولابد از همین جا، نبیمه شبها درمی دفتند و مهاجرت نامرئی خود دا به طرف دؤیاهای اهالی شهر آغاز می کردند. ارواحشان پر ندههای شب بودند، پشت شیشه ها، روی مهنابیها، کنار کلبهها، پشت درها و پنجره ها، در پستوها و کنج اتاقهای متروك، وبالای درختهای برهنه و سرد می نشستند و بعد ناگهان به صورت تصاویس تند و سریع، با جملاتی صاعقه مانند، به مغیزهای زندگان هجوم می بسردند، و آنوقت خوابها آشفته می شد، بچه گفتی بدرا دلم برایت تنگ شده، آزنین ای و داد وستد رؤیا و واقعیت، مرده و زنده، مرگ و زندگی، مردن و نقاب مرگ و زندگی، مردن و دستاخیز در اعماق ارواح زندگان ادامه می یافت. و نقاب مرگ از صورتی به صورتی هجرت می کرد.

هوا تاریك بود. هسه رفته بودند. تك و تو کسی آدم بودند که دل نمی کندند. آهسته آهسته از قبرها دور می شدند. باور شان نمی شد که مرده شان را تنها و مظلوم زیر خاك رها کرده اند و می روند. انگار احساس می کردنسد که مرده می فهمد که آنها رهایش کرده اند و دارند بسه سرکار و ذندگیشان برمی گردند. زنده ها احساس گناه می کزدند که مرده ها مرده اند، و شاید بسه این دلیل دل نمی کندند.

رفتم زیر در جتی نشتم، کسی تبود، ولی می ترسیدم ببینندم. بلندشدم، با قدمهای تند به طرف قبرهای تازه راه افتادم، در این جا از در خت خبری نبود. به همان صورت که مندر دور دست سایهٔ آدمها را می دیدم، آنها هم می توانستند سایهٔ مراببینند، سریك قبر خالی نشستم، می ترسیندم بلند شوم. اگر بلند می شدم، کسانی که از دور این طرف را نگاه می کردند، حتما از وحثت زهره ترك می شدند، حتما گمان می کردند مردهای سر از قبر در آورده است و به زودی بقیهٔ مردگان نبز ظهور خواهند کرد، چاره نداشتم، پریدم توقبری

که تازه کنده شده بود، قبر به نسبت بیرون،گرم بور. ولی عجیب تنگ بود. مگر آدم موقع مرگ چه قدر کوچك مىشودكه تو اين تنگى جا بشود؟ ساك دا هم برداشتم، چسباندم به سیندام. و سرم دادندیدم. کو چك تـرین صدایــی نمی آمد. مردهها برای همیشه مرده بودند، و زندهها، انگار برای همیشه، این مردهها زارها كرده، رفته بودند. بايسد وضع ناراحت كنندهام را تغيير ميـ دادم. برگشتم، پاهایم دا دراز کردم و پشتم دا به دیوار قبر خالی تکیه دادم و سالهٔ راگذاشتم ته قبر. دستهایم راکردم تو جیبم، و روبه آسمان، وستاره های بیشمارش ماندم. ترسم به کلی ریخته بود. وحالا خستگی مفرط بودکه پس از دوندگی سراسر روز به سراغم می آمد. احساس کدردم امن ترین جا برای یك زنده همان جایی است كه بسرای مرده هسم امن ترین جاست. و خوابم گرفت. از سرما بود یا از تماشای آن همه ستاده؟ خوابیدم. ووقتی بیدارشدم به صدای خرخر خودم بود. دنیا همان بودکه قبل ازخوابم بود. آرام، سرد، پرستاده، ایمن. سرم دا بلند کردم، و نگاه کردم، نه گلها دیده می شدند، نه شعارها، و نه کوچك ترین جنبنده ای به چشم می خورد. خم شدم ساك ستكين را بلندكردم، گذاشتم كنارقبر، و از قبر بيرون بريدم وراهافتادم يه طرف قبرتهمينة ناصرى. پيداكردنش آسان بود. از توساك، چراغ قوه دا در آور دم. همه جا تأریك بود، ولی من جغرافیای محل را حفظ کرده بودم. دوسه بار بیشتر چراغ قوه را روشن نکر دم نا قبر را پیدا کر دم. بیلچه و کلنگ را ازساك در آوردم. ومشغول شدم. باكلنگت دور و بر قبرراكندم،سنگت موقت را در آوردم، کنار گذاشتم، بعد خاله را با بیلچه کندم و دورریختم تا رسیدم به تخته سنگی که در عمتی دوسه و جبی قبر بود. خاکها را بابیلچه جمع كردم وهمه دا اطراف قبرريختم. چراغةوه داروشن كـردم. دوروبر سنگٹ راکل گرفته بودند. کلنگ را بر داشتم واطراف تخته سنگ راکندم. همهٔ خاكها راجمع كردم وباز با بيلچه بيرون ريختم وبعد تختهسنگ راكهحالا مى ديدم دوتكه است، به هر ذحمتى بود در آوردم، وبعد چراغ قوه را روشن كردم. قبرخالي بود. بلند شدم. تخته سنــكَ را انداختم تو قبــر. با بيلچه خاکها را جمع کردم ریختم توقبر، و بعدهمان سنگ داگذاشتم دوی قبر. آیا

اشتباه کرده بودم؟ چراغ قوه را روشن کردم، سنگ موهت رادو باره نگاه کردم. شكى نبود. قبر، قبر تهمينهٔ ناصرى بود. ولى تهمينهٔ ناصرى توقبرنبود. بيل و كلنگ به يك دست و ساك در دست ديگر، راه افتادم، رفتم طرف قبرى كه توش قایم شده بودم. بیلوکلنگ را انداختم آنتو. به سرعت از قبرهای خالی و قبرهای تازهٔ پر دو دشدم، ترسی نداشتم. چون کسی تو قبرستان نبود. بسا معيار تهمينهٔ ناصري حتى مردهها هم توقبرستان نبودند. آنطـرفتر، دمدر بهشت زهرا، چراغ روشنی بود. هرقدرمی توانستم از آن دور شدم، وبعد از صحرای مسطحی سر در آور دم که نه قبرستان بود و نــه آبادی؛ و از آنجا بــه طرف شمال رفتم، چراغهای شهررا می دیدم. شهرروشن بود. وبعد که پشت سرم را نگاه کردم، قبرستان را دیدم، غرق درتاریکی مطلق. از همان صحرا ماشینها را می دیدم که با چراغهاشان به ماشینهای مقابل علامت می دادند و می دفتند. را هم را به طوف جاده و آن ماشینهای زنده وروان کج کردم. هر قدر جلو تر می رفتم، چراغها درشت ترمی شدند وصدای چرخها بر روی آسفا لت روشن تر به گوشم می رسید. و بعد که به کنا رجا ده رسیدم، دیگر تشویشی نداشتم. ماشینها که دد می شدند، باچر اغهاشان، صورت سرنشینهای ماشینهای مقابل را اذاعماق تاریکی بیرون می کشیدند. درتاریکی، این صورتها، همه زیبا بودند. آیا به این علت بود که آن قبر خالی بود؟ مدتهی کنار جاده راهر فتم. انگار میخواستم همسهٔ ماشینهایی که از روبرو می آمدند با چسراغهاشان صورتم را دوشن کنند تا سرنشینهای آنها بدانند که من هستم، راه می روم، و من مى دائم وآنها هم بايد بدانندكه تهمينهٔ ناصرى زنده است؛ چراكه آن قبر، كهمعلوم نيست چه كسى به نام او جعل كرده، خالى است. و بعد رفتـم آنور جاده، وایستادم، وپشت سرهم به ماشینها یی که ازجنوب می آمدنسد ، علامت دادم که من هستم. من هستم چون آن قبر خا لی است، و کشمکش مجدد من برای پیداکردن تهمینهٔ ناصری شروع شده است. و بعد سوار یكکامیون شدم که خیلی گنده بود و باید برای سوارشدن به آن از دو پلهٔ آهنی بالا می رفتم.و وقتی هیکلریزهمیزهٔ راننده رادیدم تمجب کردم. تقریباً قدوهیکل خود من بود. منتها جوان بود. وخوش وېشکه می کرد مثل آدمهایی حرف می ند

که یکی دو دندان جلوشان افتاده باشد. دو ماه بودکسه زن و بچهاش را ندیده بود، و شب قبل ازشیراز راه افتاده بود و زن و بچهاش کرج بودندو حالاً مى رفت تبريز و سرراهش مى رفت كرج و فردا بعداد ظهر حركت مى ـ کرد می رفت تبریز، و رانندگی کامیون را درشب دوست داشت، و چه آدم دوستداشتنی ای بودا و مثل خود من کوچو لوموچو او بود، و لــی جو ان؛ و خوشبختانه اصلاً به من مجال نمى داد حرف بزنم؛ من هم كه نمى دانستم از كجامي آيم، به كجا مي روم؛ فقط يك چيز رامي دانستم كه آن راهم نمي تو انستم به او بگویم، چون فکر می کردم فکرمی کرد دیوانه شدهام و پیادهاممی کرد. و آن چیز این بودکه یک نفر به نام تهمینهٔ ناصری زنده است،که تو آن قبر نیست، و تو نمی دانی من چقدر خوشبختم که در عصری زندگی می کنم کهدر آن، قبر تهمینهٔ ناصری خالی از مردهٔ تهمینهٔ ناصری است. و اگر از من راجع به زندگی ام می پرسید می گفتم پسرهای بزرگ و دخترهای بزرگ دارم ونوههایم هم بزرگ شده اند وزنمهم گرچه پیراست ولی دوست داشتنی است، وحالاً درخانه منتظرمن است، و اولین کاری که پس از رسیدن به خانه می کئم این است که یك حمام خوب می گیرم، و بعد کنار زنم، تورختخواب، می گیرم، میخوا بم. بیدارش نمی کنـم. چون مزاحمش نمیشوم، ولــی او مى فهمد و به من اجازه مى دهد كه من احساس كنسم او كناد من است، ومن خوشحالم، چراکه او ډرکنار من است؛ و اگر پرسید اسم پسرها و دخترها و نوههایت چیهستند، تمامی اسامی زیبا را به آنها نسبت می دهم، چراکه من حالا خوشبخت ترین فرد روی زمین هستم، به دلیل اینکه آن قبر جعلی است، خالی است و تهمینهٔ ناصری ِذنده است.

## آقای حسین تنظیفی:

اجازه بدهید شما را دوست و برادر خود خطاب کنم، در طول این سا لهای مشقت بار، سالهای شومی که برمن و شما گذشته، من پیوسته این احساس را داشته ام که در جایی، دوست و برادری به

نام حسین تنظیفی دارم که گرچه دور ازمن است و ممکن است من هرگز به زیارتش تائل نشوم، ولی حتماً از وجود این دوست و برادر ناچیزش خبر دارد، و امکان آن هست که روزی، درصورت رهایی اززندان، به سراغش بیاید. شما بسرا درعزیز، بسه سراغ من نیامدهاید. ولسی به محض اینکه من از وجود شما و آدرس شما باخبرشدم، سعی کردم با شما تماس بگیرم. یك بار به دیدن شما آمدم، و هر قدر زنگ زدم کسی جواب نداد، و بعد مجبور شدم تهران را ترككنم و حالا اين نامه را خدمت شما مي نويسم. البته شما به شنیدن داستان زندگی من ممکن است گمان کنید که من از میان مردگان برخاستهام و با شما صحبت می کنم. حوادثی که بر من گذشته، آ بچنان تحت الشعاع حوادث مهم ترقر ار گرفته کسه انگار برای احیاء و بازسازی آنها من باید از جهان ارواح کمك بكيرم. شايد همين مسأله درمورد خود شما نيزصادق باشد. ما با يك خلاء چندين ساله داريم به جهان هستي برمي كرديم. از اين دیدگاه، در سرعتی که شما و من گرفته ایم تا از گذشته بسه سوی آینده بیاییم، من شما دا دوشادوش خودمی بینم. از نظرطول زمان، سالهایی که من یا جهان شکاف پیدا کردهام بیشتر از سالهای شماست، ولی من بیرون بودهام و شما در زندان. به همین دلیل، شاید عمق آن شکاف در مورد شما بیشتر است، و نیز به همین دلیل، بازگشت شما به جهان امروز شاید بازحمتی بیش از آنچه من متحمل مي شوم صورت مي گيرد.

من با بك پوراصلان، مترجم گروهبان دیویس آمریکایی هستم، شما حتماً جریانگرگ اجنبی کش را شنیده اید. ماجرای گرگ اجنبی کش کش به دخم آنکه شباهت به افسانه دارد، وحتی از نظرمن که تنها شاهد جریان بودم، نیز بیشتر شبیه افسانه است تاواقعیت ماجرایی است که من در آن شر کت داشتم. گرچه من گرگ اجنبی کش دادیدم، و بارها، بعد از آن نیز دیده ام، ولی به چشم خود ندیدم

که او باگروهبان آمریکایی چه کرد. پس از غیبت نیمساعتهٔ من از صحنهٔ ماجرا، وقتی برگشتم گروهبان دیویس را مرده یافتم و همهٔ دهاتیها تصدیق کسر دند که کار،کار گر گئ اجنبی کش بسوده است. این افسانه،ازنظرمن حقیقت مطلق دارد. همانطور که معتقدم آنچه درپاد گان اردبیل اتفاق افتاد و آنچه برای شما ومرحوم سرهنگ جزایری و گروهبانها اتفاق افتاد، گرچه به افسانسه شباهت دارد، ولی عین حقیقت است. من جسز ثیات حوادث زندگسی شما را نمی دانم، ولی آنچه شنیدهام واقعی است، حتی اگسر دنیسا جمع شود و بگوید نیست.

ممكن است سؤال بكنيد من چگونه به شما دسترسي پيدا كردهام. این سؤال شما راباید قوزاً جواب بدهم، شماجوانی را درمیدان محسنی، روز فرار شاه از ایران دیدهاید. ازاوخواستهایدکهشما را پیش خانم تهمینهٔ ناصری ببرد. چند روز بعد او دا دوبساده دیدهاید و نامهای نوشته به او دادهاید تا به خانم تهمینهٔ ناصری برساند. آن نامه را من ديدهام. حالاً حِكُونه من آن نامه را دیدهام، مسألهای است که مربوط بسه من و خانم تهمینه می شود . يعني همين قدر بدانيد كه ما هردو، يعني خانم تهمينه و من، تعجب کرده ایم که پس از این همه سآل، یك نفر به دنبال همان ماجسرا باشدكه درابتدا من واوجداگانه دنبالش بوديم وبعدأ دركنارهم و باهم. ولي از آنجاكه مسأله به من مربوط تراست تا خانم تهمينه ما دو تایی تصمیم گرفتیم که اول من بیایم سراغتان، و بعد او. و درصورت ازوم، هردو باهم. آخر من وشما هردویا آمسریکاییها کاد. كرده ايم وخانم تهمينه باآمريكاييها كارنكرده است. ارتباط او با آمریکاییها دراین حدود بودم است که او خواهردن تیمساد شادان است و زمانی شاید شما ندانید افسری به نام بیلتمور اذ او خواستگاری کرده بود، وبرادراو مأمورمخفی آمریکاییها در ایران است، دوست او را تیمسارشادان کشته، و تیمسارشادان درشرایط

مرموزی کشته شده؛ خانم تهمینه هرگزبه من نگفته که آیا واقعاً پسراو ناصر تیمسارداکشته است، یاکسی دیگر. ولی بسه من گفته است که ناصر دا به جرم قتل تیمسارشادان اعدام کرده اند. تهمینه از جریان دستگیری خواهرو برادرشاطلاع کامل دارد. همچنین مى داندكــه برادرش دررفته. ولى نمى داند خواهــرش كجاست. سالهاست که اورا ندیده، و اعتقاد دارد شما خوب کاری کردیسد که نگذاشتید برادرش و خواهرش فراد کنند. او هـر دو داخائن می داند، همهٔ ماجراهای زندگی این اشخاص دا برای من تعریف كرده. حالااعتقاد داردكه برادرش، كه ازدست دوستان شما در رقته، قصد دارد سودابه را نجات دهد و اور ادر ببرد. و الى خانم تهمينه احساس می کند که بر ادرش دورو بر او جاسوسهایی گذاشته، و در ضمن چون احساس می کند ممکن است او به وسیلهٔ جاسوسانش نامهٔ شما را خوانده باشد، حتماً آدرس شما را میداند. و حتمساً برای اذبین بردن شما اقدامات لازم را خواهد کرد. پس اولیسن توصية او به شما اين است كه خيلي مواظب خودتان باشيد. تنها جایی نروید. وهـرقدر می توانید اذ کو جـهٔ آذرشهر دور باشید. گرچه من خودم مجبور بودم به آپارتمان شما در آن کوچه مراجعه کنم ونامه ام دا هم به آدرس همان آپارتمان می فرستم. چاره ای ندارم، من باید هرچه زودترشما راببینم. گرچه به علت مشکلاتی كه دارم تا يكي دوهفتهٔ ديگر نخواهم توانست به تهران بيايم.ولي يه محض ورود به تهرآن ميخواهم شما دا ببينم. يه همين دليــل با شما قرار خاصی می گذارم و امیدوارم سرقرار حاضر شوید. روزاول اسفندماه، سرساعت جهار بعدادظهر، وارد تلفسن عمومي سرجهارداه فروردين و شاهرضا مي شوم. من دوباد يك شماره تلفن را می گیرم. شما به راحتی می تو انید یك نفر دا بفرستید بسه آن آدرس، تا شماره تلفنی را که من می گیرم یادداشت کند. بعد من گوشی را می گذارمومی آیم بیسرون. و کنار تافن عمومی منتظسر

می شوم و دوست شما می رود تو تلفن عمومی و یك شماره را دو بارمی گیرد، ومنآن شماده تلفن رایا حفظ می کنم و یا یادداشت می کنم. این کار را ما دوبار، و هربار به فاصلهٔ یك ربع تكــرار مي كنيم و بعد بلافاصله ازتلفن عمومي دور مي شويم. من يك ربع بعد ازیك تلفن عمومی دیگر باشما تماس می گیرم و آ درسمی دهم. شما باید محل خودتان را بلافاصله ترك كنید وبه دیدن من بیایید. اگر من نتوانستم با شمانماس بگیدرم، دوست شما تلفن مسرا در اختیار شماخو اهد گذاشت. شما بلا فاصله با آن شماره تماس بگیرید وبه آ درسی که می گیرید، بروید، مسأله این است کــه ممکن است هم من تحت تعقیب آدمهای مختلف باشم، هم شما. پس تاموقعی که ایمنی کامل نداریم نباید باهم دیده شویم، علت اینکه خانم تهمینه هم به سراغ شما نیامده، همان مسألهٔ ایمنی است. ولی باور کنبید او بیش از هرکس دیگری، میخواهد شما را ببیند. حمالا قرار است به یك سفر مصلحتی برود تا دشمنانش فكر كنندكه او سربه نيست شده. اكسرشما حرفي راجع به اين مسأله شنيديد نگــران نباشید. او زندده است وبه این زودی هم قصد سربه نیست شدن ندارد.

واماکسی راجع به خودم، من از روزی کسه آنگر گئ دا دیسدم سر نوشتم عوض شد، پای سبلان کلبه ای خریدم و آنجا زندگی کردم و هنو زهم آن کلبه دا دارم، خانم تهمینه پس از در دفتن از تبریز به کندوان دفته بود. نمی دانم شما به کندوان دفته اید یا نه. ده عجیبی است که در جنوب سر درود و اقع شده، و همه خانه هایش ظبیعی است، همه شان عمودی است و از سینهٔ کوه کنده شده. دوسالی باناصر در آنجا زندگی کرد. بعد چون ما جرای مسرا از این و آن شنیده . بود، به سراغ من آمد. دیگر سروصد اها خوایبده بودوکسی دنبالش نبود و همه فکرمی کردند که بجه اش داهم بسرداشته، اذ ایران دفته است. علت دفتنش به کندوان، و جود ما در کلفتش بود

كه اهل كندوان بود. يك روز من ديدم زنى با يسرش جلدو كلبه من دریای سبلان ایستاده است. شش سال در کلبهٔ من زندگسی کردند، وموقعی که رفتند بچه دیگرهمه چیزرا میدانست.ماجرای پندرش، پدربزدگش، جریان آمریکاییها و شادان وسودا به و بچه شان را. و بعد رفتند تهران. و فقط تا بستانها می آمدند پیش من. آخرین باد که ناصر دا دیدم، بزدگ شده بود. زیبا ترین موجودی یودکه دیده بودم. و بعد رفتند شیراز. نامدای از خانم تهمینه بسه دستم رسیدکه نوشته بود شادان مأمورشیراز شده. بعداً معلوم شد خانم تهمینه اشتباه می کرد. شادان برای پیداکردن یکی از گماشته های سابقش به شیراز رفته بود. و بعد آن اتفاق افتاد کسه منجر به مركئ تيمسارو اعدام ناصرشد. خانم تهمينه جسدراگرفت و آورد پیش من، و دوتایی جسد را پای سبلان خاك كرديم. و بعد خانم تهمینه دوسال دیگر در کلبه ماند. و بعد آمد تهران. وقنی کــه نامهٔ شما به دستش رسید، با من تماس گرفت. حرفی که زد، هر گز فراموشم نمی شود: یك نفر،مثل من و تو، از میان مردگان بر خاسته است. برویم دیدنش، و بعد قرادشد اول من با شما تماس بگیرم، که من هم گـرفتم، شما نبودید، وحالا با این نامـه با شما تماس مي گيرم.

امید من این است که این نامه به دست شما برسد. ما منتهای احتیاط دا می کنیم. وشما هم باید احتیاط بکنید. اگسر اول اسقند ماه نثو استیم تماس بگیریم ویا این نامه به دست شما نرسیده بود، داههای دیگری پیدا خواهیم کرد. بازهم می گویم کمال احتیاط دا بکنید، به خود تان به عنوان یك سند بگاه کنید، سندی کسه خیلیها منجمله هو شنگ ممکن است به دنبال نابود کردنش باشند. به یاد داشته باشید: هو شنگ یك نفر نیست. صد ها مثل او هستند، وممکن است در هر قیافه ای به شما نزدیك شوند.

خداحافظ، و به امید دیدار، بابك بوراصلان چرا من این نامه را دیروزنخواندم و آیا واقعاً همه چیز راست بود ؟
مقدارزیادی از اطلاعاتی که به من می داد دقیقا با اطلاعات خود من منطبق
بود. اگر بقیهٔ محتویات نامه با اطلاعات من تطبیق نمی کرد، علتش این بود
که اطلاعات من ناقص بود و یا اصلا اطلاعات به حساب نمی آمد. چه
نامهٔ عجیبی! باور نکر دنی بود ا ناگهان از اعماق تاریکی، از بیست و چها ر
پنج سال پیش، یك نفر همهٔ کلیدهای زندگی خود و زندگیی مرا به سراغم
می فرستاد، و درهایی را که در مغز من در طول سالها بسته مانده بود، یکایك
بازمی کرد و به من اجازه می داد که حجره های حافظه ام را دو باره، بایك دید
تازه، با چشمهای تازه، ببینم، طوری که انگار این همه سال نیامسده بود و
نرفته بود.

حیاط بزرگ مستشاری، آسانسور زهوار دررفتهٔ ساختمان، تیمسار شادان، سروان کرازلی، ستوان بیلنمور، گروهبانها وسرجو خدهای آمریکایی، سفر به شمال و جنوب تبریز از هرراه و دهکوره، پادگانهای آذربایجان، سنگرها، قلدهای برفی، صدها چیز دیگر، وازهمه مهم تر، چیزی اگر نه خیالی، سنگرها، قلدهای برفی، صدها چیز دیگر، وازهمه مهم تر، چیزی اگر نه خیالی، دستکم سراسر خیال انگیز به نام گسر گاجنبی کش، در لحظهای از تاریخکه تاریخ زندگی من بهدلیل رفتن من بهزندان با آنها قطعرا بطه کرده بود به صورت یخزده، بسته بندی شده، تسر و تمیز، به وسیلهٔ همین نامهٔ چنسه صفحهای، به من تحویل داده می شد. مثل اینکه کل یک منظومهٔ اساطیری پنهان مانده حرماقبل تاریخ، به وسیلهٔ چشم صاعقه مانند نبوغ کشف شود، و ناگهان در برا بر همگان، در یک موزهٔ بزرگ به تماشا گذاشته شود تا تماشا گسران ببینند که اگر دست به اعمالی می زدند و سائقه ها و کششهایی پیدا می کردند ببینند که اگر دست به اعمالی می زدند و سائقه ها و کششهایی پیدا می کردند ببینند که اگر دست به اعمالی می زدند و سائقه ها و کششهایی پیدا می کردند ببینند که اگر دست به اعمالی می زدند و سائقه ها و کششهایی پیدا می کردند ببینند که اگر دست به اعمالی می زدند و سائقه ها در ابطهٔ ذهنشان با آن به به منان بود، و حالاکه ساخت زندگی قبلیشان دوشن شده بود، اگر حتی دست به کاری هم نمی زدند، می توانستند لااقل به به مند که چرا آن طور که هستند، و طوری دیگر نیستند.

شاید مهم تــرین بخش نامه مربوط به تهمینه بود. با همـــان اشارات کوتاه، تویسندهٔ نامه، حلقهٔ مفقودهٔ زندگی او را دراختیار منگــــــــــــــــــان اشته بود. زندگی در کندوان، بالای کرهی با خانههای طبیعی و عمودی، وبعددفتن به سیلان، زندگی چندساله با مردی غریبه که به گرگی به نام گرگ اجنبی ــ کش علاقدای سوزان وغریب بیدا کرده بود، وبعد رفتن به شیراز بهدنبال شادان که به دنبال یکی از گماشته های سابقش بود، مرکششادان و اعدام پسر تهمینه، و بعد بازگشت به سبلان با جنازهٔ پسر، و دفن جنازه در پای کوهسبلان. درغیاب من، چه افسانههایی اتفاق افتاده بودا جغرافیای جدیدی از شهرها و دهات وجادهها وجود داشت که من از آن بی خبر بودم، وتهمینه و بابك پوراصلان وناصر آن را ته تنها زیر پا گذاشته بودند، بلکه با هرقدم که بر۔ داشته بودند، آن جغرافیا را عملاً خلق کرده بودند. زمین جایسی بودکه تهمینه بایش را بسر آن گلذاشته بسود و تساریخ چیزی بود کله درحول وحوش حوادث زندگی اوساخته میشد، وهمسهٔ اینها درغیاب سن واقع شده بود. و واقعاً این بابك پوراصلان، كسی كه میخواست ن دوست وبرادرم بدانمش، چه موجود غریبی بود! وقتی که پساز اولین قراثت نامه، سرم را بلند کردم وچشمهایم را بستم، دربرابسرم مرد قدبلندی ظاهر شد که گو کی بزرگٹ وزندہ را بردوی دوشش گذاشته بود وباقلمهای بلند می آمد و درکنارش تهمبینه،که بازو دربازوی پسرش انداخته بود، خرامان خرامان مي آمد، ونه تنها هرسه آدم، بلكه حتى حيوان عظيم الجنه، لبخند به لب داشتند. درتامه راجع بداینکه رابطهٔ تهمینه با بابك پــوراصلان چــه نــوع دایطهای بود، حرفی زده نشده بود. ولی خوب، معلوم بود. ذن ومردی که در يك كلبه باهم ذندگئ كردهبودند، حتماً روابطي باهــم ميداشتند، ويــا اينكه شاید طرفین زن وشوهر بودند، ولاید بایك پوداصلان، ناصر دایه فرزندی پذیرفته بود. ولی اینها همه حدسیات بود. طرف از تهمینهٔ ناصری بعنوان خانم تهمینه صحبت می کرد، و مثلاینکه احترامی زیاده از حد، زیادتــر از آنچه طرف زنش یا معشوقش باشد، برایش قائل بود. ولی درنامه دربادهٔ روابط طهرفین سکوت شده بود. حتی درمودد شادان هم، عمسل تهمینه و پسرش مستقل اذکارهای با بك پوراصلان بود. و واقعساً این با بك پوراصلان چەجورآدمى بود؟ و من چقدر احمق بودم؟ دیروز، بلافاصله پس از آنکه رقیه خانم نامه را به منداد، باید می خواندمش. آن وقت دیگر زحمت آن همه گور کنی و شب تو قبرستان خوابیدن را به خود هموار نمی کردم. اگر نامه را زودت خواانده بودم، خودم را به خطر نمی انداختم. اگر کسی می دید که من قبر یك خواانده بودم، خودم را به خطر نمی انداختم. اگر کسی می دید که من قبر یك زن را نبش می کنم چه می گفت؟ اگر پس از آنکه قبردا خالی کرده بودم و قبرستان پیدامی شدو گیرم می انداختند، باید راجع به قبرخالی چه می گفتم؟ قبرستان پیدامی شدو گیرم می انداختند، باید راجع به قبرخالی چه می گفتم؟ ممکن بود فکر کنند که مرده را من دزیده ام، و یا با کسی که توانسته یك قبسر خالی را به جای یك قبر برقالب کند و مشخصات یك مرده خیالی را روی سنگی خویسد و بگذارد شروی قبر بی ابله بود اصلان بنویسد و بگذارد شروی قبر بی باید و اصلان از سفر مصلحتی و سر به نیست شدن تهمینه همین قبر بی جنازه به اسم تهمینهٔ اصری بود – عده ای مراسمی هم بر سرقبر اجراکرده بودند تاکسانی که دنبال ناصری بود ند عملاً باور کنند که اومرده، و دیگر دست از تعقیب بردار ند.

آیا دشمن تهمینه هم هوشنگ بود؟ برادرش؟ و دشمن هوشنگ هم تهمینه بود؟ خواهرش؟ وا گرچنین بود چه چیازی سببشد که خواهر برعلیه برادر وبرادر برعلیه خواهر به این صورت تندوتیز وارد عمل شوند.عکسهای صورتهای معصوم خواهر و برادر حالا تو آلبومهایی بود که منزل ابراهیم آقا مانده بود. آیا صاحبان آن عکسها می تو انستند تا این حد با یکدیگر دشمن شده باشند؟ باید از مجموع نامههایی که خوانده بودم هم نامههای هوشنگ و خواهرش، وهماین نامه به این نتیجه می رسیدم که دشمنی این خواهر و برادر دشمنی دیشه داری است. و درمقطع کنونی، این دشمنی حتما اوج می گیرد و بدون شک کار دست خواهر و برادر می دهد. فرانگهی، چنین به نظرمی رسید بدون شک کار دست خواهر و برادر می دهد. فرانگهی، چنین به نظرمی رسید بود که ماسه نفر را به یکدیگر نزدیك می کرد، و برادر را ازخواهر جسار بود که ماسه نفر را به یکدیگر نزدیك می کرد، و برادر را ازخواهر جسار می کرد؟ خیلی چیزها بود که از شان سرد نمی آوردم.

بلند شدم ازاتاق مسافرخانه آمدم بيرون. ساك تودستم بود. از پلهها

رفتم پایین، پول مسافر خانه رادادم. ازمدیر مسافر خانه دو تا پنجهزاری گرفتم، یکی از پنجهزاریها را انداختم تو دخل تلفن، شماره تلفن حاجی گلاب را گرفتم، مدتی تلفن زنگ زد. کسی گوشی را برنداشت. قطع کردم شماره تلفن مادرزن ابراهیم آقا را گرفتم. مرتضی بلافاصله گوشی را برداشت. صدایش از نگرانی اش حکایت می کرد.

«شما كجاييد؟ ديشب كجا خوابيديد؟» ا

«من دیشب تومسافر خانه خو ابیدم. دیروقت بود. نخو استم مزاحم بشوم.» «ولسی همه نگر آن شما هستند. دیشب چهار پنج خدا نواده نخو ابید ند. حاجی گلاب، حاجی جبار، ابراهیم آقا، ما همه نگر آن شما بودیم.»

«من خیلی متأسفم.» و واقعاً هم متأسف بودم. ولی آنقدر مسألهٔ مرگ تهمینهٔ ناصری نار احتم کرده بودکه نمی دانستم باید چه می کردم. بعدپرسیدم: دیگرچه خبر؟»

«خبرمهم این است که آن مرده، هوشنگه، بیش از چهل بار به ابر اهیمآقا تلفن کرده. خواهرش را می خواهد.» و بعد بافدری ناراحتی گفت: «یك
مسأ له ای را هم پیش می کشید که ازش سردزنمی آریم، می گوید خواهسر
شما را.»

«کشته.»

«آره، ولى شما مگرخواهر داريد؟ به ماكه نگفته بوديد،»

«نه، من خواهر ندارم.»

«پس منظور هوشنگ چیه؟»

هزن بیچارهای خانه نداشت. من کلید خانه را بهش دادم که موقتاً سر پناه داشته باشد. بهش گفتم اگسرکسی سؤال کرد ترخانه چه کار می کنسد بگوید خواهرمن است. دیروز وقتی هوشنگ به خانه ابر اهیم آقا تلفن کرد فهمیدم که هوشنگ این زن بدبخت را گیر آورده و چون أو هم گفته خواهر من است باورش شده، و می ترسم بلایی سرش آورده باشد.»

«حالاً فكر مي كنيد اين زن كجاست؟»

«تو خانهٔ کوچهٔ آذرشهر نبود. فکرمی کنم...»

«یعنی شما پس از آن تلفن به خانهٔ آذرشهر رفتید؟»

همن نرفتم. از یکی ازدوستانم خراهش کردم به آن خانه سوی بزند. اوهم سرزد و معلوم شد آن زن تو آن خانه نیست. هوشنگ به آن خانه سر زده بود. یادداشتی برای من گذاشته بود که خواهرش را می خواهد: یك نامهٔ مفصل هم برایم رسیده بود که تا همین یك ساعت پیش نخوانده بودم.»

مرتضی دربارهٔ این موضوع سؤالی نکرد، وطبیعی بود که نتواند به اهمیت مُسانه پی ببرد. نگران واقعه ای بود که امکان داشت برسرآن زن آمده باشد.

«بالاخره این ذن کجاست؟»

«فكرمي كنم زنده يا مردهاش بايد تو خانهٔ وزرا باشد.»

«باید هرچه زودتر بریم آنجا.»

«به نظر من دو نفری غیر ممکن است.»

«ولى بايد هرچه زودتر دست به كار شويم.»

«از ابراهیم آقا خبر دارید؟»

«توخانه است. شما باهاش تماس نگر فتيد؟»

«حاجي جبار كجاست؟»

«نمي دائم. ولى حتماً ابراهيم آقا مي داند.»

«لازم است به آن خانهٔ وزرا شبیخون بزنیم.»

«فکرمی کنید به آدمهای حاجی جبار احتیاج دارید؟»

«نمی دانم. به نظر شما باید از آنها استفاده بکنیم یا نیاید استفاده ...

بكنيم؟»

«به نظرمن درست نیست دست یك عده زور خانه دار را در كارها پسی که ممکن است بکنند با زبگذاریم،»

«من هم باشما موافقم. ولي چه بايد بكنيم؟»

«درکارهایی که شما کردید، درعرضاین بیست و چهارساعت گذشته، یك جای مبهم و جود دارد، شما از دیروز عصر تا لحظه ای که به من تلفن کردید، کجا بودید؟ چرا خانهٔ ما نیامدید. شما که می دانستید خطری شما دا تهدید

می کند؟»

«من ديشب تومسا فرخانه بودم.»

«گفتید که دیر به مسافر خانه رفتید. تا دیروقت کجا بودید؟»

«یکی از دوستانم مرا دنبال نخودسیاه فرستاده بود.»

«يەلىچى؟»

«این دوست عزیز به من گفت که در روز دوازدهم بهمن جنازهٔ یك زن دیگر هم تو بهشت در دفن شده، گفت که آن ذن تهمینهٔ ناصری است.» «چی؟»

«بله، من دیروز حوالی غروب به بهشتزهرا رفتم. قبرتهمیهٔ ناصدری را پیداکردم.»

«پس تهمیهٔ ناصری مرده؟»

«نها نمردها»

«پس جريان قبر چيه؟»

«من دیشب تا دیروقت توبهشت دهرا بودم. با بیلو کلنگ وچراغ قوه. قبر تهمینهٔ ناصری را باز کردم، خاك را دور دیختم. قبر را نگاه کردم. مرده ای تو قبر نبود.»

«یعنی قبر خالی بود؟»

«خالی خالی ا»

«شما نبش قبر کردید؟»

«دقیقاً، به چشم خودم دیدم . مردهای در کار نبود.»

«باید خیلی خوشحال باشید.»

«هستم»)

«نترسيديد؟»

«مسألة تــرس نبود. مسألة حقيقت بود. بايد مى فهميدم طرف مــرده يا ته.»

«آخرچرا این کار راکردند؟ حالا تهمینه مرده، یازنده است؟» «امروز فهمیدم که نمرده، زنده است، و گویا برای اینکسهٔ از دست

دشمنانش راحت باشد، نه تنها شایع کردهاند که مرده، بلکه برایش قبرهــم کندهاند.»

«عجیب است. باور نکردنی است!» دو باره با ناباوری پرسید: «شما توی قبر را دیدید؟»

«معلوم است که دیدم. خالی خالی بود.»

«آخر تهمینهٔ ناصری آدم مهمی نیست که بخواهند با شایعه داه انداختن جانش دا نجات بدهند.»

«البته از نظر شما.»

«نه، خواهش می کنم حسین آقا، اشتباه نکنید. من میدانم که بسرای شخص شما تهجینهٔ ناصری خیلی مهم است، ولی در جامعه آدم چندان مهمی نیست. ببینید هیچ جا صحبتی ازش نیست. روزنامهها پراست از آدمها یی که چپ و راست دربارهٔ عقاید خود صحبت می کنند. از تهمینهٔ ناصری خبری نیست. حالا چرا باید همچه آدمی آنقدر مهم تلقی شود که برای جلو گیری از ترودش شایع کنند مرده؟»

«علتش وجود برادزش است مثل اینکه خواهر اطلاعات زیادی دربارهٔ برادرش دارد، و بر ادر می ترسد که این اطلاعات در اختیار انقلابیون قسرار بگیرد. و انگهی خواهر می داند که برادر چه آدم مهمی است، و شایسد می داند چطور این قدر اهمیت پیدا کرده.»

«نسی دانم، فعلاً بهتر است شما بیا بید اینجا. همه به من گفتند تو خانسه بما نم تا اگرشما تلفن کر دید از شما خواهش کنم تشریف بیارید اینجا.»

«پسآن زن بدبخت را چهطور پیدا کنم؟»

«تشریف بیارید اینجان دیگران هم می آیند اینجا، باهم می نشینیم نشینیم نشینیم نشینیم می کشیم.»

«پس شما با ابر اهیم آقا تماس می گیرید؟» «می خواهید بگویم بیاید دنبال شما؟»

ونه. ۵

«جر ا؟»

«ممکن است آ دمهای هو شنگ دنبا لش بکنند. می آیم پیش شما. بعداً با هم نقشه می کشیم.»

«خیلی خوب، پسآدرس دا بنویسید.»

آدرس را نوشتم. خداحافظی کردم، گوشی را گذاشتم. یك پنجهزاری دیگر تو دخل تلفن گذاشتم، شماره تلفن حاجی گلاب را گرفتم: رقیه خانم به محض اینکه صدایم را شنید، پرسید: «تو کجا بودی؟»

معلوم بود حاجي گلاب خانه نيست.

«همین الان ازخانهٔ ابراهیم آقابر گشتم. کم مانده بود به فرنگیس خانم همه چیزرا بگویم. حاجی گلاب، ابراهیم آقا و حاجی جباد آقا همیدن الان رفتند خانهٔ کوچهٔ آذرشهر. تو کجا بودی؟»

«ببین تهمینه زنده است. توقیرش نبود، این نامه که...»

حرفم را قطع کرد: «یعنی چی توقبرش نبود؟ از کجا معلوم؟»

«دیشب تو قبرستان بودم. قبرراکندم، نگاه کردم.کسی توقبر نبود.این

نامه هم که...»

«واقعاً توقبرداكندى؟»

«پس چی؟ تو تاریکی رفتم فبرراکندم، نگاه کردم.»

ساکت بود. طوری که فکر کردم شایدکسی وارد خانه شده و او هم از ترس گُوشی را گذاشته. گفتم: «الو؟آنجایی؟»

«آره.»

«اگرنامه ای راکسه تو برایم آوردی زود تسرخوانده بودم، نمی دفتم نبش قبر بکنم، نویسندهٔ نامه از دوستان تهمینه است، نوشته که باید شایعمی کردند تهمینه سر به نیست شده تا دشمنانش ازش دست می کشیدند.»

«حالا ميخواهي چهکارکني؟»

«می دوم کوچهٔ آذرشهر. حاجی گلاب و دیگر آن را پیدا می کنم. آنها که نمی توانند وارد آن خانه بشو ند، کلید پیش من است:»

«پس عجله کن. من خانهام. حاجی گلاب گفته از خانه بیرون نــروم. دیروز فکر می کرد من دنبال مادرم رفتم.»

« توچى گفتى؟»

«گفتم من دیگرمادر ندارم. ازروزی که زن توشدم مادرنداشتم. حالا هم ندارم، نگران نشو. بعدگفت پس کجا بودی؟ گفتم رفته بودم سر خاك حاجی فاطمه.»

«باید خیلی مواظب باشی.»

«حاجی رفته بوده قلعه. بهش گفتند همه دررفتند. حالا فکر می کند که به زودی مادرم بامن تماس می گیرد.»

«بالاخرة، يك روز بايد جريان را بهش بكويي.»

«جرأتش را ندارم.»

«من رفتم.»

«خدا حافظ.»

و ساك را انداختم رودوشم و پريدم تو تا كسي. خيابان شلوغ بود. همه جا صحبت بازرگان بودکه حکم نخستوزیری گــرفته بود. درودیـوار مخالفت باكودتا بود. سه چهارجا روى ديوارها نوشته بود: كودتامحكسوم است. اعلام داهپیمایی شده بود. رانندهٔ تاکسی سعی کسرد سرعت بگیسرد نتوانست، پیچید توفرعی. ورود مینوع بسود. به سرعت رفت تا از جلو ماشینی پیدا نشود. ولی از روبرو، نه یکی، بلکه چهار پنج تا ماشین بشت سرهم وادد کوچه شدند. رانندهٔ تاکسی عقب عقب رفت و أز کوچه آمد ببرون، افتاددوباره تو خيابان شلوغ. قدری بالاتــر رفت و بعد پيچيد تو فرعی دیگــرکه علامت عبور یکطرفه داشت، ولیی پراذ ماشین بود، منتهــا ماشينها سريع مى وفتند؛ وبالأخره اذ يك خيا بان وسيع سردر آوردكه پراذ جمعیت بود؛ و جمعیت یکصدا فریاد می ذد: «بختیان حکومتش تمام است! بازرگان منتخب امام است!» ماشینهٔ ایمی که جلو تر بودند پیچیده بودند بهطرف بالاً، واذكناد جمعيت به طرف شمال مي دفتند. چها رصد يا نصد قدم بالأتر، مردم فریاد می ددند: «بازرگان! بازرگان! حکومتت مبارك!» همان طور که ما داشتیم بالا می دفتیم شمار را عوض کردند و گفتند: «درود برخمینی! سلام بر بازرگان ۱» یکی از سر نشینهای تاکسی گفت: «دیواد د ۱.» در جهتی که نشان می داد، نگاه کردم. به خط درشت نوشته بود: «ما بچههای مولوی هستیم شاه را گرفتیم تو طویله بستیم ازبس که عرعر کرد بختیا رراهم خر کرد.» را ننده رفت بالا، میدان را دورزد، ازمیان انبوه جمعیت؛ رفت بالاتر، وجمعیت کم ترشد؛ پیچید توخیا بان فرعی و سرعت گرفت و همه را فرعی رفت. و بعد از یك خیا بان فرعی، وقتی که پیچیددست چپ، سیل جمعیت، با مشتهای گره کرده، شعار می داد و می رفت. همه به طرف شهیاد که حالا با مشتهای گره کرده، شعار می وقتند و فریاد می زدند: «فرمودهٔ خمینی برای ما میدان آزادی شده بود، می رفتند و فریاد می زدند: «فرمودهٔ خمینی برای ما چوجان است! نخست وزیر محبوب مهدی بازرگان است.» از تاکسی پیاده شدم. آخرین سرنشین تاکسی بودم. دوسه تا اسکناس ده تومانی گذاشتم تو دست را ننده، از کنار پمپ بنزین، زدم تو جمعیت؛ سی چهل قدم داخل جمعیت به طرف شهیاد رفتم، و بعد چشمم افتاد به حاجی گلاب وابر اهیم جمعیت به طرف شهیاد رفتم، و بعد چشمم افتاد به حاجی گلاب وابر اهیم با یك نفر جروبحث می کرد و چند نفر از آدمهایش اطراف حاجی جبار و با یك نفر جروبحث می کرد و چند نفر از آدمهایش اطراف حاجی جبار و گلاب و ابر اهیم آقا.

«کجایی با با؟ فکـر کردیم این مرتیکه تو را هم مثل خواهرت گیر انداخته.»

«نه. من کارداشتم. مراگیر نیاورده. زنی هم که گیر آورده، خواهرمن نیست. آدمی است که هوشنگ فکر می کند خواهــرمن است.»

ابراهیم آقا بهتزده نگاهم می کرد. حتماً مرا به حساب مرده گذاشته بود، و بعد رفتیم پیش حاجی جبارو بقیه. حاجی جبار هم به همان اندازهٔ ابراهیم آقا و حاجی گلاب شگفتزده شد. و بعد گفت:

«این آقا نمی گذارد ما بریم بالا. می گوید تا کلید نداشته باشید، نمی و انید برید بالا.»

«من کلید دارم.»

و با عجله رفتیم بالا. من میدانستم که تو آپارتمان کسی نیست. ولی می خواستم آنها هم به چشم خود ببینند. حاجی جباررهبری جمع را برعهده

گرفت. کلید راازمن گرفت، دردا بازکرد، رفتیم تو.کسی نوآپارتمان نبود. همه چیز سرجایش بود. کوچکترین اثری از ذنی که در طول چند روزگذشته در این خانه زندگی کرده بود، نبود. همسایه ای که باما وارد آپارتمان شده بود پرسید ما دنبال چه می گردیم، و وقتی که من بهش گفتم که دنبال یك زن می گردیم واگر خودش نبست دنبال وسایلش می گردیم گفت:

«زنی هست که می آید و میرود. یك زن چادری است. صورتش را هم سفت وسخت می گیرد.»

حاجی گلاب گفت: «ما آن زن را می شناسیم. زن دیگری تو این خانه نیامده؟»

همن آن زن اول را هم به تصادف دیدهام. از زن دیگسری خبری ندارم.»

«کس دیگری تو این خانه آمده؟»

«این حاجی آفا هم آمده. مدتی هم آینجا زند کی می کرد.»

اشارهاش به من بود. من گفتم: «غیرازمن.»

«یك مرد قدبلند شیك هم آمده، سرزده، رفته، من یك بار بیشتر ندهمشی،»

حاجي جبار گفت: «بريم.»

آمدیم بیرون. حاجی گلاب گفت: «حسین آقا، این زن، زنی که صحبتش هست، وجود دادد یا نه؟»

«وجود دارد.»

دلم میخواست بهش بگویم: به همان صورت کسه دقیهخانیم وجود دارد. ولسی سادگی صورت حاجی گلاب امکان بهکاربردن هرنوع طنسز و کنایه را از بین می برد.

«فکر می کنید کجاست، »

«فكر مي كنم تو خانة سودابة شادان است.»

«جرا؟»

«وقتی که دیروز بسه من تلفن شد، آن زن خودش حرف زد. و بعسه

هوشنگ آمد روی خط. فقط بك جسا می تواند برای هوشنگ خطر نداشته باشد، و آن هم خانهٔ سودابهٔ شادان، یا خانهٔ خودش است. ما که خانهٔ خودش را نمی شناسیم. باید سری بزنیم به خانهٔ شادان.»

داخل ماشین، پیش از آنکه راه بیفتیم، ابراهیم آقما پرسید: «اینزن کیه؟ بالاغیرتاً به من داستش را بگو.»

«یك زن بیچاره. نمی شناختمش،»

«دوستت بود؟»

a.41 3

«آخر آدم کلید درخانداش را میدهد دست یك زن بیگاندا» «بستگی دارد بسه شرایط. در آن شرایط کسه من دادم، تو هم بودی میدادی.»

دلم می خواست به طریقی به ابراهیم آقا همه وقایعی راکه اتفاق افتاده بود، بگویم. دستکم دربارهٔ این زن. اگر مطمئن بودم که حاجی جبار وحاجی گلاب که روی صندلی عقب نشسته بودند، ترکی بلدنیستند، جریان را به ترکی برای ابراهیم آقا تعریف می کردم. دنبال بهانه ای گشتم تا ترکی حرف بزنم. چشمم افتاد به دیوار کوچهٔ آذرشهر.

لانگاه کن ببین چی نوشته ابراهیم آقا.»

ابراهيم آقا خواند:

مین اوش یوز اللی یدی اششك بالانسیز گئتدی مین اوش یوز اللی یدی اشاه چمداندا گئتدی مین اوش یوز اللی یدی افرح تومانسیز گئتدی مین اوش یوز اللی یدی اسر همین اوش یوز اللی یدی اسلطنت الدن گئتدی مین اوش یوز اللی یدی اسلطنت الدن گئتدی ا

1 حمزار و سیصد و پنجاه و حفت الاغ، بی پالان، رفت مزار و سیصد و پنجاه و حفت شاه تو چمدان دفت حزار و سیصد و پنجاه و حفت سفر ح بی تنبان رفت حزار و سیصد و پنجاه و حفت سرهبرمان بسرگشت حزار و سیصد و پنجاه و حفت سلطنت از دست رفته

حاجي گلاب گفت: «دو بله كن.»

ابراهیم آقا شروع کرد به ترجمهٔ کلمات شعر، وسطهای ترجمه من هم کمکش می کردم، وقتی که تمام کرد، من دیگر مطمئن بودم که حاجی گلاب و حاجی بجبار ترکی نمی دانند. گفتم:

«بوکیشی نین قینا تاسی یا نمیشدی. آروادینن من گئتدوخ، گئتدوخ، من آیاردیم قویلادیم. آیین اون بیرینده. بو آروادکی ایندی آخداریروق، برو کیشی نین آروادنین قدیم یولداشلاریننا نیدی. یئر آخداریم د من د شدیم گلسین بود دا قالسین. بچاره. الله ائله مسین کی هوشنگ باشینا بیر بلا گئیرسین.» ۱

ابر اهیم آقاگفت: «یالان دی بیسن. محالدی. او زوه توشمور.» ۲ «سن تول. احمد جانی. »۳ «هار دا قویلامیسان؟ «۴ «هار دا قویلامیسان؟ «۴

«دوز حاجی فاطمه نین یا نیندا، بو بو نون قبریدی. او دا او نون، بیری بیری بیرینین یا نیندا، بادو ندادی بو کیشی نیسن آروادی نه هسرای تهیر دی، توز ننه سیندن تو تورودی.» ۵

«بولوسن کی بوکیشی بولسه، سنی دورام دورام اثار.» ۶

۱ «مادرزن این مرد سوخته بود، من وزنش رفتیم، برش داشتیم، من برد خاکش کردم. یا زدهم برج. زنی که حالا دنیالش هستیم از دوستان سابق زن این مرد است. دنبال جا می گشت. بهش گفتم بیاید اینجا بماند، بیچاره، خدا نکند هوشنگ بلایی سرش آورده باشد.»

۲\_ددروغ می گویی. محال است. بهت نمی آید، ه

۳-دمرگ تو. په جان احمد، ه

۴\_دکجا خاکشکردی،۱

۵-هدرست کنار حاجی فاطمه، این قبر این است. آن قبر آن یکی، کدار همدیگر، یادته زن این مرد چه جینهایی می کشید. به خاطر مادر خودش بود.» ۹-«می دانی اگراین مرد بفهمد، تو را تکه تکه می کند.»

«سن منی بغیشله کسی او گون مژبور اولسدوم یالان دییهم. بسو کیشی گرك بولمیه. بولسه آروادین مندن قاباخ دورام دورام ائلر» ۱

حاجی گلاب گفت: «با با ما گفتیم آن شعاره را دوبله کنید، شماها غلتیدید تو تـر کـی. یك شعر تـر کـی این همه تفسیر داردا آن هم بـه تر کـیا»

من گفتم: «ببخشید حاجی، ذوقزده شدیم.»

ابر اهیم آقاگفت: «شعر جا لبی است. خیلی هم تفسیر می خواهد. خیلی جمع و جور است.»

حاجی جبارگفت: «من که شعر سرم نمی شود. ولی حیدوانی شکوه عاشق شمر بود. شب و روز شعر می خواند.»

ابراهیم آقاگفت: «اوزون گؤرموسن؟» ۲

«کیمین؟» ۳

«بو کیشی نین آروادینین.» ۴

گفتم: «گۇرمەمىشم. نئجە ميە؟» <sup>۵</sup>

«آی بارجاسیدی.» ۶

«سن مگرگؤرموسن؟» ۲

«نه. فرنگیس تعریفلی یوب.» ۸

حاجی گلاب گفت: «راه بسته است. از بدجایی پیچیدی.»

المدانو من ابلخش که آن روزمجپور شدم بهت دروغ بگویم، این مسرد نباید بقهمد، اگر بفهمد، قبل از من، زنش را تکه تکه می کند،»

۲\_دصورتش را دیدی،

٣ ـ د صورت كي را؟،

۴\_دصورت زن این مرد را،ه

۵-دندیدم. چطورمگر؟ه

۶\_دتكة ماء است.»

٧- « تومكر ديدي؟ ١

٨ ــ دنه، فرنگيس تمريفش راكرده. ٥

حاجی جبارگفت: « بایـد یككاری بكنیــم كــه راه باز شود، ولی چطور؟»

در ماشین را بازکرد، آمد پایین. دوید جلوتر، حاجی گلاب هم ازماشین پیاده شدند و دنبالش رفت. آدمهای حاجی جبار ازماشین عقبی پیاده شدند و دنبالش رفتند. ازخیابان آذربایجان آمده بودیم، پیچیده بودیم تو یکی ازخیابانهای فرعی، وبعداز آنجا آمده بودیم تاسرخیابانی که بولوار مانند بود و بعد پیچیده بودیم بالا و آمده بودیم تا سی چهل متری جمعیت عظیمی که به طرف «آزادی» می رفت. و حالا ایستاده بودیم و منتظر بودیم تا حاجی جبار کاری بکند، ابنجا همان جایی بود که روزی که شاه می رفت من به تصادف چشمم تو بام و به سودا به افناده بود.

ا بر اهیم آقا گفت: «تو هجِل افتادی.»

گفتم: «مىدانم.»

و حالاً باهم ترکی حرف میزدیم.

«امیدوارم زنه زنده باشد.» و بعد پرسید: «اسمش چیه؟»

«فرشته. آن تو بهش فری می گفتند.»

«خوشگل است؟»

«نه، خیلی بیچاره است، ببین آن دیگرچه بدیبار است که به من پناه آورده.»

«تو باید خودت را پیش از همهٔ ما بهش برسانی.»

«اگرذنده بود. اگر پیدایش کردیم.»

و پیاده شدم و دفتم جلوت. ابراهیم آقا تو ماشین ماند. جمعیت همچنان می دفت، ماشینها درشمال وجنوبچهارداه ایستاده بودند، مسردمی که پایین چهارداه ایستاده بودند، به طنزدربارهٔ دولت بختیار شعار می دادند: «این است شعار دولت سدزدی، چپاول، غارت!این است شعار دولت!…» جلوتر که دفتم، فریادی سیل آساتر و هیسجان انگیزتر به گوش می رسید: «سرباز توهم ازمایی! فردا میان مایی اسوقتی که این چنین است اساسرون چرا نیایی؟» و بعد از دورصدای شعاری می آمد که جز دو کلمه بقیهاش دا

مشکل می توانستم بفهمم: «خمینی» و باکمی فاصله: «بازرگان!» و بعدکـه نزدیك تر آمدند، می گفتند: «درود برخمینی! سلام بسر بازرگان!» زنهـا در یك طرف ومردها در طرف دیگر، و جمع وجود و مرتب. و آیا قراد بو د اینها تمام داه دا نعره بکشند؟

وناگهان متوجه حاجی جبارشدم که با چند نفر درصف مقدم دستدای که از پشت سر داشت می آمد، نرسیده به چهار راه، مذاکره می کرد. حاجی گلاب هم کنارش بود؛ با همسان گروه ورزشکار حاجی جبار. و بعسد حاجی جبار بر گشت، دوید به طرف سرچهار راه، و از مردم خواست که از جلو ماشینها کنار بروند و بعد با دستش اشاره کرد به ستون ماشینها یی که ماشین ابراهیم آقا جزوشان بود وفریاد زد: «راه بیفتید!» ستون حرکت کرد و از خیابان شمال چهار راه مردم با نزدیك شدن ماشینها کنار رفتند و چند قیقسه بعد ابراهیم آقااز چهار راه گذشت و رفت بالاتر نگهداشت و بعد ماشین حاجی جبار که یکی از آدمهایش را نندگی آن را برعهده داشت، از میان ماشینها و آدمها و براژ داد و رفت پشت سر ماشین ابراهیم آقا پارك کرد. و بعسد که حرکت ستون ماشینها از شمال و جنوب متوقف شد، حاجی جبار اشاره کرد به جماعت، و صف دراز نظاهر کنندگان به راه افتاد ند:

فرمانده کل قوا خمینی هوایدی و دریایدی و ذمینی از باب بختیار جیمی کارتر است امیر تیمسادها ژنرالهایزد است تیمساد ایراندی برای هایزد گماشته و امربرو نوکر است

من رفتم، سوار ماشین شدم. حاجی جبار و حاجی گلاب چند دقیقه بعد آمدند تر ماشین و قافلهٔ کوچك ما به طرف خیا بان وزرا بسه راه افتساد.

ابراهیم آقا برف پاکنهای ماشین را به کارانداخت و گفت: «زیر باران براشان مشکل خواهد بود.»

حاجی جبارگفت: «اکثراً چتر آوردند.»

حاجی گلاب گفت: «نوشان زن وبچه هم زیاد است.»

حاجی جبار گفت: «یك عده اززنها بی جادر و بی دوسری بودند.»

حاجی گلاب گفت: «بیشترزنهای اداری اند.» و بعد گفت: «ابراهیم-آقا جلوی یك تلفن عمومی نیش ترمزی بكن، من یك تلفن بكنم.»

حاجی جبارگفت: «تو پاركوى تلفن عمومی پيدا نمی شود.»

ا براهیم آقا گفت: «همان طرفهای وزرا باید باشد. پاركوی خلسوت

است. چند دقیقهٔ دیگر میرسیم به وزرا.»

خاجي گلاب گفت: «ممكن است ميدان ونك شلوغ باشد.»

ابر اهیم آقاگفت؛ «نه، مردم رفتند پایینشهر. بالای شهرخبری نیست.» و پس از چند لحظه سکوت، به ترکی از من پرسید:

«دونن گئجه هار دیدون؟» ۱

«حاجی گلاب و حاجی جبار ناراحت می شوند ابراهیــم آقا. فعــلا" ترکی را بگذاریم کنار.»

حاجی جهارگفت: «نه با با به فکرما نباشید. مگر موقعی که ما فارسی حرف می ذنیم به فکر شما ترکها هستیم؟»

ابر اهیم آقا خنده اش گرفت، و بعدگفت: «از حسین آقا پر سیدم دیشب کجا بود.»

حاجی جبارگفت: «پس زیاد هم محرمانه نبود.»

من گفتم: «اختیاردارید حاجی جبار آقا، بین مادوستان چیز محرمانه ای نیست. فقط ما ترکها عادت داریم با هم ترکی حرف بزایم.»

حاجی جبارگفت: «خوب، شما دیشب کجا بودید؟»

«دوست بادم نیست کدام گوری بودم. فکرمی کنم بین وزرا و آذرشهر در دفت و آمد بودم.»

«آنهم با وضع حکومت نظامی.»

حاجی گلاب بودکه حرف میزد. من گفتم: «بعداً دفتم مسافرخانه.» «جرا مسافرخانه؟»

«نمی تو انستم خانهٔ ابراهیم آفسا بیایسم، دیسروقت بود. نمی تو انستم خودم را به خانهٔ مادر فرنگیس خانم برسانم.»

<sup>1-</sup>دديشب كجا بودى؟٥

«مى تو انستيد بيا ييد خانهٔ ما.»

«نتوانستم حاجي، نصف شب بود، رويم نشد.»

جساجى گلاب گفت: «يك تلفن مى كسرديد خانسة ما. ما مى آمديم دنبالتان.»

«تلفن شما را نداشتم. دیروقت هم بود. اگرتلفن می کردم، توخا نه ناراحت می شدند.»

چه دروغهاکه با ید می با فتم.

ابراهیم آقاگفت: «این هم وزرا.»

خیابان خلوت بود، بادان تندترمی آمد. وشاید دیزش بادان سبب شده بود که خیابان خلوت باشد. ظهرهم بود. و لابد مردم توخانه شان غذا می خود دند. دست داست خیابان، پایین تر از پادلوساعی، مغازه ای نبود، ولی دست چپ، سه چهار مفازهٔ آن ور خیابان، بسته بودند. شاید به دلیل ظهر، یا به دلیل تظاهرات به نفع بازدگان. پایین ترکه دفتیم، ابراهیم آقا ماشیق دا نگه داشت و گفت:

«حاجي گلاب، آن هم ثلقن. برو تلفن کن،زود بر گرد.»

حاجی گلاب پرید پایین و رفت. من برگشتم پشت سرم رانگاه کردم. تك و توكی، ماشینها می آمدند و می رفتند. ولی جمعیت خیلسی کم بود. ماشین حاجی جبار پشت سر ماشین ما ایستاده بود.

یك دفعه حاجی جبارگفت: «خوب شد اسلحه آوردم.»

ابراهیم آقاگفت: «اسلحه آوردی؟ از کجا پیداش کردی؟»

«بعدا بهتان می گویم. برای شماهم گیر می آدم.»

«فكرمي كني اسلحه لازم باشد؟»

بازهم ابراهیم آقا بود که سؤال می کرد. حاجی جبارگفت: «یادتان نیست این هوشنگک پدرسوخته جلو زندان قصر چمه کارکرده بود؟شما که نمی خواهید دوباره همان اتفاق بیفتد.»

«ولی مانمیخواهیم کسی کشته شود.»این من بودم که حرف می زدم. حاجی جیازگذت: «آدم باید دیوانسه باشد که جلسو آدم مسلح دست.

خالی، برود. طرف مسلح است. شوخیکه نیست.»

ابر اهیم آقا گفت: «ببین کی دارد می آید!»

و ناگنهان مرتضی را دیدم که با قدمهای بلند وسریع داشت آنور خیا بان، از پیاده رو، به طرف بالا می آمد. چتر دستش بود. ابر اهیم آقا بوق زد. مرتضی برگشت، دوروبرش را نگاه کرد. ابر اهیم آقا دو تا بوق دیگسر زد. مرتضی ما را دید، عرض خیا بان را طی کرد و آمد درعقب ماشین را باذ کرد، چترش را بست، سرش را آورد تو و بعد نشست، حرف که زد مخاطبش من بودم:

«وقتی دیدم شما خیلی دیر کردید، نگر آن شدم. فکر کردم ممکن است شما آمده باشید اینجا و آمدم اینجا. می ترسیدم تنها آمده باشید. خوشحالم که همه تان اینجایید. حاجی آقاگلاب هم هست؟»

ابراهیم آقاگفت: «آنجاست. دارد تلفن می کند.» و بعد روکرد بسه حاجی جبار: «حاجی، احتیاجی به اسلحه نیست. قول یده کسه از اسلحهات استفاده نکنی.»

مرتضی گفت: «حاجی جبار آقا مسلح است؟ اساحه را از کی گرفته؟» حاجی جبار گفت: «شما بخواهید برای شما هم گیر می آدم. من این اسلحه را بیخود با خودم نیاوردم. طرف مسلح است. یك بار هرم نزدیك بود حسین آقا را بفرستد آن دنیا. ما اگر می خواهیم طرف را بگیریم باید اسلحه داشته باشیم.»

«اگرخواست فرارکند چی؟»

«می ذنم به پاش،»

من که از این همه تبحر دچار تعجب شده بودم، گفتم: «حاجی از کجا نیر اندازیش را یادگرفتن؟»

«چیز سادهای است. یك بچه هم می تواند یاد بگیرد.»

حاجی گلاب برگشت. پکربود. ولی با مرتضی سلام و علیک کردو

ئشست.

ابر اهیم آفا گفت: «موفق شدی؟»

حاجی گلابگفت: «نه. ازموقعی که مادر رقیه کم وگور شده، دیگر تو خانه بند نمیشود.»

حاجی جبار گفت: «هنوز ازش خبری نشده.»

حاجی گلاب به همان پکری گفت: «نه. شاید هم مرده باشد.»

حاجی جبارگفت: «بالاخره معلوم می شود.» و بعد موضوع صحبت را عوض کرد: «برگردیم بریم بالا. من یکی از بچه ها را می فرستم برود در بزند. خودم آن کنار می ایستم. اگر در را بازنکردند، باید از دیوار بپریم بالا.»

مر تضی گفت: «توروز روشن؟»

«ولی کسی تو خیابان نیست. با این باران می شود خیلی کادها کرد.» دور زدیم. ماشین پشت سریمان هم دوز زد. دفتیه بالا، جلو قنادی ایستادیم. قنادی بسته بود. حاجی جبار پیاده شد، رفت پایین، به طرف ماشین دیگر. و بعد دیدم که دونفری از خیابان رد شدند و رفتند آن ور ، حاجی جبار کنار جوی آب ایستاد. دوستش رفت به طرف در، وایستاد، دستش را گذاشت روی زنگ در ، فشار داد. بعد دستش را از روی زنگ در برداشت. وایستاد، زاگ دابادست چپش می زد. دست راستش را نکان نمی داد. دوباره دست چپش را بلند کسرد، گذاشت روی زنگ. بعد عقب کشید، ایستاد، و دست راستش آماده بود. شق ایستاده بود.

مر تضی گفت: «مثل اینکه کار د تو آستینش هست.» و بعد برگشت طرف من: «حسین آقا، مثل اینکه چاره ای نبود،نه؟»

ابراهیم آقا گفت: «راجع به چی دارید حرف میزنید؟»

من گفتــم: «ما تلفنی راجع به مسأله ای با هم بحث کــردیــم. اشارهٔ مرتضیخان به آن مسأله است.»

من در را می پاییدم. دیگران هم هما نطور. بعد، مردی که زنگ می زد، سرش را برگرداند، وبی آنکه حرف بزند، از حاجی جبار کسب تکلیف کرد. حاجی جبار اشاره کرد که بسا مشتش در بزند، مرد برگشت، با همسان دست چپش چند نمشت محکم به در زد. حاجی جبار زیر باران ایسناده بودو

داشت خیس می شد، ولی مرد از سرپناه در استفاده می کسرد و از باران در امان بود. پس از چند لحظه دوباره با همان دست چپ مشتهای محکمی به درزد. ولی درباز نشد. مرد دوباره برگشت و با ایما و اشاره از حاجی جبار کسب تکلیف کرد. حاجی از روی جوی پرید، رفت آنور، بهدوستش اشاره کرد که نزدیك بشود. مرد با یك جهش پایش را گذاشت روی دستهای چفت شدهٔ حاجی جبار پرید رو دوش او، و فورا بالای دیوار ناپدید شد. انگارسی سال بود برای این نوع پریدن و ناپدید شدن تمرین می کرد. لحظهای بعد دربازشد، جاجی جبار رفت تو. همه نفسها را حبس کرده بودیم. پشم به دردو خته بودیم. گوشها مان هم آمادهٔ آن بود که صدای تیر اندازی یا فریاد گلاویز شدن بشنویم. من بلند شدم عرض خیا بان را پیمودم، رفتم یا فریاد گلاویز شدن بشنویم. من بلند شدم عرض خیا بان را پیمودم، رفتم تر. پشت سرمن، آدمهای حاجی حبار، به استثناء را ننده آمدند تو، وبعد ابر اهیم آقا و حاجی گلاب. مر تضی جبار، به استشناء را ننده آمدند تو، وبعد ابر اهیم آقا و حاجی گلاب. مر تضی نیامد. در را پشت سرمان بستیم.

حاجی جبارطپانچهٔ کوچکی دستش گرفته بود. آدمهایش همسه کاردتو 
هستشان بود. من وابر اهیم آقا و حاجی گلاب دست خالی بودیم در اه افتادیم 
هاخوی جهار و یکی از آدمهایش جلوتر، من وابر اهیم آقا پشت سرشان، بقیمهٔ 
آدانهای حاجی جبار پشت سرمن، حاجی گلاب پشت درماند. دفتیم جلسو 
ساختمان، شیشه همان طود شکسته باقی مانده بود. ولی پرده کشیده بود - طودی 
که توی نمانه دیده نمی شد، حاجی جبار پرده داکنار زد، و تورا نگاه کرد 
سرش دا تکان داد و به آدمی که کنارش بودگفت برود تو. مرد پرده داکنار 
زد، سرش دا برد تو و بعده یکلش دا درهم فروبرد و اذجای شیشهٔ شکسته 
دفت تو حاجی جبار اسلحه به دست به دنبال او دفت تو منوابر اهیم آقا، 
پشت سرشان وارد خانه شدیم و بقیه پشت سرما.

خانه دست نخورده بود، به استثنای یك چیز. همهٔ عکسها را از رو دیوارها برداشته بودند. مثل اینکه پیبرده بودند که آلبومها واسناد بهسرقت رفته و امکان دارد عکسهای روی دیوار هم به سرقت برود. درعرض چند دقیقه تو انستیم به همه جای خانه سر بکشیم. کوچك ترین نشاندای از فری

تو این خانه نبود. آخر پس این زن داکجا برده بودند؟

ا بر اهبهم آقا گفت: «اینجها نیست، تو خانهٔ آذرشهمر نبود. پس کجاست؟»

حاجی جبارگفت: «این هوشنگ خودش خانه زندگی ندارد؟» منگفتــم: «نمیدانم. ممکن است داشته باشد. ولسی من آدرسش را نمیدانم.»

حاجي جبار گفت: «حالا چه کار کنيم؟»

ابراهیم آقاگفت: «باید هرچه زودتر از اینجا خارج شویم.» حاجیجبارگفت: «فکرمیکنید این هوشنگک بازهم تلفن بکند؟» «حنماً میکند.»

«بهش بگوییم ما حاضریم خواهرت را بهت پس بدهیم. درصورتی که توهم خواهر حسین آقا را پس بدهی.»

من گفتم: «ما که نمی دانیم خواهر هوشنگ کجاست.»

«او هم نمی داند. من می گویم تلفن کرد بهش پولیتیك بزنیسم، بهش بگوییم تو خواهر حسین آقا را صحیح و سالسم به ما تحویل بده، ما هسم خواهر تورا صحیح و سالم تحویلت می دهیم. او فکر می کند ما می دانیم خواهرش کجاست، ویا پیش ماست، و بعد از ابراهیم آقا پرسید: «فکر می کنی بازهم به خانه تلفن کرده؟»

ابراهیم آقاگفت: «نمی دانم. می توانم از فرنگبس تلفنی بپرسم.» منگفتسم: «تلفن اینجا تو اتاق خواب است. می توانی همیسن حالا

ابراهیم آقسا رفت، تلفن کرد، برگشت، گفت: «ده دوازده بار تلفسن کرده. همهاش حسین آقا خواهرش کرده. همهاش حسین آقا خواهرش دا بهش پس بدهد. رقیه خانم هم خانهٔ ماست، یکی دوبارهم با او حرف زده.» «خیلی خوب، بریم،»

و آمدیم بیرون، ازراه همان شیشهٔ شکسته. وراه افتادیم به طرفدد. و قتی که ابراهیم آقا داشت به حاجی گلاب می گفت که زنش تو خانسهٔ او و

پیش فرنگیس است، من گفتم: «یك جای دیگر هم هست، باید آنجا هم سری بزنیدم:» و برگشتم. حاجی جبار وابر اهیم آقما هم دنبالم آمدند. پنجرهٔ گلخانه بسته بود، هرقدر هل دادم باز نشد. سرم را بردم نزدیك تر، به شیشه چسباندم و نگاه كردم. گلهای خشك پلاسیلم و كوچك شده روی شاخه های برهنه سرها شان را كج كرده، تونور بی دمقی كه از همین یك پنجره می آمد، ایستاده بودند، در ختچه ها مرده به نظر می آمدند. عشقه ها، مثل فسیلهای سلسله اعصاب و رگهای حیوانهای ما قبل تاریخی روی دیوارها به همه سو براكنده بودند.

ابراهبهم آقاگفت: «اینجا راه دیگری ندارد؟» «دفعهٔ گذشته احمد ازاینجا پرید، دفت تو ساختمان. ولی حالاپنجره سته است.»

حاجی جبار گفت: «باید از همان شیشهٔ شکسته بریم نو.»

برگشتیم آمدیم جلوساختمان، اول من رفتم تو، بعد حاجی جبار و بعد ابراهیم آقا. و بعد رفتیم تو آشپز خانه، در شیشه ای آشپز خانه که به حیاط خلوت پشت ساختمان باز می شد، قفل بود. هرقدر سعی کردیم نتوانستیم در را باز کئیم. حاجی جبار با قنداقی طپانچه اش زد، شیشه راشکست، ابراهیم آقا گفت: «مواظب باش ممکن است همسایه ها بشنو ند.» حیاط خلوت پسر آب بود. و باران بی سروصدا و نم نمك، قطره قطره برتن لرزان این آب فرو می ریخت. حاجی جبار رفت بیرون، بعد من و ابراهیم آقار فنیم بیرون، طرف حیاط خلوت، پایین پلهها بك در بود. از پلههای دست چیی رفتیم بیرون، باین در گلخانه بود. لابد آن یکی، در موتود خانه بود. در بسته بود، برخلاف در بالایی، در شیشه ای نبود، حاجی جبار رفت عقب عقب بیری چیزی هست که درو پنجره اش دا قفل کردند.» حاجی جبار رفت عقب عقب چیزی هست که درو پنجره اش دا قفل کردند.» حاجی جبار رفت عقب عقب بیری به در حمله بردیم، باز هم در باز نشد. حاجی جبار گفت: «صبر و با شانه اش محکم به در حمله ور شد.ولی در باز نشد. بعد سه تایی کنید. رفت بالا، و از در شیشه ای آشپز خانه رفت تو. حتماً می رفت کمك

ابر اهیم آقا گفت: «آخر آدم عاقل کلید خانهاش را به یا فاحشهٔ شهر نویی می دهدا»

«خیلی ییچاره بود. جا نداشت، تدو اگر صورت مادر رقیه خاندم دامی دیدی، می فهمیدی برای چی من کلید در آپارتمان را به یك فاحشه دادم،»

«چطور بود؟»

«سیاه سیاه بود. کامـــلاً سوخته بود. فقط سروصورنش سوخته بود. سایرجاهای بدنش سالم بود.»

«رقیه خانم خیلی سروصدا کرد؟»

«اولش، آره، ولی بعد ساکت بود، جز همان جینی که توقیرستان زد، دیگرصدایش در نیامد.» و بعد ازش پرسیدم: «توفکر می کنی اگــراین زن بمیرد، من مقصرم؟ نظرخودت را میخواهم بدانم.»

«نمی دانم، توخواستی به یك زن بدبخت كمك كنی، و این طور شد. تو نیت بدی كه نداشتی. ولی ... لحظه ای فكر كرد، و بعد گفت: «من اگر می دانستم كه زندگی ام تو خانه ام در خطر است، تو را به خانه ام نمی بردم، چون ممكن بود زندگی تو را هم به خطر بیندازم.»

«ولی من گرچه می دانستم که زندگی خودم در آن خانه در خطر است، نمی دانستم که زندگی بك آدم دیگر هم ممکن است در خطر باشد. وانگهی آن خانه امتحانش را قبلا داده بود. با رها رقیه خانسم رقته بود تو آن خانسه ساعتها آن تو نشسته بود، وهیچوقت احساس خطر نکرده بود. و بر اش اتفاق بدی نیفتا ده بود.»

«این هم یك منطق است. ولی اگریرای نفراول اتفاقی نیفتاده «دلیل نمی شود که برای نفر بعدی اتفاقی نیفته.»

«بهین ابراهیم آقا، من و تو عادت کردهایم که برای اعمالمان دلیل پیداکنیم، همیشه فکر کردهایم هرعمل یك یا چند دلیل دارد. ازاین نظر تیپ ما با تیپ دیگران فرق می کند. ولی این سطح قضایا است، درعمق ما هم مثل دیگران هستیم. من نمی توانستم دراحظه ای کسه از روی احساسات و

حسن نیت به یك نفر خوبی می كردم، تمام جوانب را درنظر گسرفته باشم. رقیه خانم هم می دانست من كلیدم را به این زن می دهـم. ولـی اعتراضی نكرد. یا خطری در این كار نمی دید، و یا احساسات چشم او را هـم كور كرده بود؟»

از تو آشپزخانه صدای چندنفر به گوش رسید. سکوت کردیم. حاجیجبار وارد حیاط خلیت شد، پشت سرش دو نفر از آدمهایش آمدند تو. ما
از پلهها آمدیم بالا. و آنها رفتند پایین. وسه نفری، همه باهم، به در هجسوم
بردند. در حملهٔ سوم در باز شد و افتاد کف گلخانه. از زیدر پای حاجی جبار
موش گندهای خیز برداشت به طرف پلهها، ولی مار ا دید و ترسید، و با شاید
نتوانست از پلهها بالا بیاید، برگشت و دو باره رفت تو گلخانه.

ابراهیم آقا به محض ورودگفت: «چه بوی وحشتناکی ا»
حاجی جبارگفت: «حتماً چون درو پنجره ها بسته بود این طورشده.»
ولی این بو، بوی خودگلخانه نمی توانست باشد. اگر گل و گیاه خشکیده باشد، و حتی در هوای خفه مانده باشد، باز هم نباید چنین بویی دلهد.

یکی از آدمهای حاجی جبارگفت: «این جاچهار پنج تاگلدان بوده, ببین حاجی! یك، دو، سه، چهار. جای تسه گلدانها هست. اینها را جابه جا کردند.»

«این بو وحشتناك است.»

ابراهیم آقا دستمالش را در آورد و گرفت جلو دهنش. و واقعاً هم بوی بدی می آمد. بو ازسراسر گلخانه می آمد. انگار دروجود تک تک گلها و گیاههای پوسیده، لاشهٔ گنذیدهٔ کوچکی خانه کرده بود.

و بعدا بر اهیم آقا دستمال رااز دری دهانش بر داشت: «ببینید، آن دیوار تازه است. هنوز خیس است.»

حاجی جیار مبهوت دیواد شد. تنها چیزناجور گلخانه آن دیوار بود، دیوار سفید بودو از بالای جابخاری تا نرسیده به کنج سقف گلخانه ادامه داشت. بردوی این دیوار از اعصاب و رکههای خشك عشقه های پلاسیده

خبری نبود. پای دیوارچهارتاگلدان بلندگذاشته بودند. ولی حالابه آسانی می شد فهمید که جای آن گلسدانها جلسوآن دیوارنیست. شاخسههای برهنهٔ گیاهان این گلدانها فقط بخشی از پایین دیوارها می پوشاند. منجاو رفتم، دستم را گذاشتم روی دیوار. هنوز خیس بود.

«هنوز خیس است. ابراهیم آقا راست می گوید.»

حاجی جبارگفت: «بچهها معطل چی هستید؟» و بعد خودش به اینور وآنور گلخانه سرك كشيد تا شايد چيزې براي خراب كردن ديوار بيدا كند، و چون چیدزی پیدانکرد به یکسی از آدمهایش گفت: «ببین توحیاط خلوت چبزی پیدا می کنی؟» و بعد به یکی دیگر از آدمها پشگفت: «بیا بـرو بالا ببین پشت دیوارچیزی هست؟» مرد پرید روی دستهای حاجی جبار و پاهایش راگذاشت روی شانه هایش، ولی دستش به بالای دیواز ندرسید؛ نتوانست تعادلش را حفظ کند، ویرید یا پین. مردی که از گلبخانه بیرون رفته بود، برگشت، آمد توگلخانه. بیل وکلنگګ تودستش نبود. ولی سه چهارتا چیز آهنی تو دستش بودکه معلوم بود از اشیاه آشیزخانه است. یکی از آنها چيز گندهٔ چکشمانندي بود، منتها خيلي بزرگئتر از يك چکش، بقيهٔ آهن-پارهها را انداخت روزمین و باهمان چکشمانند مشغول شد. چندضر بهای زد، ولىمثلاً ينكه حاجئ جبار اذخر به هاى اوراضى نبود. رفت جلو، گفت: «بده من!» دستهٔ چکش مانند را تو دستش گرفت، سرش را نگاه کرد: «از تیخ این کادی ساخته نیست باید باکونهاش بزنیم.» و زد. محکم، و فقط ازیك جا. آجرى كه پشت كَيْج تازة ديوار بود با همان دوسه ضربهٔ اول نمايان شد. حاجي-جبار چکشمانند را کو بید توسر آجر. آجر با سه چهار ضربه شکست. بعد با ضربات مداوم، چهار پنج آجر دیگردازد، شکست و انداخت. و آنوقت همه با هم دست انداختیم تو حفره ها یی که ضربات چکشمانند درست کرده بود، وبالاخره ديوار راپايين كشيديم. ديواركه ريخت، آنچه ديديم وحشتناك بود. صورت درست روبرو را نگاه می کرد. با چشمهای باز، دهان باز و حتی سور اخهای بازبینی . پیشانی زن بلند می نمود. موهایش تمیدز بود. با ذوهایش به طرفین گشوده شده بود.سینهاش در زیر لباس قهوه ایش بر آمده

شده بود. شلوار پایش بود، ولی شانههایش لخت بود. یك میخ درشت بسه گلویش کوبیده شده بود. دو میخ دیگر، نه روی کفدستهایش، بلکـه روی مچ دستهایش کوبیده شده بود. روی پاهای برهنهاش میبخ نبود. ولی جای خراشىدگى و خونمردگى بود. حتماً سعى كرده بودند پاهايش را هم بــه دیوار میخکوب بکنند، والسی نتوانسته بودند. زن داشت روبسرو را نگاه می کرد. و حاجی جبار و ابسراهیم آقا، آدمهای حاجی جبار و من ایستاده بودیم، وحشت زده ومبهوت، وصورت مجسمه ما نند رانگاه می کردیم، طوری که انگاراین موجود از اعماق تك تك ما سر بدر آورده، به دیوارمیخکوب شده بود، و معنایی داشت که ما هر گـز نمی تو انستیم بـا حدسیات کوچك وجدانهای حقیرمان بدان دسترسی پیدا کنیم. واتفاقاً بو بهاو مربوط نبود. مربوط به خود گلخانه بود. حدس حاجی جبار درست بود. این گلخانه بود که بوگرفته بود. انگار آن زن بقچه به دست هر گز در بدترین جای دنیا زندگی نکرده بود، و هرگزنا پاکی به وجودش راه نیافت. بود. اومسمایی بودکه از اعماق جهان معناًی نامش را طلبیده بود. مسمایی بودکــه عملاً ً به اسمش تبدیل شده بود. او واقعاً یك فرشته شده بود. فرشته ای مصلوب در گلخانهای متروك، با ممنایی ورای معانی معمولی.

ا براهيم آقا گفت: . «حالا چكار كنيم. ه

من گفتم: «ایکاش می توانستیم بگذاریم هما نطور آن بالا یماند.» حاجی جبارگفت: «به نظر من، هیچ کاری نمی توانیم بکنیم.»

یکی از آدمهایش گفت: «یعنی حاجی همانطور بگذاریم بماند، راهمان

را بکشیم، بریم.»

«آره. داهمان را بکشیم، بریم.»

ابراهیم آقاگفت: «حاجی جبار راست می گوید. راهمان را بکشیم، بریم. نقط یك کار دیگر هم بکنیم، به پلیس تلفن کنیم، بگوییم که توفلان خانه قتلی اتفاق افتاده.»

حاجی جبار گفت: «راه نیم.»

از خانه آمدیم بیرون. حاحی گلاب اصرار داشت بداند جریان از

چدقرار است. ابراهیم آقا بهش قول داد ماجرا را برایش تو ماشین تعریف کند. حاجی جبار خودش پشت فرمان نشست. ابراهیم آقا منتظر شد تسا او راه بیفتند. حاجی جبار دورزد، رفت پایین. وقتی که جلوم هازه های پایین وزرا رسید، نگه داشت. رفت از همان تلفن عمومی که قبلاً حاجی گلاب به خانه اش تلفن کرده بود، به پلیس تلفن کرد. و بعد آمد، گفت: شما حسین آقا را برسانید منزل آقامر تضی. این هوشنگ را باید پیدا کنیم. ببینیداگر خود حسین آقا را گیربیاورد، چه کار می کند. این کار را به خاطر حسین آقا کرده.»

و بعد راه افتادیم. حاجی گلاب گفت: «چرا نمی گویبه چی شده؛» مرتضی گفت: «حسین آقا چی شده!» ابراهیم آقا ماجرا را تعریف کرد.

«عجب مادرسگی است این هوشنگ<sup>ی</sup>! زن بیچاره را مثل عکس زده به دیوار۱»

اولین حرفهایی بود که از دهن ابراهیم آقا، پساز آنکه راه افتادیم، بیرون آمد. ولی مثل این بود که این حرفها، نه از دهن، بلکه مستقیماً از ذهن ابراهیم آقا بیرون پریده بود. حاجی گلاب و مرتضی که زن میخکوب شده دا ندیده بودند نمی توانستند در برابر خود از واقعیتی که برای بیان آن ابراهیم آقا کلمات دا برزبان آورده بود، تصویر دقیقی مجسم کنند.

«آخر یعنی چی؟ چرا باید یك زن را آنجوری به دیوار بكوبند؟» هابراهیم آقا، درست و حسابی تعریف كن! چی شده؟»

و ابراهیم آقا ماجرا دا تعریف کرد. ولسی توصیفی کسه اذ فرشته بر دوی دیواد داد دقیقاً با واقعیت منطبق نبود. تشبیه عکس واقعی تر از این توصیف بود. ابراهیم آقاعملا داشت خواب آن واقعیت را توصیف می کرد، در نتیجه طوری آن دا در برابر دیگران مجسم می کرد که انگاد می کوشه خوابش دا بهیاد بیاورد وضمن بیان چگونگی آن، تعبیر آندا هم پیدا کنه و در این میان از خودش چیزهایی دا بهخواب می افزود کسه در آن نبود،

مثلاً من هرگز به یاد نداشتم متوجه رنگت چشمهای زن، و یا خون روی مچها و گلوگاه و سینداش شده باشم. ابراهیم آقا تصویرفوق العاده روشنی از این بخشهای صورت و بدن زن می داد، طوری که انگار خود او هنگیام ریختن خون زن از مچها و گلوگاه، و یا هنگام دگرگون شدن رنگ چشمها در زمان احتضار، در سراسرماجرا، در کنار کسی که زن را به آن روز انداخته بود، شرکت کرده بود. ولی پس از توصیف نسبتا مفصلی که از زن مرده برای دیگر آن کرد، ناگهان ساکت شد، انگار دیگر آز تصویر زن خسته شده بود، یا از تعریف خوابش ناامید شده بود، و یا به طور کلی جسماً و روحاً خسته بود و باید به حال خودش می گذاشتند. تصویر مردهٔ فرشته بر روی دیوار شدیداً ناقص می نمود.

حاجی گلاب گفت:«حالا این زن کی بود؟ اگــر می گویید حسین آقا خواهر ندارد، پس این زن کیه؟»

ابراهیم آقا ناگهان از اعماق خستگی مفرط دوحی و جسمانی اش، به این سؤال چنان پاسخ شایستدای داد که من به جای آنکه به صحت و سقم حرف او فکر کنم، به فکر پیچیدگی مغز او، حتی در بدترین شرایط آن، افتادم و تعجب کردم؛

«زن بیچادهای بود که حسین آقا پناهش داده بود. حسین آقا خودش هم یک باد بیشتر ندیده بودنش وقتی پناهش می داد کلید آپارتمانش را بهش داده بود. هوشنگ فکر کرده بود این زن یا زن حسین آقاست یا خواهرش، و چون زن همین طور الکی بهش گفته بود خواهر حسین آقاست، به عنوان خواهر حسین آقاکشته شد.»

حاجی گلاب گفت: «بیچارها بیچاره! ذن خوشگلی بود؟»

من در این تردید نداشتم که اگرحاجی کملاب فرشته را میدید می شناخت، و قلباً بسیار خوشحال بودم که او پایش را به آن گلخانه نگذاشته

بور.

گفتم: «نه، خوشگل ببود، معمولی بود.» ابراهیم آقاگفت: «آن بالا عین فرشته بود.»

من داد زدم: «چی؟» «عین فرشته.»

مرتضی گفت: «باید دید ریشهٔ اینزن از کجا بود. چهکاره بود. شاید زن کسی بود؟ دختر کسی بود؟ فردا پسفرد! معلوم می شود.»

حاجي گلاب گفت: «جطور؟»

«حاجی جبار به پلیس گفت، مگر نه؟ خبر به این گندگی را حتماً روز نامه ها می نویسند.»

ابراهیم آقاگفت: «فکرش را بکن. جسد زنی که به دیوار میخکوب شده بود در گلخانهٔ سودابهٔ شادان، زن تیمسارشادان پیدا شد. تیمسارشادان چند سال پیش کشته شده بود. کدام یکی بود حسین آقا، شیراز یا اصفهان؟» «شیراز.»

به این فکر افتادم که سراسر داستان به علت یك اشتباه كوچك من ورحال برملا شدن است. حتماً بابك بوراصلان وتهمينهُ ناصري خبرروزنامه را می خواندند، و تعجب می کردند چرا تاکنون ازوجود زنی که در گلخانه به قتل رسیده خبر نداشته اند. حتماً عکسی از زن را در روز نامه ها چاپ می کردند. و تهمینهٔ ناصری عکس دا می دید و سعی می کردآن دا باصورت. هاییکه در زندگیاش شناخته بور تطبیق دهد و علت مرگک زنرا بفهمد؛ و حتماً ازآن دهها و یا صدها مردی که زمانی با فرشته سروکار پیدا کرده بودند، و یا از میان افرادخانوادهاش ویا اطرافیان مردی که زمانی آب تو به سرش ریخته بود و بعد خونین ومالینش کرده بود آورده بود انداخته بود تو قلعه، عدهای پیدا می شدند و می رفتند به دادگستری یا پزشکی قانونی و شهادت میدادندکه زن مالکجا بوده، وضمن بیانحقایق، حدسیات خود را هم برانواع شهادتهای دیگر می افزودند. و آنوقت اتفاق دیگری می افتاد. هوشنگک میدید که خواهرمرا نکشته، بلکه یك زن بی گناه را بهجای خواهر من کشته، و می فهمیدــچون احساس می کرد خواهرش در اختیار ماستــکه درمورد قتلی که او کرده، مقابله بهمئل خواهیم کرد، و همانطور که او فرشته راکشته بود ما هم سودا به را خواهیم کشت. و آنوقت اعمال مذبوحانهٔ او

بازهم ادامه پیدا می کرد.

ا بر اهیم آقاگفت: «رسیدیم. ما دیگر نمی آییم تو، من و حاجی گلاب بر می گردیم خانه.»

مرتضی گفت: «راستی شمــا جریان رفتن همافــرها پیش امــام را شنیدید؟»

ا براهیم آقا گفت: «نه. چیزی نشنیدیم.»

مرتضی گفت: «یكعده شان رفتند با امام بیعت كردند. می گویند جان خیلیها شان در خطر است.»

حاجی گلاب گفت: «تو نمی دانی طرفهای نواب و آیز نهاور چه خبر بود. این همه آدم از کجا آمدند؟»

ا بر اهیم آقاگفت: «بازرگان ترخواب هم نمی دید سه چهار میلیون نفر به نفعش تظاهر ات کنند.»

مر تضى گفت: «كىسر خاك مير يما بر اهيم آقا؟»

«امروزکه نشد. فردا.»

من گفتم: «فردامامستقيماً مي آييم سرخاك. »

ابراهیم آقاگفت: «نهحسین آقا، تونیا، ممکناست هوشنگ آدم بگذارد که ما را تعقیب بکند. اگر سرخاك باشی می بیندت، می افند دنبالت. بسا وضعی که من امروز دیام نباید بگذاریم این مرد دستش به تو برسد.»

«ابراهیم آقا، تو نمی دانی من چقدر دلم به حال این زن سوخت. من اگر...»

«بچه نشو؟ اگر یك پدرسگ اولین زنی را کسه فکرمی کند بسه تو مربوط است بدآن صورت می کشد، تقصیر توچید؟»

«ولی من کلید را بدآن ذن دادم، ابراهیم آقا،»

«تو کلید یك سرپناه را بهش دادی، وسط راه یکی کلید را ازش گرفت. تقصیرتونیست.»

حاجی گلاب گفت: «ابراهیم آقا یك جوری حرف بزن که گلایفروشها هم سرشان بشود.»

و رفتند.

بعد از شام، مرتضی که داشت روزنامهها را نگاه می کرد، سرش را بلند کرد، گفت: «این همه آدم امروز رفتند تظاهرات، این همه ارتشی و هما فر رفتند امروز با امام بیعت کردند، این بختیار دست بردار نیست، ببینید چی گفته: من وبازرگان می توانیم با هم توافق کنیم؟ ازرونمیره. آخرچه توافقی؟ می دانید حسین آقا: من مال هیچ کدام از گروههای سیاسی نیستم، سنم هم کم است. تجربه هم که ندارم. فقط هرچه کتاب جلدسفید وروزنامهٔ مذهبی و غیر مذهبی، چپی وغیر چپی هست، می گیرم و می خوانم، با خیلیها هم در تماس هستم، شب و روز هم می گردم و چیز یاد می گیرم. کاری بهسیاست، تاریخ، علوم اجتماعی ندارم، ولی وضع این بختیار را به عنوان یك آدم تمی توانم بفهمم. حتی یك بچه هم،موقعی که دوروبریهاش براش از زش قائل نمی توانم بفهمم. حتی یك بچه هم،موقعی که دوروبریهاش براش از زش قائل نمی توانم هم شش تا بچه گنده تر از خودش ببیند، تسلیم می شود. یا می گوید خاط کردم، این مرد چرا این قدر خرفت اسی چهل میلیون آدم می خواهند گورش را گم کند.»

منه نو زید فکر آن جنازهٔ میخکوب تو گلخانهٔ سودابه بودم. از مجموع زنهایی کسه می شناختم، این زن با آن مرکث دقیق و روشنش، با آن جنازهٔ افراشته اش، زنده تر و نزدیك تر از همه بود. گرچه او بدزیبایی زنی که در آن بالانجانهٔ کوچهٔ پشت مسجد جامع دیده بودم، نبوده و اصلا کن زیبایی به حساب نمی آمد، ولی اگر آن زن فرشته بود، این هم فرشته بود؛ اگر این زن در زندگسی اش یك فاحشهٔ شهر نویی بود، آن زن هم یك فاحشه بود، در لحظه مرکف، بهترین و بدترین، سریع ترین و کند ترین، با شتا بسی مساوی به سوی هدف شتافته بودند. به و خوب تفاو تهای بنیادیشان را از دست داده بودند و در تساوی مطلق به خاك افتاده بودند.

به مرتضی گفتم: «اصلاً نسی توانم فکر بکنم، من به هرکجا می روم مرگ و بدبختی هم با من می آیند. باید این روزها بهترین روزهای زندگی

من می بود. انتقام بزرگی از دشمنا نم گرفته می شود. شاه رفته، با وضعی که آن عکس توی روزنامه نشان می دهد،و با احترام نظامی ارتشیها در مقابل امام، معلوم می شود این ارتش دو تکه شده، یا دارد می شود، و حتی ممکن است تکه تکه هم بشود. دیگر تعداد زندانی سیاسی آنقدرکم است که حالا یك یك زندانیها را بهاسم می شود شناخت. همه از آزادی و برابری و خوبی حرف میزنند. همه پیش میروند. ولسی یادم نیست در کجا خواندم کــه شاعری خطاب به خودش می گوید: توهیچ گاه پیش نرفتی، فرورفتی. من به جای این که با این سیل عظیم مردم، و آرزوها و آمالشان راه بیفتم و پیش بروم، درحال فرورفتن هستم. بهطلا دست ميزنم خاك ميشود. آخر چرااين زن کشته شد؟ آن هم در چنبن روزی؟ باورکنمر تضیخان، درمقا بل اتفاقی که برای این زن افتاده، آنچه برای شاه و بختیار دارد اتفاق می افتا هیچ است. اینها دارند سقوطمی کنند، میمبرند، یا میروند ودیگر برنمی گردند، و بهنظر مي رسد، لااقل در اين لحظه از تاريخ، كه سرنوشتي جز اين هم قرار نبود داشته باشند. ولى قرار بودآن ذن نجات پيداكرده باشد؛ قراد بور سریناه داشته باشد. شاید همهٔ آن کتا بهای جلدسفید کسه توخواندی، این را به تو نگویند، ولی فکر می کنم من باید به تو بگویم: تاریخ در خلاف جهت مسیرزندگی فردی من حرکت میکند. منظورم از من، من نوعی نیست، بلکه خود من هستم، تنها من، و نه شخص دیگری. دنیا دارد ساخته می شود، من دارم ویران می شوم. دادن کلید آیار تمسان به آن زن، در واقع قدمی بودکه من برای ساختن خودم برمیداشتم، فکرمیکردم با نجات آن زن دارم خودم را سازم. ولي ببين چي شده؟ آن زن، به آن صورت فجيع، كشته شد . در حالى كه اگردستهاى نجات بخش من نبود، او حالازنده بود. آیا فقط منم که جز مرگئ چیز دیگری به وجود نمی آورم؟ یا مثل مـن خيليها هستند؟ قاتل واقعي آن زن منم، مرتضي خان!»

مرتضی حرفی نزد، ولی مادرش که سرشام ماجرا را اززبان پسرش شنیده بود، و حالا نشسته بود و بهحرفهای من گوش می کرد، گفت: «حسین آقا این حرفها چیه؟ چرا خودتان را اینقدر ملامت می کنید؟ شما چرا باید قاتل آن زن باشید؟ قاتل آن زن خودش است. آدم درست وحسابی که تو این شهر بی پناه نمی ماند؟ اصلا ٔ این زن مال کجا بود ؟ چرا به شما پاه آورد؟ من که می گویم سر نوشتش بود. مرگ و زندگی او به من وشما مربوط نمی شود. حاجی فاطمه هم مرده. لابد قاتل آن زن هفتاد هشتادساله هم شما هستید؟ مرگ و زندگی به هیچ کس مربوط نیست. من حالا با شما دارم حرف می زنم، قردا ممکن است بیفتم، بمیرم. این همه جوان مردم می افتند، می میر ند. لابد آن هم تقصیر شماست. از من بیرسید، می گریم: اصلا تقصیری در کار نیست. این ذن زنده بود، حالا نیست. این دیروز، پریروز، سی سال پیش، زنده بودند و حالا نیستند. خداوند خودش می داند که کی باید زنده بماند، کی بمیرد. من و شما از این مسائل سر در نمی آریم. از همان اولش هم یك عده آمدند، یك عده رفتند، باز هم بیك عده آمدند، یك عده رفتند، باز هم بیك عده آمدند، یك عده رفتند، باز هم بیك عده آمدند، یك عده بیایند

مرتضی گفت: «حسین آقا، من این چند روزه متوجه بك نكته شدم كه بهتر است بهشما بگویم، شما این روزها خیلی خسته بدنظر می آیید. اختیاج به استراحت دارید. قیافه تان جوری است كه انگار ماهها دوندگی كردید. خانهٔ خواهر من خانهٔ پر دفت و آمدی است. دوروبر ابراهبم آقسا هم هیچ وقت خالی نیست. درخانه همیشه باز است. بچهها می آیند، می روند. حاجی جبار می آید، حاجی گلاب می آید، زنها شان می آیند، شاگر ده درسدها می آیند، پدر و ما درها شان می آیند. شما وقت استراحت نداشتید. حالاهم كه نگرانی این هو شنگ جدلاد است. تو خانه ما كسی از وجرد شمسا كوچك ترین خبری ندارد. ما در من آشپز فوق العاده ای است. شما هر قدر دلتان خواست اینجا بمانید. بدؤن نگرانی و تا داحتی وجدان، همین جا تو خانهٔ ما استراحت كنید، من كتا بخانهٔ خوبی دارم. همهٔ كتا بهاش دا همین خوسه سال گذشته خریدم. شما بخوابید، بلند شویسد، كتاب بخوانید، به غذا تان بر صیر، استراحت كنید، تا خال روحی و جسمیتان كاملاً خوب بشود.

کار هوشنگ را هم بایدسپرد دست حاجی جبار، فقط آدمی مثل حاجی جبار و دورو بریهاش می توانند از پس هوشنگ و امثال او بر بیایند. این و شهر اصلاً این قبیل آدمها پیداشان نمی شود. اینجا وزرا، گاندی، پهلوی یا جلو دانشگاه نیست. بیخ گوش «دوشان تپه» است. دیگر چیزی شما را در اینجا تهدید نمی کند، صحبت از این شده که هوشنگ خواهرش را از شما می خواهد. خوب، شما که نمی دانید خواهرش کجاست.»

من گفتم: «نه تنها من نمی دانم خواهرش کجاست، بلکه فکر می کنم فقط هو شنگ می داند که خواهرش کجاست.»

«چر ا؟»

«به دلیل اینکه هوشنگ وخواهرش را آن دوتا رانندهٔ تاکسی که روز در رفتن شاه به من کمك کردند، گرفتند، تحویل آدمهایی دادند که آنها می شناختندشان. من نمی شناختم. وقتی که رانندهها هوشنگ و خواهرش را تحویل آن آدمها می دادند من بیهوش بودم. هوشنگ از دست آنها در رفته، خوب، پس می داند از دست کی و از کجا در رفته، می تواند برگردد پیش آنها و از شان خواهرش را بخواهد. چرا پیش آنها بر نمی گردد؟ آن آدمها کی هستند؟ رانندهها با چه کسانی در تماس بودند؟ هوشنگ چهطور از دست آن آدمها در رفته، من که نمی داند. آن آدمها و رانندهها می داند. آنوقت یك چیز هم هست که خیلی مسخره است، تصادف خیلی غریبی است!»

«جي؟»

«من تقریباً بهیقین میدانم که زنی که کلید آیارتمان مراکرفت قبلاً تو قلعه بود. این رافقط حدس میزنم. ولی حدس قریب بهیقین، علتش این است که من این زن را درست در روزی که قلعه را آتش زدند، طرفهای پزشکی قانونی دیدم، من بایکی از دوستانم رفته بودم آنجا، حسالا بماند برای چی دفته بودم آنجا، از قلعه چند تا جنازه آورده بودند. این زن دورو برآن جنازهها می پلکید، وبعد بایك زندیگر صحبت از این می کرد دورو برآن جنازهها می پلکید، وبعد بایك زندیگر صحبت از این می کرد

باذکردم، و در یك لحظهٔ عجیب وغریب که فکر میکنم خسته بودم یا از خود بیخود شده بودم ، پیشنهادکردم درصورتیکه جا پیدا نکند به من تلفن کند. او این کار را کسرد. خیلی هم معصومانسه. من هم بردمش تو آن آبارتمان.»

«حالا كجاى اين كار مسخره است؟»

«مسأله این است: بالاخره این زن مال قلعه بود. و زن جوان قلعه هم معلوم است چهکاره است. این زن را هوشنگ جای خواهر من گرفت، حالا خواهر خود او ، طبق اسنادی که ما از منزل سودا به بلند کردیم، عملاً یك فاحشهٔ در بادی است. طنز قضیه اینجاست. ما درواقع یك معاملهٔ با یا یای کردیم. یك فاحشهٔ قلعه را با یك فاحشهٔ در باری عوض کردیم، بااین فرق که فاحشهٔ قلعه، هما نطور که به علت شهر نویی بودنش بد آورده، موقع مرگ هم بد آورد، و فاحشهٔ در باری، هما نطور که با در باری بودنش شانس آورده بود، حالا هم شانس آورده، و زنده است.»

ما در مرتضی گفت: «رقیه خانم از این ماجرا چیزی می داند؟» «نه، چرا باید باناند؟ او فکر می کند زنی که گیر هوشنگ افتاده، زن دوست من ویا خواهر من است.»

این حرفهای آخر را در منتهای خونسردی زدم. مراتفی شك داشت:

«مگر او همیشه به آپارتمان شما سر نمی دد؟» «جرا ؟»

«خوب، باید این چندروزه، زنه را می دید.»

«نه، نمی تو انست برود تو آبار تمسان. من کلید را ازش پس گوفته بودم، وانگهی اگر می دفت و آنزن رامی دید، می آمد جریان را به شوهرش می گفت. شوهرش اطلاعی از این قضایا نداشت.»

مرتضی گفت: «بهتر است من زنگی به ابراهیم آقا بزنم ببینم چهخبر است.»

گوشی را برداشت و شماره را گرفت. به این فکر می کردم کسه

بموازات واقعیتها چه چیزهایی را تحریف می کردم و تحویل اینها میدادم. شاید تحریف واقعیت هم نبود، بلکه راه واقعیت رافقط یك درجه، به اندازهٔ درجهٔ انکسار نور در آب کج می کردم تا بطور کلی رابطهٔ درونی عمیقی را که به دلیل مرگ مادر رقید خانم و به دلیل رفتارهای متناقض آن با او، ورفتارهای متناقض او با من، بارقیه خانم پیدا کرده بودم، از چشم همه، حتی از چشم ابراهیم آقا که برای او در تحریف واقعیت کمترین درجهٔ انکسار راقائل شده بودم، مخفی نگه دارم.

مرتضی گوشی را گداشت. حرفهایش تهجب آور بود: «فرنگیس می گوید هوشنگ تلفن کرده، شما را خواسته. بعد با ابراهیم آقا صحبت کرده، گفته می داند که شما رفتید تو خانهٔ خواهرش و می داند که شما رفتید تو خانهٔ خواهرش و می داند که شما ربیدا کردید. می گوید خودش از دور شاهد کل ما جرا بوده. و حالا که حسین آقا دیده که بر سر خواهرش چی آمده، باید خواهرش را پیدا کند و بهش پسن بدهد، و گرنه بر سر اوهم همان بلادا می آورد.»

«پس مارا هم تعقیب کرده»

مرتضى گفت: «ابراهيم آقا گفت. مواظب باشيم. ممكن است تعقيبمان كرده باشد.»

«پس می بینی که من در خانهٔ شما هم در امان نیستم،»

مادر مرتضی گفت: «اگـر کسی بی اجـازه پاش را تو خانهٔ من بگذارد جیقی میزنم که اهالی نارمُك و نهرانبارس و نهراننو میریزند تواین خانه.»

گفتم: «بهتر است خودمان را به دست سرنوشت بسیاریم. همه چیز را به عهدهٔ سرنوشت بگذاریم. هر جا بروم عز دائیل تعقیبم می کند. پس بهتر است بروم، بگیرم، بخوابم.»

« من فردا براتان چندتا نگهبان مطمئن پیدا می کنم.» «پس، تا فردا.»

اتفاقاً آن شب بد نخوابيدم، خستگي جسمانيي اجازه نمي داد كه عذاب روحي شعودم دا تا سرحد استيصال آذار دهد. ولي زودنخو ابيدم. وقنی خستگی جسمانی و ناراحتی روانسی توأم می شد، نیمهٔ چپ مغزم کرخت می شد. از بالای شاندام درد حرکت می کرد، از پشت گردنم بالا می آمد، از بالای گوشم، منتها از اعماق سر، می رسید به شقیقه ام، این حوزهٔ جغرافیایی اولیهٔ درد بود. اگرخوابم تمی گرفت، درد درشهیههٔ چپ را محکم می کوبید، دردی دیوانه کننده؛ انگار یك قلب مریض در شقیقه كار گذاشته اند. و بعد حوزهٔ جغرافيايي وسعت پيدا مي كرد، مي آمد بالا، اذ تو، ووقتی دست چپم را بلند می کردم، می گذاشتم روی سمت چپ سرم، آن زیر، وجود یك نیروی شوم دردانگیز را احساس مىی كردم. گاهی آن زیر خالی خالی می شد. انگار جــریان برق یك اتاق را قطــع كرده اند و اتاق درتاریکی مطلق غرق شده. بعد درد از اعماق حرکت می کرد وبرقی منشنج، ضعیف و قوی و ناموزون، بخشهایی از آن نیمه داه دا روشن مى كرد و شقيقه تير مى كشيد و نيمه كرخت و ضعيف ودردمند مغز تسليم نومیدی کورکننده ای می شد، و استیصال روحی کامل به دنبال آن می رسید. ولی اگر خستگی جسمانی، زودتر از آن حالت مرکب،یعنی خستگیجسمانی و ناداحتی دوانی توأمان، بسراغم مسی آمد، دیگر از استیصدال خبری نبود.

بد نخوابیدم، چون خستگی جسمانی قوی و ناگهانی بسراغم آمده بود، طرفهای صبح، یکی دو بار که بیدار شدم ، از دور صدای مناجات می آمد. یادم نبود که این طرفها مسجدی دیده باشم. و صدای چند پر نده هم می آمد. ولی پر ندهها مثل اینکه در گوشهای از سقف اتاق، توی سقف، خانه کرده بودند و از آنجا بود که صدای جیك جیك نرم و ملایمشان را می شنیدم. و بعد بانگ دوسه خروس را شنیدم، ولی بانگ خروسها خفه بود، و انگار از تو لانه ها شان به طرف صبح با نگ می زدند. و بعد دوباره خوابیدم، و وقتی بیدار شدم، روشنایی خیره کنندهای دیدگاهم را پسر کرده بود، طوری کسه انگار در اعماق، آن روشنایی بیدار شده ام، بخشی از آن

هستم و دیگر به عنوان یك موجود مستقل، یك فرد سادهٔ جدا، واقعیتی ندارم. چشمهایم را هم مالیدم، با یك خیز بیدارشدم، و بلند شدم روپاهایم. نیروی غریبی در وجودم حس می کردم. از اتاق دیگر صدای بهم خوردن لیوان و قاشق می آمد، و صدای چند مرد که با هم صحبت می کردند و وقتی من رفتم تواتاق، همه بلند شدند. مرتضی هم بینشان بود. همه همسن و سال مرتضی بودند و مادر مرتضی که بینشان می پلکید، گفت:

«بیدارتان نکردیم، چون فکرکردیم حالا که راحت خوابیدید بهتر است بخوابید.»

عجیب گرسنه ام بود. با وجود این احساس غریبی می کسردم. تعادف کردم کسه همه بنشینند، خودم هم نشستم، ولی نمی دانستم چطور بگویم که گرسنه هستم.

مزتضی گفت: «ما صبحانه خوردیم.» و وقتی نگاهش کردم، خندید. «جریان چیه؟»

«شما شانز دهساعت خوابيديد؟»

«غیرممکن است، شما که دارید صبحانه می خورید.»

«ما داریم عصرانه میخوریم. شما صبحانه و ناهسار را خوابیدید، یعنی آدم این طورهم خسته می شود؟»

دیگران بهت ده نگاهم می کردند.

«پس علت این گرسنگی، خواب طولانی است؟»

مادرش گفت: «غذاتان را نگهداشتم.»

و من نشستم، آرام آرام، باخیال راحت غذا خوردم . چرا این قدر خیال راحت بود؟

مرتضی گفت: «بچههای محل بسیج شدند. میخواهیم هوشنگ دا بگیریم، بهندیمش به آن درخت.»

درختی بود تناور و لخت وعود، نگاهش که می کردم یاد مردی افتادم که دوسه هفته پیش وقتی اینجا بودم، در زده بود، آمده بود تو و آن سخن-رانی پیچیدهٔ پیشگویانه راکرده بود. درخت راکه تماشا می کردم، پرسیدم: «ازآن پیرمرد دیگر خبری نشد؟»

«کدام پیرمرد؟»

«آن دیوانهای که نفوس بد میزد؟»

«نه دیگرخبری نشده.»

«شایدآن روز به خاطر من آمده بود. امروز هم شاید بیاید.»

«من که بدم نمی آید ببینمش،»

یکی از جوانها گفت: «می گویند دررفته.»

مرتضى پرسيد: «در رفته واسه جي؟»

همان جوان گفت: «حرفهایی که می زد خیلی ناجور بود. سه چهاربار بچه ان ناراحتش کردند. توهین می کرد به همهٔ آدمهایی که فکرمی کردانقلابی هستند، و تمام مدت راجع به آینده بد می گفت. یك روز یکی از بچه ها عصبانی شد، زد تو گوشش. پیرمرد فریاد زد: مرا می زنی جوان، به زودی گردنت را می زنندا یکی دیگر از بچه ها گفت: کسی کنه گردن می زدبه حال زار راهش انداختیم، رفت. اگر مانده بود گردنش را می زدیم ا پیرمرد گفت: معذالك هشدار! حالابچه ها اسمش را گذاشتند: پروفسور مهذالك هشدار! ولی اخیراً پیداش نشده. چون خیلیها در رفتند، بچه ها معتقدند او هم در رفته.»

مرتضی گفت: «امشب فیلم وزود امام را نشان میدهند.» «واقعاً؟»

یکی از جوانهاگفت: «پسرخسالهام تو اصفهان با کلت زده تو مخ تلویزیون. توحوادث اخیرسهچهار بارگرفتندش. یك بار بردندش کلانتری تلویزیون. توحوادث اخیرسهچهار بارگرفتندش. یك بار بردندش کلانتری قبلاً همیشه می بردندش ساواك. از توکلانتری فیبش زده، از کلانتری آمدند خانهٔ خالهام، خود افسرنگهبان آمده بوده، افسرنگهبان گفته؛ من کاری بهش ندارم، فقط کلتم را می خواهم، مملوم تشده پسرخالسهام کلت را با همهٔ فشنگهاش کشرفته. روزی که امام آمد، پسرخالهام تو خانه مانده بود. می بیند امام را نشان نمی دهند. از دور می ایستد نشانه می گیرد. اولین نشانه گیری شری پرید هوا، افتاده خفه گیری شری برید هوا، افتاده خفه

شد. شیشهٔ صفحهاش داغا ن شده برد.»

مرتضی به طنز گفت: اذ تلویزیو نهای خانوادهٔ ما هم بودند یکی دو تا یی که تلف شدند.»

مادر مرتضی گفت: «بیچاره حاجی فاطمه، با آن همه امید و آرزوا» دو نفر از جوانها بلند شدند و یکیشان گفت: «ما میریم سرو گوشی آب بدهیم. دو باره برمی گردیم سری بهتان می زنیم.» و دفتند.

از مرتضی برسیدم: «خبری از جبههٔ امیریه نشده؟»

«ابراهیم آقا تلفن کرده بود. صبحی، طرف از همان تلفنهای تهدید آمیز کرده. فرنگیس گفت، وضع رقیه خانم از همه بدتراست. حاجی گلاب چند بار بدفرنگیس تلفن کرده، گفته از موقعی کسه به رقیه خانم جریان دا گفته، لحظه ای آرامش ندارد. همه اش حرف حاجی فاطمه را می ذند.»

«مگر اینها نرفتند سرخال.»

«نه. نرفتند.»

«چر ا؟»

«به خاطر رقیه خانم.»

« يعنى حالش آنفدر بدشده. »

«آره.خیلی بد شده. فرنگیس رفته بهش سردده. دقیه خانم میگفته: ای کاش به جای آن زن مرا می کشتند.»

«چرا؟»

«خرب دیگر، خدا میداند.»

ما در مرتضى گفت: «من خانهٔ حاجى گلاب تلفن كردم، باهاش صحبت

کر دم. و لی همه اش گریه می کرد.»

«بهتراست من تلفن كنم با حاجى كلاب صحبت كنم.»

« تلفن كنيدا »

باید کنتر لم دا حفظ می کردم. پرسیدم: «شماده تلفن حاجی گلاب

«?4.<del>~</del>

«تو دفترچة تلفن است.»

بلند شدم، الکی دفتر را ورق زدم، شماره راگیر آوردم، گرفتم. زنی غیراز رقیه خانم گوشی را برداشت. به محض این که صدایم را شنید، گفت: «من فرنگیس هستم. رفید خانم حالش اصلا ٔ خوب نیست. معلوم نیست چی شده؟»

«حاجی گلاب کجاست؟»

«نو اتاق دیگر. با ابر اهیم آقا و حاجی جبار.»

«رقیه خانم کجاست؟»

«همین جاست پیش من.»

«پس بگویید با من صحبت کند.»

آمد روی خط. جملاتی را که شب گذشته پیش از خواب، در حال نیمه استیصال، بارها در ذهنم مرور کرده بودم تا در صورت ملاقات و یا صحبت تلفنی بهش بگویم وشاید به دنیل آن جملات بود که از حال استیصال کامل نجات یافته بودم و خوب خوابیده بودم سبه کلی فراموش کردم، حرفی را که باید می زدم، درفی که نتیجهٔ کلی برخورد هه آدمها با جنازهٔ فرشته بر روی دیواد بود، وشاید بر گذشتهٔ خود رقیه خانم هم پر توی تازه از حقیقت می انداخت:

«این مهم نیست کسه اشخاص کجا زندگی کرده اند، چطور زندگی کرده اند. دوستانشان چه کسانی بوده اند و دشمنا نشان چه کسانی. ولی این مهم است، و امیدوارم شما به عنوان خواهر من، این موضوع را درك بکنید، کسه ییش از نوع زندگی، نوع مرگئ آدم مهم است، و نوع مرگئ نوع زندگی را یا پائ می کند و یا آلوده می کند. مرگئ این زن زندگی او را در چشم من عوض کرد. واقعا او حالا فرشته است، و اگر خواهر من بود؛ افتخار من بود. ما همه با مرگئ او غنی ترشده ایم، چونکه او با مرگش زندگی آلوده ما را هم پاك کرده است. شما نباید از مرگئ آدمی که صمیمانه به سوی ما آمد و ندانسته سنگدلی واقعی دشمنان ما را با مرگش افشا کرد، ناداحت بشوید. مرگئ او سند سنگدلی نبروهای اهریمنی است. من ازشما خواهش به سوی ما بشوید. مرگئ او سند سنگدلی نبروهای اهریمنی است. من ازشما خواهش به می کنم خواهر خوب من باشید، غمگین نباشید و هروقت غمگین بودید به

لحظات خوبی فکر کنید که در آن خواسته اید خدمتی به افشای آن نیروهای ظالم بکنید.»

آیا این جملات من برای او قابل فهم بود؟ صدای گــریهاش از آن سوی خط به گوشم می رسید. دیگر آنچه می خواستم بگویم گفته بودم و باید گوشی را می گذاشتم، ولی از خلال گریهاش گفت:

«اگرروزی که سراغ مادرم دفتیم با من نمی آمدی، اگر او را نمی دیدی، و اگر من ببن تو و او واسطه نشده بودم تا او کلید آپارتمان را از تو بگیرد، حالا او تو قلعـه یا یك جای دیگر، ذنده بود. من مقصرم.»

دیگر ادامه نداد. به جایش گریه با سیلان بیشترادامه یافت. با حضور مرتضی، مادرش و دوستان مرتضی که کلا سکوت کرده بودند حطوری کدانگار می خواستند حرفهای او را هم بشنوند نمی توانستم با او خودما نسی باشم، دا حت تر حرف بسزنم، و تسکینش بدهم، ولسی باید با هساش بیشتر حرف می زدم:

الاگر از من بپرسند از مجموع آدمهایی که من می شناختم ومرده اند، کدام یکیشان از همه باارزش تراشت، من بلافاصله می گویم: شکوه و فرشته من هر کدام از این آدمها را دوبار دیدم. اولیی دختر معصوم و پاکی بود. دومی شاید به آن معصومی و پاکی نبود. و ای مرگش پاك ومعصوم بود. من دقیقاً نمی دانم شهید یعنی چه. حتی نمی دانم یك نفر قبل از مرگش چه كار می کند. ولی مرگ این دو زن از زندگی من و امثال من باارزش تر است. شما باید هم گریه بکنید. ولی به این دلیل گریه نکنید که مرگ آن زن علت خاصی داشته. به این دلیل گریه کنید که آن زن خوب بود و بعضی اشخاص خوب دور و برما، باید آدمهای حساسی مثل شما را به گریه وادارد. اگر شما گریه نکنید، فرو داراد. اگر شما گریه نکنید، فرق این زن مرا به حساس خوب دور و برما، باید آدمهای حساسی مثل شما را به گریه وادارد. اگر شما گریه نکنید، فرق شما با دیگر آن چیه؟ پس گریه بکنید. من باید احساس بد بختی بکنم که در این لحظه گریهام نمی گیرد. مرگ این زن مرا به وحشت بد بختی بکنم که در این لحظه گریه ام نمی گیرد. مرگ این زن مرا به وحشت نداخوب و سناده دل نشسته و آنها دا یكیك از دست ما می گیرد. این روزها

وضع طوری شده. که من وقتی دوروبرم دا نگاه می کنم می گویم دیگر کی از همه بهتر است تا فردا شاهد مرگش بشویم. حالا آنهایی کسه می میر ند خیلی شریف تراز آدمهایی هستند که می مانند. حالامر گ شرف آدمهاست...»

و یك دفعه احساس کردم کسه آنور خط دیگرهمان نفس و همان آدم نیست و حرفهایم را انگسار به یك گوشی خالی ومرده می زنم. و گسوشی را گذاشتم، برگشتم، آمدم، نشستم.

«چې شد؟»

«فكرمي كنم قطع شد. من هم قطع كردم.»

مادر مرتضی گریسه می کرد. مرتضی کسه حرف زده بود، هاج وواج نگاهم می کرد. دوجوان دیگر سرهاشان را انداخته بودند پایین، و ساکت بودند.

تلفن زنگ زد. مرتضی بلند شد، گوشی را برداشت.

«ابراهیم آقاست. شما را می خواهد.»

بلند شدم، گوشی را گرفتم.

«سلام، حرفهای آخرت را به من می زدی. رقیه خانم را فرنگیس برد تو اتاق دیگر. تو این اتاق کسی جز من نیست. قرنگیس هم ماجرا را می داند. من بهش نگفتم. رقیه خانم خودش گفته، حرفهای دیگری هم زده که حالا نمی تو انم پای تلفن بهت بگویم، چون هر لحظه ممکن است حاجی گلاب بیاید تو.»

«ماکی همدینگر را می بینیم؟»

«احساس می کنی کسی دورو برخانه تان گذاشتند؟»

«نمی دانم. حاجی جبار دو سه نفر از آدمهاش را گذاشته سرکوچه. صبح یك نفر آدم مشكوك را گرفتند. تصادف عجیبی بود. یك جوان بود. بردندش توزور خانه. سؤال پیچش كردند. بعد می دانی از تو جیبش چی پیدا

کر د ند؟»

«چی؟» «یك نامه.» «خطاب به کی؟» «شکوه.» «شکوه؟» «آره.»

«نوشته بود هشت ماه است عاشق اوست، ومیخواست اگر شکوه را دید نامه را بهش بدهد. نمی دانست شکوه شهید شده. می ترسید تو زور خانه بزنندش، حاجی جبار نامه را گرفته، خوانده، بعد زده زیر گریسه. ببچساره جوانه نمی دانسته جریان چیه. از ترس گریه می کرده. بعد یك دفعه حاجی جبار پریده، جوان را بغل کرده، سروصور تش را بوسیده. جوانه هاج وواج مانده، نمی دانسته چه کار بکند، ولسی حاجی جبار همهاش گریسه می کرده، طوری کسه بچه ها می گفتند جوانه نگران حاجی جبار شده، و بعد وقتی کسه بهش گفتند کسه شکوه دختر حاجی جبار بوده و شهید شده، می خواسته خود مشی بکند. همه جمع شده بودند آنجا، بالاخره جوانه را تسکین دادند، راهش انداختند، رفت، جاجی جبار بعد آمداینجا، می گفت، من نمی دانستم دختر نبم وجبی من جوانها را باك دیوانه می کند. نامه را بدهمه نشان می داد. گذاشته تو کیفش، »

من گفتم: « این جا نسی دانی چه پذیرایسی خوبی از مسن می کنند. شانزده ستاعت خوابیدم، و بعد این مادرزن تو، چه دست پختی دارد. ولی دلم برای آنور شهر تنگ شده.»

«فردا می آیم سراغت.فعلاً انقلاب برای ما شده مبارزه بین هوشنگ وحسین. خداحافظ.»

وگوشی را گذاشت.شکوه، از آنسوی مرگش، احساسهای عزیز و داغکننده و هیجانانگیزش را بهسراغ پدرش می فرستاد. دیگر با مرگش پدرش را رنج نسی داد. او را دگرگون می کرد. این مزد زورخانه دار را مجبور می کرد در مقابل عواطف آدمها تعظیم کند. از آن بالاتر، مجبورش می کرد خودش مرکزهیجان باشد، مثل آدمی که نداند شاعر است ومدام شعر بخواند، و بعد ناگهان یك دوزشروع کند به شعر گفتن وعاطفه و تأثر بیا فریند. عشق، مرگ کوشش برای داشتن پیوند با یك معشوق دست نخودده و درده، از طریق نامه ای که خطاب به او نوشته شده بود، حرفهای عاشق بیچاره، همهٔ اینها حاجی جبار زمخت و خشن دا غرق در سیطرهٔ مقاومت نا پذیر اطف و ظرافت و زیبایی دوح جوانها می کرد . زور خانه دارداشت شاعر عشق می شد. مرتضی به یکی از دوستانش گفت: «نرسیدیم بریم ببینیم بازرگان تو دانشگاه چی گفت.»

یکی از جوانها گفت. «شب تلویزیون می گوید. ورود امام را کسه پخش کنند، دیگر حرفهای باذرگان را هم باید پخش کنند.»

جوان دیگر گفت: «پخش کردن جریان ورود امام کلك بختیاراست.» مرتضی گفت: «آنطور که ماجریان استقبال امام را دیدیم، هیچ کس ندید.»

جـوانی کـه گفته بود پخش فیلم ورود امام کلك بختیار است، گفت: «ما دوتا همه چیزرا دیدیم.»

مرتضی جریان مرگئ حاجی فاطمه را تعریف کرد. بعدگفت: «ماعملاً در موکب امام بودیم.»

من رفتم تو اتاقی که دیروز در اختیار م گذاشته بودند. صداهاشان را می شنیدم. بیشتر دربارهٔ امکانات کودتا صحبت می کردند، شاه، ژنرالهایزر، سالیوان، بختیار، قره باغی، رحیمی، خسروداد و دهها اسم دیگر در بحث هاشان ردوبدل می شد. بحث سیاسی بی نتیجه دریك چیز هم عقیده بودند: سر، نوشت چند طرف دعوا را فقط اسلحه تعیین خواهد کرد. هر کس اسلحه دستش بود و ادادهٔ استفاده از این اسلحه را هم داشت برنده می شد. راست و چپ و میانهاش فرقی نمی کرد. کسی که می خواست کودتا کند بایسد هم اسلحه می داشت و هم ارادهٔ استفاده از اسلحه را؛ و کسی که انقلاب می کرد بایدهم اسلحه می داشت و هم از ادهٔ استفاده از اسلحه را؛ و کسی که انقلاب می کرد بایدهم اسلحه می داشت و هم از ادهٔ استفاده از اسلحه را، ما هیت اشخاص فرقی

نمی کرد. این منطق کور تاریخ بود. مرتضی گاهی در مقابل این منطق جهت می گرفت، ولمی منطقی در برابرآن نداشت. مخالف بود، ولمی جهتش دوشن نبود، کودتا، فقط به وسیلهٔ اسلحه عملی بود. من از اتاقم داد زدم:

«خمینی اسلحه ندارد. می برد یامی بازد؟»ولی از آن درصدایی نیآمد. یکی گفت: «داردا»

دیگری گفت: «ندارد، و لی میخواهد به دست بیاورد. بازرگان دارد با ارتشیها مذاکره می کند.»

پرسیدم: «می برد یا می بازد؟»

تا موقمی که مردم توخیا با نها هستند، هیچ سلاحی کافی نیست. ممکن است صاحب اسلحه يك عده را بزند و بكشد، ولي همه را نمي تواندبزند وبكشد. هيچكس همه را نمي كشد. هـ ركسي كه قدرت را به دست بگيرد احتياج به يك ملت دارد، اسماً يا رسماً؛ وكرنه تاريخ، تآرتر نيست كــه يكي نقش دولت را بازی کند، دیگری نتش ملت را، سومی نقش کودتاچی را، چهارمی نقش انقلابی دا. بدترین حاکم کسی است که بی ملت بماند. مثل شاه. شاه در ماههای آخر، تاج و تختش را داشت. می توانست برود تاجش را سرش بگذارد و روی تختش بنشیند، حتی روی تختش بریند و به چندنفراز اطرافیانش دستور بدهد کسه با آب طلا فضولاتش را بشویند. ولی شاه در ماههای آخر ملت نداشت. کشت و کشتار هم بی فایده بود. شاید در آینده بگویندکه طرف اگر بیست هزار نفررا تو خیابانها می کشت، بقیه می دفتند مى چېيدند تو خانه هاشان. طرف مىدانست كه ملتى كه همهاش توخانه هاش چیده باشد، نشسته باشد، ملت نیست. دشمن دولت است. فسردا می آید بیرون، بیست هزار تای دیگر کشته می دهدو دو باره می دود، می چپد تو خانداش و منتظر فرصت میماند تا روزی که طرف نتواند آن بیست هزاد نفر دا بكشد. آنوقت مى آيد بيرون مى زند دائو پوز شاه و دولت را خرد مى كند. اسلحه در دست دولت، انقلاب را عقب می اندازد. اسلحه در دست ملت انقلاب دا جلو مى اندازد. ولى انقلابي كه فقط به وسيلهٔ سلاح تضمين مى شود

انقلاب نیست، قورخانهٔ وحشت است. انقلاب را باید مردم تضمین کنند، هما نطور که حیات موجود زنده را سلولها و ادگانیسمهای بدن انسان پسا حيوان تضمين مي كنند. وقتي اين تضمين وجود داشته باشد اسلحه هيجكاره است. و حالاً دقیقاً ما درهمچووضعی هستیم. اینهمه سلاح دراختیارارتش است. پس چرا نمی آیند بیرون تا همه را بکشند؟ علتش این است که مردم تو خیابانها هستند. یك عده را باسلاح می شود کشت، همه را نمی شود کشت. کشتن همه وسایل دیگری دارد. همه را فقط از طریق تحمیق همه می توان کشت. و تازه آن موقع هم، همه کشته نمی شوند. یك عده می مانند، در اعماق سلولهای انفرادی جامعهای که سطحش را تحمیق گرفته ومی فشارد. در ابتدا این عده بهموش میمانند. حکومت تحمیق کننده و ملت تحمیق شده به روی این موشها تف می کنند. و بدراستی هم این عدهٔ کوچك بوی گند موشها را دارند، از تفاله ها، زباله ها، فروریخته ها و پلاسیده های دیگران تغذیه می کنند. در اعماق آن سلو لهای انفرادی، سلولهای تحتانی جامعهای اسیر، چیزی نیست که بتواند به معنای واقعی زندگی بخش باشد. بسیاری از آنها می مبرند. طاعون تحمیق یقه شان را می گیرد و آنها به جمع مردم تحمیق شده مي پيو ندند. عين آنها مي شوند. فقط سرسخت ترين، حتى به يك معنا، گنديده ترین، تمداد انگشت شمار می ماند، و بعد ناگهان، در اعماق لجن، در آن لجة هو لناك رو به نيستي و باطلاق منعفن هستي، تاريخ، بشريت ويا .هر چيز دیگری، دگردیسی شروع می شود. موش نگاهی به دور و برش می کند، می بیند درحال دگرگونی است. وقتی که خودش را میخاراند تما شیشهای چندین ساله را از خود دور کند، شگفتزده می شود، احساس غریبی پیدا می کند، می بیند از بهاوها پش چیزها یی درحال روبیدن هستند. بهتش می برد. موش ما باید بگردد، یك آینه پیداكند تا ببیند این چیزهایی كــه پهلوهــایش را غلغلك مى دادند و به خارشش مى انداختند، چه هستند واز كجا آمده اند. آينه را پیدا می کند. آینهاش موشی است در حال دگر دیسی که در اعماق دار د تنش دا میخاراند، به دلیل اینکه او هم دنبال شپش می گشته، ولی به جای شپش، اولین جوانه های یك جفت بال را پیدا كرده است. می دانید؟ بال. موش ما

حالاً یك خفاش خواهد بود، درظلمت به پرواز درخواهدآمد. اگـر نود آفتاب رادر برابرش بگیرند، کور خواهد شد و برزمین خواهد افتاد. ولی موشی که بال در آورده، خفاش شده، خفاشهم نخواهد ماند. ازقلمروظلمت شب، بال در بال بقیهٔ خفاشهای درحال دگردیسی، بهسوی سیبدودم حرکت خواهد کرد، بدندریج، درنتیجهٔ گذشت زمان، پس از عبور از اجنزارهای فراوان دیگر، پس از سپردن چندین بارهٔ خود به دگردیسیهای بعدی، سرانجام بهصورت یك پرندهٔ باك و ناب وآزار درخواهدآمد. حكومتی كسه همه را تهجميق كرده، بر اريكة قدرت تكيه زده، فحش مي دهد، با بدوش مي دوز د، امرونهی می کند و رعد و برق می توفد، از آن پرندهٔ پاك و ناب و آزاد بیش از هر چیزی می ترسد. آنوقت نزاع رو در دو بین پرنده و صیاد شروع می شور. صدها، هزاران، صدهاهزار از آن مجموعهٔ بزرگی که تحمیق شده بود، نا گهان در فرصتی کوتاه همهٔ مراحل دگردیسی آن پرندهٔ خیر وبرکت را پشت سرمی گذارند، و آنوقت همه مهریزند تو خیابانهما، و صیاد بسا زرادخانهٔ سلاحهایش، با قشون بی حساب مسلحش، ناتوان و بیچاره درمی، ماند، یا درمی رود، مثل شاه، یا درمی ماند، مثل بختیار، هایزر، تیمارهای شاه. كساني كه با يك امضا هزاران نفررا مي كشتند، حالا بايد بنشينند، در تاریکی، در قبرشان، و دست چپشان را حایل دست داستشان بکنند تا دست راست این قدرنلرزد، تا شاید بتوانند کلت را برروی شقیقهشان نگهدارند و بعد ماشه را بچکانند، چون دیگرواقعــاً به آن احظهٔ سر نوشت و-چکاندن ماشه رساده الد.

این طولانی ترین سخنرانی سیاسی ستاریخی بود کسه من کرده بودم، و ای نهخطاب به کسی در آن اتاق پهلویی، بلکه خطاب به خودم، و در ذهنم، از فریادی که می کشیدم مرتضی و ما درش و آن دوجوان چیزی نمی توانستند بشنوند. همهٔ فریادهای من درونی بوده اند.

نشان می داد، مهم بود، مهم ترین چیزی بود که تلویزیون می توانست نشان بدهد. ولی کسی تماشایش نمی کرد. و مادر مرتضی دیگر همان آدم نبود. پنجره دا باذ کرد، دوید توحیاط، بی شباهت به رقیه خانم نبود، وقتی که در بهشت زهر ا از تو غسالخانه بیرون دویده بود و داد زده بود: «مادر ۱ مادر ۱» و ناگهان همه را متوجه حضور مرگ درست در زنده ترین لحظهٔ زندگیشان کرده بود. همه دویدم توحیاط.

«چی شده مرتضی؟» «صدا از پادگان می آید.» «دارند چکار می کنند؟»

«باید بریم ببینیم.»

برگشتیم تو اتاق. تلویزیون روشن بود. داشت ماجرای ورود امام را نشان میداد. در سکوت، بهسرعت لباس پوشیدیم. مادر مرتضی هنوز تو حیاط بود. صدای تیراندازی حالا تیزتر بسه گوش می رسید. و بعد مادر مرتضی برگشت تو اتاق؛ در یك ثانیه، لباس گرم پوشید، چادر و كلیدهایش را برداشت.

«توكجا مادر؟»

« فکر نکن مردی و قهرمان. من هم میخواهم بیایم ببینم چه خبر شده.»

«ماور، این دفعه جدی است.»

یکی از جوانهاگفت: «اینورها تا حال سروصدایی نبود.» و ناگهان مادر در تضی گفت: «در تضی، آمده دم درخاند.» مرتضی گفت: «کی؟»

«همهچیا»

مرتضی گفت: « من فکر کردم حرف یك آدم را میهزنی.» مادرش گفت: «مثل یك آدم آمده. درمی زند. دیگر مربوط به ماست.» یکی از جوانها گفت: «فیلاً هم به ما مربوط بود.» «قبلاً شمسا می دفتید. نمی خواستید می دفتید. نمی خواستید

نمی رفتید. حالا وضع فرق می کند. آن آمده سراغ ما.» من گفتم: «آن چید؟»

«هرچی هست خودش است. انقلاب بداشد، انقلاب است. کودتـــا باشد، کودتــا مرچی باشد خودش است.»

«مادر توبمان خانه.»

«مگر نمی بینی بیرون چه خبر است؟ مکّر بقیهٔ زنها توخانه ماندهاند که من هم بمانم.»

من گفتم: «اگر نگران مرتضی خان هستید، ما همه باهاش هستیم.» «نگرانش هستم، دروغ نمیگویم. نگران همهٔ این بچهها هستم. ولی میخواهم خودم هم باشم.»

وراه افتادیم. مرتضی درراباز کرد. تو کوچه، درها یك بك بازمی شد. همه راه می افتادند. به سرعت. و بعضی زنها با بچههای کوچکشان بودند. حتى بعضيها بجههاشان را بنل كرده بودند وصداى تيراندازى نزديك بود. خیلی نزدیك. ویك عده فریاد می زدند: «الله ا كبر ۱ » و بعد نا گهان مرتضى و دوستانش تندتر کردند، می دویدند، و من دنبا لشان می دویدم، و پشت سرم جوانهای دیگر، وزنهای جوان می دویدند؛ و زنهایی که اسامی بچه هاشان را فریاد مینزدند. و همه میدویدند. و من کسه محل را نمی شناختم باید تبعیت می کردم. هرجا آنها می دفتند می رفتم. یك عده پیژامه تنشان بود.یك عده شا پو سرشان بود و یك عده كلاه پوست ، يك عده كپی، و بعضيها تواین سرما، بی کلاه و پا برهنه بودند؛ شاید به دلیل اینکه، این دفعه دیگر برای دیدنش جای دیگری نمی دفتند. آمده بود، به پای خودش ، دم در خانهشان، و باید پاسخ لازم را مسیدادند، چونکه نمیشد از دم در ردش كنندنا بروددم درخانهٔ يك شخص ديگر. جلو دانشگاه نبود. تو سلطنت آباد و لویزان و باغشاه نبود. تو میدان سپه، میدان خراسان وشوش و آذر بایجان نبود. هرچه بود، خوب، بد، زیبا، زشت، روشن، تاریك، اینجا بود وحالا بود، وانگارجز این جاواین زمان، به هینچ جا وزمان دیگری مر بوط نبود. و آ دمها هم فقط همینها بردند. و آدمهای دیگریا نبودند،ویا اگر بودند،برای این جا و

این زمان نبودند. و از فرعی زدیم بیرون، از کنار مسجد پس این جا هم مسجد بود؟ و بعد دویدیم ، مثل همه، در شب مشکوك، شب تیر اندازی نزدیك و الله اکبرجسته و گریخته و دور ونزدیك، و صدای بچهها وزنها وفریساد جوانها؛ و یك عده چوب دستشان بود،چوبهای بلند و كوتاه ـ و یـك عده جك ماشین دستشان بود، وهمه بهطرف صدای تیراندازی می<sub>ا</sub>رفتند. و آخر مگر می شد با چوپ و جك و زن وبچه سراغ تيرې دفت که نو پادگان در ــ می رفت؟ وبعد یکی از جوانها گفت: «بارون ژوریك را ببین، باجك آمده.» و من إذ مرتضى پرسيدم: «مگر اينورها ادمنى هم ببدا مى شود؟ » «چرا، طرفهای یدر ثانی یك محلهٔ ارمنی نشین هست.» پس اینها هم بودند. دم در خانهٔ آنها هم آمده بود، و باسخشان جك و آجار چرخ بود، و انكار قرار بود پنچریك ماشبن گنده را که هزاران چرخ داشت بگیر ند.وصدای الله اکبر که فروکش می کرد، صداهای دیگری به گوش می دسید، علاوه برصداهای خفیف ما؛ واز عرض خیا بان گنده رد شدیم، دفتیم آنور ، و حالا انگار صدا از جهتی می آمد که یك لحظه پیش پشت سر گذاشته بودیم؛ ومعلوم بود که دین از اجازه نمی داد صدای نزدیك را مستقیماً بشنویم. صدا از اعداق ديوارها بلند ميشد، ميرفت بالا ، و بعد ميهرفت بسه طرف شمال ، و بعد دوباره برمی گشت طرف ما؛ وشهر، ازهمه سو، موزون و ناموزون، ترسزده، تُكُران، اميدوار، ثااميد، فرياد ميزد، الله اكبر. و دفتيم تو فرعي، و يعد پیچیدیم تر فرعی، و بعد پیچیدیم تو فرعی دیگر،وپیش اذما خیلیها بودند که رسیده بودند، و ترکیب لباس جمعیت تو تاریکے همان بود، پیژامه، کلاه پوست، کبی، پوتین، گیوه، رمبایی، بالتو درست و حسابی، کاپشین، پولیور، شال گردن، و چشمهای سوسوزن از دل ظلمت و از دل برجـتگیها و فرورفتگیهای سرها و موها و صورتها و ریشها و سبیلها؛ و حرف آخر همه این بودکه: دارند می کشند! دارند هما فرها را می کشندا گارد آمده، دارد همافرها را می کشد! وبعد ناگهان مویهای اذاعماق ظلمت، اذآنور، در ذمینهٔ تیراندازی فشردهٔ توی بادگان و زمینهٔ الله اکبرهای دور ترها بلند شد: «مردم ا ما را گرفتند! اسلحه هست ا ما را گرفتند ا اساحه هست! بیا پید

بگیریدا» ویك عده از مردم گریهشان گرفت. یك عده هایهای گریه می\_ کردند: «مردم! ما زاگرفتند! اسلحه هست! مردم!» ومردم چطور می تو انستند قدم پیش بگذارند و اسلحه بگیرند؟ چطور می شد نو ظلمت به دل بادگان راه بیداکرد و اسلحه گرفت؟ و بعد ناگهان دراعماق تاریکی، دوسایه، بالای ديوار روبرو پيدا شدند. اين دو سايه ديگر چه مي تو انستند باشند؟ و بعد انگار ظلمت از میان رفته بود، و آن دوسایه، دو نفر آدم بودند که بدوضوح دیده می شدند، و شاید صدای مویدمانند و بلندشان بود که این قدر آنها را نورانی می کرد و ظلمت را از میان می برد: «بیایید اسلحه بگیریدا» و بعد یکی دیگر همان حرف را زد: «بیابید اسلحه بگیریدا» و ناگهدان صدای تیر فشرده بود، و آنها دیگر نبودند، و صداشان شنیده نمی شد. و مردم هایهای گزیه می کردند و یك عده قریاد می زدند: «الله ا كبر ا الله ا كبر ا» و بعد یك سنگ گنده افتاد جلو پای مرتضی و بچههای دیگر، و مرتضی سنگ را برداشت. دورش کاغذپیچیده بود. روی کاغذ نوشته بودند: «گیرافتادیم. چند نفر را کشتند، مردم چرا نمی آیید کمك ؟» درست به همین صودت، به همین سادگی. و بعد یك عده داشتند می كندند. انگاد با دیلم، با تبر، و صدای تیرانداذی بلند بود وصدای کندن شنیده می شد. و بعد نا گهان صدای ما در مرتضی را شنیدم که می گفت: «پسی مرتضی کوش؟ مرتضی ا»مرتضی چند دقیقه ای بود که نبود. ومی کندند. دیواد را می کندند. معلوم نبود چه کسانی ديوار را مي كنند، وكدام ديوار را مي كنندا ولي مي كندند. و بعد يكعده داشتند میّدویدند، یك عدم می آمدند، می گفتند: «دارند می كشند! هما فرها را دارند می کشند! هنرجوها دا دارند می کشند!» «کی دادد می کشد؟کی؟ کی؟» «گارد! گارد! گارد! گارد تو بادگان است.» و بعد رفتیم جلوتر. حالا شكاف ديده مي شد. شكاف گنده بود. و چند نفرى بودند كسه دورو بر شکاف بودند. چون می ترسیدند از نو تیر اندازی بکنند، و یك عده آن ور او رژه می دفتند، تو تاریکی، وشعار می دادند. مثل اینکه می خواستند به آنهایی که گرفتار شده بودند، دلگرمی بدهند که مهم نیست، که داریم می آییم، صدامان دا به یاری شما فرستاده ایم، نفسهامان دا فعلا داشته باشید، تا بعد

دستهامان برسند. و تیراندازی ادامه داشت. وبعد یك عسده لباس آوردند، یك عده لباسهای روشان راکندند، و بعد چند نفر از پشت دیوار می دویدند، از کنار دیوار، و تیراندازی نزدیك بود، و بعد یك نفر آمدگفت: «داشتیم، داشتیم تو سائن تلویزیون تماشا می کردیم، بچه ها به دیدن صورت امام صلوات فرستادند. افسر كارد آمد. كلت كشيد. بجهها اعتراض كردنسد!» «بچهها؟ كدام بچهها؟» «بچههاى نيروى هوايى، همافرها، هنرجوها. طرف با كلت چند نفر دازد. » «بعد؟ » و يك عده كريه مي كردند، «بعد؟ » «بعد كارد با بچهها در گیر شد. بچهها سنگر گرفتند. رفتند از تو اساحهخانه اسلحه بيارند. ولي مهمات نبود. حالا لباس الباس بچدها ميخواهند بالباس سيويل بيايند بيرون. مردم، كمك ا» و لباسها را كنديم: كت، بالتو، كلاه. و بمد دوسه نفر آمدند و سلاحها رااذ تو آوردند. و بعد یکی دیگرازهما فرها آمد. وهمان جریان را تکرارکرد. و مردم دورش را گرفتند. و بعد یك عدهٔ دیگر، سریع،به پای دو، با سر دزدیده، حتی آن ظلمت، از همان شکاف آمدند بیرون، و هرکسی کهمی آمد، یکی دونا سلاح داشت. درهای انبار های اساحه را شکسته بودند. اسلحه را میدادند تا بعد فشنگش بیدا شود. وتیراندازی ادامه داشت، از این سو به آن سو. و مرتضی رفته بود آن تو. با همان دوستانش می آمد و می دفت، وجه سر نترسی داشت! ومردم؛ یك نفر گفت: «این همه آدم مال کجاها هستند!» و یکی جواب داد: «ار باب، وحیدیه، تهران نو، نارمك، تهران پارس، سمنگان، و ثوق!» از همه جامي آمدند، و بعد یك دفعه مرتضی را دیدم. كلاه سر بازی سرش گذاشته بود، اور كت سربازی تنش کرده بود و یك اورکت دیگر هسم زیربغلش بود. بازوی یکسی را گرفته بود وداشت با خودمی آورد. لباسهاش تن کسی بود کسه بازویش را مرتضی گرفته بود و بهزحمت می توانست راه برود، ویك نفر از همان بچهها، یك بغل اسلحه داشت می آورد. و بعد مرتضی یكی از دوستانش را صدا زد وجوائي راكه زخمي بودسيرد دست او، ويك عدم ازهما فرها داشتندمي آمدند و می دفتند و بسهمردم توضیح می دادید، و بعد مسردم عقب کشیدند صدای تیراندازی نزدیك تر می شد و بعداز آن جمع چنده ژاز نفری که عقب نشینی

كرده بودند، دويست نفرى ما تدندكه حالا بايد سنگر بندى مى كردند، ومن یا ژـــــای که مرتضی داده بود دستم، نمیدانستم چه بکنم. و گاهی به خود می گفتم: این جریان بهمن نمی تواند مربوط باشد. این کار، کار جوانهاست. آن دویست نفر، کسه حالا این سو و آن سو سنگر بندی کرده بودنسد، همه به استثناء یکی دوتا، جوان هستند. من، تمام استخوانها یم داد می زنند: مود تو نمی توانی بدوی انمی توانی با دشمن روبروشوی اژـ۳ را بینداز، بروا و بعد یکی از بچهها آمد، گفت از سلاحها چه جوری استفاده کنیم. لباس نیمه نظامی و نیمه سیویل تنش بود. گویا از پادگان در رفته بود. و بعد گفتند يك عده اذهما فرها درد قته الدوبه خانة امام بناهنده شده الد ومردم خودشان بودند. همه چیز طوری پیش آمده بودکه انگار از پیش هیچ نقشه ای درکار نبود. ماکه میخواستیم شب بگیریم، بخوابیم، فقط با این فکر کسه ممکن است مردی به نام هوشنگ، با شبکهٔ پیچیده روابطش، و با اعمال خیالی و توطئه بارش، شبیخون بزند، ناکهانچشم باذکر ده یو دیم، دیده بو دیم درست وسطجرياني هستيم خيلي گنده تر از تصورات هوشنگ راجع به ما، تصورات ما به او، و این میدان، میدان هوشنگ تمی توانست باشد. شاید در جایی، در میان مجموع آدمها، زنها و مردها، تهمینهٔ ناصری زنده بود، و مثل مرتضی اینور و آنور میرفت، کار می کرد، درکنار آدمهای خود، یا در کنار آدمهای ناشناس، که بزودی امکان داشت بشناسندش. و این مردم ناشناس نه از توب و تشر فرماندادی نظامی می ترسیدند، نه از سربازان گارد، نه از تیرهوایی و نهازگازاشك آور. ازهرطرف كیسه شنیمی آوردند، گونی گونی روهم تلنیار می کردند؛ و بعد صحبت از این شدکه ممکن است تانکها بیایند. اگر تا حال نیامدهاند، ممکن است فردا بیایند. این سنگرهای کوچو او که با این کبسه های شن درست کرده بودیم، در مقابل تانک تاب تحمل نمی توانست داشته باشد. مرتضی معتقد بودکه باید برای تا نکها نقشه بكشيم: فقط يك داه دارد. زنها و بچهها دا فردا صبح ذود به خط كنيم! بلند شد، از تو سنگر بیرون آمد. سریع دوید، به طرف مردم، زنها در میان مردم بودند. تو کوچه. بچهها هم بینشان بودند، این دامی دانستیم. تیرانداذی از پادگان بلندتر شد. فریادهای استمداد از میان رگبار مسلسل به گسوش می رسید. از دورها صدای الله اکبر می آمد. با وجوداین، شب وحشتا کی بود. بدتدریج نیر اندازی از سراسر خیابان عریض به گوش می رسید. اگر از بالامی آمدند، یا از پایین، کارمان ساخته بود. چرا مرتضی برنمی گشت؟ بمد یکی از جوانها گفت: «بایدهمهٔ باکهای ماشینها را خالی کنندتوشیشهها، باید بندهای رخت را تکه تکه کنند. چون چوب پنبه نداریم، از این تکهها استفاده می کنیم، گفت: «مرتضی استاد این کار است. تخصصش کو کنیل مولوتف است. و بعد مرتضی یر گشت. تو کوچههای فرعی، تو تاریك روشن صبحی که به تقلا زاده می شد، عدهای مشغول کار بودند. گفت: «همه دارند کو کتیل درست می کنند.»

با آمدن روز، طرح جغرافیایی جنگ پیش روی ما بود. در پادگان صدای مسلسل لحظهای بند نمی آمد، در دوردست، تا چشم کارمی کرد، و در پشت بام ساختمانهای مرتفع، عدهای پشت کیسه شنی کز کرده، نشسته بودند. از سراسر خیابان دماوند، صدای تیراندازی می آمد. بالاتر، از جایی کسه گاردیها و تا نکهاشان می تو انستند بیایند،سر کوچهها، پشتسنگرها،جو انها، و گاهی پیرها، نشسته بو دند. یخار دهانها بالا می آمد. به تدریج پادگان نیروی هوایی داشت تبدیلمی شد به امید همهٔ مردم تهران. کسانی که به سرعت خیز برمی داشتند و خود را به سنگر ما می رساندند، می گفتند: نیروی هو ایی به مردم پیوسته، بیمارستانهای اطراف ما بهتدریج داردازاجساد و زخمی-های گهاردی و هما فر انباشته می شود. و بعد می گفتند: هما فرهها محاصره گاردها را شکسته اند. آن دور دورها، هم به سوی شرق و هم به سوی غرب خيابان، سرهاى كوچك آدمها ديده مى شدند. سرها بسيار ديز بودند، ولى دیده می شدند. گاهی از کنار دیوارها، جوانها به سرعت می دویدند، بعد دوباده می ایستا دند. دویدن و ایستادن و دوباره دویدنشان به نسبت صدای تیر اندازی بود. بعد همه سرهامان را دزدیده بودیم. پشت کیسه های شنی مخفی شده بودیم. جرأت نمی کردیم سرمان را اینور یا آنور بلند کنیم. مرتضی، از جایی که کز کرده بود، گفت: «بچهها ما را به مسلسل بستند.»

ر گبار مسلسل اول خورد بهدیوار بالاسرو سنگهای ریز را روسرمان ریخت، و بعد رکیار دقیق تر بود! گلوله در اعماق کیسه ها فرومی رفت، ولی این ور نمی رسید. به کسی نمی خورد. مرتضی گفت: «بچه ها مبا دا بلند شوید در بریدا» و همه خظر را احساس می کردند. کسی در نمیرفت. و رگیار میریخت. و بعد رگبار ما را رها کرد. فقط صداش می آمد. مما هنوز از سلاحهامان تمني تو انستيم استفاده كنيم، چون فشنگك نداشتيم. و بعد يكي ازجو انها گفت: «اگر به آتششان جو اب ندهیم،می فهمند فشک نداریم.» مرتضی گفت: «بگذار بفهمند: ما که نمی توانیم کاری بکنیم.» و سرش را بلند کرد. کسی که به طرف ما تیراندازی کرده بود، حالا داشت بهطرف مقابل ما، سنگرهای پایین تر تیراندازی می کرد. از پشت سرمان، از فرعی، صدای حرکت مو تورسیکلت آمد. دو نفر پشت موتورسیکلت نشسته بودند. آمدند نزدیك تر. و بعد ترمز کردند. ایستادند. دیوارهای طرفین، جان پناه خوبی بود. سرا پا مسلح بودند. و فشنگ داشتند. مرتضی فریاد زد: «به ما فشنگ بدهیدا» فاصلهٔ ما و آنها ده قدمی میشد. یکی از بچههاروی دست و پا خیز برداشت. مرتضی گرفت، كشيدش بابين، ركبار رسيد، ديوار را بهسرعت، بهصورت يك خطدندا نهدار و مستقیم کند. بعد دوباره کند. نفس جوانی که روی دست و با خیز برداشته بود، به گوشم می رسید. قلبش می زُد. ولی سرش را دردیده بود، گـذاشته بود روی سینهٔ مرتضی، و مرتضی سرش را عقب برده بسود، سرش را بالا گرفته بود، چشمهایش را بسته بود و منتظربود. درفاصلهٔ دو رگبار یك چیز سنگینی افتاد روی سینهٔ من. و بعد یکی دیگر افتاد روی پشت جو اتی که سرش را روی سینهٔ مرتضی گذاشته بود. و بعد یکی از موتورسیکلت سوارها پیاده شد، نفر عقبی که صورتش راسیاه کرده بود، فقط چشمهایش برق می زد، همان جا ایستاده بود و رگبار چند سانت بالاتر از سر ما، یکی دومتر دورتر اذ اندام او را قبیچی می کرد، بهمحض اینکه رگبسار برگشت به طرف جهت مقابل، صورتسیاهه با یك خیز خودش را پراند تو سنگر ما. رگبار كیسه شنی را دربازگشت کو بید، و بعد دوباره کوبید. و بهمحض اینکه ساکت شد، صورت سیاهه، از خلال سبیلهای سیاه، لبهای خشك و دندانهایی كسه

انگار قرمز بودند، به همه توضیح داد: «خیلی سادهاست. اینرومی گذارید اینجا. انگشتنان رامی گذاریداینجا، فشار که یدهید کار تمام است. » در تضی از جوان اطاعت کرد و جوانی کسه چهار دست و پا خیز برداشته بود ولسی مُرتضى ما نع حركتش شده بود، سلاحش را آماده كرد. و بعد صورتسياهه دست کرد تو جیبهاش، و فشنگها یی از نوع دیگردر آورد: «اینها مال تننگ است.» و تفنگ یکی از جوانها راگرفت. گلوله راگذاشت، گلنگدن کشید. گفت: «آماده است،» صدای رگبار می آمد. ولی ما را نمی زدند. صورت سیاهه سرش دا چند سانتی از کیسه شنی بالا برد. بلافاصله سرش دا آورد یا بین: «یك موتوری را زدند. افتاده وسط خیا بان.» مرتضی گفت: «چكـار کنیم؟» صورت سیاهه گفت: «کسی که سنگر شما را میزد، موتوری دا ذده.» مر تضی گفت: «چطورهمن برم از تسو یکی از این خانه ها برم پشت بام.» «اهل محلی؟» «آده!» «من از پایین آتشش را جلب می کنم به سنگر، تو کادش را از بالا بساز.» مرتضی سینهاش دا چسیاند یسه زمین. اسلحه بسه دست، خزید. انگار نمی خزید. ساکت مانده بود. ولی می خزید. وقتی کـه رسید بهجایی که موتورسیکلت صورتسیاهه را پیاده کرده بود، بلند شد، دوید. زنگ اولین در توکوچـه را زد و بعد با مشت کـوبید بهدر. در باز شد. لبهای مرتضی را از سنگر میدیدیم کسه تکان میخورد: و بعد مرتضی غیبش زد. ركبار دوباره به سراغ ما آمد و قطع شد. صورت سياهه گفت: «فشنگ مفت گیر آورده دیوث! دیشب یك پادگان را با این فشنگها سوراخ سوراخ کردند. »من گفتم: « تو پادگان بودی؟» «آره.» «هما فری؟ » « نه! افسرم. » «افسری؟ مال کجا؟» «نیروی هوایی۱» «پسی لباس عوض کردی؟» «همه كردند.» و بعد يك سنگ كوچك افتاد توسنگر. از بالا. صورت سياهه اذ من پرسید: «یارو اسمش چبه؟» «کسی؟» «همان کسه رفت بالا.» «مرتضی.» «پسرته؟» «نه.» «تواینجا چکار می کنی؟» ولی نگذاشت جواب بدهم. داد زد: «مرتضی امرتضی ای مرتضی از بشت بام داد زد: «هان؟» صورت سیاهه داد زد: «می بینیش؟» مرتضی گفت: آره، می بینمش، دادد پایین ترها دا می-می کوبد. صورت سیاهه داد زد: « مواظب باش نبیندت ا حفاظ داری؟ »

مرتضی دادرد: «چی؟» صورت سیاهه داد زد: «حفاظ، جایی که پشتش قایم بشوى.» «دارم. پشتش قايم شدم.» «مرتضى؟» «هان؟» «دستت نار دها١» «خیلی خوب.» «اذ پشت می توانی بزنیش؟» «می توانم.» «ببین! اگرطرف را زدی، کشتی، بلند نشوی ها.» «چرا؟» «یکی دیگر می آید جایش رامی گیرد، دخلت را می آرد.» «ممنون.» بعد به من گفت: «تو از کجــا این مرتضی را می شناسی؟» «من شوهر خواهرش را خوب می شناسم. دیشب تو خانه مرتضی مهمان بودم که حالا از این جا سر در آوردم. » «ترسو که نیست؟» «نه. ترسو نیست.» یکی از دوستان مرتضی گفت: «اصلاً ترسونیست. فقط نبایداعصابش خراب بشود.» صورت سیاهه داد زد: «مرتضی ا» «هان؟» «من یك تك تیر مى اندازم، طرف فكر مى كند من فقط تفنكك دادم. بعد يك تك تير ديگر مى اندازم. بلند مى شود سنگر را بزند. نمى داند تو آن بالايى، نمى داند که ما مسلسل داریم. وقتی که بلند شد ما را بزنسد تو آبکشش می کنی.» مرتضی داد زد: «چکارش می کنم؟» «آبکشش می کنی. سوراخ سوراخش می کنی!» موتضی گفت: «خیلی خوب.» صورت سیاهه مسلسل را زمین گذاشت. تنگ را دستش گرفت. گفت: «همه سرها تان را بدزدید!» سرش را بردبالاً. من سرم دا دزدیدم. و بعد تیر در رفت. از همهٔ صداها نزدیك تر بود. انگار تو مغز بود. مرتضی داد زد: «طرف آتشش را قطع کرد، دارد این ور را نگاه می کند.» صورت سیاهه داد زد: «وقتی سرش را بلندگسرد به من بگو.» و چنداحظه ماندیم. از دور، صدای بوق ماشین، صدای گاذ. دادن مو تور و صدای شعار می آمد. مرتضی داد زد: «سرش را آور دبیرون ۱» صورت سیاهه گفت: «سر باز احمق. آدم دلش به حالش می سوزد.» دوست مرتضی گفت: «چرا؟»«چونکه پنج دقیقه از عمرش باقی است،» و تفنگ*گ د*ا بلند کرد، گفت: «سرتان را بدزدید! چون میداند سلاح داریم، ایندفعه بیشتر به رگیارمان می بندد.» و ما سرهامان را دزدیدیم. و او آتش کرد. بعد سرش را آورد پایین. و رگبار آنأ شروع شد. صورتسیاهه داد ذد: «مرتضی! معطلچی هستی؟ بزن!» مرتضی داد زد: «گیر کرده.» صورتسیاهه دادرد: «مواظب باش. تگذار ببیندت!» و رگبار می آمد. «مرتضی بزن!»

یس چرا نمی ذنی؟» و بعد ناگهان صدای مسلسل مرتضی بلند شد، حدود سی ثانیه صدای مسلسل از هر دو طرف می آمد. و بعد دیگر تکههای سنگئ و آجر جدا شده از دیوار بالاسر، رو سر وتن ما نمی ریخت. صدای مسلسل مرتضی هنوز می آمد. صورت سیاهه داد زد: «مرتضی امرتضی ابسش است!» صدای مسلسل مرتضی که قطع شد، صورت سیاهه گفت: «مرتضی، تکان نخور!» سرش را، تا آنجاکه بتواند با چشمهایش روبرو را ببیند، بالا برد. و بعد آهسته گفت: «کار طرف را ساخت.» و بعد مرتضی گفت: «زدمش یا نه!» «زدیش، ولی تکان نخورا سرت را بدزدا» و رگبار دوبساره شروع شد. صورت سیاهه ، سرش را دز دید. ولی رگبارما را نمی زد، پشت بام را می زد. هدف مرتضی بود. صورت سیاهه تفنگ را برداشت. بلند شد، دویسد تو کوچه، رگبار لحظه ای قطع شد، بعدکیسه شنی ما هدفقرارگرفت. تندتند. از تگر کُ تند هم تندتر. و دوباره رگبار منوجه سنگر پشت بام مرتضی شد. صورت سیاهه در خانهٔ دوم را زد. دریاز شد و صورت سیاهه ناپدید شد. ولحظهای بعد صدای یك تير آمد. و بعد، انگار تعدادمسلسلها ى طرف باد كان بیشترشد.هم ما رامی زدند، هم دو هدف بالار ا، و هم انگار پشت بامهای دیگرد ا. من دُــ وا دستم كرفته بودم. نمى دانستم چكار بكنم. كاملاً آماده بود. صورت سیاهه آمادهاش کرده بود. جوانی که قبلاً چهاردستویا خیز برداشته بود، و دوست مرتضی بود، مسلسل دستش گرفته بود، نگاهش که می کردم، چشمهایش پراز سؤال بود: چه بکنیم؟ گفتم: «من هم باید خودم را برسانم پشت بام.» «نها شما نها» و بعد صدای رگیار قطیع شد. صدای تیراندازی بروشنی از تو پادگان می آمد. دورو برما از تیراندازی خبری نبود. ولی همه هنوز سرهامان رادزدیده بودیم، صدای صورتسیاهه را شنیدیم: «مرتضی ا» صدای مزتضی نمی آمسد. «مر تضی ا» من داد ددم: «مر تضی ا مر تضی ا» «نتر سحسین آقا، چیزیم نشده.» و بعسد خطاب به صورتسیاهه جرف زد: «یك مینی بوس دارد می آید. «شاید مال گارد است. « «نهمال گاردنیست. » «از کجا معلوم؟» آخر از اینجا مردم هم دیسده می شوند. از میان مزدمٔزده، دارد می آید.» دوست مرتضی بشنیدن این حرفهسا سرش را بلند کرد ببیند مینی بوس از كدام ور مي آيد. پريدم بگيرم، بكشمش پايين. ولي خودش افتاد و رگباي

شروع شد، و طوری افتاد که بداش روی پشت من بدود و خواش میرفت. رگبار می آمد. خودم را اززیرش کشیدم بیرون. افتاد. دوجوان دیگر کــه بامن تو سنگر بودند، بسه دیدن دوستشان کسه به محض تبر خوردن مرده بسود و خونش ، مثل گسوسفندی کسه سرش دا بریسده باشند، میرفت، زدنسد زیر گـریه. و بکـی از آنها دادهـیزد: «حسن حسن!» و بعد مرتضی داد زد: «حسین آقا چیزی شده.» « نسه ، چیزی نیست.» ولی کسی که داد میزد: «حسن احسن ایش بلندتر از آن بود کـه مرتضی نشنود. مرتضی دار زد: «حسن! حسن!»من داد ذدم: « مرتضی یا بین نیاً. همانجا باش، به حرف آن صورت سیاهه گوش کن! » مرتضی داد ذد: «حسن! حسن!» جوانی کسه گریسه می کرد و نام حسن را می برد، داد زد: «مرتضی ا مرتضی ا حسن مردا حسن مردا» من داد زدم: « مرتضی، همان جسا باش، نیا پایین، به خرف آن صورت سیاهه گوش کن ا » بعد صدای صورت م سیاهه را شنیدم. «کسی تیر خورده؟» ولی لحظه ای بعد، مرتضی از در خانه آمد بیرون، می دوید. فریاد زدم: «وایسنا همان جا ا جلونیا.» و رگبار امان نمی داد. حالاً سرم را در دیده بودم و داد می ددم: « مرتضی، جلو تیا ۱ » و معلوم نبود مرتضی از کدام فرصت استهاده کرد که ناگهان پرید توسنگر و سر حسن راگرفت بغلش. رگبار ادامه داشت. از بالا و از پایین. مرتضی گریه کرد: «مادرش این را دست من سیرده بود. بهش چه جوابی بدهم؟» و بعد ناگهان رگبار قطع شد. صدای صورت سیاهه از جایی که مرتضی بود، شنیده شد: «مرتضی! مرتضی! چی شده؟» بدجای مرتضی من داد زدم: «یکی از بچهها تیرخودده.» صورتسیاهه داد زد: « مرتضی! مرتضی! » مرتضی گفت: «چبیه؟» «مواظب باش. نگذار کسی احساسا تی بشود. حالش چطوره؟» مر تضی به حال گریه گفت: «مرده!» «چاله نیست مرتضی!» و بعد، انگار برای دلگرمی، گفت: «از گاردیها سه نفر راکشتیم. دو نفرشان داتو کشتی.» مرتضى آهسته گفت: «چه فايده احسن حسن ا من جواب مادرت راچى بدهم؟ حسن ا حسن ای و گریه کرد. بسا همان سر دزدیده و خمشده روی جسد غرقه درخون. تیر بهسرش خورده بود. رگبار امان نمیداد. صدای صورت سیاهه

آمد: «مر تضى امر تضى امر تضى ا» من داد ذدم: «چيه؟» «مر تضى حا لش خو به؟» «آره، خو بدا» «مر تضي، خو دت جو اب بده، حالت خو به؟» «مر تضي جو اب داد: «آره، حالم خوبد؟» «راستش را بگو، مال كدام سازماني؟» «من مال هیج سازمانی نیستم. « کلك نزن. هدف گیریت عالی بود! » « هدف گیری گاردیها بهتر بودا» و بعدگفت: «حسین آقا، من جواب مادر این پسرراچی بدهم؟» من داد زدم: «جنازه دا چه کارش کنیم؟» مرتضی دادند: «مینی بوس چی شد؟» صورتسیاهه جواب داد: «مینی بوس رفت تو پادگان.» «مال کجا بود؟» «مال نیروی هوایی بود.» « چطور رفت تـو؟ » «از همان دری کـه آمبولانسها می روند، می آیند.» و بعد ناگهان تیر اندازی در یادگان شدت گرفت. مرتضی داد زد: «مگر در آنوری دیله می شود؟» «مینی بوس گم و گور شد. جای دیگر نمی تواند برود.» صورت سیاهه داد زد: « یك نفر آن یا پین شهید شده.» و بعد از چند لحظه مکت دوباره داد ود: «یك نفر آن پایین شهید شده.» از دور صداهای خفهای شنیده شد. صورتسیاهه داد زد: «مرتضى ا مرتضى ١» «هان؟» «دارند مى آيند كمك. اذتوسنگر بيرون نياييد.» از داخل کوچه صدای پا می آمد. ولی رگبار امان نمی داد سرم را بلندکنم. داد ژدم: «جلونیا بیدا» صورت سیاهه داد ژد: «مرتضی ا خودت بیرون نیا. همانجا بمان. تو از همان بابین گارده را هدف بگیر. من از این بالا هدف می گیرم. بیبن، بگندار آن آقامسنه جسد را بیارد اینور.» مرتضی داد ذد: «نه، حسین آقا نمی تو اند. کار او نیست.» صورت سیاهه داد ذد: «دوستهایت را نگــذار از سنگر بیایند بیرون. توکوچه پرآدم است. آمدنــد جــد را بیر ند.» از تو کوچه مردم داد زدنسد: «مسلمان بیاخیز! همافسرت کشته شدا مسلمان بیاخیز ا هما فرت کشته شدا» مرتضی گفت: «فکرمی کنند حسن هما فر بود. لباسهاش را دیشب داد بدیك هما فر، لباسهای او را گرفت. چه پسری!» مرتضی داد زد: «آقا، برو که رفتیم.» و برگشت و مشغول تیراندازی شد. من دیگر نقهمیدم چه می کنم. ژـ۳د اگذاشتم کنار، نیم خیز شدم، پاهای حسن را گرفتم و محکم کشیدم. جسد لغزان لغزان پشت سرم آمد. پریدم تو کو چه. جمعه ما ند بین کوچه و سنگر. همه جسه را می دیدند. چشمهای حسن باز بود،

سرش بی کلاه بود. لباس نظامی گشاد که خیس خون بود، تنشهود. درست از بیخ گوشم زنی جیخ کشید و دوید خودش را انداخت روی حسن. زن در خطر بود. می توانستند سوراخسوراخش بکنند. من دویدم خودم راکله معلق انداختم تو سنگر. ژــ۳ را برداشتم و از اینورسنگر، نزدیك جنازه و زنی که روی جنازه افتاده بود، شروع کودم به تیراندازی به همان سمتی که مرتضی و صورت سیاهه تیراندازی می کردند. مردم ریختند زن دا ازروی جنازه بلندکردند و جنازه را کشاندند تو کوچه و بعد، ناگهان رگبار بند آمد. در سراسر خیا بان حنی یك تبر در نمی رفت. مرتضی گفت: «چی شده؟» صورت سیاهه از آن بالا گفت: «از دوسه جای بادگان دود می آید بالا .» و بعد رگیار شروع شد: نه بهطرف ما، بلکه در بالاسر ما. مردم داد زدند: «مسلمان به پا خیز ۱ هما فرت کشته شد ۱» از تسو کوچه جنازه را می بر دند. مرتضى گفت: «حدين آقا، مثل اينكه صورت سياهه را زدندا» من داد زدم: «آقا! صورتسياهه؟ حالت خوبه؟ » ولي صدايي نمي آمد. من داد زدم به طرف زنها و بچهها یی که تو کوچه جمع شده بودند: «بچهها برید بالا ببینید صورت سیاهه حالش خو به؟ » و رفتند. همه شان. کوچه خلوت بود. مرتضی گفت: «مادرحسن، بیچاره چه جینی کشیدا» «مادرش بود؟» «آره.» «خیلی جوان بود.» «حسن هفده سالش بود. مادرش سى وسهچهار سالش است.» «بچهٔ دیگرندارد.» «همین یکی را داشت.» «شوهرش کجاست؟» «نمی-دانم.» «چهکاره است؟» «شوفر خط واحده.» زنی از کوچه داد زد: « آقا تیر خور ده. و لی نمر ده. با ید برسانیدش بیما دستان.» رگبار شروعشد. بالا دا می زدند. مرتضی گفت: «الان زن و بچهٔ مردم آن بالا درو می شوند!» و بلند شد، بیمحا با دوید، رفت توکوچه. ما از توسنگر، آتشمان را متمرکز کردیم روی گارد. گارد داشت بالا را میزد. یکی ازدوستان مرتضی گفت: «این لامذهب باید یك لمی داشته باشد. چرا نمی توانیم بزنیم، دخلش دا بیاریم؟» «دید درست و حسابی از طرف نداریم. » و ناگهان رگبار قطع شد. لا بد زده بو دندش. یا ما زده بو دیمش، در این فاصله مو تضی باید کار ی می کرد. یك نفر از یك جایی داد زد: «بچهها، گاردیها را هدف بگیرید.

یك نفر روی آن یكی پشت بام زخمی است.» رگبار از جهت ما شروع شد. ما هم از سنگرمان شروع کردیم. و بعد رگبار قطع شد. منتظر ماندیم. زنها و بچهها از تو خانه آمدند بیرون. می دیدمشان. ولی چشمشان به در بود. و بعد مرتضى با بارسنگينش از خانه آمد بيرون. صورتسياهه روكولش بود. ولی خون ازصورت سیاهه می رفت. طوری که انگار از بدن مرتضی هم خون می رفت. من نگران شدم. داد زدم: «مرتضی ا مرتضی ای مرتضی گفت: «نترس حسین آقا،چیزیم نشده. جناب سروان دوتا تیر خورده. یکی به کتفش خورده، یکی بهرانش. باید برسانیمش بیمارستان.» من داد زدم: «پشت بامیها ایشت بامیها ای یك نفر دار زد: «چیه؟» من داد زدم: «هـوای مرا داشته باشیدا» رگبار شروع شد. هممنگرهای من هم رگبار را شروع کردند. بلند شدم، دویدم. دونفری، به کمك زنها و بچهها، صورت سیاهه دا بلند كردیم، دویدیم. رسیدیم سر کوچه، از آنور. عدمای جمع شده بودند. و ناگهان یك صدای آشنا داد زد: «مرتضی! مرتضی!» ابراهیم آقا بود، زـ۳ به دست؛ و كنارش حاجي گلاب بود، تفنگ به دست. مرتضي داد زد: «كسي ماشينش بنزین دارد؟» ابر اهیم آقا گفت: «ماشین ما اینجا نیست. دم در خانه است. » یك نفر گفت: «بیاریدش اینجا.» نگاه كردم توصورت صورت سیاهه. اززیر سیاهی، صورتش زرد می زد. گفتم: «تو مرد نوق العاده ای هستی.» گفت: «مواظب مرتضی باش.» و سوارش کردند، بردندش، دیگر بدیدمش.

مرتضى به ابراهيم آقا گفت: «حسن يادتان مي آيد؟»

«آره، همان کسی کهادای از هاری را درمی آورد.»

«آره، همان، صبح شهیدشد،»

« کجا؟»

«تو سنگر ما.».

«چرا؟»

من گفتم: «بلند شد ببیند مینی بوس از کدام ور دارد می آید، تیر خورد به سرش. جلو چشم من.»

ابراهیم آفـا گفت: «حیف! چه جوان شادی بودا» و بعد با نگرانی

پرسید: «بقیهٔ دوستها یت کجا هستند؟»

«تو سنگر.»

و بعد سروکلهٔ احمد پیدا شد، و به دنبالش زنها داشتند می آمدند، و بچههای دیگر، رقیه خانم با مادر مرتضی می آمد.

مرتضی قدا بلمهٔ غذا را دست مادرش میدید. از چشمهدای مادرش معلوم بودکه گریه کرده.

«ازجمع شما غیر ازحسن کس دیگری هم هست؟»

«نه مادر،نیست.»

«دلم کباب شدا»

«جنازه را کجا بردند؟»

«گذاشتند تو حیاط مسجد.»

مرتضی از ابراهیم آقا و حاجی گلاب پرسید: «شما اسلحه را از کجا آوردید؟ »

«ازکلانتری. کلانتری سقوطکرد. دو سه بار دست بهدست شد.» «خیلیهاکشته شدند.»

«ازهر دوطرف. یك عده آمدند که اسلحه داشتند. کلانتری دا گرفتند. بعد رئیس کلانتری که بیرون بود با نیروی کمکی آمد، کلانتری راگرفت. بعد مردم دو باره کلانتری راگرفتند. رئیس کلانتری تو کوچه افتاده.»

مرتضى گفت: «من بايد بر گردم. »

مادرش گفت: «كجا؟»

«سنگر! باید برم.»

«پنیماین قایلمه را هم ببر.»

ابر اهيم آقا گفت: «من هم مي آيم. »

حاجي گلاب گفت: «من هم مي آيم.»

ابر اهیم آقا گفت: «یك نفر باید با زن ویچه همکاری بکند . برای درست کردن کو کتیلها.»

مرتضى گفت: «حاجى گلاب اين كاررا بكند.»

احمد گفت: «من هم هستم.»

رقیه خانم گفت: «حاجی و من و زن و بچههای دیگر کو کتیل درست کنیم.»

مرتضی و من و ابراهیم آقا آمدیم سرکوچه، و بعد یکی از دوستان مرتضى اشاره كردكه نترسيم و با احتياط برويم توسنگر. يك نفر ديگرهم که کمی بزرگتر از دوستان مرتضی بود، پشت گونیها نشسته بود. ولی انگار در سراسرخیابان آتشبساعلام شده بود. ازاینور وآنور، از پشتبامها یك عده به یكدیگر پیفام می دادند: «بادگان سقوط كردا بادگان دست نیروی هوایی است!» آدمی که تازه وارد سنگرشده بود، صورتش راکاملاً سیاه کرده بود، طوری کسه گردنش از پایین سیاهی مثل پتبه سفید می نمود، صورت یهن، دماغ گنده و چشمهای غریبی داشت که از بس ریز بودند، ر نگشان معلوم نبود. یا ما خوش و بش کرد و گفت که می گویند می خواهنداز شهرستانها يهتهران نيرو بياورند، ولي مردم اطراف تهران ريخته اند تــو جادهها و دارند همهجا مانع می گذارند تا جلو حرکت تانکها، ریوها و کامیونهای ارتش را بگیرند؛ و بعد گفت یك ملی کوپتر را یك سرباز نیروی هوایی زده که روی آسمان منقجرشده، وهلی کو بترها دیگر کاری از دستشان ساخته نیست، چونکه در تیررس مسلسلهای سنگینی که دست بچهها انتاده قرارمی گیرند و بههمین دلیل شناسایی نیروهای دولتی و گارد از نیروهای انقلابی در واقع صفر است. گویا سقوط ایسن هلی کوپتر موتمی که ما افسرزخمی نیروی هوایی را به ماشین می دساندیم تسا به بیمادستان بردهشور، اتفاق افتاره بود.

ابر!هیم آقا پرسید: «شما به چشم خود سقوط هلی کوپتر را دیدید؟» مردگفت: «معلوم است که دیدم.» مرتضی پرسید:«شما مال کجا هستید؟»

شر معنی پرسید.«سته م «نیروی زمینی.»

الله الله الله

«افسريد.»

«ستو ان يك.»

ابر اهیم آقا پرسید: «حالا فکر می کنید گاردیها چکار می کنند؟» ستوان یك جواب داد: «گاردیها حمله می کنند.»

«از کجا؟»

«ازبالا.»

مر تضی پر سید: «چطور؟»

«ببینید جنگ اینور تمام شده. وضع ما غلط است. همه باید وضع عوض کنند.»

«یعنی چطور؟»

«روبروی ما دیگردشمنی نیست. مردم هستند، ما باید بلند شویم آنور کیسه ها بنشینیم، هدف در پشت سر است. تا نکها از پشت سر مامی آیند. ما حالا مردم دا نشانه گرفتیم،»

مر تضى كفت: «پس بلند شويم، وضع عوض كنيم.»

خودش بلندشد، افسرهم به دنبا لش بلند شد، وهمه رفتيم آنور كيسهها.

افسر كَفت: «اين كيسه ها كافي نيست.»

مر تضي گفت: «تا حال كه بوده.»

«طرف با تانك مى آيد. شوخى نبست. سه رديف كيسه ميخواهيم. ارتفاع اينها كم است.»

ا بر اهیم آقا گفت: «من نرتیبش را می دهم.»

بلند شد، رفت تو کوچه، او بهجمع زنها و بچهها و حاجی گالاب که مشغول درست کردن کوکتیل مولوتف بودند، پیوست.

مر تضى كَفت: «شماها كرسندتان نيست؟»

یکی از دوستانش گفت: «من کسه دارم تلف می شوم. بدجوری هم خوابم می آید.»

افسر گفت: «قا بلمه را گذاشتید برای دشمن.»

قابلمه مانده بود پشت کیسه های شنی. مرتضی بلند شد، پرید آنور، سنگر، قابلمه دا برداشت، دوباره پرید اینور، سرقابلمه دابرداشت، نشست. همه به استثناء ستوان یك نشستیم. مرتضى گفت: «بفرما جناب سروان.»

«من غذا خۇر دم.»

«حالا بفرما، يك لقمه.»

«نوش جان. شما بخورید.»

غذا خورشت هویج بود، با دو گلولهٔ درشت ترحلوا، ومقادیر زیادی نان.

مرتضی گفت: «مادر یکی از این مشتها را به خاطر شما گذاشته تو قابلمه، یکی دیگر را بدخاطر ابراهیم آقا.»

من گفتم: «همه باید ترحلوا بخورند.»

افسر گفت: «حلوای بختیار است.»

مرتضی گفت: «یکیش...» و بعد یك چشمك بهمن زد: «یکی دیگرش هم حلوای ارتش شاهنشاهی است.»

افسر برگشت. صورت سیاهشکمی بغض آلودبود. ولی در آنخبری اذغیظ نبود. چشمهای ریزش مرموز می نمود. در آن لحظه، به دغم زشتی ظاهری اش یا ابهت بود.

«ارتشن شاهنشاهی ارتش نیست. تشریفاتی است از اسلحه، از جلو نظام، به چپ چپ، به راست راست، تمرینهای مسخره، و انضباط خشك و خالی، ارتش بی ایمان ارتش نیست ارتش شاهنشاهی نه به وطن ایمان دارد، نه به مرزهای ایران فكر می كند، نه به مردم ایران. ارتش ایران حافظ ملت نیست. دشمن ملت است. و گرنه امروز، سر بزنگاه، من كسه افرش هستم رودر رویش نمی ایستادم.»

مرتضی، همانطور که لقمه را داشت غورت می داد، به ضش ترکید: «ارتش اگر ارنش بود، چرا باید حسن را می کشت؟» وهایهای گریه کرد. دوستانش هم ذدند زیر گریه.

افر گفت: «حسن کیه؟»

من گفتم «دوستش است. صبح تو سنگر مرد.»

افسر گفت: «ارتش واقعی شما هستید. ما نیستیم. در واقسع نبودیم.

ارتش واقعی حسن شما بود.»

مرتضی گفت: «چطور تو روی مادرش نگاه کنم؟»

ا براهیم آقا از توکوچه دادزد: گونیها حاضرشد. بیایید ببرید.» مرتضی بلند شد. به افسر گفت: «خون را می بینی. خون حسن است.»

افسر برگشت، صورتش را جلو برد، همان صورت سیاهش را، دماغ درشتش چسبید بهصورت مرتضی. و بعد لبهایش، که مثل لبهای حاجی فیروز سرخ بود، کنار لبهای مرتضی قرار گرفت. صورت مرتضی را آهسته بوسید: «مرا ببخش! مراببخش. صبح، من هم دشمن توبودم. شاید من هم آدمهایی مثل حسن را کشته باشم. شاید اصلاً حسن را من کشته ام. مرا ببخش.»

مرتضی صورتش را عقب کشید. صورت سیاه افسر جوان را تماشا کرد. اشك ناگهان ازچشمهای ریز افسر جوان جوشید، و انگار در انعکاس حبابهای درخشان اشك، رنگ نگاهش منهکس شد. چشمهای ریزش سبسز بود. و بعد اشك سرازیر شد، و رنگ سبز چشمها هم ناگهان ناپدید شد؛ انگار رنگ هم با اشك ناگهانی سرازیر شده است. افسر گفت: « و حالا در کنار توام. »

مرتضی گفت: «تبو بااین اشکها نمی توانی آدم کشته باشی، نمی توانی حسن ما راکشته باشی.»

«شاید حسن شما را من نکشته باشم، ولمی بدان کسه من هم به طرف مردم تیرانداخته ام.»

من گفتم: «شما تا حال گاردیها را زدید، کشتید؟»

«آره، وقتی عوض شدم، زدم دوتا گاردی راکشتم، و بعد دویدم طرف اولین سنگری که آنور پادگان بود. بچههای نیروی هوایی دیدند کسه من دوتا گاردی راکشتم، می ترسیدند از پشت بزنندم. بهم پوشش آتش دادند، پریدم توسنگرشان، اسلحه راگرفتم طرف گاردیها، چون سرباذها راخودم مأمور سنگرها کرده بودم، موضعهاشان را می دانستم، داد ذدم گافتم، تسلیم شوند. تسلیم نشدند، آخرین هشدار را دادم. بهشان گفتم کی هستم، افسر مافوقم از آنور با آتش پاسخ داد، ما هم آنقدر زدیم تا تارومار شدند.

مر تضی گفت: «پس تو افسر گارد بودی نه، نیروی زمینی.» «آره. من افسر گارد بودم.»

مرتضی گذت: «چراآمدی تو این سنگر؟»

«این سنگر عالی است. این سنگر موضع خوبی دارد. از اینجا می شود جلو تانکها را گرفت. شما هم آدمهای جسوری هستید. من از آنور می دیدمتان. ما درصف مقدم هستیم، من می دانم گارد می خواهد چکار کند.»

ابراهیم آقا داد زد: «با با پس چرا نمی آییدگو نیها را ببرید؟» مرتضی داد زد: «الان می آییم ابراهیم آقا. یك دقیقه صبر كنید.»

افسرگارد از تو جیبش یك تکه کاغذ تا شده در آورد، وقنی که بازش کرد بهطول وعرض کاغذ امتحانی بچه ها بود. یك مداد کوچك،قد انگشت، از جیب شلوارش در آورد. شمال و جنوب، و شرق وغرب را روی کاغذ مشخص کرد.

تهر آنهارس واز غرب بهسیدخندان. پایینتر، بر دماوند مسجد کمیل است. حالا چند تا جنازه تو مسجد هست خدا می داند. اینجا تهران پارس است. اینجا فلکیه، و اینجا کیلانتری تهرانبارس. این سهراه تهرانبارس است. درست؟ حالا بياييم بدضلع جنوبي. اين اتوبان تهران پارس است. ميدان اسب دوانی اینجاست و این هم این پشت رودخانه است که می آیدمی خور د به این پل. پل سیل برگردان است. این فرح آباد است کسه می رود می خورد بهمیدان ژاله، که همان میدان شهداست. این اتوبان افسریه است.رودخانه هنوز اینجاها ادامه دارد و این پادگانهای قصر فیروزه و نیروی هوایی است، و آن ته استادیوم فرح است. برگردیم بهفاصلهٔ فرح آباد و دماوند. اینجا سى مترى و ثوق است، اين جا ميدان و ثوق. اين جا كلانترى تهر ان نوست كه تقریباً عمرش را داده به شما. این جا سینما مانداناست کسه سنگرهاش را راحت می توانید ببینید. این جا میدان آشتیانی است و این جا ژاندار مری تهر ان پارس. حالا. تا نکها از کدام طرف می آیند؟ آب علی و اشکرك. بهسه داه تهران پادس که برسند، دو راه دارند، یا مستقیم بیایند از رو سنگرهای ما رد شوند و بروند میدان فوزیه و شاید جاهای دیگرشهر؛ و یا بپیچند به جب، طرف اتوبان تهران پارس و بروند فرح آباد، در آنجا از قصر فیروزه پشتیبانی بگیرند و بروند میدان ژاله.»

مرتضی گفت: «من بچهٔ این محل هستم. تمو جناب سروان، دست را می بینی، من حتی مویر گهاش را هم می شناسم. نقشهٔ نو روی قضیه است. حالا جغرافیا فرق کرده. تا نك کجاست. گارد کجاست. نیزوی زمینی کجاست. مأمورهای فرما ندار نظامی کجا هستند. و مما کجاییم. کو کتیل مولو تفهما کجاست. سنگرهای ما کجاست، همین، جغرافیا حالا جغرافیای انقلاب است. ما نمی گذاریم این تا نکها رد شوند. تو بریدی از این قاتلها. آمدی طرف ما، شانس آوردی، به گلولهٔ دشمن ما کشته بشوی، شهیدی؛ بمانی، قهرمانی، ولی اگر صبح می مردی، یك جنازهٔ بی فایده بودی؛ و اگر نمی مردی، سه روز بهد اعدام می شدی، پس من خوشحالم که تو کنارما هستی،»

افس الأصراحت مرتضى شكفت زده شده بود. مرتضى شكفت زده ترش

کرد: «تو این مرد را می شناسی؟ » اشارهاش به من بود، و وقتی که افسر صورت سیاهش را به علامت اینکه مرا نمی شناسد بالا برد، مرتضی گفت: «هجده سال تو زندان برده. دو سالش را انفرادی بوده. فکر نکن هفتاد سالشاست. چهل و دوسه سال بیشتر ندارد. می دانی برای چی در زندان بوده؟ شاهد اعدام انقلابی یك افسر آمریکایی بددست دو از ده تا گروهبان بوده که با دو فرماندهشان در تبریز جلو جوخهٔ اعدام گذاشته شدند. فکر کن این دیگر چشم در بر ابر چشم نبوده. بیست و هشت چشم در مقابل دو چشم بوده. و حالا چم فقط در یك جا تأمین دارد. می دانی کجا جناب سروان؟ همین جا، توسنگر، چونكدمرد بی شرفی که جاسوس آمریکا بیها در ایران است در بدر دنبالش می گردد تا کارش را بسازد!»

«چرا؟»

«چون می ترسد روزی او در یك دادگساه علنی وجها نی بلند شود و بكوید در مقابل یك آمریكایی چهارده نفررا در تبریزاعدام كردند.»

من گفتم: «مسأله به این گندگی نیست مرتضی جان. طرف فکر می کند من می دانم خواهد. همین، من می دانم خواهد. همین، من براش چندان اهمیتی ندارم.»

مرتضی گفت: «اخیراً همینجاسوس زنی را تو گلخانهٔ خانهٔخواهرش به چارمیخ کشیده بود، چون فکر می کردآن زن خواهر حسین آقاست.» «حسین آقا کیه؟»

مر تضى كَفت: «همين جهل و دوسدسا له هفتا د ساله.»

ابراهیم آقا داد زد: «با با بیاییدگونیها را بیرید. ما کارداریم، اصلاً شما دارید راجع به چی این همه بحث می کنید؟»

افسر گارد در تمام مدت هاجوواج نگاهم می کرد. مرتضی که داشت راه می افتاد به طرف کوچه، گفت:

«خیلی دلم میخواهد سروکلهٔ هوشنگ اینجاها .پیدا بشود!» افس پرسید: «هوشنگ ؟ هوشنگ کید؟»

«هوشنگ همان جاسوس آمریکاست.» همان کسی کسه زن بیچاره دا

به چارمیخ کشیده.»

و رفتیم. همه. در دوسه رفت و برگشت، چهارده پانزده گونی را از وسطهای کوچه کشاندیم آوردیم توسنگر. و سنگر را مستحکم تر کردیم. وبعل ابر اهیم آقا با یك سبد پر تقال و سیب و یك کتری چای و چندلیوان بزرگ که دوی سینی گذاشته بود به جمع ما پیوست. مرتضی به ابر اهیم آقا گفت کسی که تازه وارد سنگرشده، تاهمین چهار پنج ساعت پیش افسر گارد بوده، و حالا بهملت پیوسته است و گویا اول کاری کسه کرده، کشتن چندگارد جلو چشم افراد نیروی هوایی بوده. ابر اهیم آقا، همان طور که لیوان چایش دا فوت می کرد تا سرد شود، نگاه مرموزی با من و مرتضی دد و بدل کرد. چایش با با عجله خورد، بلند شد، گفت: «بروم سری به بچههای سنگر عقبی بز نم، بر گردم.» به محض اینکه ابر اهیم آقا دفت، مرتضی بلند شد. سلاحش دا آماده کرد. افسر گارد پشتش بهما بود و داشت چایی می خورد، مرتضی لولهٔ سلاحش دا گذاشت روی پهلوی افسر گارد. افسر گارد برگشت و چشمهایش دا از بالای همان صورت سیاه که هنوز رد باریك و روشن اشکهایش بهما دیده می شد، تبو صورت مرتضی دوخت. مرتضی با لحن تحکمی مؤد بسانه دیده می شد، تبو صورت مرتضی دوخت. مرتضی با لحن تحکمی مؤد بسانه

«برو بنشین آنجا، دستهات را بگذار رو سرت.»

«افر در سکوت مطلق دفت، نشست کنار گدونیها، و دستهسایش را گذاشت روسرش. چشمهای ریزش مثل دو تا میخ که چنان سخت درسطحی فرورفته باشاد که به زحمت دیده شود کمی بهت ده می نمود. ولی ترس تو صورتش نبود، مرتضی را نماشا می کرد، حتی به نظر می رسید از مرتضی خوشش می آید. لابد می خواست حدس بزند مرتضی مال چه دارو دسته و سازمانی می تواند باشد. دوستان مرتضی داشتند افسر گارد را تماشا می کردند. لابد افسر گارد فوت وفنهایی بلد بود که اگرمی خواست به کار ببرد می توانست همه ما را بزند و لتوبار کند. ولا بد، به رغم ادعایش، هنوزهم خائن بدملت بود، ومی دانست که درصورتی که به ما نظمه می زد، نمی توانست ناز مهلکه جان سالمی بدر ببرد.

افسرگفت: «فقط مراظب ژـ۳ باش. خیلی حـاس است.» «مواظب هستم، اگر دروغ گفته باشی، حساس تر هــم می شود. همهٔ گلی له ها یم را تومخت خالی می کنم!»

« من دروغ نگفتم. جانم ذا برای پیوستن به شما به خطر انداختم. به تو هم حق می دهم که نسبت به من سوءظن داشته باشی. و ای پیش از محاکمه آدم نکش.»

«ولی شاه می کشت، نه؟ ساواك می کشت، نه؟ هوشنگ، همان کسی که دنبال حسین آقاست، یك زن بی گناه را به چارمیخ کشید، نه؟ اینها اربابهای تو بودند. اربابهای تو همیشه بی محاکمه کشتند. ما بی محاکمه نمی کشیم، منتظر می مانیم تا ابراهیم آقا بیاید، تو همین سنگر محاکمهات می کنیم. کشتنی باشی، اعدامت قوت قلب ما خواهد بود. کشتنی نباشی اعدامت نمی کنیم، کنیم، می بوسیمت، کنار ما هستی، دوست ما هستی، و تا آنور دنیا مهن یکی باهات می آیم، »

افسر، با حالت تسلیم و توکل، گفت: « خیلی خوب. » و سرش را انداخت پایین.

حالا اگر قرار بود این شخص را ما محاکمه بکنیم، به چه حقی ما محاکمهاش می کردیم؟ تنها بهدلیل اینکه ما اینور خط بودیم، و او آنود خط؟ نمی شد یك نفردا تو سنگر محاکمه کرد و خلاصش کرد. سنگر جای محاکمه نیست! وقتی که در آن باغ تبریز از من بازجویی می کردند، من تو دلم همیشه می پرسیدم، به چه حقی از من بازجویی می کنند؟ احساسمی کردم از من قوی تر هستند. به همین دلیل از من بازجویی می کنند. هر کسی قوی تر است ضمیف را محاکمه می کند. خیلیها بودند که جنایتکار بودند، وشایداگر من خودم فرصت می یافتم سروان کراز لی را با دستهای خالی ام خقه می کردم. ولی من نمی توانستم آدم بکشم، این ترا می دانستم، و این دو سه ماهه که از ذندان آزاد شده بودم، معتقد شده و دم که اتفاقاً باید جنایتکارها دا منصفانه محاکمه کرد. چون معیار عدالت باید درمودد دشمن آدم قوی تر به کار گرفته شود، چون اگر دشمن را بی محاکمه یا با محاکمه تاقص بکشیم،

بعداً می تو انیم دوستانمان را هم که با ما اختلاف پیدامی کنند، بدون محاکمه بکشیم، اعتقاد پیدا کرده بودم که اگرما قوی باشیم، احتیاج نیست دشمنانمان را بکشیم، آنها را به حال خود بگذاریم یا دوستمان می شوند، یامی میرند. ولی متاسفانه حکومتها براساس عقاید احمقانهٔ من به وجود نمی آیند حالا مرتضی \_ رسید سنگرما حکومت بود، و می خواست این افسردا محاکمه کند و تیرباران کند، البته درصورتی که ابراهیم آقا برمی گشت و می گفت که هیچ افسر گاردی سرباذانش را نکشته، و به مردم نهیوسته است.

گفتم: «مرتضى، اين مرادرا ولش كن، برودا»

«چى؟<sup>'</sup>»

«ماکه خدا نیستیم. و لشکن برودا»

«عجب حرفی می زنید حسین آقا؟»

«ماحق محاکمهٔ کسی را نداریم. حتی اگر ابراهیم آقسا برگردد، بگرید که این مرد حسن ما راکشته، و بعد از کشتن، برخلاف ادعایش، سربازهای خودش را نکشته و بهمردم هم نهیوسته است، بازهم ماحق محاکمه و اعدام او را بیدانمی کنیم. ولش کن برودا»

«که برود بیبوند به گاردیها و بزند من و شمارا هم بکشد.»

«تو اگر ولش کنی برود، به گارد نمی پیوندد. و ای اگر ولش نکنی، و خودش بگذارد در برود، حثماً به دشمنان ما می پیوندد و تو روی مسا وامی ایستد.»

افسر گفت: «من جایی ندارم بروم. همینجا میمانم تا قضیه روشن شود.»

من گفتم: «بلندشو، برو. هرجا دلت میخواهد برو.»

 برگرداندم. سربازهایم را، که تربیت شده بودند شما را به دستورمن بکشند، کشتم. حالا اگراین آقا مرتضی مرا بکشد، اسلحه را طرف خودش برگردانده، دارد کسی را می کشد که حاضر نشده او را بکشد.»

مرتضی گفت: «من حرفی ندارم. ولی آزادت نمی کنم. دستهایت باید بالاسرت باشد تا ابراهیم آقا برگردد. عقیده ام عوض نشده. اگریك عده شهادت ندهند کسه تو آدمهای خودت را به خاطر ملت کشتی، من اعداست می کنم. »

من گفتم؛ «من و تو حق اعدام کسی را نداریم، ولشکن برود.» افسرگفت: «من بهشماگفتم که من جایی ندارم بروم. شما همه تان هم در بروید، من اینجا می مانم و تا آخرین نفس با نیروهای گارد می جنگم. تو هم آقامر تضی اگر خواستی مرا محاکمه کن، اعدام کن.»

من فریاد زدم: «ما حق محاکمه و اعدام کسی دانداریم.»

مرتضی داد ذد: «پس بگذاریم دشمنانمان چاق و چله بشوند، پروار بشوند، وبعدیك روز آنقدر گنده شوند که بر گردند سر جاهای قبلیشان و همهمان را بگیرند و از دم تیمغ بگذرانند؟»

من فریاد زدم: «نه! همیشه راههایی هست که نگذاریم دشمنانمان چاق و چله و پروار بشوند. یکی از راههایش، که مطمئن ترین راه هم هست، ایست که ما خودمان چاق و چله و پروار نشریم، به دلیل اینکه در آن صورت به دشمنان خودمان تبدیل شده ایم. و کسی که به دشمن خودش تبدیل شود، در واقع به دست دشمنش کشته شده، درواقع خود کشی کرده. این خود کشی است که تو این مرد را سحتی اگر حسن را هم او کشته باشلب تو سنگر محاکمه و اعدام کنی. موقعی می توانی او را محاکمه واعدام کنی که تو و او باهم ماوی با شید، طودی که درداد گاه، حاکم و محکوم با هم محاکمه شوند. هرقانونی باشید، طودی که درداد گاه، حاکم قوی تر از حکومتش برمحکوم نباشد، جز ادامه دهنده جنایت چیزدیگری نبست، اسلحه را بگذار زمین، و بگذار این مرد بلند شود، برود.»

افسر گفت: «آقا، من چند بار بگویم که نمیخواهم جایی بروم.این

سنگر همان قدر که مال شماست، مال من هم هست. اگر خوشتان نمی آید، شما بلند شوید، بروید یك جای دیگر.»

«كلهخرى نكن افسر. بلندشو، بروا»

یکی از دوستان مرتضی گفت: « ابراهیم آقا دارد می آید. دو نفر هم همراهش هستند.»

«بلندشو، برو مردا»

سرش را تکان داد: «نه ا من عوض شده ام وهیچ کس نمی تو اندعوض شدن مرا عوض کند.»

یکی اذ دونفری که با ابراهیم آقا وارد سنگرشده بودند، افسر نیروی هوایی بود ولمیاس فورم تنش بود، ولمی در جهاش معلوم نبود. دیگری مردی بود که سروصور تش را با یك دستمال یزدی خیلی گنده پوشانده بود و فقط دماغ، دهن وسوراخ چشمهایش بیرون بود. ابراهیم آقا با تعجب افسر گادد را که هنوز دستهایش روسرش بود، نگاه کرد و ماجرا را بطور خلاصه برای دونفری که همراهش آمده بودند، تعریف کرد، افسر نیروی هوایی از افسر گارد کارت شناسایی خواست، افسر گارد گفت:

«كارت شناسايى تو جيب شلوارم است. بيايبد برداريد.»

مرتضی هنوزژ و را بهطرف گاردگرفته بود. مردی که سروصورتش را با دستمال یزدی بوشانده بود، رفت جلو، خم شد و از تو جیب شاوار افسر گارید، باکمی زحمت، کیفش را در آورد. کیف را بازکرد، چند احظه محتویات کیف را وارسی کرد، کارت رادرآورد، داد دست افسر نیروی هوایی .

افسر نیروی هوایی کارت راگرفت و گفت: «شما ستوان یکم رحمان عضدانلویی هستید؟ »

«Tca.»

افسر نیروی هوایی به مرتضی گفت: «می توانی صورتش را پاک کنی؟ »

مرتضی، هما نطور که ژـ۳ دست راستشبود، با دست چپ دستمالش

را از تو جیب کتش در آورد، داد دست یکی از دو دوستش،

«با همان آب کتری دستمال دا خیس کن، برو صود تش دا تمیز کن.» پسر جوان جلی دفت، دستمال دا با آب کتری کسه هنوز داغ بود و بخادش بلندمی شد، خیس کرد، و دفت صورت افسر گارد دا باك کرد. وقتی پسر جوان کنار دفت، صورت گارد مضحك می نمود. خوب تمیز نشده بود، ولی پوست سرخ وسفیدش از کنار لکه های سیاه و خیس بیرون زده بود.

افسر نبروی هوایی گفت: «کارت مال خودش است.» ابراهیم آقا گفت: «که چی؟»

من می ترسیدم افسر گارد دروغ گفته باشد، و می دانستم که درصورت دروغ گفتن، کشته شدنش حتمی است. افسر گارد خودش توضیح داد:

«من همان افسرهستم، می توانید بروید تو بادگان، از سروان شاهرخ که افسر نیروی هوایی است بهرسید. من پس اذکشتن دو سرباز گارد، رفتم به او و افرادش پیوستم.»

افسر نیروی هوایی گفت: «بلند شوا»

افسر گاردگفت: «من از این سنگرجایی نمی روم. من تنها افسر گارد هستم که به گارد خیانت کرده، به ملت پیوسته. اینجا سنگر مقدم است. من عوض شدهام. خودم به این عوض شدن عادت کرده ام. اگر دیگران عادت نکرده اند، باید بکنند. بهتر است جناب سروان تحقیق کنند، نتیجه را به این آقایان بگویند.»

افسرنیروی هوایی بهمردی که صورتشرا پوشانده بود،گفت: «چکار. بکنیم؟»

> مردگفت: «شما باشید، من بروم تحقیق کنم، برگردم.» «خیلی خو ب.»

مرد دفت. افسر نیروی هوایی سؤالات دیگری از افسر گاددکرد. مرتضی هنوز کی سی دا بهطرف او گرفته بود. و او دستهایش را گذاشته بود روسرش، وسرش پایین بود.

مرتضى گفت: «جناب سروان. اگر این افسرگارد دروغ گفته باشد،

چکارش بکنیم؟»

«تحویل دفتر امام می دهیم تا به موقع محاکمه شود.»

«یعنی خودمان ترتیبش را نمی دهیم؟»

«نه، ما همچه حقى نداريم٠»

«كى كَفته ما همچه حقى نداريما»

«کسی نگفته. ولمی ما به انقلاب نپیوستهایم کـه خودمان آدم محاکمه بکنیم.»

مرتضی برگشت طرف من: «مثل اینکه جناب سروان هم باشما موافق است.»

میخواستم بگویم هم آره، و هم نه؛ ولی نگفتم. ابراهیم آقاگفت: «من هم با جناب سروان موافقم.»

مرد سر وصورت پوشیده برگشت، باکسی حرفی نزد، دستش رادراز کرد به طرف افسر گارد، دست او راگرفت، بلندش کرد وصورت پوشیده اش را گذاشت روی صورت سیاه و سرخ و سفید او، و بوسیدش، و بعد به مرتضی گفت:

«این اقسر امروز بزرگترین خدمت را بهچند نفر از افسرهاکرده. از ماست.»

مرتضی گفت: «من ازجناب سروان عفر میخواهم، ولی فکر می کنم به من حق میدهند که باید احتیاط می کردم.»

افسرنیروی هوایی گفت: «ما همه باید احتیاط کنیم.»

مرد سروصورت پوشیده گفت: خبسر مهمی دارم. فرمانداری نظامی تهران اعلامیهای صادر کرده که بسیار مهم است. ساعات منع عبور ومرور را عوض کرده. دستور داده کسی از ساعت چهارونیم بعدازظهر تاساعت بنج صبح بیرون نباشد.»

أبراهيم آقا كُفت: «يعنى بريم خانه هامان؟»

مر تضی گفت: « لا بد بریم خانه هامان و فردا ساعت پنج برگردیم به سنگر،» ولحنش طنز آمیز بود.

افسرگاردگفت: «بوی کودتا می آید.» ولحنش جدی بود، وچشمهای دیزش تقریباً کور.

مردی کسه سروصور تش را بسا دستمال پوشانده بود، گفت: «کور خواندهاند. مردم از همه جای شهر دارند می آیند طرفهای فوزیه و تهران نو وفرح آباد. در جاهای مختلف چند کلانتری را گرفته اند و خبر داریم که دارند بقیه را هم می گیرند. ساعات منع عبورومرور را به این دلیل عوض کردند که مردم تو خبیا با نها نباشند و ارتش و گــاده تهران را اشغال کنند و بعد هركس از خانه آمدبيرون، بزنند بكشندش، از همه مهم تر مي دانيد كجا در خطر است؟ همین جا، پادگان نیروی هوایی، مردم مسلحی که اینجاجمع شدهاند. افراد نیروی هوایی که بهملت وانقلاب پیوستهاند. اینهامیخواهند همهٔ کارهایی راکه در طول ماهها انجام گرفته، واز همین دیشب تا حالا يا نصد ششصد كشته و ذخمي و در حال مركك داشته به خطر بيندازند. اينها بهدنبال چال کردن انقلاب هستند. رفتن ما به خاندهامان ممکن است موقتاً جان ما را نجات بدهد، ولي فردا پسفردا ميريزند تو خانههامان، تك تكمان را پيدا مي كنند، مي برند مي گذارند جلو جوخهٔ اعدام. از آنمهم تر انقلاب است. اینها قاتل انقلاب هستند. ما بریم توخانه هامان، که چی؟ ما راه باذگشت نداریم، حتی اگر همهمان تو این راهکشته بشویم. این سنگر، یك سنگر اصلی است. هما نطور سنگرهای پشت بامها، سنگرهای جلوبی و عقبی. ما بریم توخانههامان، مردم خانهنشین می شوند. آنوقت باید سی سال دیگر خفقان بکشیم تـا دری به تخته بخورد ومردم بریزند بیرون. مـا داه بازگشت نداریم. اگر بریم خانه هامان، او لین کاری که می کنند این افسر گار د را می گیرند به گلوله می بندند تا عبرت دیگران بشود، بعد جناب سروان دا، بعد همهٔ همافرها وهنرجوهارا، وبعد خود ما را. پس ما سنگرها راعمیق تر می کنیم، کو کتیل مولو توف بیشتر به دست می آزیم، مانع بیشتر درست می کنیم، میله گیرمی آدیم تا تا نکها دا از داه اصلی منحرف کنیم، تا نکها را به آتش می کشیم، گارد خائن را به خال سیاه می نشانیم، شاه دفته. اینها ديگرچكاره اند؟ همه كارهٔ اين مملكت حالاسلاحي است كه تودست مردم است.

و بچهها کسه داد ند کلانتریها را می گیرند، به خاطر کوبیدن چهادتا باسبان بدبخت که نیست. بخاطر سلاحی است کسه تو کلانتری است. بخاطر فشنگی است که تو کلانتری است. بخاطر فشنگی است که تو کلانتری است که تو کلانتری است که امر و زصبح افراد نیروی هوایی تو پادگان پنج تا تانك ندانند، این است که امر و زصبح افراد نیروی هوایی این کار را بلدند و ماهم از آنها یاد می گیریم. این همه کامیون و ریو را به آتش کشیدیم. بازهم به آتش می کشیم، مردم آنقدر دوا و پنبه و فذا و میوه آور دند که اگر صدرو زهم توهمین خیابان مقاومت بکنیم، باز هم همه چیز در اختیارمان هست. درهای همه خانههای تهران به روی ما باز است. مردم اطراف تهران راهها را بسته اند تا واحد های اد تش از جاهای دیگر و ارد تهران نشوند.»

مرتضی گفت: «همهٔ این حرفها بسیار مهم است، ولی یك چیز از همه مهم تر است. بعضی از ماها سی چهل ساعت است كه نخوابیدیم، از ساعت نه دیشب اینجا هستیم، وقبل از آن هم چهارده پانزده ساعت بیدار بودیم، باید استراحت كنیم.»

افسر نیروی هو ایی گفت: «آنهایی کسه می توانند بیدار بمانند، حسالا کشیك بدهند. آنهایی که نمی توانند بیدار بمانند، بخو ابند. گرچه سروصدا هایی از اطراف می آید، و اسی شایل یك عده بتوانند کمی استراحت کنسند، جنگ واقعی هنوز شروع نشده. فقط یك پادگان و چند تسا کلانتری سقوط کرده. »

وز پشت سر، صدای مو تورسبکلت بند شد. یك نفر به تك تك سنگرها سر می زد، چیزی می گفت، و به سزاغ دیگر آن می دفت. به زودی معلوم شد جریان از چه قرار است. پیامش پیش از خود مو تسور سیکلت سوار رسید. امام و بازر گان اعلامیهٔ فرمانداری نظامی را غیر قانونی خوانده بودند و از مردم خواسته بودند که به خیابانها بریزند. صحبتی از حکم جهاد نبود، و ای تهدیدش بود، و بعد بر تعداد آدمهایی که از هر سومی آمدند، افزوده می شد. سنگرها پر ترمی شد. پشت بامها پر از آدم می شد و خبرهای مختلف دهان به دهان می گشت، و مهم ترین اخبار مربوط به سقوط کلانتریهای تهران در جاهای می گشت، و مهم ترین اخبار مربوط به سقوط کلانتریهای تهران در جاهای

مختلف، بخصوص طرفهای ما بود. و اسلحه بود که آورده می شد و بین سردم پخش می شد. و نا گهان نگاه کردم دیدم افسر گارد دریك طرف سنگر خوابش گرفته، و مرتضی و دو دوستش در طرف دیگر، خستگی چنان از پاشان در آورده بود که هر چها ر نفر در خواب شدید آ معصوم و مهربان به نظر می آمدند. و بعد مو تورسی کلت سواد دیگری آمد و خبرداد که چند تا نك از در جنوبی پادگان وارد پادگان شده اند. افسر و جوان نقابداری که در تصمیم گیریها و راهنماییها شرکت کرده بودند، اسلحه به دست دوید ند، و بعد و سطراه سوار کامیونی شدند که به طرف پادگان می دفت. تیر اندازی در پادگان شدت گرفت. تعجب می کردم که چطور چهار نفر از هم سنگرهای ما در این سروصدا می توانستند به این راحتی خوابیده باشند.

ابر اهیم آقاگفت: «چرا نمی گیری بخوابی؟»

آهسته گفتم: «رقیه خانم به فرنگیس خانم چی گفته؟»

ترکی حرف میزدیم، ولی احتیاط هم می،کردیم چون می ترسیدیـم کسیاز چهار نفر ترکی بلد باشد.

«این سروصداها که خوابید، بهت می گویم.»

«نه، من مى خواهم حالا بكويى.»

«لمي توانم،»

«چرا؟»

«مگر نمی بینی حاجی گلاب دارد می آید؟»

حاجی گلاب، سینی به دست، از تو فرعی آمد بیرون. ووقتی که دید در

سنگر فقط من و ابراهیم آقا بیدار هستیم، گفت:

«عجب زمانه ای است، جوانها خوابیدند، پیرها بیدارند. »

ابراهیم آقا پرسید: «ازپشت جبهه چه خبر؟»

«از امروز به بعد رقیه واحمد و فرنگیسخانم می توانند در تسلیحات

ارتش استخدام شوند.»

«جطور مگر؟»

«اصلاً باور کردنی نیست. همین طور دارند کو کتیل می سازند.»

«هوا دارد تادیك می شود.»

ابراهیم آقا آسمان بی ستاره را نگاه کرد.»

«بچهها میخواهند کو کتیلها دا ببرند پشت بام.

ابراهيم آقا گفت: «به نظر من مـا بايد نصف سنگرمان را ببريم تو

فرعی. »

«چر ا؟»

«اول از روبرو میزنیم، ولی اگر تانکها بیایند، لهولوردهمان می۔ میکنند. باید بریم تو فرعی، از آنجا باکوکتیل کادشان را بسازیم.»

حاجی گلاب گفت: «حسین آقا، از این سا ندو یچها بخور. خیلی خوشمزه

است.»

من یکی از ساندویچها را برداشتم. مرغ بود. تازه موقعی که گاززدم فهمیدم که شدید آقا از تو تاریك دوشن غروب به صورت حاجی گلاب خیره شده بود.

«بچه کجاست، حاجی؟»

«توخانه.»

من پرسیدم: «تنها؟»

«نه، زهرا پیشش است،»

«زهرا کیه؟»

«كلفتمان.»

ابر اهیم آقا گفت: «حاجی، توچرا این قدر آدم خوبی هستی؟»

«خوبی از خودته ابراهیم آقا.»

«نه، واقعاً. توچرا این قدر آدم خوبی هستی؟»

«من اصلاً آدم خوبی نیستم، چرا فکر می کنی آدم خوبی هستم؟» ابراهیم آقا که داشت با اشتهای تمام غذا می خورد، گفت: «کسی که ساندویچهای به این خوبی برای آدم بیاورد، حتماً آدم خوبی باید باشد.»

«ساندویچها را زنت و مادرزنت درست کردند.»

«ولی تو آوردیشان اینجا.»

صدای زنی از پشت بام به گوشمان رسید: «آن پایین شماها خوردنی ندارید؟»

ضدا از پشت بامی می آمد که صبح مرتضی از آنجا پادگان راهدف قرار داده بود. حاجی گلاب داد زد:

«ساندويج موغ داريم.»

ابراهیم آقا گفت: «چرا داد می زنی حاجی؟ این چهادنفرچهلساعت نخوابیدند.»

«باید طرف صدایم را بشنود یا نه؟»

زن داد زد: «مى آريدش بالا، يا من بيايم پايين؟»

ابراهیم آقا گفت: «شما بیایید پایین.»

هرسه منتظرماندیم. حرفی نزدیم. صدای تیر اندازی هنوزهم از پادگان می آمد. ولی گویاکسی صلاح ندیده بود که سنگرهای تو خیابان و پشت بامها خالی بماند، به همین دلیل، آنها یی به پادگان دفته بودند که داه و چاه پادگان دا بلد بودند، بقیه مانده بودند، وحتماً بعضیها شان به علت بی خوابی دیشب و خستگی سراسر دوز، مثل مرتضی و دیگران، خواب بودند، و بعضیها که تازه نفس بودند، کشیك می دادند و منتظر و دود دشمن بودند.

زنی که قدم در سنگر ما گسداشت، ژسم دستش بود و کلنت به کمرش و با لا تر از کلت، دندانه های در خشان گلوله های عمودی از قطار دور کمرش برق می زد، صور تش نسبتاً چاق بود، ولی مشخصات دقیق سیمایش قابل تمیز نبود، زنی پنجاه ساله می نمود، نقاب صور تش دا بالا کشیده بود و بالای پیشانیش جا داده بود، بعد، دست چپش دا بلند کرد و نقابش دا از بالاسرش عقب کشید و دور گردنش انداخت، و در نور ناچیزی که از چراغهای آنور خیابان می تا بید، موهای نقره ایش، مثل یال شیر دیخت دوی شانه هایش.

ابراهبم آقا کسه مبهوت هیکل وصورت وموهای زن شده بود، گفت: «شما آن بالا تنها پید؟»

«ند، چند نفر از دوستانم هم با من هستند.»

«آنها هم زن هستند؟»

۱ «دو نفرشان زن هستند، چهار نفرشان مرد.»

ابراهبم آقا از حاجی گلاب پرسید: «چندتا ساندویچ داریم ؟»

حاجي گلاب گفت: «شش تا.»

زن گفت: «اینها که خو ابیدند، غذاخوردند؟»

حاجی گلاب گفت: «غذا فراوان است. شما اینها را بردارید، مـن میرم برای بقیه غذا می آرم.»

«حتماً هست؟»

«حتماً، شما بفرماييد.»

«این بچهها بیدار میشوند، گرسنهشان میشودا»

«غذا هست. اگر بیش از اینها هم بخواهید، هست. میوه هم هست. شما هفت نفرهستید. اینجا فقط شش تا ساندویخ هست. شما همینجا باشید تا من برم چندتا ساندویج دیگر بیارم.»

«نحمت نکشید. همین کافی است.»

ولى حاجى گالاب رفته بود.

ابراهیم آقا گفت: «ما تمام مدت اینجا بودیم. ندیدیم شماکی آمدید، رفتیدیالا.»

زن خندید: «ما از پشت بام ساختمانها آمدیم آن بالا. تازه آمدیم. داشتیم کلانتری را می گرفتیم. یك دوستمان را از دست دادیم. ولی کلانتری را گرفتیم. فكر كردیم از پشت بام بیاییم بهتر است. امن تراست.»

از پشت بام زنی صدا زد: «مریم، نمی آیی بالا؟»

زن گفت: «آمدم.»

مرتضی تو خواب غلتی دُد. لحظهای انگار بیدار شد. بعد ناگهان بلند شد، ایستاد. ولی خواب آلود می نمود. گفت:

«ما در، تو برای چی آمدی تو سنگر؟»

زن ژــ۳ را دادبه دست چپش. دست راستش را بلندکرد و گذاشت روی صورت مرتضی. مرتضی هنوز مست خواب بود. ولی ایستاده بود.

«آخر تو برای چی آمدی توسنگرا» زنگفت: «چه یلی، بگیر بخواب پسرما»

مرتضی انگـار منتظر همین حرفهای ذن بود. همانطورخواب آلود، برگشت سرجای قبلیاش، و انگار بهمتابعت از فرمان مهربان زن، گرفت، خوابید.

من گفتم: «ببخشید مریم خانم، شما کسی به نام تهمینهٔ ناصری نمی دشناسید؟ »

زن کمی مکث کرد، و بعدگفت: « نه، نمی شناسمش. چکاره است؟» «نمی دانم چکاده است. و لی یکی از دوستان من دنبا لش می گردد.» «برای چی دنبا لش می گردد؟»

«نمی دانم. شاید همین طوری دنبالش می گردد.»

«من از دوستانم می پرسم ببینم کسی منی شناسدش یا نه. اگر پیدایش کودم، بگویم کی دنبالش می گردد؟»

«اسم دوست من حسين است. خيلي دلش مي خواهد تهمينة ناصري دا ببيند.»

«می دانید وضع بحرانی عجیبی است. فکر می کنم اگرزنده بمانیم، حتماً دوست شما به نهمینهٔ ناصری اش می دسد.»

«فکر نمی کنم به این سادگی باشد. تا حال که زنده ما ندیم و نرسیده.» «روزهای معمولی مهم نیستند. آدم اگر قرار است زنده بما ند، باید از همچه شبی زنده بیرون بیاید. شما به دوستتان حسین آقا بفرمایید که سعی کند زنده بماند. بالاخره زنده یا مردهٔ تهمینهٔ ناصری روزی نصیبش می شود.»

حاجی گلاب برگشت. سینی دیگری دستش بود. بوی غذای گرم می۔ آمد. گفت:

« بد جرری افتادم تو چاله. فکر می کنم پایم رگے به رگے شده. ولی نگذاشتم سینی از دستم بیفتد،» وبعد رو کرد به زن: «شما ساندویچها را بگذارید برای این بچهها، این غذای گرم دا ببرید بالا. ایس غذا دا

یکی ازهمین همسایه ها پخته. فکرمی کنم برای همه تان کافی باشد.»

زن سینی را گرفت تو دستش. ژــ۳ دست راستش بود.

من گفتم: «شما نمی تو انید با دو دست پر خود تان را به پشت بام برسا نید.

اجازه بدهید من سینی دا بیاورم.»

قبول كرد. راه افتاديم. او جلو، و من پشت سرش.

گفت: «ای کاش یك چرا غوه داشتیم.»

«همین چند روز پیش، من یکی داشتم، ولی دورش انداختم.» «چرا؟»

«دیگرلازمش نداشتم.»

«ولى حالاً لازمش داريم.»

از در باز رفتیم تو. تو حیاط فانوسگذاشته بودند. معلوم نبود چرا چرا چراغها روشن نیست. من رفتم فانوس را برداشتم. از یك دالان عبور كردیم و از پله ها بالا رفتیم و بعد پیچیدیم دست چپ و باز از پله ها بالا رفتیم. پیش از آنكه از پشت بام سردر آریم، زن لحظه ای ایستاد. من فكر كردم به نفس نفس افتاده. و قتی حرف زد، فهمیدم اشتباه كرده ام.

«این دوست شما حسین، اگر تهمینهٔ ناصری دا ببیند، می شناسدش؟» دنمی دانم، ولی بهمن گفته که تهمینهٔ ناصری همزاد اوست. پس قاعد تأ اگر ببیندش، می شناسدش،»

«تهمینهٔ ناصری همزاد اوست؟ این حسین خیلی باید آدم عجیبی باشد ۰» «ما همه فکر می کنیم آدم عجیبی است.»

«حالا كجاست؟»

«حتماً تو یکی از این سنگرها نشسته. تو خیابانها، یا روپشت بامها. او هم مئل من وشما، یكجایی بین زمین و آسمان معلق است.»

«من معلق نیستم. شماهم معلق نیستید. مگرهدف مانا بودی کامل رژیم نیست؟»

«چرا؟ من آدم قانعی هستم. نابزدی کامل رژیم برای من کافی است. ولی...»

«ولیچی؟»

«ولی دوست من حسین یك دره خل شده. چیزی بالاتــر از نابودی دریم را میخواهد، برای اودسترسی به تهمینهٔ ناصری بالا تر از نابودی رژیم است. انگار نجات روحش را در تهمینهٔ ناصری می بیند.»

«بیچاره اامیدوارم مآیوس نشود.»

«نیستا»

و فا بوس را بلند کردم و جلو صورتش گرفتم، ابروهایش سیاه و پر پشت بود، و چشمهایش سیاه و درشت بود، دود چشمها و لبهایش چرو کهای عمیق افتاده بود، و اززیر چشمهایش، کیسهای تیره وسست بیرون زده بود، دماغش خوش ترکیب بود، و لبهایش پر و کمی کج بود. بقیهٔ صورتش سفید سفید بود، و لسی چروك عمیقی از دور لبهایش شروع می شد و به صورت دایره ای عمیق، از طرفین، به چانهٔ برآمده و گوشتا لویش منتهی می شد. فرق عمیقی ازوسط موهای نقره ایش باز شده بود،

«اشتباه نکن، اگر تو حسین باشی، من تهمینهٔ ناصری نیستم. »

فانوس را پایین آوردم، گفتم: « اینسینی سنگین است. بریم بالا.» و بعد کـه برگشنه بود ومی دفت، گفتم: «اگر تو تهمینهٔ ناصری هم باشی، من حسین نیستم.»

و سینی را گذاشتم روی کف پشت بام. و برگشتم، اگر فانوس نبود، نمی توانستم برگردم. تو حیاط، فانوس را گذاشتم سرجاش، و از آن خانه ییرون آمدم، و به محض اینکه به سنگر رسیدم، به کیسه های شن تکیه دادم، و آنقدر خسته بودم که بلافاصله خوابیدم،

تو خواب داشتم گاهی با چند نفر دعـوا می کردم، و گاهی وساطت می کردم ثا آن چند نفر با هم دعوا نکنند. ولی بعد، صحنههایی از خوابی که شب بعداز رفتن شاه در خانهٔ آذرشهر دیده بودم، دزخوابم جان گرفت. در ابتدا گاهی شادی بودم و گاهی علی؛ و گاهی بین ایندو در نوسان بودم. گاهی طرف شادی را می گرفتم و گاهی طرف علی را، ولی روی هم بین شادی و علی میانجیگری می کردم تا رابطه شان بهم نخورد. ولی شادی را

به روشنی می دیدم؛ همچنین علی را ایعنی می دانستم شادی است، وعلی على. ولى خواهم كه پيش مى دفت، مى ديدم برخلاف خواب قبلى ام، وبرخلاف اوایل همینخواب، نه شادی بودم، نه علی. آنها دو آدم کاملاً متفاوت بودند که یکی دیگری را تماشا می کرد و هر دو به کلی مرا نادیده می گرفتند. ولی أرُ یك چیز وحشت داشتم. می ترسیدم علی به شادی نزدیك شود، وارد آن طنبی بزرگ شود، و آنچه برای او درخواب قبلیام پیش آمده بود، پیش بيايد. على را شقه شده نمىخواستم. حالامىدانستم چرا نمىخواستم فاصلة آنها كم شود، چون كم شدن فاصلة آنها به منزلسة شقه شدن على بود. و بعد بالای پلههای خانهای متروك، در شب، فانوس را بلند كرده بسودم، گرفته بودم جلوصورت رقیدخانم، و او اصرار می کرد که شادی من او نیست، و من علی او نیستم، و من باید به دنبال یك شادی و یك علی دیگر بگردم، و بعد بالای همان پلهها، زنی با یالهای شیر بهجای مو، فریاد میزد: من تهمینهٔ ناصری نیستم. و من فریاد میزدم، حالا کـه اینطور است، من هم حسين نيستم. من هم حسين نيستم. من هم حسين نيستم، من هم حسين نيستم. و فریاد می زدم: من نه علی هستم، نه حسین هستم. نه علی ا نه حسین ا نه علی ا نه حسین ا

و ناگهان چشم را بازکردم. پهورت مرتضی و صورت افسرگساد درست در نیم وجبی صورت من قرارگرفته بودند. مرتضی گفت: «خواب دیدها خواب دیدها» افسر گفت «کابوس دیدها کابوس دیدها» من بلند شدم، خودم را جمع وجور کردم، نشستم. همه بیدار بودند. و بعد، از آن دور دورها، صداهایی می آمد که صبح و بعد از طهر از پادگان آمده بود. گفتم: «ببخشید! نفهمیدم چطور شدا» افسر بلند شده بود، پشتش بهما بود، نفسهای بلند می کشید. و بعد ابراهیم آقها آمد توسنگر. پس موقعی که من خواب بودم رفته بود و حالا داشت برمی گشت. ف بعد بهمن گفت: «جهین آقا بلند می آیند.»

من بلند شدم. بدا براهیم آقاگفتم: «کجا بودی؟»

«وقتی تو خواب بودی، من وحاجی گلاب، برای آن خانم بالایی و

رفقاش، کوکتیل می بردیم. آن مریم خانم معتقد است که کوکتیلها را از بالا بهتر می شود پرت کرد.»

ا فسرگفت: آن کو کتیلها برای ما خطر نــاکتر است تا تا نك. یکی از کو کتیلها از دستشان لیز بخورد بیفتد، کارمان ساخته است.»

مرتضى گفت: «حسين آقا مى دانيد اسم شب چيه؟»

«نه! مگر اسم شب تعیین کردند؟»

«آره، اسم شب شهید سلیمان است.»

«چي!»

«شهید سلیمان.»

«کی تعیین کرده؟»

مر تضى گفت: «خيلى جالب است، نه؟»

«اصلاً شهیدی بهنام شهید سلیمان هست؟»

«نمى دانم.»

«ابراهیم آقا تو این کار دست داشند؟»

ابر اهیم آقا گفت: «میدانم چه فکرمی کنی؟ ولی من دست نداشتم.

اسم شب دا ازطرفهای میدان فوزیه انتخاب کردند. فرستادند.»

افسر گفت: «جرا بهما نمی گویید جریان شهید سلیمان چیه ؟»

هما درم شب قبل از مرگش خواب دیده بودک حضرت سلیمان و حضرت سلیمان و حضرت خضر آمدند ببرندش ، برای حضرت سلیمان عقدش کنند. دوزبعد از این خواب مرد، دوز ورود امام مرد، حالاک شهید سلیمان به عنوان اسم شب انتخاب شده، حسین آقا فکر می کندمن در این قضیه دست داشتم. شوهری دا که ما درم خواب دیده بود شهیدش کردم، اسمش دا گذاشتم دوی این شب بیست و دوم بهمن مال ۵۷۰»

«شما همه تان يك چيزيتان مي شود.»

من گفتم؛ «توهم سرکار یك چیزیت می شود. و وای به حال کسی که یك چیزیش نشود.»

افسر برگشت؛ «ثو واقعاً هجده سال تو زندان بودی؟»

مرتضی گفت: «جناب سروان باورش نمی شود.»

افسرگفت: «حالا وقت انتقام گرفتن از آن هجسده سسال است.» و بعدکه درگیری شدیدآنورها را دید، گفت: «این سنگرفوی است، ولی بهدرد نمی خورد. بریم بالا.»

مر تضی گفت: یك سنگر كوچك نو دهنه فرعی درست كنیم، دو سه نفر پایین بمانند، بقیه بروند بالا.»

«زود دست به کار شویم.»

در عرض کمتر از ده دقیقه گونیها را تو دهنهٔ فرعی انباشتیم.

افسر گفت: «لامذهبها میخواهند بیایند بروند بادگان را از دست نیروی هوایی و سردم در آرند. میخواهند روحیهٔ مردم را خردکنند.»

مرتضی گفت: «دو هزار بار هم پادگسان را بگیرند، باز هم پسش می گیریم.»

مریم از بالا داد زد: «گوش کنید. خبر رسید که مردم تو فرح آباد به تسلیحات حمله کردند!»

افسر گفت: «منبع اسلحه آنجاست.»

«چیها رارد؟»

«سلاح سنگین زیاد ندارد. ولی همهٔ سلاحهاش برای جنگهای شهری جان می دهد.»

«مسأله تانك است.»

«تانك را بايد با ميله از راه اصلى منحرف كرد.»

«این کار دا بچههای بانین کردهاند. من میدانم.»

ابراهیم آقا این حرف را زده بود.

«و يا بايد آتشش دد.»

«کو کتیل برای این کار است، نه؟»

«باید با آتش محاصرهاش کرد. طرف باید که گیجه بگیرد.»

«كى يرود بالا؟»

ابراهیم آقا بود که سؤال می کرد.

من پرسیدم: «بالاکیها هستند.»

مر تضی گفت: حاجی گلاب و رقیه خانم بدمریم و رفقاش پیوستند.» ابراهیم آقا گفت: «حسین آقا ومن هم بریم بالا.»

افسر گفت: «بگویید پیش از انداختن کو کنیل به ما هشدار بدهند.» «چه جوری؟»

مر تضی گفت: « بگویند الله اکبر ویك دقیقه بعد کو کتیلها را بریزند.» «پس تو آدم مذهبی هم هستی؟ هان؟»

مر تضی گفت: «حالا کجاش را دیدی؟»

. «از شوخی گذشته، مذهبی هستی؟»

«با با این شعار، بزرگترین شعارروز وشب مردم تهران است! مذهبی وغیرمذهبی همین شعار را میدهند.»

افسر بهما گفت: «برید بالا، برید!»

مرتضی گفت: «از فرنگیس و ما درم، نفری یك صندوق کو کتیل بگیرید، ببرید یالا.»

دویدیم تا وسطای کوچه. کو کنیلها را برداشتیم، احمد گفت: «من هم می آیم بالا.»

ابراهیم آقا گفت: «یك نفرلازم است که از اینجا برای مرتضی و بقیه کو کتیل ببرد، مواظب خودت باش،» بعد خطاب بههمه جرف زد. «چند دقیقهٔ دیگر از آسمان و زمین گلوله می بارد. بخوا بید روی زمین یا برید تو خانه ها. مواظب باشید. تانك فقط چریك و همافر نمی کشد، مسلسلها یش همه را می کوید.»

و دویدیم. کوکتیل به دوش. توحیاط، زنی جلو ترازما فانوس به دست دوید و راه پله را روشن کرد.

ا براهیم آقا بدرن گفت: «برو پشت دیوار بنشین یا روی زمین بخواب.» زن گفت: «خیلی خوب.

من گفتم: «بعداز امشب تو به جای آنکه مدیر مدرسه باشی، باید بشوی فرمانده لشکر ۱»

«درصورتی که تو فرمانده نیرویزمینی بشوی.»

وقتی دسیدیم انگار کسی روی پشت بام نبود. همه خوابیده بودند روی پشت بام. کو کتلیها را گذاشتیم کنار بقیهٔ صندوقها، و از دیگران منا بعت کردیم، از پشت دیوارك همهچیز به روشنی دیده می شد. شب سراسر اسرارش را از دست داده بود. مرکئ، برهنه و رنگین، درمیان آتشبازی وحشتناك تانكها، كاميونها، ريوها، ودود دمادم لاستيكها، وفريادهابي ازهر گوشهٔ خیابان و پشتبام، مثل صدها کشتی که تنها بریك بستر اذ دریا و یا بستر رودی عظیم و نورانی حرکت کند، نزدیك می شد. تانکها می آمدند، از پایین افسر دادند: «تا نکها شرمن هستند.» صدای مریم جوابش داد: «بَكَذَاريد بيايند جلوتر، آتش نكنيدا» گارديها از تانكها مي بريدند بايين، همه جا را می کو بیدند، و بعد می پریدند روی تانکها. در میان دود و آتش می آمدند. یك تانك از پایین رد شد. عظیم می نمود و خیابان و سنگرهای تخلیه شده را له و اورده می کرد و پیش می دفت، مریم فریاد زد: «حالا!» واز هرطرف تانك درمحاصرهٔ آتش قراد گرفت، ولى مى دفت. مريم دادزد: «بجهها نگذارید تانك دوم بسه آن ملحق شودا» آتش را روی تانك دوم و سوم متمرکز کردیم، و بعد صدای مرتضی را از پایین شنیدیم که دادمی زد: «تانك اولى مال من ۱ تانك اولى مال من ۱ بالا مريم گفت: «دُودباش ۱»و نگاه کردیم. مرتضی می دوید. میله به دست. درست از وسط نور و آتش، و بعدا فتا دکنار تا نك، نمي تو انستند بزنندش. مي ديديمش. مي خزيد و مي رفت، وبعد ميله را الداخت وسط بدلة پايين تالك، دقيقاً معلوم لبود كجاش. و بلند شد، دوید، بسرعت،و قبقاج. مریم داد زد: «آتش را روی تانکها متمرکز کنید!» مر نضی پیچید تو فزعی. از تانکهای عقبی آتش روی سنگر پایین متمركز شد. مريم داد زد: «الله اكبر» به همان صورت كه قرار بود وكوكتيل مولوتوفها را پرت کردیم پایین. تمرکز آتش روی سنگر پایین بناد آمد. تانك اول هرقدر سعى كــزد مثل سابق تو خيابان حركت كند، نتوانست. وقتی حرکت کرد، پیچید، طرف چپ، از جوی آب رد شد، خورد به تیر چراغ برق. تیر شکست و افتساد، تانك جلو دفت، روبه دیسوار ایستاد.

گاردیها ازتانك پریندند بیرون. افس از پایین داد زد: «هوای مسرا داشته باشیدا» با ژـ۳ گاردیهایی راکه از تانك بیرون آمده بودند، درو كـرد. بعد برگشت به سنگر. از پایین حالا مها را می زدند. مسلسل تانك داشت دُيو ارك را مي كوبيد، همه سرهامان را دزديده بوديم. حاجي گلاب همانطور که خوابیده بود، کوکتیل را از دست رقیه خانم گرفت و از بسالاسر همه پرتشکرد پایبن. از جاهای دیگر، آتش، روی تانکی کـه مسلسلش ما را می کو بید، متمر کز شده بود. ابراهیم آقا گفت: «حاجی سرت را بــدزدا» حاجی گلاب سرش را دزدید. و بعد ناگهان دیگر تانك ما را نكویبد. مرتضی از پایین داد زد: «آتش گرفت آتش گرفت ا» چند نفر از پشت بامهای روبرو فرياد زدند: «الله اكبرا الله اكبرا» انگار طرفين مخاصمـه مجذوب تانك آتش گرفته شده بودند. تانكى كه آتش گرفته بود، داشت مىرفت. درست از وسط خیابان میرفت. آتش نمی کرد. می سوخت ومیرفت. از لبة ديوارك مي ديديم كه مي رود. ازبايين، مرتضى داوزد: «يك سرباز كارد به ما پتاهنده شده! چکارش بکنیم ابراهیم آقا؟» ابراهیم آقا از مریم پرسید: «چکارش بکنیم؟» مریم گفت: «می توانبد بیاریدش بالا؟» «نه، نمی توانیم! شما تعدادتان بیشتر است! شما بیانید ببریدش!» مریم گفت: «خیلیخوب!» ابراهيم آقا گفت: «منميرم]» من گفتم: «من هم با ابراهيم آقا ميرم.» خزيديم به طرف راه پله ها و پایین رفتیم. احمد و مرتضی سرباز گارد را که بی۔ مسلاح بود، آوردند دم در. احمسه یك كوكتیل دستش بود. مرتضی ژـ۳ دستش بود. سرباز می ارزید ومی گفت: «مرا نکشیدا من به شما بناه آوردما» ابراهيم آقا سر احمد داد زد: «برو پيش مادرت ايا للاها» احمد دفت،سرباز گفت: «مناز اولش میخواستم در بسرم. کسی را نکشتم. اسلحمهام را با فشنگهاش تحویل دادم.» مرتضی گفت:«شش هفت تا فشنگ بیشتر الداشت.» سرباز گفت: « من کسی را نکشتم. باید تیراندازی می کردم، ولی تیراندازی هوایی کردم. چون نمی توانستم آدم بکشم.» ابراهیم آقا گفت: «داه بیفت ا» سرباز که جلو تر می دفت، دندانهایش بهم می خورد. سردش بود؟ یا می ترسید؟ شاید هردو. وقتی که بدپشت بام رسید، گفتیم بخوا بد و

روی سینه وزانویش به جلو بخزد. خوابید. مریم برگشت، اولین سؤالی که کرد، این بود: «تانکی که آتش گرفت، توش آدم مهمی بود؟» سر باز گفت: «بله، آدم مهدی بود. » «کی بود؟» «تیمسار.» «تیمسار؟کدام تیمسار؟» «تیمسار دیگرا » «درجهاش چید؟» «سر اشکرا» «یعنی یك سر اشکر این قدر خر بود که تو تانك دوم بنشيند ، بيايد تو تهران نو؟ دروغ مي گويدي؟» «چه دروغی دارم بگویم ا» ایراهیم آقا گفت: «شاید علت اینکه آتش یایین فروکش کرد، آتشگرفتن تانك فرماندهشان باشد؟» و ناگهان، سرباز بلند شد، دوید طرف دیوارك، من و ابراهیم آقا دویدیم، از وسط داه گرفتیمش، آوردیم، انداختیمش روی زمین. مریم گفت: «میخواهیخودکشی بکنی؟» سرباز گفت: «شما باور تان نمی شود من از آنها جدا شدم. شما مرامی کشیدا» ابراهیم آقا گفت: «پس تو دیگر از آنها نیستی؟نه؟» «نه، نیستم، » مریم گفت: «بهش یك كوكتیل بدهید، بگویید بیندازد سر تانكی كـه آن پایین ایستاده.» حاجی گلاب دستش را دراز کسرد، شیشه را برداشت، داد دست سر باز. سر بازگفت: «چکارش بکنم؟» «تانك را منفجركن!» «بهمن يك ژـ٣ بدهیدا» «ند، ژـ۳ دستت نمی دهیم.» سرباز بلند شد، کو کثیل را انداخت بایین. مریم گفت: «بجه ها تانك را بزنیدا» تانك را زیر ر گباد گرفتیم، ولی تانك آتش نگرفت. جواب هم نمىداد. نا گهان، از هرتانك، چند نفرسرباز گارد بیرون ریختند. تا نکی که آتش گرفته بود، از بالا، آن دور دورها ديده مي شد. لا بد تيمسار سر لشكرآن تو مي سوخت و يا اگر نمي سوخت، تسليم شده بود. گازدیها، مسلسل به دست، سنگرهای خیابان و پشتبامها دا به رگبار می بستند. ابر اهیم آف گفت: «خدایا چقــدر خرنـدا» و از پشت ديو الله، هر كه راكه دوروبر تا نكها بود به ركبار بستيم. سرباز گفت: «بگذاريد منهم بزنم.» مریم گفت: «بیا بنشین کنارمن، کناراین دیوار.» سر بازاطاعت کرد، نشست. مریم گفت: «سرت را بسدزد، رفقات میزنند، دخلت را می آرندا» سرباز سرش را دزدید. مریم سلاحش راداد دست سرباز. گفت: «حالا دشمنت را بزن!» سر بازسلاح داگر فت بهطرف پایین و شروع کرد به تیراندازی. ولی تیری از سلاح خادج نمی شد. مریم گفت: «یادم رفته

بود خشاب را بگذارم آن تو. بیا. حالا برنا» و ما نگاه کردیم. سرباز بالای تانك را می زد، جایی را که از آن گار دیها بیرون آمده بودند. ابراهیم آقسا گفت: «برای چی بالای تانك را می زنی؟» همه شان بیرونندا» سربازگفت: «رانندهٔ تانك آن توست.» حرفش بلافاصله درست در آمد. یك نفرسرش را از تانك آورد بیرون، دور و برش را نگساه کسرد، خودش را بالا کشید. مریم گفت: «بلابخت!» و سرباز، راننده و تانك را بدر گبار بست، راننده با سر روی تانك سقوط کرد. مریم گفت: «ژس۳ را بده منا» سرباز ژس۳ را پس داد. مریم گفت: «بروآن گوشه دراز بکش! دمرا صدایت هم درنیاید!» سرباز اطاعت کرد، دراز کشید. و ماند. مریم گفت: «پدرسوخته چه تیرانداز خوبی است!»

فاجعه درست در این لحظه بر جمع ما حمله ور شد. ابر اهیم آقا سرش را بلند کرد و پایین را نگاه کرد. لحظهٔ ساکت وحشتناکی بود. گفت:

«مثل اینکه دارند عقب نشینی می کنند. یا میخو اهند تسلیم شوندا » مریم گفت: «مواظب باشیدا»

رقیهخانم درطول این چند ساعتگذشته کاملاً سکوت کرده بود. را حتی یك بار هم بلند نکرده بود.

> حاجی گلاب گفت: «کوکتیلها دارد تمام می شود!» مریم گفت: «حتماً آن پایین دارند بازهم درست میکنند.» حاجی گلاب گفت: «بگذارید برم ببینم.»

> > مريم گفت: «مواظب باشيدا»

لحظهٔ خوفناکی بود. حاجی گلاب نیمخیز شد، و ناگهانگفت: «آه، رقیه!» وافتار. صدای گلوله، لحظه ای بعد از آن عبارت حاجی گلاب، به گوش رسید

ا بر اهیم آقا گفت: «چی شد؟ حاجی! حاجی!»

رقیه خانم خودش را انداخت روی تن حاجی گلاب: «حاجی احاجی ا» مریم گفت: «کسی سرش را بلند نکند. پایین را به رگبار ببندید!» ولمی این کار داخودش و دوستانش کردند. سربازگارد هنوز دمرافتاده

بود. من و ابراهیم آقا تیر اندازی نکردیم. آنش متمرکز مریم و دوستانش غوغای آتشبازی در سراسر خیابان را تجدید کرد.

جیغی که رفیه خانم کشید، چنان تیز، از ته دل، و شوم ودردآلود بود که انگار همه سکوت کردند تا پیام آن را بهدقت بشنوند. مریم تیراندازی را قطع کرد. خزید طرف رقیه خانم، او را از روی جسد حاجی گلاب بلند کرد. بغلش کرد، دراز کشید، کنار رقیه خانم:

«بی تابی نکن اخودت را ازیت نکن ا جیخ نکش ا همه عزیزهاشان را از دست میدهند. من هم عزیزهایم را از دست دادم. گریه کن ا سرت را بگذار روی سینهٔ من، گریه کن ا میدانم چارهای نیست. میدانم آدمها تنها می مانند. میدانم دنیا، دنیای ظالمی است. عزیزم، خوبما»

جنگ ادامه داشت. مسلسلها کار می کرد. شب طولانی، تاریك روشن می شد. صدای ضجههای دورو نزدیك آدمها، و شکستن و فروریختن شیشهها و صفیرشوم تك تیرها می آمد. و این وسط، جیغها و مویدهای خفه و نومیدانه و تیه خانم بود و حرفهای نرم، مهر بان واز ته دل اداشدهٔ مریم، که صدایش طوری آشنا می نمود که انگار آدم سالهاست آن رامی شنود، ولی حالا بعد جدیدی از محبتی داغ کننده بر آن افزوده شده است.

صدای مرتضی از پایین شنیده شد: « خانم ا مریم خانم ا کسی تیر خودده؟»

ابراهیم آقا داد زد: «توکاری نداشته باش! تو کارت را بکن!» - «حسین آقا طوریش شده، ابراهیم آقا؟» من داد زدم: «نه! نه، طوری نشده؟»

«حاجى ا حاجى آقا گلاب ا حالت خو به؟»

جینغ هراسان کنندهٔ رقبه خانم دوباره شروع شد. رقبه خانم مشتهایش را به زمین پشت بام می کو بید. ولی بلند نمی شد. مریم بغلش کرده بودوا جازه نمی داد بلند شود.

صدای مرتضی دوباره آمد: «ابراهیم آقا حاجی گلاب طوریش شده؟» فقط مویه های چاره نا پذیر رقبه خانم به گوش می رسید. و چند لحظه

بعد، مرتضی خودش را به پشت بام رساند. خزید، آمد طرف اولین هیکلی کسه نزدیك در ورودی پشت بام بود. و این هیکل، همان هیکل تیرخودهٔ حاجی گلاب بود. پشت بام خیس خون بود. و خون همه را خیس کرده بود.

مر تضى گفت: «كمك كنيد، ببريمش پايين ا»

ا بر اهيم آقا گفت: «كجا؟»

«پایین، تو حیاط.»

رقیه خانم گفت: «حاجی ا حاجی ا حاجی ا بی تو چه خاکی به سرم کنم؟»

مریم گفت: «آرام بگیرا آرام بگیر، عزیزما» و بعد گفت: «بهتر است ببریدش پایین.» و لحظمهای بعمد، گفت: «کدام یکینان حسین آقاست؟»

من حرفی نزدم. کسی حرفی نزد. مرنضی، تو تاریکی جنازه را به طرف ورودی پشت بام می کشید.

«ابر اهيم آقا، كمك كنيدا»

ما هردو خزیدیم به طرف جدد. ولی فقط ابراهیم آقا توانست بسه مرتضی کمك کند. بعد جسد نزدیك ورودی پشت بام رسید، مرتضی گفت:

« بلندش کنید، بگذارید روی پشت منا»

در اینجا از تیرها در امان بودیم. مرتضی بالای پلدها نشست، دوبه پایین. من و ابراهیم آقا، جنازهٔ حاجی گلاب را بلند کردیم و گذاشتیم روی کول مرتضی. مرتضی دستهایش را انداخت پشت زانوهای جنازه، وجنازهٔ خیس خون را بلند کرد. ولی سر جسد بلندما نده بود. گردن و کمرش خم نمی شد. می ترسیدیم سرش بخورد به سقف راه پله. مرتضی دستهایش را برد بالا تسر، جسد سرید پایین تر، تو تاریکی، معلوم بود مرتضی چه می کند. و بعد رفتیم پایین. از پشت سر مامریم، رقیه خانم را که مویه می کرد، آورد پایین. جنازه را روی زمین در از کردیم. رقیه خانم خودش را انداخت روی جنازه. از داخل یکی از ات قها زنی بیرون دوید: «چی شده! شهید شده!» مریم به زن داخل یکی از ات قها زنی بیرون دوید: «چی شده! شهید شده!» مریم به زن داخل یکی از ات قها زنی بیرون دوید: «چی شده! شهید شده!» مریم به زن داخل یکی از ات قها زنی بیرون دوید: «چی شده! شهید شده!» مریم به زن

جدا نمیشد.

«من باید برم بالا، پیش رفقایم.»

ولی به جای اینکه برود بالا، رفت طرف رقیه خانم، بلندش کرد، حتی کمی به زور، و به ژن صاحبخانه گفت: «کمك کن!» دونفری رقید حانسم را بردند تو خانه. بعد مریم برگشت، دوید بالا.

ابر اهیم آقاگفت: «چکارش کنیم؟»

من گفتم: «باید صبر کنیم تا صبح بشودا»

مر تضی گفت: « من برمی گردم تو سنگر، شما میرید بالا یا می آیید پیش من؟»

ا بر اهیم آقاگفت: «من میرم بدفر نگیس می گویم، بیاید، بر فدپیشر قیه خانم.»

«من چند لحظه همین جا می ما نم.»

کنار جنازه نشستم. از صورت حاجی گلاب، فقط چشمهایش، آنهم نور کمسوی چشمهایش، دیده می شد. و هیکلش از زمینی که روی آن افتاده بود، تنها کمی برجسته تر می نمود، ولی غرق در تاریکی بود. سرم را که بلند کردم، در پشت شیشه، هیکلهای محولامبهم دوزن چاددی را دیدم. صدایی از توخانه نمی آمد. انگار رقیه خانم که به هرمصیبتی عادت می کرد، به این زودی بهمر گئ شوهرش هم عادت کرده بود. و بغد فرنگیس خانم وارد حیاط شد. احمد هم آمد، با یك صندوق کو کتیل، ولی ابر اهیم آقا بر نگشت. حتماً رفته بود توسنگر مرتضی.

احمد گفت: «حسین آقا اسلخهٔ شما را هم بیارم پایین؟» «اسلحهٔ ابراهیم آقا را می آری. پایین؟»

«Tco.»

«تواینجا بنشین، من میرم بالا، می آدم پایین،»

صندوق داگذاشتم روی دوشم، رفتم بالا. حالا دینگر مسیر پله ها دا از بر بودم. سروصدا در اطراف ما خوابیده بود. ولی کمی بالاتر، هنوز صدای درگبار می آمد. خزیدم به طرف سلاحها، خون حاجی گلاب هنوز خشك نشده

بود. صندوق کو کتیلها را کشاندم، آور دم کنار دیوارك. دنبال سلاحها گشتم. آرام آرام، عقب رفتم. انگار یکی دو نفر از آدمهای مریم خواب بودند. شاید خود مریم هم خواب بود. کسی حرفی نزد. شاید نمی دانستنا چه باید بگویند. آمدم پایین. احمد نشسته بود و صورت محوحاجی گلاب را تماشا می کرد. سایه های محوسه زن، در پشت پنجره که به نسبت بقیهٔ دور نمای خانه کمی روشن بود، دو به حیاط، دیده می شدند. با احمد دفتیم بیرون. احمد دفت سراغ ما در بزرگش و بچه ها که وسطهای کوچه مشغول درست کردن کو کتیل بودند. من دفتم پیش ابراهیم آقا.

پشت گونیها نشستم، ابراهیم آقا درسکوت گریه می کرد، همیشه همین طور بود. درسکوت گریه می کرد.

مر تضى گفت: «بيچاره حاجى گلاب١»

ا براهیم آفاگفت: «بیچاره زن وبچهاش!» ومی گریست.

من پرسیدم: «حاجی گلاب، برادر، خواهری نا-ارد؟»

«دارد. ولى به علت الدواجش با رقیه خانم طردش كردند. و حالا...»

و می گریست.

«و حالا چي؟»

«چرا بیرون می کنند؟»

«رویش یك اسمی می گذارند و كار را نمام می كنند. همه كه حاجی گلاب نیستند.»

افسرگفت: «آن جلوترها مثل ابنکه خبری شده؟ می شنوید؟» مرتضی گفت: «باز هم تانک نرستا دند.»

جلوتر روشنتر شد. مردم از پشت بامها و از زمین کو کتبیلها را می در یختند. صدای رگبار بلند شد. از بالا به صدای رگبار جواب دادند، و ناگهان دوسه کامیون پر از سرباز در ده پانزه هقدمی ما ایستادند و سربازها از کامیونها پریدند پایین. تانک می زد و سربازها می زدند، و ما می زدیم، و بعد

دیدم مرتضی و ابراهیم آقا و افسر و دیگران دارنسد عقب عقب می دوند. ژــ۳ دیگر دستم نبود. نمی دانستم چهمی کنم. گاردیها آدمهای ما را دنبال کرده بودند؛ و ازبالا هم گاردیها رابدرگبار می بستند. و بعد، من هما نطور که تو تاریکی دراز کشیده بودم، صداها را می شنیدم. حالا جنگ توحیاطی بودكه جنازهٔ حاجي گلاب وسط آن افتاده بود. و نو دو حياط عقبي. و لي من نمی دانستم ژـ۴ ام کجاست. اگر گار دیها از تو حیاطها بیرون می آمدند كارم زار بود. بلند شدم، دويدم، نه بهطرف تهكوچه، بلكه بيرونازكوچه، تو خیا بان، وعرض خیا بان را بهسرعت دویدم و خودم را انداختم تو کوچهٔ فرعی دیگر. رگبار رسید. بالا سرم را درو کرد، دویدم. اسلحه تداشتم. چپیدم تو خاندای که درش باز بود، یك گارد تك وتنها داشت خاندای تاریك را به مسلسل می بست. دویدم بیرون، و بیرون از فرعی، به آن یکی خیا بان. حالا همهٔ صداها از پشت سرم می آمد. راه افتادم. اینسو و آنسو تاریك بود، رفتم تو یك فرعی، و خواستم بیایم به طرف بهران نو. و لـی حس جهت یابی ام را از دست داده بودم. حالاطرفهای تهران نو هم ساکت بود. همدجا ساکت بود. طوری که اصلاً نمی دانستم خیابان تهران نو کــدام طرف است. خسته و كوفته بودم. پس مردم كجا بودنسد؟ شايد همه مرده بودند. تو هرفرعی کـه میرفتم، انگار از میدان عملیـات دورم می کرد. ابراهیم آقا، در تضی، رقیدخانم، احمد، فرنگیسخانه، آن زن با موههای یال ما نندش، کجا بو دند؟ تو حافظه ام راههایی را که فکر می کردم آمده ام، مرور کِردم. برگشتم. باید پیداشان می کسردم. ولی نبودنا. تعی توانستم پیداشان کنم. از این کوچه به آن کوچه می رفتم، و نمی رسیدم. از تو یک میدانچهمانند رد شدم. آنورتر دری بازبود. در گندهای بود، دوسدتاسگ، جلو در بساز می پلکیدند. رفتم طرف در بساز، دم در یك نفر نشسته بود. سینهاش خس خس می کرد. در باز، در یك مسجد بود. و حتماً این پیرمرد همدربان مسجد بود. گفتم: «اجازه می دهی من اینجا قدری استراحت کنم؟» سرش را بلند کرد. صورتش را نمی دیدم. صورتش مثل صورت جنازهٔ حاجی گلاب بود. فقط سویی از برق چشمهایش را میدیدم، گفت: «برو

دراز بکش، استراحت کن!» رفتم تو. خیلیها بودندکه استراحت می کردند. همه دراز کشیده بودند و استراحت می کردند. آیا اینها هم راهشان راگم کرده بودند؟ از میان آدمهایی که استراحت می کردند، دنبال جایی برای درازکشیدن گشتم. بعضیهاشان با چشم باز خوابیده بودند، وسوی چشمشان شبیه سوی چشم در بان بود که آن هم شبیه سوی چشم جنازهٔ حاجیگلاب بود. بالاخره جایی پیدا کردم. دراز کشیدم. من میان این همه آدم بیگانه چه می کردم؟ من دوستانی دارم که حالا دارند لت و بار می شوند. ولسی لامذهب نتوانستی پیداشان کنی اسلاحت را هم پیدا نکردی! سرم را بلند کردم. همه خواب بودند. ولی کسی خرخر نمی کسرد. حیاط مسجد پر از مردهایی بود که خواب بودند. دراز کشیدم. خوابیدم. واقعاً خوابیدم.وقتی بلند شدم صبح بود. دوروبرم را نگاه کردم. خیس بودم. باران آمده بود؟ يعني من آنقدر خسته بودم كه حتى بهرغم باران خوابيده بودم. بقيه هنوز خواب بودند. و ناگهان پریدم بالا. بوی غریبی می آمد. بعضی از اینها در زير بادان هم چشمهاشان را نبسته بودند. بلند شذم، دويدم ازپلهها رفتم بالا پیرمرد خواب بود. بیدارش کردم. جشمهایش دا باز کرد. نگاه کرد. ندا سوی چشم این یکی با مال بقیه فرق می کرد. فریاد ذدم:

«چرا بهمن الگفتی که اینها همهشان مرده الد؟»

پیرمرد با چشمهای خواب آلود نگاهم کرد.

«مگرتو پر سیدی اینها مرده اند یازنده؟ جا برای استراحت میخواستی. من هم بهت دادم.»

«ولى بايد مي گفتي مرده اندا بايد مي گفتي ا»

و برگشتم رفتم روی پلهها ایستادم. همه مرده بودند. پس من آنچند شاعت صبح بیستودوم بهمن را در میان مردگان خواییده بودم ا و امروز صبح ازمیان مردگان برخاسته بودم! شاید گذشته م بکلی نابود شده؟ شاید درقرنی دیگر چشم گشوده ام؟ شاید مرتضی، ابراهیم آقا، رقیه خانم و بقیه، درشهری دیگر، درقرنی دیگر، زندگی می کنند؟ و بعد سر و کلهٔ مردم پیدا شد: الله کبر می گفتند و جنازه می آوردند. گاهی پاهای پونین بوش جنازدها

را می دیدم و گاهی پاهای برهنه، خونین، مظلوم و حیوانی آنها را. مثل اینکه پاها به یك انسان تعلق نداشت. و بعد ناگهان دام هری فرو دیخت . جلوتر مریم می آمد، باهمان قطارهای فشنگ ، و کنارش ذن دیگری می آمد، کو چکتر از او، و با قطار فشنگ ، و با دوسری و بعد جنازه دو دوش چند نفر می آمد. جنازهٔ بالای تا بوت تکان می خورد، این سو، آن سو، و پوتینهاش گلی بود . که می توانست باشد؟ چرا مریم و دیگران پیشا پیش این جنازه حرکت می کردند؟، و در پشت سر، رقیه خانم با صورت کاملا پنهان در چادر؛ و فرنگیس خانم باصورت کاملا باز و روسری می آمد، و جلو تا بوت را ابراهیم آقا ومرتضی گرفته بودند. پس خدایا این دو زنده بودند؟ به محض اینکه ابراهیم آقا مرا دید، جلو تا بوت را سپرد دست کسی که پشت سرش بود، و دویسد. می نشستم . نمی دانستم چه بگویم . بلندم کرد، بقلم کرد:

«پس تو زندهای ا توزندهای ؟»

«آنتو بودم، تومسجد، بین مردهها افتاده بودم.» ویقد گفتم: «جنازهٔ جلویی کیه؟»

گفت: « جنازهٔ عضدانلویی است.»

«کی؟»

«عضدا ناویی. همان افسرگارد. معلوم شد حملهٔ متمرکز گارد بهسنگر پایین برایکشتن او بود. میدانستند تو سنگر مقدم است.»

«بیچاده! چهمردی! بیچاده! چرامن نمردم؟ گاردیها درست از بالاسرم دد شدند. پس نگو که میخواستندش. ۱۳-۱م گم شد.»

«پیداش کردیم. لای گونیها ما بده بود. باید حیاط دا می دیدی؟ از بالا مریم و دیگران همهٔ گاردیها را تیر باران کردند. چه زنی؟ می دانی مرتضی چقدر برای عضدانلویی اشك ریخت؟ نیم ساعت طول کشید تا از روی جنازه بلندش کنیم.»

«چرامن سردم؟»

«مرتضیمی گفت: حسین آقاحق داشت که نمی گذاشت من به تو آسیب رسانم. داد میزد: حق داشت! و گریه می کرد.»

جنازهها را بهمسجد سپردند. معلوم شد جنازهٔ حسن هم توهمان مسجد است؟ پس من كدام وربودم؟ شمال جادة تهران نو؟ يا جنوبش؟ بايد بعداً می پــرسیدم. و برگشتیم. من و مرتضی و ابراهیم آقا و دوستــان مرتضی، فرنگیسخانم و دقیه خانم و احمد، همه باهم. برمی گشتیم. و حالا رسیده بودیم به خیابان تهران نو. ولی جغرافیای محل کاملاً با پریشب، دیروز و و دیشب فرق می کرد. سلاح به دست، پشت سنگرها، آدمها ایستاده بسودند یا نشسته بودند و غذا میخوردند. تانکهای خراب اینسو و آنسو دیده می شدند. تا نکی که مرتضی منحرفش کرده بود، سرجایش بود. بالاتر، کامیونهای خراب بودند. وجیبها و ریوها. وحالابرآنها ترکیبی ازجرانهایی بالباس ارتشی وسبویل سوار بودند. دراین سو و آن سو، یك عده تماشاگر بودند. وگاهی تماشاگرها دست دراز می کردند و با آدمهای توسنگر دست میدادند و آدمهای تو سنگر بی شباهت به مرتضی نبودند. بلد نبودند نقش قهرمانها را بازی بکنند. و جسدها را جمع کرده بودند. هم جسسدهای دوسترا؛ وهم جسدهای دشمن را. وروی گونیهای سنگر ما شاخههای گل گذاشته بودند. ولی گونیها خونی نبود. باران خون را شسته بود. وشاید باران خیالی بودا و بعد رفتیم تو حیساط. جسای جنازهٔ حاجی گلاب هم شاخههای گل گذاشته بودند. و ایستادیم تو حباط، و زن صاحبخانه چایی آورد. و رقیه خانم و فرنگیس خانم گریه می کردند. و بعد زن صاحبخانه گفت که احمد و خانم بزرگ تواتاق خوابیده اند، و بعد رفتیم تو حیاط دیگر، حیاط عقبی، و از تو همان کوچه، که شب آن همه مرموزبود، وحالا درروز روشن، فقط یك كوچهٔ ساره بود. كنار حوض خون جمع شده بود. خون رقیق بود. آب باران خون را رقیقکرده بود. و دور برکهٔ کوچك خون، شاخههای کُل بود. ابراهیم آقا گفت: «فشنگهاش تمام شدا اینجا زدندشا» و مرتضی روی پلهها نشست. و گریه کرد. همان گریهٔ بچگانه. مردانهای که او فقط بلد بود بکند. و دقیه خانم در همه حال اشك می دیخت. وتازه متوجه شدیم که مریم و دوستانش نیستند.

به ابراهیم آقا گفتم: «پسکجا رفتند؟»

«کیها؟»

«مریم و دیگران.»

«ابراهیم آقا گفت: «نترس، قدرار است بعداً تلفنی با من تماس بگیرند.»

«آخر کجا رفتند ؟»

«قرار بود بروند دنبال گرفتن پادگانها.» و بعدگفت: «فکرمی کردی هریم تهمینهٔ ناصری است؟»

«ند، چنین فکری نمی کردم و گرندو اش نمی کردم.»

ابراهیم آقا گفت: «ولی مثل اینکه از وجود تهمینهٔ ناصری بیخبر نبود.»

«دوروزپیش تو از من پرسیدی شب کجا بودم؟ بهت گفتم شبی که نیامدم کجا بودم؟»

«گفتی. تو مسافر خانه بودی.»

«به من گفته بودند تهمینهٔ ناصری مرده. شمارهٔ قبرش راهمدادهبودند . شب رفتم،نبش قبر کردم. قبر خالی بود.»

«شو جی می کنی؟»

«کی شمارهٔ قبر تهمیمه را بهت داده بود؟»

«رقیهخانم. رفته بود سرخاك مادرش و حاجی فاطمه. قبر تهمینه ارا هم دیده بود.» و بعد گفتم: «فكر می كردم بهت گفتم؟»

«نه. یادم نیست گفته باشی،» و بعد پرسید: «قبر را چـه جوری کندی؟»

«بیلچهوکلنگ بردم، تو همان ساك گنده که تو بهم داده بودی.» ابراهیم آقا گفت: «میدانی، من فکر می کنم حتی اگر زنده یامردهٔ تهمینهٔ ناصری را پیداکنند بهت نشان بدهند، باز هم باورت نشود:»

«پس تو فکر می کنی مریم تهمینهٔ ناصری بود؟»

«قیافه و هیکلش با مشخصاتی کسه تو از تهمینهٔ ناصری به من دادی جور در نمی آمد.»

«اتفاقاً تاحدی جور در می آمد. ولی یكچیز جور در نمی آمد.» «چی؟»

«طرف اصلاً لهجه نداشت، صداش شبیه صدای سـودا به وهوشنگ نبود. هرچه باشد این سه نفر خواهر برادر ند، مگر نه؟»

«می توانست فارسی را خوب یا دگرفته باشد. خیلی از ترکها هستند که لهجه ندارند.»

گفتم: «ولی نه آدمی بامشخصات تهمینه، » و بعد صحبت از نامهٔ با بك پوراصلان کردم: «اگریك نفر تا بیست سالگی بندرت پایش را از تبریز بیرون گذاشته باشد، وبعد چند سالی تو ده کندوان زندگی کر ده باشد، چند سالی پای کوه سبلان، و فقط چند سالی در تهران مانده باشد، و آن هم در سی و هفت سالگی که آدم نمی تواند دیگر لهجه اش را عوض کند، حتماً لهجه پیدا می کند. »

«این بحث خیلی علمی است. ولی یك چیز روشن است: اگر این ذن تهمنیهٔ ناصری بوده باشد، تو یكی از بزر گترین فرصتهایت دا از دست دادی.»

«نه، نیست. من دام دوشن است. من نهمینهٔ ناصری را پیدا می کنم. این زنهم اگر تهمینهٔ ناصری بود، میشناختمش.»

از دیگران کناره گرفته بودیم و این حرفها را می زدیم، و بعد، ناگهان ابراهیم آقا اشاره کرد به رقیه خانم:

«سر نوشت این بیچاره چه می شود؟»

«نگفتی به فرنگیسخا نم چی گفته بود؟»

«بعداً بهت مي گويم.»

«این بار چندم است که به من می کویی بعداً بهت می گویم؟ جریان چیه؟»

«من هیچ قصد نداشتم بهت بگویم. آن دفعه که گفتم، بعداً بهت می گویم، غرضم این بود که گفتنی نیست. ولی حالاً وضع فرق می کند.»
«چرا؟»

«حاجي گلاب مرده،»

«آن را کـه می دانیم، فرنگیس خانم چی گفته، رقیه خـانم بهش چی گفته؟»

«گفته من میدانم حسین آقا دوستم دارد. و ای من زن حاجی گلاب هستم، بدفر نگیس گفته من به تو بگویم که دیگر طرفهای امیریه نیا بی. زندگی برایش مشکل می شود. »

من برگشتم،نگاه کردم بهرقیهخانم که هنو زسرش توچادر بود وگریه می کرد. چقدر زن مرموزی بود!

ابراهیم آقاگفت: « فرنگیس می گوید کارهایی کـه تو برایش کردی رویش اثر گذاشته، او را به تو علاقمند کرده. اگر گفته با دیدن تو زندگی برایش مشکل می شود، به این دلیل است.»

«خوب در اینصورت طرفهای خانه شما نمی آیم.» «چرا؟»

«برای اینکه زندگی برایش مشکل نشود.»

«فراموش می کنی که حاجی گلاب مرده. و این زن اگر دو سه ماه هم بتواند با خانوادهٔ حاجی بسازد، بعداً دیگر نمی تواند. آنها هم به خماطر تصاحب مال حاجی گلاب این زن را از خانهاش بیرون می کنند. »

«و آنوفت رقیه خانم به یك سرپناه احتیاج پیدا می کند. و من باید آن سرپناه را در اختیار اوبگذارم.» لحظه ای مکث کردم، و بعد گفتم: «می دانی ابر اهیم آقا، من سمی خواهم سرپناهی دا که در اختیار فرشته گذاشتم، در اختیار رقیه خانم بگذارم. به چارمیخ کشیدن زن، سرپناه چندان مناسبی هم نیست.»

«خودت را این قدر به خاطر فرشته ملامت نکن. تو خواستی خوبی بکنی، یك نفر آمد، زن بیچاره را کشت. تو طوری از مرگ این زن حرف می ذنی که انگارخودت به چارمیخش کشیدی.»

«من مقصرم.»

«فرض کن یك زن را نجات دادی، وسر نوشت اجازه نداد واقعاً نجات پیدا کند. دست تو نبو د. حالا بیا زنی را که واقعاً زندگی اش درخطر است، نجات یده. مخصوصاً که فکرمی کنم دوسنش داری.»

« توواقعاً آدم عجیبی هستی، ابراهیم آقا۱ از مرگ شوهر اینزن کسه دوست خوب من و تو بود، هنوز ده دوازده ساعت نگذشته. هنوز خاکش نکردیم، توچطور می توانی زنش را شوهر بدهی؟»

« من زن کسی را شوهر نمی دهم، من با تو را و و است حرف می دُنم، تو آدم تنها یی هستی. این زن هم دیگر از قیدو بند حاجی گلاب خلاص شده. بعدا هم با خانوادهٔ حاجی گلاب در گیری پیدا می کند. هرچه حاجی گلاب دارد، آنها بالا می کشند و با اردنگی از خانه بیرونش می کنند، » کمی مکث کرد و بعد گفت: «بادت هست دو سه روز بعد از آشنا بیمان، تو خانهٔ مادر فرنگیس بهت چی گفتم؟ گفتم، تو باید زن بگیری حالا هم همان پیشنهاد در امی کنم، با این فرق که می دانم این زن را خودت می شناسی، و حتی دوستش می داری، و او هم تو را دوست دارد. »

«من هیچکدام از این اطمینانهای تورا ندادم.»

«من بافرنگیس صحبت می کنم، به تدریج از آن و رمطمئن می شوم. سه چهار ماهی باید صبر کرد تاعده اش تمام شود.»

«ای بابا اگریك نفر آدم ناوارد این حرفهای تورا بشنود، فكرمی ــ كند تو حاجی گلاب راكشتی تا دوستت زنش را تصاحب كند.»

«چرا اینقدر مسأله دا پیچیده می کنی؟ حاجی گلاب مرده. زنششوهر میخواهد. توهم زن نداری. زن میخواهی. اگرزن بگیری، دیگر در بهدر دنبال تهمینهٔ ناصری نمی کردی.»

«تهمینهٔ ناصری مسألهای است کاملاً جدا گانه.»

مرتضی آمد طرف ما، خیلی خسته می نمود. گفت: «شما چرا اینقدر با هم خلوت می کنید؟»

ابراهیم آقـاگفت: «خلوت نکردیم. داریــم راجع به تشییع جناژهٔ حاجی گلاب صحبت می کنیم.»

«باید با حاجی جبار تماس بگیرید،»

«جرا با او؟»

«همين الان رقيه خانم به فرنگيس گفت: حاجي جباروصي حاجي گلاب

است. خود حاجی گلاب چند شب پیش به رقیه خانم گفته که حاجی جبار در همه چیز و کالت دارد. بهش گفته سند محضری هم دارد.»

«پس معطل چی هستیم؟»

مرتضی گفت: « ما میریم طرفهای پادگان عشرت آباد. مردم آمدند اینورها، هیچ خبری نیست. دیگرفکر نمی کنم گارد کاری ازدستش ساخته باشد.»

ابراهیم آقاگفت: «من تلفن می کنم به حاجی جبار, بیرون، تو سنگر، منتظرش می شوم تا بیاید. بهتر است حسین آقا بقیه را بردارد و ببرد خانهٔ خانم بزرگ، بعد من هم می آیم خانه.»

مرتضی گفت: «اگر این طور باشد ما نمیریم عشرت آباد.» «چرا؟»

«سنگر را نمی توان رهـاکرد به امان خدا. یك نفرکافی نیست. تــا موقعی کــه پیروزی انقلاب رسماً اعلام نشده، نمی شود سنگرها را ترک کرد.»

«پس همه می ما نیم. تو سنگر استراحت می کنیم.»
«به ما درم بگویید من شب می آیم خانه.»
ابر اهیم آقاگفت: «مرتضی، مواظب باش.»
«هستم.»
و رفتند.

ازآن ساعت به بعد در محل اتفاق مهم دیگری نیفتاد. گساهی دو سه نفر از سنگرهای دیگر می آمدند و درسنگرمامی ماندند. زن چشم و ابروسیاهی برایمان غذا آورد. و بعد احمد بیدار شد، آمد پیشمان، هنوز دقیه خانم و فرنگیس خانم و مادرزن ابراهیم آقا و سطهای کوچه کو کثیل مولو تف درست می کردند، ولی به نظر می رسید جبهه دیگر، جبهه تهران نو نیست. جبهه جایی دیگراست.

در ساعت شش، جشن و سرور عظیمی در سراسر خیابسان به پا شد. گفتند انقلاب پیروز شده. ابر اهیم آقا بارها به خانهٔ حاجی جبار و زورخانه تلفن کرد و پیغام گذاشت. ولی تا ساعت نه از حاجی جبار خبری نبود. در طول آن ساعات، ابر اهیم آقا سه بار به مسجد سرزد. دفعهٔ آخر که برگشت گفت

«جنازهها را بردهاند پزشکی قاتونی. باید فردا بریم حاجی گــلاب را از آنجاتحویل بگیریم.»

سنگر را بهجوانان تازه نفسی که از پایین شهر آمده بودند، واگذار کردیم و رفتیم خانهٔ مادرزن ابراهیم آقا، در ساعت نه، حاجی جبار تلفن کرد و گفت خودش جنازهٔ حاجی گلاب را در پزشکی قانونی دیده است، چون خودش از عشرت آباد به پزشکی قانونی جنازه برده است، پس ازصحبت با ابراهیم آقا، با رقیه خانم صحبت کرد، و رقیه خانم در سکوت گوش داد و گریه کرد، و بعد مرا پای تلفن خواست. پیروزی انقلاب را به من تبریك گفت، ضمن صحبت گریه می کرد، و بعد گفت: «ای کاش شکوه من زنده بود و چنین روزی را به چشم خود می دید.»

ما درزن ابر اهیم آقا پر سید: «حسین آقا، از ش بپر س، ببین مرتضی را طرفهای عشرت آباد ندیده!»

حاجی جبارگفت: «نه ندیدم. خیلی شلوغ بود.» و بعدگفت: «بهخا نم بزرگ بگونگران نباشد، حتماً یکی دوساعت دیگر برمی گردد خانه. مرتضی جوان زرنگی است.»

و بعد خداحافظی کرد و گوشی راگذاشت، ولی به محض اینکه گوشی راگذاشت، دوباره تلفن ژنگ زد. من بی اختیار گوشی را برداشتم. مرتضی بود.

«سلام. شما خو بيد. اتفاقى كه نيفتاده؟»

«له. شما وضعتان چطوده. عشرت آباد چطوربود؟»

«همه جا رفتیم، عشرت آباد جنگ غریبی بود، بیشترشبیه دیشب بود، ولی تو روز بود، واقعاً این ملت محشراست.»

«حالا كجاييد؟»

«ما اینجا تو ایستگاه دفتر هستیم. اینجا را پایگاه کردیم. قبل از آنکه ما برسیم، گاردیها و ساواکیها با ماشین شخصی سنگر را به مسلسل بستند، در فتند. یك بارهم می گویندزنی که لباس عروسی پوشیده بوده، با بام و آمده، سنگر را به مسلسل بسته. جاهای دیگرهم شایعهٔ این زن پیچیده. بالاخره می گیریمش.»

«مادرت خیلی نگران بود. بیا باهاش حرف بزن. من خداحافظ.» «خداحافظ.»

مادرش گوشی را از دستم قاپید: «مرتضی، قربانت برم، کجایی؟... خوب...دلم شور میزد. مثل سیروسرکه بود، پس از حسن، می گفتم خدایا دیگر دوروبرما را خط بگیر، یك جوان از هرجمعی کافی است... پس کی می آیی خانه؟... صبح؟... چرا؟.. خیلی خوب.. ببین... سرت را از سنگر نیار بیرون. خوب؟ شیرم راحلال نمی کنم.ا گرسرت را از سنگر بیاری بیرون. خوب؟ خدا حافظ.»

گوشی را گذاشت. برگشت. پریشان بود. چند دقیقه بعد، تلفندوباره زنگ زد. رفت طرف تلفن. گوشی را برداشت.

«چی؟ دو باره؟...حالادارید کجامیرید؟ ...قصر فیروزه؟... حمله کرده! کی حمله کرده!»

ا يراهيم آقا بلند شد، گوشي را از دست مادرزنش گرفت.

«چی شده؟... پس شما وایستبد ما هم می آییم . . . یمنی چی احتیاج 

نیستا... همههم بروند، باز هم کسم است... باشید تا من وحسین آقا هسم

بیاییم... نه. من آنجاها را خوب نمی شناسم... من تو تاریکی سیل بر گردان

را از کجا پیدا کنم؟.. شما با چی میرید آنجا؟ پیاده؟... پس ما زود تر از شما

می رسیم آنجا. ماشین داریم. خیلی خوب... ببین!... مواظب باش! سنگری

در کار نیستها... می بینمت.»

احمد دست بردار نبود. چاره نداشتیم، باید همراه خود می بردیمش، ولی وقتی رسیدیم دم در، دیدیم رقیه خانم هم با ماست. دست بردار نبود،

می گفت: «اگر حاجی گلاب بود، حتماً با شما می آمد. حالاکـه نیست، من می آیم.»

فرنگیسخانم و خانم بزرگک ماندند تو خانه.

و ای ماشین ما بنزین نداشت. همهٔ بنزین راصرف کو کتبلها کرده بودند. پس رفتن با ماشین محال بود. رقیهخانم تفنگ حاجی گلاب را زده بودزیر چادرش، من و ابراهیم آقا ژــ۳ هامان را برداشته بودیم احمد دست خالی بود. توکوچـه وضع مثل دو شب پیش نبود. مثل اینکه مـردم هنوز خبر نداشتند. چراغهای خیابان تك و توكی روشن بود. سریع می دفتیم. ابراهیم آقا هر چند دقیقه برمی گشت، به رقیه خانم می گفت: « شما نباید می آمدید. مثل فرنگیس می نشستید خانه.» من نمی دانستم چه رفتاری با رقید خانم داشته باشم. قبلاً حمخصوصاً اين چند روز آخرے هميشه دوست داشتماو دورو برم باشد. نسبت به او احساسهای سردرگم کننده ای داشتم. وحالاکه ابر اهیم آقا با یك صحبت پنچ دقیقه ای ، احساسهای ما را نسبت به یكدیگر ، عملاً تعریف و روشن کرده بود، من رفتار معمولیام راهم گم کرده بودم. دستهاچه بودم. ابراهیم آقاکه تند می دفت، من هم تند می دفتم؛ آهسته کسه می کرد، من هم آهسته مى دفتم. ونمى خواستم ابراهيم آقا احساس كندكه با همان چند جملهٔ سادهٔ او من نسبت بهرقیه خانم احساس تملك می كندم. فقط گاهی از زیر چادر صدای نرم نفسهایش را می شنیدم، و گاهی می خواستم پیشنهاد کنم که اجازه بدهد تفنكش را من ببادم. واصلاً نمى دانستم او ابن تفنك دا بهچه دلیل با خود سی آورد؛ و اصلا تیراندازی بلد است یا نه.

ابراهیم آقا جلو پیکانی راکه دورمیزد،گرفت و پرسید: « آن بالاها چه خبر؟ »

راننده که جوان بود ویك ژـ۳ هم روی صندلی جلو گسذاشته بود، گفت: «كاردیها آمدند. از طرف قصرفیروزه، ومثل اینکه دارند قصرفیروزه را پایگاه خودشان می کنند.» و بعد دیگر حرفی نزد. گاز داد ورفت.

ا براهیم آقا گفت: «معلوم نیست اگر گار دیها آمدند، این چرا دارد از اینجا می دود! »

فیر درختکاریهای کنارخیا بان بیست یا سی نفر داشتند می رفتند. ابر اهیم آقا ازشان پرسید: «ازقصر فیروزه چه خبر؟»

معلوم شد سر بازهای فراری هستند و دارند از پادگان در می رو نــد. یکیشان گفت: «شما لباس شخصی ندارید؟»

ابراهیم آقاگفت: «این موقع شب، لباس شخصی کجا بود؟ اگردارید درمیرید، هرچه زودتر از منطقهٔ عملیات دور شوید. بعد درخانههار ابزنید. لباس بگیرید، دربرید.»

همان کسی کسه حرف زده بود، گفت: «ما کاری بهکارکسی نداریم. فقط میخواهیم هرچه زودتر بهدهمان برسیم.»

رفتند. راه افتادیم. حالا رسیده بودیم بهفضای نسبتاً باز. ولی هوا تاریك بود. ظلمت مطلق بود. ولی بیست یا سی نفری جلوتر اذما داشتند می وفتند. و ناگهان تیر اندازی شروع شد. یکی از آدمهای جلویی داد زد:

«بخوابید روی زمین! از طرف سیل بر گردان تیراندازی می کنند.»

ما هم به تبع آدمهایی که جلوتر ازما می دفتند، روی زمین در از کشیدیم.

من حالا نفس احمد و رقیه خانم را با هم می شنیدم، و واقعاً نمی دانستم از دو نفس کدام یکی مال احمد و کدام یکی مال رقیه خانم است. ابراهیم آقا، جلوتر از ما، روی زمین پخش شده بود آتش سرخ گلوله ها تو تاریکی دیده می شد. ولی گلوله ها تصادفی بودند و تمرکز نداشتند. و بعد صدای تیرانداذی و نور گلوله ها از بین رفت. چند نفر از آدمهای جلویی سینه خیز خودشان را رساندند به سیل برگردان. کسی نبود. یك نفر داد زد: «پدر سوخته ها دارند ایز گم می کنند.» و بعد یکی دیگر گفت: «حتماً تو قصر فیروزه هم خبری نیست. بهتر است. برگردیم.» آنها برگشتند. ما بلند شدیم، راه افتادیم.

باید مرتضی را پیدا می کردیم. من نمی دانستم ایستگاه دفتر کجاست، و نمی تو انستم بفهم فاصلهٔ ما از خانه تاقصر فیروزه بیشتر بوده یا فاصلهٔ ایستگاه دفتر، راه افتادیم، منتها با اجتیاط، جلو تر چند نفر دیگر را دیدیم، تقریباً بیست نفری می شدند، و کمی جلو تر صدای مرتضی را شنیدیم که با چند نفر حرف می زده و بعد، خود مرتضی را دیدیم، تو تاریکی، با رفقایش، بهدو و

و بریهامان اعتما دنداشتیم. ابراهیم آقا گفت: «مواظب باشید!» و بعددیدیم مرتضی و رفقایش دارند با چند سربازصحبت می کنند، و از الهجهٔ یکی از سربازها معلوم بود ترك است. دو سه نفر ديگر هم ترك بودند، و مرتضي أز سرباز اولى سؤالهايي مي كرد. سرباز گريهمي كرد، وبعد، باهمان حال گريه گفت: «اینجا ایستادهایم تا سرگروهبان بیاید. و بگوید چهکار باید بکنیم.» و بعدگفت: «گــاردیها موقع برگشتن کتکمان زدند. همهمــان را.» مرتضی يرسيد: «حالا كجاهستند؟» همان سرباز ترك كه گريه مي كرد، گفت: » نمي دانم. آن بالاها باید باشند.» و بعد عدهای از اهل محل پیداشان شد. این سر بازـ های بیچاره چه گناهی داشتند؟ لباس آوردند. سربازها،همان جا جلوچشمزنها ومردهاــولی توتاریکیـــاباسهاشان را در آوردند، ریختند زیردرختهــا، و لپاسهای شخصی را پوشیدند. و بعد مرتضی پرسید: «پول داریدا» یکیشان گفت: «من ده تومان دارم.» دیگران حرفی نزدند، شاید حتی ده تومان هم تداشتند. کسانی که پول داشتند، پولهاشان را به سربازها دادند. رقیه خانم گفت: «ابراهیم آقا این یولها را هم بین سریازها قسمت کنید.» ابراهیم آقا گفت: «این پولها کجا بود؟» رقیهخانم گفت: « صبح پیش از آنکه حاجی۔ گلاب دا ببریم مسجد، زن صاحبخانه گفت بهتر است جیبهایش دا بگردیم چون ممکن است شیرپاكخوردهای پولها و اسنادش راکش برود. خودش گشت. استاد پیش من است. ولی پولها دا بین این بیچاره ها قسمت کنید.» سرباذها پولها را گرفتند. به هر كدامشان دويست توماني مي دسيد. و داه افتارند، رفتند. ما در جهت مقابل آنها راه افتادیم. پس گاردیها اینورها، بودند. برقها خاموش بودند. خود مردم با سنگك و تبر مىزدند چراغهارا مي شكستند، حالا كه مي دفتيم، ظلمت بود. كسى نمي دانست كي دا مي زند، یا قرار است بزند. داد وقال غریبی بود. ازاهماق تاریکی نعره های غریبی به گوش می رسید. و حالا از هر دوطر ف تیراندازی می شد. از تو خانه های سازمانی آنطوف هم تیراندازی میشد. ولی کسی نمی خواست خانه های سازمانی را بزند. داد میزدند: «نامردها، اگرمردیا بیایید بیرون.نامردها نمی آیید پایین.» ولی تیراندازیها به هدر می دفت. بی هدف بود ، ایستاده بودیم، یا دراز کشیده بودیم، تیراندازی می کردیم. بیست دقیقه ای تیراندازی به همین صورت ادامه داشت. می زدند، می زدیم. و لی پیشرفتی در کارنبود. و همه می ترسیدند جلو بروند. و بعد یك نقر كه انگار به بیهودگی این كار بیش از دیگران پی برده بود، برای ما صحبت کرد. صورتش دا، به دلیل تاریکی، خوب نمی دیدم. ولی از صدایش معلوم بودکه حدود سی ساله مى تواند باشد، و اگر من و ابراهيم آقا راكنار مى گذاشتند، او ازبقيدهفت هشت سالی بزرگتر بود. او از خون حسین بن علی صحبت کردکـه پیامش شهادت بود، از علی شریعتی صحبت کردکه گفته بود برای نجات بشریت باید کاری حسینی کرد. از همهٔ شهداصحبت کرد. تقسیم بندی نمی کرد، فرقه باز نبود. از هرنوع شهیدی که می شناخت صحبت می کرد، آخر سرگفت: «حالا ما درآن مقطع قرارگرفته ایم که باید از خودگذشت داشته باشیم، ازمر ک هراسی نداشته باشیم، از ایثار، از بذل خون، وحشت نکنیم. اگر می خواهیم ملتمان زنده بماند، اگر میخواهیم انقلابمان زنده بماند، پرواندوار خود را به آتش بزئیم، از آن آتشی که بهطرف مامی آید، نهر اسیم. حالامن با اولین الله اکبری که می گویم از شما می خواهم از هر گــروه و سازمان ومکتب و مسلکسی هستید، خودتان را به آتش بزنید، راه را برای همه باز کنید و پادگان را برای ملت عزیزمان فتح کنید. الله اکبر.» و خودش، بی آنکسه حرف دیگری بزند، داه افتاد، و بعد تندتر کرد و شروع کردیه دویدن، همه دئبالش می دویدیم. زن و مرد. هر پرش به اندازهٔ دومتری می شد. گار دیهایی کسه در صف مقسدم دشمن بودند، بعسد از تیراندازی اولیه عقب نشینی کردند و دفتند در جایی در پادگان متمرکزشدند. ولی حرفهای مرد سی-ساله کارش راکرده بود. همه بهسرعت جلو رفتند، آنهایی که زودتر به در اصلی بادگان رسیدند و دیدند در باز است، دوتا جیپ داکه چندقدم آن ـ ورتر پارك شده بود، بهرگبار بستند. ولى كسى توى جبپها نبود. ناگهان از پشت سر، عدة زیادی از مردم، درحدود دویست سیصد نفر، سررسیدند. كاملاً تازه نفس بودند وسوار ماشينها و جيبهايي بودندكه ازكلانتريها واز ژاندارس ی مصادره کرده بودند. وانت هم بود. همه مسلح بودند. در گیری غریبی بود. حسی عده ای با یکدیگر شوخی می کردند، جوانی به جوان دیگر می گفت: «توعین زاپاتا شدی ا» دیگر می گفت: «توعین زاپاتا شدی ا» کسی مرگ دا جدی نمی گرفت. یکی می گفت: «تومیل کلینت ایستو و دشدی ا» کسی مرگ دا جدی نمی گرفت. یکی می گفت: «تومیل کلینت ایستو و دشدی ا» آن یکی می گفت: «دینگو دا باش ا» تو پادگان، در ها دا می شکستند. دنبال اسلحه خانه می گشتند. تیر اندازی بود. کشته هم فر او ان بود. حالت ترسهم بود. دانوهای من هم خیلی ضعیف بود. از ترس یا به علت سن انمی دانستم. ولی باید می پریدم و آنور تر فرود می آمدم، مثل فضانور دهای دوی ماه که می پرند بالا، بی خیال، بی هوا، و بعد چند متر آنور تر پایین می آیند.

حادثهٔ نجیم دقیقاً در این لحظه اتفاق افتاد. جوانی ناشی کسه ژس۳ دستش بود، بی احتیاطی کرد. انگشتش روی رگبار بود که ماشه را کشید. ژست تکانش داد. جوان کسه نمی دانست چه بکسند، ژست را انداخت روی زمین. دونفر اذ جوانها درجا تیرخوردند ومردند. جوانی که ژـ۳اذدستش افتاده بود، پرید جلو، یك سرنیزه برداشت، محكم زد رو سینهاش. یك عده پریدند، دستش را گرفتند، پیچاندند و سرنیزه را از دستش در آوردند. سر نیزه ما نوری بود. جوان سالم ماندهبود، ولی می خواست خود کشی کند، هنوز دست بردار نبود. یك نفر دستش را بلند كرد، محكم زد تو گوشش. جوان نشست و زدر پر گریه: «چرا مرا نمی کشید! چرا مرا نمی کشیدا» و بعد دو سه نفو از دوستانش برش داشتند، بردنسدش، و مردم هنوز می آمدنسد. پادگان در اشغال مردم بود. زنها هم بودند، از هردقم. وافسرهای نیروی هو أيى مي گفتند: «وسايل شخصي نبريدا فقط اسلحه. اسلحه ببريدا» و مردم اسلحه مي بردند. و مرتضى و من و ابراهيم آقا و رقيه خانم واحمد هم بغل-هایمان دا پر اسلحه کرده بودیم، و قصرفیروزه، پادگان، و تمامی آن اطراف تسلیم بود. ووقتی برمی گشتیم، خسته و کوفته، ولی مست پیروزی، بچهها برجهای دیده با نی دا به رگباد می بستند ومثل آبکش می کردند، و بعدرسیدیم به خبیا با نها و کوچه فرعیهای آشنا تر. و در زدیم، دفتیم تو. خسته و کوفته. و مرتضى همان شبانه، سلاحهما دا توباغچهٔ حیاط چمال کرد و فقط هممان 

یادگاری حاجیگلاب است. نگهش میدارم برای پسرش.» وما همه، برای اولین بار، همه با هم، گریه کردیم. وگرفتیم، خوابیدیم.

رسیدن به پزشکی قانونی دشوار بود. ابر اهیم آقا پشت فرمان نشست، و من و مرتضی، کتارش، روی صندلی جلونشتیم، و زنها هرسه درصندلی عقب عقب نشستند، احمد روی پای مادرش نشسته بود. کسی گریه نمی کرد. حتی رقیه خانم، زیر آن چادر به چه فکر می کرد؟

پدر و مادرحسن تو ماشین پدر یکی از دو دوست مرتضی کسه زنده مانده بودند، نشسته بودند، جسد حسن دا همراه جنازههای دیگر به پزشکی قانونی برده بودند. مادرژن ابراهیم آقا از هرچند دقیقه دربادهٔ مادرحسن صحبت می کرد، و تکیه کلامش این بود: « مرگئ پسر بدترین مرگئ است. آدم چطورمی تواند تحمل کند؟»

حالاً آن زن چشمسبز، در نجود فرورفته بود، وهیچ معلوم نبودجهان را در این روز اول پس از سقوط واقعی رژیم و شروع عصر جدید چگونه

می بیند. فقط میخواستم یك بار چشمهایش را در این احظه تماشا کنم، و بدانم در اعماق آن سبز چه می گذرد. زن زیبای اندوه ژده، حنما به اندازهٔ زن زیبای خوشبخت، زیباتر از لحظات معمولی زندگی اش است.

از هرطرف، در اطراف سنگلج، ماشینها راهشان را بهطرف پزشکی قانونی کج می کردند: وانتها، تاکسیها، ماشین شخصیها.

وقتی که پیچیدیم تو خیابان پزشکی قانونی، قیامت بود. یك نفر، که بدنظر می رسید از طرف پزشکی قانونی یا شهربانی مأه وریت دارد، گفت: «توصندوق عقب جنازه داری؟» ابر اهیم آف مبهوت ماند. نمی دانست چه جرابی بدهد. «اگر جنازه نداری، جلوتر نرو. همین گوشه پارك کن.» ابر اهیم آقا پارك کرد. جاتنگ بود. ومردم از هر طرف آمده بودند و در هر طرف بودند. و پارك کردن ماشین مدتی طول کشید.

وقتی بیرون آمدیم مردم بدانواع زبانها و لهجههای مختلف صحبت می کردند. بیش از همه فارسی بدگوش میرسید، و فارسی با لهجههای گوناگون. جلوتر که رفتیم،دیدیم یك نفر بر بلندی ایسناده، دارد اسامی را میخواند. بشنیدن صدا، جیخ زنی، فریاد مردی یا بچهای، ویا سروصدا و شیون گروهی بلند می شد. چد زن کاسههای آب دستشان گرفته بودند و در میان جمعیت می چرخاندند. می گفتند: «تمیز است. بخورید، تسکین پیدا می کنید.»

جلوترکه رفتیم، وانتهای حامل نعش را دیدیم که ایستاده بودند، چادر برزنتی واننها را به نوبت برمی داشتند. جنازه ها از کشتارگاه آمده بودند. صورت روی صورت، تنها بغل هم، لباسها خوتین، ولی تقریباً دست نخورده، ومرهای سر، فراوان، نعشها روی بکدیگر مماس بودند، مثل تکه های گوشت یك ساندویج بسیار بزرگ از آدمهای مختلف، بوی مخصوصی می آمد. بویی که مشمئز کننده نبود، ولی مرموز بود، نفوذ می کرد، دراعماق تن وجان، و می چسبید به سنی دهان، کسی که مسؤول وانتها بود، می گفت: «کنار بکشیدا» و آدمهایی که نزدیکتر بودند، چشمهای مشناق، مضطرب، گریان و وحشت زده شان را به سرهای توی وانت دوخته بودند. «می خواهیم بیبنیم ا

میخواهیم بهچشم خودببینیما» و بعد شیونهای طولانی، مصروع، وشتا بزده همهجا را می لرزاند. و باز بهجنازه ها خیره می شدند. تیر به کجاش خورده بود؟ در کجا تیرخود ده بود؟ جلو کلانتری؟ تسلیحات؟ تهران نو؟ عشرت آباد، باغشاه؟ فرح آباد؟ ژاندارمری؟ و بعد نعش کش می آوردند، و انگار این نعش کشها همه شان برای این جنازه های جوان کوچك بودند. قامتهای کشیده را از داخل وانت بیرون می کشیدند. روی نعش کش می گذاشتند. و نعش کش را برمی داشتند، می بردند تو پزشکی قانسونی، و مدعیان هر نعش، گریان و مویه کنان، دنبال نعش می رفتند، عده ای دیگر نعشهای دیگری را از پزشکی قانونی روی نعش کش بیرون می آوردند، و می بردند می گذاشتند پزشکی قانونی روی نعش کش بیرون می آوردند، و می بردند می گذاشتند تو آمبولانس می نشستند، و یا تو ماشین شخصیه اشان. و می رفتند در صندلی جلو آمبولانس می نشستند، و یا تو ماشین شخصیه اشان. و می رفتند

و راه که باز شد، ما همه رفتیم تو. از دم در، تا آن ته ته، هم پایبن و هم بالا، نعش گذاشته بودند. لابد اینها نعشهای بی صاحب بودند، یا آدمها شان هنوز خبر نشده بودند. رقیه خانم می رفت، تك تك جسدها را نگاه می کرد. خانوادهٔ حسن و دوستانش دنبال حسن بودند. و پس از چند دقیقه، رفیه خانم برگشت: «نبست ا معلوم نیست کجاست؟ شاید مانده تو مسجدا» و راهافتادیم. صور تها اکثر ا جوان بودند. جنازه چهل یا پنجاه ساله به آسانی از بقیه قابل تشخیص بود. همهٔ جنازه ها روی کف زمین، در از کش، افتاده بودند.

و نا گنهان مرتضی داد زد: «ببینید جنازهٔ کی اینجاست!»

و همه رفتیم سر جنازهای که مرتضی کنارش ایستاده بود و بهت ذده نگاهش می کرد. اعجاب آور بود. مثل یك پیغمبر یك چشم بود. گلوله یك چشم را سوراخ کرده بود. و چشم تاریك تاریك بود. چشم دیگر باز بود، باز باز، و روشن روشن بود؛ و خالی روبرو رامثل یك چشم شیشه ای تماشا می کرد، و ریشش سفید بود.

مرتضی گفت: «لابد از آن حرفهای پیغمبرانه زده که کشندش.» ایراهیم آقاگفت: «چی بود آن آیه؟ نزاعهٔ للشوی؟ درست است.» انگارپیرمرد را در حال سخنرانی کشته بودند. دهنش بازبود. و زبانش به قدر یکی دو سانت، بیرون آمده بود. و بعد شیون مادر حسن شروع شد. جنازهٔ حسن را پیداکرده بود. پشت ستون بود. کنار جنازهٔ کسی که اباس ستوان بك ارتشی تنش بود. روی صورت حسن چیزی انداخته بودند. بسه همین دلیل مدتی طول کشید تا مادرش او را پیداکند. مرتضی و پدرحسن یك برانکارد آوردند، جنازهٔ حسن را باند کردند وروی برانکارد گذاشتند. مادرش موهایش را می کند و زمین می ریخت.

ناگهان، در کنار دیوار، زیر نور ملایمی که از یك دریچهٔ کوچك پای پلهها می تابید، صورت آشنایی دیدم. صورتش آنقدر سالم بود، و آنقدر زنده، که حتماً صاحب صورت نمرده بود؛ بین مرده ها در از کشیده بود و اگر کسی نزدیکش می رفت و می خواست بلندش کند، حتماً خودش بلندمی شد و راه می افتاد.

ابراهیم آقا گفت: «چراآنقدد خیره شدی به آن جنازه؟»

«آشناست!»

«کیه؟»

و رفتیم جلوتر. حتماً ذنسده بود. در هیچ جای بدنش خون دیسده نمی شد. جای گلوله، گاهی نه یکی، بلکه چندتا، دوی تن جسدهای دیگر بود. ولی این یکی جای گلوله نذاشت.

«کیه؟»

نشستم بالاسرش، چشمهایش باز بود، همسان چشمهای مشکی بود، همان سبیل بود، دهن باز بود،دندانها، سفید سفید، که مثل مروارید، از لای ایهایش دید، میشد. چه راحت بود! انگار صور نشگرم بود. دستم رادداز کردم، گذاشتم روی صور نش. صور نش سردسرد بود، چندشم شد.

«این کیه حسین آقا؟»

«این همان جوان میدان محسنی است!»

«همان کسی که قرار بود جلو زندان قصر ببینیم؟»

«آره، همان ا»

«چه جران زیبایی است! خین او چه تصادف غریبی!»

و ناگهان احمدگفت: «از تو جیبش چندتاکاغذ دره بیرون!»

ایر اهیم آقا که کنار من نشسته بود، دستش را دراز کرد، از تو جیب
اورکت نظامی اش، کاغذها را بیرون آورد. درواقنع یك پاکت باز بود، با

نامه ای که داخل پاکت بود و نوکش ازلای پاکت بیرون بود. ابراهیم آقا

نامه را در آورد، نگاهش کرد. بعد گفت: «چه تصادف غریبی!» و نامه را
داد دست من:

آقای حسین تنظیفی، دوست نادیده و مهر بان:

بالاخره بیك وفادار و مشتاق شما، به هر ذحمتی بسود، مرا بیدا کرد و نامهٔ شما ازا بهمن رساند. نمی دانم شما بر اوچه تأثیری گذاشته اید که او حاضر شده تا پای جان زحمت بکشد ومراپیدا کند. در ابتدا من به او گفتم که پیغام شفاهی مرا به شما برساند. پیغام این بودک من بهزودی، در آدرسی که شما تعیین کرده اید، بهسراغتان خواهم آمد. ولي او اصرار داشت كسه چون شما نامه نوشتهاید، امکان ندار د پیغام شفهاهی مرا بیذیرید. حتماً پینام كتبي مىخواھىد. بەھمىن دلىل بەناچار اين يادداشت دا برايتان مي نويسم، گرچه بهوسيلهٔ دوست عزيزم بابك پوراصلان براي شما پیغام دیگری فرستادهام.یقین داشته باشیدکسه روزی برادر من و خواهرم بهدست انقلابيون خواهند افتاد. برادر وخواهر من، هردو خائن بهمردم ایسران هستند، و بهسزای اعمالشان خواهند رسید. البته جرم برادر من بهمراتب بيشتر است. خواهرم جاهل، احمق، پول پسرست و شهو تسران است. ولی براددم مردی است از او پست تر. چراکه او جاهل و احمق نیست، و با چشم باز و با عام بهخيانت، خيانت كرده است. اگر خواهرم بابد جلوجوخهٔ اعدام قرار گیرد، برادرم باید طعمهٔ آن گر گئاجنبی کش بشودکه بابك پوراصلان داستانش دا برای همه تعزیف کرده است، یقین بدائید در آينده چنين خواهد شد.

از آقای با بك بوراصلان خواهش كرده ام از شما بخواهد، و با این نامه من از شما مستقیماً همخواهش می کنم که مواظب خودتان بأشيد. برادرم حتماً بهخون شما تشنه است. شما بازما ندة جنايتي هستید که عدهای درحق هم پروندههای شما مرتکب شده اند، و حالا مى ترسند با علتى اعلام شدن قضيه وطرح مجدد آن دُند كى بر ايشان سیاه شود، و یا در هر لحظه ای که امکان دارد روابط ایران و آمریکا خراب شود، آنها مىترسند شما و امثال شما با بيش كشيدن جنایات آمریکاییها، بر آن روابط لطمه واردکنید. ولی شاید ایسن بخش کم اهمیت مسأله باشد. وجود آدمهای دنج کشیده در جامعه ضرورت دارد تا مردم با مراجعه بهآنها نه حاضر به رنج کشیدن باشندونه حاضر بهر نجدادن. علاوه براين، شمايك شاهد تاريخي هستيد. برای روشن شدن الگوی تاریخ مملکت ما شمسا باید در آینده بر مجموع اتفاقاتیکه برای شماییش آمده شهادت دهید، هما نطور که من باید شهادت بدهم، هما نطور که با بك بوراصلان باید شهادت بدهد. اگرکشورما نیازمند یك تصفیهٔ روحی و معنوی است؛ باید هم جنایتکاران و هم قربانبان آنها در یك دادگاه پهناورتاریخی حاضر شوند و بدهمه چیز شهادت بدهند تا مطوم شود ما در کجا قرارگرفته ایم و آیا می توانیم از اشتباها تی که مردممان درگذشته كرده اند، اجتناب بكنيم يا خير.

این جوان اگر شما را پیداکند و نامهٔ مرا بهشما برساند، از چشم خود دورش نکنید. او چنان شیفتهٔ انقلاب است کند درست در خطر ناك ترین لحظات، خودش را بدآب و آتش می زند. او شجاع. پاك و فداكار است. ولی فقط شجاعت، پاکی و فداكاری كافی نیست. عقل و تدبیرهم لازم است. او را راهنمایی كنید. من او را به دیدهٔ پسرم نگاه می كنم. شجاعت او مرا به یاد ناصر می اندازد. و او به باید سر نوشت ناصر را بیداكند.

بدائیدکسه از طریق بابك پوراصلان مطعئن تریسن راه دا بسرای

برقراد کردن تماس و ملاقات پیدا خواهیم کرد. بدامید روزی که من و شما و با بك پوراصلان و این جوان دورهم بنشینیم و آیندهٔ زیبای مردممان را جشن بگیریم.

> به امید دیدار. تهمینهٔ ناصری

جملهٔ آخر را بلند خواندم تا ابراهیم آقه ههم بشنود. و بعد گهنم: «عجب دورهمی نشستیم!» سرم راکه بلندکردم، دیدم حاجی جبار و یك مرد دیگر بالا سرم ایستاده اند. معرفی شدیم. معلوم شد مرد دیگر برادر حاجی گلاب است. ابراهیم آقا، از همان لحظد، بی آنکه واقعاً دلیلی داشته باشد. بهبرادر حاجی گلاب با کینه نگاه می کرد. همیشه این طور بود. هرچه دردل بهبرادر داشته بیرون می ریخت. صورتش آئینهٔ درونش بود.

«ابراهیم آقا پس این جوان راکی می برد دفن کند؟» حاجی جبار برسید: «این جوان کی هست؟»

«جوانی است که رابط بین من وتهمینهٔ ناصری بود. و حالا مردهاش را اینجا دیدیم،»

«تير خور ده؟»

«حنمأ .»

« ولی معلوم نیست. جایگلوله و رد خون دیده نمی شود.» ایراهیم آقا گفت: «شاید از پشت تیرخورده.» و بعد از حاجی جبار پرسید: «شما جنازهٔ حاجی گلاب را پیداکردید؟»

«مازودتر ازشمارسیدیم، بلندش کردیم، بردیم گذاشتیمش تو آمبولانس. همه چیز آماده است. بهتر است راه بیفتیم:»

من گفتم: «ولی حاجی، بهتر است فکری به حال این جوان هم بکنیم.» « حتماً خانواده اش می آیند دنبا اش، برش می دارند می برند دفنشی

می کنند.»

«و لى خيلى بيكس بدنظر مى آيد،»

«بقیه هم همینطور هستند، تا اینکه کسی به سراغشان بیا بد.» پرسیدم: «جنازهٔ افسرگارد چهطور؟»

ابر اهیم آقا گفت: «گشتیم. نیست. مثل اینکه آدمهاش پیش از ما آمدند، بر دندش.» و بعد گفت: «باید به روزنامه اطلاع بدهیم که او به ملت پیوسته بود.»

گفتم: «چه فرق می کند. ما می دانیم، کافی است.»

بر ادرحاجی گلاب، که از چشمهایش معلوم بود پیشاز این همهٔ گریه و زاریهایش را کرده، گفت: «بیش از این نباید جنازه روی زمین بماند.»

اشارهاش بهبرادرش بود. من میخواستم بگویم: ولی این همه جنازه اینجا هست، و هنوز طوریشان نشده. ولی به یاد آن بوی طعم مانند افتادم که چسبیده بود به سق دهنم، وگفتم: «راست می قرمایید. راه بیفتیم.»

مرتضی پشت فرمان ماشین آبراهیم آقا نشسته بود. دقیدخاندم دفته بود،سو از ماشین حاجی جبار شده بود. آمبولانس داه افتاد وهمه به دنبالش داه افتادیم. نامهٔ تهمینهٔ ناصری دا دادم به ابراهیم آقا، گرفت و خواند. و معد، گفت:

«از چهار نفری کسه قرار بود دورهم بنشینند و آیندهٔ زیبای مردم را جشن بگیرند، یکیش رفته.»

مر تضی گفت: «آیندهٔ زیبای مردم را به هرطریق می توان جشن گرفت.» از مرتضی پرسیدم: «پریشب وقنی اذ خواب بیدارشدی، کی دستش را روی صورتت گذاشت و گفت: بگیربخواب؟»

«ماررم!»

«مارزت!»

«مادر مگر تو نبودی؟»

«نه. من اصلاً تو سنگرشما نیامدم.»

«نیامدی!»

«پس من خواب میدیلم؟»

«نه، مریم را با مادرت عوضی گرفته بودی. و عاوری ازش اطاعت

کردی که بالافاصله در از کشیدی، خو ابیدی.»

«غيرممكن است!»

«پس من پریشب عیسی بنمریم بودم.»

کسی به این حرف پرمغز مرتضی اعتبایی نکرد.

ا بر اهیم آقا گفت: «کجا داریم میریم؟»

مر تمضی گفت: «جنسازه را می بر ند امیر یه. می خواهند جنسازهٔ حاجی گلاب را ازمحلهٔ خودش تشییع کنند.»

ابراهیم آقا گفت: قاخاجی جباد کشته مردهٔ این قبیل تشریفات است.»
ولی وقتی به امیریهٔ دسیدیم، یکی دو جنازهٔ دیگر از کنسار همان
مسجدی که چندنی پیش ختم دختر حاجی جباد در آن گرفته شده بود، تشییع
می شد. وقتی ما نوقف کرده بودیم، یکی از آدمهای حاجی جباد، عکس بزدگی
از حاجی گلاب دا، با احترام تمام، برد جلو آمبولانس نصب کرد، عدمای
که اطراف مسجد جمع شده بودند، فاتحه خواندنسد. و کادوان کوچك
آمبولانسها و ماشینها به داه افتاد، و یكساعت بعد بهشت ذهرا بودیم.

در کنار غسالمخانمه، یك عده معتقد بودند آنهایی کسه شهید شده اند نیازی به غسل و کفن ندارند. ولی عدهٔ دیگری معتقد بودند که همهٔ جنازه ها را باید شست، غسل داد و کفن کرد. عدهٔ دیگری هم معتقد بودند اصلاً معلوم نیست چه کسی شهید است و چه کسی شهید نیست، ولسی هرچه بود، همه چیز به سرعتی غیر مترقبه پیش می رفت، با نفوذی کسه حاجی جبار در جاهای مختلف به دست آورده بود، توانستیم مراحل غسل و کفن و دقین حاجی گلاب را جلو بیندازیم، جنازه روی دست همه مان به طرف قبرهای تازه به راه افتاد.

ناگهان دیدیم رقیهخانم، چـادر بهسر، از میان قبرها میدود. آمد، جلو جنازه ایستاد. کاغذی دا که دستش بود، گـرفت طرف حاجیجهان، دستش درزیرچادر می لرزید، کاغذ هم می لرزید.

«اینچیه؟»

«بگیرید، بخوانید حاجی آقا.»

ابراهیم آن هم جلوز نت: «جریان چیه، رقیه خانم؟»

رقیه خانم حربی نزد. حاجی جبار گفت: «رقیه خانم، حاجی گللاب شهید شده. باید تو قطعهٔ شهدا دمن شود.»

رقیه کفت: «نه. من اجازه نمی دهم.»

ابراهیم آقا گفت: «چرا! مکرچه عیبی دارد؟»

برادرحاجی گلاب گفت: «بهتو چه ربطی دارد،ضعیفه!»

رقیدخانم گفت: «حاجی شما میدانید، ابر اهیم آقا میداند، حسین آقا میداند. فرنگیسخانم میداند، صغرانجانم میداند، مرتضی خان هم میداند. در نگیسخانم میداند، صغرانجانم میداند، مرتضی خان هم میداند، در وزی که حاجی فاطمه را خاك می کردند، من میان فرنگیسخانم و صغرانجانم و ایستاده بودم. به صغرانجانم گفتم به حاجی گلاب بگوید بیاید پیش من، وقتی او آمد بهش گفتم، برای من قبر بخر، این قبر را بخر، قبری که جلوی پایم است، قبری را که کنار قبر حاجی فاطمه بود می خواستم. گفت: آن قبر پر است، بهش گفتم: پس قبر آنوری را بخر. شما مرا خوب می شناسید، من که وسطآن دو زن وایستاده بودم، همچه روزی را روشن جلو چشم می دیدم. درست مثل حالاکه می بینم، حاجی خواست قبر را به نام من بخرد، ولی من گفتم بدنام خودش بخرد، اگر من زود تر مردم، مراکنار حاجی فاطمه دفن کنند، این دفن کنند، این کناد را نگاه کنید! قطعه و شمارهٔ قبر حاجی گلاب رویش نوشته شده. حاجی گلاب باید کنار حاجی فاطمه دفن شود.»

برادرحاجی گلابگفت: «ضعیفه! بگذار برادر من تو قطعهٔ شهدا دفن شود. او شهید انقلاب است. توزندگی از راه بدرش بردی! دیگر دستاز مردهاش بردار!»

رقیدخانم گفت: «این وصیت اوست، وصی اوهم شما نیستی، حاجی جباد است. حاجیجباد خودش حاضر بود. وقتی منصحبت خرید قبر دا کردم، حاجی گلاب و حاجی جباد کناد هم ایستاده بودند، صغر اخانم حاجی کسلاب را صدا ژد تا بیاید پیشم، پس او هم میداند، حاجی گسلاب برای خودش قبر خریده، خدا باید بداند کی شهید است، کی شهید نیست، ما همه

می دانیم حاجی گلاب شهید شده. به چشم خودمان دیدیم که شهید شد. شما آن پشت بام نبودی، ابر اهیم آقایود. حسین آقا بود. یك عسده ن و مرد هم بودنسد. روقبرش بنویسید شهید شسده ا ولی به وصیت خودش هم عمل کنیدا»

حاجی جبار گفت: «حاجی، بگذار من به وظیفهٔ شریام عمل کنم. من اگر وصی حاجی گلاب هستم، می گویم بایسد حاجی گلاب جایسی دفن شود کسه خودش معین کرده. جای او پای قبر حاجی فاط است. تسو هم برادر هستی، سرور ما هستی، صاحب عزا هستی. ولی رضایت بده، عبالش راست می دویاس،

برادر حاجی گلابساکت بود. حاجی جبار سکوت: ردا حمل بردضایت کرد، و اشاره کرد که سر جنازه دا برگردانیم طرف قطعه ای که حاجی فاطمه در آن دفن شده بود. رقید خانم برندهٔ واقعی مرگف بود. آیا واقعاً آن روز، وقنی که او بین فرنگیس خانم و زن حاجی جبار ایستاده بود و ساکت برد، مراسم تشییع جنسازهٔ شوهرش را به روشنی می دید؟ یا فقط یك ادعا بود، عملی بودکداتفاق افتاده بود، و به آسانی می شد مدعی شد کسه واقعه دقیقا بصورت بیش بینی شده اتفاقی افتاده است. ولی اگر حتی او مرگفشوهرش دا در آن لحظهٔ سکوت و مراقبه بیش بینی نکرده بود، و حالا ما عی بود پیش بینی کرده است، باز هم طرح خود مسأله، به این صورت و اقعا جرأت بیش بینی کرده است، باز هم طرح خود مسأله، به این صورت و اقعا جرأت

با وضعی که پیش آمده بوده دیگرکسی به گریستن نمی اندیشبد. حاجی گلاب بسرعت تدفین شد. اول مردها سسرخاکش نشستند و فاتحه خواندند، و بعد زنها. کسی گریه نکرد، و بعد سرخال حاجی فاطمه نشستیم و خطکشیدیم و فاتحه خواندیم، وبعد من بلندشدم، اشاره کردم به ابراهیم آقا و مرتضی و حاجی جبار، سرقبر بی نام، همان قبر مادر رقبه خانم، نشستیم و فاتحه خواندیم، حاجی جبار و مرتضی هاج و واج مانده بودند. بعد آ ابراهیم آقا جدا گانه به هردوشان توضیح داد کسه قبر، قبر ادر رقبه خانم است. خود رقیه خانم، برای اولین بار، بدون کوچکترین ترس وارز، نشست سر خاك

ما درش و آرام گریه کرد. فرنگیس خانم و صغراخانم با زوهایش را گرفتند، بلندش کردند، و راه افتادیم. از قطعهٔ شهدا شیون غریبی به گوش می رسید. از قبرستان آمدیم بیرون.

وقتی سوار ماشین می شدیم، به ایر اهیم آقا گفتم: «دیگر خسته شدم از این همه مرده! از مرگ بیزارم!»

ابر اهیم آقاگفت: «حتماً به بهشت دهرا برمی گردیــم.» و پهنهٔ عظیم دشت هموار را تماشاکرد.

مرتضی به آمبولانسهایی که وارد بهشت ذهرا می شدند، اشاده کرد: «هنوزهم شهبد می آرند.» «زندگی روی ابهٔ تبیغ حرکت می کند.»

وقتٰی به امیریه رسیدیم ابراهیم آقا به من گفت:

«تو نیا بیرون، هنوز هم هوشنگ ممکن است دنیالت باشد. بهتراست مرتضی تو را بیرد تهران نون»

آیا راست میگفت؟ یا سفارش رقیهخانم را درنظر میگرفت. من و مرتضی نشستیم تو ماشین و منتظر شدیم:

ابراهیم آقا رفت پیش حاجی جباد، زنها به دنبال رقیه خسانم راه افتادند، رفتند تو کوچه ای کسه منزل حاجی گلاب بود. و بعد دیدم حاجی جبار و ابراهیم آقا باهم به طرف ماشین برمی گردند.

مرتضى گفت: «خبرى شده.»

حاجی جبار سرش را آورد تو ماشین: «دیگر گرفتاری تو تمام شده حسین آقا. هوشنگ راگرفتیم.»

«جي ؟ کي؟»

«وقتی حمله کردیم به پادگان جمشید آباد، یك عده آدم مرموز قبل از ما رسیده بودند آنجا، می خواستند نصیری و هویداو دیگر آن را بردار ند ببر ند. گفتند می خواهند بیر ندشان به یك جای امن تا بعد تحویلشان بدهند به مدرسهٔ رفاه بهجه المناه المام. آنها هم قبول کردند ولی وسط کار، من احساس کردم کسی که رئیس آن عده است، میخواهد نارو بزند، به بهجها اشاره کردم مجاصره اش کنند کم بود بین ما و آنها دعوا وهفت تیر کشی بشود. بالاخره دفتیم مدرسهٔ رفاه ایک دفعه دیدیم طرف میخواهد در برود ایچه می بریدند جلو گرفتند، دستهاش را بستند جیبهایش را گشتیم، گدند نامه و شناسنامهاش را در آوردیم می دانی اسمش چی بود؟»

حاجی جیار دست کرد توجیب شلوادش، و یك تکه کاغذ محساله را در آورد. بازش کرد. ولی به من نشان نداد. اذمن پرسید:

﴿ فَامِيلُ هُوشَنَّكُ جِيهُ أَى

مَنَ گَفتم: «درست یا دم نیست ا بس که هوشنگ گفتیم، فامیلش یا دم رفته.» «به خودت فشار بیار، یا دت می آید.»

«فکر می کنم یك اسم دو كلمهای بود.»

۵چی بو د؟۵

«فکر می کنم چیزی مثل شجاع با یك کلمهٔ دیگر. ولی تو اسنادی که خانهٔ ابراهیم آقاست، هست.»

کاغذ را گرفت جلو چشمم. خودش بود: هوشنگ شجاعی مراغی، «حالامی گویی از کجا فهمیدیم این هوشنگ همان هوشنگ است؟» «حطور؟»

«جیبهایش را خوب گشتیم. شماره تلفن ابراهیم آقا راگیر آوردیم، شمارهٔ ماشین ابراهیم آقا راگیر آوردیم. آدرس ابراهیم آقاراگیر آوردیم، حتی شمارهٔ ماشین مرا، حتی آدرس دقیق خانهٔ کوچه آذرشهردا، میدانی ازش چی پرسیدم؛ تو گلخانهٔ خواهرت، جنازهٔ کی را به دیوار کوبیسدی هاج و واج ماند. گفت: تو کی هستی؟ گفتم شمارهٔ ماشین من توجیب تو چکار می کند؟ هاج وواج ماند. تحویلش دادیم. گفتیم مراقبش باشند. حالا خاست. تو باخیال راحت بیا برو خانهٔ ابراهیم آقا،»

«پس طرف تو كميتة انقلاب امام است؟»

«آره، بانصیری و دیگران، بریم،»

همه پیساده شدیم. بسا خیال راحت، راه افتسادیم، رفتیم توخانهٔ ابراهیم آقا.

و شب دفتیم منزل حاجی گلاب، و بعد بر گشتیم. و من دفتم تو همان اتاق سابن، وروز بعد ختم حاجی گلاب بود، ختم مجللی بود، و همه جا در دوزنامه ها صحبت از این بود کسه انقلاب چطور پیروز شده است، و بعد در همه جا صحبت از این بود که چه کسانی دا گرفته اند و قراد است چه بشود و دادگاهها چه نوع دادگاههایی هستند، و یکی دوروز بعد مرتضی تلفن کرد و گرفته از شهر دا داد، و بعد جریان اشغال سفارت آمریکا دا تعریف کرد که خودش در آن شرکت کرده بود،

«باورکنید حسین آقا، من بددیگرانکاری ندارم، ولی موقعی که از دیوار می پریدم بو سفارت، فقط یك هدف داشتم، می دانید چی؟»

«چې؟»

«در آوردن تهوتوی قضیهٔ سروان،»

«کدام صروان؟»

«آن سروان آمریکایی و جریان چهارده پانزده نفر . هم پروندههای شما.»

«چه حوصلهای داری مرتضی! یعنی فکر می کنی همچه پروندهای در سفارت آمریکا باشد؟ تقریباً هجده سال اذآن واقعه گذشته.مشمول.مرور زمان شده.»

«البته نتوانستمکاری بکنم، اصلاً دسترسی پیدا نکردم. غائله را یك وزیر و یك سرهنگ به خوبی و خوشی فیصله دادند، مثل اینکه انسا لبیران عذر خواهی شده که مردم ریختند توسفادت آمریکا.»

«من فکر نمی کنم آمریکا بینها اسنا دجنا یات چندسال پیش را تو سفار نخانه نگه دارند.»

«بالاخره يك سابقهاى كه بايد باشد.»

گفتم: «راستی،مرتضی میخواستم ازت خواهشی بکنم. کی می آیی

اینورها؟»

( . 4max )

«خواهش می کنم آن ساك مرا هم فرشدار، بيار.»

«چشم.»و بعدگفت: «حسبین آقا، روزنامه ها چرا از آن زن گلخانهٔ شادان حرفی نزدند؟»

«این چندروزه ایسن همه اتفاق افتاده، اینهمه آدم شهید شده. یکت انقلاب پیروزشده, حالا بیایند دربارهٔ یك زن مرده، که ماهیتش هم روشن است، حرف بزنندا»

«پروندهما چطورشد؟»

«کدام پرونده ها؟»

«اسنادي كه اذخانهٔ وزرا كشرنتيد؟»

«قرار است امروز، حاجی جبار، ابر اهیم آقا و رقیه خانم ببرند، بدهند به کمینهٔ انقلاب امام. برای بازجویی از هوشنگ لازمست ۱»

«شما چطور؟ شما همراهشان:ميريد؟»

«نه، احتیاجی بهمن نیست. ولی اگر دربازجویی ازهو شنگه احتیاجی به شهادت دادن باشد، منهم می روم.»

«می گویند نصیری و ناجی و دیگران را دارند بازجویی می کنند.» «حتماً هوشنگت هم تحت بازجویی است:»

«راستی حسین آقا، پدر و مادر حسن میخواهند شما را ببینند.» «برای چی؟»

«می خواهند بوی آخرین لحظههای زندگی پسرشان را بشنوند:»

«مثل اینکه افتادی تو خط شعر گفنن، مرتضی ای

«خبلی فکرش راکردم. این جمله را پساز ساعتها فکرکردندرست کردم. به گمانم وصف حال آنهاست.»

«هر وقت قرار بگذاری، من در خدمتم، منتها این جور موارد زبانیم بت است.»

«جمعه می آیم خدمتنان، قرارش را می گذاریم.»

«ساك من يادت نره.»

با مرتضی همیشه این طور بود. من به او تومی گفتم، او به من شما. شاید علتش فاصلهٔ سنی بود.

دوز جمعه صبح اتفاق غریبی افناد. ابراهیم آقا، با وجود اینکه در حدود دو هفته از مرگ مادرش و فقط بنج دوز از مرگ یکی از دوستان نزدیکش می گذشت، بشکنزنان از جا بلند شد. سرصبحانه، بهمحض شنیدن خبر از دادیو، فنجان چایش دا از زمین گذاشت، دو دستش دابههم نزدیك کرد و بشکن زد. و بشکنش صدای بهم کوبیدن دوتا چرب خشك دا می داد. و بعد بلند شد، و درمقابل چشمهای حیرت زدهٔ زنش، احمد ومن، به آهنگی غریب، درحال خواندن شعری غریب تر، به دقص پرداخت.

زاهدی مرد، گور اوگم بادا استخوانش بداسفل الدرکات گفت شاعر بدسال تاریخش:

لانة مار و مور وكژدمبادا در اجاق عذاب، هيزم بادا لحدش مستراح مردم بادا

پس از رسیدن به مضرع آخر، آن را چندین باد، در حالهمان رقص ناشیا نه اش، تکرار کرد، و بعد، احمد را هسم مجبور کرد بلند شود و مثل خودش برقصد، احمد بلند شد، رقص بلد نبود، هرقدر سعی کرد دست و پا و شا نه هایش را به آهنگ شعری که معلوم نبود چگونه در آن احظه به زهن ابر اهیم آقا رسیده بود، تکان بدهد، نتوانست، فرنگیسخانم گفت: «بس است! دیگر بس است!» ابر اهیم آقا یکی دو دور دیگر رقصید، بعد خسته و کوفته برگشت، نشست و به دیوار تکیه داد. نفس نفس می د، ولی هنوز هم مصرع آخر شعر را تکرار می کرد. فرنگیس خانم یك فنجان چای تازه جلوش گذاشت. احمد هم نشست، و با چشمهای بهتزده مشغول تماشای بهدرش شد. انگار تا آن روز بدرش را ندیده بود، یا دست کم این قدر خوشحال ندیده بود.

من گفتم: «حالا مناسبت این شعر با این خبرچیه؟»

«مناسبت نمی خواهد! چه چیز ما مناسبت دارد که این شعر با این خبر را دی و داشته باشد؟»

«این شعر را کجا خواندی؟»

«یادم نیست. راجع بمس گ سههد زاهدی است.»

«پس زیاد هم ییمناسبت نیست،»

«نه، نیست. چراباشد؟نصیری دا اعدام کردند، من به آهنگ داهدی دقصیدم.»

فرنگیسخانم گفت: «درست نیست.طرف مرده، دفته، این دیگر رقص نمی خواهد!»

«اعدام نصیری، رقص میخواهد. مسن به آن دوسه تأی دیگر کاری ندارم. حتماً آنها هم مجرم بودند. ولی اعدام نصیری میدانی چه پدری اذ مردم در آورد؟»

«هر دلیلی هم داشته باشد لازم نیست تو بزنی، برقصی ۱»

«حالا نمی توانی ببینی در طول چهل، پنجاه سال زندگی یك بادبلند شوم، برقصم؟ این آقا همیشه می رقصید. من فقط یك بار رقصیدم.» و بعد رو کرد به من. «دیدی موقع مصاحبه تو تلویزیون چه جوری حرف می ذد؟ زبان آدمیزاد یادش رفته بود...» و ادای حرف زدن نصیری را در آورد، زبان آدمیزاد یادش رفته بود...» و ادای حرف زدن نصیری را در آورد و بعد ابراهیم آقا زنش خندید. احمد ادای ادا در آوردن پدرش را در آورد. و بعد ابراهیم آقا سکوت کند، بلکه انگار بدهلت اینکه با دستش راه دهانش را ببند رتا چیزی کسه از اعماق تنش بالا می آمد و منفذی جز راه دهنش نداشت، بر گردد، برود سرجایش. رنگش پریده بود. فرنگیس خانم گفت: «چی شده؟» ابراهیم آقا دیگر نتوانست برخود مسلط شود. دستش را از جلو دهنش برداشت، و بالا آورد. درست روی فرش. احمد گفت: «چی شده بابا؟» من بلند شام، شانه های ابراهیم آقا را گرفتم و شروع کردم به ما لیدن. ابراهیم آقا عرق کرده بود. قطرات عرق روی پیشانی و زیرچشمهایش نشسته بود. سمی کرد خودش را کنترلی کند، ولی نتوانست. یک بار دیگر بالا آورد. فرنگیس خانم خودش را کنترلی کند، ولی نتوانست. یک بار دیگر بالا آورد. فرنگیس خانم خودش را کنترلی کند، ولی نتوانست. یک بار دیگر بالا آورد. فرنگیس خانم

داد زد: «ابراهیم، چته؟ چیشده؟» من گفتم: «لا بد یك چیز عوضی خورده!» فر تگیس خانم گفت: «هر چه او خور ده، ما هم خور دیم. » و لی بعد، حال ابر اهیم آقما خوب شد. سرش را بلند کرد، به دیوار تکیه داد. فرنگیس خمانم با دستمال کاغذی دور دهنش را بساك كرد، و بعد با يك تكه دستمال كاغذى دیگر عرق پیشانی وصورتش را باككرد: «چی شد؟ هان؟ ابر اهیم، چی شد؟» ابراهیم آقا چشمهایش را باز کرد. نگاهش بی حال بود. فرنگیس خانم گفت: «می خواهی بریم دکتر؟» ابراهیم آقا گفت: «نه، حالم خوب است. » و بعد، لبخند تلخی زد، بهمنگفت: «آن دکتر تو آمبولانس یادت هست؟ همانروز اول که همدیگر را دیدیم؟» «آره. جطور مگر؟» «یادمان رفت آرام بخشها را بگیریم.» من گفتم: «اشتباه می کنی. یا دمان نرفت. گفتیم ولش کن. آرام بخش چیه؟» و بعدگفتم: «اگرمیخواهی، من برم یك دكتر پیداكنم. یا تلفن كنم به حاجی جبار بیاید، با هم بریم دکتر؟» گفت: «این دوزها حاجی جبارسرش شلوغ است. حالاكه حالم خوب است.» فرنكيس خانم كفت: «ولـي بايد د كتر برى. آدم سالم با دو دور رقصيدن حالش بهم نمي خوردا» احمد گفت: «دو دور؟ بیست دورهم بیشتر رقصید.» ابر اهیم آقا گفت: «منزوریای یونانی هستم.» من گفتم: «حتم داری دکتر نمیخواهی؟» «حتم دادم.»

و واقعاً هم حالش کاملا خوب شد. بعد مرتضی آمد وساك مرا آورد، و بعد همه بلند شدیم. فرنگیس حانم می خواست برود سری به رقیه خانم بزند، و ما گفنیم بیابیم بیرون راه بیفتیم ببینیم از کجا سردرمی آریم. ولی پیش از آنکه بیابیم بیرون، تلفن زنگ زد. فرنگیس خانم رفت، گوشی را برداشت، سلام علیك کرد و بعد گفت:

«حاجی جبار آقاست، حسین آقا را می خواهد،» من رفتم، گوشی را اذ دست فرنگیس خانم گرفتم: «الو، سلام.» «با با تو کجای کاری؟ دیشب باید می آمدی اینجا.»

«کجا؟»

«همينجا مدرسة علوي.»

«برای چی؟»

«تماشایی بود. سی نفر را به خط کردند، آوردند رو تراس. هوشنگت هم توشان بود، قراد بود همهشان اعدام شوند. ولسی بعد دستور داده شد فعلا آن چهار نفر اعدام شوند، بردندشان پشت بام. لابد خبر را شنیدی؟ جریان نصیری و رحیمی دا...»

«آره. صبح از رادیو شنیدیم.»

«كويا اين هوشنگ خيلي آدم كناهاي است.»

«مگر جطور؟»

«اول کسی نمی شناختش. می خواستند آزادش کندند. بعد یك عده شناختندش. بی گناهی دوسه نفر هم بلافاصله معلوم شد. امروز صبح ولشان کردند. تو این حبص و بیص، دو سه نفر هم در زفتند: به من گفتنداسم یکیشان شجاعی است. ترسیدم هو شنگ در زفته باشد. از این ور و آن ور پرسیدم، دیدم نه، آدم ما آن توست ولی دیشب تماشایی بود. چند نفر از خانواده های شهدا هم! ینجا بودند. جریان اعدام دا تماشا می کردند. »

«تو هم تماشا کردی، خاجی؟»

«من هم شکوهم را دادم، مگرنه؟»

«کی اعدامشان کرد؟»

حاجی جبا د گفت: «معلوم است. دولت انقلاب.»

«منظورم آن نیست. کی ها توجوخهٔ اعدام بودند؟»

«همین بچهها.»

«کدام بچهها؟»

«بچههایی که اینجا هستند. نثل بچههای خود ما. مثل خودما،»

«محکومها چهکار می کردند؟»

«ناجی گربه می کرد. نصیری پاهاش می لرزید. رحیمی خونسردبود، خسروداد از رحیمی هم خونسردتر بود. گفت، چشمهایش را نبندند،»

afai le diime »

«داستش تفهميدم.»

«تو هم جزو جوخه بودی؟»

«نه، من نبودم. جوانترها آین کارداکردند.» و بعد از لحظه ای مکث گفت: «میدانی، ما بقی آدمهای شاه تو اتاقهاشان مثل بید می لرزیدند. چند نفرشان هم داد می زدند، گریه می کردند. بعد یکی از روحانیها رفت بهشان گفت ناراحت نشوند، چسون دیگر امشب کسی دا اعسدام نمی گنند. یك عدهشان گرفتند، خوابیدند، ولی چندتاشان تا صبح بیدار بودند. هویدا هم اول گریه کرد، بعد خوابید.»

خیلی خونسرد حرف میزد. بهاین زودی به اعدام عادت کرده بود. پرسیدم: «حاجی، تو هیچ وقت پای اعدام بودی؟»

«منظورت چیه؟»

«که حکم اعدامت را صادر کرده باشند. دوستانت را بیرون اعدام کنند. و تو تو آتاقت منتظر اعدامت باشی؟»

گفت: «نه، من از این گرفتاریها نداشتم، ولی چوا همچه حرفیدا از من می پرسی؟»

به جای آنکه به سؤالش جواب بدهم، پرسیدم؛ «حاجی زود مردند؟» «آناً مردند، بعدیك افسردفت بالاسرشان وایستاد، توسرهر كدامشان یك تیر خلاص خالی کرد.»

لاکی بود!»

«نفهمیدم.»

«مطمئنیکه توخودت جزوجوخه نبودی؟»

«نه بابا، اینچه حرفی است! تاذه بوده باشم، مگرفرقی می کند؟ کشتن جلاد که جنایت نیست.»

حرفی نزدم. یادآن با غتبریز، اعدام آن چهارده نفر و گریدهای خودم بودم. گفتم: «ابراهیم آقا حالش بهم خورد. از پایکویی به خاطر اعدام نصیری تازه فارغ شده بودکسه حالش بهم خورد، بالاآورد.»

«چرا؟» و بعد پرسند: «حالا حالش چطوره؟»

«خوب و سرحال، داریم میریم بیرون.»

«پس بگو ابراهیم آقا با من حرف بزند.»

خداحانظی کردم و اشاره کردم به ابراهیم آقاکه بیایدگوشی دا بگیرد. ابراهیم آقا و اقعاً سرحال به نظر می آمد. آمد، گوشی دا از دست من گرفت. من رفتم دم در.

فرنگیس خانم گفت: «حسین آقا،مجبورش کنید برود پیش بك دكتر.» «ولی حالش کاملاً خوب است.»

«شما که می دانید. خیلی احساساتی است. خیلی عصبی است. لازم است برود پیش دکتر.»

مر تضى گفت: «حتماً مى دريمش پيش د كتر.»

ابر اهیم آقا برگشت گفت: «فرنگیس، اگسر میخواهی بری پیش رقیه خانم، باید بری خانهٔ حاجی جباد،»

«چر ا؟»

«برادر حاجی گلاب، رفته رقیه خانم را زده، از خانه بیرون کرده. بچه را هم داده دستش، گفته هرجا دلش میخواهد برود.»

مرتضی گفت: «چه آدم بیرحمی ا باید این نوع آدمها را هم مثل سگ بکشند.»

من بي اختيار پرسيدم: «چرا رفته خانهٔ حاجي جبار؟»

«حاجی جبار وصی حاجی گلاب است، باید حق رقیه خانم را از دست برا در حاجی گلاب بگیرد.»

«حاجي گلاب چه وصيتي کرده؟»

«حاجی جبار می گفت، تو وصیت نامه اش نوشته که همه چیز مال زن و پسرش است.»

«آنوقت بهچه حقی برادرحاجی گلاب از خانه بیرونش کرده؟» دخوب دیگر، سابقهٔ رقیه خانم را پیش کشیده.»

من گفتم «بریم رقیه خانم را ببینیم.»

ابراهیم آقاگفت: «ند، فعلاً بهتر است ما کاری نداشته باشیم. حاجی جبار گفت رقیه خانم آباید احتیاط کند، بها نه دست بر ادر حاجی گلاب ندهد تاحقش را بگیریم بدهیم دستش.»

«رقیه خانم قرار است توخانهٔ حاجی جبار بماند؟» «بهترین جا همانجاست. زیر نظر وصی شوهرش.» من نگاه شکاکی توصورت ابراهیم آقا انداختم و گفتم: «کلکی توکار نباشد، ابراهیم آقا؟»

«مرتضى پرسيد: جه كلكى حسين آقا؟»

حرفی نزدم. بیخودی به این زودی سوء ظن پیدا کرده بودم. فرنگیسخانم گفت: «من میرم خانهٔ حاجی جباد.» «ما بیرون چیزی پیدا میکنیم، میخوریم.»

ده بیرون پیون «ولی باید دکتربری.»

«خيلي خوب،٠٠يرم.»

مرتضى پشت فرمان تشست. داشت به طرف شدال شهر مى دفت،

«شما چیز دیگری در بارهٔ اعدامها نشنیدید؟»

من گفتم: «حِاجِيجِبار شاهد اعدام نصبيري و ديگران بوده.»

ابراهیم آقا گفت: «واقعاً؟ به من چیزی نگفت.»

«به من گفت.»

مرتضی گفت: «آدم باید دل شیر داشته باشد که شاهد اعدام آدمهای دیگر باشد.»

احمد گفت: «دانی، خودت آنهمه گاردی زدی،کشتی،»

ا براهیم آقاکه روی صندلی جلونشسته بود، برگشت نگاهی بهمن کرد، وبعد به پسرشگفت:

«توانقلاب، اگر تو نزنی بکشی، طرف میزند، می کشدت. آن چهار نفرهم آنقدر آدم کشته بودند که باید کشته می شدند.»

مرتضى گفت: «حالا چرا اينها را اين قدر بدعجله كشتند؟»

ابراهیم آقاگفت: «کشتندشان تا اولاً تبه سارهای دیگر دست از پاخطا نکنند، ثانیاً ملت هم به دولت انقلاب اطمینان پیداکند.»

مرتضی گفت: «من کاری به خسروداد و ناجی و رحیمی ندارم. ولی نصیری منبع اسزار بود. پدرسوخته بیست سالی در رأس امور این مملکت

بود. باید همهٔ اسرار را ازش می گرفتند.»

ابراهیم آقا گفت: «وقتی استالین مرد، رئیس پلیسش بریا را بیستو چهارساعته اعدام کردند.»

مر نضي گفت: «چې؟»

ابراهیم آقا جملهاش را تکرارکرد. و بعدگفت: «میخواستی نگهش دارند، تو دُندانترشی بیندازند؟»

مرتضی گفت: «من موافق اعدام این اشخاص هستم. ولی دست نگه میداشتند،وهمهٔ اسرار مملکت را اِلْ زَبَانشان می کشیدند بیرون.»

ابر اهیم آقا گفت: «با با درمی رفتند. به یکی نارو می زدنسد. یکی دا تطمیع می کردند، به یکی وعده و وعید می دادند و در می رفتند. هما نطور که چند نفر دیگر هم در رفتند. اصلا از بختیا دخبری هست طرف حتما در رفته. فکر می کنی اگر یکی همین طور الکی بهش تلفن می کرد، می گفت، امام خمینی شما را بخشیدند، حالا بلند شوید، بیا بیداینجا، یك ملامی بکنید و بر گردید خانه، طرف بلند می شد، می آمد ؟)

مرتضی گفت: « در ترفته، لابد ذرش بردند، مسألسه بهاین سادگی نیست،»

من گفتم: «حاجی جبار می گفت صبح شنیده بوده کسه هوشنگ هم در رفته، بعد رفته تحقیق کرده، دیده یك شجاعی دیگر در رفته.»

ابراهیم آقا گفت: «باید مواظب باشند. طرف دربرود، می آید سراغ تو.»

من گفتم: «حاجی جبار می گفت یك عده فهمیدند كه هو شنگ آ دم گنده ای است.»

«امیدوارم امشب نکشندش.»

ابراهیم آقاگفت: «نه بابا، اسمش هیچ جا نیست. فقط به حساب ما آدم گندهای است. به حساب آدمهای گنده، آدم چندان گندهای نیست.» مرتضی گفت: «آدمهای گنده جلو چشم نیستند. کسسانی کسه شاه و هویدا را با هم می چرخاندند. همه در رفتند. من می گویم اینها نهایتا کشته

می شوند، ولی ممکن است ما تفاله ها را کشته باشیم، وآن اصلیها در رفته باشند.»

ابراهیم آقاگفت: «تو فکر می کنی شاه و هویدا هم اصلی نیستند؟» «نمی دانم، یك زره گیج شدم، همسه همینطور ند. بریم دانشگاه، موافقید.»

پارك كرديم، رفتيم تو دانشگاه، دانشگاه قيامت بود. همه جا پر آدم بود. اكثر آدمها جوان بودند. و همهٔ گروهها اعلاميه پخش مى كردند. در و ديوار عكس و اعلاميه و پوستر و شمار بود. دوزنامهها فوق العاده چاپ كرده بودند و فوق العادهها دست به دست مى گشتند، عكس نصيرى صفحهٔ اول دوزنامه بود. يك كت گنده، اندازهٔ پالتو، تنش بود. يك ذره بالا تر از دور بين دانگاه مى كرد، ناجى و رحيمى با پيرهن بودند، ولى خسروداد كيى سرش بود، باهايش دا، دوى صندلى، بازگذاشته بود. كت و بادانى تنش بود. هر چهار تا دستهایشان از پشت بسته بود. ولى خسروداد انگار خودش دستهاش دا زده بود پشتش، و بعد جسدهاشان بود، غرقه در خون، خودش دستهاش دا زده بود پشتش، و بعد جسدهاشان بود، غرقه در خون، در نيمهٔ پايين صفحه. همه خوشحال بودند كههمدستان شاه تير بادان شده اند. ولى براى بسيارى از جوانها، همان سؤالها مطرح بود كه براى مرتضى، بك عده هم بودند كه جواب خوانها دا مىدادند؛ و آنها هم جوان بودند. و جوابها نقر بباً اذ نوع همان جوابهايى بود كه تو ماشين ما به يكديگر داده بوديم،

بالاتر، کنج دانشکدهٔ پزشکی و دانشکدهٔ داروسازی، میکروفون، میب کرده بودند. ویك عده می دفتند بالا و نظرشان دا دربارهٔ حوادث تلویزیون، قطب داده و اعدام اطرافیان شاه می گفتند. عده ای قطب داده دا متهم بسه ما نسود می کردند، ولی دوی هم کسائی که به قطب داده معترض بودند، اکثریت داشتد، و چند نفر، که می گفتند از اعضای اعتصابی دادیو تلویزیون هستند، با این و آن مصاحبه می کردند، و یکی از اینها، یکسی دو سؤال از ابراهیم آفا کرد، و منتظر ماند، ولسی ابراهیم آقا جوابی نداد. احمد گفت: «بابا چرا حرف نمی دی یکی ابراهیم آقا گفت:

«ولمان كن بابا، ما بلد نيستيم حرف بزنيم!» و بعد به من كفت: «نمى دانم چرا از صبح، همین طور دلم بهم می خورده، ولی تو صورتش کوچکترین آثار مرض نبود. پایین تر از آن کنج، جلو دانشکدهٔ فنی، بحث پس دادن و وپس تدادن سلاحها بود. دولت دستور داده بود سلاحهسا را به مساجد و كميتة انقلاب امام بدهند. بازهم عدهاى موافق و عدهاى مخالف بودنــد. انگار از یك ارتش زیرزمینی وحشت داشتند. عدهای می گفتند: «با با ارتش متلاشی شدا» و عده ای می گفتند: «سلاح را زمین بگذاریسم، همان ارتش متلاشی جان می گیرد.» «خوب، سلاح را ذمین نگذارید! بدهید به دولت و بعداً اگر دولت تشخیص داد شما باید اسلحه داشته بساشید، بهتان پس مى دهد.» يك نفر گفت: «اسلحه را دولت بلمن نداده، كه من بهش بس بدهم. اسلحه را من خودم گرفتهام، دولت اگر میخواهد پسش بگیرد، بایدییاید، پسش بگیرد.» یك تفر دادزد: «می آیسد پسش می گیرد و حقت را هم كف دستت می گذاردا، احمد داد زد: «بابا؟ بابا؟ چند؟ حسین آقا؟ بابام چرا این جوری شد؟» ابر اهیم آقا سرشرا برگردانده بود و جار همه دوی چمن دانشگاه،استفراغ می کرد. من بازوی ابراهیم آقار اگرفتم: «چندا براهیم آقا؟» ابراهيم آقا در همان حمال باللي آوردن گفت: «هيچي ا من چيزيم نيست. كاملا" سائمم. فقط يكي مثل اينكه از تو بامشت مي ذند تو شكمم.» مرتضى شانههای ابراهیم آقا را میمالید، و از بالا سرش، بسا ایما و اشاره از من مى پرسيد جريان چيد؟ من با ايما و اشاره مى گفتم نمىد الـم. بالاخره ابراهیم آقا سرش را بلند کرد: «تسام شد، حالم خوب است ا ولی بهتر است راهبیفتیم، بریم،» من گفتم: «بریم پیش، کتر!» «نه، دکتر نه، فقط بریم بیرون۱» و لی بلافاصله نیامدیم بیرون. چمن را دورزدیم، رفتیم آنور. و همهجا بحث بود. بحثهای داغ، با دهها مباحثه کننده، ازهررقم. ابراهیم آقا باز همان آدم قدیمی شد. می گفت: «دانشگاه شده هایدپارك» مرتضی يرسيد: «ها يديارك كجاست؟» ابراهيم آقا گفت: «يك جايي تولندن هست كه هرکس هرچهدنش خواست، میرود آنجاومی گوید، و دولت کاری به کارش ندارد.» مرتضى حرفي نزد. مردم خوشحال مي نمود ند.رفتيم بالأتر، تا جلو

دانشکدهٔ ادبیات، و بعد مرتضی گفت: «بدجوری گرسنه ام شده ای و برگشتیم، رفتيم پايين. ولي آهسته ميرفتيم. كاهي مي ايستاديم و گيوش مي داديم. بحثها بههمان داغی ضلع غربی چمن بود. ابراهیم آقا گفت: «عجبجاییا نفس جوان چه نفس دلنشینی استا» مرتضی گفت: «می دانید باید نصیری راکجا محاکمه می کردند؟ درست همین جا که من وایستادم!» روبروی در ورودی بزرگ دانشگاه، رو بهخیابان و کتا بفروشیها، و بشت به چمن دانشگاه، ایستاده بود. ابر اهیم آقا گفت: «بیابریم با با ا تو هم حوصله داری ۱ چهفرق می کرد؟ طرف را باید محاکمه می کردند و می کشتندش. خیلی از ساواکیها را تو شهرستانها به درخت آویختند. لخت و عدور. مگر فرق می کند؟ اصلات می دانید نظر من چیه؟ مر گئ یك چیز اجتناب نا بذیری است.» من گفتم: «از کرامات شیخ ما چهعجب پنجه را باذکرد و گفت وجب ۱» ابراهیم آفا غشغش خندید. رفتیم، نشستیم تسو سلف سرویس جلو دانشگاه، وغذا خورديم. من ترسيدم ابراهيم آقا به محض خوردن غنذا، بالابياورد. وليحالش خوب بود. بااشتها غذا خورد. ووقتى بيرون آمديم، كتا بفروشيها بسته بودند، ولي بساطيها پركتابهاي جديد بودند. بحث اينجاهـا هم بود. و ابراهیم آقا بیست سی تایی کتاب خرید: «حالاکه آمدیم اینجا، کتا بهای ششماه آیندهام را میخرم. » برای احمد، چندتا پوستر خرید، ازهمه رقم. مرتضى نحداحا فظى كرد، سوار اتويوس شد، دفت. ابراهيم آقا نشست پشت فرمان. آمديم خانه،

در یکی دو روز بعد، وقایع به سرعت پیش دفت. ولی دیگر حال استفراغ به ابراهیم آقا دست نداد. شاید حاجی جبار کاملاً حق داشت که اجازه نمی داد رقیه خسانم و پسرش از خانه بیرون بروند. لابد احساس می کرد اگر رقبه خانم با مرد غریبه ای دیده می شسد، در تنظیم شکایشی که قرار بود بزودی از برادر حاجی گلاب بشود، مشکلی پیش می آمد. دوشن نبود به چه دلیل حاجی گلاب نخواسته بود به جمای حاجی جبار، ابراهیم آقا

را وصی خودکند. تردیدی نبودکه ابراهیم آقا می توانست در همان چندروز اول برادر حاجی گلاب را از آن خانه بیرون کند و صاحب اصلی خانه را به آن بازگرداند. در مفز حاجی جبار چه می گذشت ؟ درصور تیکه حاجی۔ جبار می خواست، می توانست زودتر از هرآدم دیگری در محل، حتی زودتر از ابراهیم آقا،حق رقیه خانم را بگیرد و به او بدهد. کافی بود دو سه نفر اذآدمهایش دا بهسراغ برادر حاجی گلاب بفرستد. به چه دلیل حاجی جیار اقدامی نمی کرد؟ ابراهیم آقا می گفت حاجی جبار سرش شلوغ است. و مي گفت, در اولين فرصت مي جواهد با حاجي جبار صحبت کند. من اصرار می کردم که ازخانهٔ ابراهیم آقا بروم به همان آپارتمان کسوچهٔ آذرشهر. ابراهیم آقهٔ می گفت میخواهد پیش از رفتن من به خانهٔ کوچـهٔ آذرشهر مسألة من و رقیه خانم را برای همه، منجملسه حاجی جیار، روشن کند. معتقد بود باید جریان اقامهٔ شکایت برعلیه بسر ادر حاجی گلاب کش داده شود تا. عدة رقبه خانم تمام شود و الأدواج من و او صورت بگیرد. آنوقت برادل حاجی گلاب یا زنی سروکار نی داشت که پس اذ شهادت شوهرش به عقد ازدواج مردی در آمده بود که هفده هجده سال درزندان شاه خوابیده بود، وهیچ دیاد بشری نمی توانست بهچنین زنی کوچك ترین برچسب اهانت. آمیزی بزند و مال او وپسرش را بالا بکشد. من به ایراهیم آقا می گفتم من برای از دواج آمادگی ندارم. به صراحت تسمام به او می گفتم من حتی تمیدانم مرد هستم یا نه. اصلاً مرد بودن فراموشم شده. ابراهیم آقامی گفت نترس، به مو آهش یادت می آیاد.

وقتی فرنگیس خانم به منزل حاجی جبار مسی دفت، هیچ پیامی اذ رقیه خانم برای من نمی آورد. فقط می گفت از موقعی که رقیه خانم به خانهٔ حاجی جبار قدم گذاشته، میانهٔ صغرا خانم و حاجی جبار شکر آب شده، رقیه خانم بادها خواسته از خانهٔ حاجی جبار بیرون بیاید و بروددریك جای دیگر زندگی کند، ولی حاجی جبار مانع شده. اصلا معلوم نبود خود حاجی جبار حاد چه آشی برای رقیه خانم و پسرش و دارایی حاجی گلاب پخته است، ولی سؤفان من بیخو د برد، بیچاره حاجی جبار کاری نکرده بود.

حاجی جبار رو نشان نمی داد، ولی در مکالمات تلفنی، یکی دو بار به من گفت چون هوشنگ از خانهٔ وزرا خارج شده، بهتر است پیشتها د شو دکمه خانهٔ وزرا در اختیار دو ابت قرار بگیرد، و دولت خانه را موقتاً در اختیار من قرار دهد، ودرضمن آدم مورد اعتمادی را هم مسؤول حفاظت از خانه بكند. ديگر نيازي به رفتن من به خانهٔ كوچهٔ آذرشهر نميديد. ويكي دوبار پیشنها د کرد که مرتضی آن آدم مورد اعتماد باشد که مسؤولیت حفاظت از خانة وزرا بدعهدة او كذاشته شده. من پيشنها در فتن به خانة وزرا دابلافاصله دد کردم. ابر اهیم آقا هم هما نطور، قرار براین شد پذیرفتن مسؤولیت از طرف مرتضی برعهدهٔ خود او باشد، ولی من و ابسراهیم آقا و مادرش هم نظرمان دا در این مورد بگوییم . من و ابراهیم آقا با این پیشنهاد کاملا ً مخالف بوديم، مى دانستيم كه ما درش حتماً مخالفت خواهد كرد، فرنگيس خانم هم مخالف بود، ویك باركه پیش رقیه خانم رفته بود، در بسازگشت گفت رقیه خسانم می گوید مرتضی خان هر گز نباید باتو آن خانهٔ وزرا بگذارد، برایش خوش یمن نیست. من وابراهیم آقا، گرچه نداز پیشگوییهای زقیه خانم سر در می آور دیم، و نه معتقد به این قبیل پیشگوییها بودیم، معذالك بسا قبول هرگونه مسؤولیت از طرف مرتضی داجع به آن خانهٔ وزرا مخالف بوديم. اصلاً أين مسأله، اكر به من هم ارتباط داشت، بـه بيچـاره مرتضى چه ارتباطی می توانست داشته باشد؟ اگر هموشنگ از کمیتهٔ انقلاب در مى دقت، به اولين جا يى كەسرمى زد، همان خانة وزرا بود، و باكلكها يى كە بلدبود سوارکند، حتماً جان مرتضی وجانهرکس دیگری کسه مسؤولیت حفاظت اذ آن خانه دا برعهدهمی گرفت، بهخطرمی افتاد.

ولی چرا حاجی جبار چنین پیشنهادی می کرد؟

شاید حاجی جبار بوبرده بودکه امکان دادد در آینده رقیه خانم ذن من بشود. و بسا این کار مخالف بود. ولی مخالفتش را به صورت دیگری ابراز می کرد. در شرایط پیچیده، حتی ساده ترین آدمها، ذهن پیچیده ای پیدا می کنند، حاجی جبار لابد می خواست من به هر قیمتی از محل دود شوم ودیگر بین من و رقیه خانم هیچگونه دیداری صورت نگیرد. البته با در نظر

گرفتن اینکه حاجی جبار کوچکترین اطلاعی از احساسهای رقیه خانم و من نسبت به یکدیگر نداشت، هرقضاوتی که از این بابت راجیع به رفتار او می شد، غیرمنصفانه بود. ابراهیم آقا گفت: «شوهسرطرف مرده، تو او را می خواهد، دیگر حاجی جبار چکاره است؟» من فقط تعجب می کردم، مرگ حاجی گلاب نفاق عظیمی بین دوستان او ایجاد کرده بود.

بالاخره من تصميم گرفتم در اولين فرصت داجع به اين قبيل مسائل با خود حاجى جبار صحبت كنم. غرضم پيشنها د اذدواج دادن به دقيه خانم از طریق او نبود. غرضم دفع سوء تفاهمات موجود بین همه بود. تصمیم گرفتم در اولین فرصت به خانهٔ آزرشهر نقل مکان کنم، آنجا را بایگاه قرار دهم و تا موقعی کسه امکان داشت آن خانه در اختیارم باشسد، از آن استفاده کنم. وبعد تصمیم گرفتم پس از سر و سامان دادن بهوضع خودم، و روابط خودم با حاجي جبار، ابراهيم آقا، رقيه خانم، بابك پوراصلان و تهمینهٔ ناصری، به تبریز برگردم، خانهٔ پدریام را بهروشم، و برای همیشه به تهران بیایم، شغلی پیداکنم و زندگی بسیار آرام و بی در دسری را اسروع کنم. خطر هوشنگ دا به دلیل زندانی شدنش، و به دلیلآنکه حشماً جوخهٔ اعدام به سراغش مي رفت، منتفى شده مي دانستم، ابراهيم آقا با اين تصميم موافق بود، جزدر دومورد: یکی آینکه من نباید رقیه خانم را درشر ایط حاضر تنها میگذاشتم، چونکه ممکن بود هرگزنه اتفاق غیرمنتظره و شومی برای او بیفند؛ ودیگر اینکه تا افتتاح مجدد مدارسکهقرار بود روزسهشنبهصورت بگیرد، در منزل ابراهیم آفا بمانم و دربازگشایی مدرسهای که او مدیرش بود، شرکتکنم وحتی برای شاگردان مدرسه صحبت کنم. راجع بهمسألهٔ اولگفتم من مى توانم از همان خانة كوچــــة آ ذرشهر نگران مسائل مربوط به رقیه خانم باشم، ولازم نیست حثماً خانهٔ ابراهیم آقا بمانم ؛ و راجع به دومی موافقت کاملم را برای شرکت در مدرسهٔ ابراهیم آقا پذیرفتم، با این شرطکه از سخنرانی چشم پوشی شود. جسرات حسرف ددن در ملاه عام وا بكلى از دست داده بودم، حتى اكر قرار مى شد آن ملاء عام، اجتماع

شاگردان یك دبیرستان در امیریه باشد. و یا همین مباحث و قرارومدارها بود که من نامهٔ بابك بوراصلان را از کیفم در آوردم و دادم دست ابراهیم آقا نامه آقا، و گفتم که در این مورد من احتیاج به کمك دارم. ابراهیم آقا نامه را بهدفت خواند و بعد تاش کرد، داد دست من. و بعد گفت:

«یك نفر میخواهی که برود آن شماره تلفن را یادداشت کند، وبعد یك شماره تلفن هم به آن شخص ناشناس بدهد تا تو بتوانی با با بك پوراصلان در ارتباط باشی.»

«دقية أ. خوب فهميدي.»

«مر تضی چطور است؟»

«ممکن است مرتضی دا دیده باشندا»

«کی؟»

«روزی که فرشته را کشتند، مرتضی هم بــا ما بود. یادت نیست؟ تو وزر ۱۱ حــماً آدمهای هوشنگ می شناسندش.»

«شاید هوشنگ تاآن موقع اعدام شود.»

«حاجی جبار گفت وقتی هو شنگت را محاکمه می کنند، خبرم سی کند تا من بروم شهادت بدهم.»

«احمد را هم جلو زندان قصر دیدهاند.»

«وانگهی احمد قدش کوتاه است و نمی تواند شماره ها را ببیند.»

ابر اهیم آقا گفت: «حاجی گلاب مرده. به رقیه خانم دسترسی نداریم. حاجی جبار سرش شلوغ است. صغر ا خانم هم سواد ندارد. مرتضی و احماد ومن و تو را هم که می شناسند. پس می ماند فقط یك نفر: فرنگیس.»

فرنگیس خانم دا صدا زد. جدریان داگفت. قدراد بدر این شد فرنگیس خانم چادر سرش کند و فردا بعداز ظهر، سراغ آن تلفن عمومی برود، و من وابر اهیم آقا توخانه بمانیم تا اگر بابك پوراصلان تلفن کرد با او تماس برقر از کنیم. و در ضمن، فرنگیس خانم هم از بیرون تلفن کند و شماده پوراصلان را به مابدهد، تا اگر اونتوانست با ما تماس بگیرد، ما با او تماس بگیریم.

و روز بمد، صبح زود، من واجعمد و ابراهیم آقا راه افتادیم بهطرف مدرسه پدر و پسر سرحال می تمودند، خصوصاً پدر ، ابراهیم آقا به نسبت روزهای دیگر، کمی شیك كرده بود. جشمهای زاغش برق می زد، سبیلشرا باقیچی تروتمیز کرده بودا موهای اطراف سرش را خوب شانه کرده بود. ویك كلاه كیی قهودای دنگئ سرش گذاشته بود. از كوچه كه آمدیم بیرون، بچهها همه می رفتند مدرسه. این مدرسه با مدرسهٔ قبلی فرق می کرد. ماهها بود بچهها تو خیابانها بودند، و حالا، پس از پیروزی انقــلاب، پس از اعدام اولین تیمسادهای مهم شاه، پس از برقرادی سکونی نسبی در شهرها و كوچهها، مدرسه، مدرسهٔ دوران انقلاب بود. روزنامه ها نوشته بودند كهدر كتابها بايد تجديدنظر شود. ابراهيم آقا روز قبل خودش بهتنهايي بهمدرسه سر زده بود. یك عده از معلمهای مشكوك نیامده بودند. بعضی از معلمها می گفتند باید در خود مدرسه تصفیه صورت بگیرد. بایدعذر یکی ازمعلمها که ساواکی بودنش روشن بود، خواسته می شد. چندنفر ازشاگردها را باید اخراج می کردند، احمد، که خودش در مدرسهٔ پدرش درس نمی خواند، می خواست آن روز بخصوص راکنار پدرش باشد، مخصوصاً کسه من هم قرار بود در بازگشایی مدرسه شرکت کنم.

وقتی درخیابان، بهطرف مدرسه راه افتاده بودیم، پشت سرمان جمعیتی از شاگردها هم می آمد، و اینها اکثراً شاد و شنگول بودنسد، ابراهیم آقا گاهی برمی گشت و سربه سرشان می گذاشت و همه ابراهیم آقا را دوست داشتند، و بعضیها کنجکاو بودند کسه من چه کاره ام. و به احمله می گفتند مگر این دوسه ماهه دورهٔ داهنمایی دا گذرانده، که از مدرسهٔ ابتدایسی ناگهان دارد می پرد، می رود دبیرستان پدرش! یکسی از بچه ها به شوخی گفت: «پارتی دارد. آقا مدیر پارتی پسرش است.» احمد خنده اش گرفت. ابراهیم آقا گفت: «پارتی دارد گفت: «پارتی دارد. آقا مدیر پارتی پسرش است.» احمد خنده اش گرفت. خنده داری گرفت: بچه ها همه خندیدند. گویا بااین حالت ابراهیم آقا آشنایی خنده داری گرفت. بود.

ولى بيش از آنكه برسيم به مدرسه، ابراهيم آقا دفت تو گلفروشي.

ما هم رفتیم تو. دوسه تا از بچه ها هم که هنوز سر به سراحمد می گذاشتند، آمدند تو. اینها گاهی به احمد می گفتند: «عمویت چرا این جوری است ا»وغرضشان از عمو من بودم. و با این جملاتشان دوباره مرا بسه یاد عبدالله خان می انداختند و آن رفتن و زیر آفتساب نشستن و زور زدن به منظور فراموش کردن بولی به یاد آوردن. چند وقت بود سرخان عبدالله خان نرفته بودم؟

ابر اهیم آقا یك حلقه گل بسیار بزرگ خرید. مثل حلقه گلهایی كه پس از بازگشت پیروزمندانهٔ یك تیم ورزشی، در قرودگاه، دور گردن تك تك ورزشكارها می انداختند. از گلفروشی كه آمدیم بیرون، تعداد بیشماری از شاگردها منتظر بودند. و داه كه افتادیم، شاید به دلیل حلقه گل گنده، همه را بهسوی خود جلب كردیم. دفتیم تو مدرسه. و غلغله بود، یك عده شعار می دادند. یك عده از كارهایی كه در انقلاب كرده می دادند. یك عده از كارهایی كه در انقلاب كرده بودند، حرف می زدند. دیسوارها را شعارهایی از هسر دقم پوشانده بود. فتو كهی فوق العادهٔ روزنامه های جمعه دا گرفته بودند و كنار شعارها، دوی دیوارها چسبانده بودند. زیر یكی از عكسهای نصیری بر روی صندلی، به خط خوش نستعلیق، نوشته شده بود: داشت عباسقلی خان پسری پسر بی ادب و خوش نستعلیق، نوشته شده بود: داشت عباسقلی خان پسری پسر بی ادب و بی هنری. و از پشت درها و پنجره های بسته، همهمه و غلغلهٔ بیرون به داخل ا تاق مدیر نفوذ می كرد. زنگ زدند. همه دفتیم پایین. بچه ها داشتند صف می سمته، لحظات هیجان انگیزی بود.

ابراهیم آقا کپی اش را برداشته بود، داده بود دست احمد، ایستاده بود پشت میکروفون. من دوسه قدم عقب تر ایستاده بودم، و معلمها هم پشت سر ما، دوی پله ها ایستاده بودند. حلقهٔ گل دست کسی بود که بعنوان ناظم به من معرفی شده بود. ابراهیم آقا چند کلمه ای دربادهٔ انقلاب گفت و بعد معنویات پیام امام دا که داجع بدبازگشایی مدارس بود، برای شاگردان توضیح داد و بعد از یکی از شاگردان بنام فرامرز باغبانی خواست که جلو بیاید. شاگرد قد کو تاهی از یکی از صفها جدا شد و جلوتر آمد و دربرابر میکروفون، پشت به صفها، ایستاد. ابراهیم آقا به ناظم اشاره کرد که جلوبیاید،

ناظم رفت و حلقهٔ گل دا داد دست ابراهیم آفا و عقب کشید. ابراهیم آقا از پشت میکروفون گفت:

هفر ژندان عزیزم: شما همه بهمن باغبانی دا بهیاد دارید. او یکی از لایقترین فرزندان کشورمان بود. اووبرادرش فرامرز، که حالا در برابرما ایستاده، در گرفتن یکی از بزرگترین شکنجه گاههای تاریخ، ازدل و جان مبارزه کردند. کوششهای این دو برادر در گشودن درهای کمیتهٔ مشترك ضدت خرابکاری رژیم منحوس شاه هرگز از یادها فراموش نخواهد شد. بهمن عزیز که در تمام صحنههای انقلاب شرکت کدرده بود، هنگسام فتح این قلعهٔ مستحکم و تاریك جان خود را از دست داد وبهشهدای بزرگ آزادی کشورمان پیوست. اینك روح او نساظر بر پیروزی انقلاب است. ولی ما خوشحالیم که برادر کوچکتر او زنده ودرمیان ماست.او نیز درهمهٔ صحنهها در کنار برادرش بود. وقتی که برادرش دا از پشت بام کمیته با تفنگ دور بین دار زدند، او مسلسل برادرش را به دست گرفت و به کمك سایر جوانان همین مسدرسه، مدارس دیگر و دانشگاههسا و مردم قهرمان ما، دروازههای کمیته را به روی ملت ایران گشود. بهیاد بهمن شجاع وشهید. به یاد همهٔ شهدای درخون خفتهٔ انقلاب، به یاسی خدمات فراموذ به انقلاب، وبه پاس خدمات شما فرژندان عزیز به انقلاب، من از طرف اولیاء مدرسه و ادارهٔ آموزش و پرورش استان تهران، این حلقه گل دا بهدور گردن فرامرذ می اندازم. گزارش جانفشانیهای شمسا عربیزان به مقامات محترم انقلاب تقدیم خواهد شد و در روز نسامههای کشور نیز مشروح آن چاپ.خواهد شد.»

ایراهیم آقا جلو رفت و خلقه گل را انداخت دور گردن فرامر دیاغیانی وخم شد، صورت او را بوسید. فرامرذ باغیانسی کمی دستهاچه می نمود، به قیافه اش نمی خورد که در گرفتن کمیتهٔ مشترك ضدخر ایکاری کار مهمی انجام داده باشد. عجیب ریزه میزه نبود، واگر من ندیده بودم چه آدمهایی چه کارهایی در جریان آن سه چهارشب و دوز حول و حوش بیست و دوی بهمن کردند، باورم نمی شد که فرامرز باغیانی کاری کرده باشد. بالا خره او دودئی

و تردید را پشت سر گذاشت، برگشت، دفت سرجایش ایستاد.

ابراهیم آقا دوباره رفت پشت میکروفون، وگفت: «من میخواهم یك نفر را هم به شما معرفی کنم، که اینجاکنار من ایستاده. ولی چون او انسان متواضعی است و حاضر نیست در برابر شما از تجربیات زندان هفده هجده سالداش حرف بزند، وقتی شما سرکلاسها تان رفتید، من اورا به تك تك کلاسها می آورم تا شما از نزدیك با او آشنا شوید. از حالا به فکر سؤال هایی باشید که می خواهید از او بکنید. او دربارهٔ زندانهای رژیم شاه همه چیز را می داند و فکر می کنم بسیار خوشحال شبو د که به سؤالهای شما جواب بدهد. مسألهٔ دیگری که من می خواهم این است کسه مبصر یا مسؤول هرکسدام از کلاسها همین الان با یك سرشماری کوچك و فوری گزارشی از زخمیها و احیاناً شهدای هرکدام از کلاسها تهیه کند. چون من می خواهم اسامی آنها را هم از پشت این میکروفون اعلام بکنم. خواهش می کنم همین الآن این گزارش را تهیه کنید و بیارید پیش من.»

ابراهیم آقا این را گفت و از پشت میکروفون دور شد. صفهای منظم بههم خورده بود، و تقریباً هریك از صفها بهصورت دایرهای در آمده بود، تهیهٔ گزارش به جای آنکسه چند دقیقه طول بکشد، بیش از نیمساعت طول کشید. ابراهیم آقا بی قراری خود را نشان داد. به ناظم اشاره کرد که از بشت میکروفون گزارشها را بخواند. ناظم ساعتش دا نگاه کرد. انگادمی خواست مطمئن شود که وقت زنگ کلاسها شده، بعد رفت پشت میکروفون وازمدؤولان کلاسها خواست که گزارشها را بیاورند. شاگردها گزارشها را آوردند، به ابراهیم آقا پشت میکروفون قراد گرفت: هنوز به گزارشها نگاه کرده بود. گفت: « یك یك گزارشها را برای اطلاع شما می خوانم.» و نگاه کرد به گزارشها. ما صور تش را نمی برای اطلاع شما می خوانم.» و نگاه کرد به گزارشها. ما صور تش را نمی کلاس به کلاس تنظیم بکند و بعد بخوانسد. ولی طولش می داد. ما فقط صور تهای بهتزدهٔ شاگردهارا می دیدیم. داشتند مدیرشان را تماشامی کردند، و بعد چند نقر از صفهای نزدیك تر گفتند « آقای مدیرا آقای مدیر! آقای مدیر!

و ناگهان صدای گریهٔ ابر اهیم آقا از پشت میکروفون بلند شد. انگار منتظر همین عبارت بچهها بود تاگریه سردهد. گریهاش در سراسر مدرسه پخش شد. ابر اهیم آقا بر گشت طرف من. صور تش منقیض شده بود. جوری هم آمده بود که ترحم انگیز بود. و ناگهان سنواقعی اش را نشان می داد. گفت: «حسین آقا، این همه شهیدا و همه شانگل سرسبد مدرسه!» همین جملات هم از میکروفون پخش شد. عده ای از بچهها زدند زیر گریه. ناظم دستش را از میکروفون پخش شد. عده ای از بچهها زدند زیر گریه. ناظم دستش را کشاندم آوردمش طرف پلهها و گفتم بنشیند. معلمها و شاگردها جمع شدند اطراف سر ما. ابر اهیم آقا گفت: «این همه! چطور مدرسهٔ ما این همه شهید داده!» و بعد کاغذه از اگسرفت طرف ناظم: «نگاه کن! غریبی، فرساد، اداده!» و بعد کاغذه از اگسرفت طرف ناظم: «نگاه کن! غریبی، فرساد، کزارشها خواند. ناظم حالا دیگر دست از بالای چشمهایش برداشته بود بی دودرواسی گریه می کرد. ابر اهیم آقا گفت: « به بچهها بگو کلاسها تعطیل است! میریم بهشت زهرا، سرخاك این بچهها!»

و دوباره بهشت زهرا پیش روی من بود. من و ابراهیم آقا و احملا و ناظم تو ماشین یکی از دبیرها نشسته بودیم. و ابراهیم آقا در تمام مدت گریه می کرد. گاهی مکث می کرد. اب می گزید، بیرون را تماشا می کرد، ناظم و دبیر گریه نمی کردند. احمد هم گریه نمی کرد. من هم فکر می کردم ابر اهیم آقا زیادی گریه می کند. تسکینش می دادیم. سکوت می کدرد، لب می گزید، ولی لحظه ای بعد که نگاهش می کردیم، اشك پهنای صورتش را پوشانده بود. یا دستمال صورتش را پاك می کرد. دوباره سکوت می کرد، و بیرون را تماشا می کرد. حتماً قادر نبود از پشت حبابهای اشك، فورتهای آدمها، شکلهای ماشینها و مسیرهای خیابانها را ببیند. و حتماً با وضمی کده داشت نمی توانست قبرها و سنگ قبرها را هم تشخیص دهد، وضمی کده داشت نمی توانست قبرها و سنگ قبرها را هم تشخیص دهد، درحال نوسان، با تعداد بی شماری سایهٔ محوولهٔ زنده و گریزان، در بر ابرش درحال نوسان، با تعداد بی شماری سایهٔ محوولهٔ زنده و گریزان، در بر ابرش درحال نوسان، با تعداد بی شماری سایهٔ محوولهٔ زنده و گریزان، در بر ابرش ایستاده بود. و پیاده که شدیم، ابراهیم آقا چنان مصیبت زده می نمود که انگار

برادرها، خواهرها، پدر ومادر، و زن و بچهاش رایکجا وناگهان ازدست داده است. و حالا ابراهیم آقاقبرها دا عوضی می گرفت، می خواست سر هر کدام از قبرها بایسند و اشك بریزد. گمان می کرد همهٔ مردگان بهشت. زهرا شاگردان سابق او بودند و همه در انقلاب شهید شدهاند. عدهای از بچههاکه زودتر از ما رسیده بودند، می گفتند: «آقا از اینور، ازآنورنه.» و مى رفتيم . و شايد بيش از يك ساعت طول كشيد تا برسيم به قطعهٔ شهدا. ولى قبر همهٔ بچهها را پيدا نكرديم. ناظم مي گفت: «شايد بعضيهاشان دا تو قطعه های دیگر دفن کردند.» یکی از بچه ها گفت: «پزشکی قانونی پر جنازه است. یك عدمشان همسنوسال شهدای مدرسهٔ ما هستند.» ناظم گفت: «تواز کجا می دا نی ۱ ﷺ گردگفت: «آنجا خودمان جنازه بردیم، آفا.» و بعد، من دیگر باید ابر اهیم آقا را بلند می کردم: «ابر اهیم آنسا، قوی باش، درست نیست جلو بچهها.» ولی ابراهیم آقا تو این عوالم نبود. غروز و تواضع و منطق و ضعف و قدرت و این قبیل حرفها سرش نمی شد. ﴿بایا کور میشوی! این بچهها تورا لازم دارند!» و بعد راه افتادیم، توهمان ماشین، وبههمان روال سابق، وبرگشتیم. ابراهیم آقا سکوت می کرد، ولی نقط چنددقیقهای. لب می گزید، و بهجای آنکه با لب گزیدن برخود مسلط شود، اشك می ریخت. حدود ساعت سه بودکه بسیدیم خانه. احمد زنگ زد، وقتی جوابی نشنید، دست کر د تو جیب با باش و کلیدر ا در آور د، در را باز کر د، رفتیم آو، کسی توخانه نبود. حتماً فرنگیسخانم رفته بود دنبال مأموریتی که من وابراهیم آقا به او محول کرده بودیم. احمد مضطرب بود، ناظم هم با ما آمده بود. و دستپاچه به نظر می آمد، و برخلاف ناظمهای دیگر، خیلی کمرو و دست وپا چلفنی بود. ابراهیم آقاگفت: «مرا ببرید تو اتاق مادرم.» من گفتم: «برای چى؟» گفت: «من مى خواهم برم آنجا. آنجا بهتر است. من آنجا راجت ترم. میخواهم بهمادرم نزدیك تو باشم.» و گریسه می كرد: «بچه نشوانسو مدیر مدرسهای به آن گندگی هستی. ده دوازده نفر از مدرسهات شهید شدند. این افتخار بزرگی است. ولی بیین، تو خودت با مسلسل و کوکتیل بیش از بیست تا گاردی کشتی.» گفت: «اینها اصلاً، مهم نیست. مرا ببرید تو اتاق ما درم. خواهش می کنم.» با ناظم بازوهایش را از طرفین گرفتیم، بردیمش بالا. اتاق مادرش کاملا تمیز بود. ابراهیم آقا پالتویش را در آورد، کلاهش را برداشت، کتش را در آورد. با همان شلوار وپولیور یشمی اش دان کشید روی تخت مادرش، و بعد گفت: «شما برید، من اینجا راحتم،» من گفتم، «قول بده که دیگر گریه نکنی!» «قول می دهم،» و آمدیم پایین. ناظم خدار حافظی کرد، رفت. من و احمد رفتیم تو اتاق نشیمن، نشستیم، ولی صدای گریه اش باند بود.

احمدگفت: «فكرمي كنيد با بام حالش خوب مي شودا»

«با بات چیزیش نیست.»

«چرا این قدر گریه می کند؟»

«تحت فشار است. خیلی هم تحت فشار است.»

«پس چرا شما گریه نمی کنید؟»

«من آن بچهها را نمی شناختم. بابات می شناخت،»

«روز جمعه چرا حالش بهم خورد؟»

گفتم: «بعد كه حا اش كاملاً خوب شد. »

«امروز به چند رو قریش ربطی ندارد؟»

چه قدرباهوش شده بود! تو ذهن خود من هم امروز به چند دوزقبل، و همهٔ روزهایی که در طول ماه بهمن برما گذشته بود، مربوط بود. گفتم؛ «روزها همه بههم مربوط هستند.» احمد نگاهم کرد، باورش نمی شد که من جوابی این همه صربالا داده باشم.

تلفن زنگ زد. فرنگیسخانم بود. گفت: «حسین آقا، شماره تلغن را بنویسید، گرفتم.»

من شماره تلفن را نوشتم. بعدگفتم: لاشما هرچه نرودتر بیایید خانه.» «چیزی شده؟»

«اعصاب ابراهیم آقا خرد شده، از بچههای مدرسه چند نفر شهید شدند. ایراهیم آفا ناراحت شده،»

«من همين الان آمدم.»

احمدکهکنارم ایستاده بود، گفت: «شماره تلفنکید؟» «هنوز دقیقاً نسیدانم، فکر میکئم شماره تلفن دوست تهمینهٔ ناصری باشد.»

«پس دارید پیداش می کنید.»

«آره، داریم پیداش می کنیم. تو هم خیلی کمك كردى.»

میخواستم ناراحتی پدرش را موقتاً فراموش کند.

تلفن دوباره زنگ زد.گوشی را برداشتم: «الو.»

حاجی جبار بود. گفت: «رقیه خانم رفته. بچه را هم برداشته، رفته.

معلوم نیست کجاست. آنجا نیامده؟»

صدایش می لرزید

«نه، اینجا نیامده.»

«فرنگیسخانم ازش خبر ندارد؟»

«فر نگیسخانم خانه نیست.»

«ابراهیم آقا چطور؟»

«ابراهیم آقا تو مدرسه خیلی ناراحت شد. عدهای از بهترین شاگرد. های مدرسه شهید شده اند.»

«حالا دارد جه کار می کند؟»

«رفته تو اتاق مادرش دراز کشیده. گریه می کند. نمی تو انی بیایی، سری بهش بزنی؟»

گفت: «اپنجا تو کمیته گرفتاری خیلی زیاداست. اگر تو انستم، می آیم.» ولی مثل اینکه حاجی جبار شدید آنگر آن مسأله ای بود که به خاطرش تلفن کرده بود: «فکر می کنی رقیه خانم کجا رفته؟»

«من عقلم قد نمی دهد، حاجی. فکر می کردم او در دنیا فقط دوجا دارد، یکی خانهٔ تو، دیگری خانهٔ ابراهیم آقا.»

«خانهٔ دیگری درکار نیست؟»

«من که نمی دانم.» و بعد یا دم آمد که قرار است به من تلفی کنند. گفتم: «حاجی، من منظر تلفن هستم. اگر توانستی اینجا سری بزن.»

گفت: «حال هوشنگ را نمی برسی؟»

«وضمش چطور است؟»

«اخیراً ندیدمش، میدانم که نشسته تو یکی از اتاقها. پروندهاش را

داریم تکمیل می کنیم.»

«خوب! خداحا فظ.»

و گوشی دا گذاشتم. تلفن دوباره زنگ زد، گوشی را دوباره برداشتم:

«الو، بفرماييد.»

«ببخشید، آنجا کجاست؟»

لهجه ترکی بود.

«شماکجا را میخواهید؟باکیکاردارید؟»

«حسين آقا؟»

«بله!»

وشروع کرد تند تند ترکی حرف زدن. خود با بك پور اصلان بود. پس تماس گرفته شد!

«من هم میخواستم بهشما تلفنکتم. و لی یك نفر تلفنکرده بود، نمی توانستم قطعکنم.»

« تو میدان فردوسی، دست چپ، به طرف دانشگاه یك كافه قنادى

هست. اسمش «فياما »ست. نيم ساعت ديگر من آنجا منتظر شما هستم.»

«من امشب نمى ثوائم بيايم. دوستم ابراهيم آقا مريض است.»

«باید بیایید،»

«تهمینه هم می آید؟»

«قوار است بريم پيشش. حالا توجلسه است.»

«من منتظرزن ابراهیم آقا می شوم که برگردد خانه. کسی که توتلفن

عمومی بود، ذن ابر اهیم آقا بود.»

« بس یك ساعت دیگر،»

«خیلی خوب، ولی شب نمی توانم بمانم.»

«چرا؟»

«ابر اهیم آقا حالش خوش نیست. من باید پیش این خانواده باشم. می آیم می بینمنان، قرار بعدی را می گذاریم، من برمی گردم اینجا.» «خیلی خوب.»

گوشی را گذاشت. تلفن کردم بهمادرزن ابراهبم آقا، وجریان را گفتم، گفت به محض اینکه مرتضی آمد خانه، راهی می شویم، می آیبم آنور.»

و رفتیم بالا. ابر اهیم آقاساکت بود. پشتش به من بودورویش به دیوار. اگرخواب بود، نباید بیدارش می کردم. حتماً پس از آنکه بیدارمی شد بر خود تسلط پیدا می کرد. پاورچین پاورچین رفتم تواتاقم، کیفم دا برداشتم، آمدم پایین.

احمد در را بازکرده بود. منظر مادرش بود، چفدرناگهان همه تنها شده بودندا هیچ انتظار نداشتم احمد این قدر احساس تنهایی کند. درست بودکه این همه آدم مرده بودند، ولی انقلاب پیروز شده بود. و مهم همین بود. ابراهیم آقا حتما این تکته را درك می کرد. ولی آنگارچیزی از درونش برعلیه هدفهای خود او تیسام کرده بود، و داشت خود را به صورت یک گریستن مستمرمتجلی می کرد.

فرنگیسخانم وارد شد. نگران بود. به محض اینکه از تاکسی پیاده شده بود، دویده بود. حق داشت. ابراهیم آقا شوهر خوب و لایقی بود.

«جىشده؟»

«حالا حالش بهترشده، فكرمي كنم خوابيده، كارى به كارش نداشته باشيد. بگذاريد استراحت كند. من بايد برم. بابك پوراصلان منتظر من است.»

«ولى حسين آقا مرا دست ثنها نگذاريدا»

«تلفن کردم بهمادر تان. گفتند به محض اینکه مرتضی آمد، بلند می شوند می آیند اینجا. مسن خودم هم می روم، بو راصلان را می بینم، باهاش قرار بعدی را می گذارم، بعد برمی گردم.».

احمدگفت: «با با خیلی ناراحت است.» و صدایش بغض آ اود بود. منگفتم: «احمدجان،هیچ جای نگر انی نیست. اتفاقاً گریه چیز خویی

است.»

فرنگیس خانم گفت: «من می خواستم یك كلمه با شما خصوصی حرف بزنم. احمد جان، توبرو تو آشپز خانه.»

احمد رفت. فرنگیس خانم آهسته، با لحنی خاکی از توطئه و رازو رمز گفت:

«رقیهٔ خانم رفته خانهٔ شما. بچه را هم برداشته، رفته آنجا. گفت شما بدانید که او آنجاست، ولی نمی خواهد حتی ابراهیم بفهمد.»

«آخر چطور رفت آنجا؟ او که کلید نداشت!»

«داشت. کلید را من از ساك شما امروز برداشتم. مجبوربودم بردارم. بردم بهش دادم. و اوهم زفت. آنجاست.»

«من چکار کنم؟» '

«فملا سراغش تروید. گفت می خواهد از دست برادر حاجی گلاب و حاجی گلاب و حاجی گلاب دا هم نمی حاجی جبار و زنش و بچه هاش در امان باشد. مال حاجی گلاب دا هم نمی خواهد، و لی چون جایی نداشت، و فکر می کرد به هرصورت قبول می کردیداو برود آن خانه، دفت آنجا.»

«حاجی جبار اگر بفهمد، میدانید چکار می کند؟»

«رقیه خانم بیشتر به فکر صغر اخانم است.»

«عجب دنیای غریبی آست.»

فرنگیس خانم گفت: «رقیه خانم قسمت شماست. بیخود به آن خانه اد فته.»

گفتم: «حالا، دراینموقع، به فکرچهچیزهایی هستید فرنگیس خانما» ولی نِمد، ناگهان احساس کردم رقیه خانم کسی است که من نسبت به او باید. احساس مسؤولیت کنم، گفتم:

«پس بیا یَبدیك كار بكنید، بگذاریدرقیه خانم جایی برود كه هیچ احدد الناسی نتواند بیدایش كند.»

«آنجا كجاست؟»

«خانهٔ من در تبریز.»

«شما بعداً این مدأله را با خوداودرمیان بگذارید.»و بعدپرسید: «به نظر شما ابراهیم خیلی ناراحت است؟»

«صبح خیلی نازاحت بود. حالاً به گمانم خواب است.» «پس من می روم بالا.»

«من از بیرون تلفن می کنم. ولی شب می آیم همین جا.» «پیش رقیه خانم که نمیرید؟»

«نه. باید بیایم یا ۱براهیم آقا حرف بزنم. بدون موافقت او نمی توانم کاری بکنم.»

«ولی قرار بود حتی به او هم مسأله را تگوبید.» «اگر بهش تگویم، دوستی ابراهیم آقا رااز دست می دهم.» «خداحافظ.» «خداحافظ.»

از کوچه که بیرون آمدم، یك روز نامه خریدم. چها دنهر دیگر از فرماندهان ارتش شاه تبرباران شده بودند. عکسهای پیش از مرگشان در صفحهٔ اول چاپ شده بود. درصفحات وسط، عکسهای پس از تبربارانشان را چاپ کرده بودند. وقایع غریبی هم اتفاق افناده بود. خلبان شاه با جت اختصاصی شاه، به ایران قرار کرده بود. عرفات با سنجابی عکس انداخته بود. یك عده را به جرم تجزیه طلبی دستگیر کرده بودند. عکس شش هفت نفر زن و مرد نا پدید شده را چاپ کرده بودند، وسازمان چریکهای فدایی خلق از همهٔ مردم دعوت کرده بودکه به منظور پشتیبانی از اقدامات برحق خلق از همهٔ مردم دعوت کرده بودکه به منظور پشتیبانی از اقدامات برحق امام روز پنجشنبه از محل وزارت کشاورزی در بولوار به طرف محل اقامت امام روز پنجشنبه از محل وزارت کشاورزی در بولوار به طرف محل اقامت به امام راه پیمایی کنند. امیر انتظام، که معاون نخست وزیر دولت موقت شده بود، گفته بود اعلام استقلال کردستان نقط شایعه است. و پناهندگان سیاسی ایران در شوروی می خواستند به ایران برگردند.

تو تاكسي نمي توانستم روزنامه بخوانم، حالم بههم ميخورد. تكيه

دادم به صندلی، لحظه ای جشمهایم را بستم تا حالم جا بیاید، و ناگهان به این فکر کردم که با بك بوراصلان را که هرگز ندیده بودم باجه نشانه... هایی قرار است بشناسم: و یا او که مرا ندیده بود، چطور می توانست مرا از دیگران تمیز بدهد. ولی بعد فکر بابلئیپوراصلان از دهنم خارج شد و به یا د صورت کو چك شده و ترحمانگیزی افتادم که صبح، ابر اهیم آقا پس از دیدن تعداد و اسامی شهدای مدرسداش، دربر الرمن عرضه کرده بود. ولی خوشحال بودم که ابر اهیم آقا، پس از آن همه گریه، بالاخره خوابیده بود، یا استراحت می کرد. و وقتی از تاکسی بیاده شدم، و بی هوا به طرف کافهٔ «فياما» داه افتادم، و حتى وقتى رفتم تو كافسه، بيشتر بد ابراهيم آقا فكر می کردم تا به بایك پوراصلان. ولی به محض ورود. بایك پدوراصلان دا به یك نگاه شناختم. در تاریك روشن كنج كافه، درشت می نمود. او هم به یك نگاه مرا شناخت. چرا؟ بك ترك تبریزی، ترك تبریزی دیگر را. آن سر دنیا هم باشد، به یك نگاه مـــىشناسد. ولى در ابن مــورد بخصـوس. نشا ته هایی هم وجود داشت. او می دانست که زندان طولانی باید بر من اثری ما ندگار گذاشته باشد؛ و من از ضورت سرخ و سفید.چشمهای بیشی وسبیل فلفل نمكي تاب دادة اوبايد مي توانستم تشخيص دهم كله فقط صاحب اين قیافه می تو انست دوست نزدیك گرگ اجنبی کش بوده باشد. با وجود این وقتی او بلند شد، از خود من، فقط یکسی دوسانتی بلندنر بود. شاید، خلت اینکه صورت اورا می شد از همهٔ صورتهای دیگر جداکرد و کنارگذاشت، این بود که چیزی ابتدایی، بیش از حد طبیعی. و حتی تاحدی اساطیری. درصورتش موج می ذد. انگار جهت زندگی او از سالها پیش تعیین شده بود، و او بدون اینکه نیازی به فکر کردن و تصمیم گرفتن داشته باشد، بر روی آن خط تعیین شده، از همان آغاز قدم گذاشته است و حرکت می کند، و هیچ چیز نمی تواند سانع حرکت او روی آن نحط سر نوشت ما شد.

از همان لحظهٔ اول خودمانی حرفزدیم. بلافاصله پس از چهاد پنج دقیقهٔ اول به این فکر اِفتادم که چهقدر او و من و ابراهیم آقا شی تو انستیم

دوستان خوبی باشیم. او از من مسنتر بود، ولی من مسنتر می نمودم. سنو سال ابراهیم آقا بود. مثل دها تینی بود که هنگام شخم زدن زمین، ناگهان وحی بر او نازل شده باشد و به او دستورداده باشند که از رودخانه ای بگذرد، از کوهی بالابرود و یاراه دیاری ناشناس را در پیش گیرد و مردم را به سوی راهی نو دعیت کند. ولی شاید چیزی از این قدیمی تر در وجودش بود. به دلیل اینکه به نظر می رسید به زمین نزدیك تر است تا به آسمان و در او چیزی بود که انگارمتعلق به پیش از ظهور وحی و پیدایش کتب آسمانی بود بود وقتی که جهان در پشت غبازی مرموز پنهان بود و ساختها و شكلهای اولین هنوز خهور نكرده بود ندو خطوط جغرافیایی و خطالر آس کوهها و رودها مشخص نبود ند، و او درها له رفاقتی مأنوس و ناخود آگاه با سایر پدیدها و رازهای نبود ند، و او درها له رفاقتی مأنوس و ناخود آگاه با سایر پدیدها و رازهای ولی به رغم این بعد زمانی عجیبی کسه با لحظهٔ حاضر به ذهن من منبادر می کرد، به نحوی غرب به آدم نزدیك بود؛ به طوری که می شد به آسانی از و همهٔ سؤالهای بچگانهٔ عالم را کرد و حتی سر به سرش گذاشت و خندید. و اوقعهٔ تو زبان گرگهای عالم را بلدی؟»

«نه، کی همچه حرفی دره؟»

«در تبریز شایع بود.»

«من فقط گرگے اجنبی کش را دیدم. هنوز هم می بینمش. همین. و فکر می کند.»

«اخيراً هم ديديش.»

«آره.»

«خوب، چه فهمیدی.»

«به نسبت فاصله ای کـه او از من می گیرد، من می فهمم خطری وجود دارد، یا نه.»

لايعني چي؟»

«روزی کسه سر گروهبان دیویس آن بلا آمد، گرگٹ پشت شیشهٔ ماشین نشسته بود و او را تماشا می کرد. مرا کامِلا" نادیده می گرفت. اصلا"

بهمن کاری نداشت. وقتی دیویس به من گفت برو از ده کمك بیار، وطپانچه کشید و مرا از ماشین بیرون کرد، باز هم گرگه به من کاری نداشت. وقتی من به اتفاق دها تیها برگشتم، دیویس مرده بود. ولی گرگه دیویس دا نخورده بود. می دانی که گرگ معمولی پوزهاش را فرومی کند توشکم شکارش. فرقی نمی کند شکار گوسفند باشد یا آدم. ولی اوشکم دیویس را پاره نکرده بود، سرش را از تنش جدا کرده بود، فقط اندازه یك بند انگشت از گردنما نده بود. ما خرخره دیویس را دیدیم. وقتی من با جنازه به تبریز برگشتم، همه فکر می کردند دها تیها با تبانی با من سر دیویس را بریده اند. بعد که دکتر آوردند و خرخره را معاینه کرد، گفت، مثل اینکه یك حیوان این کاردا کرده، و بعد رفتند یك دامپزشك آوردند، از تهران هم یك آمریکایی آمد. معداینه کردند، گفتند کار گوتند کارگرگ است:»

«حرف یك فاصله را زدى. منظورت چیه؟»

«من احساس کرده ام هروقت خطری مردم را تهدید می کند، گرگست بهمن نزدیك می شود. هروقت خطری تهدید نمی کند، از من دور می شود.» «حالا نزدیك است یا دور؟»

«پیشاز آنکه بیایم اینجا، دیدمش. آن دوردورها داشت جستوخیز می کرد. ولی خیلی دور بود. البته این را هم درنظر بگیر که چشم من دیگر مثل سابق قوی نیست. دیروز زفتم پیش دکتر. برایم عینك نوشته.»

«تهمینهٔ ناصری هم گر که را دیده؟»

اولین باد بود کسه حرف تهمینهٔ ناصری دا پیش میکشیدم. با بک پوداصلان نگاهمکرد. عمق چشمهایش برق میزد. انگاد دربشت چشمهای میشیاش، روحی شاد لیخند میزد. گفت:

«وقتی تهمینهٔ ناصری پیش من بود، گرکت سراغ من نیامد. بهمحض اینکه تهمینهٔ ناصری رفت، یك روز صبح،در ده دوازده قسدسیام دیدمش. وقتی که تهمینهٔ ناصری با جنازهٔ ناصر برگشت، گرگ دفته بود. انگار هر وقت تهمینهٔ ناصری پیش من می آمد، نگرگ نمی آمد.»

لاشاید گرگئ تهمینهٔ ناصری را جانشین خودش می داند.»

«شايد.» و خنديد.

«کی تهمینهٔ ناصری دا میبینیم؟»

«وقتی گفتی نمی توانی امشب پیش من بمانی. من تانمن کو دم قرار را بههمذدم.»

گارسون کافه آمد و گفت که کافه دارد تعطیل می دور. حساب را دادیم، بلند شدیم، آمدیم بیرون.

پرسیدم: «تهمینهٔ ناصری مال کدام سازمان است؟»

«تمين دائم. فكر تمي كنم مال سازمان بخصوصي باشد. «

«آخرگفتی جلسه داردا»

«خودش بهمنگفت جلسه دارد. من که نمی دانم باکی جلسه دارد!»

«عجب! پس مسائلش را با تو درمیان نمی گذارد؟»

«نه! من هم سؤال نمي كنم،»

«حدس هم ازدی؟»

«همیشه چند نفر زن باهاش هستند، ولی اینکه او جهکار میکند. من خبر ندارم.»

میخواستم راجع به قیا قداش سؤال بکنم، ولی خجالت کشیدم. داشتیم می دفتیم طرفیسای دانشگاه. هوا تاریك شده بود. به جسای آنکه راجع به قیاقهٔ تهمینهٔ ناصری از او سؤالی بکنم، جریان نامدای را که تهمینهٔ ناصری به وسیلهٔ آن جوان میدان محسنی برایم فرستاده بود، تعریف کردم. با بکت بوراصلا باورش نمی شد که من در پزشکی قانونی با جنازهٔ آن جوان روبرو شده باشم و نامهٔ تهمینه تاصری پس از مرگئ آن جوان بددست من رسیده باشد. حالا می فهمید که پشت سر اوهم، وقایعی اتفاق می افتاد که قرار بود بهدا بر او اثر عاطفی عمیهی بگذارد.

«پس بیجاده تیر خورده بودا»

«من جای تیر را ندیدم. شاید از پشت تیرخورده بود. من آذروبرو جای گلوله را ندیدم.»

«شاید هوشنگت کلکش را کنده.»

«بعید نیست.»

«موقعی کسه آمد پیش ما، حاضر نبود اسمش را بگوید. مثل اینکه عضو یکی از سازمانها بود. ولی نگفت کسدام سازمان. تهمینه بهش گفت بالاخره تو باید یكاسمی داشته باشی. گفت ندارم. تهمینه گفت خودت یك اسم انتخاب کن. می دانی چی گفت؟ گفت حالا کسه اسم شما تهمینه است، من هم اسمم را می گذارم سهراب.»

«سهراب؟»

«Tca.»

خوابی راکه جلوزندان قصر، وقتی که پس از چهار نعل دویدن به دنبال آن جوان و نشستن و تکیه دادن به دیــواد دیده بودم، برای بابک پوراصلان تعریف کردم، درواقع خواب نبود. نوعی دؤیا بودکه دربیداری، در آن حال هذیانی، برمن ظاهر شده بود.

«بهشگفتی که تو خواب رستم و مهراب رادیدی؟»

«یادم نیست. شاید هم گفته باشم. ولی نه، تصور نمی کنم بهش گفته باشم.»

«به هرطریق، آن یکی دو بارکه ما دیدیمش، به پیشنها دخودش سهراب صداش می کردیم،»

«عجیب است ا شاید در تمام مدتی کسه من در عالم بیهوشی خواب دستم و سهراب و بقیهٔ ماجراهسای زندگی رستم را می دیسدم، او در عالم هوشیاری همان خواب دا می دید، منتها بیشتر زندگی سهراب دا.»

«خیالاتی نشو، حسین، به این دلیل اسمش را سهراب گذاشت که داشت با تهمینه حرف می زد. خیلی از جوانها هستند که می خواهندجای پسر تهمینه را بگیرند.»

«در نامهٔ تهمینه هم اشاره به ناصر هست. وقتی کسه از همین جوان، یعنی سهراب، حرف می زند، می گوید او بی شباهت به ناصر نیست،»

«قیافتاً هیچ شباهتی به هم نداشتند. ناص واقعاً جوان ذیبایی بود. قیافهٔ ترکمنها را داشت. شکل بودا یود. منتها شکل جرانیش. ولی سهراب شکل

فارسها بود.»

«می دانی با بك خـان، آن جوان با انتخاب اسم سهراب، پیش بینی مرگش را می كرد.»

«نه دیگر، این شوخی است. بهتر است دهمایش کنیم، از خودت تمریف کن، میخواهم همه چیز را بشنوم.»

ومن همه چیز را تعریف کردم. از همان اول اول تا آخر آخر. فقط وسطها، یك باد رفتم از تلفن عمومی تلفن کردم به منزل ابراهیم آقا.

فرنگیس خانم گفت ابراهیم آقا هنوزخواب است ومرتضی ومادرش هم آنجا هستند فر بعد مرتضی گوشی راگرفت:

«wky.»

«سلام حسین آقا، فکر نمی کنم چیز مهمی باشد، مهم تر از آن جریان دقیه خانم است که گذاشته، دفته، حاجی جبار تلفن کرد، با من صحبت کرد، گفت اگرد قیه خانم پیداش نشود، برادر حاجی گلاب شایعات عجیب وغریبی راجع بهش داه می انداز دو آنوقت گرفتن مال این زن و بچه از دست برادره مشکل تر می شود، شما چه فکر می کنید؟»

«من که عقلم قد نمی دهد.»

«داجع به خانهٔ وزرا هم با من صحبت کرد. اصرار داشت که شما و من بریم آنجا بمانیم.»

لامن گفتم كه.من نمي توانم.»

«من گفتم حاضرم موقتاً این کار را بکنم، ولی باید راجع بهضیه تصمیم جدی بگیرند.»

«به نظر من تو هم دخالت نکن. مگر یادت نیست شبی که آنجا بودیم، رقیه خانم اصرار کرد تو از آن خسانه بری بیرون، و دیگر پایت را آنجا نگذادی.»

«این خرافات راباور می کنید، حسین آقاً؟»

«باور نمی کنم، ولی فکر نمی کنم بود و نبود آن خانه در سرنوشت هوشنگی، یاسر نوشت من و امثال من. تأثیری داشته باشد،»

«حالاکه هوشنگ آن توست. و هیچ خطری نه شما دا تهدید می کند و نه کسی را که می رود تو آن خانه بماند.»

«ولی تنهایی این کار را نکن. اگــر دفتی، یك نفر دیگر را هم با خودت ببر.»

«راستی، پدرو مادر حسن، روز جمعه تو خانهشان منتظر مـــا هستند. شیماکه آن روزکاری ندارید؟»

«نه. مى آيم خانة شماء ميريم ديدنشان.»

«کار دیگری ندارید؟»

«من با بابك بور اصلان هستم.»

«فكركردم دفتيد پيش تهمينهٔ ناصري.»

ند. امشب به علت ابراهیم آقا برنامه بهم خورد. من بعداً می آیم خاند. می خواهم با ابراهیم آقا صحبت کنم.»

«پس کی تهمینهٔ ناصری را می بینیدای»

«فرداپس فردا، قراد است ترتیبش را بابك پوداصلان بدهد، خوب، قربان تو.»

«خداجا فظ.»

برگشتم پیش بابك. و اینبار جریان دقیه خانم، خانهٔ وزرا، حال و هوای ذهنی مرتضی و مادرش، وماجراهای دیگر دا تمریف کردم، و آخرسر گفتم:

«فردا میرم رقیه خانم و بچه اش را می فرستم تبریز، عده اش که تمام شد، عقدش می کنم.»

«چرا بعدا نمی آیید پای سبلان، پیش من زندگی بکنید؟»

لادیگر آن موقع تنها نخواهم بود. مسؤولیت زن و بچه دالام، باید

کاری برای خودم دست و باکنم.»

«مى ترانى مترجم بشوى.»

«?, 5=»

«آره. مثل من. من مترجم گرگ اجنبی کش هستم. تهمترجم گروههان

ديريس.»

«ولی من افتخار آشنایی با گرگے اجنبی کش را ندارم؟ مترجمی هم برای هفت پشتم کانی بوده.»

«مى ترانى همين جا به كمك تهدينه كارى پيداكنى.» «مئلا عدكارى؟»

«از این کارهای معمولی. کتابداری، روز نامه نگاری، معلمی.»

«اول باید تهمینه را ببینم. کی می بینمش؟»

«گفتی رقیه خانم راکی راه می اندازی طرفهای تبریز؟»

«فردا داهش می اندازم.»

«حالا نمیخواهی بری باهاش صحبت کنی؟»

«نه. باید با ابراهیم آقا مشورت کنم.»

«مثل اینکه این ابراهیم آقا خیلی آدم جالبی است؟»

«خيلى.»

«می توانم ببینمش؟»

«معلوم است!»

«کی؟»

«هروةت دلت بخواهد.»

«همين حالا.»

برگشتم، نگاهش کردم. کنجکاوی یك آدم معمولی را نداشت.

«چرا این قدر کنجکاوی، بابك خان؟»

«نمی دانم. آدمها برایم جالب هستند. حوادث زندگی تهمینه، زندگی تو، زندگی تهمینه، زندگی تو، زندگی آدمهای مربوط به شما، زندگی آمریکاییهایی که ایران بودند، ایرانیهایی که در دفتند و درمیروند، زندگی هوشنگ، حوادث زندگی او، برایم، حتی از زندگی خودم جالب تر هستند. حالا ممکن است فکر کنی من خل شدم. نشستن و زندگی کردن در پای سبلان ممکن است خلم کرده باشد، ولی در طول این بیست سال گذشته همهاش به این آدمها ومسائلشان فکر کرده ام. شادان، زنش، گماشته هاش، همین تهمینه، کسی که می خواست فکر کرده ام. شادان، زنش، گماشته هاش، همین تهمینه، کسی که می خواست

بگیردشدهمان افسر آمریکایی دمعشوق تهمینه، پسرش، پدر معشوق تهمینه، بخصوص زندگی تو. اینها بخشهای زندگی من هستند. به تو نگفتم، من و تهمینه هم می دانیم که هو شنگ بازداشت شده، من چهار پنج روزاست سعی می کنم هو شنگ را ببینم. به کمیتهٔ انقلاب مراجعه کردم. گفتم می خواهم با هو شنگ شجاعی مراغی مصاحبه بکنم. قول داده اند تر تبیش را بدهند. غرض من قهمیدن معنی زندگی این آدمهاست.»

داشتیم می دفتیم به طرف جنوب شهر، بابك پوداصلان طودی مشغول صحبت دربارهٔ حوادث زندگی آدمهای دیگر بود که نمی دانست من جهت را عوض کردهام. تو تاریکی، سرکوچه های فرعی وچها دراهها، نگهبا نهای اهل محل، دفت و آمد ماشینها راکنترل می کردند. ولی کاری به عابر پیاده نداشتند. بی آنکه کسی مزاحم ما بشود و یا کارت شناسایی بخواهد، در جهان مرموز شب انقلاب پیش می دفتیم،

با بك پوراصلان گفت: «چیزی که مرا خوشحال می کند، این است که در مقطع انقلاب آدمها به طرف یکدیگر کشیده شده اند. انقلاب مثل آهند رباست. تو را به طرف تهمینه، تهمینه و مرا به طرف تسو، و لابد ما را به طرف دیگران می کشاند. تو انقلاب گمشده ها پیداشان می شود. اشخاص به عزیز انشان می رسند.»

«فراموش نکن، دوروبر من اینهمه آدم مردهاند. شکوه، ذختر حاجی جبار؛ حاجی فاطمه، مادر ابر اهیم آقا؛ حاجی گلاب، شوهر رقیه خانم؛ فرشته، دُن بد بخت بی صاحب، و فکرمی کئی این مردن تمامی دارد؟»

و نمی دانم چرا در آن لحظه وایستادم، و تمامی خوابی راکسه شب بعد از فرار شاه دیده بودم، برای او، موبه مو تجریف کردم. و بعد گفتم:

«آخرمن چرا باید خواب دیده باشم که یك دختر شانزده ساله هستم، منتظر نامزدم هستم که پسر عمویم است، و وقتی او می آید، جوانی است شقه شده؟ من این خواب را اصلاً نمی فهمم.»

«خواب که معنی تدارد. و با اگر معنی داشته باشد چنان عمیق است که من و تو تمی توانیم ازش سردر آریم:» «حالاً من کاری به معنی اش ندارم. من فقط می خواهم بفهمم چرا این خواب سراغ من می آید، ولسی مثلاً سراغ ابراهیم آقا، یسا حاجی گلاب نمی رود. چرا تو این خواب را نمی بینی؟»

«اولاً از کجا میدانی که ابر اهیم آقا، حاجی گلاب یا من از این خوابها تدیده ایم، ثانیاً، خواب آدم انعکاس زندگی خودش است.»

«فکر می کئی خواب شادی و علی انعکاس زندگی خود مناست؟» «نمی دانم. شاید معنی من را باید عوض کرد.»

«يمني چي؟»

«من، گاهی چیز خیلی گندهای است. مثلاً فقط من وجودگر گ اجنبی کش را تجر به کردهام. ولی گرگ اجنبی کش پیش الامن هم بوده. بههمین دلیل مفهومش از مفهوم ذندگی من خیلی بزرگ تر است.»

«یعنی فکر می کنی یك چیزگنده، مثل رابطهٔ بین شادی و علی، مــرا انتخاب کرده، یا خواب مرا انتخاب کرده، تَــا به وسیلهٔ آن با دنیا رابطه برقرار کند؟»

«جواب تو را دقیقاً نمی توانم بدهم، ولی شخصاً فکر می کنم کسه گرگ اجنبی کش از من گنده تر است و به دلایلی که برای من روشن نبست، من کوچولو و حقیر را انتخاب کرده، تسا با دیگران حرف بزند، باور کن این گرگ اگر زبان داشت، از یکی از این اقمار مصنوعی می خواست کمکش کند تا پیامش را به گوش همه برساند. در واقع من قمر مصنوعی او هستم، یک قمر مصنوعی کوچولو که قیافهٔ یک انسان را دارد، و ناطق هم هست.» دمن می خواهم به یک چیز پیش تو اعتراف کنم، خوابهای زندگی من بسیار واقعی تراز واقعیت زندگی ام بوده اند. خوابهای دیگران هم همانطور. لااقل از دید من.» لحظه ای مکث کردم و بود به زندگی حاجی فاطمه اشاره کردم و خوابی را که پیش از مرگش دیده بود و برای ما تعریف کرده بود، تعریف کرده بود، تعریف کرده بود، تعریف کرده بود، تعریف کرده بود، تعریف کردم و خوابی را که پیش از مرگش دیده بود و برای ما تعریف کرده بود، تعریف کردم و خوابی داد، بلکه جهت مرگش را هم تعیین کرد. و این رقیه خانم گساهی جهت داد، بلکه جهت مرگش را هم تعیین کرد. و این رقیه خانم گساهی

حرفها يسى مي زند كسه عين خواب است، بعضيهاش واقعيت پيدا مي كنده

بعضیها ش واقعیت پیدا نمی کند. و شاید در آینده و اقعیت پیداکند. ولی مرز بین خواب و و اقعیت برایش وجود خارجی ندارد. شاهکارزندگی اش این تصادفها یی است که مربوط به پیش بینیها یش می شود. مثل اینکه این زن زیر چادرش آینده را مخفی کرده،»

«اینها همه خیالات تست، حسین جان، همان طور که انقلاب مثل آهن. ر باست، و همهٔ آدمها را بهطرف خودش جلب می کند و نتیجه اش این می شود که آدمهای گمشده بهطرف یکدیگرجلب بشوند، حوادثی مثل مرگئ وعشق و رؤيا هم دقيقاً مثل انقلاب هستند. همه چيز بهصورت جدا از هم، وجـود دارند. چفت و بستهایی هم که این چیزها را به یکدیگر وصل بکنند،وجود دارند. مرگ، عشق، یا خوابهایی کسه آدم می بیند، ایسن چفت و بستها دا بر می دار ند و چیزهای جدا از هم را به یکدیگر وصل می کنند و یا چفت و بستهای شلرد تا گهان سفت می کنند و یا سفت شدهٔ آنها را جلومامی گذارند. آنوقت تو فکر می کنی حاجی فاطعه خواب مرگش را دیده، یا رقیه خانم آینده را زیر چادرش مخفی کرده، و می تواند حوادث را پیشاز وقوع آنها پیش بینی کند. حوادث وجود دارند. وقوع آنهما پیش بینی آنهاست، تنهما پیش بینی هم نیست؛ وقوع یك حادثه آنقدرطبیمی است که انگار قبلا اتفاق افتاده. گـاهی من یك نفر را تو خیابان می بینم، و در همان لحظه احساس می کنم که انگار اور اقبلا ٔ هم دقیقاً در همان جا دیدهام، طوری که انگار منواو، در زمینهٔ وقدوع آن دیدار، قبلا آن دیدار را یك بار هم تجربه و تمریسن كردهايم؛ يا خواب آن ديدار را ديدهايم. حتماً براى تو هم اين وضبع بيش آمده. كاهي واقعاً وقوع اين قبيل حوادث آدم را تكان مي دهد. مثل اینکه یك دست ناشناس عناصر وقایع را یك بار هم قبلاً در برابر ما چبده بوده، و حالاً قرار استآن عناصر ذا عملاً بردارد ببرد دوی صحنه، ودر برابر يك جمع تماشاچي وقوع آنرا اجراكند. مثل إينكه هر لحظه تمريني است برای لحظهٔ بعدی، یا هر وقوع تمرینی است برای وقوع بعدی آن واقعه، یا هر واقعهای از یك منبع اضلی وقوع آن واقعه، گرتمه و طـرح اصلى اش را قرض كرده، همه چيز ، ش خرافات به نظر مي آبد، ولي در واقع

خرافات حقايقي است كسه ما هنوز قادر بهبيان منطقي آنها نشدهايم. فكر می کنیم رقیه خانم اگرچیزی بگوید که در آینده درست از آب در بیاید وما بهدرستی آن اعتقاد پیداکنیم، در واقع به خرافات اعتقاد پیداکرده ایم، دل حالی کـه به نظر من، ما درواقع از امکانات به ظاهر منطقی مغزمان تجاوز کرده ایم، رفته ایم آنور این امکانات وایستاده ایم و چون هنوز نمی تو انیم آن امكانات را به طور منطقى توضيح بدهيم، فكر مي كنيم به تعدادي تصادفهای نامعقول برخوردهایـم؛ و بهجای آنکه مغز پیچیدهمان را یهکار ببندازیم و آن تصادفهای بهظاهر نامعقول و ا بهطور معقول توضیح بدهیم، سرمان را به دیوار می کو بیم. ولی بهتر است ما نقط به یك چیز اعتراف كنيم: ما همه چيز دا دربادهٔ خودمان ودنيا نميدانيم. مغز ما آن قدرپيچيده است که حتی خودش قادر بهدرك پیچیدگی خودش نیست. مغز کار می کند، حتی اگر ما عملاً تفهمیم کسه چطور کار می کند؛ یا بعضی قسمتهاش را بفهمیم، و بعضی قسمتهاش را نفهمیم. اگر ما چیزی را درک نمی کنیم، به این معنی نیست که آن چیز قابل درك نیست و یا تا ابد قرار است غیرقابل درك بافي بماند. مغز ما بزرگئتر از شعود ماست، شعور ما عبارت است از وقوف ما بهوجود بعضی از چراغهای مغز، ولی ممکن استمیلیونها چراغ تو مفز باشد که شعورما فقط به بیست تا ، سی تا چهل تا، یا هزاد تای آنها و قوف داشته باشد. علت پیچیدگی بعضی وقایم، وغیرمترقبه تلقی شدن آنها بدوسیلهٔ ما این است که آنها متعلق به حوزهٔ نورانی چراغها یی است کسه شعورما هنوذ به وجود آنها واقف نشده. ما فكر مي كنيم بعضي چيزها تا گهان انفاق مي۔ افتد، و فکر میکنیم این حوادث ناگها نی بیشترشبیه معجزه هستند. درحالی كه هيچ چيز ناگهان اتفاق نمي افتد. شمور ما قادر به درك همهٔ ريشه هـاى وقایم نیست و یا ریشهها و علتها را نمی بیند، به همین دلیل شاخههای بر ــ ميره را مي بيند ويا معلوثها را مي بيند، وما فكر مي كنيم يكحادثة غيرمنتظر ه اتفاق افتاده. هينج مركى نابهنگام نيست.»

«تو این چیزهادا از کجا میدانی؟»

«از مطالعهٔ زندگی دیویس، کرازلسی، گرگ اجنبی کش، مرگ

معشوق، پسر، و پدر معشوق تهمینه، زندگی تو، از اطلاعات هیجان انگیزی که تو به من می دهی، از مطالعهٔ وقایعی که تو به آنها طرح می دهی و در بر ابر من می چینی. من فقط طرح این وقایع دا تفسیر کردم. حدود دخالت من در حوادث زندگی تو همین قدر است.»

وپیچیدیم توکوچهٔ فرعی، و من تاگهان دیدم عدهای فانوسبه دست،
یا شاید چراغ قوه به دست، جلو در اجتماع کرده اند، و تندکر دم و بابك
هم به تبع من تندکر د، و بعد عملاً دویدیم، خودمان دا دساندیم به جمعیت،
که سکوت کرده بود و گوش می داد، صدای آواز می آمد، از بالا، از همان
اتاق حاجی فاطمه، مردم دوروبر خانه ایستاده بودند. در باز بود و مردم تو
هال و روی پله ها هم ایستاده بودند. و گوش می دادند:

کـوچهاـره سـو سپمیشم ائله گلت کـی ائله گلت کـی یار بیزه قونـاخ گلـهجـك بیلمیـرم هـاواخ گلـهجـك

یاد گلنده توذ او اماسین گؤدنده ده سؤذ او لماسین سؤذ و ثریب صاباخ گلهجك یاد بیزه قوناخ گلهجك

از کنار من، از روی پلهها، صدای بابك، به رسایی صدایی کهاز تو اتاق حاجی فاطمه می آمد، بلند شد:

ہیسسالالاری رفدہ دی ہیسسالالاری رفدہ دی مسرہ سی بیر هفده دی کورمهمیشم بیر هفده دی ک

وحالاً اصدایی که قبلا از اتاق حاجی فاطمه می آمد و سکوت کرده

<sup>1</sup> کوچهها راآب پاشیدم / تاایدکه رقتی یارمهیآید، گردوخاله بلند نشود / طوری بیا ،طوری برو /که اگر انجیار دیدندت، حرف در نیارند / یار به خانهٔ ما مهمان میآید / قول داده که فردا میآید / قول داده که فردا میآید نمی دانم کی میآید / یار به خانهٔ ما مهمان میآید.

۲ پیاله هایش روی رف است / پیاله هایش روی رف است / هرکدامش
 یك طرف است / یك هفته می شود که ندیدمش...

بود تا بابك آوازس دهد، بلند شد و بدصدای بابك تنیده شد، و ترجیع بند آواز به صدای مشترك خوانده شد:

سۇز وئرىب صاباخ گلەجك يار يېزە قــونــاخ گلەجك یار بیزه قـوناخ گـلهجـك بیلمیرم هـاواخ گلـهجـك

و تا ما برسیم به اتاق حاجی فاطعه، چند دقیقه ای طول کشید. به نظر می آمد ابر اهیم آقا می داند کسی که می آید عملا آن کسی است که او انتظارش را دارد و بابك عملا آن آدم است و دارد به او پاسخ مثبت لازم زا می دهد. ابر اهیم آقا دم در ایستاده بود، صورت تکیده ای پیدا کرده بود، چشمهای زاغش دو کاسهٔ خون بود. با بك را که اصلا نمی شناخت، بغل کرد، بوسید، با بك به این رفتار او هم جواب مثبت داد. ولی خجا الت زده بود. خود را شایستهٔ این همه محبت نمی دید. من معرفی اش کردم، ابر اهیم آقا که حالت آدمهای مست را داشت، گفت:

«پس تُوگرگُ اجنبیکش هستی، هان؟»

بابك خندید. اذ ته دل: من گفتم: «واقماً که. تو یك آدم را با گر گك عوضی می گیری!»

ابراهیم آقا گفت: «مگر این طور نیست؟ مگر تو گرگ اجنبی کش نیستی؟»

بابك گفت: « احتیاج به استراحت دادی. باید بگیری، بخوابی.» «من؟»

«آره.تو. باید استراحت کنی.»

«حسین آقا، به این گرگ اجنبی کش بگو، من احتیاج به استراحت تدارم. اجتیاج بهشما دوتا دارم.»

فرنگیسخانم سمی می کرد مردم دا از خانسه بیرون کند، ولی مردم انگار دریك تئاتر ارتجالی شرکت کرده اند. حاضر نبودند صحنه ای دا که مجانی در اختیارشان گذاشته شده بود، از دست بدهند. شتا می در خارجشدن از خانه نشان نمی دادند. فرنگیس خانم می گفت:

«خواهش می کنم تشریف ببرید خانه ها تان. دیگر دیروقت است. نصف شب است. ابراهیم آقا خسته است.»

ابراهیم آقا با حالتی عذرخواه به بابك گفت: «بیزیم آرواد فارسدی، فارسی قیریلدادیر،» ولی به محض اینکه این را گفت به بابك اجازه اظهار عقیده نداد. پرید جلو، زنش را از پشتسر بغل کرد، برد تو اطاق حاجی فاطعه ، در را به روی همه، منجمله من وبابك، بست. من از همه خواهش کردم که اذ خانه بیرون بروند، صدای مرتضی، مادرش و احمد از پایین می آمد که می خواستند مردم را از خانه بیرون کنند. و بعد ناگهان صدای ابراهیم آقا بلند شد. با تمام قدرت آواز می خواند:

عراقین مزهسی نیاددی نادیشدی پیشیك گیردی قوینوما فادسی دانیشدی آ، جیران! آ، جیران!

بابك از من پرسید: «مست کرده؟»

«نه، ابراهیم آقا لب به شروب نمی زند.»

«گفتنی تمام مدت گریه می کردا»

«باور کن گریه می کرد. تمی دانم چی شده که حالا آواز می خواند.»

«آدم جالبی است.»

«فوق العاده است!»

مردم در حال پایین رفتن از پلهها بودند. یشت سرشان ما هم رفتیم پایین، من، مرتضی و مادرش و احمد را به با بك معرفی كردم. هنوز از بالا همان ییت طنز آمیز تركی به گوش می رسید. معلوم بود ابراهیم آقا از وزن و آهنگی كسه برای شعر پیدا كسرده، لذت می برد، به دلیل اینكه شعر را می خواند و پشت سرش یكریسز می گفت: «آ، جیران! آ، جیران!» و بعلد دیگر صدایش قطع شد. مردم دفته بودند. خانه غرق در سكسوت مطلق

<sup>1 ... «</sup>دَنَم فارسى دَبان است. فارسى يلغور مى كند،»

۲ مزیمورق، آنار و نارنج است، گربه آمد توبغلم، فادسی حرف دد. آی جیران آی جیران

بود.

مرتضی گفت: «مثل اینکه خوا بید.» با بك گفت: «چه روحیدای داردا چه آدمی ۱»

وبعد نا گهان صدای گریه بلند شد. ولی فقط یك نفر گریه نمی كرد. رن و شوهر با هم گریه می كردند و حرفهای نامفهومی از خلال گریههاشان یه گوش می رسید. زن می گفت: «نها نه! نه!» ولی صدای مرد بكلی نامفهوم بود. مادر فرنگیسخانم خواست برود بالا، ولی مرتضی مانع شد. احمد دوید، رفت بالا. از پشت در مادرش را صدا زد. ولی در باز نشد. با بك به مرتضی گفت: «بهتر است بگذارید مادرتان برود بالا.» مرتضی گفت: «خیلی خوب.» ولی پیش از آنكه مادر فرنگیسخانم برسد بالای پلهها، در باز شد وصدای فرنگیسخانم به گوش رسید: «مامان، بیا ببین این چرا این جودی می كند؟» و ما دویدیم بالا، ووقتی وارد شدیم، دیدیم ابراهیم آقا احمد را بغل كرده، دارد گریه می كند و صور نش خیس اشك است و پشت سرهم می گوید: «چرا كشندشان؟ چرا؟ چرا؟» و مادر فرنگیسخانم میخواست می گوید: «چرا كشندشان؟ چرا؟ چرا؟» و مادر فرنگیسخانم میخواست و فرنگیسخانم نمی دانست چه بكند.

من گفتم: « ابراهیم آقا بس کن. چرا این قدر گریه می کنی؟» با بك گفت: «آرام بگیر ابراهیم آقا. دنیا تمام نشده. اگـر جوانها

تمرده بودند، حالا ما انقلاب نداشتیم.»

ابراهیمآقا همان حرفها را تکراد کـرد: «چرا کمشندشان؟ چرا؟ چرا؟»

بابك گفت: «تو باید افتخار بکنی به آنها، باگریه که نمی شود آنها را زنده کردا خودت را هم نفله می کنی!»

«چراکشتندشان؟ چرا؟ چرا؟»

«باید می کشتندشان! اگر نمی کشتندشان، اگر آنها نمی،مردند، حالاً ما آزاد نبودیم!»

و بعد ابراهیم آقا در همان حال گریه گفت: «خوب، شما برید بیرون.

برید بیرون. من قول می دهم دیگر تمام کنم.»

من گفتم: «قول بده واقعماً تمام کنی. دیر وقت است. ما هم میریم، می گیریم میخوابیم.»

ابر!هیم آقا بهاحمد گفت: «بلندشو، برو پسرم. بلند شو.» احمد بلند شــــــد. ابراهیم آقا گفت: «همدتان برید، خواهش می کنم برید.»

وصدایش هنوز لحن گریه داشت. همه رفتیم بیرون. فرنگیس خانم در
 رابست. ولی خودش هم گریه می کرد.

مر تضی گُفت: «تودیکُر چته خواهر؟»

فرنگیسخانم گفت: «آخــر نمیدانی چی می گفت. داشت وصیت می کرد!»

من کفتم: «آخر برای چی؟ مگر چی شده. خوب، گریهاش گرفته، آدم احساساتی است. یك دره بیشتر از آدمهای دیگر گریسه می کند. دیگر چرا وصیت می کند؟»

رفتهم پایین، من و بابك و مرتضی دفتیم تو اتاق نشیمن نشستیم، دیگران رفتد نو اتاق خواب. گهگاه صدای گریه می آمد، یك باد هم صدای گریهٔ ابر اهیم آقا تو آم با یك آواز ترکی دیگر آمد: «ئدولودم، ئدولودم، یادایازینام، یازینام، یازای من روی مبل دراز کشیدم. مرتضی که دوی زمین نشسته بود و به مخده تکیه داده بود، خوابش گرفت. با یك به من اشاره کرد که می خواهد بلند شود، برود. من اشاره کردم بماند، تا فردا صبح بماند، بعدا با هم می دویم بیرون. و بعد دیگر صدای گریه قطع شد، گرچه هنوز انعکاس ناچیز آن آخرین آواز در فضای خانه باقی بود، و بعد دیگر همه خوابیدیم،

صدای شیونی که می آمد انگار درست از وسطهای خوابم شروع شده یود. مثل آزیری بود که نیمه های شب کشیده شده باشد. بی آغاز وبی پایان بهد. استمراد بی فرازو نشیب و رعب آوری بود. یك نفر دست دوی شا نهام گذاشته بود و تكاتم می داد. چه اتفاقی افتاده بود؟

<sup>1 -</sup> دهیمیرم، دارم میمیرم، بارا-بیچارهام، بنیچارهام، باراه

«بلندشوا بلندشوا مثل اينكه اتفاق بدى افتادها»

چشمم را باز کردم. بابك بود که بیدادم می کرد. صدای شیون آژیرد مانند ازبالا می آمد. صبح بود. پاهای برهنهٔ مرتضی را دیدم که بسرعتان کنار در ناپدید شدند. و من و بابك هم دویدیم بالا. در اتاق حاجی فاطمه باز بود. شیون، شیون فرنگیسخانم بود. سرابراهیم آقا بفل فرنگیسخانم بود. چشمهای زاغ ابراهیم آقا باز بود. انگداد یك قدرت درونی، یك جادوی مرموز، چشمها را کاملاً باز کرده بود و بههمانصورت نگده داشته بود. صورت سفید سفید بود. آثار رگههای اشك روی صورت سفید هنوز باقی بود. و سبیلهای جو گندمی بی نظم و پخش و پلا بود. مرنیمه طاس در زیر نور صبحدمی که از پنجره می آملسهمان پنجرهٔ حضرت سلیمان وحضرت خضرت سلیمان وحضرت خضرت سلیمان وحضرت شیون نمی کند و موهای اطراف سر، روی گوشهای ابراهیم آقا و روی خستها و بازوهای فرنگیسخانم ریخته بود، و فرنگیسخانم، که حالا دیگر شیون نمی کشید و فقط مویه می کرد، می گفت: «کی دیده که یك نفزازگریه شیون نمی کشید و فقط مویه می کرد، می گفت: «کی دیده که یك نفزازگریه دی کند؟ ابراهیم! شوهرم! مهربانم! برادرم! دی کُردن تو دا چطود حالی دیگر دی کند؟ ابراهیم! شوهرم! مهربانم! برادرم! دی کُردن تو دا چطود حالی احمد بکنم؟ ابراهیم! شوهرم! مهربانم! برادرم! دی کُردن تو دا چطود حالی احمد بکنم؟ ابراهیم! شوهرم! مهربانم! برادرم! دی کُردن تو دا چطود حالی احمد بکنم؟ ابراهیم! شوهرم! مهربانم! برادرم! دی کُردن تو دا چطود حالی احمد بکنم؟ ابراهیم! شوهرم! مهربانم! برادرم! دی کُردن تو دا چطود حالی

مرتضی و ما درش سعی کردند زن را از ابر اهیم آقا جدا کنند. ولی زن مویه می کرد. همان حرقها را تکرار می کرد. بالاخره مرتضی موفق شد سر ابر اهیم آقا را از بفل فرنگیسخانم در آورد. ما در فرنگیسخانم، گریه کنان، دختر شرا بفل کرد و کنار تختخواب نگهش داشت. من و مرتضی و بابك، جنازه را، که کج و مچاله افتاده بود، روی تختخواب در از کردیم، وچرا از غصه دق کردی؟ چزا؟ و بهد مرتضی دوید بیرون. احمد داشت از بلهها بالا می آمد. احمد داشت جیخ می کشید: «با با ابا با با با ای و مرتضی می گفت: «چطور حالیش کنم؟» و نا گهان صدایش را بلند کرد: «چطور بهش می گفت: «چطور حالیش کنم؟» و نا گهان صدایش را بلند کرد: «چطور بهش حالی کنم که تو از غصه دق کردی. ابر اهیم به احمد چه جو ابی بدهم آ» و من زنها را از اتاق بیرون کردم. در را بستم، و رفتم پنجره را باز کردم. تسیم سرد به اتاق حمله و رشد. به با بك گفتم: «حاجی فاطمه می گفت خضر و سلیمان

همین جا ایستاده بودند. او خواب مرگش را دیده برد. ولی من می خواهم یك چیزی را به تو بگویم، این مرد، مرد عجیبی بود. نمی دانم به خدا، به پیغمبر، به دین اعتقاد داشت یا نه. ولی یك روز بهمن نوع مرگش را گفت. دقیقا آرزوی مرگی را كرد كه حالا به سراغش آمده. گفت من می خواهم تو خواب بمیرم، گفت اگر قرار است بمیرم، دوست دارم بخوابم و دیگر بیدار نشوم. گفت این نوع مرگ مثل حل شدن شكر یا نمك تو آب داغ است. گفت دوست دارم هما نطور كه خوابیده ام، حل شوم، تمام شوم. فكرش را بكن، دقیقا هما نطور كه آرزو می كرد، مرده. مرد خوشبختی است، نه؟»

«مرده هیچ وقت خوشبخت نیست. مرده بدبختی و خوشبختی سرش نمی شود. نگاهش کن. دیگرنیست، وقتی که یك نفر دیگر نیست، وجودندارد، بدبختی وخوشبختی سرش نمی شود.»

«او بهترین دوست من بود.»

«دیگر نیست. دیگر او دوستی و دشمنی سرش نمی شود.» «این طور بی تفاوت حرب نزن، بابك.» و گریه ام گرفت.

«او دوست، من بود، بهترین دوست من بود،»

«هیچ مردهای بهترین دوست آدم نیست.»

«نه بابك، این طور حرف نزن!»

و بعد مرتضی آمد تو، و پشت سرش همبان ناظهم دیروزی، و بعد معلمهای مدرسه. و بعد معلوم شد کلاسها را تعطیل کرده اند. ولی بچهها همه تو مدرسه مانده اند، و قرار است تشییع جنازه از دم مدرسه صورت بگیرد. و بعد تابوت آوردند و بعد یك شمد آوردند، انداختند روی جنازهٔ ابراهیم آفا، و وقتی حاجی جبار وارد اتاق شد، ما داشتیم جنازه را بلند می کردیم تا روی تابوت بگذاریم، و حالا چشمهای زاغ و باز ایراهیم آفا ما نده بود زیر شمد، و به تقاضای حاجی جبار فاتحه خواتدیم و تابوت را بلند کردیم کردیم. وقتی رفتیم بیرون و تسو کوچه راه افتادیم، همه دنبال جنازه راه افتادند. زنها، مردها و بچهها. خیابان بند آمد. همه دنبال جنازه می دفتند.

صحبت از این بود که مدیر مدرسه سکته کرده. ولی او سکته نکرده بود. تو خواب مرده بود، بههمان صورت که خودشمی خواست بمیرد. وجلومدرسه جنازه را روی زمین گذاشتیم. و بعد بچهها بیرون آمدند و به خط شدند. با نظم و ترتیب تمام. و جوانی که دیروز ابر اهیم آقا حلقه گل دور گردنش انداخته بود، با یك بغل گل نزدیك شد، و بهدقت گلها را روی سراسر جنازه چید. طوری که انگار تشیع جنازهٔ مقداری گل بود. و بعد تا راه آهن جنازه را روی دست بردیم، و بعد گلفاشتیمش تسو آمبولانس، و رفتیم، و بساز غسالخانه بود، و حرکت از کنار و از روی قبرها تا برسیم به جایی که قرار بود جنازه را به خاله بسپاریم. جنازه را که به خاك سپردیم، من با بك رابردم سر قبر حاجی فاطمه، مادر رقیه خانم، حاجی گلاب، شکوه، و بعد بردمش به یك جای دیگر، سرقبری که با این قبرها خیلی فاصله داشت. و به با بك گفتم: برو زیر یافت به عبدالله خان است، همان کسی کسه در زندان به من گفت: برو زیر قاب بنشین. و فراموش کن، و نشستیم، هر کسداممان یك سنگ کوچک برداشتیم، کوبیدیم روی قبر، و بعد، خط کشیدیم. انگار مرس می زدیسم تسا با عبداله خان در یك شهر دیگر تماس بگیریم.

«عبدالله خان، نمی توانم، نمی توانم فراموش کنم. عبدالله خانا» و برگشتیم.

سر کوچه بابك خداحافظی کرد. من آدرس خانهٔ تبریزم را بهش دادم.

«بایك، من یكی دوساعت دیگرمیرم رقیه خانم را ببینم. ترتیبی می دهم كه او برود تبریز. كی تهمینه ناصری دا می بینیم؟»

«می توانم تماس بگیرم و ازش خواهش کنم امشب بیاید خانهات.» «یعنی خانهٔ کوچهٔ آدرشهر؟»

«اینجا که نمی تو اند بیاید.»

«آره، باید بیاید خانهٔ کوچهٔ آذرشهر. ولی امشب عملی نیست. من

رقیه خانم را راه می اندازم، برمی گسردم اینجا. امشب باید اینجا بمانسم. درست نیست ترکشان کنم. فردا هم که ختم ابراهیم آقاست. ولی من فردا از ختم مستقیماً میرم خانهٔ کوچهٔ آذرشهر. نا موقعی که تهران هستم، آنجا می مانم. فقط گاهی اینورها سر می زنم.»

«خانهٔ آذرشهر تلفن ندارد؟»

₹.4i ¥

«فردا شب، چه ساعتی خوب است؟»

«هرچه دير تر بهتر .»

رفکر می کنم برای تهمینه هم هرچه دیر تر باشد بهتراست.»

قدير تر از نصف شب نباشد.»

«نه دیگر، به آن دیری که نخو اهد بود.»

«پس، قربانت،»

«قربانت،»

رفتم تو خانه، حاجی جبار داشت یا فرنگیس خانم خدا حافظی می کرد. منتظر شدم. خدا حافظی کرد. موقعی که داشت با من دست می داد، مرا کشاند برد تا دم در. به نظر می رسید می خواهد خبر مهمی را با من درمیان بگذارد. «از رقیه خانم خبری نداری؟»

«نه، خبری ندارم. و اسی ایکاش بود. بیچاره فرنگیسخانم و رقیه م خانم به فاصلهٔ چند روز از هم شوهرهاشان را از دست دادند.»

«دنیاست دیگر.»

منتظر بودم تا خبر مهم را با من در میان بگدادد. و لی مثل اینکه رقیه خانم فکرش را مشغول کرده بود.

«میدانی حسین آقا، هرقدر به برادر حاجی گلاب اصرار کردم بگذارد این رن و بچه تو خانهٔ حاجی گلاب بمانند قبول نکرد. آدم عجیبی است. گفتم بابا اهل محل رقیه خانم را نجیب ترین زن این دور و برها می دانند. ولی قبول نکرد. گفتم برادرت آب تو به سرزن ریخته، بچهٔ برادر، مثل بچه خود آدم حساب می شود. نمی دانم چه بکنم ؟»

«چه اقدامی برای پیداکردن رقیه خانم کردید؟»

«نمی توانم مأمور دنبالش بفرستم. باید از دوست و آشنا بخواهم که اگر دیدندش، بهمااطلاع بدهند.»

«دیدن و شناختن رقیه خانم کاربسیار مشکلی است.»

«می دانم. بدجوری از آدمها رومی گیرد.» وبعد لحن نا امبدش رارها کرد، خودمانی تر شد و گفت: «خبر خوشی برایت دارم.»

«?\_\_»

«خواهرهوشنگك را گرفتيم.»

«چه جودی؟ کی!»

«وقنی هوشنگ اعتراف می کردگفت خواهرش و خودش دا آدمهای ناشناس دستگیر کرده بودند. راجع به تو حاضر نبود حرفی بزند. پرسیدیم چند روز در اختیار آن آدمها بود. گفت بیست و چهادساعت. محلی را که از آنجا فرار کرده بود، گفت. رفتیم هواهرش دا برداشتیم، آوردیم.»

«کجا بود؟»

«تو يك خانة متروك.»

«بس سودابه در اختیار شماست؟»

«بازجویی اولیهشده،عکسهاراگذاشتیم جلوش، دارد یك بك شناسا بی می کند. یکی دوهفتهٔ دیگر دستگیری هم پرونده هاشان شروع می شود. آنوقت میکن است از تو خواهش کنیم برای دا دن شهادت بیایی دادگاه.»

«ممکن است من برای ادای امور زندگیام چند روزی برم تبریز. ولی زود برمی گردم. بهرطریق، با شما در تماس خواهم بود.»

«فعلاً فرنگیسخانم و احمد را تنها نگذار. ابراهیم آقا تورا خیلی دوست داشت.»

و خداحا فظی کرد و رفت. من برگشتم توخانه، فرنگیسخانم انتظار مرا می کشید.

«حسین آقا ما را تنها نگذارید. می دانم با رفتن ابراهیم آقا نمی - خواهید تو این خانه بمانید. ولی ما را تنها نگذارید. »

بس که گریه کر ده بود، صدایش گرفته بود.

«مي دانيد كه من بايا- خودم را به رقيه خانم برسائم و او را روانه كنم.

فردا شب هم تهمينهٔ ناصري مي آيد سراغ من.»

«ا پنجا؟»

«نهٔ تو خانهٔ آذرشهر،»

«ولى فردا ختم ابراهيم آقاست ا»

«من امشب برمی گردم، اینجا میمانم. مرتضی هم کـه هست. فردا تا آخر ختم هم هستم، بعد باید برم تو خانهٔ آذرشهر، احمد کجاست؟»

«بالاست. حاضر نیست از اتاق حاجی فاطمه بیاید بیرون. مرتضی هم پیشش است.»

«چرارفته آنجا؟»

زد زیر گریه، و بعد گفت: «اعضای خانواده غمشان را می برند تو اتاق حاجی فاطمه.»

«من ميرم بالا كيفم را بردارم.»

«پس زود برگردید. یك عده از معلمهای مدرسه شب می آینداینجا. شما باید باشیدا»

«من رقیه خانم را را الله می اندازم، برمی گردم.»

«خبر مرگئ ابراهیم را بهش ندهید.»

رفتم بالا، کیمم را برداشتم. داشتم پاورچین پاورچین ازاناق می آمدم بیرون، که مرتضی و احمد دم در اتاق حاجی فاطمه ظاهرشدند:

مر تضي گفت: «كجا؟»

«کار مهمی پیش آمده، میرم، برمی گردم.»

و رفتم، خم شدم، صورت احمد را بوسیدم: « تو پسر خوب با بات هستی! تو یادگار خوب ابراهیم آقا هستی. تو بایسد به پدرت اقتخارکنی. همهٔ بچههای دنیا باید به پدری مثل او افتخارکنند.»

تا اشکهایش حلقه بزند و سراذیر شود، سرم را بلند کردم، مرتضی دا بغل کردم؛ «برایم یك برادر بود، مرتضی. چرا آدمهای خوب می میرند؟»

مرتضی با شانه های لرزان گریه کرد: «برای من پدر بود. باور کن حسین آفا، بدر بود!»

و دیگر نتوانستم تحمل کنم. دویدم پایبن، از بالا مرتضی داد زد: دشب برمی گردید؟»

«آره، آره، برمی گردم.»

«اگر برنگشتید، من از پس فرداکشیك خانهٔ وزرا هستم،»

آمدم بیرون. ساك به دوش، و دویدم. و با او این تا کسی خودم را به میدان انقلاب رساندم، و بعد پریدم تو یك تا کسی دیگر. تو تا کسی کنه نشسته بودم به تناقضهایی که در زندگی رقیه خانم وجودداشت فکرمی کردم. یاد حرفهای حاجی فاطمه افتادم که می گفت وقتی رقیه خانم به سراغش رفت سواد نداشت و الفهاو قرآن رااو بهش یاد داد. در حالی که بعد اهمین یکی دو هفته پیش، رقیه خانم بهمن گفت، سواد داشت، و ما درش همم در قلعه درسش داده بود و بعد دیگر افتاده بود زیر دست و پای مردها و درس و مشتی فراموشش شده بود. علت اینکه حاجی فاطمه فکر می کرد رقیه خانم فکر کردم باید دلیلی باشد که من به این مسائل ابتدایی فکر کنم چیزی دروضع فکر کردم باید دلیلی باشد که من به این مسائل ابتدایی فکر کنم چیزی دروضع فعلی رقیه خانم شبیه زندگی دودان جسوانی ما درش بود. بدر رقیه خانم مرده بود. و هم زن برادرش دا به دلا لها فروخته بود. حالا حاجی گسلاب مرده بسود. و برادرش زده بود رقیه خانم، یعنی زن برادرش دا، با بچهاش، ازخانه بیرون برادرش زده بود رقیه خانم، یعنی زن برادرش دا، با بچهاش، ازخانه بیرون

جلو وزارت کار پیاده شدم. از دکهٔ روزنامه فروشی دو تا روزنامه خریدم: یك کیهان، یك اطلاعات. کیهان عکس بزرگی از کشتار هفده شهریور چاپ کرده بود و صحبت از توطئهٔ نظامی کارتر علیه انقلاب ایران برد. در گوشهٔ چپ روزنامه نوشته بودند: چریکهای فدائی راه پیمائی فردا را لغو کرده اند. اطلاعات صحبت از اسرار توطئهٔ سههد دحیمی کرده بود، مکسی از دحیمی بود با همان قیافه متکبر تلویزیونی اش. آمریکا اعلام کرده

بود که شاه را می پذیرد و دفتر تبلیفات امام اعلام کرده بود کسه راه پیما یی اعلام شده از طرف کمونیستهاست و شرکت برادران وخواهران مسلمان در داه پیما یی پنجشنبه و هرروز دیگرجایز نیست، وفداییان راه پیما یی را لفو کرده بودند و ازمردم دعوت کرده بودند که روز جمعه به متینگ دانشگساه بروند ، بنی صدر از عملیات کورتاژ صحبت کرده بود نمی توانستم حوادث را بهم ربط دهم، همین طور سرسری ، از روی عنوانهای روز نامه ها رد می شدم اگر از پشت پنجره رقیه خانم تماشا می کرد ، مرا می دید که ایستاده ام روز نامه ها را نگاه می کنم و منتظرم تا خیل ماشینها ردشود تا از عرض خیا بان بگذرم و بروم ، زنگ یزنم . نگساه کردم . پشت پنجره کسی نبود و بعد ، از فاصلهٔ ماشینها دویدم . عجله داشتم . انگار اگر در عرض همین چند دقیههٔ دیگر فاصلهٔ ماشینها دویدم . عجله داشتم . انگار اگر در عرض همین چند دقیه ه دیگر نمی رسیدم ، رقیه خانم به سر نوشت مادرش دچار می شد ، و بچه اش؟ پسر بود

یا دختر؟ یادم نبودکسی جنسیت بچه را با من در میانگذاشته باشد.

و زنگ زدم. در باز شد. رفتم بالا، زنگ ذدم، در باز شد. و رقیه خانم را دیدم. دم در ایستاده بود. ولی صورتش بیرون نبود. و سلام کردم و رفتم تو، و بعد بچه را دیدم. معلوم بود: پسر بود. ولی عینصورتی بود که فقطیك بار درعمرم دیده بودم، توهمان اتاقم، توخانهٔ ابر اهیم آقا، وقتی که رقیه خانم روزنامه را داده بود دستم، و اشاره کرده بود به بخش علامت گذاری شده، که منجر به همهٔ حوادث بعدی بین من و او شده بود، تاهمه چیز آمده بود، رسیده بود به این لحظه، و بچه می خندید، تقریباً یك سالش بود، ومن نمی دانستم چه بگریم، حرفهای ما را دیگر آن زده بودند. و با اعتقاداتی کسه رقیه خانم داشت می دانستم کسه عده اش را کامل . نگه می دارد، و من می خواستم آن چادر را از سرش بردارد، و من بییتمش. حالا دیگر شوهر می خواستم آن چادر را از سرش بردارد، و من بییتمش. حالا دیگر شوهر نداشت، و من می خواستمش، می خواستم شوهرش بشوم. چرا صورتش را نشانم نمی دارای و راهم از دست من بگیر ند.

«عجله کن ۱» «کجا؟» «این آدرس خانهٔ من در تبریز است. این کلیدهاست. و توباید هرچه زود تر بروی. می ترسم آدمهای دیگر پیدات کنند.»

«حالا نمي شود فردا برم؟»

«۱۹.نمی شود. تو میری تبریز،تو خانهٔ من زندگیمی کنی. تبریزکسی تورا نمی شناسد. هر کس پرسید، می گویی،،،»

«چي؟»

«مي گويي زن من هستي.»

«چي!»

«چاره نیست. باید اینطور بگویی، تا آدمهای دیگر کاری به کارت نداشته باشند.»

«آخر تو واقعاً تصمیمت راگرفتی؟»

«آره، آره، ابراهیم آقا هم این طور می خواست.»

«یعنی چی این طورمی خواست؟»

«خوب، مىخواست، حالا ديگر نمى تواند بخواهد.»

«چرا؟ جيشده؟»

«رفت. امروز صبح. مرد.»

«چر ا؟»

«رفتیم مدرسه، عدهای از بچهها شهید شده بودند. ایر اهیم آقا هفده هجده ساعت گریه کرد. صبح که رفتند بیدارش کنند، دق کرده بود.»

دقیه خانم نشست. دوی زمین. پشت به من. آرام آرام گریسه کرد. نه مثل موقعی که برای مادرش، برای حاجی فاطمه و یا حاجی گلاب گریه کرده بود. آرام آرام، مثل بازانی کسه نرم نرمك ببارد. و گفت: «فسر نگیس و من بفاصله یك هفته از هم، بیوه شدیم. چه سرنوشتی ا ما چه ظلمی کرده بودیم که مستحق این بدیختی باشیم؟»

«بلند شو. بچه را هم بردار. دوسه تا پتو بردار. اتوبوس حتماً سرد است. بچهسرما میخورد.» وبعد خمشدمروی بچه. لاچه بچهای اعین خودت است. چشمهایش سبز است. صورتش هم گرد است. عین خودت است.»

و بعد رقیهخانم گفت: «تو واقعاً دلت میخواهد اینکاررا بکنی؟» «آره. چرا نه؟ مگرتو تسیخواهی؟»

«من نظرم را به فرنگیس گفته بودم. ولی گفته بودم تو دور مرا قلم نِگیری، چون من شوهردارم. »

«حالا دیگرندادی. من هم نمی توانم دور تورا فَلم بگیرم. صبر می کنم. عدهات تمام می شود. میریم محضر. ولی یك قلم هم می خواهم. باید یك چیزی بنویسم.»

و رفتم تو آشپزخانه، یادم بودکه ردی میز آشپزخانه قلم و کاغذ هست. و گاهی در روزهایی که در این خانه زندگی می کردم، یادداشتهایی اززندگی گذشته می را روی کاغذ بلند امتحانی می نوشتم و می گذشته تو گنجه. روی یك ورق بلند همان کاغذ امتحانی، به سرعت، یك وصیت نامه نوشتم. جرا ؟ نمی دانستم. شاید علتش این بود که همیشه دام خواسته بود کسه وصیت نامه بنویسم، و حالا فرصت سفر رقیه خانم به تبریز بهانهٔ خوبی بود. وصیت نامه را گذاشتم تو پاکت. در پاکت را محکم بستم. و بعد دست کردم تو همان سائه، پولی را که زمانی خود رقیه خانم به من داده بود، در آوردم، گذاشتم روی پاکت، و آمدم، نشستم کنار رقیه خانم که داشت لباس گرم تن بچه می کرد.

«ببیناین نامه را پیش خودت نگهداد. تا روزی که منزندهام، بازش نکن. اگرمردم، بازش کن. این پول را هم تو داه ممکن است لازم داشته باشی. یو خانه یك صندوق هست. کلید آن صندوق روی دسته کلید است. تو آن صندوق پول به حد کافی هست. تا موقعی که من به تبریز بیایم، از آن پول بردار وخوج کن. اگر از خانواد دستی سراغت آمد، بگو تو ذن من هستی، و بچه هم بچهٔ من است.

«مُگُر آنها نمی دانند تو همین چند ماه پیش از زندان آمدی بیرون؟» «کسی سؤال بی جهت نمی کند. تترس. من هفتهٔ آینده می آیم تبریز. و به همهٔ قوم وخویشهایم توضیح لازم را می دهم.»

و راه افتادیم. رقیه خانم بچه را برداشته بود. من پنوهارا. کلیدر اازشی

گرفتم، در را قفل کردم وکلید راگذاشتم توجیبم.

رقیه خانم گفت: «پس تهمینهٔ ناصری چطورای

«فرداشب می بینمش.»

ه کجا؟»

«همينجا؟»

«نمی تو انی جای دیگر ببینیش،»

«نه. دیروز بابك پوراصلان را دیدم. نمی دانی چه مرد ناز نینی است. راجع به تو باهاش مفصلا صحبت كردم. قرار است بعداً در تبریز ببایسد پیشمان.»

«بهتر است زیاد تواین خانه نمانی:»

«خیلی خوب. خیلی خوب. باز هم پیشگویی شروع شد؟»

«تنهایی تو این خانه، اصلاً خوب نیست، برای فری بدیمن بود.»

و داه افتادیم. از کوچه آمدیم بیرون، رفتیم آنور خیابان ایستادیم.

تاکسی گرفتیم. و بچه در نمام مدت میخندید.

«نگفتی اسمش چیه؟»

«اسم کی؟»

(( Jen ))

«حدس بزن!»

«هزاران اسم هست، من چطوز حدس بزنم؟»

«سعی کن ا»

%instance (1, 0)

«هماسم تست.»

« و اقعاً؟ به

ر بهخدا.»

صداش زدم: «حسین!» وبچه لبخند زد. «خلق وخوی پدرش را دارد. پدرشهم خنده رو بود.»

و ساعتی بعد اذ غروب، رقیه خانم نشسته بود تو اتو بوس. بچه بغلش

بود. بواتوبوس که راه افتاد، برگشت. دایرهٔ ذیبای صورتش رابیرون گذاشته بود. با کبهایش، بی صدا، خداحافظی کرد. برگشتم.

چرا به این عجله او را ازاطراف خودم دور کرده بودم؟ می توانستم عملا و را در جهنی دیگر به حرکت در آورم. می توانستم همین امشب، تو آن خانه، زیر یك سقی، با او، که این همه می خواستمش، زندگی بکنم. چرا آن حامل زیبایی را که شفا بخش سراسر تنهایسی، و زندگی نابسامانم می توانست باشد، به دست حودم به شهری می فرستادم که ممکن بود به این زودی نتوانم به آنجا بروم؟ چرا به دست خودم، خود را به چنگ تنهایی بی بایان می سپردم؟ فکر که می کردم، می دیدم نه خیر خواه او هستم، و نه خیر خواه خودم، و با او به من بناه آورده بود. من هم می توانستم فور آیه او بناه ببرم. راه بیفتم و با او بروم، و عملا دور از دیگران، خارج از ایس شبکهٔ پیچیدهٔ مرگها، جنایتها، و رفتارهای صرعی که زندگم ام را در چنگالهای خودگرفته بود و می فشرد، به آراه ش عشق، به سادگی زندگسی در کندار زنی زیبا و کودکی می فشرد، به آراه ش عشق، به سادگی زندگسی در کندار زنی زیبا و کودکی

تهران الله و روش و پر سر و صدا، با ماشینهای فراوان و و آدمهای شنابزدهاش، دایرهٔ عظیمی بود که دور سرم به سرعت می چرخید. داشتم حس جهتیابی ام دا از دست می دادم، همه چیز اطراف من به سوی محیطی غیر از محیط من در حال شناب بود. در آن دواد بی معنا، یك تکیه گاه برایم باقی بود: ملاقات فرداشب. تصمیم گرفتم بلافاصله پس از دیدار با تهمینه ناصری به تبریز بروم و حتی برای شهادت دادن به زندگی تبهکارانه هوشنگ هم به تهران برنگردم. از همان آغناز قصد نداشتم در فعالیتهای تهمینه شرکت کنم. از مساهیت آن فعالیتها خبر نداشتم و نمی خواستم خبر داشته باشم. در خیال خود می دیدم که پس فردا صبح، تو اتو بوس نشسته ام و دادم با اشتیاق نمام به سوی خانه و زندگی آدام و بی دغدغه جرکت می کنم،

درازکشیده بودم. درست مثل دوران بچگی. درست مثل دوران زندان. و بعداز زندان، درست مثل روزهای اول زندگی در همین آپار تمان کوچهٔ آذرشهر.

لحوابم تمي آمد. چراغ روشن بود.

نور چراغافتاده بود روی یادداشتهای فراوانی کهراجع بهحوادث مختلف زندگیمام نوشته بودم.

اگر میخواستم زندگی جدیدی شروع کنم، باید گذشته را آتش میزدم. ولی با آتشزدن این یادداشتها نمی توانستم گذشته را آتش بزنم. گذشته، همیشه، هر اتفاقی می افتاد، حال بود، آینده بود. حتی اگردنیا آتش می گرفت، گذشتهٔ من به صورت آیندهٔ من باقی می ماند.

نور چراغ افتاده بود رفی روزنامهٔ کیهان: پنجشنبه۱۳سفند ۱۳۵۷\_ ۲۷ ربیحالاول ۱۳۹۹\_شمارهٔ ۲۰۶۴.

روزنامه را همین دو سه ساعت پیش گرفته بودم، دقیق خوانده بودم. ولی دقیق خواندن دلیل برخواندن حقیقت نیست.

یك وزیر دولت موقت گفته بود: می فرستیم شاه را بیاورند.

یك سر نشكر گفته بود: ازتش در تدارك كودتا برضد شاه بود.

عکسی از کشتار درسرچشمه وسط صفحهٔ اول روزنامه چاپ شده بود. یك عنوان دیگر می گفت: مخفیگاه اشرف، ثابتی و زاهدی معلوم شد.

یك آمریكایی مدعی شده بود كه برای قتل عام چپهای ایران توطئه ای در شرف تكوین است -

یك سرهنگ آیرانی گفته بود: توطئهٔ كمونیست كشی در ایران دروغ است. سرهنگ سعی می كردادعای آن آمزیكایی را ردكند.

یك عنوان دیگر می گفت: دكتر شایگسان پس اذ ۲۱ سال به ایران بازگشت.

دود نامه دا تاکرده بوی و تماشامی کردم. کلمات ازبر ابرممی گذشتند.

كلمات فرارى بودند. حوادث فرارى بودند.

تاریخ فرادی بود.

در زیر نگاه دقیق من، حوادث فراد می کردند. مثل گلههای گساو و گوسفندکه از بالا، ازیك هلی کوپتر، دیده شوند، که دارند فراد می کنند. بالای روزنامه به تقلید از حروف درشت جملهٔ مربوط به قتل عسام چپهای ایران، نوشته بودم؛ نزاعهٔ للشوی!

نور چراغ افتاده بود روی آیهای که نوشته بودم. و از خطم خوشم می آمد.

نور چراغ افتاده بود روی چهرههایی که می شناختم، زنده یامرده بودنشان فرقی نمی کرد. تورعلی السویه افتاده بودروی همه. حوادث بزدگ فرادمی کردند. حوادث کوچك می ماندند. کلیات درمی دفتند. جزئیات اصراد می کردند که ماندگارهستند، باید ماندگارباشند. و گرنه وجود مرا بی معنایی تهدید می کرد. دیگر زمان آن رسیده بود که نسبت به خود صراحت به خرج بدهم. باید دامنم دا در دستم می گرفتم، تا میوه رسیده، موقع افتادن، فقط بدهم. باید دامنم دا در دستم می گرفتم، تا میوه رسیده، موقع افتادن، فقط روی دامن من بیفتد. من جلوه های گوناگون آن میوه دانمی خواستم، انه کاسهای آن دا به صورت میوه های مختلف در آیینه های مختلف نمی خواستم، من خود آن میوه دا می خواستم. من خود آن میوه دا می خواستم. من خود آن میوه دا می خواستم. آن میوه دا می خواستم.

به دام برات شده بود که امشب با هرشب دیگری فرق می کرد. در چنین شبی، آمدن تهمینة ناصری حتمی است.

شاید من او را در زمانهای دور، یا نزدیك، دیده بودم، ولی او را نشتاخته بودم. برای شناختن او، لحظهٔ خاصی لازم بود، لحظهای که در آن من هم مثل خود آن میوه رسیده باشم، تا این لحظه، من جرأت آن را پیدا نكرده بودم که برسم و دامنم را به دست بگیرم. حالا رسیده بودم. می دانستم رسیدهام.

دراد کشیده بودم. دو کلمهٔ عربی را که بالای روزنامه نوشته بودم، تماشا می کردم. آن دو کلمه فرار نمی کردند. بقیهٔ حروف و معناهای آنها

به سرعثی سرسام آور میرفتند.

می دانستم که در جایی در این شهر، یك نفر دارد نباسهای سرایك یك می پوشد. جلو آیینه می ایستد، خو در اتماشا می کند. موهایش را شانه می زند. در عمق چشمهایش دقیق می شود، چشمهایش را می بندد، دستی به پشت پلك چشمهایش می کشد. چشمها بشر ابازمی کند. تناسب چشمها وموهایش را می سنجد. به لبهایش دست می زند. آرام، آرام، مبوه باید برسد، در احظات کند، همه چیز به سرعت می رسد، او هم می داند. او میوهای است که از اعماق کوچه ها، میدانها، خیابانها، انقلابها وضد انقلابها، خدمتها و خیانتها، به سوی من پرتاب شده است. مثل ستارهٔ دنبا له داری که از مقابل منظومه ها، که کشانها و خورشیدها جا خالی می دهد، به هیچ کدام از ستاره همای دیگر اصابت نمی کند، به سرعت حرکت می کند، چراکه قراد است فقط به یك کره که در میان میلیو نها کره دیگر پنهان شده است، اصابت کند. و من آن کره هستم. میان میلیو نها کره دیگر خواهد پاشید. ولی کرات دیگر سنگهای نی جان هستند، نور رامی گیر ند، نور پس نمی دهند. او تنها ستارهٔ جاندار جهان است، مرا برگزیده است و به من اصابت خواهد کرد.

نور چراغ افتاده روی قبرهایی که دیدهام، روی صورت مردههایی که دیدهام، روی صورت مردههایی که دیدهام، در این لحظه، زندهها و مردهها، بهطور یکسان مردهاند. صاعقه میزند؛ نزاعة للشوی، بالای روزنامه، خط خوشم، زیر نور چراغ، برق میزند، بقیهٔ کلمات مردهاند.

به آپار تمان وقفی یك زندانی سیاسی سابق، كه معلوم بیست خودش كجاست و كیخواهد آمد، پناه آور ده ام. ختم ابر اهیم آقا كه تمام شد، آن احساس گریز از مركز كه در لحظات خاص تصمیم گیری به سراغم می آمد، از مجموع آدمهایی كه در امیریه شناخته بودم، جدایم كرد و راهم انداخت به طرف شمال شهر. سوار تاكسی شدم، رفستم خیابان وزرا. هوا تاریسك بود كه رسیدم جلو خانهٔ سودا به شادان. می خواستم مطمئن شوم كه بالاخره جنازهٔ فرشته را از گلخانه در آورده اند و برده انسد، دفنش كرده اند، ولسی جرأت

نكردم از ديوار بالا بروم. شايد اگسر جرأت مي كردم، قدرتش را پيدا نمي كردم، به جاى آنكـه از ديوار بروم بالا، ذنك زدم، انگـار قرار بود جنازة فرشته بيايد و در را بازكند تا من مطمئن شوم فرشته را بردهاتسد و دفن کزده اند. برگشتم، پیاده تا عباس آباد آمدم، سوار تاکسی شدم و آمدم میدان انقلاب. گرسنهام بود. صبح با صدای گریهٔ فرنگیسخانم و احمد از جایم بلند شده بودم. صبحانه نخورده بودم،ظهر، مادر فرنگیسخانم اصرار کرده بود چیزی بخورم. و بعد خودش ترحلوا راگذاشته بود تو یك تکه نان لواشن؛ داده بود دستم. و این تنها چیزی بودکه در این بیست و چهار ساعت گذشته خورده بودم. تو میدان انقلاب، دنبال یك چلوكبابی گشتم. یا نبود. یا بسته بود. یا من پیدا نکردم. رفتم دوتا پیراشکی گوشتی خریدم، خوردم. یك پېسى هم گرفتم. پېسى گرم بوړ. طعم دوا سى داد. همانجا وقتى پیراشکی را میخوردم، روزنامه را خواندم. عکس آن آمریکاییه را هم در یکی از صفحات وسط دوزنامه انداخته بودند. همان کسی بودکه دوزفراد شاه، سر چهارراه پهلوی دیده بودمش، وقتی که فهمیده بود شاه رفته، فریاد ده بود: «مرکک برشاه»، و مردم، اذسرچهادراه بهاوی تا چهادراهکاخ، او را روی دوششان حمل کرده بودند. آخر مگرادعای این آمریکاییعملی بود؟ دكتر شايگان كلاه برهسرش گذاشته بود. عينك داشت، وكراوات زده بود. این روزها دیگر آدم کراواتی کم بیدا می شود. ولی وزرای بازرگان، به استثنای یکیشان که لباسش شبیه لباس أعضای کایینهٔ هندیا یا کستان است، همه شان كراوات دارند. نزاعة للشوى. آن آمريكاييه چه ادعاى غريبي كرده بود. یکی به یك سرهنگ ایرانی می گوید: « Vous êtes Bhîtı »آن دیگری نى گويد: «بياكه مىخواهند بكشندت. » نزاعة للشوى ا

و بعد سوار ناکسی شدم. آمدم سر کوچهٔ آذرشهر پیاده شدم. حالا چهدر خیالم راحت بود. هوشنگ، دشمن من، در اختیار کمیتهٔ انقلاب بود. و اگر حتی نمی کشتندش، مدتها نگهش می داشتند تا تکلیفش روشن شود. ولی حتماً، هم بهجرم جاسوسی و هم بهجرم قتل فرشته، می کشتندش، در آن فوق العادهٔ دوز جمعهٔ کیهان بالای سر مبهوت نصیری، زیر آیه همای مختلف

نوشته بودند: «من قتل نفساً فكانما قتل الناس جميعاً.» هو شنك هم با كشتن فرشته همه مردم عالم راكشته بود.

امشب تهمینهٔ ناصری دا می دیدم، و فردا می دفتم تبریز، می خواستم نقشه هایم دا به تهمینه ناصری هم بگویم. به با بك پوراصلان گفته بودم. ولی می خواستم شخصاً به تهمینه هم بگویم. ایكاش امشب تهمینه تنها می آمد. ای كاش با بك نمی آمد. ولی مثل اینکه تهمینه، تنها جایی نمی دفت. و اگر جایی هم تنها می دفت، امشب، نصف شب، نمی توانست پیش من تنها بیاید. ولی آیا، من در حضور دیگران می توانستم با او حرف بزنم؟ اصلا شراد بود با او چه حرفی بزنم؟ هر حرفی که می خواستم با او درمیان بگذارم، قبلا با با بك پوراصلان در میان گذاشته بودم. ولی نه، این دیدارمهم بود، حالا آن ستارهٔ دنبا له دار با شتاب تا به سوی کره ای می آید که من هستم.

مثل همیشه درازکشیده بودم و شانه امراگذاشته بودم زیرصورتم، و نور چراغ افتاده بود روی کلمات: نزاعة المشوی.

فکر می کردم به علت این انتظار اصلاً خوابم نخواهد برد. می-ترسیدم خوابم بیرد و زنگ در را نشتوم. و این فرصت بزرگ از دستم برود. ولی فهمیدم که بزودی خوابم خواهد بود، ووقتی خوابم برد، دیگر خوابم برده بود. دیگرنمی شد خوابم نبرد.

صدایی که از اعماق می آمد شبیه صدای چشمه های زیر ینجرهٔ حیاط، های قدیمی تبریز بود. ناگهان، به دلائل نامعلوم، فشار آب قوی تر می شد، و چشمه ای که بی صدا از زیر پنجره رد می شد، صدا پیدا می کرد و صدا، به گوش کسی که تو اتاق دراز کشیده بود، می رسید. این صدا به گوشم رسید، و بعد مثل این بود که دوش حمام را باز کرده بودند و دوش صدایی شبیه صدای باران بردوی پرده های یك پنجرهٔ باز داشت. و بعد چند تا دوش باهم باز شده بود. انگار باران سیل آسا می آمد، مثل بارانهای ناگهانی مناطق حاره و جنگلی، باران که بند آمد، صدای حاجی فاطمه به روشنی به گوشم حاره و جنگلی، باران که بند آمد، صدای حاجی فاطمه به روشنی به گوشم رسید: «درد تو درد بی ایمانی است،» و بعد گفت: «شاید تو تهمینهٔ ناصری او بودی، » کی ۲ کی ۲ کی ۲ و بعد خود حاجی فاطمه را دیدم، توهمان لباس او بودی، » کی ۲ کی ۲ کی ۲ و بعد خود حاجی فاطمه را دیدم، توهمان لباس

عروسى تكه بساره. ازكف زمين اندازة يك متر فساصله داشت. يك دستمال عجیب دوی سرش انداخته بود. روسری نبود. مثل دستمال یزدی بود، با نقوش عجیب در وسطش، مثل یك پرچم بود. یاهای حاجی فاطمه رویزمین نبود. و بدن حاجی فاطمه دور خودش می چرخید. حاجی فاطمه می رقصید، در یك فضای خالی، بیموسیقی، ولی در میان نوری کسه انگسار بهعمد انداخته بودند روی پاها، فاصلهٔ باها و زمین، و زمین، تا معلوم شودکــه باشنهها و پنجه هایش برزمین مماس نیستند. می رقصید، و بعد نور وسیع ترشد. حاجی فاطمه پرسید: «آخرین چیزی که رقیه خانم تعریف کرد، چی بو دای یا دم نیست. حاجی فاطمه، همان طور که می چرخید، خواند: «این زمین حاضر است. می-شود مزرعهاش کرد، درخت توش کاشت، می شودگندم توش کاشت. یامی شود قبرستانش کرد. ولی هنوز توش نه درخت کاشته اند و نه آدم دفن کرده انسد. آن قدر وسیع است که آدم آن ورش را نمی بیند. ولی گفتم که، یکمر تبه به چشمم ظاهر می شود. نچشم راستم نمی بیند؛ موقعی که ظاهر می شود مثل اینکه من نقط یك چشم دارم، چشم چپ. رو برو نیست، ولی با بد روبرو را نگاه کنم تا اگر آمد، کنارچشم چپم ببینمش.» نور کسه وسیعتر شد، یك عده دا بره و از دور حاجی فاطمه می رقصیدند. انگهاشان را به کمرشان گـره زده یودند، چپقهای تسبتاً بلند دستشان بود. دود از چپقها بلند می شد و در نود عمیق و وسیع می پیچید و منتشر نمی شد. نور انگیار از سوراخ یك گــنبد مى تا بىد. پېرمردها چيزى را به آهنگ موزون مىخواندند، و از هر چند دقیقه می گفتند: «حق احق احق ای و بعد نور که غلیظ تر شد، دیدم کسی کسه مى رقصنيد، حاجى فإطمه نيست. خودم هستم، در لحظه اى كمه شادى بودم و انتظار على را مي كشيدم، منتها ننشسته بودم، بلند شده بودم، مي دقصيدم، و درحال رقص انتظار مي كشيدم. و بعد نا گهان دوباره سر وكلهٔ حاجي فاطمه پیدا شد. «بگیر، این کلید خانه.» کلید کدام خسانه؟ «کلید خانهٔ خودت!» كدام خانه «خانهاىكــه حالاً توش هستى.» حالاً كــه اين توهستم، كليد نمی خواهم. «می خواهی، وقتش رسیده. در د نو درد بی ایمانی است،» وبعد من شادی. نبودم. شادی و شکوه بسا هم بودنسد. یك نفر بودند. و زن شب

بیست و دوی بهمن، با آن موهای یالما تندش، وشادی و شکوه باهم بو دند، و بعدور صورت زنى لاغر و باريك اندام كه چادر سرمه اى خا لدار دويش کشیده بودند، طواف می کردند. زن آنقدر لاغر بودکه انگارروی یك تیر خشك چادر كشيده بودند وچشمهاى زاغ و وسيعش منتظر بود، منتظر درى بودكه باز شود: يوم تكون السماء كالمهل وتكون الجبال كالعهن. به وبعد يدرم بودکه کارد حجامتش را دستش گرفته بود و جیمغ می زد: «پسرمرا می خواهی بکشی تو خانهات!» و حاجی بنکدار نفشش در نمی آمد. و ذنها جمع شده بودند. جنازهٔ چوب شده دا طواف می کردند. پیرزنها دخیل می بستند. و نور وسبع تر می شد. وسبع تر، وسبع تر. تا آنجا که چشمهای آن زن در کوچهٔ يشت مسجد جامع مى توانست وسيع بشود. ودر دايرة آن نور، حاجى فاطمه، مادر ایراهیم آقا، دورخود میچرخید. و مردها لنگهاشان را به کمرشان گره زده بو دند. چپقهای نسبتاً بلند دستشان بود. و چیزی را به آهنگک موزون می خواندند و از هر چند دقیقه می گفتند: «حق! حق! حقا» و آنوقت در یك طرف آنزن بود که در از کشیده بود، شکوه بود، شادی بود، فرشته بود، حاجی فاطمه بود؛ ودر طرف دیگر علی بود، ناصر اول بود، ناصر دوم بود، سرهنگ جزایری بود، گروهبانها بودند، حسن بود، حاجی گــلاب بود. آن افسر برگشته ازگارد بود، و آن جوان بود که اسمش سهراب بود و ابراهبم آقا بود؛ وهمه داشتند مي آمدند. رقيه خانم نبود. تهمينة ناصري هم نبود. ولسَي بقیه داشتند می آمدند. همه جسد اسب و جسد دو برادر را بار فیلها کرده بودند. یك نفر دادرد: «نرستمی جانكند مجان یافت دال ۱» و دال ایستاده بود. ما تمزده، گریان، و می آمدند. و جنازه ها را می آوردند. از پشت ستونها، و از اعماق چاهها، و از مسیلهای رودخانهها جمع آوری کرده بودندوداشتند سی آوردند. وناگهان، من که شادی بودم، دادر دم: «وای ا علی ا سو گلی من ا سوگلی دونیم شدهٔ من، علی ایه و در سوی دیگرشادان بود، کرازلی بسود، بیلتمور بود، مسترفوتوزبود، آن افسرامریکایی بود،که با مأمورهای ساواله تهران نشسته بودند و تریاك می كشیدند. و زنها بودند، سودابه بود، ماهی بود، و کر از لی می گفت: «بهش بگو برود حمام، خودش را جوب بشویدا»

و صدای آب میآمد. از همان چشمهٔ زیر پنجرهٔ حیاطهای قدیمی تبریز، و چشمه انگار با صدای قری تر شده اش، می دیخت تو گوش من، وفاصلهٔ شادی و علی دیگر خیلی کسم بود، وآن جوان سی و دوسه ساله داشت می آمد، در بیدادی می آمد، درخواب نبود که می آمد، و صدایش به رسایی تمام می آمد؛ «کلا انها لظی، نزاعة للشوی ا» و پیرمردها به همانها یی که چپتی به دست داشتند دریك دایره می رقصیدند و دود دچپقها شان می پیچید، بلند می شد، منتشرمی شد، و صدای حاجی فاطمه از وسط دایره می آمد کسه می گفت: «درد تو درد بی ایمانی است ۱»

و آنوقت همه جا ساکت برد. هیچکس نبود. دیگر خوابها نبودند. ردیف مردان وزنان رفته بودند. انگار برای همیشه رفته بودند. وهیچچیز بازگشت پذیر نبود. و آنچشمه دیگر نبود. صدایش نبود.

تنها چیزی که به گوشم می رسید، ذنگ در بود. و بعد زنگ متوقف شد. منتظر شدم تا دوباره بزنند. و ذدند. بلند شدم. ذنگ دربیرونی آباد تمان بود. نهر سیدم کیه، می دانستم کیه، دگمه دا ذرم. صدای با ذشدن در دا از گوشی افاف شنیدم. حالا تهمینهٔ ناصری از پلهها بالا می آمسد. و بعد صدای پا دا از پلهها شنیدم. صدای پا بالا آمد. صدای زنگ در آباد تمان بلند شد. دستهایم می لرزید. می ترسیدم در آباد تمان دا با ذکنم، شاید ترس بلند شد. دستهایم می کشیدم. امکان داشت بهرسد برای چی این همه اصرار داشتی مسرا ببینی ۴ خوب، ببین ا این تو، این هم تهمینهٔ ناصری ا بسرای چی؟

در را باذکردم، نوری ناگهانی بین من و او ساطع شد. آنچه دیدم، روی صفحهٔ تیز و در خشان آن نور ناگهانی، تهمینهٔ ناصری نبود. موجود دیگری بود. در آستانهٔ در، درست روبری من، یك نفر ایستاده بود. شكبی نبود. تهمینهٔ ناضری نبود.

روبروی من، کسی جز من نبود. کسی که رو بروی من ایستا ده بود، خودم بودم:

ديدم. قالب تهي كردم. افتادم.

بخش سوم

كتاب پنجم

## بر حهایی از بازجویی سودابهٔ شادان

س: در بازجوبیهای قبلی گفتید که میخواستید به لندن بروید؟ چرا؟

ج: دخترم آنحاست. دخترم در لندن زندگی می کند.

س؛ دخترتان در لندن چهکار می کند؟

**ج: درس می خواند.** 

س؛ چرا میخواستید با هواپیمای شاه بروید؟

ج: تقصیر من نبود. ماهی پیشنهاد کرد با هو اپیمای شاه برویم.

س؛ مگر هرآدمی می توانست با هواپیمای شاه برود؟

ج: ماهی می تو انست. به من گفت من هم همراهش بروم.

س: مخادج دخترتان چگونه تأمین می شود؟

ج: تا موقعی که تیمسار زنده بود، مخارج دخترم را او میداد. بعد از مرگ تیمسار مخارجش را من دادهام.

س: قائل تیمسار کیست؟ شما قاتل نیمسار را می شناسید؟

ج: من نمیشناسم. برادرم میشناخت. ولی بهمن نگفت کی بود. مثل اینکه یك جوان هفده هجده سا که بود.

س: با شما نسبتی داشت؟

ج: نه، فكرنمي كنم،

س: بعدا قاتل چطور شدا

ج: تیرباران شد. من که ندیدم. و لی گفتند تیرباران شده.

س: درست است که شما و تیمسار در تبریز عشر تکده داشتید؟

ج: عشرتكده چيه؟

س: بساط عيش ونوش. بساط فحشاء. بساط بغل هم افتادن، و حلال و حرام نشناختن.

ج: من در بازجویبهای قبلی به گناهانم اعتراف کردهام. من گفتهام که گناهکارم.

س: درست است که شما بعد از مرگ تیمساد شادان، در تهران، در منزلتان بساط عیش وعشرت راه انداختید؟

ج: من اعتراف كردهام، گفته ام كه گناهكارم.

س: درست است که تیمسار گماشته های جوان را به خانه می آورد؛ خودش با آنها مرتکب لواط می شد و شما با آنها زنا می کردید؟

ج: لواط چيه؟

س: لواط، بي حيايي مرد با مرداست.

ج؛ من در بازجوییهای قبلی به گناهانم اعتراف کردهام. من گفتهام که گناهکارم.

س: آن جوان جرا تیمسارراکشت؟

جهٔ نفوی تیمساد در تبریز خیلی زیاد شده بود، فرستادندشیك جای دیگر، تیمساد دا عوامل ساواك کشتند. نمی خواستند کسی محبوب باشد. شاه حسودیش می شد.

س: چرا؟ مگر تيمسار اوامر شاه را اجرا نمي كرد؟

ج: اوامر شاه دا اجرا می کرد. ولی شاه حسودیش می شد. تیمساد در تبریز محبوب بود. شاه نمی خواست کسی محبوب بایشد.

س: به ما گفته اندکه شاه، اقبال، علم و برادرهای شاه، هروفت تبریز می دفتند، منزل شما می ماندند. یا حتماً به خانهٔ شما می آمدند. شما با ایسن اشخاص دوابط نامشروع داشتید؟ ج: من زن تیمسار بودم. تیمسار به من می گفت چهکار بکنم. من هم می کردم.

س: اگر تیمسار سی گفت شما با مرد نامحرم زنا کنید، شما زنسا می کردید؟

ج: تیمساد شوهر من بود. باید خودش مانع می شد. وقتی خودش مانع نمی شد، من اوامر او دا اجرا می کردم.

س: راجع بهاین مسأله هرچه دارید، بنویسید.

ج: من توشته ام. به گناها نم اعتراف کرده ام.

س: دوابط شوهر شما با آمریکا یبها چطور بود؟

ج: من درست نمی فهمیدم. خدا شاهد است من نمی دانستم شوهرم چه کارمی کند.

س: آیا شو هر تان آمریکایبهار ابه خانه می آورد؟ این آمریکاییها چه جور آدمها یی بودند؟

ج: وقتی با مستشادها کار می کرد، دوسه نفر بیشتررا بهخانه نیاورد. گاهی هم با آنها می دفت شکاد پلنگٹ وگراز. طرفهای مرذ، طرفهای جلفا، من هم یکی دو بار باهاشان رفتم.

س: وقتی این آمریکاییها را به خانه می آورد، روابطش با آنها چگونه بود؟

ج: خیلی خوب، خیلی دوستانه،

س: در این روابط دوستانه، شما را هم شرکت میدادند؟

ج: من زن خانه بودم. ميز را خودم مي چيدم.

س: منظور چیدن میز، نیست. چیزهای مهم تر را می خواهیم.

ج: پس منظورتان چیه؟

س: خودتان را به آن راه نزنید خانم شادان. ما شهادت چند نفر از گماشته ها را در اختیارداریم. نامه های شما هم در اختیار ماست. عکسها تان هم هست. آن موقع فکر نمی کردید که روزی خداوند از شما انتقام می گیرد و شما باید جواب اعمالتان را پس بدهید، حالا ما از شما صراحت

و صدافت میخواهیم. به ما بگویید شما و شوهرتان با امریکاییها چهکار می کردید؟

ج: من در بازجوییهای قبلی به گناها نم اعتراف کردهام.

س: ما گزادشهای آمریکاییها را راجع به شوه رتان داریم، چند تا از این گزادشها مربوط می شود به یك ستوان آمریکایی، ستوان بیلتمور، گرچه در زندگی شما حوادث فراوانی پیش آمده و بسیاری از حوادث را ممکن است فراموش کرده باشید، ولیی این یکی را امکان ندارد فراموش بکنید، به وجود این، بگذارید دهنتان را قدری دربارهٔ او روشن تر کنم، او قریب بیست سال پیش در ایران برد. با تیمسار رفت و آمد داشت. تیمسار و این ستوان آمریکایی در بازجویی از چهارده نفر ارتشی و یك مترجم شر کت ستوان آمریکایی در بازجویی از چهارده نفر ارتشی و یك مترجم شر کت تیرباران شدند. تنها بازماندهٔ آن جمع، یك مترجم بود. او سبب شد که شما و برادر تان به دام ما بیفتید. برادر شما هم در آن بازجویی شر کت داشت. وضع فعلی برادر تان، و آن مترجم به موضوع فعلی ما بیار تباط داشت، ما می خواهیم از زبان خود شما بشنویم که ستوان بیلتمور با شما و شوه رئان چه روابطی داشت؟

ج: من که همه را گفته ام. من به نمام گناها نم اعتراف کرده ام. نیمسار هم که مرده. شما چه اصراری دارید که پرده از یك راز کهنه بردارید؟ شاید ستوان هم هزار کفن پوسانده باشد!

س: ولی شما یك دختر دارید، مگر نه؟

ج: بل*ي*،

س: اسمش چيه؟

ج: سوسن.

س؛ شهادت پزشکان آن دوره از زندگیی تیمار نشان میدهدکیه تیمساد بچهداد نمی شد. پس بچهٔ شما باید بچهٔ یك آدم دیگر باشد.

ج: نه آقیا، اینطور نیست. دخترم، دختر تیمسار است. باور کنید، راست می گویم. س: قرار براین است که شما صداقت به خرج بدهید. اسناد موجود نشان می دهد که شما با ما صادق نیستید. لااقل در این مورد بخصوص صادق نیستید.

ج: من خدمتنان همه چیز را عرض کدر دهام، همیشه هم راست گفته ام.

من سؤال مربوط به شوهر و بجدتان دا دوشن تربرایتان بیان می کنم. دفت کنید. ما می خواهیم حقایق دوشن شود. پزشکان آن دوره شهادت داده اند که تیمسار شادان بجه دار نمی شد. و مسأله دا به سقوط شوهر تان از اسب در مراسم رژهٔ بیست ویك آذر نسبت داده اند. ما كاری به ذمین خوردن شوهر تان در آن روز نداریم، آن زمین خوددن نتایج عجیبی ببار آورده که یکی از آنها هم ماجرای مرموز حامله شدن شما اذ شوهری است که طبق تصدیق پزشكان بچه دار نمی شده. گماشته های آن دوره، یعنی تقریباً بیست مال پیش، پس از اطلاع از جریان بازجویی و محاکمهٔ شما آمده اند و ربارهٔ شما شهادت داده اند. برای مادوشن شده که در آن ماهها که ستوان بیلتمور به خانهٔ شما رفت و آمد می کرده، شما جز با بیلتمور و خود تیمار بیلتمور به خانهٔ شما رفت و آمد می کرده، شما جز با بیلتمور وخود تیمار باکسی دا بطهٔ جنسی نداشتید. آیا بچهٔ شما مال آن دوران نیست؟

ج: من یك زن بیچاره هستم. من به همهٔ گنداها نم اعتراف كردهام. گفته ام كه گناهكارم.

س: خانم سودابهٔ شادان، شوهر شما تیمسار شادان به علت سقوط از اسب بچهدار نمی شد. سؤال می کنم، با یک آری با نه، به این سؤال جواب بدهید: آیا بدد دختر شما، ستوان بیلنمور آمریکایی نیست؟

ج: من یك زن بیچاره.هستم. من گفتهام كه گناهكارم.

س: برای روشن شدن حقیقت، از شما سؤال می کنم: آری، یا ند؟ ج: من به گناها ام اعتراف کردهام.

س: آرى، يا نه؟

ج: آدی.

س: حالاکه این مسأله دوشن شدو فهمیدیم که ستوان آمریکایی پدر

سوسن است، بفرمایید بیبنیم، اگر شما و شوهرتسان بچه میخواستید، چرا سرپرسٹی یك یا چند بچهٔ یتیم را بهعهده نگرفتید؟ چسرا چند بچهٔ یتیم را نیاوردید، بزرگ کنید؟ امکانات مالی هم که داشتید؟

ج: تیمسار اینکار داکسر شأن می دانست، بعلاوه نمی خواست کسی بقهمد که بچه دار نمی شود. او ایل بچه دار نشد نش دا گردن من می انداخت. دکترها می دانستند، ولی می ترسیدند مسأله دا به او بگویند. به من می گفتند، ولی معد رفتیم خارج و معلوم شد عیب اذ اوست.

س: شما هم بچه سی خواستید؟

ج: بلي.

س: چرا از تیمسار طلاق نگرفتید؟ چرا زن یك آدم دیگرنشدید؟ ج: مگر می شد آدم از تیمسار طلاق بگیرد؟ پدر آدم را درمی آورد. تازه اگر طلاق می گرفتم، كی بودكه بیاید مرا بگیرد. همه از تیمسارمی ترسیدند.

س: گرچه این مسأله که عنوان می کنم خلاف شرع است، ولی چون شما خودتان مرتکب کارهای خلاف شرع شده اید، می توان راجع به آن از شما سؤال کرد. شما چرا از گماشنه ها حامله نشدید؟ شما که اعتراف کرده اید که با وجود داشتن شوهر با آنها مرتکب زنا می شدید؟

ج: برای من فدرق نمی کرد. من بچه می خواستم، تیمسار هم بچه می خواست، ولی برای تیمسار کسر شأن بود کمه بچه اش از یك گماشتهٔ ایرانی باشد. می گفت نمی خواهد پدر بچهاش یك دهانی باشد.

س: دوستان خود تیمساز چطور؟ شماکه با دوستان او هم درازتهاط بودید؟

ج: تيمسار نميخواست پدر بچهاش ايراني باشد.

س: حتى اگرآن پدر يك تيمسار ديگر بود؟ برادر شاه چطور؟ خود شاه چطور؟

ج: نمیخواست. آدم مغروریبود. نمیخواست بچهاش پدر ایرانی داشته باشد.

س: مگر خودش مال کجا بود؟

ج: آقا، خیلی مغرور بود.

س: از قرار معلوم خیلی هم آدم ملی و میهن پرستی بودا

ج: من که سیاست سرم نمی شود.

س: به دلیل همین غرور تیمسار بودکه شما تصمیم گرفتید با هم پدر بچه تان را انتخاب کنید؟ و قرعهٔ فال به نام بك آمریکایی افتاد؟

ج: تیمسار معتقد بود آمریکایبها آدمهای سرنگهدادی هستند. مرض و اینها هم که ندارند. باهوش هم که هستند. بههمین دلیل تصمیم گرفت پدر بچه آمریکایی باشد.

س: چه پدر ومارر آزاډیخواهی هستیدا مثلاینکه دخترتان همراجع به این قضیه چیزهایی میداند؟

ج: دخترم ميداند.

س: چطور فهميد؟

ج: در یکی از سفرهاش به ایران عکس ستوان را دید، فهمیل کسه تیمسار پدرش نیست.

س: بعد چکار کرد؟

ج: میخواست سنوان را پیداکند.

س: پيدا کرد؟

ج: نه. تیمسار مرده بود. بعد برادرم هوشنگ تحقیق کسرد. گفتند ستوان بیلتمور هم مرده.

س: آن دیگر جرا مرده بود؟

ج: گفتند تو ویتنام بوده. آنجادیوانه شده، مرده. راستش ما درست و حسابی نفهمیدیم.

س: خیلیمتشکر، خانم سودا بهٔ شادان.

ج: من یك زن بیچاره هستم، من به گسناها نم اعتراف كردهام، مسن گفتهام كه گناهكارم.

س: روابطخود تان را با خانم ماهنوش راحلی شرح دهید؟

ج: کی؟

س: ماهنوش راحلي.

ج: ماهنوش راحلي كيه؟

س: منظور همان کسی است کسه در محافیل شما و درباریها به نام «ماهی» معروف شده بود، قبلاً ذن سرهنگست جزایری بود. بعد زن یسك تیمسار شد. بعد از اوطلاق گرفت. بعد از ایران فرار کرد، همان دوزی که شما فرودگاه می دفتید، نا با هواپیمای شاه فرار کنید. اورفت، شما ماندید. او فکر می کند شانس آورده ، ولی هرجا باشد، خداوند به سزای اعمالش می رساند. حالا شما سابقهٔ آشنایی و روابط خودتان را با ماهنوش داحلی شرح دهید.

ج: ماهی را من از تهریز می شناختم، هفت هشت سالی از من کوچك نر بود. زن سرگرد جزایری شد. می گفتند سرگرد آدم با هوشی است. اوایل زندگیشان خوب برد. بعد رفتند به اردبیل. سرگرد شد سرهنگ . گاهسی دیدن ما می آمد. بعد دیگر نفهمیدم چطور شد. با فرمانداد اردبیل در رفت.

س: شما دراین مسأله دخالتی نداشتبد؟

ج: نه قربان، من آن موقع تبریز بودم.

می: نامههای سرهنگے به زنش که بعدها از خانهٔ شما در خیابان وزرا پیدا شد، نشان می دهد که سرهنگ جزایری از آمدن زنش به خانهٔ شما ناراحت بود. چرا؟

ج: نمی دانم . من آن نامه ها را نخوانده ام . ماهی نامه ها را داد به من تا من به خود سرهنگ خزایری برگردانم . ولی نشد ، سرهنگ اعدام شد .

س؛ سؤال این نیست که چرا نامهها را به اوندادید. سؤال این است، شما در ایجاد رابطه بین فرماندار اردبیل و زن سرهنگث جزایری دخالتی داشتید یا خیر؟

ج: یك بار قرماندار اردبیل ماهی را برداشت، آورد خسانهٔ ما. و

چند روزی باهم مهمان ما بودند.

س: و در همان زمان ماهی زن سرهنگ جزایری بود ؟

ج: بل*ي*،

س: و شما کاری تکردید؟

ج: چکار می تو انستیم بکنیم؟

س: به زن می گفتید بلند شود بسرود پیش شوهرش ، به شوهر تلفن می کردید. می کردید.

ج: به فکوم نرسید. به فکر تیمسارهم نرسید.

س: بعد چي شد؟

ج: ماهی سرهنگ را ول کرد ، با فرماندار اردبیل فراد کرد بسه تهران . ولی بعد فرماندار هم ولش کرد. ماهی، چند ماهی آمد تبریز خانه گرفت، پول وپله داشت. گاهی می دیدمش، بعد دوباره نفهمیدم چطور شد که رفت تهران. در تهران، شد زن یك تیمسار خیلی معروف. اسمش ضراب بود. می گفتندهمه کارهٔ شاه است. می گفتند زمینهای گیلان، ماذ ندران و گرگان زیر نظر او اداره می شود ، بعد می گفتند ماهی آدم مهمی شده. بسا دربار را بطه داشت ، وقتی می آمدم تهران به من می گفت چه آدمهایی را می بیند. بعد از تیمسار ضراب هم جدا شد. بعد از مرگ تیمسار شادان، می بیند. بعد از تیمسار ضراب هم جدا شد. بعد از مرگ تیمسار شادان، نوتی من آمدم تهران، وقتی من خیلی جوان شده بود . مثل یك خویدم ماهی یك خانه در لندن، وقتی لندن خویدم. ماهی یك خانه در سویس داشت . بسك خانه در لندن، وقتی لندن عوردت سوسن رامی دید. سوسن هم می رفت ماهی را می دید.

س: ماهی شما را به درباز میبرد؟

ج: گاهی می برد.

س: ساهی شما دا به تیمساد نصیری معرفی کرد؟

ج: نخیر. تیمسار نصیری را از زمان شادان می شناختم. بعد که آمدم تهران، توخانهٔ ماهی، دوباده تیمسار نصیری را دیدم.

س، شما با نصیری همکاری می کردید؟

ج: من نمی دانم همکاری می کردم یا نه. گاهی چیزهایی از این و آن می شنیدم که فکر می کردم باید تیمسار نصیری بداند . تلفن می کردم به او یا به آجودانش، و جریان را می گفتم.

س: از این بایت چیزی می گرفتید؟

ج: نه،

نی: ما اسنادی در اختیار دادیم کسه نشان مسیدهد شما از بابت گزارشها تان هدیه می گرفتید.

ج: خود تیمساز نصیری به من چیزی نمیداد، گاهی برایم آدمهای دورو بر تیمساز جواهر می خریدند.

س; سرهنگت دافعی با شما چه دابطهای داشت؟

ج: من دربازجویهای قبلی گفته ام که سه ماه با سرهنگ دافهی بودم. سرهنگ پیشنها د کرد که از دخترم در لندن بخواهم که برای سازمسان امنیت کار بکند. دخترم قبول نکرد.

س: ماهي با شاه رابطه ذاشت؟

ج: خودش می گفت دارد. ولی میکن است دروغ گفته باشد. بعدها شد معشوقهٔ یکی از آجودانهای شاه. آدم خیلی مهمی شد . دیگر دست من ازش کو تاه بود. فقط میدانم که میخواست از این آجودان بچهدارشود. می گفتند آجودان صبیغهاش کرده . ولی نتوانست از آجودان بچهدار شود. آجودان بیست وچهار پنج سالی از او بزرگئر بود.

س: شما هبهج وقت این آجودان را دیدنید؟

ج: من چندبار دیدمش. خیلی مرتب نباس سی پوشید . مؤدب بود. سرش کاملاً طاس بود. ولی ماهی خیلی دوستش داشت. در این دوره ماهی خیلی پولدار شد. دوسه تا آپار تمان خرید. یك ویلا خرید. وهمیشه، هرجا می دفت، مخصوصاً سفر خارج، صندوق جواهراتش دا با خودش می برد. وفتی از سفر اروپا یا آمریکا برمی گشت، صندوقش سنگین تر و گنده تر بود.

س؛ ماهی از آجودان بچهدار شد؟

ج: نه قربان، نشد.

س: چرا؟

ج: خجا ات مي كشم خدمتنان عرض كنم.

س: خجا لت نكشيد، بفرما يبد .

ج: آجودان پیش از رفتن تو رختخواب، به خودش آمپول می زد. سالهاست که یاهم این طور زندگی می کنند ، ماهی فکر می کرداگر بچهدار شود، ثروت بیشتری ازش بهش می رسد. به او گفته بود می خواهد بچهدار شود ، او هم گفته بود او هسم دلش می خواهد. ولی بعداً معلوم شد دروغ گفته .

س: کی؟

ج: همان آجودان.

س: چرا؟

ج: خجا ات می کشم عین حرفهای ماهی دا نقل کنم.

س: نه، خيجالت نكشيد. ما ميخواهيم حقيقت را بفهميم.

ج: یك بار ماهی از رختخواب بلند شده بود، رفته بود پیش دكتر. در لندن بود. یا شاید پاریس، دكترمایع مرد را برداشته بود، فرستاده بود آزمایشگاه، معلوم شده بود مرد بچه دار نمی شود. ماهی مـی گفت آجودانه بهش نگفته بوده که نمی تواند بچه دار شود، مـی گفت می خواست مچم را بگیرد، اگرازکس دیگری بچه دار شده بودم، پتهام می افتاد روی آب.

س: شما چرا میخواستید با مهاهی بروید به خارج، آن هم با هواپیمای شاه؟

ج: نقشه، فراد دادن ماهی بسود. من نمی نواستم بروم. باور کنید،
می گفتند ماهی اسراد زیادی می داند. می گفتند ایسن اسراد مربوط می شود
به شاه ومسائل مربوط به نفت. من از اینها سردر نمی آوردم. اگر ماهی به
دست شما می افتاد، خیلنی چیزها معلوم می شد. قراد بود اگر مسا دا گرفتند،
من خودم دا به جای ماهسی معرفی کنم، وماهی فراد کند، ولی آن آقا که
جلو ماشین ما دا گرفت، ماهی دانشناخت. اول مرا شناخت، خود مرا می سخواست، وبرادرم دا. موقعی ماهی داشناخت که دیگر دیرشده بود. غش کرد،

س: ولی شواهد چیز دیگری را نشان میدهد.
 ج: بهخدا من همه چیز را گفتهام. من گفتهام که گناهکارم.

س: کلفت شما و همسایدها به ما گفته اند که ماهی حداقل هفته ای دو بار به خانهٔ شما می آمد. به ما گفته اند شما و ماهی دچار انحر آفاتی از نوع دیگر هم بودید. شما منزلتان را به عشر تکده تبدیل می کردید. و در ایسن عشر تکده، شما و ماهی و زنها و مردهای مختلف دسته جمعی با هم بودید. شما از خدا شسرم نمی کردید؟ به ما گفته اند شما و ماهی عاشق هم بودیدا دلیل فراد شما با ماهی دقیقاً همین بود. و به علت نزدیکی ماهی و دفیقش با شاه، شما می خواسنید با هواپیمای شاه بروید.

ج: درست نیست. واقعیت ندارد، من می توانستم یعداً هم از ایران بروم. همانطور که دهها و صدها نفر دیگر رفتند، من نمیخواستم با ماهی بروم. همه مواظب ماهی بودند. علت اینکار را نمیدانستم. از اسرار ماهی فقط خود ماهی خبرداشت، ما خبرنداشتیم. عشق من بهماهی، انحرافجنسی و این قبیل چیزها در مقابل آن اسرار، بسیار کوچك بود، برادرم از این مسائل خبر دارد. اطلاعات او از همه بیشتر است. سهچهار هفته پیش از رفتن شاه، یك شب زنگ درخانهٔ مرا زدند. در را که باز کردیم، دیدیم ماهی و برادرم دم در در ایستادهاند. چهار پنج نفر دیگر هم بودند. ماهی گفت یك چیزهایی دم در ایستادهاند. چهار پنج نفر دیگر هم بودند. ماهی گفت یك چیزهایی خیلی هم سنگین. صندوقها را بردند، گذاشتند تو مو تورخانه، برادرم و ماهی خیلی هم صمیمی بودند. ماهی و آن آدمها رفتند. برادرم ماند. برادرم خیلی با هم صمیمی بودند. ماهی و آن آدمها رفتند. برادرم ماند. برادرم ماند. برادرم ماند. برادرم ماند، زندگی همهمان به خطر گفت الی اگر کسی بفهمد این صندوقها تو خانهٔ تست، زندگی همهمان به خطر می افتد، زندگی تو، زندگی ماهی، زندگی خود من.

س: در این کار آجودان هم بود؟ منظور همان رفیق ماهی است؟ ج: نه قربان، آجودان یك ماه قبل از ایران رفته بود.

س: صندوقها چطور شد؟

ج: شبی که فردایش شاه فرار کرد، ماهی و برادرم آمدند پیش من، ماهی کاملاً آمادهٔ سفر بود. شب خانهٔ من خوابید. صبح ساعت شش بیدار.

شد، گفت پاشو، میریم. گفتم کجا. گفت میریم مراکش. گفتم برای چی لاگفت ما با هو اپیمای شاه میریم مراکش، واز آنجا میریم دنبال کارمان. من گفتم من چرا ا من که تو این قضایا دست نداشتم؟ حالا هم که نه سرپیازم، نه ته پیاز؟ گفت جان من در خطر است، من باید تو آن هو اپیما بنشینم. کسی به تو کاری ندارد، ولی اگرمن گیر بیفتم، خیلیها گیر می افتند,

س: قبل از آنکه ادامه بدهید، بفرمایبد صندوقها چی شد؟

ج: شبکه ماهی و برادرم آمدند پیش من، آن آدمهایی که صندوقها را آورده بودند، آمدند تو خانه، رفتند روی صندوقها آدرسها را نوشتند، من دیدم آدرس خانهٔ مرا به عنوان آدرس فرستنده می نویسند. وقتی ازماهی پرسیدم چرا آدرس خودش را نمی نویسند، گفت این طوری بهتراست، آدرس گیرنده هم، آدرس یك نفر خارجی بوددر مراکش، ماهی حتی گیرندهٔ صندوقها هم نبود. اسم ماهی در هیچ جا نبود.

س: شما اذ محتويات صندوقها خبر داشتيد؟

ج: نه قربان، خبر نداشتم.

س: کنجکاوی هم نکردید؟

ج: چرا قربان. سه چهاد بار دفتم بالا سر صندوقها. میخواستم بفهمم آن تو چی گذاشته اند. نتوانستم بازشان کنم. دفتم، کلیدساز آوردم، هرقدر سعی کرد، نتوانست صندوقها را باز کسند. حتی نتوانست قفلشان را پیدا کند. مات و مبهوت نگاهم کرد. گفت مثل اینکه این صندوقها را از یک جای دیگر آوردند اینجا گذاشتند. گفت مثل اینکه مال یک کرهٔ دیگر است. من گفتم مال شوهرم است، مرده، حالا میخواهم اینها را باز کنم، کلیدساز که دفت، ترسیدم پلیس را خبر کند، با ماهی تماس گرفتم، گفت بهزودی می آید سراغم. سهچهار شب بهد، آمدند، صندوقها را بردند. ماهی تو خانهٔ من ماند. بعد بهمن گفت باید با من بیایی، فکرش را نمی کردم که بوزی با هواپیمای شاه جایی بروم، گفت فکر کردیم صندوقها را بهاسم تو بوزی با هواپیمای شاه جایی بروم، گفت فکر کردیم صندوقها را بهاسم تو بفرستیم، گفت نباید اسم من و فرزام و برادرت درمیان باشد.

مي: فرزام همان آجودان است، ١٩١

ج: بلى قربان.

س: شما هیچ حدس نزدید تو صندوقها چی گذاشته بودند؟

ج: نه قربان، فکر می کردم صندوقها پر از جواهــرات باشد. حتی همهٔ یک بار از ماهی پرسیدم. ماهی گفت من مگر آنهمه جواهر دارم؟ حتی همهٔ جواهرات سلطنتی هم کمتر از ظرفیت این دوقا صندوق است. گفت منهمهٔ جواهراتم را از ایران خارج کردم. همان شب هم نشانم داد کسه آخرین قطعات جواهراتش را گذاشته بود تو کیفش. موقعی که توماشین نشسته بودیم، کیفش تو دستش بود، و با همان کیف می زد تو سر آن آقایی که ما را لو داد. هنوز هم باورم نمی شود ماهی از میان آن همه آدم در رفته باشدا

س: فکر نمی کنید آن صندوقها پر از اسناد بود؟

ج: من خبر ندارم قربان. به خدا خبر ندارم. فقط می دانم اگرصندوقها بر از جواهرات بود، آنها را خانهٔ من نمی آوردند. صندوقها خیلی گنده بود. نمی شد بازشان کرد. کلیدسازی که رفتم، آوردم، خیلی ماهر بود. یك بار شماره رمسز صندوق نسوزم یسادم رفته بسود. رفتم همان کلید ساز را آوردم، در عرض پنج دقیقه بازش کرد. کلیدساز یك ساعت عسرق ریخت تا آن دوتا صندوق را باز کند، ولی حتی نتوانست یك پیج گوشتی را به یك جایی بند کند، گفت مثل این که صندوقها را از نسو جوشکاری کردند. گفت فقط یك راه دارد. صندوقها را منهجر کنیم. من وحشت کردم، کلیدساز که رفت، تلفن کردم به ماهی که بیاید صندوقها را ببرد.

س: حالا فکر می کنید صندوقها را گذاشتند تو هو اپیمای شاه ، و از ایران خارج کردند؟

ج: بلی قربان، شاه می رفت مراکش، صندوفها را هم به یك آدرس تو مراکش فرستادند. وچون شب قبل از رفتن شاه، آمدند صندوفها را بردند، حتماً گذاشتندشان تو هواپیمای شاه.

س: با شما راجع به آن صندوقها، صندوقهای دیگر، و یا تعدادی دستگاه، هرگز صحبتی نشده؟

ج: هرگز. آن صندوقها را قبلاً جایی ندیده بودم. از هیچ صندوق

دیگر هم خبری ندارم. دستگاهی هم ندیدهام.

س: داجع به برادرتان هرچه می دانید، بنویسید.

ج: برادرم را تیمسار برد تو ساواك. در ساواك ترقی كرد . تیمسار كمكش می كرد. ولی او از تیمسار همیشه یدش می آمد. خواهر كوچكترم تهمینه هم از تیمسار بدش می آمد.

س: چرا؟

ج: در موردبرادرم، نمی دانم. ولی تیمسار دوست خواهرم راکشت. خواهرم تیمسار را نبخشید. بعدها خواهرم پسرش را برداشت، رفت.

س: راجع به برادرتان توضيح بدهيد.

ج: برادرم با یك افسر آمریكایی آشنا شد.

س: کی؟

ج: همان بيلتمور.

س: يعنى بلدر دختر تان.

ج: بلی. بیلتمودکاری کرد که برادرم دا فرستادند آمریکا. چندسالی آمریکا بود. وقتی برگشت، اوایل تبریز نیامد. مسی گفتناد دکتر شده، ولی کسی نمسیدانست دکترایش در چیه. وقتی دیگران پیش تیمساد مسی گفتناد هوشنگ دکتر شده، تیمساد خندهاشی می گرفت. بعدا برادرم از هر دوسه ماه می آمد تبریز. تیمساد، استانداد، برادرم، فرمانده لشکر و یکسی دو تفر دیگر، توخانهٔ ما جلسه می کردند. من احساس مسی کردم برادرم آدم مهمی شده. تحتی می دیدم گاهی تیمساد از او حساب می برد، حتی مثل ایسن بود که گاهی تیمساد دستودهای بزادرم دا اجرا می کرد. ولی من از کادهاش سردرنمی آوردم، بعد بسرادرم شد معاون دانشگاه، بعد شد معاون یکسی از وزرا، بعد دوباره رفت به آمریکا. وقتی بر گشت شغل خاصی نداشت. فقط می دانستم دوست فرزام است، هفان آجودان، که دوست ماهی بود، خود می هم با برادرم خیلی دوست بود. گاهی به من می گفت داداشت خیلی ماهی هم با برادرم خیلی دوست بود. گاهی به من می گفت داداشت خیلی به من می گفت داداشت خیلی برادرم چکاره است.

س: شما در بعضی مهمانیها همراه برادرتان شرکت نمی کردید؟ ج: برادر من در تهران ذندگی می کرد، من و تیمسار تبریز بسودیم، پس اذ مرگ تیمسار، من دیگر نتوانستم تبریز بمانم. آمدم تهران،

س: در چه سالی آمدید تهران؟

ج: سال پنجاه و چهار، پنجاه و پنج.

س: بعد از آنسال، در مهمانیها همراه برادرتان شرکت می کردید؟

ج: گاهی شرکت میکردم. ولی نه بطور جدی.

س: آیا شما کسی به نام ژنرال جا بلونسکی می شناسید؟

ج: ڈنرال کی؟

س: ژنرال ویلیام جابلونسکی. آمریکایی است. ولی اصاش لهستانی ست.

ج: آقا من كجاو ژنرال آمريكايي كجا؟

س: خانم سعی کنید حقیقت را بنویسید. جفایق را نمی توان کتمان کرد.

ج: من حقیقت را می نویسم. اسم این ژنرال به گوش من نخورده. آخر من چرا باید یك ژنرال آمریكایی را بشناسم؟

س: شما دروغ می گویید خانم. ما اسنادی در اختیار داریم که نشان می دهد شما این ژنرال آمریکایی را می شناسید.

ج: من کسه خدمتنان همه چیز دا عرض کسردم. چرا راجسع به پک دنرال آمریکایی ددوغ بگویم؟ من به شما گفتم کسه گناهکادم. چسرا باود نمی کنید؟

س: علنش این است که ما دقیقاً میدانیم شما هفته ای بای بار منزلتان دا در اختیار ژنرال جابلونسکی و همراهانش و برادرتان میگذاشتید. هفته ای بات بار. روزهای دوشنبه،

ج: این دروغ است. من کسی به نام ژنرال جابلونسکی نمی شناسم. دوزهای دوشنبه، از ساعت ده صبح تا نصف شب، خانهٔ ماهی بودم. چطور ممکن است خانسه ام دا در اختیار

ژنرال آمریکایی و همراهانش گذاشته باشم؟ من و کلفتم، روزهای دو شنبهٔ هر هفته، بداستثنای روزهایی که من خارج از تهران و یا خارج از ایران بودم، می رفتیم خانهٔ ماهی. ماهی دوشنبه شبها مهمانی داشت. یك عده ایرانی، یك عده خارجی، یك عده آدم مهم. آدمهای فرزام. چندتا تیمسار هم می آمدند. یك بار وزیر خارجهٔ آمریکا هم آمد، موقعی که ایران بود، ولی من خانهام را در اختیار کسی نگذاشتم.

س: به این عکسها نگاهٔ کنید. عکس شماست، در بك مهمانی هستید ما محل مهمانی را می دانیم. ولی می خواهیم شما محل مهمانی را تعیین کنید.

ج: این شخص «بیل» است. دوست فرزام، ماهی و برادرم، و لی این شخص خانهٔ من نیامده. من از او هیچوقت پذیرایی نکردم. این عکسها در یکی ازمهما نیهای ماهی گرفته شده، یك شب، ماهی در مهما نی زن کم داشت. سر میز می خواست یك در میان زن بگذارد. برایش فرقی نمی کرد کی کنالا کی بنشیند. مرا هم گذاشت کنار این مرد. خیلی زود با من صمیمی شد. می دانید آمریکا پیها جطورند. عکس سر میز شام گرفته شده.

س: شما دربارهٔ این «بیل» چه چیزهای دیگری می دانید؟ ج: باورکنید هیچچی آقا.

س: پس بگذاریدکمی توضیح بدهم، «بیل» درزبان انگلیسی مخفف «ویلیام» است. این شخص ژنرال ویلیام جابلونسکی، یکی از بزرگئترین دلائهای اسلحه در دنیاست. شما درکنار این مرد چکار می کردید خانم؟

ج: من این شخص دا فقط همان شب دیدم. همه بهش می گفتند: «بیل»، من هم یادلم ماندکسه اسمش بیل است. ولسی من از او هرگز در خسانهام پذیر ایی نکردم. اگر بیل آن ژنر ال آمریکایی است، من خبر نداشتم. باور کنید آقا.

س؛ چطور ممکن آست خانه تان را دوشنبهٔ هرهفته در اختیاز عدمای گذاشته باشید، ولی خودتان خبر نداشته باشید؟

. ج: بهخدا، به پیر، به پیغمبر، به امام، به چان دخترم، به روح شوهرم،

من از این جریان روز دوشنبه خبر نداشتم. شاید نقشدای درکار بوده. شاید برادرم کلیدهای خانه را برداشته، داده کلیدهای اضافی درست کردند. در محل خیلیها می دانستند هوشنگ برادر من است، و می توانست درغیاب من یك عده را بدخانهٔ من بیاورد. ولی شما از مدن خواستید با صداقت همه چیز را در میان بگذارم. من که می دانم گناهکارم، چرا این مورد بخصوص را انکار کنم! من می گویم دوحم از این جریان خبر نداشته. هنوزهم باورم نمی شود که بیل و آدمهای دیگر توخانهٔ من قدم گذاشته باشند.

س: در آن روزهای دوشنبه، اتفاق می افتاد که ماهی شما را ترك کند؟ به یك بها نه ای از خانه اش بیاید بیرون، برود بی یك کار دیگر؟

ج: ماهی به من می گفت من بهتر اذ خودش می توانم وسایل مهمانی دا آماده کنم، به همین دلیل، همه چیز دا می سپرد دست من. گاهی چندساعتی کارداشت، می دفت بیرون، حوالی غروب برمی گشت. من میزدا چیده بودم و همه چیز دا آماده کرده بودم.

س: خانم عزیز، روزهای دوشنبه، درمنزل شما، تا دو سه هفته پیش از رفتن شاه، بزرگ ترین جاسوسهای دنبا، با این ژنرال جا بلونسکی، که دلال بزرگ اسلحه است، جلسه می کردند، نقشه می کشیدند. این اواخر، اینهسا می خواستند جلو حرکت مردم را بگیرند، نقشهٔ کشتار مردم ازمنزل شما آمده بیرون. یا در غیاب شما از منزلتان استفاده شده وازغیبت شما سوه استفاده شده. یا اینکه خود شما از مسأله خیر دارید و بهما نمی گویید،

ج: باورکنید من تعجب می کنم. آخر چطور ممکن است اینها از خانهٔ من استفاده کنند و من نفهمم؟

س: بهدلیل اینکه اگر میفهمیدید، کنجکاو میشدید. اطلاعاتی در بارهٔ ماجراکسب می کردید، و امروز آن اطلاعات را در اختبیار ما می گذاشتید. شما را بیخبر گذاشتند تا ما بیخبر بمانیم. چون این احتمال را میدادند که ممکن است اگر خودشان هم در بزوند، بعضی از آدمهای فرعی، مثل شما، به دست ما بیفتند.

ج، من اذ این مسأله خبر نداشتم و خبر ندارم. و شما باید حرفم را

باور کنید.

س: نه تنها ژنرال جابلونسکی، بلکسه حتی سفیر آمریکا هم در آن روزهای دوشنبه به منزل شما رفت و آمد می کسرد. اگر گناهی در روی زمین باشدکه شما احتمالاً مرتکب نشده اید، همین گناه استفادهٔ جاسوسان از منزل شماست.

ج: من گناهکارم. مرا بکشید. منگناهکارم. ولی دراین موردبی گناهم. روحم از این قضایا خبر نداشته. ماهی و برادرم یدمن حقه زدند.

س: توضيحاتي دربارة قاتل تيمسار بدهيد.

ج: من نفهمیدم قاتل تیمسارکیه. به من راجیع بداین مسأله چیزی گفته نشد. فقط به من گفته شد وقتی تیمسار را کشنند، لخت بود. می گفتند قاتلش جران هفده هجده سالهای است. بعد گفتند تیمسار بهدستیر شاه کشته شده.

س: و شما هم باورتان شدکه تیمساربهدستور شاه کشته شده؟ ج: شایعات زیاد بود. عده ای فکر کردند مـن خودم هـم شایعه داه می اندازم.

س: ما می دانیم که تیمساد به دستور شاه کشته نشده. سندی دال بر این مسأله نیست، قرائن هم نشان نمی دهد که شاه دستور قتل یك تیمساد دا داده باشد. تیمساد موقع مرگ لخت بود. در مورد اینکه قاتل یك جوان هفده هجده ساله بود، خیلیها تردید کرده انسد. در پروندهٔ تیمساد هم این تردید تا حدی منعکس است. ما می خواهیم ببینیم دیگرچه کسی ممکن است خواسته باشد تیمساد دا بکشد.

ج: اواخر عمر تیمساد، دخترم بهخون تیمسار تشنه بود.می گفت اگر دستم بهش برسد، می کشمش، ولی دخترم لندن برد، من موضوع را با برادرم در میان گذاشتم، او گفت غیرممکن است سوسن قاتل تیمساد باشد. گفت انگیزه های قوی برای این کار ندارد.

س: خواهرتان چطور؟

ج: خواهرم انگیزه داشت. ولی سه چهاد بار سعی کرد تیمسار دا بکشد. حتی بك بار، در حدود هفده هجده سال پیش، با تفنگ تیمسار را هدف قراد داد. ولی نثوانست بکشدش، یبلتمور دخالت کرد. بعد آخواهرم پسرش را برداشت، خواهرم انگیزه داشت، قدرت نداشت.

س: شاید بعدها قدرت اینکار را پیداکرده باشد.

ج: نمىدانم،

س: در مورد آن جوان هفده هجده ساله. به نظر میرسید آن جوان دوسه سالی بزرگتر بود.

ج: من تديلعش،

س: اگر خواهرتان تیمسار را نکشته، انگیزهٔ پسرش چطور؟

ج: من پسر خواهرم زابعداز سه سالگی ندیدهمش. داجع به انگیزهاش نمی نوانم چیزی بگویم.

س: پدرش را تیمسارکشته بود. مگر نه؟ بعد می گفتند پدر ناصرهم، یعنی همان ناصر اولی، به علت مرگ پسرش خودکشی کرد. اینها انگیزه تیست؟ فعلا بگذریم. ولی از شما سؤال دیگری هم داریم. می خواهیم بدانیم تیمسار شادان در سالهای آخرز ندگی اش با چه کسانی رفت و آمد داشت،

ج: تیمسار حفظ ظاهر می کرد. دربرنامهٔ کارهای گذشتهاش تغییراتی تداده بود. ولی احساس بی قراری می کسرد. دلش می خواست دخترم را ببیند، ولی دخترم حاضر نبود او را ببیند. بارها، باهمان انگلیسی دست وپا شکستهاش، نامههایی نوشت به آمریکا، از طریق مستشاری تهران و از طریق و زارت دفاع آمریکا، و به همان صنوان بیلتمور آمریکایی. ولی نامهها، باز نشده برگشت. دلش می خواست در جایی من و بیلتمور و دخترم را دورهم جمع کند و با ما صحبت کند. طوری صحبت بیلتموردا می کرد که انگار من دختر تیمسار بودم، بیلتموردامادش و مختر مان نوه اش. احساس می کردم دیوانه شده. به ما می گفت: خانواده می بیلتمور را هم جزوخانواده به حساب می آورد. دیگر با من کاری نداشت.

می گفت ما به خون جدید احتیاج داریم. و اغلب از بیلتمور به عنوان آن خون جدید حرف می زد. آمریکا پیهای جوان را می آورد به خانه. اینها جانشین بیلتمور بودند، و مثل بیلتمور خون جوان داشتند. نامههای مفصلی برای دخترم می نوشت که حتماً به ایران بیاید. می ترسید دخترم عاشق یک جوان ایرانی بشود. زن مرد ایرانی و یا اروپایی بشود، به این نتیجه دسیده بودكه آيندهٔ بشريت در آمريكاست. مي بخشيد، ولي بهمن مي گفت اگريا به سَن نگذاشته بودی، برایت یك بیلتمور دیگر پیدا می كردم. می گفت اگسر یك مادیان داشته باشی، اسب گاری تو طویله می آری یا اسب تربیت شدة عربي؟ مي بخشيد، به من مي گفت زن اير اني مثل ما ديان توطويله است، از ایرانی که بچه دار شود، مثل این است که از اسب گاری بچه دار شده؛ ولی از آمریکایی کسه بچهدار شود، از آن اسب عربی حامله شده، می بخشید، تیمسار می گفت خودش هم از بیلتمور حسامله است، و میخندید. بسه من می گفت برادرت هم از آمریکاییها حامله است. دستش را می گذاشت دوی شکمش، و بعد می گذاشت روی سرش، می گفت بعضیها اینجا حامله می-شوند، بعضیها اپنجا. و بعد افسوس دخترم را میخورد که حاضر نبود بسه ایران بیاید تا بهموقع زن یکی اذ این آمریکاییها بشود. دو سه ماهی پول برای دخترم نفرستاد. می گفت شاید فشار زندگی مجبورش کند برگردد تا با فلسفة نؤادي او آشنا شود. از آمريكاييهاي معمولي خوشش نمي آمد. از آنهایی که تو دانشگاه کارمی کردند و یا مال شرکتهای مختلف بودند. آنها ر! به حساب آدم نمی گذاشت. می گفت بهترین آدمهای هرمملکتی، خواه ناخواه، یاوارد ارتش می شوند و یا ارتش از آنها آدمهای بهتری می سازد. خودش را نمونه می دانست. تمامقد، جلو آینه می ایستاد، به سروصورت بی -مویش دست می کشید، پای لنگش را جا به جا می کرد، می گفت آدم یعنی ارتشى. مى گفت از موقعي كه آلمان اذ آمريكا شكست خورد، ديگر اروپا به درد نمی خورد. فقط آمریکا، فقط ارتشی آمریکایی، و بعد مشتش را بلند مى كرد، مى كؤبيد به ديوار، مى گفت جوا اين دخترك ايس قدر خو است؟ چرا نمبی آید ایران تا مراسم عروسی براش راه بیندازم؟ می بخشید، می گفت

خودم دست به رست نه روش بازار، دستور می داد یك جفت قالیچهٔ اعلای «جران»، یا به یك قالی فروش بازار، دستور می داد یك جفت قالیچهٔ اعلای تبریز برایش كنار بگذارند و بعد قالیچه را با مقداری پول، آجیل، لباس های محلی ایرانی، برای دخترم می فرستاد. یك بار، یك جوان آمریكایی دا خیلی پسندید. گفت دیگر سوسن نمی تواند دست رد به سینهٔ این جوان بزند، آمریكاییه داشت برمی گشت به مملكت خودش. از او خواهش كرد از راه لندن برود و قالیچه ای را كه تیمسار برای سوسن خریده بود برایش ببرد، آمریكاییه قبول كرد، تیمسار می گفت بهش گفتم دخترم می تواند انگلیس را بهت نشان بدهد. بعدها معلوم شد دخترم آمریكاییه را نیذیر فته، ازش خواسته که قالیچه را در فرودگاه بسیار ده بهخش امانات، و رسیدش را برای او بفرستد تا او بعد خودش برود، قالیچه را بگیرد.

س: در مقایسه با آمریکاییها، روابطش با مردم عادی چطور بود؟ ج: تیمساد از مردم عادی نفرت داشت. از افبرها و درجهدارهای دیگر هم بلش می آمد: دو سه بار بهش سوءقصد کردند، گفت ایسن مردم نمی توانند مرا بکشنده بینشان یك تیرانداز درست و حسابی پیدا نمی شود. لباسهای از تشی اش را تنش می کرد، گاهی با همان باش، ساعتها بیاده می. دفت، و وقتی سوءقصدها بی اثر می ماند، نتیجه می گرفت که مردم احمقند، حتى نمى توانند دشمنى راكه در چندقدمى شان راه مى رود، بكشند. مى گفت همین عدم توانا پیشان در کشتن من نشان می دهد که مردم ایر آن عقیم هستند. وقتی بهش می گفتم این مردم چند نفر از همان آمریکایبهای محبوب تو را کشتند، می گفت آن نوع قتلها زیر سر خود آمریکایبهاست، ایرانی قادر به کشتن آمریکایی نیست، حتماً یكگروه آمریکایی با یكگروه دیگر اختلاف دارد و نتیجهاش یکی دو جنازهٔ آمریکایی است. من داستان آن گرگه را برایش تعریف می کردم، همان گرگی که سالها پیش تو راه تبریز به اردبیل یك آمریكایی راکشته بود. می گفت این داستان واقعی نیست، افسانه است، مردم این افسانه را ساختند تا جبران ناتوانی خودشان را بکنند. من بهش می گفتم و لی بالاخره آن آمریکا پیه را یك گر گ كشت، مگر نه؟ می گفت این۔

طور می گویند، ولی من باورم نمی شود. می گفتم یك آمریكایی دیگرهم تو پادگان اردینل کشته شد، مگرنه؟ و حالاهم آمریكاییهای دیگر را می کشند؟ اینها را که صاعقه نمی زند! این آدمها را یك عده آدم دیگر می کشند. تا حال سه بار سعی کردند خسود تورا بکشند! می گفت پس چسرا نترانستند بکشند؟ می گفتم شاپد می خواستند به تو هشدار بدهند، می خواستند دست از کارهایی که می کنی برداری، وشاید اگردست از این کارهای برداری، بکشندت. سن: خوب، دست از کارهاش برداشت یانه. به نظر شما تیمسار تو به کرد یانه؟

ج: من دقیقاً نمی دانم تیمسار تو به کرد یا نه؟ ولی در اواخر عمرش دوسه اتفاق عجيب افتاد. ضمن اينكه روابطش را باآمريكاييها حفظ كرده بود و شب وروزهم در شکنجهٔ زندانیها شرکت میکرد وجلیاتی هم بیا برادرم واستاندار وفرمانده نشكر تشكيل ميداد، جلسات ديگري هم تشكيل داد. تیمسار درویش شد. یك عده عارف و درویش را دور خودش جمع كرد. حرفها یی میزدکه ما قبلا ازش نشنیده بودیم . با یک عده از همین آدمها رفت مکه. و در بازگشت ، شهر غلغله بود. اتفاقاً یکــی از سوء قصدها در همین زمان اتفاق افتاد، تو شلوغی. یکی از شعرای تبریز در رفع بلا ازسر تیمسار شعر گفت. تیمسار جوابیهای نوشت. و ناگهان شد شاعر. صبح بلند می شد، می دفت بیرون. توشهر بانی بود، استاندادی، یا ساواك، و یادد جاسات شهر وشاعری. غروبها پشت پنجره می ایستاد ، به حیاط خیره مسی شد ، شعر می خواند. ما همه، یعنی زنان اعیان و اشراف شهر، خندهمان می گرفت که تيمسار شاءر شده. يك عدم آدم عجيب و غريب مسى آمدند توخانه، ادارة هنرهای زیبا همیشه از تیمسار دعوت می کرد که در جلسات هنری وادبی شرکت کند. تیمسار توخانه جلسات مثنوی دایر کرد. چند نفر از استادهای دانشگاه راهم دعوت کرد در جلمات مئنوی شرکت کنند.

س: تیمساد در این دوره حرفهایش را دربارهٔ آمریسکاییها باز هم تکرار می کرد؟

ج: بعضی از شعرهای تیمسار دربارهٔ آدمهایی بود ک<sup>ر:</sup> من می شناختم.

خودش هم میشناخت. ولی مردم نمیشناختند. شخصیتهای اصلی شعرهایش همه آمریکایی بدودند. همه شبیه بیلتمور بدودند. تیمسار از عشق سوزانش نسبت به آنها صحبت می کرد. ممکن است خنده دار باشد ، ولی تیمسار در این شعرها خودش را جای زن آمریکاییها می گذاشت. ولی بعد، تیمسار بهاز نشسته شد. معلوم نشدچرا بازنشستهاش کردند ، چون قدرت کار داشت. یکی می گفت از حسادت بود. دیگری مسی گفت شغل بهتری برایش در نظر گرفته اند. سومی می گفت تیمسار بزودی سفیر ایران دریکی از کشورهای اروپایی می شود. ولسی تیمساد ، صبح تا شب، روی پله ها، جلو حوض و باغچه مینشست، شعرهایش را زمزمه مسی کرد. گاهی یسك عده از شهرا و درويشها مي آمدند خانهما، من بساط تريا كشان را بهن مي كردم، همه مي نشستند ترباك مي كشيدند، شعرهاشان را با آب و تساب مي خواندند، فال حافظ مي گرفتنسد، بانند مي شدند ، حلقه مي زدند، مي رقصيدند. خانه شده بود يك باغوحش حسابي. ولي يك روز اتفاق عجيبي افتاد. از سالن گندهاي كه همه توش نشسته بودند ومن تاذه منقلها دا براشان مرتب كرده بودم، سرو صدای عجیبی شنیدم. صدای تیمسار می آمد که یکریز فحش می داد. دفیقاً مثل سالهای اول قدرتش شده بود. گماشته ها و کلفتها هم دنبال من آمدند. تا برسیم به سالن، صدای تیرانداذی بلند شد . وقتی مسن وارد اتاق شدم، دیدم تیمسار تفنگ به دست، ایستاده، شعرا، عرفا، در ویشها، همه جلو تیمسار به زمین افتاده انسد، تیمسار فریاد می زد: «سجده کنید مسادر به خطاها!» بدبختها همهشان سجده كرده بودند ، همهشان سرهاشان را گذاشته بودند دوی فرش. بوی تریاك وعرق و دود زغال و سیگار سالسن را پر كرده بود. بجد تیمساد داد زد: «برپا۱» آن بدبختها ، پیروجوان، همهشان بریدند بالا، خبردار ایستادند. عد تیمسار داد زد: « گورتان را گـم کنیدا» بیچاردها، بدون آنکه کلاهشان را بردارند، یا کهششان را پاشان بکنند، وحتی بدون آنکه پشت سرشان را نگاه کنند، یا بهفرارگذاشتند، بعد از آن بودکه تیمسلا شش ماهی گم و گسور شد ، تسا اینکه مرا خواستند و چتازهاش را نشانم دادند. س. در طول آن شش ماه ازش خبری نداشتید؟ چ: نه قربان، ولی حدسهایی می زدم. س: چه حدسهایی؟

ج: یك روز صبح زود بلندشد. لباس كار نظامی بوشید. سه تا تفنگ و مقادیر زیادی فشنگ برداشت، برد، گذاشت تو جیب. چند دست لباس کار نظامی اضافی هم برداشت، با چند تا زیر پیرهدن، و همه راگذاشت تو چمدانی که همیشه درسقر یا شکار با خود می برد. به نظر می دسید به یك مفر دوسهماهه مىرود. جلاش را گرفتم ، ازش خواستم لااقل اذ پـادگان تبریز بخواهد برایش یك داننده تعیین كنند. قبول نكرد. داه افتاده دفت. تسا سه چهار هفته ازش خبری نبود، حتی من خودم نمی دانستم او چه کار مي كند . ولي فكر مي كردم رفتنش بهتر از نشستن روى پلهها و خيره شدن تو با غچه و حوض حیاط است . تا اینکه روزی، پدر و مادر گماشته ای که هفت هشت سال پیش تر تو خانهٔ ما کار مسی کرد، آمدند پیشم. گریه و زاری مسی کردند. معلوم شد پسرشان را بسا تیر زده اند، کشته اند، پسر، در مراغه، تو مغازهای کار می کرد. بدر و مادر گماشته آمده بودند تا از تبمسار بخواهند كمكشان كند تا قاتل يسرشان پيدا شود. به آنها گفتم تيمسار رفته شکار، وقتی برگشت، جریان را با او در میان می گذارم و ازش میخواهم كمكشان كند. بلندشدند، رقتند. سه ماه بعد، روزنامهٔ اطلاعات یا كیهان، یا نمی دانم کدام یك از مجلات هفتگی ، مقالهای دربارهٔ آدربایجان چاپ کرد. پنج شش نفر در دهات آزربایجان ناگهان تیرخورده، مرده بسودند. شاید اگر این مقاله دا به تصادف تو روزنامه یا مجله خوانده بودم، توجهم دا جلب نمي كرد.وايمسأله أين بود كهمقا له دا بريده، بايست به آدرس خانه فرستاده بودند . آدرس فرستنده روی پـاکت تبود. و لی خط آدرس خانهٔ ماآشنا بهنظر می آمد . معلوم بود فرستندهٔ روزنامه سعی کرده بود خطش را عوض کند، ولی انگار موفق نشده بود، و یا شاید خودش سی خواست گیر نابهٔ نامه بههمد فرستنده كيست. من مقاله را خواندم، أسامي تك تك كشته شد كان را زیرهم توشتم. همهشان از گماشتههای سابق ما بودند. بعد خط روی نامه را با خط تیمسار مقایسه کردم. دیگرشك نداشتم که نویسندهٔ آدرس بشت نامه تیمسار است. سعی کرده بود خطشرا عوض کند و شاید اگرشخص دیگری خط روی نامه را با خطاو مقایسه می کرد، متوجه شباهت نمی شد. ولی من فهمیدم. قتلها در اطراف آذربایجان وحشت ایجاد کرده بود، بیشتر میان دها تیها. از رئیس شهر بانی تلفنی وقت گرفتم، رفتم دید نش. به او گفتم تیمسار ده است دفته، بر نگشته، و هیچ خبری ازش ندارم. رئیس شهر بانی گفت تیمسار در اطراف دهات زنجان دیده شده که مشغول شکار بوده. به من گفت تیمسار در اطراف دهات زنجان دیده شده که مشغول شکار بوده. به من گفت رئیس شهر بانی خوبی است. رئیس شهر بانی جریان تفنگ کشی تیمسار به روی شعرا و عرفا و درویشها را شنیده بود، و وقتی ماجرا را تعریف می کرد، می خندید. من گفتم تیمسار را شنیده بود، و وقتی ماجرا را تعریف می کرد، می خندید. من گفتم تیمسار ناشاست و ممکن است بلایسی سر خودش بیساورد. رئیس شهر بانی گفت نهاست و ممکن است بلایسی می خودش بیساورد. رئیس شهر بانی گفت نیگر ان نباشم، به زودی تیمسار یا از تبرید سر درمی آورد یا از یك جای دیگر ان نباشم، به زودی تیمسار یا از تبرید صر درمی آورد یا از یك جای دیگر ان نباشم، به زودی تیمسار یا من تماس می گیرد.

س: شما به رئیس شهربانی داجع به ملاقات پدد و ما در آن گماشته، مقالهٔ آن روزنامه، و اینکه جوانهای کشته شده همه از گماشته های سام بودند، حرفی نزدید؟

ج: نه قربان. نمی توانستم حرفی بزنم. اولا باورم نمی شد که تیمسار به به بین صورت آدم بکشد، و فکر نمی کنم اگر دئیس شهربانی هم حرفم دا می شنید، باودش می شد. ثانیا می ترسیدم آبروی تیمسار برود. ولی هرقدر به تیمسار و به وقایعی که در زندگیمان اتفاق افتاده بود، فکر می کردم، به این نتیجه می دسیدم که این بار تیمسار باید به شکار آدم دفته باشد. بارها به من گفته بود که گماشته ها آبروی ما را می برند. گفته بود آبروی دخترمان را هم می برند. همیشه می گفت باید سند جسرم از بین برود. تیمسار از هر یکی دو ماه مقداری کاغد می آورد تو خانه، ساعتها می نشست، کاغذها را به فرستاد دنبال نخود سیاه و پیت نفت را برمی داشت، خالی می کرد دوی تل فرستاد دنبال نخود سیاه و پیت نفت را برمی داشت، خالی می کرد دوی تل فرستاد دنبال نخود سیاه و پیت نفت را برمی داشت، خالی می کرد دوی تل کاغذهایی که جدا کرده بود و همه دا آتش می زد. و بعد خیالش را داحت

می کرد. بارها به من گفته بود سند جرم را باید از بین برد، و گرنه آن تورا از بین می برد. اتفاقاً یکی از گماشته هایی که اسمش تو مقالهٔ روزنامه بود، عیناً مثل سند جرم تیمساد نابود شده بود. یك نفر پیت نفت را روی سرش خالی کرده بود وجوان بیچاره را آتش زده بود. گویا تیمسار اسناد جرم را بهیك صورت از بین می برد. کاغذ با آدم فرقی نداشت.

می: در این صورت چرا تیمسارشما را از بین نبرد؟ شماکه در تمام ماجراها با از بودید؟

ج: نمی دانم چرا. شاید غلتش این بود که مرا شریك جرمهای خودش می دانست. شاید احساس می کرد من ورای گماشته ها هستم، تیمساد گماشته ها در آدم حساب نمی کرد. شاید فکرمی کرد چون من ذنش هستم، هر گزراجع به او شهادت بد نخواهم داد. شاید نسبت بسه من اعتماد کامل داشت. باید اعتراف کنم وقتی آن مقالمه دا خواندم، عجیب از تیمساد وحشت کسردم. حتی به فکر افتادم که اگر دوزی او در زد و خواست وارد خابه یشود، در را بسه رویش باز نکنم، و یا در بروم، از ایران خارج بشوم و بروم پیش دخترم، نامه ای هسم به سوسن توشتم و گسفتم به زودی در لندن می بینمش. ولی او دو سه هفته بعد جواب نامه ام دا داد. توشته بود به زودی خودش به ایران می آید. ولی دوباده، دو هفته بعد، نامه توشت و گفت نمی تواند به ایران می آید. ولی دوباده، دو هفته بعد، نامه توشت و گفت نمی تواند به ایران می آید. وقتی این نامه به دست من رسید، ما تازه جنانه تیمسار دا خاله ایران بیاید. وقتی این نامه به دست من رسید، ما تازه جنانه تیمسار دا خاله کرده بودیم،

س: یعنی فکر می کنید ممکن است دختر تان به ایر آن آمده باشد و رفته باشد، بدون آنکه شما را درجریان بگذارد؟

ج: نمی دانم، مدتها فکر می کردم شاید قاتل تیمسان سوسن است، چون صحبت از این بود که پای یك ذن جوان هم درمیان بود، ولی ارتشن و داد گستری اجازه ندادند من پرونده دا ببینم،

س، سوسن برای قتل چه آنگیزهای می توانست داشته باشد؟

ج: دنبال پدر واقعیاش بود. فهمیده بود تیمسارپدرش نیست. می دانست پدرش آمریکایی است. بالاخره فهمینده بودکه پدرش بیلتموراست.

ولی گیر آوردن بیلتنبور مشکل بود. دخترم دچار بحران روانی شده بود. از تیمسار نفرت داشت. در نامههایش عملا ٔ بهش فحش میداد.

س: برای تشخیص هویت جسد تیمسار از شما خواستند که جسد را ببینید.

ج: خواستند. رئیس شهربانی تبریز به مسن تلفن کرد. میخواست ببیندم. وقتی دفتم تواتاق رئیس شهربانی، دیدم او و شهردار تبریزوفرمانده لشکر با هم نشسته اند. مراکه دیدند، رئیس شهربانی گریه کرد. فرمسانده لشکر خبر قتل تیمسار را داد. من از حال رفتم. ولی عصرهمسان روز بساهی ایما آمدم تهران، و رفتم به شیراز، جسد را گذاشته بودند توسردخانه. یرادرم قبل از من وارد شیراز شده بود. جسد را قبل ازمن دیده بود. اصراد داشت که من جسد را نبینم. ولی نقهمیدم چهاور شدکه گفتند من حتماً باید حسد را بینم و تعیین هویت بکنم. وحشتناك بود.

س: چي وحشتناك بود؟

ج: کسی که جسد را نشانم می داد، مآمود سردخانه یا مآمود شهر بانی انهمیدم کدام یکی اشتباه کرد، و ملافهٔ سفیدی را کسه روی جسد کشیده بودند، از طرف پاها، بلند کرد، پاها کوچك شده بود. مثل پاهای یك بچه بود، و زرد زرد بود، مآمور ملافه را انداخت روی پاها، عذر خواست، من و برادرم با هم بودیم، مآمور جسد را سر و ته کرد و ملافه را ازطرف بالا، بلند کرد، آنجا هم سری نبود. یك گردن بریده وخون آلود بود، بدن سر نداشت، من شروع کردم به جیخ کشیدن، مثل دیوانه ها شده بودم، مآمور ملافه را کشید روی بدن بی سر، و ایستاد، من فکر کردم اشتباه شده، لابسد میده در اکشید روی بدن بی سر، و ایستاد، من فکر کردم اشتباه شده، لابسد جسد بی سر را می گذارد سرجایش و جسد و اقعی تیمسار را به من نشان می دهد. برادرم دلداری ام می داد. پشت سرهم به من می گذارد تا باشی، باید اعصابت را کنترل کنی، مآمور گفت خانم بیگیری، باید ساکت باشی، باید اعصابت را کنترل کنی، مآمور گفت خانم بگیری، باید ساکت باشی، باید اعصابت را کنترل کنی، مآمور گفت خانم حق دارند ناراحت باشند، ولی خوب، ما هم داریم به وظیفهٔ خودمان عمل کنیم، ما هم تا حال جسد این خوری ندیدیم، اصلا سابقه نداشته کسی را کنیم، ما هم تا حال جسد این خوری ندیدیم. اصلا سابقه نداشته کسی دا می موردت بکشند، خانم باید جرآت داشته باشند، بایسد شهامت داشته به باین صورت بکشند. خانم باید جرآت داشته باشند، بایسد شهامت داشته به باین صورت بکشند. خانم باید جرآت داشته باشند، بایسد شهامت داشته

باشند. تمأمور حتی چیزهایی در بارهٔ زندگی و مرگے آدمهای بزرگے، شخصیتهای تاریخی و قهرمانها گفت. حفیقت این استکه بادم نیست دقیقاً چى گفت. فقط مىدانستم اين قبيل حرفها راجع به تيمسار، شوخى ومسخره است. گفتم اگر قرار است هویت شوهرم را تعیین کنم، باید سرش راببینم، و مأمور وسط ملافه را ناگهان گرفت و بلندکرد. من اول باورم نمی شد. یعنی آنقدر باورنکردنی بودکه من دیگر وحشت نکردم. کنجکاو شدم، میـ خواستم ببینم چه اتفاقی افتاده، یعنی قابل چطور این کار را کرده، بدن از وسط شقه شده بود. دو قسمت شقه شده از هم جدا بود. نقط ازبالای قفسة سینه تا گلو و گردن، دو طرف بدن جدا نشده بود. شکاف گـنده و درازی وسط دوشقه بود. سر جسد گذاشته شده بود وسط یاها، یعنی درست لای یاها. دو دست جسدرا،ازکنارها، روی گوش سرگذاشته بودند. و بدنشقه را وا مي شد با يك ضربة نهايي سه تكهاش كرد: سر، شقة داست و شقه چي. مأمور توضيح دادكه جسد را فاتل بهاين روز انداخته. گفت وقتي جسدرا هیداکردند لخت لخت بود. سرش وسط پاهاش بود و تن شقه شده بسود. من رفتم طرف پاهـا. تور سردخانه افتـاده بود روی چشمهای باز جسد. صورت تیمسار کاملا زرد بود، و سبیل مستطیلی اش، در بالای لبش، سیساه سیاه بود. سر، شکال عروسك بود. معلوم نبود چطور بدن را از وسط شقه کرده اند. چونکه دل و رودهٔ تیمسار بیرون نبود. مثل اینکه پس از بریدن یا اره کردن بدن، جاهای جداشده را از کنار بخیه زده یا دوخته بودند، هرشقه را جداگانه، تا دلوروده بدن بیرون نریزد. وحشنناك بود. از سردخانه دويدم بيرون.

س: قاتل دا دیدید؟

ج: نه قربان، قائل دا نديدم.

س: يعنى چى؟ چرا نخواستيد قاتل را ببينيد؟

ج: خواستم ببینمش. ولی برادرم نگذاشت. گفتندیك جوان این كار را كرده، گفتند خودش را معرفی كرده، نخواسته فراركند. به برادره گفتم اگر كامنه ای زیر نیم كاسه نیست چرا اجازه نمی دهند من قاتل را ببینم. برادرم

گفت به خاطر خودت است. دیدن قاتل شوهر چه لذتی دارد؟ به ظاهر راضی شدم قاتل را نبینم. گرچه تهدلم میخواستم آدمی به آن جسوری را ببینم. این کی بودکه جرأت کرده بود تیمسار را به آن روز بیندازد. بعد جسد را شستند، سر را گذاشتند بالای جسد، و با سیم سر را به بدن بستند. جسد را راگذاشتند تو تا بوت چوبی. روز بعد جسد را آوردیم تهران و بردیم دفش كرديم. ولى من مىخواستم قاتــل دا ببينم. سواد هواپيمــا شدم، برگشتم شیراز. بهدادگستری مراجمه کردم، خواستم قاتل را ببینم. اول گفتند قاتل به تهران منتقل شده، چونکه مسأله سیاسی است و دولت میخواهد ببیندقاتل باکدامیك از گروههای سیاسی در اتباط بوده. بعد گفتند قاتسل بلافاصله پس از انتقال جسد تیممار به تهران، در همان شیراز، محساکمه و اعدام شده. یك هفته در شیراز ماندم. از شیراز بارها با سوسن در لندن تماس گرفتم، نبور. در آن زمان ماهـی لندن بور. با او تلفنی تماس گرفتم، گفت دو سه هفتهای استکے سوسن را ندیدہ، گویا سوسن رفتہ سفر. جریہان مُرگث تیمسار را بهش گفتم. باورش نمی شد. در مراجعات مکررم به دادگستری گفتند قاتل یك مادر دارد، و پیش از اعدام پسرش چندین بار او را در زندان دیده . گفتند مادر و پسر یکدیگر را خیلی دوست می داشتند. و بعد گفتند جنازهٔ قاتل را پس از اعدام به مادرش دادهاند و مسادرش جنازه را برداشته، از شیراز رفته. به هزار زحمت آدرس مادر را از چنگ مأمورهای زندان شیراز در آوردم، اسم زن منصورهٔ سهرایی بود. آدرسش مال بندر پهلوی بود. برگشتم تهران و روز بعد رفتم پهلوی. چادر با خودم برداشته بودم. وقتی به محل رسیدم، چادر سرم کردم و ذر خانهٔ منصورهٔ سهرایی دا زدم. مردی دم در ظاهر شد. گفتم منصورهٔ سهرایسی را میخواهم. مسرد تعجب کرد. گفت زنی بهاسم منصورهٔ سهرابی هر گز در آن خانه زند گی نکرده. معلوم شد یا دادگستری و دُندان شیراد آدرس عوضی بهمنداده انده یا خود مادره آدرس عوضی به آنها داده. همه جای بندد پهلوی دا زیر پا گذاشتم. بالاخره رفتم پیش رئیس شهر بائی پهلوی، خودم را معرفی کردم و از او تفاضا کردم مسأله را تعقیب کند: شوهرم را می شناخت. قسول داد

کمکم کند. شب تو «هتل ایران» خوابیدم. صبح روز بعد دو نفر مامور شهر بانی به سراغم آمدند. گفتند تو یکی از کلبههای مسرداب زنی به نام منصورهٔ سهرا بی زندگی می کند. رفتیم، سوارقایق شدیم، وقتی زن دادیدم؛ وحشت کسردم، زنی بود خیلی پیر، که می گسفتند نود و دو سائش است، صور تش پرچین و چروك بسود، طوری کسه چشمهایش دیده نمی شد. در از کشیده بود. سقف را نماشا می کرد، پسر بزرگش مردی بود هفتاد ساله که عصا به دست کنارش ایستاده بود. گفتند دو پسر دیگر هم داشت که شصت و پنجشش ساله بودند و چندی پیش موقع صید ماهی تو دریا افتاده انسد. گفتند پیرزن دهها نوه ته نتیجه دارد، فکر کردم کسی با من شوخی کرده که آدرس این پیرزن را به عنوان آدرس مادر قاتل تیمسار به من داده، گشتن به دنبال مادر قاتل را وهاکردم، برگشتم تهران.

س؛ شما در صحبتهای قبلی گفته اید کسه به خواهر تان شك داشتید و هم چنین به پسرش.

ج: وای فقط شك داشتم. خواهرم نمی توانست مرتكب قتل بشود. پسرش هم نمی توانست. تازه کسی نمی دانست آنها زنده اندیا مرده. بعلاوه، خواهرم، گرچه کینه ای بود، ولی دیگر نه تا آن درجه که بعد از بیست سال دنبال تیمساد باشد، و به آن صورت فجیع بکشدش یا ناصر دا مجبور کند که بکشدش.

س: فکر نمی کنید دارید جنو پزونسده ساذی برای خواهر تسان دا می گیرید؟

ج: خواهرم را سالهاست ندیدهام. تیمسار باید میمرد، بایدکشته میشد. خودش هم میدانست روزیکشته میشود. شمسا هم گمبان نمیکنم بخواهید دنبال قاتل تیمسار باشید. قاتل تیمسار اعدام شده.

س: اگر اعدام نشده باشد چطور ؟

ج; چي؟

س: و اگر قاتل آدمی غیراز آدمی باشد که شما فکرمی کنید درشیراز اعدام شده،

ج: کی؟

س: این مائل دا نمی توانیم با شما درمیان بگذاریم. شما حالا می روید به سلولتان و منتظر حکم دادگاه عدل اسلامی می شوید.

ج: من گناهکارم. می دانم گناهکارم، به من گفتید صداقت به خرج دهم، من هم این کار را کردم، من حتی چیزهایی را که شما نمی خواستید، برایتان تعریف کردم. گناهان من مربوط به مردی می شود کسه شوهرم بود. من اگر شوهردیگری داشتم، این گناهها را مر تکب نمی شدم، شوهر می تواند زن را تجیب باربیاورد، یا فاسدش کند. من شانس نداشتم،

س: زمانی هم بود که شما از قید شوهر آزاد بودید. باز هم زندگی شرافتمندانه ای در پیش نگرفتید.

ج: دیگر دیر بود. خدایا دیگر دیر بود! باور کنید تقصیر من نهود! باور کنید! چرا باور نمی کنید؟

كتاب ششم

## قول ماهي

حالا چطور موضوع را به سوسن بگویم؟ از روزنامهفروشی یــك اطلاعات خریدم . وقتی تو تا کسی نشسته بودم، اسامی اعدام شدگان جدید ا بر آن را نگاه کردم . این اولین چیزی است که نگاه مسی کنم. میخواهم ببینم از آدمهای قدیمی که میشناختم دیگر چه کسانی اعدام شدهاند. فکر كردم اشتباه مي كنم، اگر نام فاميلياش را ننوشته بودند نمي تو انستم بفهمم سودابه همان الى است. آخر من هميشه الى صداش مي كردم و شوهرش و برادرش وخواهرش هم بههمین اسم صداش می کردند. و درمحافل خصوصی هم همیشه الی بود ، حتی بین آمریکایبها . الی برای خارجیها راحت تر بود. سودایه براشان مشکل بود. فکر کردم اشتباه شده . ولی نه . خودش بود: بهجرم غرق شدن در فساد، دایر کردن عشر تکده و روابطش با دربار و محافل آمریکایی و اقدام به فرار از ایران، مفسد فسی الارض شناخته شد و اعدام گردید. از شوهرش اسمی نبرده بودند. اسمش را با دوسه ذن دیگر که پکیشان گویا عربی می رقصید و چند هرویینی، باهم آورده بودند. بقیه اسامي رااصــــلاً تمي شناختم . لابد آدمهاي معمولي بــودند ، وقتي به خانه رسیدم، زنك قیلی بینی یك تلگراف گذاشت كف دستم ، باذكردم. بهذبان فارسی بود، باحسروف انگلیسی: السی اعسدام شد. هوشی. و همین. چطسور موضوع را به سوسن بگویم ؟ عصری می آید خانهام. خودش کسه روزنامه

نمی خواند. فارسی درست وحسابی بلد نیست. در لندن کسی را نمی شناسد. صورتش حينهو صورت يك دختر تكزاسي است. قدش البته زياد بلندنيست. مىدانم عصرى مى آيد خانهام. معلوم نيست اين پدرسك به كدام يك از معشوقهای طاق و جفت الی دفته. ولسی چه لهجهای دادد ا انگلیسی را مثل خود انگلیسیها حرف می زند. قرزام جای پدر بزرگش است. می نشاندش روی زانوش. از چشمهاش می فهمم چه فکر مسی کند. من می فهمم تسو مغز آدمی مثل فرزام چه مسی گذردا پدر بزرگ است دیگر، دست مسی کشد به موهایش. بازوهایش را میاندانزد دور کمرش . میگوید تو دختر خوب خودم هستی . سوسن بلند می شود ، سے رود برای خودش یك گیلاس گنده «بلك اند وایت» مى ریزد. بعدیك صفحه مسوسیقى الكترو نیك مسى گذارد، گوش می دهد. و بعد خسته مسی شو د. چرا این جوانها ایسن قدر زود خسته می شوند؟ بعد بهسی تار راوی شانکار گوش می دهد. فرزام را مجبور کرده صفحههایموسیقی سنتی ما لزی و اندو نزی را هم بخرد . بعضی از اینها عین تعره است. با یك مقدار مزقان زدن در وسط نعسره ها، و تمی فهمم چطود از شنیدن اینها لذت می برد! من جز موسیقی ایرانی، آن هم صدای الهه و موضیه و داریوش، از صدای خوانندهٔ دیگر، وموسیقی به شه مملکت دیگر، خوشم نمی آید. می دانم بین فرزام وسوسن از به حالات است. فاصلهٔ ستی شان پنجاه سال هم بیشتر است. آیا سوسن مهداند کارهای ما چةـــدر مکانیکی، چقدر الکی است؟ فرزام تریاکش را می کشد . تریاکش را خودم بسراش درست می کنم، می آرم، می گذارم جلوش. خودم یك پسك كوتاه می ذنم. مى ترسم معتاد شوم. آنوقت فرزام مى نشيند. صورتش از بالاى وافور گل من اندازد . دو تارگش از زیر چشمهایش اندازهٔ دو تا انگشت گنده می شود. دود تریاك را فوت می كند تو موهایم. ساعتها بوی تریاك تو موهایممی ماند. بعد اشاره می کند که بلند شوم ، بروم فیلم محبوبش را بگذارم تسو ویدیو. فيلم شروع مى شود:Loving Like the Old Qne. فيلم مخصوص بير مردهاى سن وسال او ساخته شده. هرهفته یك فیلم از طهرین پست برایم می دسد. سفاوش فیلمهارا او داده، پیرمردی با زن چـوانی زندگی می کند ، از مرد

قول ماهی ۵۰۹

جوانی کمك میخواهد. در آن لحظهٔ خاص کمسك خواستن، فرزام آمپول دا باپنبه والکل می دهد دست من، من آمپول دا می زنم، جای آمپول دا با پنبه والکل تمیز می کنم، آمپول دا می اندازم تو آشغا لدونسی کناد تخت، اثر آمپول یك ساعت بیشتر نیست، الی می پرسید: و بعد شب آمپول، یعنی چی؟ شب آمپول، یعنی این.

السي اعدام شد. هوشي. سوسن شباهتي به الي، هوشي،شادان، يا آن خواهر الی که اسمش چی بود؟ــهمان که سالها پیش گم وگور شد، و بعد شایع شد انقلایی شده ۱ سندارد. چشمهای آبی درشت، موهای بور، و بلند، ویك دنیا استعداد.فرزام می گوید: كاش دختری مثل سوسن داشتم . تو دلم مي پرسم با آميول يا بي آميول؟ عاشق موسيقي، كتاب، تئاتــر،سينما، ايرار ماهی تو چطور می توانی تمام مدت تسو این خانه کزکتی، بنشینی. بسرو بیرون! بگردا لندن یعنی ماجرا. برای هرسنی ماجرا هست. لازم نیست تو بفهمی یونسکو و بکت چهمی گویند. برویکی دو تا برناردشا بین. با له بو اشوی دادد می آید لندن. سینمای جدید دیگر آن سینمای ندیم نیست ، آخر چرا بیرون نمیری؟سوسن، من حتی تهزان هم جایی نمی دفتم. من آنجا ادای لذت بردن از تالار رودكي، چشن هنر و نستبوال سينما را درمي آوردم. من برای لذت بردن از این قبیل چیزهسا تربیت نشده ۱م و انگهدی ، فرزام تمی گذارد. می گوید اگــر زن اکبیریام دید، چکار بکنم؟ بــرای آن زن اکبیری اش کاخ نمی دانم کدام پادشاه قدیمی انگلیس دا خسریده، برای من همین ماهی هزار و پانصد پوند مانده. با حساب آدمهای معمولی پول زیادی است. میدانم، ولی باحساب پولهای فرزام، پول یك بایطسینماست، پول یك ساندویج تو «پیكادلی» است. از هرمعامله، صندوق صندوق دلار بهش می دادند. من اوایل دقیقاً سرم نمی شد. معلوم نبود جسه جقهای سواد مى كند. وقتى مى دفتيم ايران، صندوق صندوق دلادمى برديم. وقتى ازايران مي آمديم بيرون، مسن نمي دانستم تسو صندوقها چي هست. در صندوقها را هیچوفت باز نمی کردند. در هیچ فرودگاه، بندر یا مرزی، درصندوقها دا باز تکردند. روی صندوقها آدرس ایران من نوشته شده بود . من فرستنده

و گیرندهٔ صندوقها بودم. اگر می گرفتند، فقط من در خطر بودم. ولی هیچ وقت نگرفتند، هیچ دوزنامه ای از ایسن صندوقها کوچکترین حرفی نزد. زبان چرب ونرمی دارد این فرزام. از هر لحاظ. سرش عینهو یك کرهاست. صاف صاف. بهدقت توضیح میدهد که چه بکنم. اشتباه تـو کارش نیست. بان هم شب آمپول. الی اعدام شد. هوشی.

هی می گفت آخر چرا روی این صندوقها آدرس مرا می نویسید؟ من كه فرستندهٔ اين صندوقها نيستم! كَفتم الى كسى به تو كارى ندادد. ولى اسم من و فرزام نباید باشد. می گفت یك اسم الكی روشان بزنید. من گفتم نترس الي، چيزى نمىشود. تو كله ترسو نبودى ا من خودم هم مىدانستم این صندوقها با صندوقهای قبلی فرق می کند. فرزام می گفت این صندوقها مهم ترین صندوقهای عالم است. حتی دوهزاد نفر را هم بگیرند، بکشند، حتى اگر همهٔ افراد يكي از سپاههاي شاه اعدام شوند، اين صندوقها نبايد دست كسى بيفتد. من مىدانستم اين صندوقها چى هستند. ولــى حق نداشتم راجع به آنها به الى چيزى بگويم. آيا از الى سؤالى دربارهٔ صندوقها کرده اند؟ حتماً. ولی این بستگی دارد به خیلی چیزهای دیگر، اگسر روی دستگاههای دیگر چنگ انداخته باشند، حتماً این یکی راهم می دانند. حالاکه فكرش را مي كنم، مي بينم خوب شد به الهراجع بهصندوقها چيزې نگفتيم. الى مى گفت آخر اين صندوقها را چەجورى قفل كردهاند؟ حتى سوراخ كليد هم ندار ند مثل اينكه فقط بايد با بمب منفجر شان كود. بهش مي گفتم ته جانم، دست اهلش یك ثانیه بیشتر طول نمی کشد. مثل باز کردندر خانه است. می گفت ماهی ازت سر در نمی آ رم. تو چکاره ای؟ فرزام چکاره است؟ هوشی چکاره است؟ بهش می گفتم تا موقعی که هوشی برایت تعریف نکرده، ما نمی تو انبیم تعریف کنیم، می گفت پس هوشی خیلے ،آدم مهمے است؟ مي گفتم آره، آره، آره. الى اعدام شد. هوشي. الي خرف بيد، احمق بود. همه می دانستند بین سرگر د، سرهنگهای سازمان امنیت دست به دست می گردد، فکر می کرد کیف دنیاد ا می کند. ماهی چرا به من نمی گویید شما چکاره اید؟ چرا هرشي آدم مهمي است؟هوشي، شايد به اندازهٔ فرزام مهم بود. من به اهميت فرزام

و هوشی نبودم. فرزام گذشته داشت. هوشی آینده. هوشی تربیت شده بود تا جای فرزام دا بگیرد. می دانستیم رئیس آینده هوشی است. فرزام، هوشی و بعد، شاید، من. زن، حتی آن بالا بالاها هم، پایین تر از مردهاست. ولی از همه وحشتناك تر، آن مرد زردنبوي جنازهما تند بودكه سرش راكرده بود توماشین، چشمش را دوخته بود بهصورتالی ومی گفت سودا بهٔ شادان یا یك چیز دیگر، که گویا اسم فامیل خود الی بود، وهی می خواست الی بیچاره را از ماشین بکشد پایین. و الی درمانده بود که چه بکند. و مرد، چهقیافهای داشت! درست مثل این بود کسه از تو قبر بیرون آمده ا و بعد که فهمید هوشی کیه، گفتمن.ترجم سروان کرازای هستم. چند ثانیهای طول کشید تا بفهمم سروان کرازلی کیه. ولی مثل این بودکه تو یك توال دارم می دوم تا برسم. و بعد که اسم جزایری را برد، وحشت کردم. نمی دانستم چکار بکنم. طپانچه تودست هوشی بود . هـوشی نگاهم مـی کرد. مرد جنازه مانند هم همانطور. حتى زائندههم.وبعد. مرد دستشررا بلندكرد وعينكم زابرداشت و توچشمم خبره شد و یکمر تبه به من گفت ماهی ا ماهی ا ماهی ا انگار علسم غیب بلد بود، من فکر کردم آدمی است که قبلاً جایی دیدهمش. فکر کردم اذآدمهای شوهر سابقم است، نهسرهنگی جزایری، بلکه شوهر دوممضراب. دیگر معطل نکردم. کیفم را بلندکردم ، سه چهار کیلسو طلا را محکم ذدم توسرش. هوشی هم باطها نچه زد توسرش. بعد هوشی از ماشین پرید پایبن، طپانچه را گرفت طرف جمعیت. الی عین دیوانه ها شده بود. سر مود را از روی دامن من بلند کرد، هلش داد بایبن، ولی تو این حیص و بیص، خودش هم از ماشین افتاد پایین. راننده کارش را بلد بود ، دیدم داننده های دوتا تاکسی که قبلاً جلو مارا گرفته بودند، حالا جلوهوشی وایستادند. به راننده گفتم معطل چی هستی؟ بروا وکیفم را باز کردم،یك دستبند را از بالای شانهاش انداختم روی پاهایش. راننده دنده عقب گرفت،رفت،خودد به ماشین عقبی ، بعد دنده عوض کرد، پایش را گذاشت روی گاز . بامو مثل عقاب خیز برداشت و رفت، و تا من چشمم را دوبازه بــاز کنم ، داشتم از پلههای هواپیما بالا میدویدم. و وقتی نشستم، دور و برم هایهای گسریه

مى كردند. چرا؟ يك عده دماغهاشان را بالا مى كشيدند. اشكهاشان را ياك می کردند. درهای قسمت جلورا بسته بودند. آن تسه، صندوقهسای گنده را مى ديدم. برق مى زدند. جدرا اينها گريه مى كدردند؟ ديگر چى شده بدود؟ السي اعسدام شد، هوشي. بس هوشي زنده است، هنوز نگرفتندش. جدواب سوسن راچی بدهم؟ لابد موقعی که مرده شوی می هستش، لاستیکهای سینه اش را دیده. حتماً تیرها را دره بودند به آن لاستیکهای سینه های مصنوعیش، البته الى نسبت به يكذن شضت ساله هنوز خوشكل بود. شايد سنش بالاتر از این بود. همه جاش را عمل کرده بود. دود چشمها. دورایها، زنخدان، غبغب، سینه ها، شکم، باسن. سراپای بدنش را باز کرده بودند، لاستیك چیا نده بودند، دوخته بودند. همهچیز را سی سال جوان ترکرده بودند. هر ـ لنگهٔ سینهاش پنجاه تومان براش آب خورده بود. تو وزرا سوارش می کنم. رازی دارد که میخواهد با من درمیان بگذارد. رازش جیه؟ می گوید بییچ توخيابان خلوت. مي گويم الي كار دارم بايد بروم. مي گويد منهم باتوكار دارم. توحالا ببيج توخيا بان خلوت، بهت مي گويم. چشمهايش پرازشيطنت است. هروقت یك تكهٔ نونوار به تور می زند، این حالت را دارد. ولمی مثل اینکه این دفعه از این خبرها نیست. پدرسوخته کنجکاوم کرده. میهیچم نسو یکی از خیا با نهای فرعی، بین و زرا و بخارست. زیریك درخت بارنه می کنم، می گویم خوب بگو،جربان چیه؟ و نشانم می دهد. خیلی تر و فرز. می ترسم کسی ببیندش.اینور، آنور را نگاه می کنم. یك دو چرخهسوار ردمی شود، چشمش می افتد به الی ، می رود از سر کوچه دور می زند ، برمی گردد ، کناد ماشین می ایسند. صورتش مثل یك تا بهٔ مسی سرخ شده. الی متوجه دوچرخمه سوارشده. بدمن می گوید ماهی شیشه را بکش پایین. می گدویم الی چکارش داری؟ بگذار برود گورش داگم کندا الی می گوید حالاکه وایستاده. الی داد میزند ما تادو ... درباری هستیم، گورت را کم نکنی، میدهم نصیری چوب تو... می کند. دوچرخه سوار پایش را بلند می کند، می گذارد، روی پدال، برمي گردد، به سرعت تمام در مي رود. الي مي گويد خوب، چطوره؟ ارزششی را دارد؟ توشی یكمادهٔ مخصوص می گذارند که تمام عمر می ماند.

دلم میخواهد حسادتش را تجریك کنم، ولی حوصله اش را ندارم، می گویم باید برم، کاردارم. پیاده می شوی بایك جایی برسانمت الامی گوید توزن خوش شانسی هستی، گماشته ها رسمرا کشیدند، مال توهمه اش تیمسار و آجودان شاه بوده. السی اعدام هسد. هوئی، لاید موقع اعدام دستهایش را گذاشته روی سینه های صده زار تومانی اش لا بد می ترسید جوخهٔ اعدام سینه های تمام عمرش را ببیند، لا بد مرده شوی به راز سینه پی برده، السی اعدام شد. هوشی،

زنگ در راکه ذدند، خدا خدا می کردم سوسن نباشد. آخــرچطور حالیش بکنم؟ تلگراف راگذاشته بودم روی عسلی کوچک کنار تختخواب، در از کشید، بودم. خدمتکار رفت، در را باز کرد. سوسن نبود، فرزام بسود. واردشد وبشت سرش دو محافظ انگلیسی،اش وارد سرسوا شدند. دولت انگلیس دومحافظ دراختیارش گذاشته. فرزام پیشنهاد مشروب کرد ومحافظها رقتند طــرف بار: ایــن حرکات دا دیگر از بربودم. فــرزام با اینها جز راجع بهمشروب وهواجرتي نميزند. داشتند حالامشرُوبشان راميخوردند. فرزام ازخدمتكار پرسيد خانم آمده. خدمتكار گفت بله، آمده. فرزام آمسد تواتاق. منچشمها یمرا بستم. هنوذبرای حرفها و پرسوجوها آمادگی نداشتم. خم شده بود روی صورتم. این حرکش راهم اذبریودم.ایکاش می توانستم مثل یك بسب منفجر بشوم توصور تش. ولی خودم را زدم به خواب. ولی تــو ذهنم تلگراف می پیچید: الی اعسدام عسد. هوشی. باچهجر أتی تلگراف ذده بود؟ اصلا " چطورزنده مانده؟ فرزام رد شد، برگشت تواناق مهمانسی و کنار بار. صدای ریختن مشروب می آمد، باصدای افتادن بیخ تولیوان- میدانستم لاجر عەسر تمى كشد، آ ھىىتەمى خور دىمىل دوا.د كتر گفته نىخور دىمى خور دى يېشتر بهاين دليل كه دكتر گفته نخورد. محافظها خداحا فظي كمردند؟ دفتنك، فسرزام ميخواست قردًا ساعت ده بيايند سراغش. رفت لباسهايش دا بكند. اگسر بيدارم مي كرد، ميزدم اذخانهمي رفتم يبرون. مي خواستم خبر را او بهسوسن بدهد. تاحال این دو تا را باهم تنها نگذاشتدام، و ای امروز تنهاشان می گذارم. ا گرفرزام جرأت این را داشته باشد که به سوسن بگوید مادرش اعدام شده، لمياقت اين را هم دار ركه بالسوسن هر غلطي خواست بكند. سوسن از كار من

و ترزام، از روابط من و دربار و خارجیها اطلاع چندانی ندار د. یکی دوبار به أما مي كويد سرمادرم يلايي بيايد، شما مسؤول هستيد. فرزام مي برسدچرا. سوسن مي گويد آخر من هم چيزهايي ميدانم. چه چيزهـايي؟ خوب، شما همه چیز را به من بگویید، مسن هم همه چیز را به شما مسی گویم. فرزام می گوید همه دروفتند، آمدنداروپا، یا وفتند آمریکا. ماهم در وفتیم.مادرت بدآور ده. گرفتار شده . سوسن می گوید، من یك ذره بیش از اینها، جریان دا می دانم، کلك نزنید، قرزام دودادود تمام سعیش دا مسی کند تا الی دا نجات دهد. هوشی مسؤول نجات الی می شود. ولی ساده نیست. اگر هوشی خودش توانسته در برود، دلیل نمی شود کسه بتواند الی دا در ببرد. فرزام می گوید تاحال دوبار از دستشان در رفته. این چند ماه را هم توانسته دوام بیاورد، حتماً می تواند زاجع به الی هم کاری بکند. ولی دقیقاً نعیدانم تو مغز فرزام چه می گذرد. سوسن از اهمیت قسرزام خبر درستی تدارد. فکر مي كند او هم مثل هرمقام عاليرتبة حكومت شاه در دفته، آمده لندن. من هم چون معشوق او هستم، طبیعی است آمده باشم لندن. ولی ذن اکبیری فرزام همه را برعلیه من تحریك می كند. ممكن است سوسن را هم تحریك كرده باشد. ولى شايد فرزام خطر ناك تر ازهر آدم ديگر باشد . اگر فرزام دهنش را بازکند، پتهٔ همه را میریزد روی آب. حتی اگر من دهنم را باز کنم پتهٔ خلایق دا می دیزم روی آب، چقدر گاهی از فرزام ، از ایس مأمودهای انگلیسی و آمریکا یی که بهخانه دفت و آمد می کنند، و جشت دارم ا می ترسم سرم دا بکنند توی آب، مگر صدها نفر بهترین دفقاشان دا فدا نکودند تا ذانده بمانند؟ مگر شاه ، هویدا و نصیری را قربانی خودش اکرد؟ فردام مى توانست مرا قربانى خودش بكند. دوستمدارد، درست. ولى اگر زندگى خودش و اسرارش به خطر بیفتد، از کشتن من ایایی نخواهد داشت.باوجود این، باوجود پیریاش، باوجود اینکه هسرشب آمپول مسیزنیم، از زن نمی گذرد. چقدر حرصم سی گیرد. آخر مرد خجالت نمی کشی ؟ باوجود من که بیست و پنج سال از توکوچکترم، خوشگلم، همه حسرتم رامیکشند، بایزنهای دینگرفرارمی گذاری؟ روزهای مهم زندگی مشتر کمان را بادداشت

كردهام، مشترك كه چه عرض كنم. مشترك قاچاقى ، ديشب داشتم يك تكه ازاین یادداشتها را برایش میخواندم. تو فرودگاه پادیس، چهارسال پیش، یك زن و شوهر نسبتاً جوان به استقبال ما آمده بودند . مــادفته بودیم سن موریس. در آنجا فرزام با شاه، باچند دلال اساحه و بــا چند کشتی فروش ساعتها خلوت کرده بود. بعد پرواز کرده بودیم بسه سنگال، و رفته بودیم مستقیماً بسه کاخ ریاست چمهوری . فرزام از رئیس جمهور سنگال شدید! خوشش می آمد . رئیس جمهور بیشتر از پولی خوشش سی آمد که دولت ایران از طریق فرذام در اختیار سنگال می گذاشت. اذ آبروی ادبی رئیس جمهور برای بالا بردن حیثیت شاه در اروپا و آمریکا استفاده می کردند. فرزام می گفت نویسنده های گوز ایرانی از شاه خوششان نمی آید ، ولی سدار عاشتی شاه است . با کمك به رئیس جمهور سنگال شاه مـیخواست آبروی نویسنده های ایرانسی را از بین برد. عکسهای سدار وشاه همه جا چاپ شد. من همراه چند مأمور امنیتی میروم ساحل. توکابین لباسهایم را می کنم. از لای در نگاه می کنم. این همه مرد قدیلند و زیبای بر نزه! و من شب آمپول، روز آمپول. آخر آدم تاکی دنبال حفظ ظاهر باشد؟ مسی آیم ييرون، مي برم تو آپ. تا کي آمپول؟ آمپول؟ دو روز بعد، تو فرود گاه پاريس، فرزام صورت آن زن ایرانی را طوری میبوسد کسه انگار سالهاست مى شناسدش. شب توكاباره بازنك مى رقصد. شوهر زن يكيى دوبار با من مهرةصد. خسته و كوفته ام. ساعتها يرواز، يك استراحت كوتساه توهتل، ساعتها سرشام، وحالاً رقص. و در تمام این مدت، همهٔ بحثها به اینجا ختم می شودکه اگر شوهره، آن شغل «اسین\» را کسه شاه وفرح توش سرماید. گذاری کردهاند، میخواهد، باید خودش وزنش با ما بیایند لنذن بدمحض ایتکه به هتل برمی گردیم ، •ن سر در د را بهانه می کنم ، می دوم بالا، همهٔ آمپولهای فرزام دا پیدا مسیکنم، میدوم تو دستشوینی ، همه دا میشکنم، می ریزم تو مستراح، سیفون را می کشم , بعد خودم را مسی زنم به خواب. مىدانم كه فرزام مىخواهد نصف شب برود سراغ زنك . و حتماً شوهره

<sup>1</sup>\_ Aspen

تاصبح تو بارمی ما ند. شو هر ه به فرزام فهما نده که همه چیل دا فهمیده و با قرار ضمنی که گذاشته شده، کاملا مروانق است. وزن احمق فکر مری کند تجدد يعني همين. فرزام هم مي آيد ، لباسهاش را مي كند، مي آيد دراز مي كشد، خودش را می زند به خواب، یکی دو دقیقه بعد حتی خرخر هـم می کند. و بعد احساس می کنم بلند شده، دارد صورتم را تماشاً می کند. باید مطمئن شود که خوابم. بلند میشود. پاورچین پاورچین میرود یهطرف تلفن. گـوشی را برمىداردو تلفن مىكند: خوابش برده. حالاكه آنها هم خوابشان نبرده، بهتر است دور هم باشند، و لی ماهی خیلی خسته است، و گرنه آنهامی تو انستند بيايند بهسويت ما. نتيجه: پس من ميي آيم به اتاق شما. و آنوقت نبم ساعت تمام دنبال آمبولهاش مي گردد. از سروصداش معلوم است كه عصباني است. پهلو به پهلو می شوم، برمی گردم، روی شکمم می افتم و نظاهر می کنم از خستگی خواب هفت پادشاه را می بینم. مـــی آید بالاسرم سی ایستد. حنماً میخواهد بیدارم کند. ولی دلیلی ندارد. از من آمبول بخواهد تا برود سراغ زن مأمور آیندهٔ دولت شاهنشاهی در «اسبن»؟ کور خوانده. می دود پای تلفن. گوشی را برمیدارد. شماره می گیرد. باز بهانه مسنهستم. منتها این دفعه، از آنور، متاسفانه ماهی سرش درد مسی کند، نمی تسوانم تنهاش بگذارم. شب بخیر. این پادداشت را که براش میخوانم، میدانم لجشرا در آوردهام. من گوید ولی آن شب تو بالاخره خوابیدی، مگر نه ؟ توصورتش می خندم، می گویم چرا، پس از تلفن دوم تو خوابیدم . می گوید ولی ماهی من پساز آن تلفن دوم، دو تلفن دیگر هم کردم، یکی از فراشهای هتل رافرستا دم دنبال آمیول . ده دقیقه بعد آمیول را زدم. دوباره تلفن کردم به آن زن و شوهر . آمپولهها را گذاشتم توجیبم ، بلندشدم، رفتم سراغشان. شوههم می دانست برای نچی آمدم. یك ساعت بعد آمیولها را در آوردم، دادم دست شوهره. پرسید این چیه؟ گفتم کلید «اسپن». و بهش یاد دادم چطور بزند. درعمرم همچه دیو ثبی ندیده بودم. می گوید ماهی، تازه تو روز بعد حسودیت شده بود، فکر می کردی اگر من باهاش گرم بگیرم ممکسن است در آینده اتفاقی بیفتد. درحالیکه کار از کار گذشته بود. و من بلند شدم، مخکم زدم

توگوشش. حالا می دانم که برایم جواهر خریده . همیشه همین طور است. آمپول، جواهر، ولی جواهر را چه بکنم؟ الی اعسدام شد. هوشی. و حسالاً به سوسن چه بگویم؟

آمد تو اتاق خزاب. فکر کرد باز هـم آرام بخش و خواب آور خورده، خوا بيدهام. صداى جعبة كوچكراكهروى عساي بالاسرم مي گذاشت، شتيدم. وبعد تلكّراف را برداشت، بازش كرد. حتماً حالاداشت ميخواند. جملهای که توزهن منوول میخود د،وارد مغز او شد. وحالا دارد تو زهن او وول می خودد. خم شد. بیدادم کرد. چشمم را باز کردم، پرسیدم چرا این قدر زود آمدی؟ گفت معلوم بود آلی را تیربازان می کردند. تو تباید زیاد ناراحت بئوی. تو که این اواخر آن قدرها به الی نزدیك نبودی! مسأله دوری و نزدیکی نیست:قدیمی ترین دوستم بود. از زمان جز ایری می شناختمش. مسألة سوسن هم هست . چطور قضيه را به سوسن بگويم؟ گرچه سوسن با مادرش زندگی نکرده بود، ولی خیلی دوستش داشت . مادرش را دوست دارد. یکی دوساعت دیگر پبداش می شود. چه بکنم ؟ گفت بلندشو، نگران تباش، ببین چه گوشوارهها یی برایت خریدم. حال گوشوارهها را نداشتم. آنقدر ازاین آت آشفالها دارم که مثل بچهای شدم که پدرش اسباب بازی ــ فروشی دارد. همه چیز کهنه است. زندگی ام خالی خالی است. این پنجاه ساله خالی برده. از این پیر مرد نریاکی ، از این مرد مهم، از ایسن پطر کبیر، از این عنصر بهقول روزنامههای ایران، خائن ، خسته شدم. میزنم در،،، بیرونش مسی کنم . از ایسن صورت مثل چرمش خسته شدم. از این لباسهای شیکش خسته شدم. از همهٔ حرکات دیبلما تیکش خسته شدم. ازهمهٔ روابطش خسته شدم. مركك المي يك چيزهايي را در وجود من عوض كرده، السي اعبدام شد. هوشي. بهش گفتم اگر چند روزديرتر آمده بوديم، ما هم حالااعدام شده بوديم. شايد رأه مناسبي بود. راه خوبي بود. بالاخره كارمان یکسرهمی شد. به جای اینکه آدمهی عینك عوض كند، تو با این مأمورهای انگلیسی و آمریکایی،اینور و آنور بروی و از هر سایه ای بترسی، و هر وقت آدم به مان دعوت كرديم، صحبت از اعدام شوهرها باشد، صحبت ازاعدام

پدرهما باشمندا و اینجا هم که زندگی همان زهرماد است. یکیشوهرش مرده، ولمي خودش غبغبش دا عمل مي كند، آن يكي يسرش مرده، هنوز از جوانی که سن پسرش است، دست بردار نیست. چه زندگی نکبتی برای همه درست شده ا گفت حالا توشکر کن که گیر نیفتادی، وگرندهمان دوز\_ های اول اعدامت می کردند! بعلاوه چه چیزهایی دستشان می افتاد! البته دهن تو خیلی قسرص است، و لی معلوم نیست آدم تحت فشار چقسدر دوام می آورد. به نظر می رساد ایسن حضرات خوب زندانیهما را خر می کنند. بعضيها هرچه داشتند گفتند، جالب اين است كنه از محتويات صندوقهما و و دستگاهها کسی خبر ندارد. تو مقداری از آنها را نجات دادی. هوشی مأمور ماهری است. شنیدم هنوزگزارش می فرسند. گفتم می دانی من احساس خاصی دارم، ایکاش می گرفتندمان، می کشتندمان، و این حالت معلق بودن روی هوا نبود. گفت تو دروغ می گویسی! چقدر راستمی گفت امرتبکسه خوب دست مراخو الله بود. ولي بايد از خاله بزلم، بروم بيرون سعي كردم بلند شوم، آمد، کنارم نشست، دستس را گذاشت روی شقیقه ام. نمی خواستم نگاهش کنم، و لی بی اختیار نگاهش کردم.عین یك مرده بود که مومیایی اش کردهاند، شصت سال دور از من، در یك جای دیگر، جدا از مسن، زندگی کرده بود، و فقط همین ده دوازده سال گذشته بود که بامن بود. نه همیشه، درسفرها همیشه، و در تهران گاهی دزدکی، واین اواخر، پس از مقیمشدن زنش در لندن، درتهران همیشه. از چنگه تیمهار ضراب درم آورد. گذاشتم فکر کند از چنگ کسی درم می آورد. احساس پیروزی می کرد. طلاق گرفته بودم، ولی ضراب نمی گذاشت پایم را از خانه بگذارم بیرون . پس اذ آخرین رجوع رفته بود، طلانم داده بود. ولی جدا زندگی نمی کردم. گاهی دور از چشم تیمسار، میزدم، میرفتم بیرون. ونسی ول کن نبود. تا اینکه درمهمانی شمس با فرزام آشنا شدم . آشنا که بودم . کیست که در دربار باهم آشنا نباشد. وبعدگذاشتم رامم کند. فکر می کرد مهارت بهخرج مى دهد. آرام آرام، آهسته آهسته، طورى خامش كردم كه فكر مــى كرد او دارد خامم می کند. با هدیه، گل، باتلفن کردن و پیغام گذاشتن، باسر دنهای

نا گهانی به منزل تیمساد، با بردنم به گردش. و بعد نا گهان یك دوز از جنوب فرانسه سردر آوردیم. آپارتمانش مشرف به ساحل دریا بود. در همهجای دنیا، نوکر، کلفت داشت. وقنی از وجود این همه آبارتمان و خانهٔ بیلاقی و پول و جواهرات تعجب کردم، نقشهٔ بزرگے کے ده زمین را آورد، انگشتش را گذاشت روی نقطهای که دورش خط قرمز کشیده بود، گفت اگرگفتی اینجا کجاست؟ گفتم نمی دانم. گفت به اینجا می گویند تنگهٔ هرمز. ببین، تمام نفتی که از این تنگه به تام ایر آن خارج مسی شود از زیر این دو تا دست من رد می شود. شوخی نمی کنم. منزن دارم. از زنم نمی خواهم جدا شوم ، ولى حاضرم از تو هم جدا نشوم . گفتم پيشنهادت چيه ؟ گفت يك آبارتمان در لندن برایت میخرم، تا آخرعمرت ماهانه هزادوپانصد بوند در لندن به حسا سی می ریزم که به اسم تو باز می کنم، واگرمردم، تا آخر عمر تو این پول پرداخت می شود به تو . و سالانه در حدود نیم میلبون تومان هدیه و لی در مقابل اینها یك چیز ازت می خواهم. چی؟ جانت. من خندیدم، نگاه کردم تو صورتش، توچشمهاش.خجالمت میکشیدم بهسرش نگاه کنم. یك تا رمو ، تو تمام سروصور تش ، به استثنای ا بروهای بسیاد كم بشتش، نبود. چشمهاش جواب ميخواست . گفتم آخر اين سفر بهت جواب مين دهم . جریان آمپول شروع نشده بود . طبیعی بود. بعد بی سروصدا مسی خوابید . خرناسه هم بعد آشروع شد، همزمان با آمپول.هراشش ماه چك آپ مى دفت، وهمیشه در خارج. ساده بود. یا خودش را بهساد کی میزد . در دوابطمان غير مستقيم عمل نمي كرد. وعجيب بودكه هيچوقت بدمن نمي گفت تو چمادان من چی می گذارد. همیشه چمدانها را او می بست و بعدها چمدانها گندهتر شد، شد صندوق. در آخر سفر جنوب فسرانسه بهش گفتم دو شرط اساسی دارم، یکی اینکه زندگیام را برایت تعریف کنم تسا بدانی پا تو زندگی چه کسی می گذاری، ودیگر ایتکه من شیك ترین آپار تمان تهران را علاوه بر آبارتمان لندن، از تو بهعنوان هدية آغاز زندگي سيخواهم. گفتقبول. گفتم اگر زندگی ام را برایت تعریف کنم ممکن است هم پیشنها دهای خودت دا پس بگیری وهم پیشتهادهای مرا. بلند شد. غـروب بود. در آن ساعت،

در جنوب قرانسه، انگار جزآن بالكن مشرف به دريا، دريا، ومن و او،هيچ کس و چیز دیگری وجود نداشت. آمد ، نشست، گفت آخر فایدهٔ تعریف کردن زندگی چید؟ فرض کن نقطهٔ تاریك و ناراحت کننده ای درزندگی تو باشد. فرض كن من بدتو بگويم به لبل وجود فلان مسأله در زندگي گذشتهٔ تو، نمی توانیم باهم زندگی کنیم. من می دانم بعدها اذ تو خواهم خواست با من زندگی کنی. ممکن است بهانه بیارم ، تبودا ناراحت کنم ، خودم ناراحت بشوم، ولي بازهم ميدانم كه برمي گردم طرف تو، پس بهتر استاز خیر تمریف کردن بگذری. میدانستم کنجکاوش کردهام . دلش میخواست همه چیز زندگی مرا بداند، ولی می ترسید چیزی باشد که برایش تحقیر آمیز باشد.وبایدمی دانست که بود. که می تواندروی شایمات در با دسر پوش بگذارد؟ هراتفاقی در دربازمی افتاده انگار تو سینماهای تهران نشان داده اند. خود در باریها این شایعات را میسازند میدانند، جمع می کنند. تفویق می کنند، پخش می کنند، ضرب می کنند ، تقسیم مسی کنند. اصرار کردم بگریم. قبول کرد. سه ساعت و نیم طول کشید. سکوت مطلق کرده بود. بعد ازسدساعت ونیم صحبت گفت فردا برمی گردیم پاریس، میریم ایران . یك ماه به مـن فرصت بده، فكر كنم. تو راه پاريس به تهران، همداش تو فكر بود. منهم گذاشتم فکرهاش را بکند.ولی میدانستم گلوش گیرکرده. ندخانهٔ تیمسار رفتم، نهخانهٔ خودم. رفتم خانهٔ مادرم ، گفتم آمدم مدئی با تو باشه هفت هشت روز بعد،مادرم آمد که یاک نفر دم در ایستاده، رفتم دم در خودش یود. گفت متوسل شدم به نصیری ، گفتم پیداش کن. نصیری از تیمساد آدرس ما در تراخواست. تیمسارفکر می کرد کلکی توکار است، ولسی بالاخره به دلائل امنیتی راضی شد آدرس را بدهد. گفت خیلی فکر کردم،شرایطقبول، ولی بعد از این هرکاری با آدمهای دیگرداشتی، باید موقوف شود.گفتم قبول. آوردمش تو خانه. مادرم هنوهن کنان دو نا چایی آورد ، گذاشت جلومان. خوردیم. موقع رفتن،صورت مادرم را بوسید. دیگر بعد از آن هیچوقت مادرم را ندید. دوهفته جد،فلوریدا بودیم،از آنجا رفتیم،تکزاس، چند نفر از مدیرهای نفتی را میشناخت ، باهاشان جلسه داشت. از آنجا رفتیم پاناما، و بعد مکزیك، به آکاپو اکو، بعد الله مکزیك دفتیم نیویورك، از نیویورك به داگاد واز آنجا به تهران. درماه اول تقریباً نیم میلیون تومان کاسب بودم، لباس، جواهر و چیزهای دیگر. چقدر درمی آورد که این قدرش را خرج من می کرد؟

صورتش را کنار زدم، بلند شدم، رفتم جلو آیند. هیچ نمی دانتم که گریه هم کرده بودم. دستی به موهایم کشیدم، فرزام نشسته بود، لب تخت، یک دستش گیلاس مشروب بود، دست دیگرش تلگراف. گفتم اگر السی مفسند فی الارض باشد، من و توجی هستیم؟ گفت دیگر جرمی بالاتر ازمفسد فی الارض نیست. ما هم همان هستیم. گفتم آخر یک کاری بکن، یک ساعت دیگرسوسن می آید اینجا، بهش چی بگویم؟ گفت آرام آرام حالیش کن، لازم نیست یکمر تبه بهش بگویسی! لباس خوابم را انداختم زیر پایم، لازم نیست یکمر تبه بهش بگویسی! لباس خوابم را انداختم زیر پایم، دستم را دراز کردم از توکمد، یکی از لباسهایم را در آوردم، پوشیدم، از اتاق زدم بیرون. از توهال داد زدم بیرون. و نما گهان احساس آرامش من تحملش دا ندارم. و از خانه زدم بیرون. و نما گهان احساس آرامش کردم. بارها فرزام گفته بود تنهایی بیرون نروم، کانی است تسروریستی تعقیبم کند، حتماً آدرسمان را دارند. ولی حوادث خیلی سریعتراز مساحرکت کرده. به مرده ما در لندن کسی احتیاجی نداردا

یك بار، از تكر اس كه برمی گشتیم نیویورك، موقع عوض كردن هواپیما در فرودگاه شیكاگو، تو بار، با هم ایستاده بودیم. فرودگاه شیكاگو شلوغ - ترین فرودگاه عالم است. یك نفر، یكی دوبار دور ما پلكید و ناگهان یك طپانچه از جیبش در آورد، گرفت طرف ما. معلوم بود مست است. فریاد می در شما ایر انبیها، آمریكاییها را بیرون كردید، حالا تو شیكاگو چكاد می كنید؟ رنگ فرزام مثل گیچ شده بود، گیلاس مشروب. تو دست من به لرزه افتاده بود. طرف نمی دانست ما دونفر، همیشه، حداقل، سه نفریم، مأموری كه همر اهیمان می كرد، ناگهان یا دستش زیر زیر دست مسرد. طها نچه مرد در دفت، گلوله خورد به یك بطری گندهٔ نمایشی تو بار، بطری ریزریز شد. دالا مأمور طها نچه را از دست مرد گرفته بود، دستش را بیچا نده بود و

داشت می بردش بار و اطرافش بکلی بهم خود ده بود. مردم با کینه و تحقیر تکاهمان می کردند. انگار تیر از طپانچهٔ یکی از ما دو تا در دفته بود و آرامش همه را بهم ذده بود. چند دقیقه بعد، مامود ما برگشت. مرد را تحویل مقامات صالح آمریکایی داده بود. فرزام هنوز رنگ به صورتش نبود. با مأمود چند کلمه بیشتر حرف نزد، ولی تو هواپیما، از شیکاگو تا نیویورك، یکریز بسه شانس بسد خودش فحش داد. هسر چند دقیقه هم برمی گشت، دوروبرش دا نگاه می کرد. انگار مسافرهای هواپیما، زن و مرد جوانی توهم فرورفته بودند، در ردیف صندلیهای ما، آنور هواپیما، زن و مرد جوانی توهم فرورفته بودند، پتوها داکشیده بودند دوی پاهاشان، وخوب معلوم بود مشغول چه کاری هستند. فرزام چشمش به این زوج افتاد، گفت معلوم بود مشغول چه کاری هستند. فرزام چشمش به این زوج افتاد، گفت آدمهای عادی، بی پسول، کم سواد، بی شعور، آسایش دارند، ولی ما نداریم، این چند ماه گذشته، همهاش خواب مرگت دیدهام. چرا ولمان نمی کنند؟

السى اعسدام شد. هوشى. چرا بايد ولمان كنند؟ لا بد حالا فرزام دارد بست مى چسباند. لامدهب چه ترياكى مى كشد! به اندازه هفت هشت بر ابر سرهنگ جزايرى ترياك مى كشد. زمان شاه أين طور نبود. روزانه يك ساعت بيشتر صرف اين كارها نمى كرد. حالا چهارساعت ترياك مى كشد، بعددراز مى كشد روى تخت، دستهايش را مى گذارد زير سرش و سقف را نگاهمى كند. اين چندماه گذشته، حتى يك كتاب نخوانده. عكس خانهاش وا زده به ديوار. عكس را از يكى از مجلات بعد از انقلاب بريده. يك مقاله مفصل هم درباره خانهاش نوشتهاند. نويسنده مقاله تأكيد داشت كسه فرزام در خانهاش دوازده تا منقل نقره داشته. تعداد وافورهايش را هم نوشتهاند، حتى به دوتا وافور طلاهم اشاره كردهاند. آبار تمان مراهم گرفتهاند. فرشهايم را برده اند. عكس يكى از فرشها را هم توهمان مقاله انداختهاند. فرشهايم را برده اند. عكس يكى از فرشها را هم توهمان مقاله انداختهاند. سدار يك پيكاسو بهم داده بود. مى گفت پيكاسو شخصاً بهش هديسه كرده. لابد حالا تو يكى از موزههاست، يا فروشندهاى ناشناس تابلو را به يكك خريدار ناشناس فروخته، بدون اينكه هيچكدامشان بفهمند كه كار، كار پيكاسو خريدار ناشناس فروخته، بدون اينكه هيچكدامشان بفهمند كه كار، كار پيكاسو

است. در «میامی» یکی از مدیران نفتی یك بز طلا به من داده بود. لا بد آن هم رفته. حتماً مبلها و لوسترها را هم حراج کردهاند. در روزنامههـــا به مصادرة خانة معشوقة فرزام اشاره شده بود. عكس آپار تمان را جايي چاپ نكرده انداولي حتمأ صندوق تسوزراهم بازكرده اندا عكسها، اسناد و همه چيز را برداشته اند. از تهران یك نفر یك مجله برایم فرستاده بود. هرقدر سمى كردم بفهمم فرستندة مجله كيست، تفهميدم. تعداد زيادى عكس درباريهاى مختلف تو مجله چاپ شده بود. عکس من درکنار عکس کیسینجرچاپشده. نوشته اند: کیسینجر در کنار معشوق فرزام. من حداکثر چیزی که می تو انستم باشم، یك جارو بودكه بهدمب فرزام بسته شده بود، درحالی كه نمی دانستند که در خانهٔ من، حتی در غیاب فرزام بود، که استراتزی مبارزه با ا بوزیسیون خارج ازکشور تعیین شد. من، هوشی، زاهدی و یکی دو تــا آدم دیگر. ولی بینام ونشان بودن من برمی گردد به زن بودن من. زن، حتی این بالا ی بالاها هم، يمني هيچ. برمي گردد به سابقــهٔ خصوصي من به عنوان يك زن دست بهذست شده. مرد، هر کتافتکاری هـم بکند، باز هم مرد است، آبرو دادد. کافی است زن یك بار پاش را کج بگذارد، تا ابد فاحشه است. چرا این فکرها از مغزم می گذرد؟

چند ماه است رگلم عقب افتاده. دکتر می گوید دادی مرحلهٔ بحرانی زنانه را پشت سر می گذاری، از موقعی که از ایران خارج شدم، فقط یك بار، چند قطره خون دیدم. وزنم کمی بالا رفته، فرزام می گدوید یك مقدار گوشت اضافی بدك نیست. شاید عقب افنادنش مر بوط بداعصابم باشد. سه چهار ماه پیش ترس برم داشت. شاید دارم حامله می شوم! مادرم می گفت تو حمام روی زمین نشین، اول نفهمیدم برای چی این حرف دا می زنسد. بعدها فهمیدم، این جاکه از آن حمامهای تبریز نیست. آذم دیگری هم که در کار نبوده. پس چرا ترس برم داشته؟ چه کلاهی فرزام سر من گداشت؟ شش سال پیش بهش گفتم می خواهم حامله بشوم. گفت خیلی خوب، بشوا ولی فکر می کنم با این همه سفر که ما می کنیم، کمی دست و با گیر باشد، گفتم براش جای خوبی پیدا می کنم. گفت خیلی خوب، مندست به کارشدم

تا مقدمات كاد را فراهم كنم: باديس بوديم، دفتم پيش دكتر، معاينهام كرد. گفت رحم تو مثل زمینی است کــه آمادهٔ کشت است. ولی پدرسوخته چه كارهاى عجيب وغريبي كسه نكردا طورىكسه عصباني شدم. گفتم من مي خواستم ببینم حامله میشوم یا نه، ولسی نسیخواستم تو مرا حامله کنی ؟ نزدیك بود بزنم توگوشش. وقتی از مطبش می آمدم بیرون، گفت توحتماً حامله مى شوى، نگران نباش. وقتى پس اذيك سال ديدم خبرى نيست، دفتم پیش دکتر خودم تولندن. گفت احتیاج به مایسع فرزام دارم. میترسیدم دستم رو بشود. وقنی آمپولش رامیزدم، دستم می لرذید. گفت چنه؟ حالت خوب نیست؟ گفتم نه، یکذره اعصابم خراب است. پس از فراغت، پنبه گذاشتم تااشك معشوقش هدر نرود، و بلند شدم بهیك بهانهای دویدم ببرون و تاکسی گرفتم. چند دقیقه بعد آزمایش شروع شد. در لندن این کارهـــا چقدر آسان است ا برگشتم خانه، یك ساعت بعد، دكتر تلفن كرد: فــرزام اسیرم ندار د، گفتم بخشکی شانس، به فرزام گفتم تو که بچه دار نمی شدی ، چرا به من دروغ گفتی؟ چرا گذاشتی من دو سال خودم را به آب و آتش يزنم؟ باز هم رفت جواهر خريد، عذر خواست، برمداشت بردسفر.ولي دستم را بارها گذاشتم روی شکمم، دلم بچه میخواست، نشد. نهاینکه آدمهای دیگر در زندگیام نبودند. جوانهایی بودند مثل ماه. ولی من امتحانم را بدفر ذام پس داده بودم. فر دام می دانست، من هم می دانستم او می داند که اگر حامله می شدم از یك نره خر دیگر بود. اعتراف کرد که از پازده سال پیش، حتی قبل از جریان آمیول، می دانست عملی نیست. افتادم دوباره به قرص خوردن. ماههای آخر در ایران، وضع روحی ام جوری بودکه با هیچکس نبودم، قرص را هم ول كردم، حتى فرذام را هم ول كرده بودم. اوهم مثل سکُّ بود. روزنامه ها داشتند ازینشمی کردند. می گفت دارند برایم پرونده مى سازند. هنوز ليست كساني كه ارز خارج كرده بودند، اعلام نشده بسود. گفت با ید بروم. مشورت هم کردم، می گویند موقتاً خارج شو. کارها به عهدهٔ هوشی و جابلونسکی است. و تو هم کسه هستی تا به موقع بیایی بیرون. ترتیب آن را هم خودم می دهم. قرار است دوستان کمك کنند. و بعد دفت:

و من هم آمدم، و حالا، الى اعدام شد. هوشى. وگلم عقب افتاده. احساس مى كنم حاملدام. يا بايد فرزام در هفتاد سالگى صاحب اسپرم شده بساشد، يا من از هوا حامله شده باشم! وضعى دارم كه بى شباهت به حاملگى نيست. از موقعى كه تلگراف را خواندم اين احساس قوى تر شده. تلگراف الى تو قضيه دست داشنه. سه چهار ماه ازش بازجويى كردند، و حالا، من احساس حاملگى مى كنم. دلم مى خواهد گيسهاى بلند سوسن را بگيرم تسو دستم، صور تش را بگيم جلو، بهش بگويهم اى ولدائزناى نيمه ايرانى، نيمه آمريكايى، نيمه الى، نيمه ناميا شوهرش لااقل به فكر حامله كردن او بود، گرچه از من بودا اولا مرده. ثانيا شوهرش لااقل به فكر حامله كردن او بود، گرچه بهدست آدمهاى ديگر، ولى فرزام ديوث، فقط يك آمپول هواست. لابد از آمپولها به خاطر تو هم خواهد زد. ولى من حاملهام. باورم مى شود. چيزى تو دلم پنهان شده. بچه آن توست. دستم را بگذارم روى شكمم، حس مى كنم. مثل يك بمب مخفى، كه فقط كسى كه كار گذاشته مى فهمه هست و بزودى منهجر مى شود.

تو خیابان راه می دوم. احساس می کنم همه می فهمند من حاملدام. غروب باران می آید و من می دانم که به ذودی عق می ذنم. دردی که از سینه م شروع شده، حرکت کرده به طرف گردنم، سر و صورتم را گرفسته. دادم عرق می کنم. عرق از هزار سوداخ سنبهٔ به نم می دیر دبیرون. جز حاملگی چی می توانسد باشد؟ سه چهارشب پیش سوختم، بلند شدم، دردم گرفت. فرزام گفت چنه ماهی؟ گفتم نمی دانم همه جام درد می کند، سرم، پشتم، سینه ام. شروع کردم با کف دستم و نوك انگشتها یم سهما نطود که دکتر یادم داده بود به مالیدن سینه ام. غده سرطانی با دست قابل حس است. ولی چیزی نبود. درد فروکش کرد. دیگر گسردنم، سینه ام، پشتم درد نمی کرد. بلند شدم، رفتم حمام گرفتم، با آب سرد. درد به کلی از بین رفت، کرد. بلند شدم، رفتم حمام گرفتم، با آب سرد. درد به کلی از بین رفت، منی که تا همین چند سال پیش، تو آن ساحل آفریقا، نزدیك بود از لذت خفه شوم، حالا از عهدهٔ یك پیرمرد هفه فوی آمپول به دست بر نمی آمدم، خدایا چه بد بختی عظیمی؛ چه پایان شومی! وقتی که دکتر دواخانه کرمها خدایا چه بد بختی عظیمی؛ چه پایان شومی! وقتی که دکتر دواخانه کرمها

دا مي گذاشت جلوام، ميخواستم بدرمين وزمان فحش بدهم. مسألــهٔ سن است. این کرمها مخصوص این سن است. کار را راحت تر می کند. که چی؟ باید برسم به جایی که خوشم می آید. اسمش چی بود؟ چی؛ از «بلگریو»۱۱ نمى دانم طرف شرق آمدهام يا غرب. مى دانم با يك كلفروش سلام وعليك كردهام. فرزام را هم مىشناسد: سلام مىرساند. خوب، اگرديدمش، وقنى بهش آمپول ميزنم، سلامشمارا ميرسانم. واقماً گفتم؟ اگر طرف شرق آمده باشم، قاعدتاً باید برسم به «گراسونر پلیس، » اگرطرف غرب آمده باشم، باید از «سلون استریت » سر در آرم. نگاه می کنم. چشمهایم را بازمی کنم، نگاه می کنم، پس عوضی آمده ام. اینجا کجاست؟ نوشته چی؟ فکر می کنم برگردم پیش همان گلفروشد. می نشینم قدری استراحت می کنم. از گلهاش حرف می زند. دیده ام که گاهی او هم چیزی مثل آمبول به بعضی از نها لهاش مى ذند. مثل اينكه دنيا بالميول زنده است، بايد يك روز ازش بخواهم يكى اد آمپولهای فرزام را بزند به یکی از این نهالها. لابد گلفروشه شاخ در می آورد. نگاه می کنم، هجی می کنم،نوشنه «پیملیکو رود » و آدمها می آیند و میروند، وبعد تندتر داه مسی دوم، مثل باد از میان آدمها می گذرم. همه تعجب می کنند. و بعد ناگهان می ایستم، دور و برم را نگاه می کنم، از یك پیرزن انگلیسی که هفتقلم آزایش کسرده وکلاه بسیار شیکی سمرش گذاشته، می برسم: «Where am I?» پیرزن بهت زده نگاهم می کند؟ «Is something wrong? You are here!» انگلیسی درست رحسا بی که بلد نیستم. همینطور از دهن این و آن، چیزهایی قاپیدم، به هم پیوند ذدم. يك مقدار هم با فرزام تمرين كردم كهجطور Yes بكويم، By all means بگویم، Very Well, thank you م بگویم، و همهٔ اینها را

1\_Belgrave

2-Grosvenor Place

3\_Sloan Street

4-Pimlico Road

۵ - «من کجاهستم:» ۴ - «ا تفاقی افتاده؛ شما اینجایید؛» ۷ - «حدماً.» ۸ - «خیلی خوبم، مشکرم.»

یك جوری بگویم که انگار پدرم. مادرم، جد و آبادم انگلیسی بودنـــد، و جاهایی مثل جلفا، علمدار، مرند، تبریز با هرگز نبودند و یا اگر بودند در همان فاصلهٔ لندن و «برایتون» بودند. ولی میدانم همه جا لو میرم اینجا هم لو رفته ام. پیرزنمی گوید: «You are not British, are you?» هم لو رفته ام. خوب، معلوم است مادرسگک پیرا بالاخره دوباره جسرأت پیدا می کنم: «What place is this?» پیرزن سی گوید: What place is this?» «are on Chelsea Bridgel تشكر نهى كئم. چرا بگذارم يك th او ام بدهد؟ میرم سوار تاکسی می شوم. می گویم :«کنزینگذون» و تاکسی دور میزند، میرود ومن می بینم در یك خیا بسان خیلی آشنا هستم، می بینم تو همان «سلون سنریت» هستم و بعد میرود تو کنزینگنون. ازممی پرسدکدام طرف برود، می گویدم بپیچد رست چپ، و بعد بیش می گویم برود به «برینس کانسرت» ۶ آنجا یك انگلیسی میشناسم که دوسه باز دیدهمش. گفته هر كمكى ازم بربيايد ميكنم. ولي مسألةما چيد؛ بهش چي بگويم؟ باوجود این، وقتی می رسیم، بیاده می شوم، باهمان سر گیجهٔ عجیب وغریب، از پلدها بالا می روم، زنگ می زنم. نگاه می کنم. مثل اینکه اینجا اصلا «پرینس ــ کانسرت» نیست. ولی مگر رانندهٔ تاکسی در لندن اشتباه می کند؟ صدای زنگ را می شنوم. و لی خبری نیدت.می دانم که انگلیسی یده برای یك شیخ عرب کار می کند. خوب می دانم منطورش از «هر کمك» چید. آخر بهش چی نگویم؟ من بدون اینکه با مردی سر وکار داشته باشم. حاملـــد شدهام! گفتن این ما له به واسطهٔ انگلیسی یك شبخ عرب چهدردی را دوا می کند؟ برمی گردم تو تا کسی می نشینم. بدر انده می گویم بر گردد، از همان « کنزینگتون» و «نایتز بریج»۲برود بدخیابان «اکفورد». میخواهم نگاهی به سفارت ایران بکتم. ولی سرگیچه اجازه نمی دهله. بعد یادم می افتاد کـه دلم می-

<sup>1</sup>\_Brighton

۲\_ «شما انگلیسی نیستید.درسته:» ۲\_ «اینجا کجاست:» ۴\_ «نمی بیناد! شما در چلسی بریج هستید!» 5\_Kensington

<sup>6-</sup>Prince Consort 7-Knights Bridge

خواست کجا بروم. بدراننده می گویم برو «ترافالگار» در اننده یك چیزهایی مي گويد. تميفهم. و بياده ميشوم. از اينجا خوشم مي آيد. پدول راننده راکه میدهم، انعام چرب و نرمی هم بهش میدهم.گلرازگلش بازمیشود. مى پرسد باز هم منتظر بشوم؟ مى گويم نه. مى رود. جان راننده تاكسى در لندن بدانهام بسته است. ولي پس از آن همه نشستن تو تا کسي انگار داه رفتن برایم مشکل است. حالاً تو این میدان، مثل اینکه آدمها را باد اینور وآنور مى برد، پرنده ها تو يك پردهٔ نقاشى بالاپايين مى پرند، و موسيقى اى که از پیا ده روهامی آید، تمامی هیکل مادر هشتاد و بنج سالدام را بهطرف من برت می کند. کجاست؟ این آسمان مال کدام مملکت است؟ آسمان جرا منقلب شده؟ ما درم در بهشت زهراست. این را می دائم. همه از من پنهان كردند. ولى مى دانم. بايد سفارش كل بدهم. از همان دوراهي يوسف آباد، ا زهمان گلفروشی کریستال. میشناسندم. کافی است تلگراف بزنم، دیواندای؟ کی تو را میشناسد؟ کی تو آن مملکت حاضر می شود از لندن سفارش گل قبول كند؟ مسائل من مسائل آنها نيست . پرنده ها را نگاه كين! شايد من از این پرندهها حامله شده ام ایك نفر در آفریقای جنوبسی مرده بود. از طرفهای فرزام بود. فرزام بایك تلفن سفارش گل داد. قراد بود بریم آنجا. نوفتیم. دیگر به آفریقای جنوبی نفت نمی فروشند. فرذام ترسید برود. چرا ترسید؟ قبرستانهای ژوهانسبور گ چه جوریه؟ نمی دانم. یك مشت بذرخریدم، مثل دیوانهها ریختم جلوشان. یك دایرهٔ كامل دور خودم چرخیدم. كهنرها آمدند. چقدر چاقا لو اکفتر های ایر آن کو چکتر ند. صدای ساعت می آید. ساعت چبه؟ ازیك نفرمی پرسم: «؟ What place is this» می گوید: This is «Londonl کار فرزام این شده که از کاخشاهی عهدبو قشبادو تا مأمور بیاید خانهٔ من، بعد از خانهٔ من برود بهممان کاخ شاهی عهدبوق. درهای گــلـ فروشیها مدام باز و بسته می شود. من حامله ام که گفته است یك نشمهٔ درباری

<sup>1</sup>\_ Trafalgar

۲ ـ ۱ اینجا کجاست: ۵

۳ ماینجا لندن است.»

نبا ید حامله شود؟یك روز،یك سرهنگ که قرار بود من به مفارش نصیری بهش نزدیك شوم، وقتی شنید می ترسم حامله شوم، گفت نتر سید شما دیگر هیچ وقت حامله ندی شوید، شما آخرین نسل نشمه های سلطنتی هستید، سلطنت رسیده به سن یائسگی اعصبانی ام کرد. عین حرفهاش را برای نصیری نقل کردم. گرفتندش لابد حالا آزادش کردند. بذر را که می باشم، می نشینم. من آخرین بازماندهٔ نسل نشمه های سلطنت دو هزار و پانصد ساله هستم، و پرنده ها می آیند. نسیم بالهایشان می خورد به صورتم. و با کفترها حرف می زنم. فقط به یك زبان بلدم با کفترها حوف بزنم، به زبانی که مادرم با من حرف می زد. و همان طور که ترکی حرف می زنم، کنار بذرها، کنار پاهای غضروفی پرنده ها، و بقبقوهای داغشان، وسط آدمهایی کسه دارند بذر می پاشند و یکس می گیرند، درازمی کشم، چشمهایم دارند کور می شوند. باید چشمهایم عکس می گیرند، درازمی کشم، چشمهایم دارند کور می شوند. باید چشمهایم دار ببندم. حالا چشمهایم دا ببندم. حالا چشمهایم دا می بندم. ای اعدام شده. هوشی.

وقتی چشمهایم را باذکردم، داشتم برای فرزام در جایی که مشرف بهدریای مدیترانه بود، داستان آشنایی ام را با جزایری شرح می دادم، چشمهای پف کردهٔ مورب، مردی به زیادی بلند، به زیادی کو تاه، چارشا به. سرگرد بود، شق ورق راه می رفت. اید آل دختر شا بزده سالهٔ آذر بایجا بی . صور تم را از کنار در بیرون گذاشتم، داشت پیرزنی را می فرستاد خانهٔ همسایه، برگشت، برود، مرا دید، تا آن موقع هیچوقت این قلر پررو نشده بودم. و بعد در را بستم، رفتم تو، به مادرم گفتم برای دختر همسایه خواستگار آمده، تو از کجا فهمیدی؟ خر که نیستم. شاید خواستگاری تو آمده، منتها عوضی گرفته. ایکاش آمده بود، داماده را هم دیدم. پررو. مادرم تنها فحشی که در گرفته. ایکاش آمده بود، داماده را هم دیدم. پررو. مادرم تنها فحشی که در ناخودش نوشته بود، دامه و د دست مادرش، مادرش هم داد من خواندم، ناخوس به مداد من خواندم، نازن بودیه خواستگاری همسایه، شما دم در بودید وعشق در نگار خلاصه، ما آمده بودیم خواستگاری همسایه، شما دم در بودید وعشق در نگار و اول بود. وحروسی چه بساطی بود! بازار امیر، صدها متر پارچه ادا تعریف می اول بود. وحروسی چه بساطی بود! بازار امیر، صدها دا تعریف می کردم. جنوب قرانسه، روی موجهای دریا، پارچه ها دا تعریف می کردم. جنوب قرانسه، روی موجهای دریا، پارچه های هزار رنگ بازارامیر

تبریز را کشیده بودند، ومتر، مثل نیزه، تودست بزاز یالا و پایین می دفت. سرگرد چهچشمهای مورب و ترکمنی داشت! و چه خطی! وچه شعرها و آیه. ها پی بلد بود بخواندا همه اش از حفظ. و بعد، عروسی. باورکن فرزام، اولين با دبوده ن مزد شيريني دا مي فهميدم. شيريني داغ. واين زنهاي تبريز، چه آدمها یی هستند. سر گرد گفت پاشی بر یم پشت بـــام ، همه چیز را آنجا آماده کردم، می دانستم از بشت برده، سوراخ کلید، از چاك در دارند مـــا رًا مي پايند. بلند شوء بريم پشت بام. و مهتاب بود. كوه ديده مي شد. او اخر بهار بود. پدرسوخته چه چیزها بلد بود! و بعد من در از کشیدم . ماه را نگاه كردم. و او رفت پايين، به همان اتاق. بعد كسه بلند شدم، رفتم پايين، ديدم نشته، دارد نماز میخواند. گفت شکر خدا را بهجا می آورد که زنی مثل من نصیبش شده. و بعدآن نامه را نوشت که تا مسدتها میخواندم، گرچه همهٔ اشارمهایش را نمی فهمیدم. ومادرم ترحلوا را اندازهٔ یك مشت گلوله می کرد، دهن سر گردجز ایری را باز می کرد، می تگذاشت تو دهنش.وسر گرد از تو حوض همان حیاط راسته کوچه که می آمد تو آفتاب، مثل یك تخم مرغ به رنگ قهوه ای روشن بود، وقتی بهش این را می گفتم، مسی گفت تو رنگئ تخم مرغی هستی که پوستش را کنده باشند و درسته مانده باشد.شب، صبح، وسط روز، چه دوران ۱۵غ و پرالتها بي . تــوآن حياط راسته كوچهٔ تبریز، من خوشبخت تر از هرموقع دیگر بودم. شاید شب آمیول، دوز آمیول فرزام است که مجبورم می کند این طور فکر کنم. و یعد خریت کرد.می گفت خریت کردم تورا بددیگران نشان دادم. راست می گفت، ولی فکرشراکه می کنم، می بینم من هم خریت کردم کسه فکر کردم باید دیگران ببینندم. شادان و جزایری ناگهان به هم نزدیك شدند . جزایری هاج و واج مانده بود. چرا شادان به من نزدیك مسی شود؟ شادان بیك روز سرزده وارد خانه شد. نگاه کردم. از پنجره: هنوز آن موقع چادر سرم بود. یك زن ، عینهو رؤیا، داشت خرامان خرامان می آمد. این دیگر کی بود؟ شادان بود پشت سرش می آمد. یك دستش تــو جیبش بود، دست دیگرش تعلیمـــی داشت. نمی دانم آن موقع هم می لنگید یانه. زُن از پلهها آمد بسالا. غروب بود.

بهار بود. حیساط را آب پاشیده بسودیم./سزگرد گفت بهتر است بیرون بنشينم، شادان گفت ميل شماست، ولي ننشست، زن مرا بالاي بلدها ديد، هما تطور خرامان خرامان از بلهها بالاآمد، ناگهان بغلم کـرد، چاردم را کشید پایین، دستش را انداخت دور گردنم، صورتم را بوسید، و بعد شروع کرد به تماشا کردن صورتم، و بعد داد زد سر گرد جزایری حـق داشتی از چشم همه قایمش می کردی. شادان جلو تر از جزایری از پلههما آمد بالا، دستش را دراز کرد، با من دست داد. سر گرد لبخند زد. من داشتم از خجا لت آب می شدم . بعد رفتم آشیز خانه تا میوه و شیرینی بیارم. و ژن آمسد تو آشیز خانه، بوی انواع عطرها از همه چاش می آمد. گیج شده بودم، وناگهان آمد جلوتر، دستش را بلند کرد، طرح موهای سرم را بکلی بدهم ریخت، کیفش را بازکرد ، شانهاش را در آورد،، موهای سرم را یك جور دیگر شانه کود، و بعد آینداش را در آورد، داد دستم ، گفت ببین، ایسن جوزی بهتر نیست؟ و بعد من نگاه کردم تو آینه. انگار بار اول بودکه صورتم را مى ديدم. صورت يك آدم ديگر بود. پيشاني أم آمده بود بيرون، موهايم به یك طرف شانه شده بود، فرق دخترانه ام از وسط سرگرفته شده بود و گردنم و گوشها يم كاملا بيرون ما ندِه بود. گفت تو تبريز فقط يك صورت به اين خوشگلیهست، آن هم صورت تست. و بعد دیگر نگذاشت من میوه وشیرینی را بردارم ببرم پایین. موا یا همان آرایش تأزه، کشاند، برد پایین، سر گرد سرش را بلندكرد، سرخ شد. من از خجالت آب مى شدم. بعد خودشرفت میوه وشیرینی را برداشت آورد، گفت ننرس، شادان مثل بسرادر جزایری است ، برادر توهمهست. و بعد میوه را گرفت بــرای شادان و جزایری . تازه این روز اول بود ، بگذار بقیداش را هـم تمریف کنم، صبح روز بعله، تازه سر گرد رفته بود بادگان. که در زدند. رفتم در را باز کردم. دیدم الی است. تعجب كردم، چقدر جــور بودا رفتيم تو اتــاق. گفت بدون شادان آمدم، چون باهات کاری داشتم . میدانستم جزابری هم توخانه نیست . خیلی کنجکاوم. رویزمین نشسته بو دیم. و او این حرفها را می زد. بعد بلندشد: آینهٔ بختم را آورد، گرفت روبرومان. راضی نشد . بلند شد رفت آینه را

تكيه داد به ديوار روبرو، بعدگفت بيا اين جا، كنار من بنشين. نمي توانستم اطاعت نکنم. کنارش نشستم، اول می ترسیدم تو آینه نگاه کنم. بعد که نگاه کردم، دیدم خودم دا نگاه نمی کنم. دیدم او هم خودش را نگاه نمی کند. چه کلکی زده بود! دیدم دارم او را نگاه می کنم، و او هم دارد مرا نگساه می کند. و بعد چشمهایم آب افتاد، و انگار گریهام گرفت. و اوخیلی محبت کرد، و به تدریج معلوم شد چرا این همه محبت می کند. بعد بسا زنها، و مردها آشنایم کرد. با اولین مرد، جز سرگرد، مشکل بود. به محض اینکه الى مرا تو اتاق با مرد تنها گذاشت، مرد،كه قبلا خيلى مؤدب بود، ناگهان پرید طرف من. فارس بود. از تهران برای سرکشی بدامود آذر بایجان آمده بود. هبکل گندهای داشت، نه حرفی زد، نه اظهار علاقهای کرد. عکسشرا جایی دیده بودم. نمی دانستم کجا، نا گهان مثل یك عقاب پر ید طرف من. و پدرسوخته خستگی سرش نمی شد. و بعد اردبیل بودیسم، سرگرد شده بود سرهنگ. عزتی و خواهرش تریاکیش کرده بودالد، الی نقش خودش را خوب بازی می کسرد. خواست مرا بکشانسد تبریز. دعواهسا شروع شد. جزایری تریاك می كشید، حافظ می خواند. می دفت، ذود برمی گشت، چون فكر مي كرد من باكسى تو خانه قرار دارم. يك بار حتى مچم را با عزتى و خواهرشگرفت. بلوا داه انداخت. نامیه نسوشتن شروع شد. آن موقسع فرماتدار اردبیل عاشقم شده بود. پیغام می فرستاد. گسل می فرستاد. پیغامها را تکدتکه می کردم، می ریختم تو مستراح. گسلها را می گسذاشتم تو سطل آشغال، رویش خاك مى ریخسم. چه قولهایی بهم مىداد، پیغام دادم با الى تماس بگیرد. الی ترتیبش را داد. رفتیم. یك هفته مهمانشان بودیم. پدر جزایری درمی آمد. فرمانداره حاضر بود همه چیز داول کند. و ددرفتیم. اول فکرمی کردیم می گردند پیدامان می کنند. از این شهر به آن شهر می-رفتهم، بعد آمدیم تهران. فرماندار این در و آن در زد ببیند چه خبرشده. یك روز یك پاکت آورد. بازگرد. طلاقنامهٔ من بود کسه جزایری فرستاده بود. فرماندار رفت دنبال كارش، درماندم. رفتم پیش السی، بعد دوبساره برگشتم تهران. و آنوقت ضراب جلوام سبزشد. ولی آن یك داستان دیگری

است، جزایری را یك بار دیگر هم دیدم. شادان آمد تهران، با ضراب صحبت کرد. باید اجازهٔ شوهرم دا می گرفت، و چه شوهری که خدانصیب گرگ بیابان نکند. آنوقت ضراب گفت مسألهٔ امنیتی مطرح است، تیمور بختیار هم تلفن کرده، برو تبریز، کمکشان کن. ولی ببین فیلت یادهندوستان نکند. که چی؟ یعنی فکر می کرد من پیش جزایری برمی گردم؟ شادان گفت جزایری هم از من خواسته تسو را ببرم پیشش. و بعد ضراب کسه بلند شد، رفت پای تلفن، شادان گفت جزایری خیلی خاطرت را میخواهد، پس از آن همه مصیبت که تو سرش آوردی. تا آنموقع ذندان ندیده بودم. شادان لنگ لنگان زاه می دفت. می دانستم از درزهای درها چشمهای زندانیها نگاهم می کنند. در باز شد. رفتیم تو. اول جزایری را نشناختم، مثل جوجه شده بود. نفهمیدمعاتش شکنجه بوده، تریاك،یااضطراب، بااینهمه بدبختی كسه باعشش من بودم. دلم سوخت. اين همان تخم مراغ بسه رنگئ قهوماي بسیار روشن بود؟ فکر کردم بهش محبت کنم. درست بود وظیفدای بر عهدهٔ من گذاشته شده بود. سازمان امنیت تازه تشکیل شده بود. تیمسار بختیاربا خودمن هـم تلفني صحبت كرده بود. كَلفت هدف شمـا فقط يك چيز باشد. ببینید جزایری و دیگران با روسها تماس داشتهاند با نسه؟ خوب؟ خوب. كَفت نتيجه را به شادان بكوييد. ولي وارد سلول كه شديم، من واقعاً متأسف شدم کمه دیدن جزایری دفتدام. دندانهاش یك جودی بود. مصنوعی بود؟ دستهاش را باند پیچیده بودند. صداش کاملا صدای یك تریاکی بود. وافور و وسائل دیگرشگوشهٔ سلول بود. دوتا صندلی آور دند، گذاشتند تو سلول. من و شادان نشستیم. جزایری مثل سکک چوبخورده نگاهم می کرد. بسه شادان توجهی نداشت. یاد روزی افتادم که از در نیمه باز دیده بودمش و عاشقش شده بودم. گریهام گرفت. با آن صدای تودماغی و گرفتهاش گفت ماهي، حالت خوب است؟ من گفتم خوب است، تو چطوري حبيب؟ گفت حال مسن پرسیدن ندارد، وضعش بد بود. از لباسی کسه پوشیده بودم، از جواهراتی که به خودم آویزان کرده بودم، خجالت کشیدم. پیش از ورود به سلول، شادان گفته بود سعی کن گوانس بزنی، بگذار فکر کند داری به طرفش برمی گردی. گفتم خوب خودت را گرفتار کردی حبیب، هیچ فکرنمی کردم تو همچه کاری بکنی. گفت من هیم کاری نکردم، تیمسار هم می داند من کاری نكردم، تو هم مى دانى كه من لااقل به تو يكى دروغ نمى گويم. گفتم حبيب من در حق تو بدی کردم. ولی حالاکه آمدم می خواهم جبران کنم. فقط به این قصد آمدم. گفت فرضکن باورم بشود، که چی؟ گفتم اگر از اینجا خلاص شوی، تریاك را هم كنار بگذاری، قول می دهم كسه برگردم پیشت. گفت دیگر از منگذشته. گفتم یعنی چی از توگذشنه؟ تو چهل وهفت سال بیشتر نداری، پنج شش روز به سرو وضع خودت برسی، غذای درست و حسا ہی بخوری، تریاك را همكنار بگذاری، همان جوان شلوغراسته كوچه مىشوى. نگاهم كرد. باورش نمىشد من أز اين حرفها بزنم. معلوم بود اين مرد نمی تواند به من صدمه ای بزند. به شادان گفتم اجازه می دهید من و حبیب با هم تنها بمانیم؟ تیمسار بلند شد، در سلول را باز کرد رفت بیرون. در دا بست و رفت. من و جزایری تنها ماندیم. آهسته بهش گـفتم من همیشه دوستت داشتم، همیشه به فکرت بودم، باور کن. نمی دانم ترحم بود، یا عشق، ولی تو حرفهایم صمیمیت بود، گفت تو خودت هم می دانی که از من گذشته، و دیگر همه چیز تمام شده. ازش پرسیدم دستهسات چی شده! ناخنهات دا کشیدند؟ گفت هرچی شده، شده. سر نوشت دا نمی توان عوض كرد. سرنوشت من اين بود. گفتم آخر تو وارد سياست نبودى؟ چطور شد پکمر تبه بداین فکر افتادی که یك مشتشار آمریكایی را بکشی؟ گفت ای کا ش من بهاین فکر افتاره بودم. من بی غیرت تر از آن بودم که به این فکرها بیفتم. گفتم همه می گویند شوروی تو این کار دست داشته. می گویند تو و این گروهبانها با جاسوسهای شوروی رابطه داشتید. خندیا. خندهاش تلخ بود. گفتم من اگر بخواهم برگردم، دلم می خواهد پیش کسی برگردم کـــه همه چیز را به من گفته باشد. گفت من چیزی برای مخفی کردن ندارم، نه از تو، نه از دیگران. ما با هیچ آدم دیگری رابطه نداشتیم. تو هم جای من بودی، همان کاری را می کردی که من کردم. گفتم حبیب تو آ دم با هوشی هستی، سر دنیا می توانی کلاه بگذاری. نباید سرمن کلاه بگذاری. منبارها خواب تو را دیدم، دلم تو را میخواست. گفت من دلشکستدام، مأ پوسم. احساس كردم لحنش عوض شده. فكسر كردم مي خواهد اعتراف كند. جلوتر رفتم، آهستد آهسته، جلو تر آمد. با آن چشمهای سرخ ویف کرده نگاهم کرد. ماهي، ماهي، ديشب خوابت را ديدم. چرا اينطور شد؟ من به تو چه بدي کرده بودم؟ دیدم گریدام می گیرد. دستم را دراز کسردم، گسذاشتم روی پیشانی اش. داغ بود. دستم راکشید روی لبهاش و آهسته بوسید، وآهسته گفت ماهی، ماهی، چرا مرا ترك كردى؟ من گسفتم مرا ببخش، حبيب مرا ببخش، نمیشد با هم زندگی کنیم. من لیاقت صفای تو را نداشتم. تکرار کرد ماهی، ماهی، چرا مرا ترك کردی؟ چرا؟ من کسه تو را دوست داشتم؟ و دستم را هنوز می بوسید. و بعد دستش را بلند کسرد، گسداشت روی مج دستم و آهسته از مچم بالا آورد و رساند بهشانهام، و من از روی صندلی خم شدم بهطرفش، و او روی زمین خودش را کشانسد طرف من، و بسمد من خم شدم بیوسمش که ناگهان هردو دست باندپیچی شدهاش راحلقه کرد دور گلویم و بلند شد و با تمام قدرت شروع کرد به فشار دادن، و هرچه از دهنش درمی آمد، از روابط من با دربار، از حشری بودن من، از رفتن من به دنبال بولدارها، شاهو برا درهای شاه، حرف زد و گفت اگر من مرد واقعی مىخواستم دوازده تا گروهبان حاضر بودند خدمتم بزسند. يكريزاين-رفها را میزد. فشار دستهایش هر لحظه قوی تر شد. من جیمغ میزدم، ولی جیمم به گوش کسی نمی رسید، داشت نفسم بند می آمد، خفه می شدم، جینع می ذدم و جزایری به من آویزان شده بود. فریهاد می کشید، فحش می داد، فشار مىداد و من از وحشت داشتم مىمردم، تا اينكه در سلول باز شد، سربازها بهطرف جزایری حملهور شدند. من از سلول بیرون دویدم، اوهم بهدنیا لم، و دو سرباز بازوهایش را گرفته بودند ومی کشیدند تا از گردن منجداش کنند. تیمسار با تعلیمیاش میزد به پشت جزایری، و بکیدو آمریکایی هم بودند، تا اینکه دستهایش سست شد. من با به فراد گذاشتم. فحش میدادم به همه. به جزایری، به شادان، بهروسها، به آمریکاییها. سواد هواپیما شدم، و برگشتم تهران. از آن مرد عاشق شب مهتاب تبریز، چه هیولایی سماخته بودند. به ضراب گـفتم تلفن كند به تيمسار بختيار، بگويد طرف اعترافي نكرده. خبرماجرا به گوش اورسيده بود. بعدا شنيدم تيرباد انشان كرده اند. نهازطر بقروزنامه ها. خبر داالی به من داد، وقتی که خبر حاملگی اش را هم می داد. ضراب را من انتخاب نکردم. برایم انتخاب شد. داشتم در آن ویلای جنوب فراتسه به فرزام می گفتم که ضراب را من انتخاب نکردم که ناگهان دریا بالا آمد، آرام، آرام، و کروی، روی شنهای ساحل پیشروی کرد وجلو آمد، تکیه داد به بالکن. چطور چیزی به آن بزرگی توانست به چیزی به این کوچکی تکیدکند؟ دریا، با تمام مخلوقاتش، مثل حباب گندهای که داخلش ذرات کوچك شناور گير كرده باشند، ايستاد، طورى كه مي توانستم دستم را بلندکنم، لمسشکنم و با تاخن بلند خوش رنگم، خراش کو چکی در جدارش بدهم تا همه چیز بریزد بیرون. ولی ایسناد. دریا ایسناد. به قرزام گفتم مي بيني؟ گفت چي را؟ هنوز كـه تعريف نكردي؟ گفتم نـه، اين كره گنام را، این را که به اردهٔ بالکن تکیه داده، این را می گویم، مثل شکم یك زن حامله است، ولی توش دیده می شود. با تعجب نگـاهم كرد. گفتم تو نمی ترسی؟ از چی؟ خوب؛ معلوم است، از این حباب بزرگئ، دستت را بلندكسن، بكَذار رويش، ببين چقدر نرم است، مواظب باش نتركد. گفت پیشا نیت خیس عرق شده ا چرا این قدر عرق کردی؟ شاید هوای این جا با مزاجت سازگــار نیست؟ گغتم شوخی می کنی، نگاه کن او خودم برگشتم، نگاه کردم، صف کشیده بودند، تو آپ، همهشان، و آتش گرفته بودند، ومی. رقصیدند، و مثل اینکه تو آب، یك چرخ فلك گذاشته بودند. با رنگهایی که آدم به خواب هم ندیده بود، ورقص کنان، همه می آمدند تا جدار حباب، و به سرعت، به همان سرعت، برمی گشتند. گفتم فرزام از تو تعجب می کنم کسه نمی بینی. گفت چی را؟ و داشتم همین طور انگاه می کردم. وسطاین زنهای شعله ور، يك زن بزر ك مى رقصيد، با جرخ فلك، چرخمى زد، مى د قصيد، ولى خدايا، چطورچنین سرعتی پیداکر ده بود؟ گفتم فرزام من قرار بوداین باشم. این دریا، آن شعلهور، دُنهای آن زن آتش گرفته، و بمدریدم اینها همه اذبین رفتند. دریا خالی شد.حتی یك خزه، یك ماهی كوچك، یك گوشماهی نماند. برگشتم، به فرزام نگاه کردم. یکمر نبه ازش پرسیدم توکی هستی؟ من این جا چکارمی کنم؟ من

كى هستم؟ دنيا دا فرا موش كردم، دنيا هم مرا فراموش كرد، بعد شروع كردم به فوت کردن، فوت کردن توصورت مردی که جلوام نشسته بور وسی خواست دوباره دستش را بگذارد روی صورتم، و فوتم آنقدر قوی بودکهاو رامثل یك بر ساده، مثل چیزی که در تبریز بهش می گفتند «خبرچین»، بلند کرد، از من دور کرد و برد، برد تا آنجاکه دیگر ندیدهش. برگشتم دوبساره خیره شدم به دریا، به آن حباب عظیم، کـه دوباره برگشته بود سر جاش و تکیه داده بود به بالكن. درست از وسطها، از میان تودهٔ خاكستر، چیزی داشت سردرمی آورد. فکر کردم قفنوس است که دارد از میان خاکسترش دو باره می زاید، ولی نه، حتی از خاکستر هم کستر وکوچکتر بود. مثل یك دوجود میکروسکہی بود. یک باز، دکتری که مثانهٔ چرك کردهام را معالجه می کرد، قطرهٔ کوچکی از ادرارم را گرفت زیر میکروسکپ خیلی قسوی، بعدگفت ببین. دیدم انواع مختلف چیزها، که انگار تو دریا شناور بودند\_چیزهای زنده، با سرها ودمها وكمرهاى پيچا پيچــمىشكستند و توليد. شامىكردند. و حالا چه چشمى پيداكرده بؤده! قوى ترازقوى ترين ميكروسكېها، وجريان حیات، رشد حیات را تماشا می کردم، ریزریز از هم جدا می شدند، دسته دسته می شدند، بعد دسته ها تو هم فرومی و فتند و سرداه چند دستهٔ میکروسکپی دیگر وامی ایستادند وردیف بهردیف داخل آنها می شدند، مثل ردیف سر باز۔ های ارتشکه ضراب در گنبد ازشان سان میدید، و سربازها، مثل ماشین، بی آنکه ردینشان بهم بخور و متلاشی شود، در هم فرو می شدند. دستها یم دا بلند کردم، سرفرزام را گرفتم تـو دو دستم، بدرلیل اینکه میدیدم سر فرزام به جای خود بر گشته است، و گفتم نگاه کن، خوب نگاه کن، ودیگر اعتراضی نکرد، برگشت، مثل اینکه دیگر قبول کرده بودکسه دریا به نردهٔ بالكنما تكيه داده است. فقط وسط دريا ديده مي شد، ويك زن خيلي درشت، به تنها یی روی خاك نشسته بود. نه، ننشسته بود. یا بین تنه اش به زمین نمنی خورد. د اشت به خود فشار می آورد. موهای سرش بسیاد کم بود، چشمهاش گشاد شده بود، دهنش، به علت تشنج، به طرفین باز شده بود، دگمههای سینه اش، مثل دو تا گلوله بودکه با سینداش تا پایین زانوهاش آمده بود، و

دست هاش دیده نمی شد، ولی انگشتهای پاش نوك تیز بود، مثل سم، و از لای پاها، سری که عین سر خود او بود، بیرون میخزید، و دستهاش از کناز سر به جلو دراز شماه بود و بیرون میخزیسد و نسوك انگشتها تیز تیز بود. به فرزام گفتم می بینی؟ گفت موجها را می گویی؟ گفتم نه، اصلاً موجی درکاد نیست، زن را می گویم، تو دریا، دارد میزاید، بچدای بسه۔ بزرگی خودش میزاید. فرزام گفت دیوانه شدی؟ شاید بچه میخواستی؟ شاید میخواستی از ضراب حامله شوی؟ گفتم تو نگاهکن، آن زن را نگاه كن. و بعد زن، در حال زاييدن، از اعماق دريا بالاآمد، جست زنان، بالا آمل، یا هر جست چند قدم بیشتر نمیجهید. و بعد بچهاش جلو پرید.هنوز كاملاً بيرون نيامده بود. و من از فرزام پرسيدم تو به خدا اعتقاد دادى؟ گفت این چه سؤالیه؟ کجای دنیا دیده شده که آدم موقع دوست شدن با یك نفر سؤال بكند تو به خدا اعتقاد داری؟ من اصرار كردم، فرزام گفت حتى فكرش را هم نكردهام. و بعد ناگهان بچه بهدنيا آمد. ولى همين كه به دنیا آمد، بههمان صورت که مادرش نشسته بود، نشست، و دیدم که از لای پاهای او، درست مثل مادرش، یك بچه دادد بیرون می خدرد و جلو مي آيد. به فرزام گفتم من قرار بود آن ذن باشم. فرزام گفت كدام ذن؟ ناختم راگذاشتم روی جداد نازك دریا، و آرام دریا را جر دادم. صاعقه زد. جیزی مثل نیمه باران، نیمه تگر گ، شروع شد. در یك چشم به هم زدن گیلاسهای نیمه پرشامیانی پر تگرگئشد. فرزام گفت بلند شو، بریم تو، به این هوا عادت نداری، سرما میخوری. گفتم نه، دوست دارم همینجا بنشینم، تو هم بنشین. و داستان ضراب را براش تعریف کردم.

ضراب را من انتخاب نکردم، برایم انتخاب شد. خودم خبر نداشتم. مگر یك کادو می فهمد که دارد به کسی تقدیم می شود؟

وقتی از آن فرماندار جدا شدم، رفتم تبریز، پیش مادرم. سرهنگئ جزایری طلاقم داده بود. آزاد بودم، پیش مادرم بودم، الی پیدایم کرد. گفت سعی کن شوهرکنی، ولی شوهرت باید بیست و پنج سالی، حداقل، از خودت بزرگتر باشد. ولی پولدار باشد. گیر آوردن مرد جوان پولدارمشکل

قول ماهی ۱۹۲۹

است. این فلسفهٔ الی بود. مرد جوان پولدار ممکن بود هر احظه بی پول شود. یا پولهاش را خودش از دست می داد. یا پدرش از ارث محرومشمی کرد، یا اشتباه می کرد، یا قمار و عرق و تریاك در کمبیش می نشست. ولی مرد شصت ساله، اگر پولدار بود، تا آخر عمرش پولدار بود. الی می گفت تو آن ده دواز ده سال آخر عمریك پیرمرد را بخواه. بعد با پولش، زیبا ترین جوان های عالم را می توانی بخری، چون پیرمرد نمی تواند از عهدهات بربیاید رك وراست می گویی طلاقم بده. نمی تواند طلاقت بده دا، چون گلویش پیشت گیر کرده، پس می گویی مرا آزاد بگذار، به تدریج طرف می فهمد که پیشت گیر کرده، پس می گویی مرا آزاد بگذار، به تدریج طرف می فهمد که هم مال او هستی و هم مال جوانهایی که خودت انتخاب می کنی،

آنوقت فرزام گفت ماهی اینها جه ربطی به ضراب دارد؟ ضراب که تهران بود، یا شمال بود یا سوئیس بوداچطورشد به تور ضراب خوردی؟ آخر میدانی تبریز نمی تسوانستم کاری بکنم، الے تیمساد را داشت، گماشته هاش را داشت، رفقای تیمسار را داشت. الی گفت قرار است براش از تهران مهمان برسد، گذت می خواهم تمو را به آن مهمان نشان بسدهم. مى خواهم ببينم نظر او چيد؟ و بدين ترتيب سر وكلهٔ آدمى بداسم هوشمندى پیدا شد. نیمه فارس، نیمه ترك. و مرا برد نشاند. برایم آیار تمان گرفت، یك جایی تو خیا بان كوشك. سهچهار ماهی با او بودم، و بعد كنه تابستان داغ تهران آمد، قرار شد بریم شمال. اعصابم خرد شــده بود. سر همان کوشك دكتری بود، رفتم پیشش، كورتساژ كردم. و سه هفنه بعد با ماشین هوشمندی زفتیم شمال. این مرد از دوستان شسادان هم بود. همهٔ دوستان شادان مرموز بودند، ولي اين يكي از همه مرموزتر بود. پيرنبود، حدود پنجاه سالش بود. خوش قیسا فه بود. با موهای جو گندمی و سبیل بادیك، چشمهای درشت مشکی، و خیلی هم شیك بود. وخیلی خوب حرف میزد. آدم محو قیافه و حرفهاش می شد. می گفت تاجر است، تو کار صادرات و وازدات است،ومی گفت در آینله برممی دادد، می بردم اروپا. زن هم داشت، می گفت زنش را دوست ندارد. و در شمال که بودیم دوسه جا مرا به عنوان نامزدش معرفی کرد. آنهایی که میشناختندش،پوزخند میزدند چونکه دی

پنجاه سالگی براش نامزدیسازی یك خرده دیر بود. و بعد یك روز، برم داشت، برد به یك ویلا، تو رامسر، كه مشرف به دریا بود، به همان صورت که حالا اینجا نشستیم و ویلای تو مشرف به دریاست. دریا با دریا فرقی نمى كند، ويلا هم با ويلا فرقى نمى كند، و تا آنجاكه من فهميده ام، داستش را بخواهی، مرد هم با مرد فرقی نمی کند. البته جزایری با همه فرق میـ کرد، ولی روی هم، ضراب، آن فرماندار، هوشمندی و آن چندتایدیگر، با هم فرقی نداشتند. هوشمندی مرا بهضراب معرفی کرد. ویلای خوشگسلی بود، که از پنجره هاش خیا با تهایی دا که به دریا می خود د، می دیدم، و خود ضراب، دیدی دیگر، مرد درشتی بود، چارشانه، با صورت گوشتا او، دندان. های مصنوعی،و صورتی که کوچکترین اثری از خوشگلی درآن نبود. زنها راکه نگاه می کرد، مبادی آداب بود، ولی وقنی نگاه نمی کرد و با آدمهای دیگر حرف میزد: عجیب خشن بود. یکمرتبه هوشمندی دست مرا گرفت وكشاند برد بيش ضراب وگفت تيمسار، بـا عرض احترام،ممرفي مي كنم، تامزدم. و دست مراگذاشت تو دست تیمسار هوشمندی، عقب عقب رفت، و هما نطور که ما دست می دادیم، رفت مشروب بیاورد، و مشروب دا آودد، دو تا بود، یکی برای تیمسار و دیگری برای من، و خودش از ما فاصله گرفت، و همان فاصله است که گرفته، دیگر ندیدمش. رفت که رفت. و من نمیدانستم کجا بروم، چون با هوشمندی آمده بودم، و ضرابگفت نگران هوشمندی نباشید، حالا یك مهمانی كوچك، یك جای دیگر هست، وقر اراست هوشمندی آنجا به ما بپیوندد، وبهتر است من و شما بربم آنجا،و توماشین، من و او روی صندلی عقب نئسته بردیم، یك افسر بغل دست راننده نشسته بود، و راننده بك استوار بود، وهفت هشت دقیقه بیشتر هم رانندگی نكردیم، و رفتیم تو ویلای بزرگی که همهجاش چراغان بود، و آدمها خیلی شیک بودند و ذنها ناگهان از توگلها لبخند می زدند و باتیمساد ضراب خوش و س بش می کردند، و ضراب بازوی مرا گرفته بود ومن راه که می دفتم، شاندام میخورد به کنار بازوی ضراب، و یك استخر عظیم آن وسطنها بود، خوب، تو که حالاً میفهمی من کجا را می گویم، و بعد از یك در زفتیم تو، وهمه

جا بوی عطر طبیعی گلها بود و عطر مصنوعی زنها، و من که بهترین لباسم را پرشیده بودم، چقدر امل به نظر می آمدم. و ناگهان ضراب شق و رق وایستاد. طوری که من تمجب کردم که آدمی به آن ابهت که همه جلوش شق و رق وامی ایستادند، ناگهان خودش سیخ و ایستد. وبعد جلوتیمسار ضراب، مرد لاغری دیدم که قد متوسطی داشت، طوری کـه اول نشناختمش. شاید علتش این بودکه همیشه توعکسها با عینك دیده بودمش، وحالا بدون عینك، چشمهاش، بالای آن دماغ گنده ، زیر آن ابروهای زیادی پر پشت، عملاً سیز میزد. من افتادم به تنه پته و قلبم افتاد به تاپ تاپ. خواستم چیزی بیرانم که شبيه حرفهايي باشدكمه تو روزنامهها خوانده بودم يسا از راديوها شنيده بودم، ولسى فقط منومن كردم. او با يك لبخند عجيب نگـاهم كرد، و من احساس کردم عوضی می بیتم، این آن آدمی که من فکرش را می کردم نمی-توانست باشد. بهضر اب گفت این زن راکجا مخفی کوده بودی؟ ضراب گفت پیش من نبود، قربان، امروز بسا هوشمندی آمد تو ویلا، و من فکر کردم بيارم حضور مبارك. و بعد از ضراب برسيد بهش دست نزدى كه؟ نهقر بان، نه قربان، بهش دست نزدم، چطور ممکن بود بی اجازه همچه کاری بکنم، قربان؟ پس دست نزن، خیلی خوب؟ دست نزن، بعد از این، هیچ کس دست نزند، ترتیبش را خودم در تهران می دهـــم. و بعد برگشت، رفت. عجیب بود. و بعد ضراب جلو من مثل نوكر وايستاد. من دستمالــم را درآوردم، عرق صورتم را باككردم؛ گفتم تيمسار لطفأ مرا به يك دستشويي ببريد! و تيمسار جلو و من پشت سرش، راه افتاديم. تيمسار بالای بله ها وايستاد، من رفتم تو. باورکن آنقدر مضطرب بودم که بیش از یك ربع تو دستشویی بودم و هی میخواستم ادرار کنم و نمی شد ، و بعد دوسه بار آب را یاز کردم، دستم را با آب شستم تاادرار کردم. و جلو آینه وایستادم، چه زشت بودم موجودی به زشتی خودم تدیده بودم. درست نبودا من زیبا نبودم! اشتباهی شده بودکه بمدأ تصحیح میشد، وحرفهایی که چنددقیقه پیش شنیده بوذم، دروغ بود. خواب بودا حتماً دن آن کاخ بیلاقی نبودم. ولی ته دائم، میگفتم کــه چی؟ قرار بود بعداً چی بشود؟ و بعد آن شب، به محِض

اینکه از دستشویی آمدم بیرون، تیمسار ضراب بالای پلهها گفت خانمماهی سو من دیگر بعد از آن شدم ماهی معروف چقدر طول دادید؟ و بعد گفت مهما نها، بیرون، شام مختصری میخورند، عدهای از مهمانها میرند دنبال كارشان و بعد يك عدممان ميريم روى كشتى. كشتى؟ آره، كشتى. گفتم اگر مردی به من نزدیك شد، بهش چی بگسویم. گفت فقط یك جمله بگسویید. یگویید با تیمسار هستم. همه می فهمند باکی هستید! و بعد ناگهان اشتهای غریبی پیداکردم، آنقدر خوردم که احساس کردم شکمم به گندگی شکم ضراب شده. و بعد رفتیم روی کشتی، و وسط دریا، صدای موسیقی و آواز و خنده بود و خوابهای مستانهٔ یك زن سی ساله كه معلوم نبود چطور تعبیر خواهد شد. این همه زن جوان و زیبا و شیك را از كجا گیر آورده بودند؟ و همهشان، چه نرم، چه راحت، چه صمیمانهانگار به صدای موجهای دریساهی دقصید ند، و آن شب هیچ انفاقی نیفتاد. نه بسا ضراب، نه بسا اربابش، طرف چه قدرتی داشت؟ از هوشمندی هـم خبری نبود. انگـار مرتبكه را بعد ازآن لحظه انداخته بودند جلو سكّها. بمدها معلوم شاء كار هوشمندی همین است، در همهٔ شهرها می گردد نامزد پیدا می کند. از تیمسار که پرسیدم گفت وظیفهٔ هو شمندی تو همان ویلای من تمام میشود. از آن به بعد حق ندارد این ورها پیداش شود. و حتی بعد از این اگر تو را جایی دید ،بایدوانمودبکند که نمی شناسدت. وظیفهٔ او همین انتخاب است. روز بعد با ماشین ضراب برگشتیم تهران. و رفتم خانهام، همان خانهٔ اجارهای كوشك، صد قدم بالاتر از مطبى كه سه هفته قبل توش كورتاژ كرده بودم. وقتی خانه رسیدم، میخواستم عق بزنم. بی پول، فقیر، تنها، و اگر کسی در عرض یك ماه به دادم نمی رسید از گرسنگی می مردم. تا دو هفته كسی با من کاری نداشت.عجیب بود. مثل این که مرا بهامان خدا گذاشته، رفته بودند. انگار تو تاریکی یك صاعقه زده بود و من دوسه تا چیز غیر عادی، طرحی از ویلا وکشتی و زنهای نیمه برهنه و مردهای شیك و آن آدم و ضراب دا دیده بودم، و بعد تاریکی همه جها دا گرفته بود. آدرسم دا داده بودم به رانندهٔ ضراب و تلفن نداشتم. بیرون میرفتم، چیزهایی میخریدم، می- قول ماهی

آوردم خانه، می پختم،می خوردم،می خوا بیدم.ولی درست و حسا بسی خوا بم تمی برد. با نگرائی بیدار می شدم. دو هفته بعد، همان راننده باهمان ماشین گنده آمد. در را که زد، از پنجره نگاه کردم. ماشین را دیدم. در را که باز كودم يادداشت ضراب را داد دستم كه فردا ساعت دو بعد از ظهر. و فردا همسان راننده آمد، من رفتم پایین. ضراب بسا لباس شخصی نشسته بود. داشت نگاهم می کرد. سوار شدم. گفت این حادثه، حادثهای است که باید تا ابسد پیش خودت بمساند. برگشتن مسیری تو خدانهای کسه به اسمت خریداری شده، تسو پهلوی، تسو یکی از کوچههاست، بالاتسر از پسیان، را تنده می بردت، شب را آنجا می خوابی، قردا اسباب و اثا ثبهات را می۔ کشی، می بری آنجا، به اسمت حسابی باز شده: این هم دسته چك، پولی هم به حسابت دیخته شده، یادت باشد، بعد از این هزاد چشمی می پایندت. این حرفها را بالحن خودمانی میزد، همانطور که داشتیم تو ماشین میرفتیم، بعدگفت آدم خوش شانسی هستی، زیبایی ات کمك می کند، و لــی آدم با یــد لياقت هم داشته باشد، و تو سعى كن خودت را لايق نشان بدهى، به اعتماد دیگران خیانت نکن، خدا می داند چه بلایی سرآ دمهایی که خیانت کردند، آمده. و من فکر می کردم چه آدم مهم و جالبی هستم که مورد اعتماد ایــان آدمها قرار گسرفتهام. پیش خود عهد کسردم هر گز به اعتماد اینها خیانت نکنم. بعدگافت دیروز با شادان صحبت کردم، تلفنی، تردیدها پی بود، ولنی او و خانمش این تر دیدها را رفع کردند، گفتند ازدواج تو و جزایری ناموفق بوده، اشتباه بوده و بهطلاق كشيده. بعد گفت شوهرت لياقت تو دانداشته، تو ارتش هم به بی غیر تی معروف شده، هنو ز هم تو اردبیل خدمت می کند. خوب است که ازش بچه نداری، و بال گردنت می شد. همین طور می گفت، رسیده بوریم به تجریش، و ماشین داشت سر بالایی می دفت، و بعد دفتیم تو یك باغ بزرگ، تو که می دانی کجا را می گویم، و من که این قبیل جاها را تمیشناختم، ضزاب راهتمایی ام می کرد، به همان صورت خیلی خودمانی، و من نمی دانستم چه رفتاری باید بکنم. در بعضی از مهمانیهای استا ندار، قرماندار، رئیس شهربانی، فرمانده تیپ و فرمانده لشکر ــهم ذمانی که دن

جزایری بودم، و هم بعد از آن با الی وشادان ـشرکت کرده بودم، ولی این معلوم نبود چی بودا جز یکی دو تــا آدم کلفت-نوکرمانند، کسی نبود. در بیرون، کلاهخود نگهبان و سرنیزهٔ تفنگش را دیده بودمکه منعکسشدهبود تو یك پنجرهٔ نیمه باز، و بعد داخل اتاقی بودم که بیشتر شل یك سا ان کوچك تزیین شده بود. ضراب گفت نو این جا می مانی، من بعد آ می آیم سراغت. و رفت. منماندم، تنها، توآن اتساق نسبتاً بزرگك، با عكسها بي از آدمهاى مختلف روی دیوارها و روی میزها، و بعضی از این عکسها را توروزنامه ها ديده بودم، و با صاحبان بعضى از آنها بعدا تو مهمانيها آشنا شدم. مي داني کیها را می گویم. از پنجره بیرون را نگاه کردم، مثل بهشت بود، و باغ، پر دنبور، پروانه و پرنسده بود، و نور داغ افتساده بود روی میوه هسای درشت درختها، و گلهای رنگ وار نگ ، و آن پایین بایینها، آن دوردورها، شهر مثل یك خرابهٔ گنده افتاده بود. همینطور که داشتم از پنجره بیرون را تماشا می کردم، صدایی آمد. دلم هری دیخت. یك نفر داشت دری دا می-بست، اول صدای بسته شدن در آمد. و بعد دیدم از وسط اتاق، برده کناد رفت. اصلا متوجه پرده نشده بودم، فکر می کردم دیوار است. تو اتاق یك بارکوچولو بود، مقداری میوه روی یکی از میزها بسود و رویمیزدیگری مقداری شیرینی، و بعد خودش رفت و رویگرام یك صفحه گذاشت، و آمد وسط آتاق، دستهای مراگرفت، کشاند طرف خودش وعلامت داد که برقصیم. رقص در همچه ساعتی؟عجیب بود. میدانستم چند مالش است، با من جور بود. از من شش هفت سانتی بلندتر بود. من که آدم قد بلندی نیستم. شلواد سفید و پیرهن سفید یقه باز پوشیده بود و سینهٔ سرخ سوخته اش با موهاش اذ چاك پیرهنش بیرون بود. و بعد عینكش را برداشت، گذاشت روىمبیز. ا بروهاش آنقدر پرپشت بودکه وقتی عینکش را برداشت، مثل این بودکه چشمهاش زیادی به هم نزدیکند. و رنگئچشمهاش معلوم نبود. پرسید چند سالم است، بهش گفتم، گفت خیلی خوب، همیشه از زن در این سن و سال خوشم آمده. و من خندهام گرفته بود، شاید از دستیاچگسی، ولی خندهام را خوردم. و بعد پرسید می ترسی؟چشمها یم را بستم، بدعلت اینکه، آره، آره،

مى ترسم، مگر قرار نيست بترسم؟ گـفت نترس، من هم مثل هر درديگرى هستم. و بعد پرسید، خیلی مرد تو زندگیت بوده؟ گفتم ند، جزشوهرم، کسی نبوده؛ و بعد به دروغ گفتم شوهرم هم اصلاً، كــه حرفم راقطع كور، گفت مرد نبود، هان ا وبعد گفت همه به من همین را می گویند، شوهر هیچکدامشان مرد نبوده. من گفتم پس خیلیها بودند، نه؟ وخندید و گفت خودم رالودادم. بعد گفت باورم نمی شود زنی به زیبایی تو، بدون مرد ژندگی کرده باشد، آخر چطور؟ گفتم مردم اذزنها یی که قیافه شان خوب است، تصورات عجیب و غریبی دارند، یك عده فكر می كنند بدزن خوشگل نباید نزدیك شد، ویك عدهشان فكر ميكنند همهشان خراب هستند. حالا تو خودت كداميك ازاينها هستی ا گفتم من زن درستی هستم، همه می دانند. همه؟ آره، همه، همه. واقعاً همه؟ و تنش یك ذره گوشت اضافی نداشت، ورزشكار بود. و اــی كوچولو بود. که چی؟ همین؟ رختخواب حریر، و همین؟ و بعدکه گاهی می آمد تو همان خاندای که برایم گرفته بودند و عکس پدرش را نشانش دادم، گفتم این بداین بزرگی، تو بداین کوچکی، چرا؟ گفت داد زده، من هم کوچولو ما ندم، جز این! و اشارهاش به دماغش بود. گدفتم ولی مادرت هم خیلی کوچولوست، تو شاید به او رفتی. گفت آره، مما درم خیلی کوچولوست، تکان میخورد، دستش می شکند. همان جا بودکه یك کلمهٔ فرانسه یادگرفتم، گفت مادرم خیلی «فرازیل» است، خیلی شکننده است. بعد خندید، گفت، پدرم آنقدر گنده بود که من همیشه فکرمی کردم او آرتیست است، من سفیهش. و مدنت ششماهسر بهسر ممي گذاشت، منهم هما نطور . تا اينكهمن يكروزصبح بيلرار شدم، وقتى رفتم دستشويى، ديدم دارم مىسوذم. اول فكـركردم أذ مثاندام است. هر چهارشنبه میرفتم تو همان اناق،یا گاهی اگر او دلش می۔ خواست، دزرکی می آمد تو خانهٔ من. چهارشنبه رفته بورم بیشش وحالا یکشنبه بود، و می سوختم، نمی توانستم ا در از کنم. بلند شدم، رفتم پیش د کتر؛ و جریان را گفتم، معاینهام کرد، و بعد ادرارم را بردم آزمایشگاه، و بعد دكتر ازم پرسيد شوهرداري؟ گفتم نه. گفت با كسى نزديكى كردى؟ گفتم آره. گفت منأسفانه آدم مشکو کی است. چرا؟ یعنی چی؟ چطور ممکن است؟

گفت شما سوزاك گرفتيد. سوزاك؟ شوخي مي كنيد! غيرممكن است! محال . اشت ا آخر چطورا گفت آزمایش نشان می دهد شما سوزاك دارید و باید هرچه زورتر معالجه بشویدا گفتم باورم نمی شود کسی که من باهاش بودم سوزاك داشته باشداگفت با يك نفر بوديد؟ گفتم بله. گفت چند وقت؟گفتم تقريباً هفت ماه. گفت چند وقت است احساس سوزش داريد؟گفتم دو روز. پرسید پیش از آن چطور؟نبود؟ هیچ وقت. گفت حمام بیرون میرویسبد؟ گفتم نه، تو خانه حمام دارم. گفت مطمئن باشید سوزاك را ازمردی گرفتید که با هاش از دیکی می کنید. خواستم بگویم غیر ممکن است دکتر حوف دهنت را بفهم ا ولی فکر کردم به این بدبخت چه ربطی دارد. آمپول نوشت، آمدم بیرون، رفتم آمپولها را خریدم، دادم زدند، و بعد تمارض کردم، به ضراب تلفن كردم مريضم، اطلاع بده كه چها رشنبه نمي توانم بيايم. بعد ديگر دنبالم نبامدند. چهارپنج هفته ندیدمش. تلفنی از ضراب ماجرا را پرسیدم، گفت نسلا چهار شنبه ها با یك شخص دیگر جلسه دارد. پس معنی «جلسه» را هنم فهمیدم. بعد پرسیدم من اگر مریض نمی شدم آرم دیگری می دفت سراغش؟ گفت بهش حق بده، خسته میشود. و بعد ضراب می آمد و میرفت، و یك شب برم داشت، بزدبه یك مهمانی، یك مهمانی گنده. کسه او هم بود. ساذ و آواز و رقص و مطرب هم بود. و ضراب مرا کشاند، برد پیشش، و ازش دسماً اجازه گرفت با من اذدواج کند. و او خندهاش گرفت، و اجازه داد، ولمي من دلم مي خواست يك ثانيه، فقط يك ثانيه، با او خلوت كنم و جريان سوزاك را بپرسم، چون مطمئن بودم سوزاك را او به من داده. ولى حتى يك الحظه نشد باهاش تنها بمانم، و من شدم زن ضراب، تو خيلي دلت مي-خواست بدانی چطور شد من زن ضراب شدم ? من هم تعریف کردم. البته جريان سوزاكرا بهضراب نگفتم. بههيچ كس تا بهامروز نگفته بودم. فكرش را بکن، از موقعی که با الی آشنا شده بودم تا روزی که رفتم نو آن اطاق نشیمن نسبتاً بزرگ با آن عکسها و آن پرده و آن رختخواب حریر، بسا دهها مرد از هر نوعش هرکاری که تو فکرش را بکنی کرده بودم، ولی هیچ وقت مرض نگرفته بودم. به الی هم نگفتم، چون دهنش لق بود. یا آنقدر

احمق بودکه امکان داشت آرزوی سوزاك گرفتن از فلانی بکند.

واینهارا که می گفتم فرزام برگشته بود، دریا را نگاه مسی کرد و خندهاش گرفته بود، وضمناً پکرهم بود، چون داشت باکسی طرح زندگی مشترك اكر نه بصررت اذدو اجـمى ديخت كـه قبـلا ً با مردى كه لا اقل به ظاهر دئیسش بود، شش هفت ماهی سرو کانه پیدا کرده بود. و بعد گفتم فرزام، ایکاش من ازیك دها تی كوفت گرفته بودم، جذام گرفته بودم، ولی مرضى بهنام ضراب نگرفته بسورم. درهمان هفتهٔ اول آنقدر كتكم زد كه مثل اینکه حصیه گرفته ام، سرا پای بدنم درد می کرد، خونین و مالین شده بودم، اسهال هم گرفته بودم و میدانی ضراب از آن مردهای ایدآل الى بود كه سىسالى از من بزرگئاتر بود\_ولـى من بهش مىگفتم آخر مرد، تو اگر از زن خوشت نمی آمد، برای چی مرا گرفتی ؟ آخر خجالت نمی کشی با آن نود کیلو هیکل؟ وشبها\_باورکن\_احساس میکـردم باید آن تل گوشت را از فرمانیه برسانم بالای کوهالبرز. نخندا هیچهمخنده دار نیست. مثل اینکه همدورهٔ امیر احمدی و بساتما نقلیج بود. مثل رضاشاه فلانجاش را بهزمین و زمان حواله مـی کرد. هفتهٔ چهارم در رفتم، با بدن المخت و خونین و مالین، و بایك كت مینك روی تن لختمــكـــه آنهم مال زن سابق مردهاش بود وشب عروسی به من هدیه کرده بود. یه محض اینکه فادغ شدم، گنجهٔ لباس را باز کردم، مینك را تنم کردم و پا برهنه زدم بیرون، از فرمانيه سربه بالا بهطرف نياوران، و بعد آمدم سربل تجريش، و نا گهان دیدم ضراب نشمته توجیپش، لباس کار تنش بود. یك تفنگ دواول شکاری روی زانوهاش بود. دور بین دستش بود، و شکل مز دورهای اروپا یی بود که در آفريقا دنبال شكار سياهها مىروند. باوركن! نخندا يك ماه گمو گور شدم. همه را بسیج کرد پیدایم کنند، ولی نتوانستند. بعد بهش تلفن کسردم، سه راه پیشنهادکردم، یاطلاقم بدهد، یا اضلاح شود، و یا جریان را بهاربابش می گویم. گفت تو از این غلطها نمی کنی ا گفتم آدمش را هم دارم. گفت می دهم چوب تو فلان جای آن آ رم می کنندا گفتم وقتی کار از کار گذشت تو هیچ غلطی نمی توانی بکنی! حالا تو هر کدام از ایسن سه راه را قبول

داشتی، برایم بنویس. گفت بیا خانه. گفتم نمی آیم تا بنویسی. کجا بنویسم؟ گفتم نامهات دا بقرست به آددس شادان. گفت مگر تو تبریز هستی؟ گفتم نه، مگر از تلفن نمی فهمی من کجا هستم؟ من همینجا تو تهرانم ، ولی تو به آدرس شادان بنویس. خداحافظی نکرده، گــوشی را گذاشتم. سه هفته بعد نامهاش رسیده بود. ما درم رقنه بود نامه را از الی گرفته بود . نامه را فرستاد به تهران. افتاده بدود به گهخوردن. نامهٔ فدایت شوم نوشته بدود. گفته بود پیش از آنکه مسر ا تقدیم اربابش بکند، خاطرم را مهیخواسته. بعد از بك شاعر معروف كه غزل مي گفت شعر برايم گرفته بود. فال حافظ گرفته بود. غزل حافظ و شاهدش وغنزل آن شاعر دا داده بسود به خط خوش توشته بودند وبرايم فرستاده بودونوشته بودبهمحض ورودهدية خوبي هم می دهد. در واقع طلاق را رد کرده بسود و اصلاح را پذیرفته بود. نامه اش باید تو آن صندوق نسوز باشد که تو خانهٔ ایرانم هست. حالا لابد افتاده دست حکومت. لباسها يم را عوض کردم، داه افتادم، دفتم توخانهاش. هدیه را داد، حرفهای خوبی هم دد ، ولی این مرد، اصلا ً فکر نمی کرد من زنم. بهش مي گفتم چرا زن گرفتي؟ مي گفت چوندوستت داشتم. ورسمأ می گفت من تورا از دست فلانی، یعنی همان اربایش، در آوردم، و شبها بهمن مي گفت من فاحشه ام، منهم مي گفتم اگر من فاحشه ام، توهم قرمساقي، مگر تو نبودی که مرا برداشتی بردی برای ادبابت؟ و کنکم میزد. و تو رختخواب مي گفت هميشه از فاحشه خوشش ميي آمده. اصلا تمي فهميدم چهجور آدمی است. تو رختخواب، هرفحشی دلش میخواست بعنوان نازو نوازش نثارم می کرد، ولی اگر بایکی از آدمهای عجیب و غریبی که نو خانهمي آورد خوش وبشمي كردم، باپررويي تمام بهمنمي گفت فاحشه. بهش می گفتم تو که به زن بردن زن کاری نداری! بعد آن یکی فحش را بهم می داد. واذ ایسن آرتیستهای فیلمهای آبگوشتی چندتایی را برمسی داشت، مى آورد خانه، با چندتا مطرب، واقعاً مطرب،ويولونيست، تارزن ودنبك. ذن كافه هاى لالهزار، وبا آنها عيش مي كرد. آن افسر گارد يادت نيست؟ بداستائش را برایت گفتم، یك روز ضراب یسك سروان را آورد

قول ماهی ۱۹۳۹

خانه. سروان لأغر، قدېلند و خوشگل بسود. ضراب تکان مسيخورد، دست سروان مين وفت بالا. دنبال فرصت ملى گشتم تاحاليش كنم در برود. ولى بیچاره از هیچجا خبر نداشت. یعنی به گوشش نرسیده بود تیمسار چهجور آدمی است. تیمسارمیخواست سروان آجودانش بشود. سروان دستش را بالا برده بود و به خود می با لبید. یکسی دو نفر از کلفتها، گماشته ها و با غبا نها، نو باغ درندشت فرمانیه این ور، آن ور می رفتند. ضراب داشت به سروان توضیح مىدادكه بايد چه بكند و چه نكند و وظائف آجوداندى شامل چــه چيزها میشود، و سروان دستش میرفت بالا و تبیمساز با ملاطفت دست سروان را می آورد با بین و من از در آشیزخانه میدیدمشان و به کلفت می گفتم میز را بجیند و کلفت به کمك یکی از گماشته ها داشت میزرا تو حیاط می چید. و ناگهان تیمسار دستش را بلندکرد، محکم زد توگوش سروان. سروان افتاد به تته پته و طوری وحشت کردکه می خواست بگذارد در برود، ولی تیمساد امان نداد، یك چك محكم دیگر زد تو گوشش، وگفت بیا تو اتاق. خودش راه افتاد وسروان سیلی خور ده هم ها جو واج دنبالش راه افتاد. بمدیکدفعه شنیدم که تیمسار دار می زد، می گفت پدرسوخته به زن من چشمك می ذنی؟ به زن من؟ مسن دویدم تو اتساق، دیدم تیمسار کمربندش را در آورده، وایستاده. ازوحشت خشکم زد. تیمسار فریاد زر لباسهایت را بکن! سروان گفت تیمساد من هنوز خانم شما را ندیدهام، من جسادتی نکردم. فریاددد بكن ا سروان كلاهش را برداشت، فرنبجش را در آورد. فرياد زد پيراهنت را بكن ا همينكه سروان پير اهنش راكند، فرياد دُد شلوارت را بكن اسروان كَفْت بزنيد به پشتم. تيمسار قرياد زد فضولسي موقوف! شلوارت را بكن! سروان شلوارش را کند. تیمسار رو کرد بهمن، گفت برو گم شو! گفتم نمیرم مى خواهم بمانم وقاحتت را ببينم. گفت بمان ا بدرك و سر سروان داد زد كفش و شورتت را هم بكن اسروان گفت برای چی؛ تیمسار گفت نضولی موقوف! این یسك دستور نظامی است! سروان گفت ولسی مدن بیش خانم خجالت نمي كشما تيمسار فرياد زربهتو ربطي نداردا بكن اوبعدفريا دردبرو بخوابا ضراب لباسهای خودش زا هـم کند. بدون کوچکترین ظـرافت،

محبت، بدون کوچکترین نوازش. سروان دستهایش را مشت می کرد، می زد توسرش، ناله می کرد، عملاً فریاد می کشید. بالاخره ضراب کارش را تمام کرد، و از همه جالبتر اینکه همین سروان را کرد آجودانش، و طبیعی بود سروان معشوق من هم شده باشد. دلم به حالش می سوخت. و ترقی هم کرد. سرتیپ گارد شده بود. اعدامش کردند. به فرزام گفتم ده سال، می فهمی، ده سال، من تواین گند و کثافت زندگی کردم، به این نتیجه رسیدم که ما چیزی جزشکم و زیر شکم نیستیم، حتی صورتهامان، زیباییهامان، احترام و ادبمان قسمتی از همان شکم و زیر شکم بود. یکی از گماشته ها به کلفتمان گفته بود از یک نفر شبده که به این دلیل اسم شمال شهر را شمران گذاشته اند که توش یکمده شمر زندگی می کنند. و تو، فرزام، با آنها فرقی دادی؟

وهمین دیگر، یك ماه وقتی كه از من گرفته بود، تبدیلش كرد به یك هفته، ورفتيم سفر. از هواپيما مي ترسيدم. فرزام اصلاً تمي ترسيد. از ترس ذن اکبیری اش، من از خانه ام تنها یی می دفتم فرودگاه، و اوهم از خانه اش مى آمد فرودگاه، وبعد توهواپيما، كنار هم مى نشستيم. يك بارهم در يسك مهمانی ضراب را دیدیم، ضراب بدفرزام تبریك گفت كه زنیمشلمن گیرش آمده، فرزام گفت گورت دا گم کن. چونکه فرزام دیگر آدم مهمی شده بود،می توانست از این حرفها حتی به آدمی مثل ضراب بزند. فرزام بظاهر شغلی نمی پذیرفت و فقط یك آجودان ساده بود ، ولی همهٔ معاملات را او راست ولایس می کرد. عادت کرده بودم که به هیچ زنی اعتماد نکمنم . چوی مى دانستم همه حسورند، همه تنگك نظرند. و فرزام شده بود رئيس از . بعضى ازجلسات لؤ تو آبار تمان من بود. يك بار اتفاق عجيبي افتاد. من رفته بودم بیرون. وقتی برگشتم دیدم یك نفر بالباس عجیب و غریب دم در آپار تمانم ایستاده. اول نفهمیدم کیه. بعد دیدم یك سرنشكر است كه از قدیم می شناسم ش. روی سینهاش نوشته شده بود: نگهبان. خندهام گرفت. گفت لؤ جلسه دارد. گفتم می توانم بروم تو؟ گفت آره، ولی تو جلسه نمی توانید بروید. دفتم تو اتاقم. از سائن سر و صداهای غریبی آمد، و من، پاورچین، از اتاقم آمدم

بيرون، زفتم وايستادم يشت در سالن. صداهاشان نامفهوم بود. صدای فرزام که آمد، بقیهٔ صداها ساکت شد. در دا آهسته بازکردم. از لای درمی دیدم مرد جوانی، میان آدمهای دیگری که اکثراً سنشان بالاتر از شصت بدود، ایستاده. در جوان سی و پنج تا چهل سالش بود و داشت قولها یی میداد که من از آنها سر درنمی آوردم، وقولها را فرزام، که نباس استاداعظمی پوشیده بود، می گرفت. یکی دوبار مرد جوان دا در مهمانیها دیده بودم، و یك بار هم دیده بودم که فرزام باهاش گرم گرفته. لابد مسی خواستند جــوان دا وارد لؤ بكانند. فرزام بهمردى كه كنارش ايستاده بود وهيجان زده جريان را تماشامی کرد، دستورداد که بامرد جوان بروند بیرون. آن مردهم لباس ماسونی پوشیده بود. من دویدم، رفتم تو اتاق کار خودم. مردی که لباس ماسونی یو شیده بود، بأمرد جوان رفتند تو اتاق خواب، برای چی؟پاورچین پاورچین رفتم پشت در اتاق خواب. در نیمه بازبود. اتاق خواب آینهکاری بود. تو آینه های کوچولوکوچولو می دیدم که دارند لباس می کنند، سمی خواستند چسکار بکننسدگ و بعد می دیدم آنچسه بین ضراب و سروان بسا خشونت اتفاق افتاده بود، در اینجا، با ظرافت اتفاق می افتد. و همه چیز تو آینه های کوچولو تکرار می شد. بعد لباس پوشیدند، من دویدم تواتاقم. از لای در دیدم کهدوست فرزام و مرد جوان با هم بهسالن برگشتند. رفتم دم در سالن. درجلسه، فرزام بهمرد جوان تبریك گفت. و بعد جلسه تمامشد. همه رفتند. از فرزام پرسیدم چه خبر بود؟ گفت داشتیم معاون وزیرکشور را انتخاب می کردیسم، خیلی آدم تحصیل کسردهای است، دکشرای علوم اجتماعی دارد، تخصصش در انتخابات است. گویا یکی از وظائف فرزام همین انتخاب، معرفی و راه انداختن وزرا و معاونهاشان بود. و فرزام بخشی از مراسم انتخاب را تو اتاق خواب آینهکاری ما برگزار میکرد. ولى بعدها كارش زيادتر شد، كار منهم بالاگرفت، عادت كردم. الى هم كه آمده بود تهران، گرفتمش زیر بال و پرم. به او می توانستم بعضی چیزها را اعتمادكنم. اوايل كه شادان راكشته بودند، از زمين وزمان مي ترسيد، حتى از برادرش، هوشی. الی اعدام شد. هوشی. و هی می گفت ای کاش تهمینه با

من بود. می گفت شایماتی در بارهٔ تهمینه شنیده که از مخالفان رژیم شده. هوشي مي گفت خواهرش را بايدگير بياورد، نصيحتش بكندكـه دست از كارهساش بردارد، زندگى اش به خطر مى افتد. بعد الىي عادت كرد. ديگر تمی ترسید. بهش گفتم خانهاش را خوب تزیین کند، چون ممکن است برای بعضی کارهای ضروری لازمش داشته باشم. کلیدهاش را دزدیدم، دادم از روی هر کدامش جهارتا درست کردند، یکیبرای خودم، یکیبرای هوشی، یکی برای فرزام.فرزام،چهارمی را هم گرفتوگفتمال جابلونسکی است. گفتم جابلونسكىكيه؟ گفت بعدا مى فهمى. و بعد كسه جابلونسكى را ديدم فهمیدم واقعاً چکاره است، و فهمیدم خودم دارم چکاره می شوم. و بعد الی را فرستاذیم پیش سوسن. دستگاهها رسیده بود، مأمورها را از آمریکا آورده بودند. قرآر بود دستگاهها در سه خانهٔ مختلف جاسازی شود، که اگر یکی احتمالاً در آینده او رفت، از دومی، و اگر دومی هم لو رفت، از سومی استفاده شود، و بعد اگر سومی هم لو می دفت، دیگر باید جریان از طریق خود سفارت هدایت می شد. دیواد خسانهٔ ای را هسم برداشتند، و دستگاهها دا تو دیوار جاسازی کردند، الی چیزی نفهمید. وقتی برگشت ديوارش دقيقساً همان بودكسه قبلاً بود، عيب الى بيهوشياش بود، ميـ دانستیم. هوشی و من وسط سالنش می ایستا دیم، و دیوار را تماشا می کردیم. الی می گفت شما برای چی این دیوار را این قدر تماشها می کنید؟ هوشی مى گفت سادگى ايسن ديوار براى من هميشه جالب بدوده، و مىخنديد. بن می گفتم هوشی سر به سر الی نگذار. بدین تر تیب آ دمهای فرزام، جا بلو نسکی، سفیر و هوشی، بیست و چهار ساعته با همه جای دنیا در تماس بودند. همهٔ گزارشها از ایستگاههای استراق سسم می رفت تو این دستگاهها، و از آنجا به جاهسای دیگر. گزارشهای مربسوط به هرویین و تربساك، از افغانستان، پاکستان، ایران و ترکیه می رفت تو این دستگاهها، و از آنجا به جاهای دیگر. گزارشهای خرید اسلحه بهوسیلهٔ همهٔ کشورهای منطقه، و گزارشهای نفت، وگزارشهای اقتصادی می رفت تو این دستگاهها و بعد به دستگاههای دیگرمنتقل می شد. تمام حرکتهای خودی و دشمن می رفت تواین دستگاهها.

الي ديوار معصوم را مي ديد، چون مغزش گچ بود. فرزام در رأس اين پنج مأموریت بزرگت بود. آدمی خوددار، به ظاهر ساده، با آن آمیول نکبتی، و با آن لباس استاداعظمی. ویك بار درست جلوسفیر دستش را بلند كرد، محكم زد توگوش جابلونسكى. همه يكه خوردند. جابلونسكىخواست حمله كند، حتى اسلحه كشيد. ولى سفير دادزد: «F. is right. He's the boss .here » به آن شانه ها بش که مثل آدم معمولی می انداز د بالا، نگاه نکنید، او رئيس است. رئيس واقعى. درست است بهارباب «كوچواو» هم گزادش مى داد. ولى به او مى گفت چه بكند. يك بار فرزام به من گفت نگاه كن به این لیست. من نگاه کردم. که چی؟ گفت این لیست آدمهای ماست. بعد گفت نگاه كن به اين يكي ليست. نگاه كردم، همان ليست اول بود. گفت اين ليست او ماست. خوب؟ گفت به این پیشنها د نگاه کن. لیست همان بود. خوب؟ هر سه یکی است، نه؟ گفتم، آره، خوب، یکی است، کـه چی؟ گفت پیشنها د من برای تغییرات آینده است. طرف می گیرد،می گوید خیلی خوب، وحق ندادد حتى يك نفر داا ينور و آنود بكند. اين ليست اذ توصندوفها آمده بيرون. تصميم تو خانة تو يا تو خانة الي كرفته شده. عده اي سقوط مي كنند. عده اي ديگر مي آيندس كار. همين. به همين سادگي. گفتم واقماً به همين سادگي؟ گفت آره، واقعاً بههمین سادگی. گفت الی چیزی نمی داند، برادرش استاد هوش است، ولى او خودش، روحش هم خبردار نيست. صندوقها يك هفته گزارشها را ثبت می کنند.روز دوشنبه، الی وارد خانهٔ تو می شود. من به تو تلفن می کنم، تو می گویی الی آمد، من می گویم خیلی خوب، وهمهمی رویم تو خانهٔ الی برای گزارش خوانی ، اخذ تصمیم و تماس. و بعد شب، اذ تو خانهٔ تو دستورهای لازم را می دهیم. خود مرا کسه دقیقاً وارد قضایا كرد، كارم رسمي شكة الي معي آمد خانة من. من مي رفتم خانة الي. السي نظارت می کرد به پخت و پز، و من درکنار هوشی، فرزام، جا بلونسکی، سه چهاد نفر آمریکایی دیگر وچند اروپاییکار می کردم، و بعد شب، جمعمی-شديم خائة من. الى را راه مى انداختم. نمى گذاشتم بماند. هميشه برايش

اِـــدف، راست می گوید.دراینجا او رئیس است!»

یك نفر پیدا می كردم كه اغوایش بكند، ببردش خانه، یك بارنگهش داشتم، الي را گذاشتم بغل دست جــا بلونسكي. نميخواستيم اسم جا بلونسكي را بفهمد، مخفف اسمش را گفتیم. الی آهسته بهمن گفت چهاسم مضحکی دارد. بیل! خوشگــل نیست. و ای خوب، آمریکایی است، و آمریکاییها همهشان جالب هستند، نـه مگر؟. چـه خرى بود اين الى ا چند روز بعد بيل به فرزام گفته بود این الی «نیمفومنیك» است، آن هم در این سن وسال. گفتم چى؟ كلمه را تكراركرد. گفتم معنىاش چيه؟ گفت يعنى جنون جنسىدارد. و بعد گفت خوب شد الی نصیب من نشد. گفتم آره، با آن آمپولها. و رنجید. گفتم باور کن فرزام،قصد توهین نداشتم، همین طوری گفتم. گفت دیگر حرفش را نزنیم. خیلی خوب، حرفش را نمی ژنیم. و بعد یك زن نقاشرا يرداشت آور دخانه كه ببين خانم درمحافل خصوصي ادعاها يي كرده، مي خواهد تو مدلش بشوی. و بعد معلوم شد زن از آن موجودات لیز دنیاست. چیز دیگری میخواست. فرزام که رفت، بلند شدم، رفتم نگاه کردم به تا بلویی که ازم می کشید. هیچ شباهتی بسه من نداشت. قصد دیگری داشت. از خسانه بیرونش کردم، تلفن کردم به الی، به دو نفر از دوستانش تلفن کرد. یکی دو ساعت بعد خانهٔ الی بودم، و بعد خروب فرزام تلفن کرد. کجایی؟ خوب، معلوم است ا مگر یادت نیست؟ چی؟ خوب، ارباب امشب وارد می شود؟ كى؟ يادت نيست؟ سن موريتس ديديش! ` آهان، زنش هم مي آيد!. خوب، مملوم است که می آید، بدون زنش جایی تسیرود. و بعد فرودگـاه شلوغ بود، خبر نگار و عکاس همه جنا و لو بودند، مأمورها برم داشتندبردندم به جایگاه مخصوص. جابلونسکی را دیدم. داشت سبیل می گذاشت، وقتی کــه صورتم را بوسید، غلب فالکم شد. سبیل یك هفته ای چقدر زشت است! و بعد فرزام رسید، صورتم را بوسید، وبعدگهٔت دور لبهایت یك بو وطعم خاصی دارد! که چی؟ گفت ارباب هم میفهمد. و کیسینجر ازهوابیما آمد پایین. اول شنرمرغ آمد پایین که تلوتلو میخورد. همیشه همین طور. بود، و بعد کی سینجر. وزیر خارجهٔ ایران و کی سینجر جلو خبرنگارها قرار گرفتند. فسرزام عقب ایستاده بود. بعد صورت شتر مرغ را بوسیدم، گسفت چقلد

خو شگــل شدی، خیلی خوشگلتر از سنموریتس، وجه عطری ا خیلی طبیعی است ا مال كجاست ا بهش كفتم از يك دوستم كرفتم، اسمش يادم نيست. و بعد کی سینجر با فرزام دست داد و صورت مرا بوسید. تو دلم گفتم اشتها ـ آور است، نه؟ و مستقیمساً رفتیم نیاوران. فسرزام و ارباب «کوچولو» و ارباب واقمی و سفیر، جلسه کردند، حتی به وزیر خارجهٔ ایران محل سگ نگذاشتند. بیخود نبود، وقتی در دادگاه انقلاب از وزیر خارجه برسیدند کی با سیا تماس می گرفت، گفت محرمانه است. فرزام که نو آپار تمان من در لندن ایسن جمله را از روزنامه های ایران می خواند، گفت ببین چمه جوابي داده، گفته محرمانه است. لابد فكر ميكند مما درنرفتيم. و بعد با كىسينجر و سفير و بقيه، بلند شديم، رفتيم رامسر. من فقط شنا مي كردم، و یك شب فرزام گفت پول خوبی توش هست، برای همه مان. فكرش را بكن، يك مقاوله نامة جهل ميليارد دلارى. و بعد مصاحبة مطبوعا تسى بدود، شاه، كى سنيجر، سفير، وسؤالهاى عوضى دربارة شكنجه. وارباب «كوچولو» عصبانی شد، گفت که چی، وحرف دا عوض کرد. و بعد باید صندوقها دا مدرن تر می کردند، چون روسها دمزها را گیر آورده بودند. و الی دا فرستادیم دوباره دیدن سوسن، و دیوار را برداشتند، و دستگاهها رادستکاری كردند وبعضى جاهاشان را عوض كردند، و الى كه برگشت، بكر بود.سوسن پدرش را میخواست. و الی میگفت یك نفر از یك جای گمنام بهش نامه نوشته، گفته پدرش شادان نیست و مزخرفاتی دربارهٔ یك گرگست نوشته، و چیزها پیراجع به یك گروهبان ویك سروان آمریكایی نوشته، وسونس سؤال پیچم می کند که چی؟ که چی؟ چی شده! چرا پدرم را پیدا نمی کنی؟ و من در آن زمان حوصلهٔ این را نداشتم از الی بیرسم از کدام خر آمریکایی سوسن را حامله شده. و الى هم كه عصبي است. هوشي هم حرقي نمي زند. ألبي اعسدام شد. هوشي.

وحالا می فهمم ازترافالگاربلندم کرده ابند، آورده ابندم اینجا، و اینجا،چه جای سفیدی است امثل اینکه دیوارها وسقف را از ماست درست کرده اند. از دکتری که بالاسرم خم شده، می پرسم بچه ها یم کجا هستند؟ مسی گوید تلفن مي كنيم، مي آيند پيشتان. شماره تلفن را بدهيد. و واقعاً من بچه دارم؟ چندتا ؟ وقتى مى بيند شماره تلفن ندارم، يادم نيست، مى رود سراغ كيفم. صداى بازشدن زیب کیفم را می شنوم. دارد می گردد. اسم پسرتان فرزام است؟ نها او یك آدم دیگر است. اسم دختر تسان سوسن است؟ نسه؟ سوسن دختر دوستم است. و بعد دو باره گریهام می گیرد. دکتر می گویدچر اگریه می کنید؟ چیزی نشده. همه چیز طبیعی است. ودکتر تلفن مسی کند تسا فرزام را پیدا کند. و. فرزام نمی تواند پای تلفن بیاید. چـون خانه نیست. پس کجاست؟ مي پرسم سوسن چطور؟ سوسن خانه است؟ نيست. و بعد مثل اينكه دكتر يك جایی پیغام می گذارد. کجا؟ شاید پلیس راخبر می کند؟ پس اینجا بیمارستان است! بچهها تان كجا هاتند؟ بهتر است آنهارا خبر كنيم. به ياد دخترم مى افتم. دخترم؟ همان ماه اول ازدواج باسر گرد حامله شدم. ولى آخر متولد شدا نها غیرممکن است! چرا؟ و خدایا چه صورتی داشت ۱ موهاش زرد زرد بود. چشمهاش عسلی بود . قد مسی کشید، و ابهاش، جزایری می گفت عین لبهای خودت و موقعی که لخنش سے کردم، مسی شستمش، جزایری مي گفت عين خودته! من خندهام مي گرفت. و جزايري را ول كردم. دخنر كوش؟ شايد شوهر كرد؟ حالاً بچة دخترم، نوهام، جلو چشم ظاهر شده. من و دخترم وپسرش، يك سه قلو بوديم. دو خواهر و يك برادد، وفقط با يبست سال فاصله از هم بدنیا آمدیم. بعَلشان می کنم. غرق لذتم، دیگر این آمپول نیست. و بعد گریه ام می گیرد. خدایا ا و هرسه محو شده اند، هم کسی که من بودم یا قراد بود باشموهم دختر خیالی ام و نوهٔ خیالی ام، و دکتر می گوید اگر تلفن يسادتان نيست، شايد آدرسشان را بما بدهيد؟ آدرس بسرم را دادم. دارد از تو وان می آید بیرون. آب، قطرات دوش آب، نشسته روی شانه هاش. وچه قسد رشیدی داردا و بعد پسرم جلو آینه می ایستد. روی ترازو. خودش را وزن می کند. و مسن چه لذتسی از دیدنش می برم. بعد ناگهان مشت ضراب از تو آینهٔ حمام میزند بیرون. مشت، با فشار قوی، آینه را خود می کند ومحکم میخور دبهصورت پسرم، و بعد صورت ضراب از وسط آینه می آید بیرون، ومن جینغ می کشم، ودیگر پسرم نیست. فریاد می زنم

من دختر ندارم، پسرونوه ندارم، من فقط آمپول دارم، آمپول، آمپول، آمپول، آمپ، و بالای بازویم میسوزد. صورتهای سفید، صورتهایی به رنگ ماست، روی صورتم خم شده اند. وبعدمي افتم، و باچه سرعتي! ومي بينم كه با يك پالتو مینك كـه روی تن لختم كشیدهام، تو همهٔ كوچهها و خیابانهای تهــران می گردم. کت مینك راسفت وسخت می چسبم، نباید خودم را به سپودها، نا نواها، راننده های تاکسی، مسافرها، کارمندهای اخموی ادارات که تمو ا توبوس نشسته اند و دارند می روند سرکار، به کارگرها، شاگر د مدرسه ها و دانشجوها نشان بدهم. بعد یکدفعه پشت سرم همهٔ مردهای شمال شهر دا می بینم، مردهای شمیران، تجریش، نیاوران، در بند، فرشته، قیطریه، گاندی، جردن،وزرا. همهشان پالتو مینك تنشان كردهاند، ولي از زیر پالتو چیزی تنشان نیست. و مردم راه را باز میکنند، خیابانها را خلوت میکنند، می چپند تو مفازه هاشان و از پشت شیشه هما، ویترینها، پنجره هسا، دریچه ها، لای درها، پشت میلههسا، از تو حلبی آبسادها،کارخانهها وطویلههسا، ما را می پایند، بهت ده می پایندمان. ضراب و قرزام وارباب «کوچولو» فریاد مى زنند ما آمده ايم تا خودمان را بهشما ملت عزيز ارمغان كنيم. ما آمده ايم بار دیگر شما را دوست داشته باشیم. چقدر در نوبت اول شما راکم دوست داشتيم. حالا آمدهايم شما را خسوب دوست داشته باشيم. بياييد زير پالتو مینك. در این فاصلهٔ آمتر مینك و پوست تنمان بسرای شما هم هیهنان عزیز، وفارار، مهربان، جای گرمی تهیه کردهایم. بیایید زیر میبه ما به هریك از افراد ملت یك بالتو مینك خواهیم داد. آنوقت ناگهان وضع عوضمی شود. اينجا كجاست؟ چطور شد؟ همه بادستمال دارند صور تهاشان را بالئمي كنند. مردم چه نمك نشناسندا از پشت درها، و يترينها، از تو مغازههـــا: كارخانهها، طویله ها، از سرکلاسها واز پشت میز اداره ها، خیز برمی دارند، می دیز اله بيرون. بناها آدمها را تو خيا بانها استقراغ مشيكتند. و همه دارند دنيال بخور ندمان. و چه جمعیتی ا و مدن پشت سرم راکه نگاه مسی کنم، پشت سر آدمهای مینك پوش، مردم را می<sub>ا</sub>بینیم كه هر چه سنگ*گ و كلوخ و آ*جر پاره و

چوب و دگنك است تو دستهاشان گرفتهاند و دارند دنبالمان می آیند. تا اینکه از شهر خارج می شویم، و در بیابان، همه می دویم. و آنوقت خود را در محاصرهٔ مردم می بینم. و سنگسار شروع می شود، و من الی را می بینم. تو یلی تغار پر از قیر گذاشتندش. فقط سرش از تغار بیرون مانده. دستهاش، پاهاش، همان سینه های مصنوعی و باسن مصنوعی، تسو تغار، توقیر مانده. حکم حوانده می شود، و نزدیك ترین آدم، سنگی را برمی دارد و می زند تو سر الی، صدای الی در نمی آید. و بعد همه سنگ می اندازند، و بسه زودی روی سر الی، صدای الی در نمی آید. و بعد همه سنگ می اندازند، و بسه زودی روی سر الی، تیك تههٔ بلند سنگی درست می شود، الی ؟ الی ؟ الی اعدام شد.

راستي هوشي كجاست؟ صندوقها چطور شد؟ مأموريت هوشي اين بود در صورت سقوط رژیم، صندوقها را تابود کند. کسود؟ بایا می افتد دست روسها؟ چي؟ مدرك؟ تو از چي اصلاً رفاع ميكني؟ بعد از اين همه وقت، یك خبر، آن هم، الی اعدام شد. هوشی. و حالا دیگر چشمها بم باز است. دور و برم چراغها خاموشند. خواب تمی بینم. آرامش دارم. دستم را بلند می. كنم. بيحالم. بالاخره زنگ را پيدا ميكنم، انگشتم را مي گــذارم روي زنگک و میزنم.چنددقیقهای طول می کشد تا پرستار بیاید. لبخند مصنوعی پرستار انگلیسی دوی لبهایش است. می گویم پس چطورشد؟ فرزام، سوسن؟ پس اینها کجا هستند؟ چراکسی نگران من نیست؟ میگوید تلفن شما جو اب نداد. ولي من كلفت فيلي بيني دارهم، مي كويد نه، كسي منز لتان نيست. جواب نمیدهند. غیرممکن است! همیشه کلفته خانه است. می گویدکسی تو آن شمایه نبود. می گویدم تلفن را بدهید خودم بگیرم. تلفن را می آورد، شماره تلفن خانه را می گیرم. زنگ، زنگ، زنگ. خبری نیست.گوشیرا می گذادم، دو باره می گیرم. خبری نیست. تلفن کاخ شاه عهد بوق فرزام دا می گیرم، کسی گوشی دا برنمی داراد. نکند دنیا با ما قطع دا بطه کرده! مىخواهم بروم. مى گويد دكترُ گفته شما بايد دو روز استراحت كنيد. چرا؟ به علت حاملگی؟ می گوید فکر نمی کنم. پس چی؟ می گوید چندماه است کل

نشدید؟ فکر می کنم چهار ماهی بشود. چون حامله ام. پرستار می گوید اشتباهی شده، شما حامله نیستید. پس چرارگلم عقب افتاده؟ می گویدخوب، حدس بزنيد. چه حدسي؟ مي گويد شما دچار بحران هستيد. چه بحرانيي؟ می گوید بحران یا تسکی. نه، هنوز نها فکر می کردم پنجشش سالے مانده. می گوید نه دیگر. دورهٔ دیگری براتان شروع می شود. نه، من حامله ام! جیمغ مى زنم من حامله ام المى گويد بگذاريد دكتر را خبركنم. و مى دود بيرون. بِلند مي شوم. من حامله ام، نه يا تسه! لامذهبها، من بايد بروم پيش دكتر خودم، يا پېښدکتري کسه گفت ـ چې گفت؟ ـ رحم شما آمادهٔ کشت است. وخودش مي خواست حاملهام كند. كاش مي شدم. لباس مي پوشم. سريع. ضعيف شدهام. من حامله ام! و مي دوم بيرون، و از پلهها مي دوم پايين و درست از جلوهمة پرستارها تو پذیرایی بیمارستان میدوم بیرون، میپرمتو تاکسی، وآدرس مى دهم. من حامله ام ا رائندة تاكسى شكل باذياً كرسير ك است. دماغ كنده اش آیتهٔ روبرویش را پرکرده. چه شبی راگذراندم! چه کابوسهایی! خودم را او نداده باشم؟ صندوقها را؟ فرزام را؟ جابلونسكي را؟ تساكسي ميرود. سریع می رود. و بعد، می گویم همینجا نگهدار. پیاده می شوم. پول می دهم. هیج چیز غیرعادی جلو خانه نیست. چراغهای بیرون روشننیستند. از پلهها مىروم بالا، كليدتو دستم است، در را باز ميكنم. داد مىزنهم فرزام! فرزام! خبری نیست. خانه نیست. میدوم سر تلفن هال. هروقت می آمد، می دید من نیستم و می خواست جایی برود، یادداشتی برایم می گــــــــــــــا اشت، و همیشه روی همین تلفن. از یادداشت خبری نیست. حتماً خوابیده. میروم تو اتاق خواب. حالا مي بينمش. پدرسوخته الابد پس اذعشقبازي باسوسن گرفته خوابیده. لحاف راکشیده روی سرش. همیشه می خواست مرا هم آن زير انگه داود، و لي من حتى چند دقيقه هم نمي تو انستم آن دير بمانم. مثل توپی که با فشاد دست تو آب فرورفته باشدو به محض از بین رفتن فشار، دو با ره بیرد روی آب، از زیر لحاف می آمدم بیرون. دچار تنگی نفس می شدم. دستم را دران کردم. باید به جبران این بی اعتنایی و آن عشقبازی با سوسن، خشونت بهخرج میدادم. و لسی لحاف برق داشت، صاعقه داشت. مثل اینکه رعد و

برق زد. پریدم بالا. جیخزدم، از اتاق دویدم بیرون، در را باز کردم، رفتم تو خيا بان و جيخ کشيدم. نمي دانستم به چه . زباني جيخ مي کشم. همسايهها ریختند بیرون. تو خیابان می دویدند. وسط راه گرفتندم، آور دندم تو خانه، و من اشاره كردم به اتاقخواب. پليس آمد، و بعد اسكاتلنديارد، و بعدسروكلة آن دو تا مأمور دائمی فرزام پیدا شد، وآدمهای عجیب و غدریب دیگر هم آمدند. فرزام را گوش تا گوش سر بریده بودند. چرا؟ کی اپس مأمورها کهجا بودند؟ سوسن كجا بود؟ بهپليس گفتم ديروذ تلگراف دسيد. دنبال تلگراف گشتم. نبود. باید از سوسن سؤالهایی می کردند، این هـم آدرس سوسن. تلفنها به راه افتاد. سوسن نبود، سوسن یك قطره آب شده بود، رفته بود تو زمین. از سه خط هو اپیمایی برای سه جای مختلف، آمریکا، اطریش، پاریس، بليط گرفته بود. و تازه اسكاتلنديارد مي گفت ممكن است اين بليطها براي ددگم کردن باشد. ممکن است سوسن بسا قطار وکشتی از انگلیس خارج شده باشد عكسهاش كجاست؟ مشخصاتش چيه؟ دختر كيه؟ تيمسار شادان و الى كجاهستند؟ حالا، هر دو مر ده اند. عجب! و لي اين دختر توعكسها هيچشبا هتي به ایرانیها ندارد! خوب، دیگر بهمن ربطی ندارد. ولی آخر سوسن دلیلی نداشت فرزام را بكشدا شايد سوسن ديده چه كساني قرزام را كشتهاند، و رفته، قایم شده ۱ شاید. بهرطریق، یا خطرناك است، یا درخطر، باید پیداش كنيم. خوب، بگرديد، پيداش كنيد. چقدر فرزام به سوسن محبت مي كرد. شاید فرزام آمیول زُده بود وخواسته بود بهسوسن تجاوز کند. آمبولها را تشان مى دهم. هميشه تعداد آميولها را يادداشت مى كردم تا فرزام كلك نزند. وبعد، دوزنامههای لندن بهحضور من و سوسن خیلی کسم اشاره کردهاند. نوشته اند من وسوسن منشیهای فرزام هستیم. و فـرزام؟ انگار نقشهٔ قتل را خودش کشیده بود و خودش اجرا کرده بود. روزنامه ها حدس ذدهاند که بریدن سرمشاور سابق ارباب «کوچولو»،بایدکار تروریستهای ایرانی باشد. دنبال سوسن می گشتند. با من صحبت می کردند. شب وروز. بعد تو تلویزیون فیلمی از کاخ شاه عهد بوق فرزام نشان دادند، وفیلم کوتاهی از فرزام که با ارباب «کوچولو» داشت از هواپیما پیاده می شد، و هر دو کلاه اگنی سرشان

قول ماهی ۱۱۵۱

بود، و هردو عجیب شکل اعضای مافیا، اعضای سیا، یسا شکل سنا تورهای آمریکایی بودند. و بعد مصاحبهای با زن فرزام بخش کردند. معلوم بود زنك سه چهار ساعت زير دست سلماني نشسته بود تا خودش را آمادهٔ اين فیلم کو تاه کند. وچه عفریته ای ا بیخود نبود. صبح فرزام بلند می شد،می آمد صبحانه را با من میخورد و ناهار و شام را هم بامن بود. به تشییع جنازه نرفتم. اعصابم خرد بود. دیگر آدرسم معروف شده بود. دیگر به آن اتاق خواب نمی توانستم بروم. چطور امکان داشت تسو آن رختخواب بخوابم؟ ولي من زير آن لحاف بودم. حتماً آن زير بودم. حتى اگــر زير آن سقف نبودم. آپارتمان را گذاشتم بسرای فروش. آمدم هتل. همیشه بسا فرزام مي آمديم اين هتل. حالاً دم در اتاقم يك مأمور اسكاتلنديار د كشيك مي دهد. شاید برای اینکه فرار نکتم. شاید برآی اینکه کسانی که فرزام را کشتند، قصد جان مرا هم دادند. در عرض دو سه روز، الى اعدام شده. فسرذام تو رختخواب من کشته شده. دیگر چی؟ و چقدر خــون ازش رفته بود! آخر آدمی که آن همه خون داشت، چرابرای یك كار معمولی، آمیول به آن گندگی مي زد؟ آپار تمان من زير نظر پليس بود. اين مر گـــ نمي توانست انتقامي باشد. خیلی دقیق و ترو تمین بود. من دفته بودم بیرون، حالم بههم خودده بود. همهٔ دکترها و پرستارها حاضر شدند شهادت بدهند. من بحران یا نُسکّی را پئتسے میگذاشتم و فکر کے ردہ بودم از هوا، یہ آسمان، یہ از آمپول یك مرد بی اسپرم حامله شده ام. هرچه بود من نمی تو انستم قاتل فرزام باشم. سعی عفریتهٔ فرزام برای متهم کردن من به قتل نفش بر آب شد. زنگ با این اتهام میخواست مرا از حقوقم محروم کند. وکیلم یکسی دو روزه همه را نشاند سرجاشان. ولي سوسن! سوسن كجا رفته؟ اگهر او قاتل نبود، پیداش نمی شدا سوسن برای کی کار می کرد؟ برای ایرانیها؟ برای روسها؟ برای آمریکاییها؟ برای انگلیسها؟ داشتم دیوانه مسی شدم. بیخود نبود که این اواخر این همه بهما نزدیك شده بود. شاید سوسن خبر مرگئ ماددشرا شنیده بود ومی دانست اگر مادرش با ما همکاری نمی کرد. نمسی مرد! اگر سوسن انتقام مرگ مادرش را از فرزام گرفته بود، از من هم مسی گرفت.

ولى قتل تر وتميز بسود. انگار خود فرزام نقشهٔ قتل راكشيده بود. شايد مأمورهای فرزام، پس از رفتن من، دوباره بسه خانه برگشته بودند و کلك فرزام داکنده بودند. ولی این قتل ساده نبود. طرف با حوصله فرزام دا کشته بود. آخر چرا؟ شاید اختلافات داخلی «بورو» سبب شده بود فرزام کشته شود. شاید فرزام دیگر به درد نمیخورد، و چون اطلاعات زیادی.در دسترسش بود، با يد مي رفت؟ دراين صورت، من وضعي بهتر ازاو نمي تو انستم دأشته باشم. من به اندازهٔ او نمی دانستم، ولی سفیرهم بود. جا بلونسکی هسم بود، فرزامهم بود،هوشیهم بود، منهم بودم. سفیر کهدر خطر نبود. یك با ربه سفارت حمله کردند، و لی بخیرگذشت و بعد معلوم نشد چیشد. جا بلونسکی که ایران نبود، فرزام مرده بود. السی چیزی نمی دانست و مرده بود. و ميماند هوشي، ومن. شأيد همهٔ نار اختيها ي اين چند روز گذشته به خاطر اين بودكه بزودي من خواهم مسرد. عجيب تنها ماندهام. اوايل السي مي گفت سوسن با همه فرق می کند، می گفت سوسن مخالف شادان است، شنیده چه كارهايي كرده و به خونش تشنه است. مي كفت سوسن باشا گردهاي افراطي ایران در لندن ارتباط دادد. در این صورت، فرزام راکسی کشته کسه نه مأمود دو لت ایران است، نه از آدمهای «بودو»، و نه از روسها. با کشتن او مسائل دیگران حل می شد، نه مسائل خود آن آدمها بی که از یك جای بی طرف می آمدند و می کشتندش. فرزام دا باید زنسده نگه می داشتند. باید ازش حرف می کشیدند، و بعد می کشتندش، پس حتماً فرزام را کسی کشته که نمیخواهد اطلاعات فرزام در اختیار آدمهای دیگر باشد. تو خاورمیانه تك بود جابلونسكي جلوش مثل بیسد مي ارزید. من حالا كجا بروم؟ چکار کنم؟ از لحظه ای که مرده اش را دیده ام خوا بم نمی برد. سوسن می گفت آخر شما در لندن به این بزر گی چرا از وقتتان استفاده سمی کنید؟ تئاتر، سینما، گردش، موسیقی. شما روی تلی از پول نشستید و نمی دانید از وقتتان جهجوری استفاده کنید؟ فرزام دراز می کشید، زیر بغلش یك بالش می گذاشت، به سو سن می گفت بیا بگیر یك بكی بزن ببین لامذهب چی هست؟ تثاتر، سینما، گردش، موسیقی، درمقابل نشتهٔ این چیه؟ سوسن می گفت شما

مى ترسيد برويد بيرون ا سوسنچه خوشگل بودا و واقعاً آدمى به آن خوشگلى مي توانست نا گهان با يك كارد سر آدمي مثل فرزام نازل شده باشد؟ تنش رنگک پوست پرتفالهای کالیفرنیا بود، مثل اینکه نور آفتاب همهٔ دنیا دا از هوا قاپیده، مکیده تو تنش و بعد بصورت سر و سینه و لب و دهی و مو و چشم و قدو قامت بیرون داده. و حالا یك قطره آب شده بود، بخار شده بود، پریده بود. اگر فرزام را او نکشته بود، باید با من تماس می گرفت. ا گراز ضراب بچه دار شده بودم. بچهام سنسوسن بود. حاضر بودم سوسن را به دختری قبول کنم. ولی سوسن از آن آدمهایی بود که می گفت هدف دارد. چه هدفی؟ سوسن اصلاً از این بابت به مادرش نرفته بود. چه هدفی بالاتر از اینکه آدم یکی از زیباترین آبادتمانهای لندن دا در اختیاد داشته باشد، جوان باشد، خوشگل باشد، مادری مثل من داشته باشد کسه ماهانه چهارصد پانصد پوند بگذارد تو جیبش تا کیف دنیا را بکند؟ چه هدفی بالاتر از این؟ فرزام دروغ نگفته بود تا آخر عمرم ماهی هزاروپانصد لبره در وصیت نامه اش در اختیار «منشی عزیز و فداکاریش گذاشته بود. ومن آن منشى عزيز و فداكار بودم. ولي آخر عمر من كي بود؟ همه چيزم را در ایران مصادره کردهاند. مهم نیست، با پولی که تو بانك دارم، می توانم ده برابر همهٔ چیزهای ایرانم را بخرم، ولی با هر غذایی کسه برایم مى آورند، احساس مى كنم بزودي كشته خواهم شد. ظهرى بيفتك فلفل داد برایم آورده بودند. یك كارد تیز تو دستمال بود. میدانستم آن آوست. می ترسیدم. وقتی کارد رااز تودستمال در آوردم، نتوانستم تودستم بگیرمش، كارد را با همان دستمالش انداختم تو سيني. انگار لبة تيز و براق كارد را روی گلویم گذاشته بودند. مثل این کسه تو سینی یك بمب ساعتی كار گذاشته اند، و من تیك تاك ساعت آن را ازآن كارد تیز می شنوم. سرم گیج رقت. حالتی که درترافالگاربهم دست داده بود، برگشت. دستها یم می ارزید. بهر ذحمتی بود سینی را بلندکردم گذاشتم روی میز،کنار تختخواب. بلند شدم، رفتم، پشت پرده نشستم. آن طرف پردهٔ کلفت، صدای بادان می آمد. رگهای دستهایم بالا آمده بود. اگر نوك چاقو میخورد به یكی ازرگهٔا یم؛

خوتم فواره میزد بیرون. آخرمن چه گناهی کردهام که مستحق این شکنجه باشم؟ شش ماه پس از اعدام جزایری شبها از خواب می پریدم، صدایی اذ اعماق دنیا داد می زد تو قاتل سرهنگ جزایری هستی! فساتل آن مرد دلشكسته هستي! يك مرده داشت اذ من انتقام مي گرفت. شكنجهٔ روحي جنان قوی بود که شکنجه های جسمانی ضراب را مدتی فراموش کردم. ایکاش نامههای آن مرد دلشکسته با من بود. لااقل تسکینی بود. ایکاش جزابری را خواب می دیدم. آیا همهٔ زنهایی که از ایران در رفته بودند، دچارچنین مصیبتی بودند؟ تو قاتل آن مرد دلشکسته هستی ا اعدامی که بیست سال پیش دریك با غیرت اطراف تبریز اجر اشده بود، در این اتاق هتل در لندن پدرمرا در می آورد، مسأله این بود. جزایری ذخم کهندای بود، زخمهای دیگری روی آن زخم کهنه در آمده بردند. ولمی این زنها این احساسها را ندارند. واقعاً خوش می گذرانند. یك شب با فرزام رفتیم تو یكی از كابارههایی كهاكثر ایرانیهای شمال شهر تهران می دفتند. عدهای از این ذنهای درباری دا دیدیم، زنهای پولدارها را، زنهای بعضی از تیمسارهای اعسدام شده را. بعضیها، شوهرهاشان یا بدرهاشان منتظرمحاکمه بودند. ولی اینجا، انگار نه انگار. با پسر هاشان، دختر هاشان ومعشوقهاشان. توهم می او لیدند. بعضیهاشان مثل ما، دوزها مي ترسيدند از خانه هاشان بيايند بيرون، ولسي شبها اذ تو کابادهها، از تو زیرزمینهای عیش و نوش سر درمی آوردند. فحشمی دادند به همه، هم حکومت سابق و هم حکومت فعلی. هم به ریش از باب «کوچولو» می خندید ند و هم حرفهای روز نامههای ایران را در بارهٔ او مسخره می كردنك نه اينكه در اين مسائل من با اينها شريك تبودم. ولي من سرم يك جور دیگرکلاه رفته بود. رسیده بودم بهس*ن وحشتناکیکه در*آن، ذن**د**یگر زُن نبود. شوهر نداشتم تا کسی بکشدش. ضر اب در چنوب فرانسه تو تیمارستان مى بوسيد. ييش از القلاب دررفته بود. تو تيمارستان بارها لباس نظامي اش ر ا خواسته بزد.خواسته بودیكزن دیوانهٔ فرانسوی را آتش بزند و گویا سر اودار میزده ماهی ا ماهی امی کشمت ا و بعد، لخت لخت، روی بالکن یکی از طبقات بالای تیمارستان ایستاده بود، چهار ساعت مداوم، و به حال سلام

نظامی، و گفته بود دارم ارتش ایران را سان می بینم. این از ضراب. فرزام؟ چه جوری سر آدم را می برند؟ گوشهایش زرد زرد شده بود. سر للختش به سر یك بره شهاهت داشت كه سر وصورتش مو نداشته باشد. و گردن؟ مثل اینکه سوراخی برای غورت دادن غذا ونفس کشیدن نداشت. یعنی من در آن لحظه نمی توانستم دقیق باشم. تو آنصاعقه، همه چیز را به یك نگاه دیدم. و در رفتم. واین از آن آقای محترمی که در جنوب فرانسه، روی آن بالکن مشرف به دریا، پیشنها دهایش را دقیقاً مثلیك فرمول ریاضی با من درمیانگذاشته بود. دلم میخواست عکسی ازگردنش بگیرم و بفرستم برای سدار، برای جابلونسکی، برای کی سینجر، برای وزیر خارجهٔ فرانسه، برای همهٔ سران دول شرق و غرب، وبگویم این گردن بریده، گردن رئیس اسرار صندوقهای خاورمیانه است.مادرسگ چطور انگشتش راگذاشت روی کره، وباژست تمام کره را چرخاند وبعد دستش را گذاشت روی تنگهٔ هرمز وگفت هرچه از این جا رد می شود از زیر دست من رد می شود! کسهچی ؟ باران لعنتی دیوانهام می کند. و بعد، وقتی سوار هواپیمسا شدم، هواپیمسا بلند شد و خیــا لم راحت شد. بلند شدم رفتم پیش ارباب «کوچولو» تــا بهش بگویم یك دبوانه جلو مارا گرفته بود، وهوشی و خواهرش دستگیر شده اند، و ای دیدم نشسته، مثل بچدای که تو کلاس بنجم ابتدایی دفوذه شده باشد، عر میزند و اشك میریزد، و حالاً یاد حرف ربیعی میافتم كسه تو محاكمهاش گفته بودمثل موش، دمېش را گرفتند، بيرونش انداختند. و من وقتی آن قیافه را دیدم، فهمیدم کار همه ساخته است. و بعد دربدریهای ابلهانه بود. دیگر کسی دنبالش ترفت، همه می خواستند خودشان را نجات دهند. بولها را ریختند سهام کورخریدند. کی می تواند پیداشان کند؟ و بعد دررفتند. وحالاً معشوق،عوض مي كردند، بامردهاي مختلف ميرفتند، لباسها را مثل معدّوقهاشان عوض می کردند، و مثل این بودکه ارباب «کوچولو» اصلاً وجود نداشت. خوب، پدرسوخته، ميماندي، ميمردي! فرزاممي گفت ارباب «کِوچِولو» شده مثل یك مستراح خوشگل، یك مستراح گران قیمت. همه از زیباییاش، تعریف می کنند، ولیخوب، بالاخره مستراح، مستواح:

است. در محاكمات همه مي گفتند دستور از بالا بود؟ بالا كي بود؟ قبلاً" هر كدام از اينها يك شهاه بود. هر دستودى كه مي دادند، از سينه شخص شخیصشان می آمد بیرون. آن تپههای بالای شهر، استخرها، باغها، فاحشهها، وبیلاهای شمال. می گفتند زحمت کشیدیم، خریدیم. وقتی ارزهاشان راخارج می کردند، می گفتند زندگی با یا. مکنیم. هیچوقت نمی گفتنددستور از بالاست. آن موقع بالایی در کار نبود. و حالاً تو دادگاهها، وقتی میپرسیدند چرا فلان کار دا کردی؟ می گفتند دستور از بالاست. حتی یك نفرشان تگفت طرف به ما ویلا داد، زن داد، خانه داد، تیه و ماهور داد، رعیتها را بسه اسممان کرد، پول به حسا بمان ریخت، رتبه و درجه و تاج و هزار زهر مار دیگر داد، ما هم به دستوراو، و به جیران الطاف او، رفتیم، زدیم دشمنان او را كشتيم، يا شكنجه داديم. همه گفتنك دستور از بالاست، وزير امور خارجه در جواب سؤال چه کسی با سیا تماس می گرفت، گفت محرمانه است. که چی؟ ولی خودمانیم خوب شد طرف را زیاد توجریانها دخالت ندادیم.پیش از آنکه سرها بیفتند همه افتادند به گهخوردن.نهاینکهاین کار را به خاطر دولت انقلابی فعلی کردند. کمونیستها هم می آمدندها میتهامی افتادند به گه خوردن. يك تيمسار هم مي آمد، اينها مي افتارند به گهخوردن. چون قبلاً جلو شاه گه خورده بودند. ولی خدا نکند هوشی دوبساره گیر بیفتد. آنوقت کار همهمان تمام است. خاورمیانه آتش می گیرد. پدرسوخته معاوم نیست چرا دستگاهها را خراب تمی کند؟ گفتند سعی می کنند دستگاهها دا از فاصلهٔ دور از کار بیندازند. ولی موفق نشدهاند. اگر هوشی گیر افتاد، باید کاری بکنیم هرچه زودتر بكشندش. چطور؟ مقداري سندجملي نامربوط بهمسائل خودمان و رستگاهها درست مسی کنیم، بوسیلهٔ آدمهای کوچکی که آنجاها داریم میگذاریم دراختیاز دادگاههای انقلاب و هوشی را بهجرم چیزهای دیگر فوراً اعدام می کنند. ولی خالا فرزام رفته. لایدکسی کسه قرزام را کشته، دنبال هوشي هم هست. حتماً آدمها يي كه فرزام را كشته اند، از مركك الي مى ترسيد تد. فكر مى كردند الى حرفهاى زيادى مى دانست و اعتراف كرده؛ فرزام را لو داده، پس فرزام بايدسي مرد، وحتماً حالاهوشي يا مرده، يا دنبال

پناهگاه می گردد. و نفر بعدی؟ من هستم و حلقهٔ محاصره تنگهٔ تر می شود. من جزو كساني هستمكه بايد بميرند وايكاش گذاشته بودم سرهنگ جزايري تو همان سلول خفهام بكند. لابد كسي كه آمده بود فرزام را بكشد دنبال من هم بود. یا تسکی نجاتم داد. بحران یا تسکی نجاتم داد. حالا ممکن است بعد از پائسگی، یكچیز دیگر پیدا شود واز مرگ نجاتم بدهد. شاید خود مرکک از مرکک نجاتم دهد. دکتر میگفت علمای طب و علمای روانشناسی در يك چيز اشتراك عقيد مدارند وآن هم اينكه لذت جنسى زن بعد ازشروع دوران یا تسکی بمراتب بیشتراست. چون نهترس بچه داردو نه کشافتکاری ركل، فقط مرد بايد قدري ملاحظه كند. كـه چي؛ فرض كن من پنجاه ساله تا پنجاه سال دیگرهم باامثال ضراب وفرزام و ارباب «کوچولو» عشقباذی می کردم. بازهم نا گهان از اعماق دریای کابوسها یکی بلند می شد، می گفت تو قاتل سرهنگ جزایری دلشکسته هستی او حسالا مین دلم می خواهد آن کارد بپرد، مستقیماً بپرد حلقم را جردهد، از گلویم برود پایین وجرم بدهد، مری و نای ومعده و روده ها، تا آن پایین پایینها دا، جر بدهد، و کار را تمام کند. فرض کن نیم قرن دیگرهم من بودم و ترس از این چوب دوسر گهی بودن نبودکه آدم را هم همکاران سایقش بخواهند بکشند، و هم دشمنانش. فرض كن اين حالت لعنتي نبور، پشت پنجرههم اين بادان لعنتي نبود، مأمور اسكاتِلنديا دد هم ول كرده بود، ونته بود، وآن كارد به آن تيزي هم تو سيني نبود، فرض کن آدم، ارباب «کوچولو»ی خودمان بود که سوزاك را هنوز هم از این زن می گرفت، به آن زن می داد. خوب بالاخره چی؟ آخرشهاز هم می آمد، می زسید به این جا که رسیده بود، می شد یك چوب دو سرگهی، مثل ارباب «کوچواو»،که هم دادگاههای ایران سرش را می خواستند و هم آمریکا میخواست از شرش خلاص شود. دلم مسیخواهد کارد بپرد، دوتیقه داشته باشد و هر تینهاش برود تو یکی از چشمهایم. برگشتم نگاه کردم به تیغهٔ کارد. خیره شدم به عمق کارد، برق می زد. عمق فولاد با من حرف می زد. چی بود اسم آن قدرتی که بوسیلهٔ آن چشم آدم می تواند اشیاء را حرکت دهد؟ تو یك فیلم دیده بودم. دختره همه كابردهای آشپزخانه را با یك نگاه

براند طرف مادر سختگیرش، وزن بیچاره را روی دیسوار بصلابه کشید. لابد سوسنهم از این قدرتها داشت، در گوشهای از دنیا به یك پهلو افتاده بود و بعد چشمهای آبیاش کاردی را از تسو کشو آشیزخانه بلند کرده، از جاهای پر پیج و خم هدایتش کرده بود به طرف گردن منتظر فرزام، و بعد تینهٔ کارد کنار گردن فرزام ایستاده بود و بعد گردن را مثل خیارتــر بريده بود. لابد سوسن از اين قدرتها داشت. نگاه مي كردم به كارد، ندا من خودم از این قدرتهاداشتم. خودم با نگاهم کارد را بهطرف چشمهایم بلند مسی کنم. بگذار تمرکز پیداکنم، بگذار نیروی مغز و روحم را روی آن لبهٔ تیز متمرکز کنم. و لی عملی نیست! به جای آن مغزم، از وسط به بیرون متلاشی میشود. هر تکداش به گوشدای می پرد و از هر تکهاش هزار آن خاطره به این سو و آن سو پخش می شود. و آنوقت هر خاطره برای خودش مرکز خاصی پیدا می کند. چقدر دلم مسی خواهد حافظه ام دا اذ بین ببرم، یامثل صندوقها و دستگاههای جاسوسی، تودیوارهای نامملوم ازچشم مردم دنیا پنهان کنم. صندوقهایی که اسرار بزرگترین سرقتها از ثروتهای ملے را ضبط می کنند، صندوقهایی که از اعماق دریاها، اخبار کشتیها، قارهها وحتی قشقرق نهنگهای در یاهار ا جمع آوریمی کنند، صندوقها یی که تُعدادهو اپیماها، ظرفیتهای آنها، حرکات جاسوسهای ملی و بین المللسی را تو شکمهاشان جا مىدهند، صندوقهاى اشباع شده از اطلاعات غريب راجع به آدمهاى نشته و خمار در همهجا . راستی هوشی حالا چکار می کند؟ راستی سر فرزام را به گردنش چسباندند؟ چه جوری؟ با چی؟ لابد صندوقهای گم و گور راز سربریده شدن نسرزام را ضبط کردهاند. راستی هیچ نفهمیدم به وصیت قرزام عمل کردند یانه. گفته بود توهوای باز، درکنار یكرودخانه، جسدش را بسوزانند. آن روزهای اول عشق و عاشقی بود. به سفر هند رفته بودیم. تسازه از پیش نخست وزیر هند برگشته بود. رفته بودیم هتل. حسالاً یادم نیست رفته بودیم تماشای یك فیلم ، یا تماشای یك صحنهٔ واقعی. ولمی اگر حتى فيلم هم باشد، فرزام هم توفيلم بود. فرزام از حمام آمد بيرون، گفت پنجره را بازکن. حولهاش تنش بود. رفتم، پنجره را بازکردم. گفت مثل

قول ماهی ۱۹۵۹

اینکه این و رها کبایی دارند؟ گفتم چی اگفت کبایی، بویش را نمی شنوی؟ اذ بيرون هممههٔ عحيب وغريبي مي آمد. ازدوريك شعلهٔ عظيم داشت به آسمان مى دفت. بەفردام گفتم بيايد نگاه كند، وبعد فردام تلفن كرد ازپايين برسيد چه خبر است. وهمه چیز طوری عجیب بودکه انگار ما هردو در یك فیلم بازی سسی کنیم. اذ پایین گفتند مراسم مقدس اجرا می شود. من گفتم چه مراسمی؟ گفت لباس بپوش، برویم ببینم. دوسه سأمور امنیتی هم از پایین، پشت سر ما داه افتادند. از تبه بالا رفتیم . جمعیت زیادی جمسع شده بود. پرسیدم چه خبر است؟ گفتند تشییع جنازه است و بعد مراسم «ساتی» اجرا می شود. اهسانی» دیگر چه صیغه ای است ؟ خوب، می بینید. جالب است. هیجانزده بودیم. رفتیم پای تپهای که مشرف به جریان تشییع و «ساتی» بود ایستادیم: سه پیرمرد بودند که کنار هم سوزانده می شدند. آتش به دونفر از پیرمردهاسرایت کرده بود، وبوی کباب از تن آنها بلند بود. جنازهٔ سوم بالاتر بود، هنوز آتش نگرفته بود. ولمي صورت اين جنازه ديده ميشد. صورت موقر بود. سرکاملاً بیمو بود، و وقتی آتش بسه اطراف سرزسید، صورت گرد، مثل ماه تمام که از پشت کسوه درآمده باشد، وسط آتش و شعله قرار گرفته بود. صورت سرخ ومدور و باوقار بود. فــرزام گفت چه تشییع جنازهٔ آبرومندی! من گفتم دوست داری پس از مرگئ بسوزانندت؟ وصبيت نامه ام مي نويسم كه آتشم بزنند. بشوخي گفتم پيشواز جهنم مي دوي؟ خندید، وبعد «ساتی»شروع شد. فرزام از یسك مأمور پرسید «ساتی» چیه؟ مأمور گفت ایس مردها از اشراف هستند، زنهاشان نمی توانند زندگی را بی جود آنها تحمل کنند، به همین دلیل تصمیم گرفته اند به دنبال شوهرها شان در همان آتش بسوزند، فرزام پرسید مراسم چقدر طول می کشد؟ مردگفت مراسم شروع شده. سه زن جوان دیدیم، لباس ساده تنشانی بود. آنها هم باوقار بودند. درنور صورتهاشان دیده میشد. میتوانستند به آسانی دختر یا نوهٔ شوهرهاشان باشند. هر کدام از آنها پایبن یکی از تلهای هبزم که زبانه می کشید ایستاد، و بعد درست جان چشم همه، از چیزی مثل یك نردبان بالا وفت و از آن بالا آتش وجنازهٔ سوزان شوهرش دا نگاه کرد. جنازهها می سوختند، هرسه ذن قدم در آتش گذاشتند. من بهت زده نگاه می کردم. کسی حرفی نمی زد. جمعیت در سکوت کامل ایستا ده بود. به محض اینکه آنها قدم در آتش گذاشتند، شعله، بعشکل تعدادی گربه که آتش گرفته باشند، اطراف آنها را لیس زد، واز کنار را نها، بغلها، سینه ها، شانه ها وصور تهاشان بالا آمد. لباس سا ده شان طعمهٔ حریق شد. شعله هیکلهای لختشان را پوشاند، یك ربح بیشتر طول نکشید که سوختند واز بین دفتند. بعد مأمورهای اجرای مراسم خاکسترها را جمع کردند و بردند تسو دوهٔ خانه ریختند. وقتی به متما برمی گشتیم، فرزام گفت، من که حتما می خواهم پس از مرگم بسوزانندم، توچی؟ حاضری مثل بیوه های این پیر مردها به آتش من بسوزی؟ من با زویش توچی؟ حاضری مثل بیوه های این پیر مردها به آتش من بسوزی؟ من با زویش توچی؟ حاضری مثل بیوه های این پیر مردها به آتش من بسوزی که قرار است توچی؟ حاضری مثل بیوه های این بیر مردها به آتش من بسوزی که قرار است به من از مرگ شوهرش در آتش او بسوزد بگنجاند. آن موقع جدی بودم. پس از مرگ شوهرش در آتش او بسوزد بگنجاند. آن موقع جدی بودم.

باران لعنتی دارد می آید. آخر وسط تابستان نندن، این باران لعنتی چه معنی دارد؟ صبح تلفن کردم به جا بلونسکی. خودش نبود. هنوذ جوابش نیامده، شاید هم حماقت کردم که تلفن هتل دا دادم تا اگر جا بلونسکی آمد، تلفن کند. داستی خطری که فرزام ازا تهدید مسی کرد، جا بلونسکی دا هم تهدید می کرد؛ این چند ماهه، چه سفرهایی که فرزام نکردا در بعضی از این سفرها من هم همراهش بودم. همه می دانمتند فسرزام دیگر به خاورمیانه بر نمی گردد. کارشساخته بود. پیشنهاد کردند مشاور یکی از «هفت خواهرها» بشود. قبول نکرد. کسرشان است! می گفت اگر وضع عوض شد، برمی گردیم سوصندوقها و کارمان دا از سر می گیریم. اگر وضع عوض نشد؟ حتماً عوض می شدیم، واین حرف دا کمه بدترشد؟ بدهمین صورت که هستیم، می مانیم تا می پوسیم. واین حرف دا کهه بی زد، من جلو چشمم یا دودخانه می دیدم، پراز مرده، بحثها و جلسات مخفیانه، سفر با هواپیملی خصوصی می دیدم، پراز مرده، بحثها و جلسات مخفیانه، سفر با هواپیملی خصوصی به اینود و آنود دنیا، از مکزیك تاسن آنتونیو، از سن آنتونیو تسو میامی از میامی تا واشنگتن، از داه پاریس وهامبورگ، و قاهره، به از میامی تا واشنگتن، از داه پاریس وهامبورگ، و قاهره، به

داکار و ریاض، وعقبگرد باهواپیما، از این شهرهما به شهرهای دیگر، و همه از بستر آن رود خانهٔ پر از مرده. خواهش می کنیم کمر بندها را ببندید، ما در ارتفاع سی هزار پایی پرواژ می کنیم، ولی اگر کمربندها دانبندیم از این ارتفاع می افتیم تو آن رودخانهٔ پر از مرده، و تماشای مردهـا و زنها، ازهررقم. وقتى آدم با بول مملكتش براى يك مملكت ديگر، بالايشگاه، یا کارخانهٔ اسلحهسازی میسازد، باید لذت زنها و مردهای آن مملکت را امتحان کند. أو بان بفرما ييد از اين ود، قالي سرخ دا اين ود پهن كرده اند. وهمه به آن رودخانهٔ پراز مرده ختم می شود. پولها و جواهرات رابرداشتیم، در رفتيم. من وقت داشتم حامله شوم. هنوز پنجاه سال ديگر وقت داشتم.و بازگشت به تهران، جمدانهای بر دلار و اشیاء عتیقه، یکی دوتا «پیکاسو»، سه چهارتا «ها نری مور»، و عیال ارباب «کوچو لو» می گفت، پس «دالی»۔ های نازنینم کو؟ «ماتیس»ها کو؟ و همهٔ کور و کچلها سرك می کشیدند تا لابیکاسو هما و «دالی» ها دا بیبنند، و چقدن از این زنهای دوشنفکرمآب دوروبرعیال ارباب«کوچولو»بودند. حرصم می گرفت،همهشان اذتهسینه، و آهسته حرف می زدند، و ده دوازده نفر از این قرتیها هم هی بادداشت برمی داشتند یا تالار را گز می کردند. و همه، حالا تو آن رودخانهٔ مرده دارند حركت مي كنند. وقتي ديدم نشسته تو جاي مخصوص هواپيما ، مثل بچهٔششسا له عرمی زند، خواستم دستم را بلند کنم بزنم توسرش. وردا، و کلا مدیرکلها، همهشان آمپول، شب آمپول، روزآمپول. و خوب، نتیجه روشن است، دیو ثها آدم را یا تُسه می کردند، وانمودکردند حاملهاش کرده آند. و مادر ارباب «کوچولو»، بس که موقع ادا در آوردن دلفکهای کوروکچلش خندهاش گرفته بود و زده بود بسهزانوش و دردش گرفته بود، رفتند یك زنیکهٔ ارنعوت را استخدام کردند تا کنارش بنشیند و موقع خندیدن بزند بهذا توى او. دلقكها كه اين صحنه را مي ديدند، اذخنده ريسه مي دفتند. پير ذن «کوچولو» میخندید، دستش را بلند می کرد، محکم میزد بسه ذانوی آن ارتعوث، وزن گنده اصلاً خم به ابدو نسي آورد و دخترها و دامادها و برادرها، هر کدام یك از باب «كوچولو» كوچولو، و همه در وفتند، ولي

آنها هم توهمان دودخانهٔ پراز مرده وول میخودند. الی از یك پاسبان کوچولو کوچولو کوچولوی دم کلانتری هم کوچولوتر بود. نصیری هم اواخر عمرش سکت کی بود؟ یا ثابتی کی بود؟ خوب، در دفت. گفتند صورتش داعمل کرده تاکسی نشناسدش. خوب، همه عمل کرده اند. به جای دوز، شب می آیند بیرون. ولی در مقایسه با فرزام، ثابتی سگت کی بود؟ وخدایا چقدر خون تسو دختخواب بود! فرزام دا تو دختخواب سربریده بودند! و حالا معلوم شده که این شتر دم در همه خوابیده. بیخود نیست طرف نشسته بود عرمی د ایران از دستم دفت، با آن همه دست، چیزی جز یك نفر دودخانهٔ پزازمرده، ادث و میران نداشتی! د کتر پرسید شما فقط با یك نفر نردیکی کردید؟ خوب، سوزاك دا از او گرفتید. حرف دهنت دا بفهم آقای د کتر! ای اعدام شد. هوشی.

حتماً حاجبي فانوس ازخودشدرمي آورد. فرزام پرسيد حاجي فانوس شما فقط تجارت فاتوس می کنید؟ مگر چند نفر در ایران فانوس می خرند؟ بمدها فرزام به من گفت این حاجی آبروی همهٔ ترکان پارسیگو را برده. چرا؟ مگر ندیدی؟ یك عمر فانوس فروخته، هنوز هم به فانوس می گویــــد فانيس. خوب، شما فقط تجارت فانوس مي كنيد؟ نخير آي فرزام، علاوه بر فانیس، مستراح فرنجی هسم می فورشیم. فرزام خندید. چسه ربطی دارد؟ فاتوس ومستراح فرنگی! پئیرهممی فورشیم. پئیر؟ فانوس، مستراح فرنگی و پنیر؟ معلوم نبود بچه دلیل این مرد دست زنش راگــرفته بود، آمـــــه بود انگلیس، و سر از این کاباره در آورده بود، زن تیمسار معیرمی گوید خودش ندیده، یکی از شاگردهاش دیده،گریا شاگرده خودش هم در مساجرا دست داشته، سنگٹ میزده. فرزام سرش را جلو آورد، گفت بهت قسول میدهم هوشی مدتی توسیرنای این حاجی قایم شده بوده. اذکجا میدانی؟ میدانم. اذكجا؟ خودش نوشته؟ گفت بگذار بپرسم. حاجي شما تومنزل سوناداريد؟ بله، داریم، سونا داریم، برجشتید ببایید، هم خشج داریم، هم تر. و شما هوشنگ شجاعی را هم میشناسید،نه؟حاجی فانوس داشتشاخ درمی آورد. بعد نگاهی به زنش کرد. زنش داشت صحنه دا تماشدا می کرد. مثل اینکه

شنیده بود قرار است روی صحنه ماجراهایی اتفاق بیفتد. گفت آی فرزام شما چطور می شناسید؟ فرزام نقشش را خوب بازی می کرد. سرش را برد جلو، حاجی فانوس سرش را آورد جلو، لحن فرزام خصوصی تر شد، گفت دوماه أو سوناى توقايم شده بود. ناگهان حاجي فانوسسرشر اكشيدعقب. حال آدمی را داشت که نزدیك است سکته کند. آی فرزام آی فرزام!شما چهجوریفهمیدید؟فرزامگفت برایم نوشته بود، وصف هیکلت راکردهبود. دربارهٔ خانم هم چیزهایی نوشته بود. نه انه انه چی نوشته بود؟ نوشته بود تو وخانم خيلي بهش لطف كرديد. حالا كجاست؟ حالا هنوز هــم تهران است. مى دانستم شما مى آييد لندن، از خانم تيمسار معير خواهش كردم از شما دعوت کند. آی فرزام، شما از همه جا خبر دارید! چی بر می جردید؟ فرزام گفت هیچ وقت. یعنی وضمع آنقدر خرابی. فرزامادایش را در آورد، حاجی فالیس، وضع خرا ہی خرا ہی، من گفتم حاجی فانوس جسریان بشکمہ چید؟ و حاجی تعریف کرد، با همان لهجه، و به فارسی، و من موهایم سیخ شد. بــا همان زبان الکنش که بقول فرزام آبروی همهٔ ترکان پارسی گو رامیبرد. فرزام گفت با آنهمه مستراح فرنگی که فروخته می توانست برای خودش يك زبان بخرد. چندسال است تهراني حاجي فانوس؟ سي سال. ويك فارسي درست و حسابی یاد نگرفتی؟ لازم نداشتم آی فرزام. فسانوس، مستراح فرنجی، پنیر،سواد نمیخواهد. فرزام،زیرلبوخیلی سریع،گفت ما دا باش که پول ملت ایران را بهزورساواك از دستش در آوردیم،ریختیم تو جیب این آقاً! حاجی فانوس گفت چه فرمو دید؟ و لی حتمــاً این حاجی دروغ مي گفت، مخالف دولت بود. شايعه ميساخت. يك نفرسر بهسر حاجي فا بوس گذاشت. حاجی در تهران با بی عرقی چه می کنید؟ در تهران همه چیز بول است. مرد خندید، چند نفر دیگر هم خندهشان گرفت. یعندی چی همد چیز بول است؟ حاجی فانوس از زنش پرسید فارسی «بول»چه می شود. مردی که سؤال کرده بود گفت فارسها هم بول دارند حاجی، خیلی هم دارند. به بول می گویند بول. دلم به حال حاجی سوخت.امان از دست این فارسها که چطور سر بهسر ترکها میگذاشتند. اوایل سر به سر خود من هم میگذاشتند.

پیش از آنکه زنش دهنش را باز کند، گفتم منظور حاجی این است که همه چیز فراوان پیدا می شود. حاجی خواست از این کمك من سوء استفاده بكند. یك نگاه سکسی خیس به من انداخت که فرزام خندهاش گرفت و از زیر میز زد به پایم. حاجی چشم از صورت من برداشت و با دهن پر از کباب گفت بله همه چیز فراوان است. از بازار می آیم بیرون یچ پانصدی را می دهم به چریم، همان دم بازار، می دود هفت هشت تا آبجو می آورد با بطری چشمش. پانصدی دیجر را می دهم، ویسچی دا بر می دارد می آودد، تا يرسم تجريش، عنبر پاچه دا بارچسرده، با آبجو خيلي ميچسبد. فرزام گفت عنبر کیه؟ اشاره کرد به زن گوسفندما نندش که تشسته بود وصحنه را به دقت تماشا می کرد. خود حاجی صحنه را نگاه نکرد. برگشت از فرزام پرسید آقای فرزام دولتمنزل الهیه نیست؟ فرزام گفت حالا دیگر دولتمنزل نيست، منزل دولت است، مصادره شده. حاجي فانوس غشفش خلايد. بعد جدی شد. واقعاً آی فرزام چی برمی جردید؟ فرزام سریع گفت وقت گل ني. حاجي هاج و واج ماند. و بعند گفت من انجليسي بلد نيستم. مهم نیست. و فززام حاجی را متوجه زنش کرد. زن از حسال دفته بودو با دوچشم گوسفندمانندش داشت به دقت چیزی را در صحنه که نور افکن رویش متمرکز شده بود، تماشا می کرد. هیپنوتیزه شده بود. حاجی فانوس نگاه زنش را تاصحنه تعقیب کرد. زنش از این نگاه بی خبر بود. بعد دست حاجی فانوس بالارفت و وقتی پایین آمد، حاجی محکموباههارت غریبی خواباندهبود توگوش زنش، و زنش غلتیده بود زیر میز،لای پای آدمهای دیگر، و حاجی فانوس به صدای بلند و به ترکی فحشمی داد. مدتی طول كشيد تا حاجي دا آرامكنند. بلند شدند، رفتند. فرزامگفت من وحاجي در ايران از يك طبقه هستيما ببين بول نفت راتو جيبچه آدمي د يختيم احاجي فانوس باهمانزبان بیزبانی،جریان بشکه را برایم تعریف کرد. موهای تنم سیخ شد. حتماً دروغمی گفت. کاش ازش می خواستم به ترکی تعریف کند. ذنگ تلفن که زد میدانستم جابلونسکی است، دویدم بهطرف تلفن، گوشی را قاپیدم. الوا تو یی بیل ؟ الوا صدای زناندای کسه شبیه صدای

قول ماهی م

تلفنچی بود، پرسید خانم ماه نسوش راحلی؟ اسمم را نمی توانست خوب تلفظ کند، حنماً منشی جابلونسکی بود. بلد؟ خود تان هستید؟ بله ا بله ا گفت پس گوشی را نگددارید، یك نفر می خواهد با شما صحبت کند، لطفاً قطع نمی کند، دارد با تلفن دیگر صحبت می کند. گفتم بله، بله، قطع نمی کنم، منتظرم، و دیگر از زن خبری نبود. گوشی را گذاشتم روی شانه ام. کفشهایم را کندم، روی تخت در از کشیدم، جایم را راحت کردم، خبلی طول می دادند، سه چهار بار گفتم افوا الوا و کسی جوابی نداد، معلوم بود، هنوز گوشی را نگذاشته بودم روی شانه ام وسر گوشی را نگذاشته بودم روی شانه ام وسر گوشی را چسبانده بودم به گوشم، خوابم برد، یك خواب بسیار مختصر و کوتاه، شبیه خوابی در بیداری.

بوی قیر تازه می آمد. انگار داشتند سرکوچه را آسفالت می ریختند. چهار نفر زن نقاب به چشم دست و پایم را گرفته بودند، بلندم کرده بودند وداشتند مى انداختندم تويك بشكه. شايدمى خواستند درازم بكنند تو آسفالت داغ سر کوچه. ولی نه، تو همان بشکه بسودم و دیگر نمی توانستم بیرون بیایم. سمی کردم بیایم بیرون، ولی کم مانده بود بشکه با تکانهایی کدمی خورد بیفتد و بغلتد واز سرازیری بسرود پایین. بشکیررا گذاشته بودند لسب آن سرازیری و مرا گذاشته بودند تو بشکه. بعد بوک قبیر شدیدتر بود ، چون چند نفر با بیلچه داشتند قیر را توبشکه می ریختند . مکی خواستم پاهایم را بلندكنم. ولى باهايم ميسوخت، شديداً ميخاريد. وبشكه داشتِ پرميشد. وحالاً فقط سروصورتم وشائهها يم بيرون مائده بــود. و بشكه كاملاً پر از قیر بود. روی سرم گرنی پهن کرده بودند. گونی خیس بود. مانده بودم آن ذیر، نمسی توانستم بدنم را تکان بدهسم وفقط سوم را اینور و آنور می چرخاندم. تنم تو قیر می پخت، و دستها یم مانده بود تــو قیر. و داشتم زیر گونی عرق می ریختم و ذرات لزج شنهای قیر مثل میلیونها حشره موذی توتنم فرو می رفت. و آنور گونی، دور سرم، سروصدا بود. اولین سنگے خورد بهپیشانی ام، و تا من احساس کنم پیشانی ام جرخورده، سنگهای دیگر آمد. بعضی از سنگها میافتاد تو بشکه بعضیها میافناد دور وبر بشکه،

روی زمین، بعضیها می افتاد روی سرازیری و می غلتید، مــیرفت پایین، و بعضیها میخورد بهسرم. و صداهایی که از دهنهای نامریی بیرون می آمد، نفريتم مي كرد. يكي از اين صداها بسيار مشخص بود. من دلشكستدام، مأ يوسم، ماهی، چرا این طور شد؟ دیشب خوابت را می دیدم، ماهی، ماهی، چرا مرا ترك كردى؟ چرا من كه تو را دوست داشتما وسنگك بودكه داشت مي آمد. ماهی، دلشکستدام، مأیوسم، چرا؟ ودیگر نفس نداشتم، ولی نیرویم رادوباره جمع كردم تو گلويم وجيخ زدم، ماهي، دلشكسته ام، مــأيوسم. با جيغي كه میزدم از خواب پریدم. تلفن را پرت کردم آنور. حالا همه چیز بروشنی در بر ابرم بود. دستگیرهٔ در داشت می چرخید. در باز شد. کسی به جینهای من اهمیتی نمی داد. دونفر بودند وهردو کارد دستشان بود، از نسوع همان كاردىكه كنار بشقاب استيك فلفل دار گذاشته بودند. داشتند از دو طرف به من نزدیك می شدند. فریاد زدم می خواهم برگردم آنجا، بشكهٔ قبر بهتر است! وبلند شدم. ماهي، داشكستهام، مأيوسم، من كه تورا دوست داشتم! دویدم بهطرف پنجره. صدای بارآن را میشنیدم. حالا چه وقت باران بودا پنجره را بازکردم. بشکهٔ قیر بهتر است! خطاب به همهٔ مردم عالم، از آن پنجره فریاد زدم بشکهٔ قیر بهتر است اماهی، چرا مرا ترك كردی؟ ماهی، ماهي؟

كتاب هفتم

## قول هوشنگك

باز هم تلفن کردم به حاجی. این دفعهٔ هفتم یا هشتم بود. باید قال قضیه را می کندم. همیشه باحاجی ترکی صحبت می کردم. مگر مسیشد با حاجی به زبان ذیگری صحبت کرد؟ مغازهاش همیشه پراز تجار ترك بازار بود.

«ببین حاجی، من باید قایم شوم. نمی دانی چه اتفاقی افتاده: حاضوم همه چیز را به تو بگویم، فقط بگذار یك هفته بیایم پیشت، جایی ندادم، رحم كن ا آخر خانهٔ تو از هر جای دیگری مطمئن تر است.»

حثماً کسی پیشش بود. یا از همان تجار ترك پیشش بودند. حرفهای عجیبی زد که سردرنیاوردم. انگار از کسی سفارش قبول می کرد:

«به محض اینکه سفارشهامان وارد خرمشهر شد، پارتی اول را تقدیم شما می کنم. از قول من به حاجی آقا سلام برسانید. نه دیگر لازم نیست تلفن بکنید. من خودم خبرتان می کنم.»

و گوشی را گذاشت. مسن هم گوشی را گذاشتم، یسك سكهٔ دیگسر انداختم تو تلفن وایندفعه، خانهاش را گسرفتم، به محض اینكه اسمش را گفتم، فهمید من هستم، و گوشی را گذاشت. شاید این دفعهٔ بیستم بود که تلفن منزل حاجی را می گرفتم، و هردفعه، به محض اینکه می گفتم الو، عنبر؟ تلفن قطع می شد. این عنبر، همان عنبر بود؟

فکر کردم بروم بازار و ببینهش. ترسیدم بشناسندم. آخرسر تصمیمم دا گرفتم. نیم ساعتی توخیا با نها باهمان سرووضع عوضی گشتم. بعد دو باره تلفن کردم. گوشی را برداشت و فحش راکشید به جد و آبادم خونسر دی ام را حفظ کردم، گذاشتم هرچه دلش می خواهد بگوید.

«من دیگر نمی خواهم بیایم خانهٔ تو، فقط یك دقیقه به حرفهایم گوش كن. همه چیز را بهت می گویم.»

وسی ثانیه وقت داری افکر می کنی این دفعه مسی توانی سر من کلاه یگذاری ا به آدمی مئل تو نباید اطمینان بکنندا تو ولدالزنایی ا»

راین دفعه برای حفظ جان خودت تلفن کردم.»

«لازم نكرده به فكر حفظ جان من باشي.»

لاگوش کن، دیگر حرف ازن ۱»

«بگوشم، مادر...»

«من دیگر جانم بهلبم رسیده، میخواهم خودم را از اینوضع نجات بدهم. راه دیگری ندارم. یك تصمیم جدی گرفتدام.»

«خوب، به من چه؟»

لا حاجی،خودت را به آن داه نزن. به تو هم مربوط است.من به ترین داه دا انتخاب کرده ام. نیم ساعت دیگر می دوم خودم دا به اولین کمیته معرفی می کنم.»

«بکن! به من چه؟»

«ولی من میخواهم همه چیز را بهشان بگویم. یك قسمت قضیه هم به به به و دن و بچهات مربوط می شود.»

«وقت مرا نگیرا اگر مزخرف بگویی، گوشی را می گذادم.»

«من مزخوف نمی گویم، شوخی هم نمی کنم، دیگر از همه چیز خسته شدم. دیگر نمی توانم با این چادر لعنتی تو خیا با نهای تهر آن بگردم، شب تو کاروانسرا و پادکینك بخوابم، از این خانه به آن خانه گدایی کنم، هر پنج شش ساعت برخ تو یك مستراح، ریش و سبیلم را از ته بتراشم. می خواهم برم خودم را معرفی کنم.»

«برو خودت دا معرفی کن. به مـن چه؟ بصرف اینکه تـو دوست یك عده در باری بودی، نمی کشندت.»

« آخر تو چرا نمی فهمی حاجی؟ من خودم را معرفی کنم، باید همه چیز را بهشان بگویم.بایدبگویماین چند ماه را پیش کی مخفی شده بودم.» «خوب، بگو، چه ما نعی دارد؟»

«دوماه اینچند ماه را توخانهٔ تو مخفی بودم، پای زنت را هممی کشند وسط ماجرا. من هر نامه ای که نوشتم به دست او پست کردم. حمام سو نای خصوصی تو پستخانه که نیست. پای تو، زنت، تجار تت، حجرهات، بچه ها پت، در میان است. جرم من جوری نیست که اگر مسرا گرفتند، تو و چند نفر دیگر را. به عنوان همدست نگیرند. همدمان را می فرستند پشت بام، یا می گذار ندسینهٔ دیوار.»

«آخر به چه جر می؟ مگر تو چهکاره هستی؟»

«این اتمام حجت است حاجی. فقط یك راه داری. همین امروز از ایران خارج شوا»

«مگر خل شدی؟ اگر از من بهرسند می گویم اصلا ٔ تــو دا در عمرم ندیدم.»

«آن وکیل مجلسچطور که چند روزی با من توحمام سونای خانه ات نشسته بود؟»

«گرفتندش. خیلی هم محبت کسرده، پیغام داده کسی نمی داند کجا قایم شده بودم. خیلی انسان است.»

«ولی اگر مرا بگیرند، که حتماً هم می گیرند چون خودم میرم خودم را معرفی می کنم، پای آن وکیل هم به میان کشیده می شود. آنوقت می فهمی طرف چقدر انسان است.»

«آخر بابا آن بیچاره چه هیزم تری به تو فروخته؟»

«من که جایی ندارم، قرار است بگیرند، بکشندم، خوب بگسذار چند نقر دیگر هم بامن بهدرك واصل شوند.»

«من به توچه بدی کردم، مادرند»

«تو به من بدی نکردی. بدآوردی. خواستم بدانی تا دیگر گلهای باقی نماند.»

دیگر حرفی نمیزد. احساس کردم حقه ام گرفته.

«پس حاجی، قربان تو. دیدار به قیامت.»

باز هم جوابی نداد. فکرکردم گوشی را گذاشته. کمی صبرکردم. نمی دانستم چه بکنم. یك کسلمهٔ عوضی نقشهام را لسو می داد. بعد صدای نفسش را شنیدم، ولی همین اشاره را هم نادیده گرفتم.

«الوا الوا آنجايي حاجي؟»

«مگر نمی فهمی مشتری آمده، نمی توانم حرف بز نما» دیس خدا حافظ.»

> «نه، ببین، بیست دقیقهٔ دیگر به من تلفن کن.» «از همان اطراف کمیته تلفن می کنم.»

کوشی را گذاشتم. اگر مرا می گرفتند، واقعاً جانش به خطر می افتاد، این را می دانست. بارها در همان روزهای اول راجع به این مسأله با و حرف ده بودم. باهزار وعده و وعید گردنش گذاشته بودم تو خانه اش بمانم، او ایل من و یك و کیل مجلس می نشستیم تو حمام سونای خصوصی حاجی فانوس، و اغلب تخته نرد نی زدیم، بعد و کیل جای امنی پیدا کرد و رفت، و حالا هم که حاجی گفت گرفتار شده، او هم یك منبع خطر دیگر بود. اگر ازش در می آوردند که تن حمام سونای خصوصی حاجی فانوس مخفی شده بوده، هم حاجی و هم من به خطر می افتادیم. ولی در این مدت به سرایخ بود، هم حاجی و هم من به خطر می افتادیم. ولی در این مدت به سرایخ حاجی نیامده بودند، و معلوم بود که کسی را لو نداده. امن ترین جا، همان حمام سونای خانهٔ حاجی فانوس بود.

یبست دقیقه بعد، تلفن کردم. گوشی راکه برداشت، سروصدای زیادی از حجرهاش می آمد.

«شما همان مغازة نبش وزرا هستيد؟»

گفتم: «بنال حاجی! بنال!»

لاساعت چهار ونيم سفارش پنيرتان ميرسد.»

پدرسگ مثل اینکه بیست سال تعرین ارسال مخابرات و مکاتبات محرمانه کرده بود.

ددیر نکنی حاجی!» «بولتان نقد باشد!»

«ساعت جهاد و نيم، مال تو هم نقد باشد، منتظر تم.»

از تلفن عمومی آمدم بیرون. همان کاری را کردم که همیشه می کردم. دوساعت هم بيشتر وقت داشتم. إبساطم راكمي بالاتر از چهار راه تخت. جلوام، یك تو برهٔ گنده راكنار دستم، مقداری بول خرد را می ریختم توكاسه. سرم را تو چادر مخفی می کردم و خم می شدم به جلو. این جوری، قد نسبتاً بلندم معلوم نسی شد. خطر کمتر بود. مدتها بود زیر ابروهایم را برنداشته بودم، و مقداری موی ریز و زبر دوروبر ابروهایم در آمده بود. اگر کسی توصور تم دقت می کرد، او می رفتم. هیچ حرفی از ذیر چادر نمی زدم. فقط گاهی جا به جا می شدم. تو تو بره، یکی دو دست لباس مردانه بود، باچند تا كليد، يك عينك، كاغذ و قلم وكلاه گيس، وسايل اصلاح، وچند آدرس كــه همه را با رمز مخصوص خودم نوشته بودم. گاهی، به هرزحمتی بود، همان\_ طورکه خم شده بودم رویکف خیابان، تو تاریکی،گزارشم را مینوشتم، تمبرها را می چسباندم، آدرس را می نوشتم، بساطیم را جمع می کردم، بلند می شدم. حالا باید پیش از رسیدن بهوزرا، گزارشم را می نوشتم و پست می کردم. رهگذرها سکههاشان را می انداختند تو کاسهٔ گدایی ام و رد می-شدتد. آن زیرمشبغول بودم،

تا جایی که می دانستم، صندوقها و دستگاهها، دست نخورده و کشف نشده، تو شکم دیوارهای شمال شهر یاقی مانده بودند. همین سهروزپیش نجاوز به حریم یکی از دستگاهها را خنثی کرده بودم، دم درخانهٔ الی بك مأمور گذاشته بودند. هم شکل باسدارها بود، هم نبود. قیافه اش را انگاد قبلا دیده بودم، وقتی که حسین و آدمهای دور و برش مرا تعقیب می کردند و من هم آنها را تعقیب می کردم. نوا دما خم را، با یك چشم

از تو چادر بیرون گسذاشته بودم. برای اینکسه معلوم نشود قدم بلند استه عصای کوچکی دستم گرفته بودم و خم شده بودم. صدایم را نازك كردم و جلو جوانوایستادم و خودم را زدم بسه آن راه، انگساد جوان از اعیان و اشراف بالای شهر است. بهش گهنم: «آقدا یك غذای گرم به من بدهی، خانهات را مثل دستهٔ گل، تروتمیز می کنم.» جوان نگاهی به همان چشم و دماغم انداخت. مردد بود. وقتی از دور می آمدم، دیده بودم که از ایوان چندتا شورت و پیرهن وجوراب و زیرپیرهن آویزان است. بالای ایوان، گوشهٔ چپ، چند کیسه شنی نیمه پر از زمان انقلاب باقی بدود. طوری بسا جوان حرف زدم که امکان نداشت بفهمد قصد دیگری غیر از تمیز کردن خانداش و سیر کردن شکمم دارم. ولی وراندازم می کرد. جز دماغم ویکی ازچشمهایم چیزی بیرون نبود. نگاهشکه می کردم، عجیب معصوم می نمود. کمی هم شبیه گماشنه های شادان و الی بود. استفائه کردم: «فقط یك غذای گرم؟» شمالشهری نمی تو انست باشد. ولی حتم داشتم کنه قبلاً دیده مش. گفت: «برو درختها را آب بده۱» با همان لحن گفتم: «غذای گرم! در راه خداً ا» گَفت: «خودم را که نمی توانم برایت غذای گرم بکنم؟ برو درختها را آب بده، پول می دهم، میری ایسن پایین غذا می خوری!» «خدا عمرت بدهد.» و رفتم تو حياط الي.

همه چیز درهم و برهم بود. بعضی از درختها خشك شده بود. گلها پر مرده بود. درختهای مو كه همیشه در این نصل همهٔ دیوارها را می پوشاند، تنك و كم برگت بود. كرتها را علف هرزگرفته بود. استخر فقط تا نیمه پر بود. كرم و مودچه و پشهٔ مرده و برگهای پلاسیده روی سطح آب شناور بود. و سط آب، تكه پاره های چند عكس دیده می شد. از یكی از این عكسها صورت استخوانی تیمسار شادان، از میان كرم و مورچه و پشه و برگهای زرد و سبز، بالا را نگاه می كرد. از عكسهای قدیمی اش بود. آیا این جوان می دانست اینجا خانهٔ زنی است كه همین یك هفته پیش كشه شده، راستی كسی رفت جسد الی را تحویل بگیرد؟ تهمینه كجاست؟ حتما او هم شنیده كه الی كشته شده، تهمینه چكار می كند؟

جوان مسلسلش را گــذاشته بود پشت در. قدری دورتر، کنار اتــاق نوكروكلفت، بكى دوتا جارو، يك سطل گنده، يك خاك انداز و يك شيلنگ دراز بود. فاصلهٔ مسلسل با این چیزها خیلی کم بود. ترسیدم اگر بروم طرف این چیزها، جوان فکر کشند دارم طرف مسلسل می روم. برگشتم، دفتم دم در، سرم را بیرون بردم. جوان کنار جوی آب ایستاده بود. گفتم: «آقا جارو و شیلنگ میخواستم.» آمد دم در، سرش را آورد تو، حیاط را نگاه کرد. مى توانستم به آسانى مسلسل دا بردادم و او دا هدف قراد دهم، البته مى ــ دانستم بعد از این کار راه فراد ندارم ، وای مسی خواستم بداند ازدست من کاری ساخته نیست. آمد تو حیاط، دور و برش را نگساه کرد، چشمش افتاد به جارو و سطل وشیلنگ، گفت: «برو برشان دار. آنجساست.» راه افتادم. وقتی بر گشتم، دیدم مسلسل دیگر سر جایش نیست. برش داشته بود. خوب شد.مطمئن شد کاری از دست من ساخته نیست. شروع کردم بهجادو کر دن حیاط. الی باید زنده بود و میدید توخانهاش چهگرد و خاکی بلند کرده ام. بعد شبلنگ را بستم بهشیر آب ودرختها را آب دادم، حتی دیوارها را مم شستم. و درهمه حال، نوك چادرم را لاى دندانم گرفته بودم وقدم را زیادی بلند نمی کردم. و قتی کارم داشت تمام می شد، از دم در صدایم ذد، سرم را برگرداندم، دیدمظرف چلوکباب را دارد می گذارد پشت در. فکر كردم بيچاره اچه آدم خوبسي ا دستهايم را شستم. با همان كمر خميده رفتم طرف در. ظرف چلوکباب را برداشتم، رفتم طرف اتاق نوکروکلفت. ذیر سامِه نشستم، پشت به دیــوار حیاط و مثغول خوردن غذا شدم. خودم هم باورم نمىشد به آيـن آساني وارد خانة الى شده باشم. خانة اصلاً تحت مراقبت نبود. پس الى واقعاً هم چيزى نمى دانسته احتماً صندوقها سر جاشان بودند. خوب شد بدالی چیزی نگفتیم. اعتماد جوانك را جلب كرده بودم. اگر امروز هم نشد، می توانم یك دوز دیگر بیایم. آنوقت می توانم بروم سروقت صندوقها. ولى نه. بايد امروزكار دا يكسره كنم، صدايم مى ذد، بلند شدم. صدایسم دا نازك كردم. جواب دادم، پرسید: «مى توانسى شیشه ها و پنجره ها را هم بشویی؟» «کدام شیشه و پنجره ها دا؟» «شیشه و پنجره های

طبقهٔ اول دا.» اشاره کردم به اطاق نوکر و کلفت و گفتم: «اینها را؟» «نه، آنها را نه، اینور را، مال ساختمان گـنده را؟» «بله آقا می تو انم، گرچه خیلی زیاد است ای کلیدهای ساختمان را انداخت روی کف حیاط. بلندشدم، رفتم، کلیدها را برداشتم، رفتم در ساختمان را باز کردم، رفتم تو. خانسه خالی بود. همهٔ چیزهای مهم دا از خانه بیرون برده بودند. معلوم بود: خانه مصادره شده بود. از روی دیوار عکسها را کنده بودنسد و جساشان عكسهاى تبليغاتى زده بودند. گوشهٔ اتاق دستراست، يك تخت معمولي گذاشته بودند. رفتم، پنجره را بازکردم و بعد پنجرهٔ اتاق دیگر را بازکردم، و بعد رفتم تو سالن و پنجرههای سالن را بازکردم. پنجرهها مشرف به حیاط بود. وقتی پنجره ها دا باز می کردم، در دا می پاییدم، جوان دا دیدم که آمد توحیاط فر طرف خانه دا نگاه کرد و رفت بیرون. یتین حاصل کرده بودکه من دارم مشغول شست وشوي پنجرهها مي شوم. رفتم تو آشپز خانه. يكي دو تا حولهٔ كثيف از ميخ آويزان بود، با دو سه تا كهنه، هفت هشت تا بشقاب و فنجان و ليوان و يك قابلمة نيمه بر با باقيما ندهٔ غذا و آب راگذاشته بودند دور و بریك بخاری علاء الدین. یخچالها، فریزرها، اجاق گاز، لباسشوبی، ظرفشویی و کلیهٔ ظروف آلات مسی و نقرهای و همه کریستالها راخارج کرده بودند. لأبد اگر سوسن اینجاً بود، بعضی از این چیزها را به او میدادند. راستی سوسن کجا بود؟ کهنه ها و حوله هار ابر داشتم، آور دم، گذاشتم کنار پنجرهٔ سالن. الاهمان پنجره، آهسته پريدم تو حياط، رفتم سطل آب را برداشتم، آوردم تو آشپزخانه، پرآبکردم، برگشتم و شروعکردم به شمتن و تمیز کردن شیشه های پنجره. بعد، جوان را دیدم. وارد حیاط شد، آمد تو ساختمان، رفت دستشویی، آمد بیرون، نگـاهی به من انداخت کـه سخت مشغول برق انداختن شیشه ها بودم. برگشت، رفت بیرون. در حیاط کاملا ً باز بود. بلند شدم، آمدم، دست کردم توجیبم، کلید و شمارهٔ رمز را در آوردم، آمدم طرف دیواد. عکسی که روی دیوار زده بودند، عکس آدمی بود کسه انگار از نزدیك می شناختمش، عكس مردی بود چهل، پنجاه ساله، كه سرو صورتش شکاف برداشته بود و انگار تمسام سروتنش غرق خون بود. زیر

عكس بوشته بودند: «اين سند جنايت آمريكاست.» اگرغرق خون نبود، حتماً مي شناختمش. عكس از طرف دولت چاپ شده بود. ولي قابش كرده بودند حتماً به منظوری، و دوی این دیوار نصبش کرده بودند. یواشکی عکس را بر داشتم، با احتیاط، بردم، گذاشتم پایین دیوار روبرو. دوباره از پنجره بیرون را نگاه کردم. خبری نبود. چارپایه را برداشتم، بردم، گذاشتم پای دیواز، رفتم بالا. جایی که سقف و دیواد با هم زاویه درست می کردند، زیر کاغذ دیواری، کلید برق دیوار بود. کاغذ را با انگشتم کنار زدم. کلیدبرق را زدم بسرق دیوار به کار آفتاد. آمله پایین. چاریسایه را برداشتم، بردم گذاشتم آن ور دیوار، قرینهٔ همان کلید برق. کاغذ دا دوباره با انگشتم کناد زدم. سوراخ کلید رمز بالاسرم بود. کلید را کردم آن تو. راست، راست، راست، چپ، فشار مجدد کلید به داخل سوراخ و بعد، چپ، چپ، چپ، راست، فشار مجدد كليد به داخل سوراخ تا ته، و بعد چپ، چپ، راست، چپ، چپ، و بعد فشار مجدد تا ته، چرخش کامل کلید، و بعد شنیدن صدای تلك، تلك، تلك، تك. ديوار رفت بايين. اذچاربايه آمدم بايين. چاربايه را بردم، گذاشتم کنار پنجره، دوباره بیرون و در حیاطرا نگاه کردم. خبری از جوان نبود،و لی در کماکان باز بود. برگشتم. کلید صندنی خود دستگاه را زدم. صندلی کوچك آهنی از دیوار جدا شد، آمد بیرون وروبروی دستگاه ایستاد. رفتم روی صندلی نشستم. دستگاه خودکار بود. به محض اینکه روی صندلی می نشستی، به کار می افتاد. حالا آمادهٔ برقراری ادتباط بودم، دمزم دا دادم به دستگاه. دستگاه رمز را گرفت، از توشکمش، به صورت خطوط و ارقام متحرك و دونده ردكرد، جواب پس داد، آمادهٔ ارتباط بود، ارتباط دا برقراد کردم:

«گزارشهای من دست شما رسیده یا نه؟

«زسیده.»

«وضع من بسیار بد است. با کی تماس بگیرم؟» «فغلا با همین دستگاه تماس بگیر.»

«عملی نیست، دسترسی به دستگاه عملی نیست.»

«پس حالا چرا عملی شده؟»

«تصادفاً به دستگاه دسترسی پیدا کردم، هر لحظه ممکن است ادتباط دا قطع کنم،»

«خانه دست کیه؟»

«دست دولت جمهوری اسلامی.»

«آیا از وجود دستگاه خبردارند؟»

«تا آنجا که من میدانم، نه.»

«شما جگونه به خانه دسترسی پیداکر دید؟»

«بالباس مبدل آمدم تو خانه.»

«دستگاه را مخفی کنید. ازمحل دور شوید.»

«نمی خواهید من دستگاه را خراب کنم؟ هر لحظه ممکن است دستگاه بهدست دشمن بیفتد.»

«دستگاه دا مخفی کنید. از محل دور شوید.»

«وظيفة من حالا جيه؟»

«دستگاه را مخفی کنید. از محل دور شوید.»

«وظيفة من حالا جيد؟»

همان علامت تکواد شد. نمی دانستم چکاد کنم، دیگر دستگاه نمی خواست را بطه بر قرار کند. جا باو نسکی ما درسگ الا بدرا بطهای من چیزهایی را می دانستند. که من نمی دانستم و یا قراد نبود بدانم. آیا من هنوز مأمود بودم؟ می ترسیدم از دستگاه سؤال کنم، دستگاه به چنین سؤالی جواب نمی داد. هیچ مأمودی چنین سؤالی را از دستگاه نمی کرد. دستگاه می فهمید که از چنین سؤالی بوی خیانت و لو دادن و لو رفتن می آید.

«چگونه تماس برقرار کنم؟ شما با من چگونه تماس می گیرید؟» «دستگاه را مخفی کنید. از محل دور شوید.»

در همین لحظه بود که احساس کردم چیزی سرد روی شقیقه ام گذاشته شد. صدای تهدید کننده ای گذت:

«بلند شو بدرسو خنه ا بلندشو وايستال»

آیا همان جوان برد؟ عسلامت «از محل دور شوید» دستگساه هنوز روشن برد، بلند شده بودم، آیستاده بودم. صندلی بلند شده بود، داشت تسا می خورد، و به طرف داخل دستگاه حرکت می کرد. لحظه ای بعد دیوار هم بالا رفته بود، و سینهٔ دیوار همان بودکه همیشه بود.

«میدانستم روزی همینجسا پیدات میشود! میدانستم ا جساسوس ثاتل!»

گفتم: «شما مرا عوضی گرفتیدا وقتی من آمدم، این دستگاه روشن بودا»

«حالا چهار ماه است که دنبالت هستیم، هوشنگئخان. تکان بخوری مغزت را داغون می کنم.' از دست حاجی جبار چطور فرار کردی؟ دوست مرا چرا بدآن روز انداختی؟ قاتل! جاسوس!»

میخواستم بدانم این پسره را دقیقاً کجبا دیدهام. او از آدمهای مترجم کرازلی بود. ولی من کی دیده بودمش؟

«شما کی هستید؟»

«بعداً می فهمی. راه بیفت. حاجی جبار ماههاست منتظر تست!» حاجی جبار را می شناختم. وقتی تسو کمیتهٔ انقلاب زنسدانی بودم، دیده بودمش.

«راه بیفت!»

«اگر راه نیفتم، چکارم میکنی؟»

«مى كشمنت! شوخى تمى كنم! داه بيفت!»

راه افتادم، میدانستم اگر از ساختمان این خانه و از حیاط این خانه پا بیرون می گذاشتم، دیگر زنده نبودم. آن دیگر پایان ماجرا بود، حالا نوك لولهٔ سلاحش را گذاشته برد روی پشتم، سلاحش همان ملل بود؟ یا چیزی دیگر؟ یك اشتباه کوچك از طرف او یا من، می توانست پایان ماجرای زندگی هوشنگ شجاعی مراغی باشد. از پنجره مرا بیرون نبرد، رفتیم تو اتاقی که زمانی اتاق خواب الی بود. می دانستم که جوان به بایان زندگی قهرمانی اش نزدیك شده، و حالا باید به قول خودشان به فیض

شهادت نایل می شد. سریع، در حال نشستن، برگشتم و محکم زدم به گردنش. سلاحش مسلسل نبود. طبانچه از دستش افتاد. بهت زده نگاهم کرد. چهاد انگشت دست راستم را، محکم و مستقیم، زدم به زیر گلویش. باید او بهتر از هرکس دیگری می دانست که باچهاد کارد نوله تیز سروکار دارد. گلویش آناً پاره شد. زبانش باید در این لحظه از دها نش بیرون می افتاد. تلو تلو خورد. دها نش باز بود، دها نش دنبال هوایی بود که دیگر در اختیالش نبود. با چشمهای کبود و متعجبش نگاهم کرد. مثل کسی که از روی پل بلندی عقب عقب برود و ناگهان از بالا، بی آنکه خودش بداند چه برسرش می آید بیفتد تو آب رودخانهای که آن پایین جریان دارد، عقب عقب رفت می آید بیفتد تو آب رودخانهای که آن پایین جریان دارد، عقب عقب رفت می را سرم کردم، با همان تو بره ام زدم بیرون، و فوراً از محل دور شدم. حاماً برداشتم، بردم، زدم به همان جای سابقش. همه چیز را مرتب کردم. چادر را سرم کردم، با همان تو بره ام زدم بیرون، و فوراً از محل دور شدم. حتماً را سرم کردم، با همان تو بره ام زدم بیرون، و فوراً از محل دور شدم. حتماً و پنگال و بشقاب را برمی داشت. آیا به اتاق خواب الی سر می زد؟ حتماً فکر می کرد آن جوان رفته زیرزمین، یا رفته تلفن بکند. ولی به اتاق الی فکر می کرد آن جوان رفته زیرزمین، یا رفته تلفن بکند. ولی به اتاق الی می نده.

بدون تردید، خبر به صورت خاصی می پیچید. یك عده كسه در شمال شهر و در خارج از ایران الی را می شناختند و می دانستند كشته شده، گمان می كردند انتقام الی گرفته شده است. خود این حسدس به پیچیده تر شدن مساله كمك می كرد. دولت هنوز رسما اعلام نكرده بود كه من در رفته ام مساله كمك می كرد. دولت هنوز رسما اعلام نكرده بود كه من در رفته ام ولی طرفهای من در خارج، از طریق گزادشها و دستگاهها می دانست من ذنده ام. دولت نمی دانست من كجسا هستم. بطور كلی كسی نمی دانست من كجا هستم. جز حاجی فانوس، كه او هم دقیقاً نمی دانست من چكاره هستم. فقط می دانست كه من می ترسم زندگی ام در خطر باشد. از نظر «بورو» یك خبر موثق برای آدم دو بعد داشت. یك بعد آن را از آن طرف باید می دیدی، یعنی از دید حریف، و بعد دیگر آن را باید از طرف خودت می دیدی، خبر را در بعد مقابل هرچه پیچیده تر می كردی، همسان قدر بهتر می دیدی، خبر را در بعد مقابل هرچه پیچیده تر می كردی، همسان قدر بهتر

قول هوشنگ

بود. باید حریف دستهاچه می شد، که گیجه می گرفت، کنترل اعصاب و منزش را از دست می داد، و آنقدر سر نخهای عوضی به دست می آورد که نهایتاً از فهمیدن معنای واقعی خبر مأیوس می شد. ولمی همان خبر، از بعد دید تو، باید بکلی پیچیدگی اش را از دست می داد. بقول «بورو»، تو باید خبر را باك می کردی، گردو خاکش را می گرفتی، معناهای اضافی، خیالی و احتمالی را از آن دور می کردی و سعی می کردی برسی به جوهر خبر، و جوهر خبر دد این مورد بخضوص روشن بود، از اردوی حسین تنظیفی، و جوهر خبر در این مورد بخضوص روشن بود، از اردوی حسین تنظیفی، مترجم شروان کرازلی سیك تفر دیگر به قتل رسیده بود. هیچ کس نمی دانست صندوقها هنرزهم می شد با اعماق اس از دستگاههای دیگر رابطه برقرار کرد.

نامه را نوشته بودم. تمبرش را هم آن زیر چسبانده بودم. از همان زیر نامه را گذاشتم تو جیبم، خــم شدم، پولها را برداشتم. کاسه را هــم انداختم تو توبره، بلند شدم، راه افتادم.

باید پیش از رسیدن به وزرا تغییرقیافه می دادم. رسیدم به کریم خان، از زیر پل رفتم تو سنایی. در عرض چند دقیقه می تو انستم تغییر قیافه بدهم. ریش جو گندمی بلند، ابروهای پرپشت، عمامه ای که از پیش بسته شده بود، وعینك. و کافی بود که چادر سیاه، از روی سرم بیفتد روی شانه هایم. عبای خوبی بود. احترام انگیزترین جامهٔ مبدل در شرایط حاضر. همیشه می چبیدم تو یك آ پارتمان سه چهار طبقه. نگاه می کردم. از پله ها بالانمی رفتم، می دفتم پایین. وانمود می کردم که تو زیرزمین کسی هست که می خواهد کمکم کند. هنوز چادر سرم بود. به صدای بلند زنانه می گفتم: «کمك کنیده به این پیرزن علیل کمك کنید، به مادر یك پسر شهید کمك کنیدا، چندین بار که تکرار می کردم، مطمئن می شدم کسی آن پایین نیست. زیسر چادر ریش و سبیل را می چسباندم. عینك را در می آوردم، می زدم بسه چشمم، ابروها را تنظیم کردم، از تو جیبم، آینه کوچکم را در می آوردم، نگاه می درم، از تو جیبم، آینه کوچکم را در می آوردم، نگاه می دردم، کردم به صورتم، کج و معوجی ریش و سبیل وابروها را برطرف می کردم، کردم به صورتم، کج و معوجی ریش و سبیل وابروها را برطرف می کردم، خود را در می آمدم وعط چادر را می انداختم روی دوسم، لاحول گویان از پله ها بالا می آمدم و عصل چادر را می انداختم روی دوشم، لاحول گویان از پله ها بالا می آمدم و عصل چادر را می انداختم روی دوشم، لاحول گویان از پله ها بالا می آمدم و عصل چادر را می انداختم روی دو شم، لاحول گویان از پله ها بالا می آمدم و عصل چادر را می انداختم روی دوشم، لاحول گویان از پله ها بالا می آمدم و عصل جادر را می انداختم روی دو شم، لاحول گویان از پله ها بالا می آمدم و عصل

بهدست راه می افتادم.

این دفعه هم مسألدای پیش تبامد. بیرون آمدم، راه افتادم، سه چهاد نفر نگاهم کردند. یك نفر سلام کرد. جواب سلامش را دادم. رفتم یك صندوق بست پیدا کردم. گزارشم دا فرستادم. از سنایی آمدم تونادرشاه، سوار تاکسی شدم. ترافیك نسبتاً سنگینی بود. و تنی پیاده شدم، از یك نفر ساعت را پرسیدم. گفت: «یك رسم به پنج.» یعنی من دیر كرده ام؟ از یك نفر دیگر پرسیدم. گفت: «جهار.» کدام یکی را قبول کنم؟ از یك نفر که داشت نان بربری می خرید، پرسیدم. به دقت به ساعتش نگاه کرد، طوری که انگار ساعتش عقربه ندارد و خودش دارد تعداد دقایسق را می شمارد، بعد رو کرد به من، گفت: «عالی کار می کند. ساعتهای دنیا را باید با ساعت من ميزان كنند. بهترين ساعت دنياست. ولي حاضر نيستم به شما بگويم ساعت چنده.» «چرا؟» «بهدلیل اینکه ساعت مال من است، نه مال شما.» و ناگهان متوجه بامودی حاجی فانوس شدم. داشت ازوزرا می آمدبالا. مرد دیوانه را ول كردم. زفتم، دستم را ياندكردم. ولسي حاجي مرا نشناخت. حاجي، قبلاً چاق و گنده بود، حالا چاق تر و گنده تر هم شده بود. دفت بالا. ولـي آهسته می رفت و معلوم بود دنبال من می گردد. پیچید دست راست. فهمیدم می رود توخیا بان بخارست، می پیچد دست راست، می دود از عباس آ باد دوباره مي پيچد تووزدا. حتماً چند دقيقة ديگر پيداش ميشد.خيا با نهاشلوغ بود. وقتی دوباره پیداش شد، من شروع کردم به عبور کردن ازعرض خیا بان، طوری که حاجی فانوس مجبور شد از سرعتش بکاهد و ترمز کند. سرش را بيرون آورد: «حاجي آقا، جلورا نگهاه كن، اسلام عزادار مي شود!» همهان لهجهٔ وحشتناك بودكه حتى نمىشد با آن يك شوخى ساده را بيان كرد. خم شدم روی شیشه و به ترکی گفتم: «حاجی، خــل نــُـو، چرا نمی فهمی؟ منم، هوشتگتا» و بعد برگشتم رفتم آنور، دررا بازکردم، نشبتم. حاجی ازخنده روده بر شده بود، و حتی به بوقها یی که ماشینهای عقبی می زدند، بی توجه بود. «داه بیفت ا مردم کار دارند.» پیچید تـو یکی از خیابانهای فرعی، نگه داشت.

قول هوشنگ

«با با چهار ماه پیش یك بار. یك روزنامهٔ كوچولو است ا نوشت، هنوز هم تو عبا، عمامه و چادر سرت می كنی؟»

«چاره ندارم، حاجی.»

برگشته بودم و نگاهش می کردم. آیا از ترس جانش به من کمك می کرد؟ یا ملاحظات دیگری در کار بود؟ تا چه حد می تو انستم به این مرد اعتماد كنم؟ نمى دانستم. حاجى فانوس با همهٔ آدمهايى كسه ديده بودم فرق می کرد. گرچه او قاعدتاً متحد من بود، و نهایتاً هم با هدفهایی که من در نظر داشتم، حتى اگر خود من هم نبودم، وابستگىاش را حفظ مى كرد، ولسى آدمها با هم فرق می کردند. در سال ۴۴ در هاوانها، چهاد دوز تو خانهٔ بيوهذن يك ميليو تر سابق زندگی كرده بودم. همهٔ خطرها دا به جان خريده بود. امیدواز بود به زودی آمریکاییها برگردند. بعد که با «بورو» تماس گرفتم گفتند ببوهزن را بپزم تا بوایمان جاسوسی کند. یك شب تو دختخواب جریان را بااو در میان گذاشتم. صبح، مأموریتش رامثل یك رسالت آسمانی یذیرفته بود. در سال ۶۸ در اسکندریه، گردن یك پولدار بازنشسته گذاشته بودم که از خارج بولهایش را قاچاقی وارد مصر کند و خرج تحریکات بر عليه عبدالناصر بكند. در بيروت، در سال ٧١، هفتهها توخانهٔ يك ميليونر مسبحی زندگی کرده بودم. بحثها یم با پسرش بهجایی نرسیده بود. و اسی دخترش حاضر بود هرکاری برای من بکند. دانشگاه بیروت درسمی خواند. در همان سال ۶۸، پس از اعتصابات پاریس، و اشنال چکسلواکی بوسیلهٔ ارتش سرخ، «کرمیت روزولت»، حوادث را از دید یك كارشناس خاور میانه برای اعضای «بورو» تشریح وجمع بندی کرده بود:«مطمئن ترین و امین ترین دوستان ما در خاورمیانه سرمایه داران هستند. اعضای ما همیشه باید درکنار تجارت آزاد و بازار باشند.» «بورو»، لقب خصوصی ما برای سازمان بود وگاهی اعضای منتخب سازمان را «بورو» میگفتیم. «کرمیت روزولت» میگفت: «بهترین دوستان آمریکا در کشورهای خاورمیانه کسانی هستند که به کمك صنايع آمريكا به صنايع کشورهای خود کمك می کنند.» در ملاقات خصوصی اسامی هشت ایرانی را به من داده بود: «اینها مأمور ما نیستند، ولی از هر مأموری بهتر کارمی کنند، نبض بازار تودست یکی است، نبض دانشگاهها تو دست یکی دیگر، نبض کارخانجات نو دست آن یکی، نبض ارتش، شهر بانی و ساواك تو دست دیگران.» و در همان جلسه دست مرا گذاشت تو دست فرزام. قبلا تعریفش را شنیده بسودم. فرزام نبض نبضها بود. دقیق، بیرحم، باهوش، یك نایغهٔ کامل. و شایسد اگر او بود، دقیقاً مسألهٔ حاجی فانوس را برایم تشریح می کرد، باید به او اطمینان می کردم یا نه صورت چرمی و چشمهای بی دنگ فرزام را می دیدم که داشت مسأله را بر رسی می کرد. کاش می توانستم به نتیجه ای که فرزام می توانست

ولی فرزام نبود. و حالا روزنامه ها نوشنداند که فرزام و معشوقش که قبلاً معشوق شاه و زن سپهبد ضراب بود، در لندن به طرز فجیعی کشته شده اند. فرزام را گوش تاگوش سربریده اند، و ماهی، از طبقهٔ پنجم هتل، به وسط خیابان پرت شده است.

البته خبر در وسطها، پیچهای مختلف برداشته، کج و معوج شده، و وظیفهٔ من این بود که خبر را بدون پیرایههایش بفهم، نتیجهای که گرفتهام ساده است. هر کسی که اولی را کشته، دومی را هم کشته است. غیر ممکن بود جز این باشد. صحبت از خود کشی ماهی بود، ولی ماهی بیدی نبود که از این بادها بلرزد.نشخوار روزنامههای بظاهر متفکرانه غربی دردی را دوا نمی کرد. ماهی اهل خود کشی و این حرفها نبود. زندگی رادوست را دوا نمی کرد. ماهی اهل خود کشی و این حرفها نبود. زندگی رادوست داشت. در پنجاه و چند سالگی، مثل سی و چهار پنج سالهها می نمود، کسی که همهٔ محافل فرزام را داغ نگه می داشت، کسی که عیشهایش رامی کرد، ولی جلو قرزام ژست یك قدیس را می گرفت، کسی که هوشی درخور هوش فرزام داشت، و از همه مهم تر، عاشق لذتهای شیرین زند کی بود، هر گز فرزام داشت، و از همه مهم تر، عاشق لذتهای شیرین زند کی بود، هر گز این نصابی نیجره را باز کند و خودش را از طبقهٔ پنجم بیندازد پایین، من انگشت جا بلونسکی را تو این قضایا می دیدم. همهٔ مرگهای بزرگ سیاسی انگشت حابلونسکی را تو این قضایا می دیدم. همهٔ مرگهای بزرگ سیاسی همتند، حتی اگر مسائل خصوصی هم درقضایا دخانت کنند. و جابلونسکی انگیزهٔ خصوصی شم داشت، ومی توانست به آسانی، به انگیزهٔ خصوصی اش، انگیزهٔ خصوصی هم داشت، و می توانست به آسانی، به انگیزهٔ خصوصی اش،

دنگ سیاسی بدهد.

وقتی که چند سال پیش، فرزام دستش را بلتد کسرد و محکم زد تو گوش جا بلونسکی و آن هم نه به خاطر مصالح سیا، پنتا گون، هفتخواهر، نور تزاپ و را کول اینتر نشنال، و یا منافع غرب در خساور میانه، و نهحتی منافع مادی خود فرزام، بلکه به خاطر ماهی، فقط به خاطر ماهی سبایه پیش بینی چئین روزی را هسم می کرد. دو ساعت قبل از آنکه فرزام بزند تو گوش جا بلونسکی، ژنرال احمق، با هشت و لگد، تو خانهٔ الی به مساهی تجاوز کرده بود. دقیقاً تو همان اتاقی که آن پسره در آن مرد، وقتی که من و یک مأمور بلژیکی دفتیم جلو تا مسانع کار جابلونسکی بشویم، ژنرال اسلحه کشید، گفت تکان بخورید، مغزنان را داغان می کنم. ماهی چساره اسلحه کشید، گفت تکان بخورید، مغزنان را داغان می کنم. ماهی چساره وظیفه داشتم. از فرزام می ترسیدم. وقتی قرار شد من زیر نظر او کار کنم، یک روز مرا خواست به اتاقش:

«هوشنگ، همهٔ گزارشهایت بایسه از زیر دست من دد شود، بفهمم گزارش دیگری دادی، از شرت خلاص میشوم. مسأله را بایسه بفهمی و مراعات کنی. در این مورد من کاملاً بی رحمم. این یك مسأله، مسألهٔ دیگر این است: میدانم مرد تودلبرویی هستی، باهر زنی در اطراف من، حتی دخترهای خود من، اگر توخواستی و آنها خواستند، هر غلطی کردی، از نظر من قابل دفاع است. حتی اگر با آن بالا بالاها هم کاری داشته باشی، من نمی گذارم دقبا و حسودها بهت لطمه بزنند، ولی اگر بسه ماهی نظری داشته باشی، داشته باشی، من نمی گذارم دقبا و حسودها بهت لطمه بزنند، ولی اگر بسه ماهی نظری داشته باشی، من نمی کشمت ا

من وظیفه داشتم. به محض اینکه گفتم اتفاق ناجوری افتاده،فرذام، با آن چشمهای بی دنگش،ثو صورتم خیره شد.

«برای ماهی اتفاقی افتاده؟»

«آزه، جابلونسكي.»

هجي شد؟،

«جا بلونسکی به ماهی تجاوز کرد. جلوهمه. من و بلژیکی سعیمان ارا

کردیم، ولی نشد. جا بلونسکی اسلحه کشید. ماهی شدیداً مقاومت کرد. ولی چارهای نداشت. جا بلونسکی کار خودش راکرد.»

روشن بود که فرزام پیر نمی تواند ازعهدهٔ ماهی بربیاید. ولی فرزام الگوی خاصی انتخاب کرده بود که شبیه الگوی دؤسای مافیا بود. نشمهٔ رئیس حق نزدیك شدن به کسی را در داخل خود دار ودسته نداشت. با خارج از گروه بلامانع بود. در صورتی که کسی نمی فهمید. و ماهی هر گزاجازه نمی داد کسی بفهمد باچه کسی در ارتباط است. از گروه ما، جا بلونسکی اجازه نمی بود که به ماهی نزدیك شده بود.

شب، جلى همة مهمانها و سفير، فرزام يك قالب كره برداشت، ما ليد به دست راستش. جا بلونسکی را خواست. جا بلونسکی بسا هیکل گندهاش جلو فرزام قد کشید. فرزام بههمه علامت داد ساکت شوند. من به سفیرنگاه کردم. مثل اینکه انتطار این برخورد را داشت. چون بعد از تجاوز،یکی از مأمورها جریان را به او گزارش داده بود. وقتی همه ساکت شدند. فرزام دست راست خیسش را بلند کرد، محکم زد توصورت جا بلونسکی. جابلونسکی یکهخورد، عقبعقب رفت، خواست اعتراض کنه، ولی سفیر رفتجلو، ومانع، عكس العمل جابلونسكي شد: «حق با فرزام است. او دراينجا رئیس است.» فرزام می خواست به سفیر نشان دهد که حتی این حرف هم كافي نيست، رفت جلو. مفير را كتار زد، دوباره جلو جا بلونسكي ايستادً. سبیل بلواند جا بلوانسکی کج شده بود. چشمهایش سرخ بود، و جسای پنج انگشت فرزام، یك طرف صورتش، مثل یك نهش برجسته بود. فرزام دستش را بلند کرد و یك باد دیگر محکم زد تو گوش جا بلو نسکی، و بعد فریادزد: «منتظرم طیا نیحدات را به روی من هم بکشی۱» دعوت بسه دوئل بود. سفیر ساکت ایستاده بود. مهمانها نفسهاشان را در سینه حبس کسرده بودند. جا بلونسکی واداد، تسلیم شذ، و با احترام تمام گفت: «من از شما و ماهی عذر می خواهم!»ماهی و فرزام از اتاق بیرون دفتند.

ولی جابلونسکی میخواست ضربه را بزند. نمی شد یك نفر غرورش را به آین سادگی غورت بدهد. پس از مرکت الی، حتماً جابلونسکی

«بورو» را قائم کرده بود که فرزام از بین برود.در «بورو»کلمهٔ خاصی برای از بین بردن بود. از تودستگااه، کلمهای شوم بیرون میخدزید: «demobilizel» يعني إذ حركت ساقطش كنيد. وآنوقت ناگهان يك نفر بی دلیل خودکشی می کرد، یك نفر تصادف می کرد، مسردهٔ یك نفر دا تو پارك پيدا مي كردند. و حالا كـه فرزام دستش از همه جا كـوتاه بود، جابلونسکی دندانهای تیز و زهر آلودش را نشان میداد. حتمــاً گفته بود اگر فرزام دهنش را باز کند، نه تنها دستگاههای ایران، بلکه دستگاههای شهرهای دیگر در ممالك دیگر، بدخطر می افتد، به دلیل اینکه الگوی کار معلوم می شود. حتماً به این تر تیب بود که فرزام اول منزوی شد، و بعد گوش. تا گوش سربریده شا. اگریك نفر می توانست گردن «بورو» بگذارد كه فرزام را از حرکت ساقط کند، حتماً بایسد روست نزدیك، محرم اسرار و معشوق او هم از بین برده می شد. ماهی بساید از پنجره طبقهٔ پنجم پسرت می شد پایین. اگر فرزام و ماهی تصمیم می گرفتند حرف بزنند، دولت آمریکا با بزرگئترین تهدید اخلاقی وسیاسی در جهان روبرو می شد. الی دفته برد. فرزام رفته بود. ماهی رفته بود. تفر بعدی کسه بود؟ من باید از دست سه دشمن مخفی میشدم. دولت ایران با آن حاجی جباد سمجش، دولت آمریکا بل آن جا بلونسكي و لدا لزناش، و خود اين حاجي فانوس. از اين سه دشمن من به سومی پناه آورده بودم و کنارش نشسته بودم تا مرا به خانهاش ببرد. خطر حاجی فانوس از دوتای دیگر کمتر بود. دولت ایران و دولت آمریکا دو دشمن دیگر بودند. شاید در تنها چیزی که دولتین ایران و آمریکا توافق داشتند سر من بود. هر دو به یك انسدازه سر مرا میخواستند. از دولت شوروی خبر نداشتم. اسرازشان را چنان تو مشت بستهشان نگه مسی داشتند که آدم بزحمت می تو انست بفهمد پشت پردهشان چه می گذرد. آدمهسای آنها تو شهر ولو بودند، و با سوابقی که من داشتم، می توانستند بشناسندم. ولی از همه خطرناندتر خود «بوزو» و جابلونسکی بود. میدانستند که من جز چیئزهایی که خودشان بسادم داده بودند، فوت وفن دیگر**ا**ی بلد نیستم. همهٔ شگردهای من از زهن خود آنها تر اوش کرده بود. مال خودشان بود. تماسی

که با بورو، بوسیلهٔ دستگاههای خانهٔ الی گرفته بودم، بزرگئترین اشتیاه من بود. حتماً الله آن روز به بعد دنبال ردپایم هستند. اگر مرا بگیرند، ومن هویت اصلی خودم و فرزام را بگویم و محل دستگاههــا را نشان بـــــــــــ م آمریکا با یك بحران بزرگ سیاسی دوبرو خواهد شد. این دا میدانسم. آنها هم میدانند. اگرکسی بالاتر از جابلونسکی میخواست گروه ما را از بین ببرد، خود جا بلونسکی هم مشمول ساقط شدن از حرکت می شد و وتمام هیکل تو د و پنج کیلویی اش، همراه فرزام، ماهی، الی و من به اسفل ــ السافلين مي رفت. حقيقت هم اين بودكه اكر يك نفراذ تمام لذنهاى دنيا چشم بیوشد، و کنار این حاجی فانوس بنشینید و راهی حمام سونای خصوصی او در تابستان بشود، به جایی بدتر از اسفل السافلین واصل شده است. دولت ایران دربارهٔ فرزام و ماهی هیچ حرف جدی نزده. فقط محافل نزدیك به دولت گفته اند سزای این قبیل اشخاص دقیقاً همان مرگك است. ولي دخالت در مرگ آنها را تكذيب كرده. من خودم هم فكر نمي كنم آدمهای دولت داه افتادند، رفتند فرزام وماهی را کشتند. البته حرفهایی که دولت میزند، ایجاد ترس می کند. ولی قسدمی بالاتر از ایجاد ترس برنداشته اند. داخل مملکت فرق می کند. من در ترس دائم زندگی می کنم. جا بلونسكى، دحم كن حاجى جبار، رحم كن احاجى فانوس بدادم برس ا حاجي فانوس، يکي از سه دشمنم حرف زد:

«این دفعه از سونا بیایی بیرون، میکشمت. صبح کسه میرم بیرون، صبحانه و ناهارت را میگذارم تو سونا. منتظرت میشوم تا بری مستراح، بیایی بیرون، بری توحمام، وتا غروب همان جا میمانی تا خودم یرگردم، در را باز کنم. کلید را با خودم میبرم.»

«من به تو ندی کردم حاجی. دیگر از من بدی نمی بینی.» «تو مـادر ... ترین موجود دنیا هستی. اگر زن و بچسهام نهودند، می کشتست!»

لاحاجی تو حتی یك پشه را هم نمی توانی بكشی!» «خیال كردی! دست از پها خطها كنی، مثل یـك پشه می كشمت! تو خجالت نکشیدی با زن آدمی که بناهت داده بود...»

نگذاشتم حرفش را تمام کند. نمیخواستم بشنوم: «حاجی نگو، مرا ببخش!»

«من باید همان موقع که گیرت آوردم. می کشتمت.»

«حاجی تو آن موقع رحم کردی. تو دلت مرا بخشیدی. حالا هم دیگر فراموش کن.»

«تو حالا چرا جریان ماندن تو خانهٔ مرا به لندنگزارش دادی؟» «چی؟»

«یك ماه بیش من و عنبر رفتیم لندن. شبها می دفتیم كاباره. روزها تاظهر می خوابیدیم. یك شب خانم تیمساد معیر ما را برد یك جایی. می گفت یك نفر می خواهد تو را ببیند. مرا به فرزام معرفی كرد. فرزام گفت كه تو حمام سونای خانهٔ من قایم شده بودی.»

خودم را زدم به آن راه: «فرزام؟ چکاره است؟»

«آجودان شاه بود. یك زن جوشگل هم بساهاش بود، سیسال از خودش جوانتر بود. چرا باید آجودان شاه بداند تو تو حمام سونای خانهٔ من قایم شده بودی؟»

«من آدمی به نام فرزام نمی شناسم. حالاً هم لندن است؟»

«مگر روزنامه ها را نمی بینی؟ در لندن سرش را گوش تساگوش بریدند، همان ذن هم از یك هنل چند طبقه پرب شده پایین،»

«من روز نامه نمى خوالم.»

بدون شك فرزام گسزارش دا از جابلونسكی گرفته بود. یادم نبود خودم راجع بد این موضوع چیزی برای فرزام نوشته باشم.

«حاجی، حمام سونای تو جای خطرناکی است. من میخواهم فقط چند روزی آنجا بمانم و بعد بزنم بهچاك.»

«چرا پس در عرض آن دوماه خطر ناك نبود؟»

«وقتی در لندن هم صحبت حمام سونای تو باشد، حتماً جای خطر ناکی

است.»

«حمام سونای من خطر ناك است، چون صاحبش من هستم. دست از پا خطاكنی، می پزمت ا»

خندهام گرفت. و بعد ناگهان سؤال عجیبی کرد. سؤالی دقیق که از آدم کمهوش و حواسی مثل حاجی فانوس بعید می نمود.

«تو با فرزام رابطه داری؟»

«من اصلاً آدمی به نام فرزام نمیشناسم، طرف بهت یکدستی زده حاجی.»

«طرف اسم تو را برد. یکدستی چید؟»

خیلی دوست داشتم بدانم وقنی در لندن، تو کاباره، ماهی، زن حاجی فانوس را دیده، چه فکری کرده. چقدر باید ماهی و فرزام به ریش عنبر و حاجی فانوس خندیده باشند، اگر ماهی می فهمید کسه من دو ماهی همهٔ دوزها با عنبر بودم، چه فکر می کرد؟ تردیدی نداشتم کسه تحقیرم می کرد. صدایش را می شنیدم: «هوشی، خجسا ثت بکش، عنبر هم شد زنا» ولی نمی دانست که اگر عنبر نبود و من دستی به سرورویش نمی کشیدم، هیچکدام از گزارشها به دست «بورو» نمی دسید،

برگشتم، تو نیمرخ بزرگ حاجی فانوس خیره شدم. سرش را مثل نظامیهای آلمان هیتلری زده بود، با این فرق که کاکل گندهای به بالای پیشانی اش چسییده بود. چشمهای درشت و بی حال و بی تفکرش، که من فقط نیمکرهٔ برجستهٔ یکی از آنها رامی دیدم، رو برو را می بایید. ریش دوسه روزهٔ وزکر دهای برصور تش ماسیده بود. گوشهایش از شدت چاقی صورت وگردن و شانه هایش، از گوشماهی هم کوچکتر می نمود. دست چاق پرمویش فرمان ماشین را مثل دستهٔ یک آفتابه مسی گرفته بود، و از زیر، فرمان روی دایرهٔ شکم حاجی تکیه کرده بود و یز حمت بوسیلهٔ دست چاق فرمان روی دایرهٔ شکم حاجی تکیه کرده بود و یز حمت بوسیلهٔ دست چاق به چپ و راست می چرخید. پیرهن سرمهای راه راهسی روی این شکم به چپ و راست می چرخید. پیرهن سرمهای راه راهسی روی این شکم کشیده شده بود، و دیگر چیزی از این روشن تر نبود که پیرهن از یک کشیده شده بود، و دیگر چیزی از این روشن تر نبود که پیرهن از یک مفازهٔ خیا بان آکشفورد لندن خریداری شده، حتماً عنبر خریدار واقعی آن به بان آکشفورد لندن خریداری شده، حتماً عنبر خریدار واقعی آن به بود. در ساعت چهار و نیم بعد از ظهر اولیل تابستان سال پنجاه وهشت

تهران جمهوری اسلامی ایران، حاجی فانوس، تاجر معروف، در کنار یك جاسوس در جامهٔ مبدل، نشسته بود و آدوغ مختصری که گهگاه، شاید به دلیل فشار مداوم فرمان برروی شکمش، میزد، بوی آبجو دا در فضای برام می براکند. در سربالایی جردن آبجو دا با بطری سر می کشید، بی اعتنا به همه چیز به نظر می آمد، و من می خواستم از این آبجو خوددن و آروغ زدن و بی اعتنایی او کمال سوء استفاده دا کرده باشم،

«حاجی، قول میدهم که هرگز بعد از این به ناموس توچشم بد ایندازم.»

«حرف آدم مادر ... ای مثل تو را کسی قبول نمی کند. چهاد روز تو سونا وقت داری فکرهایت را بکنی. در سونا را قفل می کنم. کلید هم پیش خودم می ماند. مثل سگئ، یك بار صبح، یك بار شب، از لانه می آیسی بیرون. تمام شب و روز باید بمانی آن تو. بعد از چهاد روز می ذنی به چاك.»

«چهار روز کافی است. بحران که رفع شد، میرم.»

كمعرض اطرافش به دور خود مي جرخاند. آدمهايي كه حالا كاخ رااشغال كرده بودند، ديده نميشدند، لابد صداهاي ساده وخشن آنها نمي توانست اذ خلال بتون مملح دیوارها، از راه قفلها و جــدارهای مخفی به داخل دستگاههای مرموز نفرز کند وتشکیلات بیجیدهٔ فلزی را بحرکت در آورد. شاید اگر زازلهای، البرز را،که مثل دیوی عظیم، در آن سوی ویسلاها، استخرها، ماشینها و زنهای نگران لمیده بردوی سبزهها در زیر درختها، سربر کشیده بود، از جایش می کند و ناگهان کاخ فرزام دا در کنار کاخهای دیگر از زمین بلند می کرد و با حرکت معجز آسای طبیعت همهٔ این بناها را درست در وسط کویر جنوب تهران به زمین می کوبید، سیمها و فلیزهای مخفی در اِمعاء و احشای بتون از هم باز می شد، صندلیهای مسرموز اذ اعماق بتون بیرون می برید، رازهای خفته ناگهان زبان باز می کرد، دگمهها خود به حود فرو می زفت و بالا می آمد، ومرس، مثل یك از كسترمجل، مثل پرندههای این باغها و ویلاهای نیمه متروك چهچه می دد. حتماً از اعضاق صندونهای کجکی افتاده بر روی شنهای کویر، درمیان مخروبه های ویلاهای از جاکنده شده، استخرهای واژ گون، درختهای ریشه در هوا، رموز تسلط بر جهان، تشعشع می کرد، و آنوقت مردمان بافیی مانده پس از زلز لمه، دور صندوقهای کجکی افتاده صف می کشیدند. آدمهای زاغدها، حلبی آبادها، گداخانهها، یتیمخانهها، در لباسهای مندرس و با صورتهای کك و مكدار وگرسنه و مریض وطاعونی-صندوقها را تا جایی که تخیلشان ادامه میداد بهطرف تقدس می داندند، و اسطوره پشت اسطوره در بارهٔ هر کدام از د گمه ها، سیمها، صداها و نشانههای آنها میساختند و این اسطورهها دا پس از موزون کردن، دقیق تر و خوش تراش تر کردن، به نسلهای دیگری که فراد بود در دهات پرت افتاده از جهان و از یکدیگر زندگسی کنند، می سیرداسد و به نام این صندوقها و دستگاهها، پرستشگاههای جدیدی درسراسر قلمرواین طاغين دُوهها بيدا ميشد.

چندر من از مردم، از تودههای مردم، از مشتهای گره کرده به خاطر، آزادی، از رگهای بر آمدهٔ گردن و گلوی فقرا، و از صداهای بهم پیچیدهٔ

حنجرههای آنها نفرت داشتما وقتی زیر چادر خم شده بودم و در گوشدای از میدانی یا خیابانی نشسته بودم و گزادش حرکات این مردم را بسرای «بورو» می نوشتم، وقتی فریادهای آنها زا بر علیه شاه و آمریکا می شنیدم وحتی بفهمی تفهمی بری عرق پاها و تن آنها را در سیندام فرو میدادم، وقتی صدای پاکوبیدنشان را میشنیدم، ووقتیروزنامدهاشان رامیخواندم، به شاه و آمریکا، نه بر اساس دلائل آنها، بلکه بر اساس دلائلی که خودم داشتم، فحش مهدادم و نفرین می فرستادم. چرا پدرسوخته ها دو سال پیش قال قضیه را نکندند؟ چرا؟ آخــر این چه مرضی بود کــه دست رودست گذاشتند تا وضع به این صورت در بیاید؟ دو سال پیش، با یك سانسود درست و حما بی، با گرفتن پانصد، ششصد نفر، با به راه انداختن یك حمام خون کوچولوی تر و تمیز در یکی از میسداتهای شهر مسی تو انستند جلو همهٔ این پاکوبیها و نعره کشیدنها و شعار دادنها و مصادره ها را بگیرند. پیشنهادهای من و فرزام به جایی نرسید. فرزام گفت: «بابا شما نمی تو انید دستگاهی به این گندگی درست بکنید. وایسر موقع، به جای اینکه ازش استفاده بکنید، ولش کنید، و راهنان را بکشید ، برویسدا» داد می زد: «اگر مى خواستيد ولش كنيد، برويد، چرااين همه زحمت كشيديد، درستش كرديد!» ولی صدای فر دام به گوش کسی نمی دسید. فر دام از همان دو سال پیش شروع کرد به فروختن. هرچه داشت می فروخت، بتدریج، به دقت، و هر قدمی که شاه و آمریکا عقب می گذاشتند، او، به همان اندازه، در فروش املاك، باغها، ویلاها و سهام خود جری تر می شد. به من می گفت: «هوشی، بدفکر خوردت باش! کسی به فکر تو تبخواهد بود!» منهم می فروختم. همه. چیزم رافروختم حتى خاندام را. يك حس جدا شدن از همه چيز بر همه حاكم شده بود. شاه همین وضع را داشت. همه می گفتند شاه نه تنها قادر به حکومت و سلطنت نیست، بلکه اصلاً علاقدای بدچیزی ندارد. منداشتم در می دفتم، ولى صورت بزككردة الى، صورت مخفى ماهى بشتآن عينك يكوجبي، و از همه بدتر، حافظهٔ وحشتناك آن مرديكه، مترجم سروان كرازلي، تمسام کاسه کوزهٔ مرا به هم ریخت. تیمساعت ماننده به رهایی از دست این فقر،

بدبختی، چادر، قیافهٔ مبدل، از چادر به عبا وعمامه، واز عبا وعمامه به چادر، رهایی از چنگ این قبلهای کوچولو، گرفتندم، و بعد که رها شدم، دوباره گرفتندم ـ آخر «بورو» به چه دلیل می خواست در آن لحظهٔ آخر هویدا و نصیری را نجات دهد؟ ـ و بعد که دوباره در در فتم، اذ دست آن حاجی جبار و آدمهایش که به خونم تشنه بود ند، دیدم به دغم این در رفتنها گرفتارم. «بورو» گزارش می خواست. از اشغال سفارت و حشت کرده بود ند. گزارش از جاهای دیگر می خواست. از اشغال سفارت و حشت کرده بود ند. گزارش بود و گزارشها را می گرفت، و بعد رفت به و اشنگتن و گزارشهار ا بازاز بشت میزش نشسته میزش سور اخی، و از بر چادر به زیر عبا و عمامه می دفتم، عرق می دیختم، خون دل می خوردم زیر چادر به زیر عبا و عمامه می دفتم، عرق می دیختم، خون دل می خوردم و گزارشها را می فرستادم، و حالا هم که گیر این حاجی فانوس گسه افتاده و می مود و می خواند، و حالا هم که گیر این حاجی فانوس گسه افتاده بودم و معلوم نبود او برای من چدنقشه ای کشیده است!

مدتی بود به سرم زده بود یك نفر پیدا كنم و از سیر تا پیاذ همهٔ ماجراها را برای او شرح دهم. هرقدر سعی كردم بفهمم تهمینه كجاست، موفق نشدم. حتماً تهمینه حاضر می شد سر گذشت این بیستسال گذشته را بشنود. ولی گیر آوردن تهمینه محال بود. و این حاجی فا نوس! مگر می شد چهار كلمه حرف حسابی باهاش زد؟ پر كردن جیب آدم احمقی مثل این حاجی، كه حتی نمی دانست پواش را چه جوری خرج كند، چه فایدهای داشت! در این مملكت، ما فقط جیب این پدرسوخته ها را پر كرده بودیم، وحتی بعضی از اینها هم بر گشته بودند و داشتند می زدند تو سر خود ما! بازار، بازاری كه سی سال تمام از راه دلالی به بهترین پول و پلهها دست بازار، بازاری كه سی سال تمام از راه دلالی به بهترین پول و پلهها دست پیدا كرده بود، گاهی برمی گشت وخود ما را می كوبید. شاید در آن ماهها وروزهای آخر، به شاه هم همین حس بیزاری و نفرت دست داده بود، فرزامی فروخت. شاه و اطرافیانش هرچه داشتند خارج می كردند. و برای من گوشهٔ داغ سونای خانهٔ حاجی فا نوس مادرسگ رسیده بسود. من یكی باخته بودم، و می خواستم یك نفر پیدا كنم و از سیر تا پیازهمهٔ ماجرا را باخته بودم، و می خواستم یك نفر پیدا كنم و از سیر تا پیازهمهٔ ماجرا را باخته بودم، و می خواستم یك نفر پیدا كنم و از سیر تا پیازهمهٔ ماجرا را باخته بودم، و می خواستم یك نفر پیدا كنم و از سیر تا پیازهمهٔ ماجرا را باخته بودم، و می خواستم یك نفر بیدا كنم و از سیر تا پیازهمهٔ ماجرا را

«حاجی، علاوه بر غذا، در آن چهار روز، یکی دوچیز دیگر هم ازت میخواهم.»

« <del>(</del> چی ?)»

«كاغذ فراوان و چند تا قلم.»

« بر ای چی؟»

«بعداً مي فهمي.»

«ولی از حمام نمی توانی بیایی بیرون.»

«حمام بهتر است. آنجا تمركز بيشتر دارم.»

«پس هرغلطي سي حواهي بكني تو حمام بكن.»

«خيلي خوب.»

از زیر درختهای سر به همم آورده کمه می رفتیم، من عمامه ام را برداشتم، دیش و سبیلم را از صورتم کندم، چمادرم را برداشتم، و همه را دیختم تو توبره، حاجی فانوس برگشت، نگاهم کرد. خنده اش گرفت. به همان حال خنده گفت:

«ابروهایت مانده.»

وقتی من اپروهای مصنوعیام را برداشتم،حاجی فانوس نگاهکرد و بازخندید:

«خجالت نمی کشی در این سن وسال زیر ابریت رابرمی داری!»
«نمی دانی چه زحمتی برای برداشتنش می کشم، حاجی. وقتی زنم،
باید کاملاً زن باشم. اگر زیر ابرویم را برندارم، ممکن است یك پدر سوختهای متوجه شود. این روزها لو دادن خیای ساده شده.»

ماشین را نگهداشت، پیاده شد، رفت، در را بسازکرد. به من هم گفت بیاده شوم. توبره به دست، پیاده شدم. رفتم تو.کسی توحیاط نبود. از پشت درختها استخر دیده می شد. مثل صورت زیبایی بودکه خواب رفته باشد. کوچك ترین موجی برسطح آب دیده نمی شد. استخر برز گ بود، ولی خود حیاط به اندازهٔ هفت یاهشت بر ابر استخر بود. دور تر، فواره های چرخان کار می کرد. چیزی به این خوشگلی نه کار حاجی فانوس می توانست باشد، و ۱دکار عنبر. حتماً کار مهندسی بود که عنبر به تورش زده بود. خود خاند شاهکار معماری بود. که می توانست حدس بز اند که در اعماق این کوچه پسکوچدها، و بالایی بدر ببایی و بلاهای جنوب فرانسه یا کالیفر ایا و یا و بلاهای ساحل رود خانهٔ ۱۱ هودسون و در اطراف نبویوراث، وجود داشته باشد.

از بالا صدایی نمی آمد. حاجی اشاره کرد بدمن وبادسنش علامت داد بروم تو سونا. مثل الاغی کسه راه طویله اش را بله باشد ، راه افتادم، رفتم توسونا. سونا باحیاطهم کف بود، ولی ضلع شرقی حیاط بود. حاجی بلافاصله نیامه در را ببندد . از بله ها بالا رفت. صدای پاهای سنگینش را از در نیمه باز سونا می شنیدم . توسونا روی نیمکت نشستم و نکیه دادم به دیوار، نیمکت گرم بود. حتماً کسی دوسه ساعت پیش از سونا استفاده کرده بود. نیم ساعت بعلی صدای پای سنگین حاجی را شنیدم، انگار یسك کرده بود. نیم ساعت بعلی صدای پای سنگین حاجی را شنیدم، انگار یسك فیل از پله ها پایین می آمد. مستقیماً آمد دم در سونا. در را باز کرد. من کفش و جوراب وپیراهنم را کنده بودم و تکیه داده بودم به دیوار. حمام دوشن نبود. حاجی ما یو پوشیده بود و موهای تنشروی گوشتهای تا خورده اش جندش آور بود. یک آبجو آورده بود با مقداری پستد، و سه تا قلم ویک دفتر دویست برگی گذام. گفت بچه هاش توخانه نیستند و عنبر هسم بیرون رفته. بعد انگشتش را به علامت تهدید و تحکم بلند کرد:

«بیایی بیرون، سروصدا بکنی، کسی دا بخواهی،درجه دا می گذارم روی نودو پنج، و میرمادست از پا خطا کنی، همینجا می پزمت. ثـا موقعی که خودم در دا باز نکردم، حق نداری از جایت تکان بخوری، فهمیدی؟» «آده، حاجی، معنونم.»

در سونا را بست وففلش کرد، رفت. بعد از چنددقیقه، صدای شیرجه رفتنش را توآب شنیدم. مثل شکستن درخت در یسك جنگل ساکت بسود، چشم را چسباندم به سوراخی که زمسانی روی در حمام سونا پیدا کرده بودم. سوراخ نبود. بانوك قلم، جای باریك بین دوتخته را خسراش دادم، سوراخ پیداش شد. ولی آن ورسوراخ راهم چیزی چسبانده بودند. نوك قلم را کردم توسوراخ وفشار دادم. چیزی که روی سوراخ چسبانده بودند، بول تحمیت

عقب دفت. مثل یك تكه آدامس جویده بود. فشار دادم و آخرس آدامس یا هرچی.از روی سوراخ جدا شد. چشمم راگذاشتم روی سوراخ.استخر دیده می شد. دیگر آن استخر ساکت قبلی نبود. مثل قلب دوندهای بسود که آرام نداشت و ناموزون می تبید. حاجی بالای استخر ظاهرشد. خیس بود. حوله دستش بود. برگشت طرف حمام ونگاه کرد. احساسکردم درست تو چشمم نگاه می کند، ولی می دانستم غیر ممکسن است مرا ببیند. حوله را انداخت روی نیمکت کنار استخر، پاهایش را بیاز کرد. دستش را دراز کرد و با انگشتها بش، لبه های ما یو را از کنار گوشتهای بیخ رانش جداکرد. معلوم بود مایوی تنگ به باهایش فشار می آورد. و بعد برگشت و شیرجه رفت تو استخر. آب بهولوله افتاد و از کنارهای استخر زد بیرون. حاجی يف يف كنان، مثل لكوموتيو راه آهن، بيش رفت، منتها سرعتش خوب بود. وقتی رسید ته استخر، نور آفتاب، از خدلال درختهای اطهراف، افتاد روی سروصورتش و آب مواج اطرافش. بهسرعت. برگشت. انگار دارد با یك آدم نامریی دیگر مسابقه میدهد. پذین کنان آمد نما بالای استخر، و بلافاصله برگشت. بیست تا سی باز این کار دا تکراد کرد، چطور می توانست باآن هیکلش بهاین خوبی شنا کند؟ و چرا لاغر نبود؟ علمش غذایی بودکه میخورد. شخصــاً به اندازهٔ ده نفر غذا می خورد. باچه، بناگوش، مغز، کباب. بر نج، شیرینی خامهای: انواع مختلف خورشتها، ومیوه. انگار همهٔ مبوهها توخانهٔ حاجی چهار فصل بودند، موز را گازنزده، فرومیداد.عاشق مغن کاهو بود. انگشتهایش مهارت غریبی در پوست کردن انواع مرکبات داشت وموقعی که سیب درشت را گاز می زدومی جوید کوشهایش ازاطراف صورت گوشتا او بش، بدآ هنگئجو يدن. با لاو با بين مي رفت. و چشمها بش خماري عجیبی پیدا می کرد. حاجی قاطی میخورد. سیب، حلوا، راحت الحلقوم، حلوا شکری یزد، حلوا گردویی تبریز، حلوا اردهٔ قم. ترحلوای خانگی که پس از بلعیدن مشتی از آن، انگشتهایش را تمیز می لسید؛ و سیرابی شیردان دا طوری سر می کشید که انگار آب زمزم جلوش گذاشته اند؛ وهمهٔ اهل خانه دربر ابرش كوچولو بودند. انگار قرار بود آنها را هم بخورد. وحالامن

میدانستم که دارد خودش را برای بلع شیانه آماده می کند. بعد شروع کرد بهدویدن بهدور استخر، مثل دیوانهها می دوید. ولی نفس نفس نمی ژد. شکمش و پستانهایش بالا و پایین می پرید. ولیی مثل اینکه از این کار لذت نمی برد. مثل اینکه دستور داده بودند، بدود، و می دوید. اگر کمی سریع تر می دوید، امکان داشت شکم و پستانهایش بپرد، بخورد به شانه هاش، صور تش، مرش. برای چی این قدر شنا می کرد و می دوید؟ کافی بود غذای یمك آدم معمولی، یا حتی غذای یمك آدم بودی که می دوید، نوری که از خلال در خوا معمولی را بخور دا و موقعی که می دوید، نوری که از خلال در ختها هیکلش را خطخطی می کرد، بیشتر به او حالت نوری که از خلال در ختها هیکلش را خطخطی می کرد، بیشتر به او حالت یمك حیوان ابتدایی را می داد، انگار حیوانی ما قبل تاریخی تو جنگل می دوید. بعد رفت کنار استخر، روی مکوی بلند سنگی در از کشید. شکم گنده اش، بعد رفت کنار استخر، روی مکوی بلند سنگی در از کشید. شکم گنده اش، مثل یسك تپه، از زمینهٔ اعضای بدنش، بسه طرف با لا خیز بر داشته بود. کافی بود محتویات شکم دا کاملا خالی کنند. حاجی، مثل یسك با لن به هوا می برخاست.

چشمم را از روی سوراخ برداشتم، برگشتم، آبجو را برداشتم و جرعه جرعه نوشیدم. بعدازاین همه سرگردانی ، آبجو با پسته خیلی می چسبید. معده ام خالی بود. آبجو نیمه مستم کرد. بلند شدم، دوباره چشمم را گذاشتم روی سوراخ. حاجی مست خواب بود.

حاجی فانوس نمونهٔ کامل آن چیزی بود که روزی فرذام توصیفش را برای سفیر کرده بود: «آن بود ژوازی که شما در کتابهای علوم اجتماعی غربی خوانده اید، در ایران وجود خارجی ندارد. بود ژوازی ایران تربیت وفرهنگ بود ژوا ندارد. و آن پرولتاریایی که چیبهای غربی ازش صحبت می کنند، در ایران وجود خارجی ندارد. پرولتاریای ایران تربیت وفرهنگ پرولتاریایی ندارد. برخورد دوعنصر بی فرهنگ و بی تربیت موقت خواهد بود. حکومت نهایتاً توسط طبقات فیما بین این دست و آن دست خواهد شد.» سفیر گفته بود: «وظیفهٔ ما حفظ شاه به خاطر حفظ منافع آمریکا به علت وجود شاه فرزام گفته بود: «کشش به سوی منافع آمریکا به علت وجود شاه فرزام گفته بود: «کشش به سوی منافع آمریکا به علت وجود شاه نبیست. به علت وجود روابطی است که داخل سیستم زندگی معلی مردم است.»

سفیر گفته بود: « عکس این هم درست است. کشش به سوی منافع شوروی به علت وجود دوابطی است کسه داخل سیستم زندگسی فعلی مردم است.»

فرزام گفته بود: «روزی که سیستم زندگی خود مردم به نام خودش قد علم کند و حرف بزند، شرق و غرب هردو در ایران شکست خواهندخورد.» سفیر گفته بود: «عملی نیست!»

فرزام گفته بود. «اگر عملی بشود، نگویید معجزه شده، بلکه واقعیت به نام خودش وارد معرکه شده.»

سفیر گفته بود: «واقعیت دروغ است،وراست آنچیزی است که ما و شوروی،دربرخورد نهایی ویا تدریجی بایکدیگر،میسازیم.»

فرزام گفته بود: «ما ایجادکنندهٔ همهٔ بحرانهای کوچــك و بزرگ هستیم. ما ملتها وحکومتها دا منحرف مسیکنیم تا رشدشان یا عقب بیفتد، و یا بیراهه برود تا بعداً عقب بیفند.»

اگر حالا ایندو می توانستند باهم بحث کنند، چه می گفتند؟ سر فرزام حتی بخش ناچیزی از آن بحران هم نبود.

از سوراخ بیرون را تماشا کردم. آفتاب درحول وحوش شکم بالون مانند حاجی فانوس غروب می کرد. این مرد، تنها چیزی که نمی خورد؛ سرما بود. بر گشتم تکیه دادم به دیوار. باید بدون سانسور آنچه داکه در ذندگی اتفاق افتاده بود، می نوشتم. بعداذمن دست هر کسی که بیفته بالاما تع است. چپ، راست، جا بلونسکی، تهمینه، حاجی جبار، دوروبریهای مترجم سروان کرازلی. بعد از مرگئ من چه فرق می کرد که الگو وطرح زندگی من دست چه کسی می افتد؟. من حالا از منافع کسی دفاع نمی کنم، از منافع خودم هم دفاع نمی کنم.

صدای مساشین آمد، و بعد صدای در، و بعد صدای بچههای حاجی فانوس آمد، دوپسر، ویك دختر، وبعد صدای چسرخهای ماشین از طرفهای گاراژ آمد. عنبر داشت ماشینش را پارك می كرد. هنوز هم همان « فورد گرنسادا»ی دودر را داشت؟ در حیاط از سوراخ دیده نمی شد، حساجی

فانوس خواب نبود. انگار مرده بود که به صدای ورود زن و بچداش حتی بیدار نمی شد. و بعد عنبر، در کنار استخر، سیگار بدست، ظاهر شد: باصورت کوچك و گردش در هالهٔ رومس ی که معلوم نبود رنگش سیاه یا مسرمهای است در کنار استخر، بچه سال می نمود، فاصلهٔ سنی شان چهدد بود؟ بیست و پنج سال؟ و چطور آدمی به این کوچکی هیکلی به آن گندگی دا تحمل می کرد. ایسن در ست. که عنبرمالی نبود ، ولی از سرحاجی فانوس زیادی بود، سیگار می کشید و شکم بر آمده و حیوانی شوهرش را تماشا می کرد.

باد اول که عنبر دا دیده بودم در وضع بسیاد غریبی بود. اوایل ورودم بهخانهٔ حاجی فانوس بود. همان اواخر اسفند و اوایسل فروردین. همه جا دنبالم می گشتند. می دانستم حاجی جبار دنبالم می گسردد. در کمیتهٔ انقلاب کاری کردم که بایك سرتبب عوضى ام گرفتند، سرتبب بامن درد دل كرده بود. مي گفت مطمئن است آزادش مي كنند. قسد من بود. لباسهاش، اونیفورم نظامی بود. اسمش شفایی بود. به آسانی می شد با شجاعی اشتباه شود. مردی که مثل آخرندها بورد، ولی عمامه سرش نبود، آمسد به نیمسار گفت نگران نباشد، پروندهاش با پروندهٔ ډیگران فرق می کند، چندسرباز که در همان ساعات اول به صفوف انقلابیون پیوسته بودند، به نفع او شهادت دادهاند. تیمسار شفایی از آخوند بی عمامه تشکر کرد. منتظر شدم تا حاجي تجبار آمد. گفت اگر فرشته را تو خانهٔ خواهرت به ديوار نکوبيده بودی، از مرکک نجاتت میدادم. من منکر قضیه بودم. گفتم من میخواستم به حسین دسترسی بیداکنم و از او عذر بخواهم، واسی این ذن به تورم خورد. گفت تیراندازی جلو زندان قصر چطور؟ منکر شدم. قسائل فرشته یك ساواكی بودكه مراقب اموال خواهرم بود، و حالا فراری بود. او فكر می کرد آدمهای حسین به اموال خواهرم دستبرد زدهاند. حسین را تعقیب كرده بود و بالأخره بسه آيارتمان آذرشهــر رفته بود وخواهر حــين دا برداشته بود، آورده بود تو خانهٔ خواهرم تو وزرا، وهمانجا کشته بودش، حاجی جبار می گفت این کارها را توکردی؛ من می گفتم من نکردم. می گفت خواهرت مي گويد هييج ساواكي مسؤول اموال او نبوده. بعد مرا با الي روبروکردند. و الی چنان گندی دد که هم پرونسدهٔ مرا خراب کرد و هم پروندهٔ خودش را. صحبت فرزام و ماهی و جابلونسکی بود وبیرون رفتنش از خانه در روزهای دوشنبه، و دفت و آمدش با ماهی در همهٔ شرایط. احمق بالاخره سرش را به باد داد.وضع من با شهادت خواهرم خراب شد.حاجی جبار می گفت خواهرت به بازجو گفته که به چه دلیل تو از تیمسار شادان یدت می آمد. من مجبور بودم بگویم برخلاف تصور الی، من از تیمسار یدم نمی آمد. می گفت به همین دلیل تو با تیمسار همکاری می کردی. بدم نمی آمد. می گفت به همین دلیل تو با تیمسار همکاری می کردی. مسألهٔ جاسومنی بطور جدی پس از آخرین بازجوییهای الی سموقمی که من و او با هم زندان بودیم بیش کشیده شد. الی گفته بود خودش چیزی نمی داند، برادرش همه چیز دا می داند، چون دوست نزدیك ماهی و فرزام و بیل جابلونسکی است.

من باید دیسك می كردم، و كردم، قرار بود یك ساعت بعد بیایند سراغ تیمسار شفایی و درصورت امکان آزادش کنند. بلند شدم، مجکم بـا مشتم ذدم تو سر تیمساد. ها ج و واج مانده و بعد با دستم محکم زدم به پس گردنش. بیهوش شد. این تجر به را داشتم. ببهوشی از این نوع حد اقل دو ساعت طول می کشید. بعد که سراغش آمدند، لباسهای من تن او بود و او خوابیده بود و رو به دیوار و پشتش به مآمورهای دولت بود. اونیفسورم او تن من بود، با تاج و ستاره. چشم بند را زدند به چشمم. حالا اگر می بردند اعتدامم می کردند، حقم بود. می ارزیدم. و بعد از جناهای مختلف دد شديم، سوار ماشين شديم، آمديم بيرون. خيا بان بود، وخيا بانشلوغ بود، ورفتيم، پيچبيديم تو خيا با نها و كوچه ها يى كه خلوت بود، و بعد چشم بند را برداشتند و در را بازکردند، وگفتند: «تیمسار بسرُو خانه، فردا سر کارت حاضر شمنوا» تُوكوچه يك در بزرگ بود. رأه افتادم،رفتم زنگ ذدم.آنها که دیدند من دارم زنگ می زنم، راه افتادند، دفتند. ذنی در را باذ کرد. من گفتم: «منزل تیمسار شفایی؟» گفت: «بله؟» گفتم: «اجازه بدهید بیایم تو از تبیسیار خبرآوردم.» رفتم تــوـ دیگر شکی نبود. من مثل اینکه واقعــاً تیمسار شفایی بودم. گفتم: «مرا آزادکودند. پیغام این است.هرچه زودتر با حاجی جبار تمامی بگیرید و بهش بگویید که به جای تیمسار شفایی، هوشنگ شجاعی را آزاد کردند. عوضی آزاد کردند. هرچه زود تر تیمسار را آزاد کنید.» بعد گفتم: «شما لبساس سیویل ترخانه نسدارید؛» گفت: «داریم.» گفتم: «رفتن تو خیا بان بالباس ارتشی خطرناك است. برایم لباس سیویل بیارید.» دفتیم تو یك اثاق. بچههای تیمسار شفایی هم آمدند. من عذر خواستم، همه رفتند بیرون، لباسها راعوض کردم. لباسهای تیمسار را گذاشتم توهمان اتاق. در را باز کردم، آمدم بیرون. گفتم: «من ترجیح گذاشتم توهمان اتاق. در را باز کردم، آمدم بیرون. گفتم: «من ترجیح می دهم از آن در بیرون نروم، خانه تان در دیگری ندارد؛ پسر ده دوازده سالهای گفت: «در حیاط خلوت!» پنج دفیقه بعد، بیرون بودم. بعدها، می خواستم مطمئن شوم که شفایی آزاد شده. سه چهار بار تلفن کردم. بالاخره یك روز، یك نفر گفت: «تیمسار چندروزپیش آزادشدندا» گوشی را گذاشتم.

یالاخره پس از روشن کردن تکلیفم با حسین، رفتم سراغ حاجی۔ فانوس در بازار، اسم او جزوآن چند نفری بود که کرمیت در اختیارم گذاشته بود، حاجی فانوس اصلی هشت سال پیش مرده بود، حاجی فانوس فعلی، پسرآن حاجی فانوس مرده بود، و پسر همان بود که حالاکنار استخرش دراز کثیده بود و زنش داشت شکم گنده اش را می بایید،

آن بار اول عنبر را در وضع غریبی دیسدم. اواسط فروددین بود. تازه آن و کیل جای امنی پیدا کرده بود، رفته بود. صبح ساعت ده بود، داشتم کتابسی را میخواندم که راجع به انقلاب نوشته شده بود. قرار بر این بود که، در صورت وقوع انقلاب، هر کسی که باقی ماند، برداشتهای مختاف را که از انقلاب شده بود تهیه و گرزارش کند، نویسندهٔ آن کتاب پیشربینی می کرد که در سال دوم انقلاب ایران به طرف سوسیا لیسم خواهد رفت. گزارشهای من عکس این دید را ثابت می کرد این جامعه باچه قدمهایی می توانست به طرف سوسیا لیسم برود اآدم خیالاتی دراین جامعه فراوان بود. ما آنقدر توسر این مردم زده بودیم که وقتی گشایشی براشان فراهم می شد، به هرطرف می پریدند. به ما گفته بودند انقلاب یعنی حالت گریز از مرکز ناگهانی در هرجهت، وظیفه ما رجعت دادن جامعه به کانون سابق آن جامعه بود. یکی از جهتهایی که جامعه، در حال گریز از مرکز خود به طرف آن حرکت کرده بود، سوسیا لیسم بود، ولسی هیچ. چیز نشان نمی داد که چپ در ایران، فعلا شانسی داشته باشد. اگر چپ به همان اندازه که من این جامعه دا می شناختم، می شناخت، دست از تقسلای مذبوحانه اش برمی داشت. و فعلا نا از نظر من، لازم بود چپ به این تقلای مذبوحانه ادامه دهد تا سرانجام نا بود شود.

واشتم کتاب را میخواندم و نتایجی را که خودم به آنها رسیده بودم با نتایج کتاب مقایسه می کردم، که صدای زنگ در بلند شد. دوسه روز بهد از سيزده بدر بود، وحاجي حالا ديگر صبح مي د فت با داروغروب مي آمد. لای در را کمی بازگذاشته بودم. عنبر از پلهها آمسد پایبن، رفت دم در، در را باذکرد. صدای مردی به گوشم رسید.مرد وارد شد. عنبر با اودوباره خوش و بش کرد، و بعد حرف استخر را پیش کشید. لای در راکمی بیشتر باز كردم. مردداشت استخرر ادور ميزد. و بعد كسه. آمد به عنبر يبوست، گفت استخر عیبی نکرده. موهای بلوطی داشت که بالای گوشها و پشت گردنش را پوشانده بود. سرش از پشت بسیاد خسوش تسر کیب بود. و عنبر یکریز مهتدس بارطرف می کرد. بعد بههم از دیك شدند. باد اوایل فرور دین شاخهها را این سو و آن سو می کرد. دقیقاً نفهمیدم چه می کنند، و بعد از پلهها دفتند بالا. صدای بالا رفتنشان را شنیدم. چند دقیقهای صبر کردم، گزارشی را که تازه نوشته بودم و تو پاکت گذاشته بودم برداشتم، بعد پارچ آب دا برداشتم، آمدم بيرون، از پلهها رفتم بالا، ورفتم تو آشپزخانه. دريخچال دا باذكردم، . یك پارچ آب پر برداشتم، پارچ خالی را بركر دم، گذاشتم تــویخچال، در يخچال را بستم، وبعداندامهردوشان را پشت شبشة حمام كه درش باذ بود، دیدم. تر دیدی نبود. عنبر و مهندس باهم بودند.

من باید کار خودم دا مسی کردم. در یخچال دا چندبار باز کردم و بستم، تا شاید صدایم را بشنوند. ولی نه، نمی شنیدند، وبعد که شیر آب را هم باز گردند، دیگر نمی توانستند صدایی بشنوند. دفتم طرف حمام، آهسته زدم روی شیشه. آیا زن ومردی می توانستنداین قدر بی خیال باشند، آن هم

بادر نظر گرفتن غیر تی بودن شدید حاجی فانوس؟ شیر آب بسته شد. از حمام آمدم بیرون، کنار در ایستادم، عنبر گفت: «کیده؟» مهندس گفت: «کسی نیست با با، خیال کردی!» عنبر گفت. «بهتر است برم، سری بر نم.» و وقتی آمد بیرون، لباس حولهای تنش بود. من دفته بودم دم در یخچال ایستاده بودم. آهسته، طوری که مهندسه از تو حمام نشنود، گفتم: «من همه چیز دا دیدم، ولی قصد ندارم به حاجی حرفی یز نم.» و بعد، نامه دا که دستم بود، گذاشتم کنار یخچال: «فقط بهیك شرط.» «چه شرطی؟ » نامههایم دا پست کنی!» «همین؟» «همین.» برگشت، دفت توحمام، ومن پارچ آب دا برداشتم دفتم پایین. بعدصدای پا و صدای در دا شنیدم. و چند دقیقه بعد، عنبر آمد رفتم پایین. بعدصدای پا و صدای در دا شنیدم. و چند دقیقه بعد، عنبر آمد بایین. لباس پوشیده بود، گفت: «حرفی به کسی بزنی، چهل نفرآدم دا از کمیته می کشد، گفتم: «پروندهٔ دوابط حاجی فانوس بزد گئ دابا دولت آمریکا دومی کند، ومی آیندخانه و استخر حاجی فانوس بزد گئ دابا دولت آمریکا دومی کند، ومی آیندخانه و استخر دا مصادره می کنند و پولهای حاجی فانوس شکم گنده و همهٔ جواهرات صندوق نسوز دابر می دادند می برند. مرا نترسانا نامه دا پست کن!»

روزهای بعد، خودم وظایف مهندس موبلوطی را هم برعهده گرفتم.

امتیازات دیگری هم بدست آوردم. دوبار تلفنی با جا بلونسکی صحبت کردم.

گزارشهایم رسیده بود. ترسم ریخت. دستور گرفتم هرچه زودتر دربارهٔ
وضع طبقات بالای شهر، بویژه روحیهٔ فعلیشان، گزارشی تهیه کنم. جا بلونسکی
گفت: «سفار تخانه چیزی از این با بت دراختیار من نمی گذارد. مناحتیاج
بسه گزارشهای مستقل دادم. بیبن روحیه شان چطوره؟ همه را بنویس، ذیاد
بنویس » ومن می نوشتم و عبر پست می کرد.

وحالا وضع فرق می کند. فرزام رفته. الی رفته، مساهی رفته، شاید اشخاص دیگری هم در جاهای دیگر رفته اند. شاید توطئهٔ بزرگتری درکار بوده، خود جابلونسکی هم رفته امن ما نده ام وحاجی فانوس با آن شکم گنبلا ما نندش، وعنبر باآن چشمهای سیاه گردش. این یکی دوماهه، انگار سنی ازش گذشته. چندین سال، انگار پیرشده، دریك چیز این دو نفر شبیه شادان وماهی و الی هستند. جمع کردن بول، داشتن تجمل، و جواهراب، جزاینها، مسألهٔ

دیگری مطرح نبود.

ماهی هم عاشق جواهرات بود. وقتی تیتو بهایران آمد، فرزاموماهی ومن و جابلونسكي جلسه كرديم و فرزام همين مسأله جواهرات را پيش کشید و بهماهی گفت: دشغل مناسبی برایت در نظر گرفتیم، آنقدر جواهرات ببینی که دیگر از هرچه جواهر است سیر بشوی.» «چطور؟» «تو راهنمای این آقا هستی.» وعکس نیتو راگذاشت جلو ماهسی ، دیدار از جواهرات سلطنتی، دیدار از موزهها، دیدار از کاخها، دیدار از اصفهان و شیراز. دو تمام مدت بساز دید، ماهی در کنازش بود. سؤالها، سؤالهای «بورو» بود. بعضی اذ آنها راجع به دنیای کمونیست، بغضی دیگر راجیع به غرب، و بعضیهاش راجع به شاه وایران و دیدگاههای تیتو در بازهٔ خاورمیانه و کشور. های غیر متعهد. فرزام به جا بلو نسکی گفت از «بورو» راجع به تمایلات جنسی تيتو سؤالها يي بكند. جوابي آمد كدفرزام راغلغلك داد. تيتوزيبا پرستواقعي است. فرزام ابخندزد. «بودو» تأكيد داشت: كارى نكتيد طرف بفهمد كه دور و برش جاسوس كاشتهايد. فرزام دست استخوانياش راكشيد بهسر بيمويش، تازه با ماهی آشنا شده بود و دوستش داشت. «ماهسی، یکدفعه با تیتو فراد نکنی؟» ماهی بلند شد، رفت سرش را گذاشت دوی شانهٔ فرزام و بعد، مثل دختری که بخواهد با پدرش عکس بگیرد، سرش را گذاشت روی صورت فرزام. و بعد، مشغول شدیم. از گزارشهایی که ماهی میداد معلوم بود که تیتو از همان لحظهٔ اول حدس زره که ماهـی جاسوسی بیش نیست. تیتو دهها برابر ماهی راجع بهاصفهان، شیراز و موزههای آثار ایرانی اطلاعات داشت. تبيتر، پس از آنگه مي پرسيد قرار است بمدأ از كجا ديدن كنند و مى فهميد كه ، شلا بر نامه بعدى بازديد ازعالى قا بوست، تاريخچه، ، شخصات واشیاءعالی قا بو را مو بدمو برای ماهی تشریح می کرد. ماهی گیج شده بود. جا بلونسکی می گفت: «خرس پیر! مثل اینکه توسنگرهای پاراتیزانها نبوده! مثل اینکه همهاش تاریخ موزدها و بناهای قدیمی ایرانی را میخوانده!» و بعداز ماهی پرسید نظر نیتو راجع به ثبات منطقه چیست؟ ماهی گفت می گوید این قبیل چیزها را باید از سیاستمداران پرسید، از لحظهای که سن وارد ایر انشده ام، یا دم رفته سیاستمدارم. ماهی گفت: « می گوید من میخواهم معنای تمدن ایر انرا بفهمم.» نظر شرا جع به شاه چی بود ۱ « نظری نداشت. فقط گفت تمجیب می کند چرا شاه زنی مثل هرا مأمور راهنمایی او کرده.» و بعد که جا بلونسکی اصر از کرد عین حرفهای تبیتو را بگوید، ماهی نگاهی به فرزام انداخت. انگار می خواست ازش اجازه بگیرد . فرزام گفت: « چی گفت؟» ماهی گفت: «زنی به زیبایی تو بیشتر به درد شاه می خورد تا به درد مند.» « تو چی گفت: «زنی به زیبایی تو بیشتر به در د شاه می خورد تا به درد مند.» « تو چی گفت: « آگر راهنما نادیده گرفتم.» بعد تبیتو پرسید: « اگر راهنما نبودی، می خواستی چی بشوی اگفت: «می اینده تکرار شود.» فرزام گفت: ناور بشوی تا زیبایی ات در وجود زنها و مردهای آینده تکرار شود.» فرزام گفت: «این را « آن لاسهای کهنه سیاستمدارهاست. نظر ش دربارهٔ کشورهای غیر متعهد چید؟ » گفت: «من و نهرو درستش کردیم.» جا بلونسکی گفت: « این را متعهد چید؟ » گفت: «من و نهرو درستش کردیم.» جا بلونسکی گفت: «این را متعهد چید؟ » گفت: «من و نهرو درستش کردیم.» جا بلونسکی گفت: « من نخواندم. که همه تو کلاس چهارم ابتدایسی خواندندا» ماهی گفت: « من نخواندم.» نمی نخواندم.»

بعدها فرزام به من گفت: «بزرگ ترین عیب بود ژوازی تازه به دوران دسیدهٔ ایران این است که بکلی بی سواد است، بکلی بی فرهنگ است، و جز پول چیز دیگری سرش نمی شود. اید تولوژی و تفکر هم ندادد، و تنها مدافع شاه در این جا همین بور ژوازی است، و وای اگر روزی در برابر این پول پرستی، یك اید تولوژی سبز شود!»

هما نطور که ماهی نمی توانست بدون فرزامزندگی کند، عبرهم بدون حاجی فانوس ذنده نبود. گرچه حالا منوضعی این همه ذلت بار پیدا کرده ام ولی در آن دو ماه اول که تو این خانه مانده بودم پیش از آنکه گند من و عنبر در آید و حاجی فانوس از خانه اش بیرونم کند بعضی شبها، وقتی کسی منز لشان نمی آمد، به من اجازه می دادند پس از خوابیدن بچهها، لز سونا بیایم بیرون، تادور یك میز بنشینیم، و ازهر دری حرف بزنیم گاهی حاجی، از داخل جعبه کوچکی، چیزی تقریباً نامرئی دا در می آورد و وقتی آن دا در می گرفت جلو چراغ، ناگهان آن شییء مربی می شد و در چشمهای سیاه و گردع تبر منعکس می شدواو را به وجد می آورد. با دستهای کو تاه و کوچك و

چاقالو، آن شیبی، را از دست حاجی می قسابید و می گرفت جلو جسراغ. انعکاس برلیان تو چشمهای عنبر، مثل قطره اشك یخزدهای که جلو نور قرار گرفته باشد، برق میزد. حاجی دست می کرد توجیب دیگرش، جمبدای بزرگئاتر از جعبهٔ اول در می آورد و می گرفت جلو چشم عنبر. عنبر جعبه را می قاپید، ضمن اینکه مواظب بود بدرلیان از دستش نیفتید. سینه ریسز درخشانی را از داخل جعبه درمی آورد ومی گرفت جلو نور. انگار اول باید نود، ماهیت و ادرش آن را تعیین کند، وبعد سینهریز را می انداخت دور گردنش، مهرفت جلوآینه. هنوز برلیان تودستش بود. توآینه،اولسینهریز دا تماشا می کرد، و بعد دستی به لپهای گردش می کشید، لبخند می ذد، دو چین طرفین لب بالایش گورتر می شد، و بعد برمی گشت. تشکر نمی کرد، چون حاجی، انگار لایق تشکر نبود، میرفت سراغ صندوق نسوز، وهمهرا داخل صندوق میگذاشت و صندوق را تفل میکرد و برمیگشت. در دو سهروز بعد، سری بهدوسه جو اهر فروشی پهلوی، گاندی یا کریم خان میزد، کاتا او گهای جو اهرات را تماشا می کرد، طرحی را می پسندید، انگشترش را نشان میداد و میخواست برلیان را روی انگئترش طبق طرحی کسه در الگو دیده بود بنشانند، و ده روز بعد میرفت، جواهر را مــی گرفت و برمی گشت. و همسهٔ این ماجرا دا با آب و تاب برای مسا دو نفر شسرح ميداد.

عنبر عاشق برلیان، تصنیفهای گوگوش و الهه، و عاشق مردهایی بود که هیکلی درجهت عکس ابعاد هیکل شوهرش داشتند. علاقسهٔ غریبی به مهندسها و دکترها داشت، عاشق دندانپزشکش بود، با مردی که هرسه بچهاش دا به دنیا آورده بود، روابط عاشقا نه داشت، وعاشق سینه چاك معماری بود که طرح خانهٔ جدیدشان را ریخته بود.

مقدر بودکه در جهان خطرناله بعد از انقلاب، خطری متوجه حاجی فانوس نشود. به هیکلش نمیخورد که از مسائل سیاسی سردرآورد. و واقعاً هم سیاست سرش نمی شد. جز خوردن و خوا بیدن و پول، هیچ چیز سسرش نمی شد. در اطرافش، آدمها فرار می کردند، بعضیها زا صاعقمهٔ انقلاب

می زد و خاکستر می کرد. در اطراف خانهٔ او، بعضی از خانه ها از سکنه خانی می شد. سکنهٔ این خانه ها، به زندان منتقل می شدند، فرار می کردند، اعدام می شدند. حاجی ککش نمی گزید. بهاری جدید، به جای گردهٔ گلها، خاکستر مرگث بر باغهای اطراف خانهٔ حاجی فانوس می پاشید. عده ای مصون می ماندند. در این تردیدی نبود. و ای عدهٔ دیگری در می دفتند. ووقتی یکی از افراد خانواده به جو خهٔ اعدام سپرده می شد، صرع وحشت سایسر ساکنان خانه را درخود می فشرد، و عدهٔ دیگری پنهان می شدند و یا در می دفتند. آنهایی که پنهان شده بودند، و یا آنهایی که دروفته بودند، در سویس، فرانسه، انگلستان، آمریکا، آلمان و سایر کشورهای اروپایی، انتظار می کشیدند تا انگلستان، آمریکا، آلمان و سایر کشورهای اروپایی، انتظار می کشیدند تا آنان دعوت کنیم بر گردند، معشوقه ها، زنها، کودکان، ویسلاها، استخرها، بالکنهای مشرف به البرز، مشرف به تهران ویامشرف به باغستانها و سروستانها با در نظر را دوباره تصاحب کنند. و چقدر امیدها و انتظارات این آدمها با در نظر گرفتن شرایط مبهم و در هم و برهم فعلی، بیهوده و محال می نمود!

باید اقرار کنم که حاجی فانوس، گاهی با عنبر، و گاهی بی حضور او، مرا هم سوار ماشینش می کردودر کوچههای شمال شهر، مخصوصاً تجریش، به گردش می برد. ولی نمونهٔ کامل این کوچههای کوچهای بود که خانهٔ خود حاجی فانوس در آن قرار داشت. درهای بزرگ خانههای ویلایی کوچه اکثراً باز بود. دورو براین درها، بچههای خدمتکارها و بچههای کسانی که خاندها پس از مصادره در اختیار آنها گذاشته شده بود، بازی مسی کردند. گاهی از کنار در، صورت کجشده، و چشمهای تراخمی و مزاحم زن یا گاهی از کنار در، صورت کجشده، و چشمهای تراخمی و مزاحم زن یا سال ۸۵ در این باغها و بیلاقها، نمی خواند. هم در آن کوچه، و هم در کوچههای دیگر، حاجی فانوس توضیحات لازم را راجع به صاحبان خانه ها می داد. من به یادورسهایی می افتادم که زمانی به اشارهٔ «بورو» در دانشگاه هی داد. من به یادورسهایی می افتادم که زمانی به اشارهٔ «بورو» در دانشگاه «پرینستون» خوانده بودم. یکی از این درسها انگار دقیها مربوط به آدمهایی بود که در این کوچهها زندگی کرده بودند؛ و بعد مرده بودند، یا به دلایل

شخصى و تاريخى، اذ اين كوچه ها به خانه هاشان در خارج اذ ايران كوچ كرده بودنسد. كاريخ مستوفى، خاطرات و خطراك، تساريخ بيست سالسه، تعسداد زیادی سفر نامه و دهها کتاب تاریخی دیگر، یك استاد آمریکایی را به این نتیجه رسانده بودکه تاریخ صد سال گذشتهٔ ایران، تاریخ زندگیسیویك خانوادهٔ معتبر است که بسیاری از شغلهای مهم و مقامات دولتی را اعضای آنها بین خود قسمت کرده اند. روی هم، افراداین خانواده ها باهم از دواج کرده بودند و تخم و ترکه شان و زیرو و کیل و رئیس و مدیر کل چهل، پنجاه سال گذشتهٔ ادارات دولتی بوذند. نه اینکه همهٔ اینها واعضای خانوادمشان در رفته باشند. بسیازی از آنها خطر کرده بودند و مانده بودند، وحتسی وقتی مهمانی می دادند، زنهاهم همان بزکهای سابق را داشتند . بسیاری از مردها و زنها مثل همان سالهای قبل لباس می بوشید ند. حاجی فانوس گاهی مرا به مهما نیهای مجلل بعضی از این آدمها می برد. از این مهمانیها وحشت. نداشتم. كسى مرا نمىشناخت. حاجى هم وحشت نداشت. مهما نها هنوزهم همان مشروبات خارجی را سرمی کشیدند. و حتی به رغم مصیبت حاکم بر اطرافشان، گاهی نم نمك باهم می دقصیدند، زندگی این آدمها گرچه آهنگ کندی پیداکرده بود، و لیکاملا هم متوقف نشده بود. لباسهای دکولتهٔ زنها، همان مقدار از سینه هاشان را بیرون مسی گذاشت که در دمان شاه بیرون گذاشته بود. و بطور کلی بدتهای زنها و مردها نسبت به یکدیگر غریبه نمی نمود. ولی، گرچه چشمهای زنها سرشار از همان شیطنت طبیعی چشمهای زنهای شمال شهر بود و گرچه گاهـی این شیطنت بـاچینهای دور چشمها و لبها درمی آمیخت و راز تشنگی عمین و درونی آنها را برملامی کرد،ولی پخش۔ شده در عمل جشمها وصورتها ونگاههای مردها وزنها، احساسی از حسرت برای گذشته موج میزد. وقتی در سپیده دم و یاشب قبل، به حکم دادگاه انقلاب، تیمسار، وزیر یا سرمایه داری اعدام می شد که زمانی با این زنها رقصیده بود ویا از خانواده های این مجموعه زن برده بود و یا خواهر و برادری در میان آنان داشت، مهمانها بانوعی احماس مالیخولیا بهیکدیگر نگاه می کردند، واگر زنی واددمهمانی میشد که همه میدانستند زمانی با

آن اعدامی سروسری پیداکرده بود، پچپچه ها شروع می شد، همه به او محبت می گردند و او کسه انتظار این همه محبت ناگهانی را نداشت، اشکش را سرازیر می کرد و از همدردی دیگران تشکر می کرد، حتی اگر شوهرش هم کنارش بود، و پسر بزرگئترش و نوه هاش هم در همان مهمانی حضور داشتند. مرده اسلیقه های غریب تری داشتند. در حادثهٔ مرگئمعشوق سابتی زنمهر با نشان، به نحوی ملموس، احساس مشارکت می کردند، انگار بخشی از وجود خود آنها تیر باران شده بود، بازوی زن خود را آرام می گرفتند، کلمات مهر آمیز می گفتند و سعی می کردند با دعظیم مصیبت زن را سبك تر کنند.

دراين قبيل مواقع، من به ياد تيمسار شادان خودمان مي افتادم. صورت استخوانی، سبیل هیتلری، چشمهای غیظ آلود وحرکات منضبط او دربرابرم مجسم می شد. انگار هنوز نمرده بود. انگار تو یکی از اتاقهایی بدود که رُمانی من وسر تبپ شفایی در آن زندانی بودیم. وانگار سر بریدهٔ اور اخود من چند سال پیشتردر هتل وسردخانهٔ پزشکی قانونی به چشمخود ندیده بودم، و یا اگر دیده بو دم هنو زکسی جنازهٔ اور ا تحویل نگرفته بود تا ببر ددفنش کند. حاجی فانوس می گفت وحشنی که شمال شهریها از انقلاب دارند،وحشت بی پدر و مادری است ، تا چند روز به یزشکی قانونی مراجمه نمی کنند، می ترسندجنازه تله باشد، به روی خودنمی آودند که برادر، پدر یا شوهرشان آنجاست، واگرکسی حرف جنازه را بهمیان بکشد و یا عکس اعدام شدهرا نشان بدهد، بظاهر نادیده اشمی گیرند. تنها بعضی از بدرهای خانوادهها که سرد و گرمدود گاردا چشیدهاند و به راهورسم این قبیل مسائل آگاهسی دادند، بظاهر بالاخره با اعضاى نزديك خانوادة معدوم درميانمي كذادند، وآنهاکه انگار باحسششم ازماجرا خبر داشتند ولمی آنرا نادیدهمی گرفتند، ناگهان بیدار میشوند، تغییر ماهیت میدهند، انگار از همهچیز برهنه می شوند، همه چیز را پشت سر می گذارند عطرها ، انگشتر ما ، سیندریزها و گوشوازه ها، لباسهای مزونهای پاریس ولندن و نیویورك و آزایشهای جوز-واجورراــجارر سرشان میکنند، جورابهای سیاه وکلفت پاشان میکنند، و اگر لباس معمولی بهوشند که معمولا سیاه است. نیره ترین روسری راسرشان می کنند، و باعجله، سوار کوچك ترین ماشین برادر یا خواهر معدوم می شوند و از شمال شهر، بهطرف وسطهای شهر، بدمقصد پزشکی قانونی، سرازیر نهي شونك. گرچه وانمو د مي كنند عكسها دا نديده اند، ولي دروغ مي گويند. ساعتها در خلوت عكسها را تماشا كردهاند. سينة جنازه در عكسها برآمده است، انگار جنازه یك نفس عمیق كشیده، همانجا نفس را تا ابد حفظ کرده است. روی پیشانی ، سینه یا پهلوی جسد، اثر انگشت خونینی دیده می شود که بیشتر به اثر انگشت آدمهای بیسواد شباهت دارد. پیرزنها با عینکهای درهبینی عکس این اثر انگشتها را نگاه کردهاند. روی باثین تنهٔ جنازهها، تکهای از لهاسههای سابق مرده را انداختهانسد و جنازهها مثل گوسفندهای پوست کندهٔ آویزان درقصابیهای تجریش، فربه، لاغر، و نه چاق ونه لاغر هستند. گاهی تیز به جای بد اصابت کرده و صورت باشکوه را بكلى اذ ريخت انداخته است، و صورت انگار عصباني است كــه چرا به این ریخنش انداخته اند. جای بد معمولاً چشم است. تیر که به چشم خور د فاجعه به بار می آورد. حفرهای به اندازهٔ یك دهان كاملاً باز، در كنار چشم دیگر باز می شود. مثل اینکسه تیمسار یا وزیر، از همان آغساز، دو چشم ناموزون داشته، یکی متعلق به یك غول ابندایی، و دیگری متعلق به یك معدوم معاصر. در پزشکی قانونی، مردها، گرچه گاهی زنها را تسلی می دهند، به محض نزدیك شدن آدمی که گمان می گنند انقلابی و دولتی است، دست از هر گونه حفظ ظاهر برمبيدارند و با رفتاري كاملا مغاير با دفتار قبلي خود وانمود مع كنندكه اصلا و ابدأ متأسف نيستنك كه تيمسار يا وزير دوران شاه اعدام شده، و حتى گاهني مي گويند بيست بار بهش گــفته بوديم دست ازاين كارها بردارد، و این طور قلمداد می کنند که خوب شد انقلاب حق تیمساد را کف دستش گــذاشت. جسد را از پزشکی قانونی می گیرنسد و می گــذارنه تو آمبولانس و می بر ند در جاها یی که از پیش تعیین شده، چال می کنند، آن وقت خیالها قدری راحت می شود. در مسجد که برای مرده نمی شود مراسم گرفت. تلفنها بهراه می افتد. خانهٔ تیمسار، وزیر یا و کیل، فرشها، ظروف و آلات که همه مصادره شده، حسابهای بانکی هم که بسته شده، پس چه باید

کرد؟خانم با دوتا دخترش درخانهٔ برادرمردمعدوم میماند. البته جواهرات دانقد کردهاند، تبدیل بهارذ کردهاند، ادذ را خارج کردهاند. خانم که نمی تواند برود در حلبی آباد زندگی کند و بچهها که نمی ترانند به هر مدرسهٔ سرکوچه بروند، و دانشگاه کالیفرنیا در «برکلی» و «جورج تائون» هم که گران تر هم شدهاند. و همهٔ اینها دا آدمهایی که حاجی قانوس برا بهمهمانی های آنها برده، با نگرانی با من با با دوستانشان و میان می گذارند. حاجی قانوس حساب پولها، سهام، قباله ها و جواهرات دا دادد. چه پولهایی حاجی قانوس حساب پولها، سهام، قباله ها و جواهرات دا دادد. چه پولهایی از این مملکت خارج کردهاند! این جمله دا شب و دوز تکراد می کند.

و تلفنها خیلی مرموز هستند. شایع شده تلفنها را کنترل می کنند. بعله، اذ محبت شما بسیار ممنونیم. اخوی در وین هستند. خدا را شکرا وگرنه، خدای نکردها چقدر تیمسار را دوست داشتندا فرداست! خوب، یك مراسم بسيار خصوصي است، خيلي مختصر، مراسم كه چه عرض كنم.خانم والده خبر ندادند. از این که باغ وحیاط و ویلا هم رفته، به خانم والد، چیزی نگفته ایم. منتقلشان کرده ایم یك جای دیگر. گاهی خوابش را می بینند. بله، همان ساعت چهار بعدازظهر. يك قهوة تلخ،والملام. بعله، خطرناك است. به خانم و آقای مهندس هم بفرمایبد. اگــر بشود، هفتهٔ آینده عازمم. دست خاتم والله را مى بوسم. مــا تمك گير ايشان هستيم، نــها زحمتشان ندهيد! مى دائم، ايشان هم عزادار هستند! سايه تان كم نشودا و اين تلفنها از صبح تا شب تکراد می شوند. من می خواهم مصببت وارده را به آن استاد آمریکایی که همهٔ حکومت پنجاه شصت سال گذشته را در وجود سی و یك خاندان جليل شميراني خلاصه كرده بود، تسليت بكويم. تسليت مي كويم آقاى كرميت روزولت، آقاى الن دالس، آقاى جان فاستر دالس، آقاى آيزنهاور، و تسلیت می گویم به همسهٔ مستشرقین و المستشرقات از این حمام سونسای حاجی فانوس، که در اطرافشسی و یك خاندان جلیل شب و روز اعدامی مى دهند. و بعد، اول سروكلهٔ بير مردهاى عصا بدرست شمير انات پيدامى شود. جلو تر، با کمی فاصله، دو سه زنچادر بهسر حرکت می کنند.ولی این چا در ها شبیه چادرهای دیگران نیست. لباسهای زیرچادر بهچادر یك حالت مرزون مستطیلی شکل می دهد . انگار بدن خانم تیمسار دا از چوب تراشیدهاند و تاجی بر سرش گذاشته اند. عینك زده. دودی غلیظ. و بیر ترها عینك دره بینی زدهاند. از بازار تجریش رد نمی شوند، همهٔ میوه فروشها، سبزی فروشها، بقالها و قصابها و عطادها می شناسندشان. و چند ماه پیش پیرمردها عصا دا به یك دست گرفته بودند و باذوی دیگرشان را پسر پیشكاد املاك شمال و یا فراش با احترام گرفته بودند وحرکت می کردند. زمانه عوض شده. شایعات دا شنیده اند. موهای زن تیمسارشیا نهسفید شده ، چشم نوا له جان آب مروارید آورده. قند داشت، 'حالا منتظر ند تا آب مروارید برسد به جایی که بنوانند عمل کنند. امان از دست قند. مواظب اسید اوریکتان باشید. نوك باهای رشیدخان مىسوزد. آبجو مدر است. حالا نيست. آبجوكجا بود؟ از حاجي فانوس بیرسید. حالاً دیگر بسرفراش یا پیشکارحاضر نیست باذوی آف دا بگیرد. بازوى آقا، بازوى يك مفسد في الارض آينده است. حالا ديگر جلو خدمتكار پیرمرد با زنش حرفی نمیزند. لابد تو دختخواب، آهسته به زنشمی گوید برو اذ برادرت آن بول مرا بگیر، ببر پیش صراف، حواله بده به همان شمارهٔ هامبورگ، بانکی نهها. میگویند ارز خارجکرده. کارقانونی نباید کرد. فردا پس فردا همهٔ کارهای قانونی خبرقانونی می شود، پس باید کار غیر قانونی کرد. چـون بعدا دیگر غیر قانونی نمی شود. حاجی فانوس سمی می کند ادا در آورد، نمی تواند، بهمن می گوید فقط تو بدان که حالتش چه نوع حالتی است. خودت حدس بزن. و حالا خانمها در جلو، و پشت سرشان، پیرمردها،دازند می آیند. و گاهی وسط داه برمی خوزند به پیرمرد. های عصا به دست دیگر، با زنهای جادری مستطیلی شکل دیگر، و مثل مورچه ها بی که وسط راه به هم می رسند و پیام می دهند، در گیوش بکدیگر چیزهایی می گویند که فقط برای خودشان مفهوم است، و بعد پیرمردها عصا را می دهند دست چیشان و زنها کیفشان را می دهند دست چیشان و با هم دست می دهند و یکدیگر را با نفسهای از ته سینه بر آمده، به خدامی س سیارند، و راه می افتند. و بعد وقتی پیرمردها وارد خانه می شوند ، دیگر ازقشقرق خبری نیست. عزاداری؟ صداش را در نیارید! در گذشته اگر بود

فرياد مى ددند: « يس قامت رشيد فيروزخان كو؟ » باسقامت بلند فهيم الدوله كو؟» ولى حالاً همه مي دانندكه قامت فيرور خان يا فهيم الدوله تو يك قبر گمنام خواییده. و قرار هم نیست کسی آدرس را بهاین زودی برملاکند. و حالا اجازه داده اند تیرکهای حایل تاکها کجوکوله شوند، و بالای سیدار ـ های باغ، کلاغهای سیاه آشیان کرده اند و غروبها غاروغور می کنند، بدون اینکه نوکرهای آفا حوصله کنند و سنگی بهطرفشان پرت کنند واستخر ترک برداشته و بید مجنون ازوسط سر کجلشده، وسروها که همیشه قینجی می شدند و در بهار، آ بشان که می با شیدی، عین عروس می شدند، تو گرد و خاك گم و گور شدهاند وحتى كسى حاضر نيست روى كرتها كوديا بهن بريزد تا بوى مشمئز كننده، در زير بادان، هم درغروب حال آدم دا به هم بزند و هم به اميد طراوت آینده جا بیاورد، چراکه چیزی که ارث بابای بابای آقا بود و قبالهاش اذ دست شخص شخیص ناصر الدینشاه، ظل اللطان یا جناب فرمانفرما گسرفته شده بود، وخط وربط وامضا و مهرقباله كهباآن كشيده هاى خوش ديخت كافها ویهای شکستهٔ پیدا و ناپیدایش در میان حروف دیگر که قاب خاتم شده بود و روی دیراز، کنار عکس تیمار و خانم وبچهها، زیر عکس اعلیحضرت، آویزان شده بود، با رفتن تیمسار، دیگر نه آویسزان بود، نه افتاده بود، و نه جایی اصلاً به چشم می خورد، و تبری که تو چشم، وسط پیشانی، چانه، سینه و پهلوی تیمسار خورده بود، وسط امضای ناصر الدینشاه، ظل السلطان وفرما تقرما هم خورده بود. وپیرمردها هم قرار بود یزودی بروند بمیرند، یا بمانند و یا تیری توچشمشان فروبرود و عکسشان،کجکی، در صفحههای وسطكيهان جاب شود. و اين عكسها، عكسها، جقدرعكس داشت اين آدم! عكسها ى خانوادكى بايد ياره شودا بايددورر يخته شودا بمانند، همه لو ميرند. دستور بود همهٔ آلیومهای ماهی نسابود شود، به اضافهٔ همسهٔ اسناد خانهاش. دستور تأكيد داشت. در گــزارشم نوشته بودم اسناد خانهٔ الــي در اختیار دانگاه انقلاب است و از من دربارهٔ پارهای از عکسها بازجویی شده. از الى هم راجع به عكسها سؤالاتي كرده بودند، ولي الى آدم چندان مرتبی نبود. مهم ماهی بود. به محض اینکه در اقامت او ام در خانهٔ حاجی فانوس با «بورو» تماس گرفتم، جا بلونسکی شخصاً دستور داد:

«آلبومهای ماهی را نابودکن! همهٔ اسنادش را هم نابود کن! ولسی دستگاه بماند.»

عکس جابلونسکی را هم بهمن نشان داده بودند. در گزارشم به این نکته هم اشاده کرده بودم. جابلونسکی چه نقشه ای داشت؟ نابودی عکسهای ماهی به نفع خودمن هم بود. من باهمه عکس گرفته بودم، و حتماً ماهی عکسها را نگه داشته بود.

ازور ورودی یارکینگئنمی شد وارد ساختمان بشوم. حتما در بانهایی که تو انگهبایی نشسته بودند، میشناختندم. مگر اینکه آنهاراهم عوض کرده. باشند. ولي نبايد ريسك مي كردم. بازها، نگهبانها، مرا همراه جابلونسكي، ماهی، فرزام، سفیر و مهما نهای دیگر دیده بودند. گاهی غذای دوشنبه شب را از بیرون می آوردند و نگهبانها به کسانی کسه غذا می آوردند، کمك می کردند. جا بلونسکیمی گفت: «دربان برای هرکاری ضروری است. دشوه بدهی، هرکاری می کند. به جاو در از ماشین بیاده می شد، یك دسته اسكناس صدتوما نی شهورق از کیفش درمی آورد، و باوقار خاصی، تو دست هر کدام اذ نگهبانها یك اسكناس صدتومانی می گذاشت. نگهبانها مردد می ماندند، ولى بعد پول را مي گرفتند يو به جا بلونسكى مي گفتند؛ «تنك يو.» آنها هم مثل ماهی بلد نبودند th ی انگلیسی را درست تلفظ بکنند. جا بلونسکی در را باز می کود، سوار می شدیم، می رفتیم ماشین را پازاد می کردیم، جابلونسکی می گفت: «این اسکناسها پس انداز برای روز مباداست. و اگر رژیم عوض· شد،بهاین نگهبانها احتیاج داریم تا دور از چشم حکومت بعدی، اسنادمان را از آپارتمان ماهی نجات دهیم.» و لی من می ترسیدم. حتمساً به نگهبا نها سپرده اندکه دِرصورت ورود من بهساختمان بسه کمیته تلفن کنند. همهٔ آن اسكناسها و « تنكيو »ها را فراموش كردم. ترسم از اين بود كه پس از وقایعی که در روزهای اول انقلاب افتاده بود، آپارتمان ماهی را مصادره كريدو باشند. چاره نداشتم. بايدريسك مي كردم و ترتيب عكسها و اسناد دا میدادم.

صبح زود، از محلی که مخفی شده بودم، راه افتادم. لباسی که پوشیده بودم شبیه لباسهای بیاده روی روشنفکران طرفداران حکومت بسود. سبیل کلفت ودرازی گذاشته بودم که از دوطرف،نوکهاش بهطرف بالا تابداده شده بود. چسباندن و کندن سبیل بسیار ساده بود. عینك بسه ظاهر درهبینی حاشیه کلفتی بهچشمم بود: با قدمهای بلند، بهسرعت، از تیهٔ کنار ساختمان مرتفع بالارفتم. از زیربالکنهای طبقهٔ اول که یك درمیان در برابر پنجرهها قرار داشتند، رد شدم، پیچیدم دست راست. آنجا هم یك تپهٔ كوچك بود. سريم وخونسرد بالارفتم. از ديوار كوتاه بالا بريدم. نگاه كردم. كليدهاى آپارتمان را از آن روزهای پیش از انقلاب داشتم. کلیدها را در آوردم، کلید در ورودی عقبی ساختمان را انداختم. در باز نشد. کلیدها را عوض كرده بودند. اين همه كليدا عوض كردنش حتماً يكي دوهفته طول كشيده. این بنای عظیم صدها کلید داشت؟ سیم معجزه را در آوردم. جابان سکی دیده بودکه یك بار بایك سیم ساده چطور در آبارتمان مردی را که مشکوك به جاسوسی برای شورویها بود، بازکرده بودم. از آن به بعد، اسم سیمی را که در اختیارم بود، سیم معجزه گذاشته بود . ولی این بار چند دقیقه طول کشید. می ترسیدم کسی سربرسد، عرق کرده بودم. ذیر سبیل مصنوعی تاب داده، می خارید. اگر می خار اندم، کج می شد، واگر سرمهی دسیدند، گو فتار میشدم. جا بلونسکی می گفت پیشنهادخواهم کرد «بودو» توقبر هر کدام از ماها یکی از این سیمها را بگذارد، دربهشت را راحت می توان باز کرد.» بالاخرم در دا باز کردم، خودم را رساندم به در ورودی آیارتمان. دیگر از كليد استفاده نكردم. باهمان سيم باذش كردم. راهرو تاريك بود. كليد برق را پیدا کردم، زدم. ولی چراغ روشن نشد. تو تادیکی رفتم سراغ آسائسور. آسانسورهم روشن نشد. ماهی همیشه ازدفتن برق می تالید،وقتی برق نبود، باید این همه پلدها را پیاده بالا میرفت. می گفت: «فکر کن آدم مهمان داشته باشدا پدرسگبها یک موتور برق برای ساختمان بداین گندگی نخر يدند!» جا بلونسكي مي گفت: ۱ «اين طبيعي است جانم. آدم همه چيزش که مثل غرب نمیشود. و ابسته یعنی همین. مستقل یعنی اینکه اول چـاه را

می کنند، بعد منار را می دردند. وابستهٔ یعنی اینکه اول منار را می دردند و بعد چاه دامی کنند.» ضرب المثل ایر انی دا فرزام برای جا بلوندی شرح داده بود، وجابلونسكي وقت و بهوقت ازشُ استفاده مي كرد. آن اوايليك بار سمی کرده بود ضرب المثل را به خود شاه قالب کند و چاه ومنار را با هم عوضی گرفته بود وشاه غشغشخندیده بود. باید بیش از صد پله را پياده بالا ميرفتم. وخطرناك بود. وتازه معلوم نبودآن بالا چه چيز انتظارم را می کشید. فکر کردم بر گردم بروم، ویك روز دیگر بروم به سراغ آپارتمان، ولى اذكجا معلوم شانسي راكه اين بار تــاحالا آودده بــودم، دفعه دوخ هم مى آوردما داه افتادم بهطرف بالا، به هرطبقه كه مى دسيدم، نفس تا زهمى كردم. بیش ازده دقیقه طول کشیدتا رسیدم جلودر. فکر کردم زانگ بزنم. تا بقهمم کسی هست یانه. ولی برق که نبود. آهسته زدم دوی در. گوشم را گذاشتم روی درزدولنگهٔ در. صدایی از آبارتمان شنیده نسی شد. کلید آبارتمان را انداختم، امیدواد نبودم در باز شود. ولی شد . ماهیسه آیسارتمان گنده خریده بود و قاطیهم کرده بود ویك آبارتمان بسیار بزرگ درست کرده برد. دفتم سری بسه درهای دیگر زدم. روی هر دومهر ومسوم دادگاههای انقلاب دا زده بودند. لاید فکسر کرده بودند آپارتمان دو در داود. دفتم تو. آبارتمان وسيم دقيقاً بههمان صورت سابق مانده بود . اتاق خوابها، هال وسيبع، ساكن، فرشها، كوسترها، ميزها وصئدكيها وهمة تزئينات،تا بلوها و مجسمهها، و تختخواب بزرنگ که سه چهار نفر به راحتی مسی توانستند رویش بخوابند و وول بخورند. پنجرههای سالن و تساهمارخوری به کوه البرز باز ميشد. آنور اتاق خواب، سالن خصوصي بود بالمخدها، پشتيها ویك فرش كرمان خوش نقش و اصیل كه بارنگ دكوراسیون اتاق بسیار جود بود. پشت آشپزخانه، اتاق جلمات خصوصی بود، بامیزی بزرگ که شا نزده نفر می تو انستند دورش بنشیند. فرزام اسم این اتاق را گذاشته بود: كابينه. پشت كابينه، اتاق مهمان بود بادوتاتخت يك نفره وجهار صندلي و یك میزدر وسط، کدگاهی من یا جا بلوندگی، یا هردو، در آنجامی خو ابیدیم. سالن آینه کاری بود. دستگاهها تو این کاخ کوچولـو جاسازی شده بود.

مٰی شد.

جا بلونسكى مى گفت از سالن نفرت دادد، بهدليل انعكاس صورت گندهاش در هزاران آینهٔ ریزریز، فرزام ازسالن نفرت داشت، به دلیل اینکه احساس می کرد به تقلید از سالن بزرگے آینه کاری خانهٔ خودش درست شده. من هم از سالن آینه کادی خانهٔ فرزام نفرت داشتم وهم از این سالن آینه کادی، بهدلیل اینکه احساس می کردم هر دو، شکل سالن چلو کبا بی است، و اصلاً هینج گونه ذوق هنری در درست کردن آنها به کارنرفته. از نقوش ایرانی دیواد غربی کـه دستگاهها پشت آن جاسازی شده بود، بیشتر خوشم می آمد تــا آینه کاری بقیهٔ دیوارها. مبلهای استیل زیاد خوب نبود، و لی مبلهای ایتا لبایی بسیار خوش زیخت بود. وسط دیوار جنوبی سالن یك آینهٔ بسیار بزر گئكار گذاشته بودند، در یك طرف آن، بیكاسوى «سدار» دا بالای چاریا به بلند قرار داده بودند؛ درطرفدیگر،عکسی از خود ماهی بود. جا بلونسکی میگفت: «نفرت دادم از دیدن صورت تکه تکه شده ام تو این آینه های کوچرلوا که چی؟» در عقبی آشیز خانه به یك تراس كوچك باز می شد، از كناراین تراس، پلکانی مارپیچ و عمودی تـا پایین ساختمان ادامه داشت. ماهی وحشت داشت از این پلکان پایبن برود: «اگسر ساختمان آتش بگیرد، من یکی از پلههای داخل ساختمان پایین میروم.» روزی جابلونسکی بسا ماهی شرط هزار دلاریست و ازبله ها بایین رفت و بالا آمد. و بعد چك هزار دلاری اش را از دست ماهي گرفت، بهاضافهٔ يك بوسهٔ نرم وكوچولو اذكناد لبهايش. شاید این آیار تمان بزرگے دست نخورده تله ای بود برای دستگیری كسى مثل من. رفتم تواتاق عقبي، همان اتاق خصوصي. وافورها ومنقلها و لوله های ترباك را جمع كردم، آوردم گلنداشتم كنار پنجره، پرده راكنسار كشبدم. پنجره را بازكردم. اين پنجره هم مشرف به البرز بود. همه چيزدا کشاندم، بردم روی بالکن، و از آنجا منقلها و وافورها و بستههای تریاك را ریختم روی تپهای که همین نیمساعت پیش ازروی آن گذشته، واردساختمان شده بودم . نباید معشوق رئیس «بورو»ی تهران مامبهٔ روزنامه های انقلاب

رفتم بــهسالن ، سراغ دستگاهها. کلیت برق را زدم. برق آمده بوده

شانس آورده بودم. یکی دو دقیقه بیشتر طول نکشید تا دیواز پایین رفت. صندلی بیرون آمد. روی صندلی که نشستم، دستگاه به کار افتاد. چراغهای دستگاه که روشن و خاموش می شد، شبیه پیدا و ناپیدا شدن فلسهای رنگین ماهیهای قزل آلا در یك استخر بود. شمارهام را به دستگاه دادم. جواب مثبت بود. ورود موفقیت آمیز به آپارتمان راگزارش کردم. گفتم تا غروب در آپارتمان خواهم بود. ساعت پنج بعدازظهر، یعنی هشت ساعت بعد، تماس می گیرم. تا آن ساعت هر پیغام و دستورائعملی دارید، آماده کنید. جواب مثبت بود. باند شدم. صندلی برگشت سر جای خودش. دستگاه، در پشت دیواری که بالا رفته بود، پنهان شد. رفتم توحمام بزرگئ اتاق خواب، دیواری که صندوق بزرگئ نسوز را پشت در آن مخفی کرده بودند.

خوشبختانه مرس صندوق نسوز را می دانستم. «بورو» در اختیار م گذاشته بود. چطور صندوقی به ایدن سنگینی را به ایسن طبقه از ساختمان رسانده بودند؟ به بزرگی صندوقهای بانك «چیسمنهتن» بود. می شد میبلیونها دلار پول دا در داخل این صندوقها پنهان کرد. آیا خود ماهی میدانست که حالا هوشی در آستانهٔ دشتبرد زدن به اسرار زندگی داخلی او قرار دارد؟ آیا فرزام تا خال محتویات این صندوق را دیده بود؟ شاید هم ند! تو صندوق چیزی جز آلبومهای عکس نبود. از طللا، پول، چك، سفته و سهام خبری نبود. علاوه برآلبومهای منظم، مقادیری عکس در گوشهای ازصندوق روی هم تلنبار شدهبود. دستور «بورو» دقیق و مؤکد بود: «بورو» نی خواست ماهی را از تاریخچهٔ خصوصی و جالب خود محروم کند. اگر ماهی میفهمید، و آیا اگر بهخود او دستور ازبین بردن عکسها را میدادند، چهکار میکرد؟ آلبومها را جمع کردم، آوردم گذاشتم روی تبختخواب. عکسهای پراکنده را هم همانطور. رفتم بردههای اتاقخواب راکنار زدم. فرشته و الهیه و تجریش تــا در بند، و از آنطرف. بالای فرمانیه، قیطریه، سلطنت آباد تــا دانشکدهٔ دماوند، و تا حتی قلهٔ دماوند، در نور آفتابی که داشت آرام آرام بالا می آمد، غوطه می خوردند. برف قلهٔ البرز در زیر آفتاب برق می زد. ماهی آلبومها دا با تاریخ عکمها تنظیم کوده بود. مثل الی شلخته

نبود. چه دقتی به خرج داده بودا عکسهای دودان بچگی اش شباهتی به عکس های دودان جوانی و میان سالگی اش نداشت. موهای کم دنگ تساحدی بور، با پاهایی که ناشیانه گشاد گذاشته بود، و دستهای آویزان، طوری کسه انگار تا زانوهایش می دسید. عکس اول، بچه ای تپل مپل بود کسه دستهای گوشتی اش دا به طرف یك توپ ماهوتی که بالاسرش آویزان بود، بلند کرده بود. در پشت عکس نوشته بود: «یك سالگی، با کو، ۱۹۲۹» پس ماهی متولد با کو بود ؟

عکسهای مختلف تو ایسن آلبوم بود، از مردی کسه یك کپی نیمه کج سرش گنداشته بود و در زمینهٔ دریا، یا چشمهای کمرنگك و نسبتاً خشمگین ایستاده بود؛ و از زنی میانسال که دروسط صور تی گرد و پهن، دماغی نسبتاً درشت و گسوشنالو داشت. در اغلب عکسها، شانههای این زن قدری بالا آمده بود، طوری که انگار ترسیده بود عکاس با گرفتن عکس ضربهای به سرش وارد آورد. مثل آدمی که تازه دستگیر شده باشد، دستهایش از جلو به به بکدیگر حلقه شده بود. و بعد، عکسی بود از هرسه، که در ساحل گرفته شده بود، در کنار ثلی از میز وصندلی و فرش و جاجیم و گلیم، و پشتش نوشته شده بود: «ارس، جلفا، ۲۹۳۱» و در سه چهار سالگی هم ماهی شباهتی به ماهی بعدی نداشت، فقط چشمهایش با کنجکاوی دور بین عکاس شباهتی به ماهی بعدی نداشت، فقط چشمهایش با کنجکاوی دور بین عکاس با خبر بود؟

پس از آن عکس «ارس» تا سالها عکسی از ماهی نبود. عکسها بیشتر مال پدرش بود که حالا آن کپی با کویی را کنار گذاشته بود و شاپری کهنهای سرش گذاشته بود و حالا در عکسها به تدریج داشت چاق تر می شد، و در دوسه تا از عکسهایش حتی لبخند هم می زد. و بعد مادر ماهی بود با ماهی که تقریباً ده ساله می نمود، چادر گلداری سرش کرده بود و هردو در کنار چند زن دیگر، با صور تهای گرد و چادرهای گلدار ایستاده بودند. حالا تاریخهای عکسها مشخص تر می شد، و ایر انی. در سال ۲۰ یا ۲۱ شمسی، پدرماهی کلاه شا پو را کنار گذاشته بود و در کنار چند نفر، کپی بدسر، عکس

گرفته بود. در چند عکس، چند سرباز روس، با انیفورم جنگ دوم، ماهی دا بامهربانی در میان گرفته بودند. و زیبایی ماهی داشت به تدریج آشکار می شد. و بعد، عکسی بود از ماهی و پدرش و مادرش که حالا سخت شبیه مهاجرها بودند. و موهای ماهی از وسط فرق پیدا کرده بود و طهرههای موهای کم رنگش ریخته بود روی شانههایش، و لباسشگلدادش بود. و بعد ماهی بود با یك افسر روس جوان كه كلاهش دادستش گرفته بود وموهای پریشت و ابروهای کم رنگ و چشمهای روشن داشت که با چشمهای ماهی بسیار جور بود. شاید ماهی او ایل جاسوس روسها بود؟ عکسی بدود از ماهی در وسط، پدرش دست راست، مادرش دست چپ، و پندرش کسلاه نداشت، سرش به دقت شانه شده بود، یك فرق بسیار ظریف از سمت چپ سرش بساز شده، صورتش سبیل داشت و رو قطار فشنگ از شانه هاش پایین آمسده ، دوی شکمش یکدیگر دا قطع کرده بود. پشت عکس نوشته بود: آخرین عکس پدر. آقاجان بیستم آذر ۲۵ ناپدید شد،» پس پسدرش مثل سایر آدمهای فرقـهٔ دمو کرات در رفته بـود. شایـد حالا پدرش مثل تودهایهای فراری، و مثل فرقه چیهای فراری، به ایران برگشته بود و دنبال ماهی ومادرش می گشت! آیا«بورو» وفرزام از این سوابق خبر داشتند؟

در آلبرم بعدی، عکس عروسی ماهی بود در کنار سرگردی که صورت ترکمنها دا داشت. ماهی با چشمهای خمار سرگرد دا نگاه می کرد، یك دسته گل کوچك بغلش بود و سینه اش از پشت ابساس سفید تنگ عروسی، برجسته می نمود، طوری که انگار عمداً سینه اش دا جلو داده بود. صورت سرگرد از ته تراشیده بود. کلاه نظامی سرش نبود، موهای پر پشت داشت. چادشانه بود، و نگاه، نگاه عاشقی دلخسته بود. تردیدی نبود: این شخص همان سرهنگ جزایری معروف بعدی بود. و چقدد صورت این سرگرد باصورت آن سرهنگ جزایری سالها بعد فرق می کرد. در ذمان بازجویی فقط پوست و استخوان بود. در عکس عروسی، ماهی جوان تر از عکسی بود که در آلبوم قبلی با پدر ومادرش گرفته بود. حتماً وقتی عروسی می کرد، پدرش هم هنوز ایران بود. و بعد عکسهای مختلف بود ازماهی در می کرد، پدرش هم هنوز ایران بود. و بعد عکسهای مختلف بود ازماهی در

کنار جز ایری، و بشت عکسها، تاریخها بدخط بسیار خوشی نوشته شده بود، و حتماً دستخط مال جزایری بود. عکسی بمرد از ماهی با مایو، درکناردریا. ماهی سرش را گذاشته بود روی زانوی سرهنگی، و با چشمهای خمار و ما لیخو لیا یی آسمان را تماشامی کرد، حالتی که به زنهای دمانتیك آزر با بجانی در آغاز عشق و عاشقی دست می دهد. ولی در این عکس، و عکسها بی که همزمان با آن گےرفته شده بدود، از هیزی بعدی چشمها خبری نبود. وسطهای این آلبوم، ماهی ناگهان عوض می شد. الی و شادان در کنار سرهنگ جزایری و ماهی بودند، وماهی فرق می کرد. چشمهایش کشیده تر مى نمود. نگاه تقريباً هيز بود. لباسها تنگ و كوتاه بود، و شانه ها، گهگاه لخت. و بعد عكس الى و ماهى با هم بود. الى، بلند و قــدكشيده، بــا چشمهای درشت،و لبهایی که انگار می لرزیدند؛ و ماهی، زیبایی اش را عملاً به رخ کشیده بود. از الی به مراتب قشنگ تر بدود. و بعد، عکسی بود اذ یك مرد، با صورت خوش تراش وموهای جو گندمی که باذو به باذوی ماهی ایستاده بود، و خط، خط ماهی بود و نوشته بود: «اذ این مرد حامله شدم و کورتاژ کردم. ، عکس دیگری از این مرد بودکه پشتش نوشته بود: «دیوس ضراب، » که پس از مدتی تأمل فهمیدم منطور ماهی «دیوث» است. مئل اینکه از جزایری دیگر خبری نبود.

سری شبیه سر فراعنهٔ مصر، نشت، ضخیم، باابهت، گوشتا لو، و بعدعکسهای سری شبیه سر فراعنهٔ مصر، نشت، ضخیم، باابهت، گوشتا لو، و بعدعکسهای مفصلی بود از مهمانیهای باشکوه، در کاخهای مختلف، در اروپا و آمریکا، و دوچیز در این عکسها بیش از همه جلب توجه می کسرد. یکی سینهٔ سنبر و وسیع سر لشکر ضراب بامدا لها و نشانهای دنگوارنگ و دیز و درشت؛ و دیگری چشمهای او که به تدریج خونین می شد، کیسهای نشت پیدامی کرد و از هر گوشهٔ عکس طوری عکاس دا می پایید که انگار به دنبال ذهره ترك کردن اوست. ماهی در این عکسها لبخند مرموزی به لب داشت، ولی چشمهایش غم ذده بود. و بعد در آلبومهای دیگر، ضراب خیله تر می شد، و ماهی قد می کشید و جوان تر می شد. گوشت اضافی سبته و شکم که در

آلمبوم قبلی پیداکرده بود، عقب نشینی می کرد و اندامش متناسب تر می شد. و بعد ناگهان یکی از زیبا ترین عکسهای ماهی دوی بالکنی مشرف بهدریا به چشمم خورد. عکس، رنگی و بزرگ بود، و پشت عکس، خط آشنای فرزام به چشم می خورد: «خانم ضراب، حیفم آمد این عکس دا دردانه از شما نگیرم. زیبایی شما قابل تقدیس است. فرزام.» و دیگر از ضراب خبری نبود.

وفرزام در همه جا بود. عکسهای زنش،بچه هاش،دوستانش هم بودند. فرزام در لباس آجودانی، در لباس فراماسونی و استاد اعظمی، در کنارشاه، در کنار رهبران کشورهای شرق و غرب، در کنار صاحبان صنایع نفت و وصنایع کشتی سازی، و درکنار رؤسای مخفی «بورو»، از «فلوریدا» تـــا آفریقای جنوبی تا زاین تا جبل الطارق. شاید «بورو» به علت وجود این عکسها می خواست همهٔ عکسهای ماهی از بین برده شود. ماهی در حال بازی بریج، ماهی بر روی عرشهٔ کشتی در حال عبور از کانال سوئز، مساهی در کنار «تیتو ».در کنار «سدار ».در کنار سادات، ماهی و فرزام در حال مذاکره با رهبران اسرائیل. ماهی درکنار زن «کیسینجو » ماهی وفرزام در «سن موریتنی»، در هنل «بلازای» نیویورك، در رویال هیلتون تهران، ماهی با فرح، با «الیزابت تایلور»، یا چند بازیگر سیاهیوست در شیراذ. ماهی با سوسن در لندن. ماهی با من در لندن، در تهران، در مراکش. مأهی در «سن آنتونیو» در کنمار «جورج بیرج کازینر»، سرمایه دار معروف شهر «بوستون» در تکراس. ماهی با اردشیر زاهدی ، خیلی صمیمانه. مساهی با اشرف، وبا صورتهای عجیب و غربب چینی، یا ژاپنی، ماهی و فرزام بسا اعلیحضرت ملك حسن و بعد با اعلیحضرت ملك حسین، و ماهی در سلام عید، با زنهای دیگر، جلوفرح.

نمیدانم چند ساعت آن عکسها را تماشها کرده بودم که ناگهان احساس گرسنگی کردم. عکسها را ریختم روی تختخواب، بلند شدم، رفتم سراغ یخچال. حتماً ازگذشته چیزهایی باقی مانده بود، هرتچه مانده بود حتماً مال دو سه ماه پیش بود. یخچال کاملا پر بود. یك تسا به برداشتم از

يخچال، چهار تا تخم مرغ برداشتم، و از فريزر يك قالب كره برداشتم. گاز دا دوشن کردم، کره را انداختم تو تا به، بعد تخم مرغها را شکستم، ریختم ثو تا به، و بعد رفتم ازتو یخچال، چند تکه نان بربری پخزده در آوردم، از جایخی، وپس از آماده شدن نیمرو، تکههای نان بربری راگرفتم دوی گاز،گرم و نرم و بعد برشتهشان کردم، و بعدگاز را خاموش کردم، رفتم از بار، یك بطری شراب «بوردو» برداشتم آوردم وهمان جا، وایستاده، نیمرو را با آن بربری و شراب نوشجان کردم، و دوباره رفتم سراغ عکسها. تعدادی از عکسها را که فکر می کردم برای ماهی عزیز باشند، جدا کردم این عکسها، یا عکسهای تنهای او بودند و یا عکسهای دو نفره، با فرزام. بعد، گوشی را برداشتم، کد لندن را گرفتم، و بعد یكشمارهٔ الكی درلندن كرفنم، كسى كه كوشى را برداشت يك ذن بود، بالهجة انكليسي غيرقابل تقلیل. گوشی راگذاشتم، دوباره کد لندن راگرفتم، و بعد شماره تلفن خود ماهی را گرفتم، کسی که گوشی را برداشت. ماهی نیود. ولی انگلیسی هم نبود. آیا ماهی کلفت فیلی پینیاش دا بدلندن برده برد؛ بدانگلیسی ازش ماهی را خواستم. زن با همان لهجهاش گفت گوشی را نگهدارید. و بعد، ماهي گفت: «الو؟»

«ببین، منم، هوشی. تو خانهٔ تو هستم. دستور «بورو» این است کسه عکسها و اسناد زندگیت را ازبین ببرم. چیز بخصوصی نمیخواهی؟»

«هوشي، تو با چه جرأتي رفتي آن تو؟ حالت چطور است؟»

«ببین، من وقت ذیادی ندارم. باید دستور را اجرا کنم. اگر میخواهی چیزی را برایت نگه دارم، بگو. من منداری ازعکسهای تکیات
راکنارگذاشتم، با تعدادی از عکسهایی کسه با فرزام داری. چیز دیگری نمی خواهی؟»

لحظهای فکر کرد. و بعد ناگهان با گرید فریاد زد: «همه شان دااذبین ببرا همه دا! فهمیدی؟»

«ماهی چند؟ چرا گریه می کنی؟ تو که میدانی با این عکسهای خانهٔ تو بیش از پانصد نفر لو میرند.» «همهشان را از بین ببرا بسودان!»

و هنوزهم گریه میکرد.

«ماهی، خودت را کنترل کن ا فرزام نیست؟»

«یسوزان همه دا بسوزان ۱»

« خیلی خوب، می سوزانم. آرام بگیر، ببینم جریان چید؟ فرزام نیست؟»

«نه، نیست. »

وگریه می کرد.

«از این عکمها چیزی را نمی خواهی؟»

لانه نمی خواهم. نمی خواهم. همه را بسوزان! حالاکه بورو می خواهد من گذشته نداشته باشم، همه را بسوزان!»

«فرزام ازاین ماجرا خبردارد؟»

«نمى دانم. شايد داشته باشد. ولي تو به دستور بيل عمل كنا»

و دیگر نتوانست حرف بزند، وگوشی راگذاشت.

دوباره رفتم سراغ عکمها. به هرطرین، من دلیلی نداشتم که عکسهای تکی ماهی را بسوزانم، ویاعکسهایش را بافرزام. همه می دانستند که ماهی و فرزام این چند سان گذشته باهم بو دند، وهنوزهم باهم هستند. و به این فکرها بودم که تلفن زنگ زد. و حشت کردم. او لین فکرم این بود که حتماً ماهی تلفن کرده. شاید می خواست بعضی از عکسها را نگه دارم، ولی اگراو نبود، لو می رفتم. اگر کسی از خود ساختمان ویا دفتر پایین بود، ویا تلفن کنترل بود واز کمیته با جای دیگری تلفن می کردند بیینند کسی کسه با خارج تماس گرفته کیست، زندگی ام به خطر می افتاد، گوشی را بر نداشتم. تلفن قطع شد. وای چند دقیقه بعد، دو باره زنگ زد. کی بود ؟ یازهم گوشی را بر نداشتم، ولی تردارم و ولی چند دقیقه بعد، دو باره زنگ زد. کی بود ؟ یازهم گوشی را بر نداشتم، ولی تصمیم گرفتم بدمحض اینکه زنگ تلفن قطع شد، گوشی را بردارم و ماهی را بردارم و ماهی را برداشت، ماهی در ایکیرم وهمین طور هم شد. با او لین زنگ، ماهی گوشی دا برداشت،

داگر خانهٔ من هستی، چراگوشی دا برنمی داری ۹ » «ترسیدم آدم دیگری باشد. تله باشد.»

«ببین، من فقط ازت یك چیز میخواهم.» «چی؟»

«همهٔ عکسهای بچگی خودم را میخواهم، با پدرم و مادرم، باضافهٔ عکسهای خودم باسرهنگ جزایری، وعکسهای خود سرهنگ جزایری.» «چی؟ برای چی؟»

«فکر می کنم تنها کسی که مرا به خاطر خودم دوست داشت، واقعاً هم دوست داشت، سرهنگست جزایری بود. دوست داشت، سرهنگست جزایری بود. می خواهم از گذشتدام فقط اورا به خاطر داشته یاشم.»

«توآدم عجيبي هستي، ماهي؟»

«وقنی با من ازواج کرد، سرگرد بود . قبافهاش حتماً یادت می آید. خواهش می کنم همهٔ عکسهای مشتر کمان دا، باضافه عکسهای بچگی من و عکسهای تکی سرهنگ ،برای من نگهدار، وحتماً برایم پست کن.»

«عکسهای تکی دیگرت چطور؟ عکسهایت با فرزام چطور؟» «من فقط آن عکسها را میخواهم. بقیه را بسوزان. مواظب خودت باش!»

وگوشی را گذاشت، من هم گوشی را گذاشتم. رفتم سراغ عکسها. آخر برای چی میخواست عکسهای یك سرهنگ تریاكیی اعدام شده را نگدارد؟ اینزن چه موجود مرموزی بود. با آن همه مردهای زیباو ثرو تمند و جالب که درعه رش دیده بود، از زندگی گذشته اش فقط عکسهایش را با یك سرهنك سیاه سوختهٔ تریاکی میخواست. چرا؟

وقت چون وچرا نداشم. عکسهای دوران بچگی، عکسهای پدر و مادر، وعکسهای ماهی باجزایری وهمهٔ عکسهای جزایری را جسدا کردم، ریختسم تو یک نایلون. بعد، بقیهٔ عکسها را با یک قبچی بزرگ ریزریز کردم بیش از یک ساعت طول کشید تا همهٔ عکسها را تکه تکه کنم. و بعد همه را بردم تو حمام بزرگ اتاق خسواب، و همه دا ریختم تسو وان. رفتم از آشپز خانه، پیت نفت را آوردم، نفت را ریختم دوی عکسها، و کبریت را زدم، و از حمام آمدم بیرون. رفتم سراغ دستگاهها، دیسوار بایین وفت.

روی صندلی نشستم و پایان موفقیت آمیز مأموریشم دا گزادش دادم. دستور آمد؛ هرچه زودتر محل دا ترككن. بلند شدم. صندلی برگشت تو دیوار، و دیزار بالا رفت، رفتم توحمام بزرگ اتاق خواب. همه جا دا دودگرفته بود. ولی دیگر از عکسها خبری نبود. از حمام آمدم بیرون، عکسهایی دا که ماهی می خواست، برداشتم، از آپسارتمان آمدم بیرون، از پلاها پایین نیامدم. با آسانسور پایین رفتم. ولی از پای پلهها پیچیدم بشت پلهها، واز همان دری که وارد شده بودم، خارج شدم، واز تیه، در کمال خونسردی، بسه طرف پایین سرازیر شدم. سوار تاکسی شدم و دوباره به مخفیگاهم برگشتم.

سه روز بعد روزنامه ها نوشتند که آپارتمان مجلل معشوقهٔ فرزام بسه دست انقلابیون افتاده، واسناد فوق العاده مهمی از آپارتمان بهدست آمده است. اشاره ای بهدستگاههای تو دیوار نبود. حتما آلبومهای خالی را روی تختخواب سه نفرهٔ ماهی، دیده بودند و نیزحمام دوده گرفته را ، من مطمئن بودم که هیچ سندی از آپارتمان ماهی بهدست انقلابیون نیفتاده است. در گزارش بعدی، از «بورو» خواستم به مأمورها اطمینان بدهد که اسناد خانهٔ ماهی هر گز بهدست انقلابیون نیفتاده است. عکسهای ماهی را چهار قسمت کردم، وهر قسمت را تو یك پاکت گذاشتم، و پس از آنکه گردن عنبر گذاشتم که با من همکاری کند، هر چهار پاکت را به آدرس ماهی در لندن فرستادم. هر گز نفهمیدم عکسها رسید یا خیر.

حالا دیگر حاجی فانوس را بیدار کرده بودند، وهمه رفته بودندبالا.

لابد دردهن حاجی فانوس غوغای عظیمی بیا شده بود. آیا نباید هرچه زودتر از شر من خلاص میشد؟ ولی پس از مرگ الی وفرزام و ماهی، که در آن حاجی فانوس وامثال او نمی توانستند کو چك ترین دخالنی داشته باشند، دشمان من محاجی فانوس نمی تسوانست باشد، گرچه حاجی فانوس، شخصاً، به علت روابطی که من بازنش پیدا کرده بودم، به خون من تشنه بود.

دو دشمن اصلی داشتم، یکی از دیگری سمج تسر، جا بلونسکی در پای طرف و انقلابیون در طرف دیگر. طرف اول، یك مردهٔ تروتمیز و بی سروصدا می. خواست؛ طرف دوم، یك مرده در پشت بام یا سینهٔ دیوار، باعکسهای قراوان و تبلیغات جدی و سراسری. البته اولی خیلی زرنگ و آب زیرکاه و یدر. سوخته بود. او لی می توانست بکشد و بگذارد به نام دومی تمام شود، و در هیچ جا، حتی درسرسراهای مکانهای سری، اجازه ندهد بهزهن کسی خطور کند و با درصفحات پروندهای ضبط شود که هوشنگ شجاعی مراغی به دستور خود «بورو» نابود شده است. بهدلیل اینکه باید فکر اعضای دیگری داکه حالاً در «بورو» كار مي كردند ومحتملاً قرار بود در آينده، يس از انجام مأموریت از میان برده شوند، می کردند. طبیعی است که من اوایل به ایس قبيل پيچيدگيها وقوف كامل تداشتم. ايسن وقوف بعدأ بيدا شد. كسيكــه اسرار «بورو» را میدانست خطرناك محسوب می شد، مخصوصاً موقعی كسه دچار دودلی می شد و امکان داشت اسرار «بورو» را در اختسیار یك آدم دیگر بگذارد. جا بلونسکی می دانست که من 'می تو انم دنیا را به هــم بریزم. مگر بهدستور فرزام و جابلونسکی نبودکـه من مأموریت پیداکردم شادان را از بین ببرم؟

گرچه شادان مأمور «بورو» نبود، ولی به علمت کارها یش در آزربایجان، در محافل «بودو»، از هر مأموری به هدفهای ما نزدیك تر بود، ولی این دو سه سال آخر با رفتار متناقض و غریبش، آبروی خودش را برد و بر تمام خدما تش عملاً خط بطلان کشید. حتی آمریکا پیهسا نمی خواستند آخریس کثافتکاریهای شادان به نام آمریکا تمام شود. آدم مریض، باز نشسته، متناقض، جنایتکار و منفور را هیچ دستگاه جاسوسی نمی خواست. شادان باید نابؤد می شد.

فرزام و جابلونسکے میدانستند من از شادان نفرت دارم. آنها کلیهٔ گزارشهای مربوط به شادان را که «بیلتمور» و «فوتوز» و جانشینهای آنها در طول تقریباً پانزده سال داده بودند، از اول تا آخرمطالعه کرده بودند. و بعداً گزارشهای مربوط به اسلحه کشی به روی مهمانهاش رسیده بود و بعد

قول هوشنگ

گزادش موبوط به مرکث مرموزگماشته ها. حتی بازجویی دقیق و ماهرانه و اعدام جزایری و آن سیزده نفر دیگر به خاطر قتل بشروان کرازلی، به عنوان تبحلی روح پلید و پست و جنایت بارشادان نلقی می شد. شسادان در ازهان عمومی شخصی برد که آزربایجان دا از همهٔ دشمنان شاه و آمریکا پاکت کرده بود، و حالا این آدم گماشته می کشت. شاید اگر من هم ضعیفه بودم د تو ده پرتی زندگی می کردم، شادان با تفنگ شکاری یسا پیت نفت سراغم می آمد.

جابلونسکی می گفت: «توهمیشه الاشادان نفرت داشتی. خیلی خوب. حالاً بورو هم نمی خواهدش. به ندرت اتفاق می افتدکه نفرت شخصی و نفرت اداری دست به دست هم بدهند. الا شرش خلاص شوا مرگش را می اندازیم گردن مخالفهای شاه.»

نفرت خصوصی من برمی گشت بدروز شومی که با شادان آشنا شدم، به چهارده پانزده سالگی ام، و شهر مها باد.

در سالهای ۲۶، ۲۷، ۲۸، همهٔ جوانهای آذربایجان و کردستان مشکوك قلمداد می شدند. من سیاسی نبودم. پسر یك مالك چد سیاستی در مخالفت با دولت می توانست داشته باشد؟ پس قاعد تا نباید کسی سراغ من می آمد.

ولی در آن روز بخصوص متوجه شدم یك جبیب از تشی هفته هشت باد میدان را دور زد، و بعد، درست در دوازده قدمی من، افسری از جیب پیاده شد، آمد طرف من. حدود ساعت چهار بعداز ظهر بود. در آن زمان، من و ما درم و دو خواهرم در مها باد زنسدگی می كردیم. افسری كسه نزدیك شد، صور تی استخوانی داشت، با سبیل مستطیل شكل وسیاه. چشمها یش را دوخت توچشمها یم، تعلیمی اش را تو دستش این ور، آن ور برت می كرد. یك تك كاغذ و یك قسلم از جیبش در آورد، نام و نام فامیلی و آدرس مرا برسید، روی كاغذ نوشت، و بعد بر گشت، اشاره كرد به سر بازی كه روی صندای عقب جیب، قوز كرده، نشسته بود. سر باز فوراً از جیب پرید پایین، دوید به طرف سره نگئ. و خبردار ایستاد. سرهنگ دستورش را به تر كی صادر كرد: «این سرهنگ. و خبردار ایستاد. سرهنگ دستورش را به تر كی صادر كرد: «این

پسره را بینداز تو جیبا» من گفتم: «جناب سرهنگ، عوضی گرفتید! من هیچ کاری نکردم. در زمان قاضی محمد ما فراد کرده بودیم، رفته بودیم تهران، پس از ورود ارتش به کردستان، ما برگشتیم اینجا. من به سیاست کاری ندادم، والله، بالله.» سرهنگ توجهی نکرد. سرباذگفت: «داهبیفت!» من اعتراض کردم: «جناب سرهنگئ، شما عوضی گرفتیدا شما مرانمی شناسید! من پسرشجاعیمراغی هستم. همه پدرم را میشناسند. آخر دلیلی نیست شما مرا بیندازید تو جیب؟» سرهنگ تعلیمی اش را روی هسوا بلند کرد. غیظ شومی تو چشمهاش بود، بی آنکه مرا هدف قراد دهد، تعلیمی دا محکسم آورد پایین، بعد به من نزدیك شد، تعلیمی اش را داد دست چیش، دست راستش را بلند کرد، زد تو گوشم. من زدم زیر گریه، سرهنگ به دانندهاش اشاره کرد. او هم پیاده شد، آمد بهطرف من، وبه کمك داننده، دست و پای مراگرفتند و با پسگردنی انداختندم تو جیب، روی صندلی عقب نشستم. سرباز هم کنار من نشست، و بعد سرهنگ سوارجیب شد. و جیپ راهافتاد. ر اننده گفت: «جناب سر هنگت کجا بریم؟» «تبریز.» من فریاد زدم: «تبریز؟ برای چی؟» سرهنگ فریادزد: «خفه شو، متجاسر!» متجاسر عنو آنوحشتناکی بودکه در آن زمان بهمخالفهای حکومت داده بودند. مو بر اندامم راست شد. میدان را دور زدیم، پیچیدیم تو خیابان اصلی و درعرضچند دقیقهاز مها با د آمدیم بیرون، و راه افتادیم به طرف تبریز، در طول داه، من پشت سر هم می گفتم: «من بی گناهم! من اصلا ً بهسیاست کاری ندارم!» و سرهنگگ داد می زد: «خفه شو! قضیه در رکن دوم معلوم می شود!» من گفتم: «پس اجازه بدهبید: من به منز لم اطلاع بدهم. آنها تکران می شوندا، «خفه شوا» و بعد گفت جبیب را نگه دارند. من فکر کردم وسط جاده پیسادهام می کنند. خوشحال شدم. ولي اشتباه مي كردم. بهسرباز دستور داد پياده شود. خودش بلند شد، آمد کنارم نشست، و بعد سرباز سوارشد وروی صندلی جلونشست. سرهنگت دستور دادکه جیپ به حرکت خود ادامه دهد، ولی آهــته ثر برود. و بعدگفت: «اگر پشر خوبی باشی، نرسیده به میاندو آب آزادت می کنم.» گفتم: «باور کنید من پسرخوبی هستم. مسن کاری نکردم. من اصلا سیاسی نیستم، گسفت: «بادكالله پسرخوب، من قصد بسدی ندارم. نیت من، نیت خوبی است. فقط قول بده که پسرخوبی باشی ۱ «قول می دهم ۱ قول می دهم ۱ «قول بده که هر کاری می گویم بکنی ۱ «قول می دهم. من در خدمت آماده ام. » گفت: «حالا شدی آدم مبقول، حالا عقلت سر جاش آمد.» و بعد به داننده اش گفت: «بهینچ تو آن جادهٔ قاطر رو، وسط در ختها نکه داد!» من گریدام گرفت، گفتم: «بهینچ تو آن جادهٔ قاطر رو، وسط در ختها نکه داد!» من گریدام گرفت، گفتم: «جناب سرهنگ، می خواهید چکاد بکنید؟» «عاقل باش پسرا تو کدقول گفتم: شما برید، بگردید، بعد ادادی؟ چیپ توقف کرد، به داننده و سرباز گفت: شما برید، بگردید، بعد اصداتان می کنم.» راننده و سرباز بیاده شدند، رفتند.

از آن لحظهٔ به بعد، دنیا برای من در یك چیز خلاصه شد. بزرگ شدن و انتقامگرفتن از شادان. هردو خواهرم، بیلتمود، فرزام و مساهی و جابلونسكی هم این مسأله دا میدانستند.

چهار یا پنج روز بعد انفاق غریب دیگری افتاد. دفته بودم گردش. وقتی برگشتم، دیدم همان جیپ جلو در خیانه ابستاده. جلونر که رفتم، دیدم راننده همان راننده نیست. اول فکر کردم برگسردم، راهم را بکشم، بروم، و بعدًا به خانه برگردم. ولسي كنجكاوي ام تحريك شده بود. دفتم تو. آن بالا، روی ایوان، پدرم نشسته بود، قلیان می کشید. مادرم چسادر سرش کرده بود، نشسته بود، و سودابه، کنار پنجرهٔ باز اتاق، نشسته بود و همسان سرهنگهٔ راکه چند روز قبل آن بلا را سر من آورده بود، تماشا می کرد. سرهنگ داشت با تعلیمی اش بازی می کرد. سرهنگ، همینکه مرا دید، داد زد: «هوشنگ خسان، هوشنگ خان، بهرمایید بالا.» وسط یلهها تهمینه را دیدم، گفت: «رئیس دژبان تبریز آمده خواستگاری سودابه.» وقتی به ایوان رسیدم. سرهنگ بلند شد، با من دست داد. از پشت لبخندش، همان حالت غیط آلودتو چشمهاش و توصورتش بهن شده بود. دستش را گذاشت روی شانهام. آیااین همان آدم بود؟ و بعد بهصراحت حرفش دا درمیان گذاشت: «مدرسه های مها باد و میاندو آب و مراغه، به در د هوشنگ خسان نمی خور د. هوشنگ خان هم بیاید تبریز، من خودم می فرستمش دبیرستان فردوسی، ا مثل اینکه معامله تمام شده بود. پدرم گفت: «هو شنگ بنشین یك چایی بخور ا» نشستم. ما درم گریه می کرد. بعدها ازش پرسیدم اگر موافق نبود، چراحرفی نزد. گفت: «پدرت باید تصمیم می گرفت. من چکاره ام آیوبعد، پدرم گفت: «ازدواج خوبی است. تو این بلبشو رئیس دژبان به درد می خورد. به سودا به نه موافق بود.

و بعد، درس در دبیرستان فردوسی بود و درس در دانشگاه تبریز و در تمام مدت گزارش به رکن دو ، و بعد انتقال از سمت گزار شکر رکن دو، بهساواك تبريز، در شروع كار ساواك، و بعد آشنايسي بابيلتمور و بعد رفتن به آمریکا. و در آمریکا هرکاری کردم، نتوانستم بیلتمور را پیدا کنم. یك بار در واشنگنن از سركلاسها در رفتم، بار دیگر ، در « تكر اس»، و فتى دورهٔ مخا برات می دیدم، و دفعهٔ سوم، وقتی در «مریلند»، دورهٔ استراتژیهای مباوزه باشوروی دا می دیدم. می خواستم آمریکا بمانم، به دنبال کار خودم باشم. ولى هميشه مأمورها بيدايم مي كودند، برم مي گرداندند سركلاسها . بار آخر گفتند اگر در بروم مسی گذارندم توهو اپیما، و مسی بر ندم تحویل دو لتایران میدهند. حالا هویت دهها آدم را که برای گذراندن دورههای مختلف آمده بود ندامی دانستم. این آدمها برمی گشتند ایر آن. من قرار نبود به این زودی برگردم. عسلاوه برفارسی و انگلیسی و ترکی، دوزیسان دیگر را، به سرعت و کامل، یادگرفتم: اسپانبولی و روسی. اسپانیولی را برای کارهایی که امکان داشت در آمریکای لاتین پیش بیاید، یادم دادند. روسی رابددلیل منطقه. درسال ۲۲، نخستین ما موریت مهم را با موفقیت به پایان بردم. در بین گروههای دانشجویی ایران نفوذ کردم، تا رأس هـرم تشکیلاتیشان ز فتم، گزادش کارم را دادم، وبعد قدم بهقدم عقب نشستِم و بیرون آمدم.

ولی حس فراد اجازه نمی داد بدکارم دل بدهم. مدی خواستم جدا اذ ساواله و سیا زندگی کنم. به ایران هم نمی خواستم برگردم. در سال چهل و دو، و سیا زندگی کنم. به ایران هم نمی خواستم برگردم. در سال چهل و دو، و قتی در مؤسسهٔ «هوور» در «استنفورد»، دورهٔ تاریخ کمونیسم در خاور میا نه را می دیدم، همر اه با معشوقم «الیزابت کیسی»، که او هم مأموری سر خود ده بود، در دفتم. دفتیم یه طرف جنوب، قرار بود اول در مکزیك مخفی شویم، و از آنجا عازم سایر کشورهای آمریکای لاتین بشویم. دولست آمریکا یا

عوامل نفوذی خود در تشکیلات چپ مکزیك دست بكار شد. مقالهای در یك روزنامهٔ چپ مكزیكی چاپ شد كه در آن به فعالیت مخفی دو جاسوس سیا در مكزیك اشاره شده بود. بلبشو و قشقرق غریبی به پا شد. دولت كزیك هاج و واج مانده بود. یك چیز بسیار جزئی ابعاد عظیمی پیدا كرده بود. دوسه شب:ازاین هتل به آن هتل می دفیم، از شهر زدیم بیرون. تو كلبههای دهاتی داهمان نمی دادند الیزابت می گفت: «بگیر ند،می كشندمانا»بالاخره دولت مكزیك دستگیرمان كرد. باماشین تامرزكالیفرنیا ومكزیك بردندمان و در جنوب «سندیگو»،تحویل مقامات آمریكایی دادند. چپ مكزیك پیروزی خود را جشنگرفت، ما دا یكراست از «سندیگو» فرستادند به واشنگتن، نهدیدات لازم را كردند، ولی بعد تصمیم گرفتند بدسفرهسای بی بازگشت بهرستندمان. واولین سفر بی بازگشت جالب بود. البتهمن دیگو تصمیم گرفته بودم در نروم. ولی «الیزابت» هنوز امیدوار بود كه بتواند در برود و بودم در نروم. ولی «الیزابت» هنوز امیدوار بود كه بتواند در برود و بگذارش كارهای سری تشكیلات دا در اختیار یك كشور مخالف آمریكا

یازده نفرما را در رأس چهل پنجاه نفر کوبایی تبعیدی روانهٔ کوبا کردند. قرار ما هاوانا بود. «الیزابت» ومن می دانستیم دونفری که اطراف ماکاشته اند ومدام با ما هستند، مأموریت دادند در صورت فسرار بکشندمان، وقتی درساحل پیاده شدیم، هوا هنوز تاریك بسود، «الیزابت» بیقرار بود. می دانستم قصد فرار دارد. باایما و اشاره فهماندم این کار را نکند. سودی نداشت. بقیهٔ مأمورهامی دانستنداو معشوق من است. روی خاله مرطوب، ذیر درختها دراز کشیده بودیم. من بر گئتم بوسیدمش، آهسته در گوشش گفتم: «این دفعه نرم، هرگز نمی توانم برم.» همانطور که به شرار نکن ا »گفت: «این دفعه نرم، هرگز نمی توانم برم.» همانطور که به بیشت دراز کشیده بود، عقب عقب شروع کرد به خزیدن به طرف در ختهای متراکم تر. گوشش به حرف من بده کار نبود. رفت و میان در ختها گسم شد. متراکم تر. گوشش به حرف من بده کار نبود. رفت و میان در ختها گسم شد. متراکم تر. گوشش به حرف من بده کار نبود، رفت و میان در ختها گسم شد. متراکم تر. گوشش به حرف من بده کار دستا حقد کن طبا نبحه اش را نصب کرد، و مین دیدم که یکی از مأمورها، صداخه دکن طبا نبحه اش را نصب کرد، و مین دو ته ها شنیدم. باند شدم، مثل بقیهٔ مأمورها دو یدم، صورت «الیزابت» شاخه ها و بو ته ها شنیدم. باند شدم، مثل بقیهٔ مأمورها دو یدم، صورت «الیزابت»

گل آلود بود. یکی از مأمورها چراغ قوه انداخت. یکی از گلولهها به پشت سرش خرده بود. موهای بود البزابت با نظمی هندسی سوخته بود و یك سوراخ عمیق و سرخ و سفید، وسط این نظم هندسی پیدا شده بود. البزابت دا همان جا دفن كردیم. مأموریت ما در كوبا، مثل بقیهٔ مأموریتها در كوبا با شكست مواجه شد. وقتی بر گشتیم، برایم تشویق نامه صادر كردند. ولی می دانستم كه فرار بیهوده است. وبعد از تهران سر در آوردم، و بارها به تبریز رفتم، و دوباره ماجراهای الی و شادان بود. و شادان، گرچه از من حساب می برد، می دانستم ته داش كوچكترین ارزشی برایم قائل نیست. در دفت او نیز همان خاطره بود: زیر درختها، تو داه مها باد و میاندوآب، تو آن جیب منحوس ارتشی. گزارشهای مربوط به آذربایجان و شادان و سایر مقامات تیریز را هم فرزام می گرفت. فرزام رئیس بود.

وقتی که گند کار شادان در آمد، من مأمور نابودی او شدم. آدرس شیرازش را در اختیارم گذاشتند. تو هتل زندگی می کرد. گماشته ی کسه او دنبائش بود، با شعور از آب در آمده بود و در دانشگاه شیرازدرس میخواند. در شیراز اولین کاری که کردم این بود که گفتم گماشته را توقیف کنند. گماشته در توقیف ماند و جان سالم بدر برد. بعد به تیمسار تلفن کردم. خیلی تعجب کرد. گفتم: «من برای مذاکره با استاندار اینجا آمده ام.» پرسید: «الی که نمی داند؟» گفتم: «نه.» زیساد حرف نزدیم. فقط از من قول گرفت که آمرسش را به کسی نسدهم، گفتم: «چرا؟» گفت: «بعد آجریان را بهت می گویم. می دانستم سوء ظن پیدا کرده. گفتم: «آمریکاییها اضافه کردم: «شفل خوبی برای شما در نظر گرفته اند.» «چسی؟» «وابستهٔ نظامی ایسران در آمریکا.» «واقعاً؟باورم نمی شود!» گفتم: «آمریکاییها نظامی ایسران در آمریکا.» «واقعاً؟باورم نمی شود!» گفتم: «آمریکاییها خدمات شما را فراموش نکرده اند.» و بعد خدا حافظی کردم و گوشی را گذاشتم.

بك ساعت بعد اذغروب، رفتم به هناش. تو كيف بزرگ ديپلما تيكم يك ساطور گذاشته بودم. ساطور را بعد از ظهر از بازار خريده بــودم،

در «اطلاعات» هتل گفتند: «تیمسار تو اتاقش منتظر شماست.» از یلهها رفتم بالا. جابلونسكي گفته بود؛ «كار تر و تميز ازت مي خواهيم.» دراتاق تیمسار نیسه باز بود. در زدم. صدایی نشنیدم. دوباره در زدم. صدای خفه ای گفت: «بیا تو ۱» با عجله رفتم تو. تیمسار روی زمین افتاده بود. یك كارد تا دسته دفته بود توپشتش. «كي اين كار راكرده؟» «جطور شد؟» صدایش مفهوم نبود، گفت: «یك زن۱» «قیافهاش را ندیدی؟» «خوب ندیدمش!» «حدس می زنی کی بود؟» «نمی دانم. » «خرو اهرت کجاست؟» «تبریز.» «حنم می دانی؟» «آره!» و بعد دیدم در حال مرکک است. باید پیش از آنکه می سرد، کارم را می کردم. حرفهایی که می زد، مفهوم نبود. از سوسن می گفت، از تهمینه مسی گفت، از الی می گفت. بلندش کسردم، انداختمش روی میز، هما نطور دمر. بعد لباسهاش را در آوردم. تسالید: «چکار می کنی؟» پس هنوز می فهمید در اطرافش چه سی گذرد. دوروبرم را نگاه کردم. در باز بود. رفتم در رابستم، زبانك قفلش راهمانداختم.لخت لختش کردم. در جایی که به دلیل دمر افتاداش نمی شد لباسش را کند، لباس را جردادم. حالا دیگر هذیان می گفت: «چکارداری می کنی، تهمینه؟ تهمیته؟» تن نحیف و الختش، مثل یك كمربند باریك .و سست و كهنه بود. كارد را آوردم با لباسش تميزش كردم، بردم گذاشتم توكيف ديپلماتيكم ساطور را در آوردم. تیمسار را برش گدرداندم. گفت: «تهمینسه؟ چرا؟ سوسن؟ الي؟» داشت هذيان مي گفت. ساطور را نشانش دادم گفتم: «قراو است تو بشوی وابستهٔ نظامی ایسران در آمریکا ؟» «چسی؟ تهمینه؟ سوسن؟ الي؟ چي؟» بعد گفتم: «مادرسگكا مهاباد يادت هست؟ «چي؟چي؟ تهمینه؟ چی؟ هـوشی؟» آیـا واقعاً مـرا میشناخت؟ ساطور را گرفتمجلو چشمش: «مها بادا مها بادا یارت هست اهان؟ یدرسگا یادت هست!» و ساطور را بلند کردم و درست. روی وسط سینه اش قرود آوردم. تمامهیکلش متشنج شد. پاهایش را بالا انداخت. خون از دهنش بیرون پرید. بعند دقیقاً مثل یك قصاب حرفه ای ساطور را فرود آوردم، و تنش را شقه كردم. سرش رابریدم. شقه هار اجدانکودم. دستها پشراکشا ندم، آوردم گذاشتم وسط

پاهایش، و سر بریده اش راگذاشتم بین دستهایش، و بدن بی سر را روی میز گنده درازکردم. رفتم ساطور را توحمام شستم، با حواه خشکش کردم، بردم ساطور را گذاشتم تموکیف دیپلما تیك، درکیف رابستم. رفتم جلوآینه ایستادم. خودم را مرتب کردم. قطرات خون را کمه روی سرو صورتم و لباسم پاشیده بود، شستم. از اتاق آمدم بیرون، در را بستم، رفتم.

روز بعد اعلام شد که تیمسار شاران را در اتاق هتل کشته اند، و بعد در محافل خصوصي گفتند كه تيمسار در زمان مرگ لخت بود ... و يـك جوان لختهم تو اتاقش بوده. هر گز نفهمیدم بهچه دلیل قاتل اول تیمساد بعد از فروبردن کارد تو یشت تیمسسار، ودردفتن از هنل، دوبساره به هتل برگشته، وچرا لخت بود. وقتی اعلام شد اسم جوان ناصر سهرابی است، من خودم را بکلی نسبت به ماجرا بسی تفاوت نشان دادم، گـرچه خوب میدا نستم که ناصر کسی جز پسر خواهرم نمی تواند باشد. در ذهن من کاملا محرز بود که ناصر کسی جز او تبیت. فقط برایم دوشن نبود بچهدلیل بعاد ازُ فروبردن کارد تو پشت تیمسار او را رهاکردهٔ، رفته، وبعد به اتاق هتل يرگشته است. بعدها استدلالم اين بودكه ناصر لابد فكر مي كرده كه باكارد نتوانسته بوده است کار تیمسار را بسازد، و لابد برگشته بوده تــا کار را یکسره کند. دلم میخواست فقط یك چیز را دیده باشم . صودت ناصردا، وقتی که او وارد اثاق هتل مسیشد و میدید مقتول او به صورت دیگری درآمده است. چهحالی پیدا کرده بود؟ حتماً تصور مــیکرد حافظهاش را از دست داده است. فکر می کرد خود او این کار را کرده است. ولی چرا لخت شده بود؟ تصور عمومي براين بود كه تيمسار كه بــه انحراف جنسي شهرت داشت، به پسر جوانی نظر پیدا کرده بود و پسر جسوان اجازه داده بود او گمان کند تسلیمش شدهاست، ولی در یك لحظهٔ خماص از موقعیت استفاده کرده، به زندگی تیمسار خماتمه داده است، ولی چون میخواست ماهیت تیمساد برهمه روشن شود، و در صورت امکان میخواست تمایلات جنسی تیمسار سبب شود که مقامات صالحه اورا تبرئه کنند، جیخ کشیده و هما نطور لخت منتظر شده تا مردم و يا مقامات صحالحه وادد اتساق شوند.

شایهات عجیبی به ازهان مردم راه یافت. یك عده گفتند نمرههای تیمسار را شنیدهاند، و یك عده گفتند دولت می خواسته تیمسار را از بین ببرد، السی گمان می كرد همه اش زیرسر شاه است. و من به صراحت تمام بداومی گفتم: «خواهر اشتباه می كنی. قاتل تیمسار یسك جوان هفده هجده ساله است.» جوانی كه كارد را در پشت تیمسار فرو كرده بود، از آن جوانی كه بیرون مها باد، تو راه تبریز، به تور تیمسار خود ده بود، فقط یكی دوسالی بزرگتر بود. راجع به یك چیز، در ذهن من تردید نبود: قاتل اول تیمسار ناصر بود. قاتل واقعی او من بودم: خواهرم تهجیند، پسرش را به منظور قتل تیمسار تربیت كرده بود. دنبال تهمینه نرفتم - «بودو» كاری برای نجات نماصر نكرد، گزارش من به جا بلونسكی و فرزام این بود كه قتل را من مرتكب شده ام، ولی آن جوان به آورده است. جا بلونسكی گفت: «صداش را در نیارید.» دولت ناصر را اعدام كرد.

سراسیمه باند شدم. در سونا باذبود. غول درشتی که فقط یك شورت تنش بود در برابرم قد کشیده بود. مدتها بود خوابم برده بود.

«زهره ترکم کردی، حاجی ۱»

«نترس، هنوز وقتش نرسیده. امروز دوز دوم است.»

«مگر من دو روز خوابیدم؟»

«نه. دیروز روز اول بود، امروز روز دوم است.»

«پس تو هفت هشت ساعت داروز را یك روز حماب می کنی؟»

«من بازاری ام. حساب دستم است. دیروز روزاول بود، امروز روز

دوم است، فردا روز سوم، پس فردا صبح میری.»

صبحانه را گذاشته بود روی تخت. من میدانستم که اجازه خواهد داد بروم دستشویی. ولی دلم میخواست گردنش بگذارم اجازه دهد چند روز بیشتر توخانداش بمانم.

«حاجي ساعت چيدلا)

«هشت صبح.»

«پس تو چرا سرکار نرفتی؟»

«صبح عنبر وبچه ها را فرستادم شمال، عنبر نفهمید تو اینجایی!»

«ولی من صدای ماشین نشنیدم.»

«لا بد مثل سكَّت خوابيده بودي!»

و بعد چشمش افتاد به کاغذها یی که شب قبل سیاه کرده بودم.

«اینها چیه؟»

لابعداً مى فهمى.»

«یعنی چی؟»

«یعنی اینکه میخواهم اگر برای من اتفاقی افتاد، این کاغذها بهدست دولت برسد.»

«تواین خانه برای تو اتفاقی نمی افتد، مگر اینکه پس فردا از این جا نری. آنوقت خودم خدمتت می رسم، این کاغذها را هم می برم، آتش می زنم. حتی خودت را هم آتش می زنم.»

« حاجی تو ایـن کاره نیستی! دشمنهای واقعی مـن آدمهای دیگری هستند.»

« من نمیدانم تــو چکاره هستی، فقط میدانم اگــر از اینجا نری ، سربه نیست می کنم. حالا پاشو برو دستشویی، چون چند دقیقهٔ دیگر کادگر می آید.»

«کارگر، برای چی؟»

۱ از موقعی که از لندن برگشتیم، این کارگر هفتهای دو روز می آیده اینجا کار می کند. زن خوبی است. خیلی مؤمن و مقدس است. کارش را می کند، پولش را می گیرد، میرود دنبال کارش.»

«سونا را هم ترو تميز مي كند؟»

«نه با با، اصلا ٔ نمی داند سو نا یعنی چی؟کاری به کار تو ندار د، برو دستشویی، زود برگرد»

بلند شدم، رفتم دستشویی. بیرون، هوای صبح ممرکه بود. آب استخر،

پاك و تميز و بى موج،از خلال درختها ديده مىشد. ولى مــن نگران بودم. كارگر ديگر چه صينداى بود؟

وقتی برگشتم به حاجی فانوس گفتم نگران شدهام. از وجود کارگر تو خانداش اطلاع نداشتم.

«اگر میخواهی، همان ریش وسبیل را بگذار، از این خانه برو.» «از کجا معلوم این زن بادولت در ارتباط نیست؟»

«خل شدی! زن بدبخت به خاطر هفتاد هشتاد تومان پول می آیدخانهٔ به این بزرگی را تروتمیز می کند. به دولت چه ربطی دارد؟»

«از کی شما صاحب کارگر شدید؟»

«گفتم که، از لندن که برگشتیم، یکی دوهفته بعد، این زاه را دیدیم که سر کوچه نشسته گدایی می کند. چادر سرش بود. گفت آقا اجازه بدهید بیایم توخانه تان کار کنم، عنبردلش به حال زن سوخت. گفت ما کلفت دائمی نمی خواهیم، ولی اگر هفته ای دوروز بیایی، ما نعسی ندارد. بعد عنبر تلفن کرد به دوست و آشنا. حالا هفته ای دوروز می رود خانهٔ رستمیان، دوروزهم می آید خانهٔ ما، اوایل بچه اش را می رود خانهٔ صندوق سازان، و دو روزهم می آید خانهٔ ما، اوایل بچه اش را هم می آورد، عنبر گفت اگر بچه اش را می آورد، عنبر گفت اگر بچه اش را می آورد، دیگر نیاید، دفعهٔ بعد، دیگر بچه اش را نیاورد، من ازش خامن خواستم. رفت از یك آزر با یجانی معتبر معمر فی نامه آورد. نترس، آدم بی آزاری است.»

«ترك است؟»

«نه، ترك نيست، معرفش آذربايجاني است.»

« حــاجي، اگر بفهمد يك نفر تو سونا قائم شده، مــــيرود به همه مي گويد.»

«توساکت باش. من در را قفل می کنم، میرم،کارگر چه کاری بهسونا دارد؟»

> ه حاجی، در را قفل نکن!» «نه، قرار ما براین بود در را قفل کنم.» «حالاکه عنبر نیست.»

«نباشد. مهم نیست. بعلاوه، اگر در را قفل کنم، کارگر می فهمد که کسی آن تو نیست. ودیگر مزاحم تو نمی شود.»

و دررا تفل كسرد و رفت. صداى يايش را موقعي كسه از يله ها بالا مى رفت، شنيدم. وبعد زنگك ذدند. حاجى دررا اذ بالا بازكرد. اذسوداخ در تماشا كردم، ولى جيزى نديدم. نقط فهميدم كه يكنفر ازيله ها بالا رفته است. چهار پنج دقیقه بعد، صدای قدمهای سنگین حاجی فانوس روی بله ها بلند شد. در بسته شد، حاجی ماشینش را روشن کرد، یکی دودقیقه منتظرشد. لابد مىخواست ماشينش گرم شود. وبعد دفت. نيم ساعت بعد، نشستهبودم جريان مركئ حسين، مترجم كرازلي را،مي نوشتم. وقني كه اذكمينة انقلاب فراد کردم، فقط یك هدف داشتم، نا بود کردن مترجم کر از لي. حتماً حاجي جبار به او گفته بودکه من دستگیر شدهام، و او حنماً برگشته بود بههمان خانهای که من از آنجا فرشته را برداشته، به خانهٔ الی، برده بودم. چادهای نداشتم. فرشته را باید نا بود می کردم، هیرچ گمان نمی کردم جسد فرشته را پيدا كنند. هرقدر قسم خورد كه خواهر مترجم نيست، نيذيرفتم. تهديدها يم بهجایی نرسید. نتوانستم حسین را بکشم به کوچهٔ آذرشهر یا خانهٔوزرا، و از شرش خلاص شوم. ووقتی آنها چند نفری بهخانهٔ وزرا رفتند، و از آنجا آمدند بيرون ورفتندخانه هاشان، برايم مقدور نبود درست وحسابي تعقيبشان کنم. در کمیتهٔ گفتم قاتل فرشته مأموری است که زمانی ساواك در اختیار من گذاشته بود. ولی حاجیجباد حرفم را قبول نکرد. بهمحض اینکه از كميتة انقلاب دررفتم، و توخانة همان تيمسار شفايي لباس شخصي پوشيدم، بهاین فکر افتادم که حسین داپیداکنم، تلفن کردم به آن شمارهٔ امیریه. گوشی راکه برداشتند، شیون غریبی بهگوشم رسید.جواب درست وحسابی نشنیدم. . حسین کجا بود؟ دوسه ساعت تو خیابانهای تهران گشتم. دوباره تلفن کردم، حسين را خواستم. گفتند تبيات، رفته خانهٔ خودش. يك پيرزن بودكه حرف سىزد، صدايش با صداى آدمها بى كه تا آن موقع جواب تلفن را داده بودند، فرق سي كرد. حالا مسأله اين بود: منظور پيرزن از خانة خودش كجا بود؟ در تهران، جایی جزآن کوچهٔ آذرشهر نمی توانست داشته باشد. نگاه کردم

به ساعتم، ساعت یازده شب بود. باید خودم را میرساندم به آن خاند. از كوچەپسكوچەها مىرفتم. مى ترسىدە كسى بىئناسدە. نبايد رىسك مى كردم. ا گر دوباره می گرفتندم. کارم زار بود. دست خالی هم کارم زار بسود. آیا حسین تو آن خانه تنها بود؟ شاید در طول این چند ساعت که از کمینهٔ انقلاب در رفته بودم، حاجی جبار همه را خبر کرده بود، و آنهایی که باید به حسین کمك مسی كر دنمه بیش او زفته بودنمه، و حسالاً در كنار او بودند. چطور بار اول توانسته بودم خانهٔ آذرشهر را پیدا کنم ، و چطور توانسته بودم جلو زندان قصر سبز شوم، همه مسائل بدیهی وساده ای بود. آن جوان بي تجربه باخيليها صجبت آدمي بهنام حسين تنظيفي را كرده بود،وبالاخره آدمیا یی که از جاهای مختلف به ما گزارش می دادند، ماجرای قرارهای حسین را در اختیار من گذاشته بودند. من به محض رهایی از دست آدمهایی که رانندههای تاکسی در روز فرار شاه مرا به آنها سیرده بزدند، در جریان تحولات مربوط بدحسين قرار گرفته بودم. همهٔ اطلاعات ريخته شده ببود تو دستگاهها. و دستگاهها،فرمان قتل حسین را بصراحت صادر کردهبودند. کلیدها را هم در اختیارم گذاشته بودند. نامهٔ حسین به تهمینه راگیوآورده خوانده بودم، و بعد، بوسیلهٔ خود همان جوانك، آنرا راهی آدرس تهمینه کرده بودم. به تهمینه دست نمسیخواستم بزنم. پسرش ناصر و من، دوتایی، بدون آنكه نماصر عملاً بفهمد و تهمينه بتوالد بفهمد، قماتلشادان بوديم. شادان دشمن مشترك من وتهمينه بود.

ولی ماجرای حسین فرق می کرد. حسین مسی توانست مقطع تجدید اختلاف باشد. اگر حکومت آینده روابط خوبی با آمریکا پیدا می کرد، آدمی مثل حسین، با احیاکردن موضوع کرازلی، اعدام جزایری و دیگران و زندانی شدن خودش، می توانست آتش اختلاف بین آمریسکا و ایران دا دوباده دامن بزند. جلو زندان قصر، برغه تیراندازی دقیقم نشد از شرش خلاص شوم. تعقیبهای بعدی، نتیجهای نداد. آن پسره، سهراب، شنیده بود که در میان اطرافیان تهمینه که اسی هستند که اطلاعاتی در اختیار من می گذارند. وعلت ابنکه نتوانست جلو زندان قصر با حسین تماس بگیرد،

این بود که می ترسید تماس گرفتن با او، زندگی خودش و حسین را یکجا به خطر بیندازد. و بعد گمو گورشد. معلوم نشد کجاست. مسن هم دنبال کار او را نگرفتم، چون بوسیلهٔ فرشته، شماره تلفن محلی را که حسین در آنجا زندگی سی کرد، پیدا کرده بودم. و انگهی، هنوز گرزارشها بی از اطرافیان تهمیشه می رسید. و لی حالا و ضع فرق می کرد. دو هفته در بازداشت بودم، و از جریان مسائل بی خبر، حسین هدف اصلی من بود. اولا و جود او زندگی شخصی خودم را به خطر مسی انداخت؛ ثانیا جدا از مسألهٔ خدودم، مسألهٔ «بورو» هم بود. اگر زنده مسی ماند، بر علیه خود مسن شهادت می داد، و وجودش، خود به خود، شهادتی محکم بر علیه «بورو» هم بود. می دانستم اگر دستگاههای خانهٔ ماهی والی را دوشن می کردم، اولین فرمانی که جا بلونسکی دیکته می کرد، نابودی حسین بود.

همهٔ اینها ، وقتی از کوچه پسکوچهها عازم کوچهٔ آذرشهر بودم، از ذهنم می گذشت. کسی تو کوچه پکوچه هـ ا نبود. به محض اینکه از دور چراغ قوهٔ مأمورهارا من دیدم، راهم راکج می کردم، از جای دیگرمی دفتم، همه جای تهران را مثل کف دستم می شناختم، و دورماتدن از چشم مأمورها و گمر اه کردنشان کار ساده ای بود. وانگهی مأمورها بیشتر ماشینها رامی گشتند، به پیاده ها کاری نداشتند . تو یك خیابان فرحی یك قصابی دیدم. دود و برم را نگاه کردم. کسی نبود. رفتم یك سنگ نسبتاً بزرگ پیدا کردم. نشانه. گیری کردم، سنگ دا به طرف شیشهٔ پنجره قصابی پرت کردم. شیشه شکست. من پریدم تو جسوی آب، وسرم را دزدیدم. یکسی دو دقیقه بعد از شکستن شیشه، کمی دور تر از قصابی، سر وصدایی از یك ساختمان بلند شد. انگار يك عده پشت بام ساختمان بودند. آرام آرام سوم را بلند كردم. چندنفر روی بالکن یك خانهٔ روشن ایستاده بودند و باهم حرف مسیزدند. بینشان زن هم بود. بعد که سروصدای دیگری تشنیدند، دفتند تو، و چراغ داخاموش کردند. میدانستم که سنگ شیشهٔ قصابی را خسرد کرده است. آزام بلند شدم، راه افتسادم، رفتم پنایین خیابان، از عرض خیابان ردشدم، وبعداد زیر همان بالکن که چند دقیقه پیشتر،آن آدمهای کنجکار برآن ظاهر شده بودانه، ردشدم. در تمام مدت اطرافم را می پایبدم، کسی را نمی دیدم. آمدم رسیدم دم در قصابی، خرده شیشه ها زیر کفشهایم خرد تر مسی شد. رفتم تسو قصابی، ساطور را برداشتم، زدم زیر بارانی ای که اززن تیمسارشفایی گرفته بودم، و آمدم بیرون.

حالاً در عرض چند دقیقه می توانستم به کوچهٔ آزرشهر برسم. ولی باید.خیلی دور و برم را می پاییدم. شاید همهٔ آدمهای حاجی جبار آن دور و بر بودند. تو آزربایجان بودم، رفتم پایین کوچهٔ آذرشهر،و نگـاهکردم. کسی تو کوچه دیده نمی شد . اگر حتی آدمهای حاجی جبار آنجا بودند، من نمى توانستم بېينمشان. بايد، نه از داخل كوچهٔ آذرشهر ، بلكه از يك کوچهٔ دیگر که موازی آن بود، خودمرا میرساندم بدجلو وزارت کار، و اذآنجاهم كوچه را ديد ميزدم. بالاخره از يكي از بسكوچه هـــا خودم را به آیز نهاور رساندم. از عرض خیابان گذشتم. ماشین زیاد بود. عابر بیادههم تك و توك ديده مي شد. از جلو وزارتكار كوچه را ديد زدم. كسي نبود. اطراف كوچه هم كسى نبود. از عرض خيابان گذشتم، رفتم توكوچهٔ آذر شهر. یك باد دیگر دور و برم دا نگاه كردم. كسى مراقب من نبود: ذنگت زدم، منتظر شدم نجواب نمی دادند. دوباره زنگ زدم، ومنتظر شدم. این بار، بدون آنکه بیرسند من کی هستم در دا باز کردند. شاید آدمهای حاجی جباد آن تو بودندا باید ریسك می كردم. دفتم تو. پسای پلهها ساطور را از زیر بازانی در آوردم. از پلاها بالارفتم. دنگے در آبادتمان را ذکم. چند لحظه طول کشید تا در را باز کنند. در که باز شد، در برابرم کسی جز حسین نبود. نمی دانستم آدم دیگری تو خانه هست یا نه حسین. هاج و واج نگاهم کرد. انگار خواب می دید. ساطور را بلند کردم و درست دوی فرق سرشفرود آورم. نا گهانفریاد زد:«شادی اشادی ۱»ومن ساطورد ا دویاره فرود آوردم، درست مثل قصابئ كــه بخواهد گوساله اى را شقه كند. حسين افتاد، ومن ساطور را انداختم تو آبار نمان، ازبله ها دویدم با یبن، اذ در کوچه زدم بیرون و دویدم تو آیز نهاور. چرا فریادزد: «شادی!»؟ چرا؟بعدها فهميدم در آن لحظه منتظر تهمينه بود. چرافريا دزد: «شادي ا »؟ چرانگفت: «تهمينه! »؟

نشسته بودم به حسین فکرمی کردم، و آن فریاد «شادی» خواستنش که ناگهان احساس کردم انگار حمام دارد گرمتر میشود. آیا کسی سونا را دوشن کرده بود؟ اذ همان سوراخ در نگاه کردم . زنی چادر بهدر روی سنگی که دیروز عصر حاجی فانوس روی آن در از کشیده بود؛ رویداستخر نشسته بود. حتما داشت آباستخر را تماشا می کرد. صورتش را نمی دیدم. ولى احساس مى كردم، مى شناسمش، كجا ديده بودمش؛ ولى زنهاى چادرى همدشان شیید هم هستند، یکیشان را دیده باشی، انگار همه را دیدهای. بلند شد. راه رفتنش هیچ شباهتی به راهرفتن یك كلفت نداشت. دیده بو دهش. مى دانستم كه ديدمش. كجا؟ جلوخانة الى؟ نه. توكمينة انقلاب؟ نه. توخانة ماهي؟ نه. وقتي نزديك تو شد، و دماغ ولبها و چشمهايش را ديدم، فهميدم كجا ديلمش.و موبراندامم راست شد. اينزن چطور ازاين جا سردر آورده. کی آدرس این جا را بهاو داده؟ پس وقتی من می دیدمش، و فکر می کردم مال یکی از آپارتمانهای دیگر است، درواقع مال همان آپارتمانبود؟ چند بار دیده بودمش؟وقتی که در آنروزها آیادتمان حسین دا می باییدم. گاهی این زن جادری را میدیدم که از در ساختمان می آمد بیرون، یا مهیرفت تو. ولی هرگز نتوانستم بفهمم تو کدام یك از آبار تمانهای زندگی می کند. شاید «شادی» این زن بود، ودر لحظهٔ آخر، حسین اور امی خواست.

آمد جلوی در حمام سونا ایستاد. موقعی که از استخر دور شده بود و به در حمام نزدیك می شد، لبها و چشمها و دماغش را می دیدم. این زن حتما زیبا بود. ولی می ترسیدم. در ضمن فكر مسی كردم نباید بفهمه من این تو هستم. آیا می دانست كسی تو حمام سونای حاجی فانوس پنهان شده خرا سونا داغ شده بود ؟ داشتم عرق می ریختم. تنم می خارید. در این خانه كسی جز این زن نبود. ولی این زن چه كاری به سونا مسی توانست داشته باشد ؟ حرف زد:

«من میدانم توآن توهستی. تو هرگز نمی فهمی که چطور من پیدایت کرده ام. امروز عده من تمام می شود. چرا حسین داکشتی او قراد بود شوهر من بشود، پدر بچهٔ من بشود. چرا اور آکشتی ؟ معلوم بود او میداند من کی هستم، و تو حمام سونا نشستهام و دارم به حرفهای اوگوش می کنم.

«اگر او را نکشته بودی، امروز روز عروسی من بود. امروز پسرم صاحب پدر می شد. چراکشتیش؟ چرا؟ آنهمه زجرکه از دست شما کشید، کافی نبود؟ چرا مرا ازوجود او محروم کردی؟»

«تورا خدا مرا از این جهنم نجات بدها یک کلید پیدا کے، این در را بازکن! دارم می سوزم!»

«چزا فرشته دا به چارمیخ کشیدی؟ چرا مرتضی را کشتی؟ چرا؟» پس دشمن من، حاجی فانوس، جا بلونسکی و یا آد،های حاجیجبار نبودند. دشمن من این زن بود.

«تورا خدا حمام را خاموش کن دارم می سوزم! دارم خقه می شوم.»
« تو زندگی مرا به آتش کشیدی. تو کسی را که مسن دوست داشتم،
کشتی. تو یك مرد بی آزار راکشتی. چرا؟ چرا؟»

«من کسی را نکشتم. در را بازکن، بیایم بیرون. آنوقت می فهمی که من نمی توانم قساتل باشم، حمام داغ شده. حرارتش دارد مسی رود بالا. هرچه بخواهی بهت می دهم.»

«پس بمان، بسول، همانطور که من ماندم و می سوزما»

و برگشت، رفت ، روی همان سنگ کنار استخر نشست. پشتش به من بود. حتماً داشت آب استخر را تماشا می کرد.

«دارم میسوزم. نجاتم بدهید؟»

حرارت حمام بالاتر رفت. حالا نفسم داشت بند می آمد. جیخ کشیدم، دستها و لگدهایم را به دیوار حمام کوبیدم. بارها از تو سوراخ بیرون را نگاه کردم، زن نشسته بود. دچار هذیان شدم. گرما دیوانهام کرد، احساس کردم به پشت در از کشیده ام و پنجه های و حشی یك حیوان درشت روی سینه ام قرار گرفته. و پوزه ای بزرگئ، دارد شکمم را با خشونت نمام پاره پاره می کند. قریاد زدم، «دارم می سورم! نجاتم بدهید! در را باز کنید! در را باز کنید! در را باز کنید! در را باز کنید! در را باز کنید! در را باز کنید! در را باز کنید!

بخش چهارم

كتاب هشتم

## نامة تهمينه

يرادر مهرباتم:

پس از خواندن همهٔ یادداشهای هوشنگ، دیشپ خواب عجیبی دیدم. ولی چیزی از خوابسم یادم نماند، جز یك جمله. یك نفر هسر چند دقیقه نكرار می كرد: «بلندشو،انسمنگان بروبه كابل، ه خیلی مضحك است. اصلاً سر در نمی آورم. سمنگان كجاست؟ برای چی باید بروم كابل؟ اصلاً چرا باید خود خواب یادم دفته باشد، و فقط همین چند كه ه یادم مانده باشد؟ شاید تو كه در دنیای اساطیر و رؤیا و هنر سیر می كنی، معنای آن را بدانی، من نمی دانم.

ولی می خواهم رازی را با تو درمیان بگذارم که اگریادداشت. های هوشنگ را نخوانده بودم، آن را با تودرمیان نمی گذاشتم. این راز مربوط بهمر گ تیمسار شادان می شود.

به نظر من اگر هوشنگ به سراغ شادان نرفته بود، احتمالاً او زنده می ماند. و در این صورت ناص اعدام نمی شد. علت اینکه ناصر را احدام کردند این بود کسه تیمسار شادان به آن صورت عجیب گشته شده بود. در شقه کردن تیمسار شادان پسر من دخالتی غداشت. برادرمن تیمسارشادان را به آن روز انداخته بود.

و راز من این است: کارد را تاصر در پشت تیمسار فرو نکوده بود، من کرده بؤدم.

گرچه من ناصر دا برای گرفتن انتقام پدروپدر بزد گشتر بیت کرده بودم، ولی وقتی در تعقیب رد پای شادان به شیراز رسیدیم ، تصميم گرفتم خودم دست به كار شوم. پسرم مى خواست مرا ازاين كار منصرف كند. گرچه خودش دلش مىخواست تىمسار حتماً اذ بین برود، و ای می گفت سرنوشت ما از سرنوشت تیمسار جدا شده. می گفت او پدر مراکشته، ولی من نمی خواهم آدم بکشم، تو هم. نباید آدم بکشی، ولی من صحبت از سرنوشت گماشنه های تیمساد می کردم. روزنامهای را کسه در آن از تتلهای مختلف در دهات آ ذر با یجان بحث شده بود، به ناصر نشان می دادم و می گفتم جز تیمساد هیچ آدم دیگری امکان ندارد دست به چنین قتلهایسی زده باشد، باید به ایسن جنایات خاتمه داد. پسرم می گفت جرا پلیس را خبر نمی کنی؟ من می گفتم تیمسار خود پلیس است، خوددولت است، بهنمایندگی اذ طرف دولت این جوانها را می کشد. مسألة ديگراين بودكه من خودم عرضة قتل نداشتم. مخصوصاً اگر صودت تیمساد وچشمهایش را می دیدم، حتماً نمی توانستم او را بکشم. چطود می شد آدم چشم تو چشم کسی بدوند، واور ابکشد.

صورت تیمساد و چشمهایش دا می دیدم، حتماً نمی توانستم او دا بکشم، چطود می شد آدم چشم تو چشم کسی بدوند، واود ابکشد. اگر دد یکی دو مورد قبلی موفق نشده بودم، علتش این بسود که تیمساد چشم تو چشم من دوخته بود. به همین دلیل، وقتی چادد سرم کردم و در شیراز به هنل دفتم، امیدواد بودم که بالا خرم تیمساد دا در وضعی ببینم که پشتش به من باشد و من بتوانم او دا بکشم. دفتم تو اتاق تیمساد قایم شدم.

ولی وقتی تیمساد وارد اتاقش شد، یك نفر دیگر هم با او بود. تیمساد از بازداشت ناگهانی یك دانشجوی دانشگاه شیراز تعجب می كرد، و آن شخص جواب می داد كه دستود بازداشت از بالا داده شده. تیمسادمی گفت حاضر است شخصاً ضمانت اورا بكند. و آن آدم می گفت ساواك نمی تواند بدون جلب موافقت مقامات بالا آن دانشجو را آذاد كند. و بالاخره انگار مسأله لا بنحل ماند. مثل اینكه كسی كسه با تیمسار در بسارهٔ آن دانشجو صحبت می كرد، رئیس یا معاون ساواك شیراز بود.

بالأخره او رفت و تیمسار در اتاق تنها ماند. من از پشت پرده می دیدمش، پشتش به من بود. روی صندلی نشسته بود، بلند شد، لنگ لنگان رفت طرف پنجره. کنار پنجره ایستاد و مشغول تماشای بیرون شد. من کاردی را کسه با خودم برده بودم، آماده کسردم، نباید اشتباه می کردم و نباید گسرفتار می شدم. کارد را تو دستم محکم گرفته بودم، پا برهنه بودم، روی پنجسهٔ پا نزدیك شدم، دو دستم را بالند کردم و کارد را محکم زدم تو پشت تیمسار تعادلش را از دست داد، بر گشت، مرادید. دهنشرا باز کرد و کمك خواست، نه به صدای بلند، بلکه در حال خفگی، و پشت سرهم می گفت: «تهمینه تهمینه بالاخره کارت را کردی ی و بعد گفت: «سوسن اسوسن ای فکر می کنم چشمهایش سیاهی رفته بود، من دویدم، چادرم را برداشتم، سرم کردم، از اتاق رفتم بیرون، و نظر خارج شدم.

وقتی به مسافرخانه برگشتم، ماجرا را به ناصر گفتم. ناصر گفت اگر تیمسار نمرده باشد، حبّماً می گردند و تو را پیدا می کنند و به جرم سوءقصد به تیمسار زندانیت می کنند، به دلیل اینکه او تو را شناخته. من گفتم مهم نیست. مهم این است که من سعیم را راکردم تا انتقام پدرت را از او بگیرم. گفت او را اگر کشته باشی، می آیند پیدات می کنند و می کشندت. گفتم پس بهتراست هرچه ذود تر از شیراز خارج شویم. من در این مدت به نامهای مختلف زندگی کرده بودم. ولی در کندوان، به کمك آدمهای کلفتم، بهاسم منصورهٔ سهرایی شناسنامه گرفته یودم. شناسنامه ناصر به نام ناصر سهرایی بود. گفتم کسی ما را نمی شناسد، مااذ فیراذ

خسارج می شویم و می رویم دنبال کارمان، ناصر گفت پس تو چمدانها را ببند، من می روم حساب مسافرخانه را می دهم، و رفت پایین، من چمدانها را بستم، ولی هرقدر منتظر ناصر شدم، نیامد، آمدم پیش مدیر مسافرخانه، گفت نماصر اصلاً بسه او مراجعه نکرده، بلکه او خودش دیده که ناصر سوار تاکسی شسده، رفته. کجا رفته بود؟

سوار تاکسی شدم، آدرس هتل تیمسار را دادم. دلم گواهی میداد كله تاصر دفته سلم اغ تيمساد. آيا مي دفت تا مطمئن شودكه مرده؟ و یا اگر تمرده بود، کارزا تمام کند؟ مغزم کار نمی کرد. وقتی به هتل رسیدم، عدهای جمع شده بودند. آمبولانس آمده بود. ماشینهای پلیس جلو در هنل پارك شده بود. از یكی دو نفر پرسیدم چی شده؟ هنوز آن جادر سرم بود. گفتند صدای یك نفر دا شنیدهاند که کمك میخواسته. گویا یك نیمسار را توهتل سربريدها تسد. چطور امكان داشت شرش را بريده باشند؟ من جز یك كازد به پشت او نزده بودم! و بعد از دور دیدم كه جنازه را آوردند بیرون،بردند،گذاشتند تو آمبولانس، و بعد ناگهاندیدم ناصر دا دست بسته از هتل بیرون آوردند و بردند سوار ماشین پلیس کردند، من جمعیت را کنار زدم، دوبدم بهطرف ماشینهای پلیس، فریاد میزدم: «پسر مراکجا میبرید؟ پسر من بی گناه است. من قاتل تیمساد هستمای پلیس دستگیرم کرد. در کلانتری،و روز بعد، در داد گستری، از من سؤالاتی کردند، من گفتم که با دو دستم كارد را محكم درېشت تيمسار قرو كردهام. گفتند تو بدن تيمسار و تو اتساق هنل كاردى بيسدا تشده. گفتم حتماً اشتباهي شسده. گفتند حاضرتك جمد را نشانم بدهند، و بعد بردندم به سردخانه وجسد را نشانم دادند. هرگز فکر نمی کردم ناصر توانسته باشد تیمسار را شته کند و سرش را ببرد. ولی وقتی آدم دیگری تو اتماق تیمسار نبود وناصرهم تنها آدمی بودکه تواتاق هتل بود، و

لخت هم بود، و تيمسار هم يوسيلة من به آن حال و روز نيفتاده بود، همه به این نتیجه رسیدند که تیمسار راناصر کشته. ناصو در در جریان محاکمسه، خودش را بهنام پدرش معرفی کرد: ناصر اسفندیاری. وقتی که یك بار موفق شدم در زندان ببینمش گفتم: «ناصر چرا آن بلا را سر تیمسار آوردی؟» گفت: «من مادر؟ من؟» و دیگر حرفی نزد. هرجا رفتم، گفتند، تو مسادر بخاطــر تجات پسرت میخواهی بالای دار بسروی همه مسیداند میخواهی فداکاری بکنی، ولی فایده تدارد. تیمسار راباساطور شقه کرده اند. و چنین کادی از دست یك زن ساخته نیست. گفتم تیمسار را من کشته ام. بایك كارد کشته ام. كه باورش نشد. و ناصر که گمان می کرد من تیمسار را به آن حال و دوزانداخته ام، در دادگاه اعتراف کرد آن بلا را او بسر تیمسار آورده است. بقیهٔ ماجرا را میدانی. جنازهٔ ناصر را آوردم سیلان و توخاکش کردی. دیگر بعد از آن من هرگز به کسی نگفتم که پسرم ناصر اسفندیاری تیمساد دا نگشته. می خواستم او به نام قاتل شسادان شناخته شود. حالاً با این یادداشتها مطبوم می شود من و برادرم مشتركاً قاتل تيمسار بوديم. آنهمه شايعه كه دربادة قتل تيمسار رواج پیدا کرده بود، دروغ بود. قتل تیمسار به دست ناصر هم دروغ بود. ناصر من، ناصر زیبا و مهربان من، حتی نمی توانست قاتسل پدرش را بکشد. او بخاطر نجات جان مادرش تیرباران شد۔

حالا مسى بينم رقيسه خانم حق داشته برادرم را در حمام سسونای حاجی فسانوس خفه کند. يساد داشتهای برادرم فرق العاده باسا درش است. رقيه خانم برادرم را بسه خاطر قتل حسين بيچاره می کشت. در حاليکه نمی دانست کهمن غيرمستقيم به خاطر تيرباران پسرمن هم، برادرم را می کشد، اگر برادرم به قتل شادان اعتراف می کرد، بدون شك ناصر اعدام نمی شد. بسرادرم رو نشان نداد.

همیشه خودش را پشت پرده مخفی نگه داشت. من هم نخواستم خودم را به برادرم و خواهرم نشان بهدهم، چون فکر می کردم پیوستن به برادر وخواهر فهاسدم، علی الخصوص پس از مرگ پسرم ناصر، بی قایده است. برای همیشه خودم را از خما بواده جدا کرده بودم. اسم تهمینه بود. اسم پسرم ناصر بود. اسم را گذاشتم تهمینه ناصری، این نام و نام خما نوادگی را حموادث پر آشوب زندگی برای من انتخاب کرده بود، باید تسلیم می شدم با مسما بود.

ممکن است یک نکته از چشم تو پنهان مانده باشد. چطور شد سوسن با تو تماس گرفت و آدرس حاجی فانوس را در اختیار توگذاشت، مجبورم راز دیگری را برای تو فاش کنم.

این من بودم که آدرس سوسن را گیر آوردم و با او بهمکاتبه پرداختم. برایش در نامه های اولیه ام نوشتم که پدر او شادان نيست، بلكه بيلتمور است. وقتى شادان مرد، از او خواستم كه خودش را اذ حریم تباه کنندهٔ خانوادهٔ شادان دور نگهدارد. به او گفتم پدر واقعیاش بهاندازهٔ پدر اسمیاش فاسد است. بسه او گفتسم پدر واقعیاش زمانی از من خواستگاری کرده بود، ولی من رد کردم، به دلیل اینکه حریم تبهکاران را مناسب با شأن آدمی که زمانی عساشق مردی مثل ناصر شده بود، نمیدانستم، آنقسدر بوسیلهٔ نامههایم تو گوشش خواندم کمه گزارشهای فسوق العاده ديقيمتي از مناسبات ماهي و فسردام و اطرافيانش دد اختيارم گذاشت، دریکی از نامههایش نوشت که فرزام در یک کاباره، با مردی به نام حاجی فانوس آشنا شده کسه مدتی هوشنگت را در حمام سوتای خصوصی اش در منزلش مخفی کدرده بوده، سوسن مادرش را دوست داشت. الى را ذن سادة قريب حسوددهاى میدانست که گیر آدمی مثل شادان افتاده بود و فاسد شده بود. ولمي در پشت پسردهٔ متعنن فساد، در وجسود الي زن بيچاره و

بدبختی را می دید که قدرت انتخاب خوب و بسد زندگی را تداشت. بارها سوسن به من نوشت خالهجان، من جز تو و مادرم کسی دا ندارم، من که نمی توانم بروم در آمریکا اعلام بکنم من دختر حراميزادهٔ سرهنگ ببلتمور ديوانه هستم كيه بزرگترين افتخارش قتل عام ویتنامیها بود. نامه هایش را نیمه به فارسی،نیمه بهانگلیسیمینوشت. وقثی من بسرایش نوشتم کسه حسین بیچاده چگونه توسط هوشنگ کشته شده، و پس از دیدن یا دداشتهای خود حسین و بادداشتهای تو دربارهٔ او، برایش نوشتم که قتل، یك قتل سیاسی بوده، به دلیل اینكه هوشنگ در این مورد بخصوص جز دلائل سیاسی، دلیل دیگری برای از بین بردن حسین نداشته، سوسن توشت پس از صبحبتهایی که با فرزام و ماهی کرده، به ابن نتیجه رسیده است که حکم قتل حسین ترسط کسانی مسادد شده که احساس می کردند شهادت او در بك دادگاه علنی امكان دارد به احیاء روابط ایران و آمریکا در آینده لطمه بزنسد. در ضمن نوشت امیدوار است در آینده بتواند خدمتی یکند. من آورس تو را به او دادم. برایم توشت که طی نامهای کهبرایت نوشته و یادداشتهایی که فرستاده آنچه را که مربوط به ماهی و فرزام بوددر اختیار توگذاشته است، و در ضمن مشخصات آدمی بهنام حاجی فانوس را هم نوشته تا در صورت امکان،در آینده، تو با او راجع به برادرم نماس بگیری. تو هم که مشخصات اورا در اختیار رقیهخانم گذاشتی، و رقیه خانم، با هوش عجیبی کسه داشت، پس از یکی دو ماه زحمت کشیدن و کلفنی کردن برای حاجی فانوس و اطرافیانش، توانست هوشنگ دادرآن سونای امنتی پیداکند. چه دل و جرأتی دارد این رقیه خانما حدس هوشنگ دربارهٔ علت سرگ فرزام درست است، آن «بورویی جهنمیشان، دیگر در حسابهای خود برای امثال فرزام

جایی تمی شناخت. سوسن مجبور بود مخفی شدود، دلی فرزام دا

سوسن نکشت. هسان مأمورهای فرزام سر او دا بریدند. مررتوانستند با یك گلو آه كار اور ا بسازند،ولی سسر بسریدن، به كر فنن انتقام خصوصي و با به عمل تروريستي نزديك تربود. ترديدي تبود که آدمهای نزدیك به فرزام و یا همان مأمورها، از مكاتبات سوسن با من و روابط او با مخالفان شاه و آمریکا و آن «بورو» خبر داشتند. و اشارههای هوشنگ به من گرچه صربح نیست، ولمی روشن می کند که او و یا همان«بورو»ازکارهایمن،گویاخبر داشتند. بگذریم، حنماً همان آدمها که نرتیب قال شادان را داده بودند، قصد داشتند، پس از قتل فدرزام، آن را بسه گردن آدم معصومی مثل سوسن بیندازند و او دا روانهٔ زنسدان بکنند. اگر ناصر این ذکاوت را نداشت و یا من نمی توانستم از جبریان سر در آورم و در نتیجه ناصر من از دستم رفت، سوسن، باهوشی که داشت، توانست بهموقع خود را از مهلکه نجات دهد. توشنه بود به محض اینکه پایش را توخانهٔ ماهی گذاشت و در اتاق خواب فرزام سر بریده دا دیسد، با به فرار گذاشت. اگر میماند، قتل فردام دا به پای او می نوشتند. سه بلیط برای پرواز از لندن گرفت. با هیچکدام نرفت. در اعماق لندن مخفی شد. من در مخفی کردن سوسن دست داشتم. ذنی را مسیشنا ختم که در لندن آبار تمان کوچکی داشت. به سوسن گفتم برود پیش او . سوسن حالاً آنجاست. جایش امن است. و اما ماهی. برخلاف تصور هوشنگ، ماهی را کسی نکشت. از ترس خودکشی کرد.

افسوس که من هر گز نتوانستم حسین تنظیفی دا ببینم. چرا باید یك نفر این همه به دنبال یك آدم دیگر می گشت؟ در وجود من چه می جست؟ آخر آدمی مثل من چطور می توانست لایق مردی مثل حسین باشد؟ چرا دربدر دنبال من بود؟ دوستم مریم، شب بیست و دوم بهمن مردی دا دیده بود که می گفت از کسی به نام حسین برای تهمینهٔ ناصری پیفامی دارد و می گفت فکرمی کرد خود آن

مرد، همان حسین باشد. می گفت نمی توانستم به او بگویم که تو چهار پنج سنگر آنور تر نشسته ای، جون می ترسیدم بی محابا از بالای همهٔ سنگرها بیرد، بدود و پیش تو بیاید. چرا؟ آن جوان نازنین، سهراب را، بهخاطرداری؟ او هم به من گفته بود مردی به نام حسین دنبال من می گردد. چرا؟ رقیه خانم به من گفت در تمام مدت حسین دنبال من بود، و به خاطر من بودکــه آن شب، همان شب واقمه ، در آن خانه ماند، و بیش از رسیدن من و تو بــه آن خانه، توسط هوشنگ کشته شد. کلمات آخر او را هوشنگے برای مها ضبط کرده است. فریاد می زده : «شادی ا شادی!» یغنی چی؟ جریان خوابش را برایم تعریف کرده ای. و ای آیا یك خواب این قدر می تواند در ذهن آدم اثر بگذارد؟ مفهوم این شادی چه بود؟ ای کاش من و تو ذودتر به آن خسانه رسیده بودیم. چرا آن آیه را روی روزنامه به آن درشتی نوشته بود؟ نزاعة للشوى يعنى چى؟ من در اين ماجرا چه نقشى داشتم؟ حالا كه به مسألة حسين فكر مي كنم، نمي توانم به خود فكر نكنم، أو پيش از آنکه مرا پیداکند، مرد. روزها و هفتههای آخر زندگی او در جستجو برای من خلاصه می شد. و او گاهی چـند قـدم یا چند دِقيقه بيشتر بامن فاصله نداشت. فكرشردا بكن ا زندگي من نيز دقيقاً همین طور بوده. من همیشه موقعی به جایی رسیدم که کار از کارگذشته بود. ناصر اول، یعنی آن جوان نازنین بیچاره کبه عاشق من شده بود، چند دقیقه پیش از آنکه من به خانه برسم، توسط شادان کشته شد. وقتی من از در وارد شدم، بدن او هنوزگرم بود. ولی مرده بود. در شیراز، وقتی بههتل رسیدم، جنازهٔ شادان دا می بردند، ولی باید می نهمیدم که درمورد ناصر دوم هم کاراز کار گذشته در واقع جنازة ناصر دوم را هـم مي بردند، سالها بعد، وقتي كـه به خواهش و اصرار حسين، من و تــو به منزل او دفتيم، چند لحظه پیش از ورود ما او کشته شده بود. زندگــی خود من نیز، مثل دُندگم حسین، در آن جند لحظهٔ بیش از رسیدن به هدف خلاصه می شود، خوابی که از قول حسین برای من تعریف کردی، تفسیرش را در زندگیمن و حسین، مشترکا پیدا می کند: دختری سانها به انتظار نامزدش می نشیند تا در لحظه ای کسه قرار است او را در آغوش بکشد، بدن شقه شدهٔ او را در برابر خود ببیند. و مردی مدتها به انتظار زنی می نشیند تا در لحظه ای که قرار است او را ببیند، توسط مرد دیگری شقه شود، من شاید در تمام عمرم بهطرف حسین قدم برمىداشتم، وشايد حسين درسر اسر عمرش يه دنبال من يود. زماني اوعاشق من بود، زمانی پسر من بود، و زمانی دیگر مردی بود که از اعماق خواهشهای درونیاش، از اعماق روح مصیبتزدهاش، سراغ مرا می گرفت و به سوی من می شنافت. مثلاً ، چرا هر وقت من پیش تو می آمدم، تو نمی نوانستی گر کے اجنبی کش را به من نشان بدهی؟ هروقت از تو دور می شدم، تو مدام حرف اور ا می ـ زدی. چرا گرگ اجنبی کش پیش من نمی آمد؛ چرا بامن، برای همیشه، دوست تمیشد؟ این چه نوع قراری بود که من، بدون آنکه آن گرگ دا ببینم، ویااو مرا دیده باشد، با او گذاشته بودم؟ این فاصلهٔ عجیب و مرموز در زندگی من چه معنایی داشت؟ چرا آن جوان دوست داشت خودش را سهراب صدا بزند؟ و جرا من به آدمها یی که دوستشان داشته بودم ـ طوری که انگار همهٔ آنها را خورم خلق کرده بودم، و انگسار همهٔ آنها را از بطنخودم بیرون کشیده بودم نمی رسیدم؟ چرا پیش از آنکه آنها بمیرند، من به بالينشان سيرفتم؟ و همين حسين، چه مانعي بود كه من ذودتر به سراغ او نرفتم؟ این سؤال، مثل بغضي گلوگیر، زوزی،نفس،مرا خواهد بريد.

خوب به یا دداری که من پیشنها دکردم جسین دا در قبری دفن کنند که به نام من خریداری شده بود، و قرار بود من در آن دفن شده باشم. یا دداشتهای حسین و حرفهایی که او به توزده، نشان می دهد که او خود اگر به فکرش می دسید حنماً می خواست به جای من در آن قبر گذاشته شود. می دانی که او یك بار در زمان حیاتش، سر آن قبر خالی دا برداشته بود و دیده بود من آن تونیستم. اگر او در قبری خوابیده که در ابتدا به تهمینهٔ ناصری متعلق بود. قبری که به اصر از رقیه خانم خریداری شده بود، حاجی گلاب دا در بر گرفت. قبری که به نام من بود، حسین دا در آخوش گرفته است. شاید رقیه خانم بخواهد که روزی خاکش به خالا حسین آمیخته شود. ای کاش می شد خالا مسه تن حسین، من و رقیه خانم به هم آمیخته می شد. آیا این یك وصیت است؟ یك آرزواست؟ یك کشش درونی برای وصل با کسی است که من هر گزاو دا نمی شناختم، ولی به دغم این، مظهر تمامی تقلاهایی بود که آدمی مثل من خواسته و نخواسته از خود نشان است که من هر گزاو دا نمی شناختم، ولی به دغم این، مظهر تمامی می داد؟ شاید من و رقیه خانم «سادی» او هستیم که به تهمینه و رقیه شقه شد؟ چه می گویم؟ و حالا شقه ها دا در یك قبر دفن کنید. برادر خوب و مهر بان و برد باد من:

حالا من از جهان بازنشسته شدهام و در اینجا در ده کسندوان، جایی کسه خاطرههای ناصر در ذهن خودم، در اطرافم و در ذهن جایی کسه خاطرههای ناصر در ذهن خودم، در اطرافم و در ذهن همه پراکنده است، زندگی می کنم. کلفتم بسیار پیرشده، مواظبت او را برعهده گرفته ام. او زمانی مواظب من و ناصر بود. ایسن کلبه های همودی، خوفناك وطبیمی را، کسه درست از سینهٔ کسوه رویبیده اند، عاشقانه دوست دارم. شب کسه از کنار چشمه نگساه می کنم، انگار چشمهای مرموز اشباح جهانهای گذشته بامن صحبت هی کند، زبان مرموزی دارند. آب چشمه شفا بخش است، ومردم از اسکو، سردرود، مرافه، میاندو آب و تبریز و اطراف آن به کندوان می آیند، کوزه هسا را آب می کنند، می برند. ایسن آب، کندوان می آیند، کوزه هسا را آب می کنند، می برند. ایسن آب، خواد دوح ده کده ماست کسته به اطراف سرازیر می شود و بیماران را خفا می دهد. اهالی ده کله در اختیار من گذاشته اند. قراد

است کلبه ها دا از نو به همدیگر متصل کنیم، و خانه ای بزدگئ تسر درست کنیم، بدون این که به ترکیب طبیعی و مرموز کلبه ها دست بزنیم.

امیدوارم تو، رقیه خانم و حسین گاهی پیش من بیایید. من خانهٔ بزرگ را برای چه می خواهم. پسر رقیه خانم باید از این آب شفا بخش به حد کافی بخورد. چشمهای رقیه خانم در زمینهٔ مرموز این کلبه های عمودی، می تواند آیندهٔ همه ما را پیشگویی کند. آب این دهکده، و قلهٔ آن کره محبوب تو، الهام بخش نبوتهای گذشته بوده. زمانی دیگر، جادویی شعله ور، از آمیزش خاکهای ما در این نقطه یا آن نقطه سربر خواهد کشید. من، تهمینهٔ ناصری، مادر آن جادوی شعله ور هستم. زمانی فرزند یك تهمینهٔ دیگر، در برابر آن جادوی شعله ور هستم. زمانی فرزند یك تهمینهٔ دیگر، در برابر غولی زیبا ایستاد، و به دست او به خاك او فتاد. نفرین لحظه های آخر حیات آن پسر، زندگی آن غول زیبا را به خاکستر نشاند. جادوی شعله ور من نمی خواهد فرزند زیبای من به دست غول زیبای دیگری به خاك افتد. چه می گویم؟ من که فرزندی ندارم. پیام آب الهام، بخش این دهکدهٔ ابتدایی چیزی جزاین نیست. من، تهمینهٔ ناصری، بخش این دهکدهٔ ابتدایی چیزی جزاین نیست. من، تهمینهٔ ناصری، زبان آن آب جوشان، و مادر آن جادوی شعله ور هستم.

برادر خوب و مهربان و بردبار من،

خواهر دلشکسته و امیدوار تو،

تهمينه.

## قول نهایی

جه نامة عجيبي ا

دوسه هفته بود رقیهخانم میگفت. «همهاش خوابتهمینه را می بینم. چرا؟»

و بمد، نامه اش رسید. همان نامهٔ عجیب. چهار روز بعد از نسامه، تلگراف را تلگراف را بارها تکراد کرد. «چرا؟ چرا؟» تلگراف را بارها تکراد کرد. «چرا؟ چرا؟»

«امروز تهمینه زیر آوار ماند و مرد. هرچه زودتر به کندوان بیا یبد.» صبح روز بعد، زور بلند شدیم و راه افتادیم. حسین تسو اتسو بوس بی تا بی می کرد. رقیه خانم اشک می ریخت: «چرا؟ چرا؟» من جاده را نگاه می کردم. و به همهٔ آدمها فکر می کردم، و ارتباطی که از راه همین یک جادهٔ کوچک و ناچیز آدمها با هم پیدا کرده بودند.

به تبریز که دسیدیم، همه عزاداد بودند. نه به خاطر تهمینهٔ ما، دوز قبل، دوز مرگ تهمینه، مصادف شده بود با دوز مرگک آیت الله طالقانی، ولی صودت تهمینه، لحظه ای از جلوچشمم دود نمی شد.

بعد، سوار تاکسی شدیم، رفتیم طرفهای راه آهن، نشانی ای کسه داده بودند، درست بود. نرسیده به راه آهن، از ضلع جنوبی میدان «نصف اه»، ماشینهای اسکرو و سردرود حرکت می کردند. کامیونها، تریایها، نفتکشها

از شمال و جنوب می آمدند، میدان دا دو دمی زدند و می دفتند. صورت داننده ها آشنا بود. گرد داههای غریب برموها، دود ابروها و دوی سبیلهاشان بود. بهما گفته بودند به سرد دود که دسیدید سوار مینی بوسهای کندوان می شوید. ولی وقتی از ماشین پیاده شدیم، معلوم تبود سرد دود هستیم یا اسکو، یا یك جای دیگر. ساعت دو و تیم بود که سواد مینی بوس کندوان شدیم.

من قبلا به کندوان رفته یودم. با تهمینه دفته بودم. کلفتش مریض شده بود. تهمینه، پای سبلان، با ناصر، پیش من بود، با ناصر و تهمینه داه افتاده بودیم. وسطهای تابستان بود. کلفت جای مادرش بود. مثل مسادر دوستش داشت. ناصر هم دوستش داشت. او هم مثل مادر دوستش داشت. انگسار تهمینه و ناصر، در دابطه با کلفت تهمینه، خواهر و برادر بودند، واومادر هردوشان بود.

ولی رقیه خانم به کندوان نرفته بود. تو راه گریه می کرد. گرچه رقیه خانم تا آن روز پیش من گریه نکرده بود، ولی از مطالعهٔ شرح احوال حسین میرزا می دانستم که او کی، چقدر، و چطور گریه می کند. حسین فهمیده بود که وضع ماددش غیرعادی است. اصلا وضع غیرعادی است. و گریسه می کرد، با بی تا بی. زنی که فارسی حرف می زد، گفت: «شا پد بچه دلش درد می کند. من یك شربت دارم. یك قاشق پدهید، آرام می گیرد.» دقیه خانم اعتنا نکرد، گریسه می کرد. زن گفت: «چیزی شده ۹ و من نتوانستم رجوابش را بدهم، سرم را بر گرداندم، از پنجره بیرون زا تماشا کردم.

جاده، پیچا پیچ، باریك و پهن، بالا و پایین می دفت. باغهای اطراف، آن پایینها، و آن بالاها، همه رنگ طلا بود. اینجاها پاییز دود ترمی دسد. انگور را می چینند و پاییز می وسد، و گاهی هنوز نچیده اند که می دسد. حالا، بادی که درمیان شاخه های درختها می پیچید، انگار گوشو اردهای طلا را ذیر هزاران گوش نامریی تکان می داد. دودتر، دریای لیره های طلا بود، آسمان، آیی روشن بود، تکه ابرها، بی شکل و بی قواره بود تد، و به سرعت می دفتند.

چرا تهمینه مرده بود؟ چه مرگی؟ «چیزی شده؟» و چقدر آن کلیه های کله قندی و همودی را دوست داشت. آخرزن، لازم نبود خودت این کادرا

بکنی، چرا خودت میخواستی کلبه ها را به هم متصل کنی ا می گفتی یك بنای درست و حسا بی می آمد، این کار را می کردا چرا؟ چرا؟ ما که خوب نمی دانستیم چه شده.

تهمینه چند سالی ازمن کوچکتر بود. همسن وسال حسین بود. چرا باید آنها میمردند، و من زنده میماندم؟ شاید اگر من میمردم، قصهٔ آنها نا گفته میماند، با آن همهٔ حادثه وخاطره، و امید و نومیدی.

وقتی پیش من آمد، با بچهاش ناصر بود. خیلی جوان بود. زیبا بود. کلبهٔ من، مثل حالا، دوتا اتاق داشت. تهمینه با بچهاش، تویکی از این اتاقها زندگی می کرد. من تو اتاق دیگر. حالا رقیه خانم و پسرش آنجا زندگسی می کنده و من توهمان اتاق دیگر زندگی می کنم.

با این فرق که من تهمینه داعقد نکرده بودم. و دقیه خانم داعقد کرده ام. چاده نداشتم. اهالی ده حرف درمی آوردند، دقیه خانم گفت: «بهتر است عقدم کنی!» عقدش کردم، ولی یهش دست نزده ام. می خواستم محرم شود، ولی می دانستم خاطرهٔ حسین به من اجازه نمی داد به دقیه خانم نزدیك شوم. می دانستم خود دقیه خانم هم نمی خواهد کسی به او نسز دیك شود. حسین در وصیت نامداش، که شب بیش از مرگش نوشته بود داده بود دست رقیه خانه و زندگی اش را به رقیه خانم بخشیده بود. دقیه خانم چیزی از او نمی خواست. از ارث حاجی گللاب محروم شده بود، ناخواسته. از ارث حاجی گلاب محروم شده بود، ناخواسته. از ارث حسین، خود دا محروم کرده بود، خبر مرگث حسین دامن به اوداده بودم. یک هفته بعد، دیده بودم زنی با بچداش جلو کلبه ایستاده. «ما می خواهیم اینجا بما نیم ای «قدمتان دوی چشم.»

از مسافرهای اتوبوس چند نفر تهمینه را می شناختند، آنهایی که می دانستند مرده، تعجب می کردند. زنجوانی، به محض شنیدن خبر، گریه کرد. چرا؟ تهمینه با او چه کرده بود؟ مینی بوس می پیچید، می دفت، پایین، بالا، کؤ و مژ، آهسته و سریع.

تهٔ مینهٔ دا خاله کرده بودند. معلوم بودکه خاکش می کنند. حادثه دیروز اتفاق افتاده بود، پسری هفده هجده نساله ای هم وردست تهمینه کار می کرده.

او نجات یافته بود. فکر می کسردم جنازهٔ تهمینه را برمی داریم، می بریم تبریز. و از آنجا به تهران، و بمد به بهشت ذهرا. دستکم بهتر بود تهمینهٔ ناصری تو قبرستانی به خاك سپرده می شد که حسین میر زا در آن خفته بود. آرزوی تهمینه بود که خاک حسین و به خاك رقیه خانم آمیخته شود. اگسر حسین میرزا زنده بود، می گفت: «نزاعة للشوی!»

خاك تهمینه خیس بود. در اینجا گویا رسم نبود شاخه گلی روی قبر بگذارند. شاخه گل مال جاهای دیگر بود. خاك تهمینه فقط كمی برجسته تر از خاك اطراف بود. سرخاك كلفت پیرش نشسته بود. هاج و واج قبر را تماشا می كرد. من سلام كردم، نشستم، رقیه خانم را معرفی كردم. رقیه خانم خودش را انداخت روی خاك خیس قبر، به فارسی، حرفهایی می زد كه كلفت پیر نمی فهمید: «خدایا چرا تهمینه را از من گرفتی؟ چرا؟ چرا؟ و حسین كه اول بی تا بی می كرد، به دیدن اندام مادرش كه روی قبر خیس پهن شده بود، زد زیر گریه، گریهای مستمر و جانخراش. مردم جمع شدند.

تو نامهاش نوشته بودخواب دیده. خوابش یادش نمانده بود. توشته بود فقط یك جمله ازخوابش یادش مانده. بهش گفته بودند: «بلندشو، از سمنگان برو به كابل.» و ما از پای سبلان، بلند شده بودیم، آمده بودیم به كندوان. و كنار خاك زنی زانو زده بودیم كه گفته بود: «من مادر آن جادوی شعلهورهستم.» و حالا، آن تو بود. با آن موهای سفید سفیدش و چشمهای درشت سیاهش، با آن عشق غریبش به تاصرهایش، بسه حسین و حسهراب و آدمهای نوع آنهاد من تهمینهٔ ناصری، زبان آن آب جوشان، و مادر آن جادوی شملهور هستم.» و صورت بودایی و جوان و زیبا، و قد مادر آن جادوی شملهور هستم،» و صورت بودایی و جوان و زیبا، و قد بزرگ شد تا به جای آنكه انتقام بدرش را بگیرد، به جای مادرش اعدام بود. محبتی كه مادر به او نشان داده بود، میوهاش انتقام نبود، محبت بیشتر بود. خدایا چه موجوداتی ا چرا نمی ترانستم راحت گریه كنم؟ ورقیه خانم بود. خدایا چه موجوداتی ا چرا نمی ترانستم راحت گریه كنم؟ ورقیه خانم می نالید: «چرا؟ چرا؟ و وصدای پر اهاف تهمینه از نامهاش بلند می شد و به كوشم می رسید: «بلند شو، از سمنگان برو به كابل، ه

یعنی چی؟ شاید از سمنگان ِتولد باید به مقصدکابل ِ مرگ می دفت. مادر جادوی این آبها و آبادیها! آخر چهوقت مردن بود؟

وبعد، من رقیه خانم را بلند کردم. عصای کلفت را دادم دستش، زیر بازویش را گرفتم، بلندش کردم. وهمه باهم، باهمهٔ عزاداران، و رقیه خانم که مویه می کرد، راه افنادیم، رفتیم طرف کلبهٔ تهمینه. ظاهر کلبه خرابی را نشان نمی داد. ولی داخل کلبه پر خاك و سنگ بود. جوانی که از زیر آوار بیرونش کشیده بودند، گفت: «سنگ بود. به من گفت کلنگ رابگیر، محکم بزن تو سر سنگ، یا سست می شود، ، در مهی آید، یا خود می شود، از بین می رود. و ناگهان این اتفاق افتاد. سنگ شل بود، شل تر شهه مثل اینکه قصد آشلش کرده بودند، یکله فعه ،همه چیز ریخت روی سرمان. » و بعد گفت: «بر ایم عین مادر بود.» «من مادر آن جادری شعله و دهستم.»

و بعد پیرزن، همهٔ استاد تهمینه را آورد، شناستامه های جعلی اش را، نامه ها پش دا ، یا دداشتها و عکسها پش دا. و گفت: «به من گفته بود اگر بر ایش اتفاقی افتاد، اینها را بدهم بهشما. گفته بود نگذار دست آدم دیگری بیفتد. تلگرافم بیشتر به این دلیل بود.» همهٔ اسناد را گذاشتم تــو یك گونی. و بعد راه افتادیم. اهالی ده اصرار می کردند بمانیم، سواد مینی بوس شدیم. رقیه خانم گریه می کرد. حسین بی تاب بود. و تهمیسه دَبان آب بود، و آب شفا بخش بود. وپیرزن،علاوه بر گونسی اسناد و یادداشتها و عکسها، یك کوژهٔ بزرگهٔ پر از آن آب به ما داد. کوه و مردم و درختها همان بودند که انگار هزاران سال پیش بودند. و جای تهمینه، پای کوه بود، بالای Tب بود. بعدها باید بر می گشتم. قصد داشتم یدهم جملاتی از یادداشتهای حسین را روی سنگی بکنند و بیارم بگذارم روی قبر؛ جملاتیراکه درآن حسين ميرزا با ابراهيم آقاصحبت ازوجود تهمينة تاصري مي كندومعناي تهمينه راتوضیح می دهد. همه باید می فهمیدند که در وجود تك تكشان یك تهمینهٔ ناصری هست، و سمت جادویی او سمتی است که همه باید خود را به سوی آن توجیه کنند. «من تهمینهٔ ناصری، زبان آن آب جوشان، و مادر آن جادوی شعلهور هستم. به حسین، بیش از هر آدم دیگسری، در پرتو نفس حیات بخش تهمینه قرادگرفته بود. حسین و تهمینه برای هم ساخته شده بودند. شساید حسین، برادر ناصر اول بسود، یا شاید خوداو بود، یا اول تر از ناصر اول بود.

من سالها پرس وجو كردم. مىخواستم بفهمم چه شده. از اين سو به آن سو می رفتم. نامه می نوشتم، و با این و آن صحبت می کردم. می خواستم همه را بشناسم، و یا یدهمه چیز را ۱، آنطور که اتفاق افتاده بود ، تنظیم می کردم ، هم خوابها و هم بیداریها را.باید ازلحظهای که گرگ اجنبی کش رادیده بودم تا موقعی که مرگ تهمینه اتفاق افتاده بود و واقعاً دیوانه ام کرده بود، همهٔ وقایع دا مرتب می کردم. پایگاهم پای سبلان برد و جادهای که ازپای سبلان رد میشد، جایی که تقریباً ربع قرن پیش جنازهٔ دیویس را به کمك دهاتیهای آنور جاده پشت كامیون گذاشته بودم و در كنار میرمهدی، آن رانندهٔ چشم عسلی چهل و پنج شش ساله،نشسته بودم، وراهی تبریز شده بودیم. نامههای دیگری از مترجمی کهدر آمریکا زندگی می کرد، رسید. در آخرین نامه اش صحبت از سرطانی می کرد که وجودش دا از درون می خورد. نوشته بود: «از دکتر پرسیدمسرطان من چه نوع سرطانی است. گفت شنیدی گرگٹ طعمهائی را چطور از هم میدرد؟ گفتم نــه. گفت پوزهاش را فرو می کند توشکمش و پیش می رود. شاید سرطان من همان گرگئ اجنبی کش شما باشد که از اینور دنیاسردر آورده!» و ای گرگ ما به شکم طعمه هایش کاری تدارد. او به پایینتر از شانههای طعبه دست تمیدُند. او بهشاهر گئ نزدیك است، باجایی سروكاردارد که محل اتصال مغز طعمه به تن آن است. به مترجم تبعیدی هم در همان نقطه حمله کرده است.

دخالت من در حوادث زندگی آدمها ناچیز بود، این زندگی جادویی جزایری، حسین میرزاو تهمینهٔ ناصری بودکه به یادداشتها، عکسها، نامهها، نوشته ها و خاطره هایشان شکل داده بود. تامه های سوسن به تهمینه، زندگی ماهی و فرزام را دقیقاً بیان کرده بود. این نامه ها به ترکیبی از دو زبان

فارسی و انگلیسی بود. گاهی سوسن از منزل ماهی، دفترهای بزرگ صد برگی راکش رفته بود و برای تهمینه فرستاده بود. نامههایی که آدمهای مختلف برای ماهی نوشته بودند، و او بعضی از آنها را باخود به لندن برده بود، درمیان اسنادی بودکه سوسن برای تهمینه فرستاده بود. زندگیماهی وفرزام، ازخلال این یادداشتها ونامهها و اسناد، بروشنی متبلور بود. ماهی آدمی دقیق، پرهیجان، طنزگو، وبرغم بی فرهنگی نسبیاش، شدیدا جا اب بود. مقدار زیادی از اسناد را با مراجعه به مقامات دواتی گرفتم، دوستانی که در مستشاری داشتم، بعضی ازاسناد آمریکاییهسا را کش دفتندو برایسم فرستادند. هرقدر به پایان ماجراها نزدیك می شدم، می دیدم منحتی تنظیم كنندة اين يادداشتها نيستم؛ يادداشتها به زندگي من جهت ميدادند، و حوادث زندگی مرا تنظیم می کردند. دیدم زندگیام در پرتو زندگی و دوابط آدمها مفهوم پیدا می کند. ولی انگار دستی قوی تر از دست همهٔ ما، حوادث زندگی ما راء کنارهم، در برابر هم، و پس و پیش هم مسیچید؛ شبکههایی بوجود می آورد که ما، ازخلال روزنهای آن، هوای بیرون را استنشاق می کردیم، والی همان دست، یك هوای درونی راهم دردسترس ما گذاشته بود، و این هوا، شاید از آن هوای بیرون، برای ادامهٔ هستی ما حیاتی تر بود.

سراسر زمین سفید شده. برفهمهجارا گرفته، شپقبل آخرین جملهٔ موبوط بههستی این آدمها راتنظیم کردم.

و حسالا ، کسسی در خسواب، کسسی دیگر داصدا مسیزند. صدا دا مسیشناسم. میگوید: «ماهی ا ماهی ا چیرا مرا ترك کردی؟ ماهی! ماهی!» و آنوقت درخسواب،صورت اودانی سرهنگ جزایسری دا

می بینم، به همان شیوه که در لحظاتی از زندگی پر تلاطم و مصیبات بسارش، خسین میر زا آن صورت را دیده بود. و آنوقت دیگر صورت را نمی بینم. بيدان شاءام .. رقيه خانم از بيرون صدايم مي زند: «بابك ا بابك ا بابك ا بابك ا بابك ا بابك ا بابك ا بابك ا كلبه مي آيم بيرون. حسين را بغل كرده، ايستاده. صورت ديبايش، صورتي كه حشين مير زا را به يك نگاه عاشق رقيه خانم كرد، مبهوت، قدرى دنگشد يريده، وسخت شيقته، بهسمت سبلان گرفته شده. حسين درجهت نگاهما درش نگاه می کند. آسمان صاف است و زمین بوشیده از برف. و کوه، استوار و مفرور، وابدى، سر بركشيده، ايستاده. حتماً چيز غريبي ديدهاند كه اين همه مبهوت کوهستان شدهاند. میروم، کتارشان میایستم. و تصاشـا می کنــم. می گوید: «بایك! من می ترسم! مسی ترسم!» درشت و بزدگه و قوی و جوان، دارد از کوه پایین می آید، و توفانی از برف در اطرافش بلنسد شده. «مى ترسم بايك! مى ترسم!»

«نترس عشق حسين ميرزا، نترس ابراددم، كرك اجنبي كش، بهديدن ما مي آيد.»

يايان 5411 Y/1 • تهران

## یادداشت ـ و تشکر

فكرنوشتن اين رمان سالها بامن بود، ولي هستة اصلي آن درسال ١٥، وقتي كه طرح اولية «كينة اذلي» وا توشتم، بيداشد. سال بعد، طرح اولية «سروان آمریکایی و سرهنگ ایرانی، دا نوشتم. ایندوطرح تاسال ۵۸، چاپ نشده ماند. درسال ۵۸ هر دو در مجلهٔ نتین چاپ شد، و بعنوان بخشهایی از رمان رازهای سرزمین من ، « کینهٔ اذلی» در همان سال در نامه کانون نویسند کان ایران نیز به چاپ رسید. نقص این دو بخش موقعی برایم روشن تر شد که در سالهای ۵۹ و نیمهٔ اول ۶۵، به نوشتن مجدد بخشهای دیگر پرداختم. پس اذ به چاپ سپردن آواز کشتگان ، چاه به چاه و بعداز عروسی چه گذشت، به رغم نگارش چند مقاله و کتاب کو تاه کیمیا و خاك و کوشش برای تجدیدچاپ بعضی اذآثار دیگرے رمان حاضر درصدر برتامهها بم بوده است . درسال ۴۲ و٣٤، همة بخشها را دوباره نوشتم . درسال ٤٤، ازترس اینکه مجبور بشوم رمان را دوباده بنویسم، سپردمش به چاپ ، درصورت چاپ در مقطع نیمهٔ اول سال ٥٠، اينرمان، كتا بي مي شد در حدوره شتصد صفحه . در او اخر سال ٤٠٠ چنین می نمو دکه باکتا ہی ہزار وششصه صفحه ای سروکار دارم. جریان ہی۔ رحمانهٔ حذف وبیرایش ، در زمان پاکنویس تهایی رمان شروع شد و ادامه یافت ، تا سرانجام کتاب قطر کنونی خود را پیدا کرد.

نام اصلی دمان ، رازهای سرزهین من بود، به اعتبار درونما به و محتوای کتاب . ولی تکنیك اصلی کتاب عنوان دیگری می خواست کسه مبین ساخت عمومی آن باشد . بعد هاعنوان پیش از 7 تکه سرها بیفتند بسه اعتبار ملاحظهٔ تکنیك برای کتاب انتخاب شدوسه سال تمام برعنوان اصلی کتاب غالب بود. نها بتاً من نتوانستم عنوانی پیدا کنم که هم مبین محتوا باشد و هم مظهر تکنیك و چون عنوان پیش از آنکه سرها بیفتند فاقد جامعیت کامل برای همه بخشهای دچون عنوان چیش از آنکه سرها بیفتند فاقد جامعیت کامل برای همه بخشهای رمان بود، همان عنوان اصلی، یعنی رازهای سرزهین من ، ترجیح داده شد ، و بردوی جلد ظاهر شد .

مآخذ و مراجع اصلی اینزمان ، زندگی متنوع ، دردمند، امیدواد و نومید مردم ما وفرهنگ پرسیلان آنها ، و رؤیاها و آرزوهای آنها بوده است. هیچ نویسندهای از توجه به عمق زندگی مردم محیط خویش ، از توجه به جهان معاصر و فرهنگ گذشته وامروز مردم خویش، بی نیاز نیست. تکنیك يكرمان معاصر بايد باوضع تكنيك،بطورعام ، وپيشرفت علوم وفنون و فلسفه و برداشتهای امروزی از زندگی بشر ، مماصر باشد ، و ای اگر زندگسی محیط نادیاله گرفته شود، تکنیك، حتى اگر معاصرهم باشد، فاقد ارزش است . تكینك بایداز بطون ساختهای زندگی سرچشمه گرفته باشد. از این رو، گرچه کار نوشتن این دمان، پشت میزمن، به دستمن و در تنهایی منصورت گرفت، و ای نویسند گان اصلى اين رمان، هما نها يي هستند كدالگوى زند گيشان، كا بوسها، آرزوها، رؤياها، امیدها، وسرگذشتهاشان،الهام بخش هستهٔ اصلی کتاب بوده است. هریج کتا بی تنها توسط نویسندها شخلق نمی شود، چر اکمهمهٔ و قایم کتاب، به تنها بی برای یك نفر اتفاق نمى افتد . در تنهايي يكرمان، بالمجموع آدمها روبروهستيم ، و با بطون ساخت مناسبات آنهــا . عظمت حوادث مبحيط وزمان ما ، سرنوشت شكلها و قطر کتا بهای مادا تعیینمی کند. نویسندهٔ این رمان باید از سرنوشت خودشاکر باشد که در عصری ذندگی می کند که عصر اوجها وحضیضهای بزرگاست ؛ عصرى است كه درآن آزادى وانقلاب ، جنگك وصلح، آوارگى ومركك، واميد به نا پدید شدن آوازگیومردگی ، مهم ترین چهره ها و جلوه های خودرا بروز دادهاند. اگرحتی اپن، ضامین ، درونها یه های رمان اور ۱ تشکیل ندهند، بازهم

اوچارهای بدارد جزاینکه دمان خود را درسایهٔ عظمت این مضامین بنویسد .
نوشتهای که باحس اینعظمت و بااحساس خطیر بودن حوادث زندگی معاصر
به مقصد بردهٔ شود، دیگر تقلیدی از زندگی و تکنیك هنری دیگران نخواهد
بود. اعتراف مسی کنم در این رمان من شدید از ازهمه چیز متأثر بودهام، و در
مقطع اصلی تقابل پایان تا پذیر ظاهر بیرون باواقعیت درون ، در پشت میزم
نشستهام .

حتى اگركلكار طاقت فرساى تحقيق ، جمع آورى مطالب، مطالعة اسناد وجاها وتاریخها، نوشتن، بازنویسی ، پاکنویسی وتصحیح مطبعی توسطخود نویسنده صورت گرفته باشد ، اوازنفطهٔ نظردیگرینیز مدیون دیگران است؛ و این دیگران چه کسانی هستند؟ عزیزانی که روز تامهها واسنادشان را در اختیار او گذاشتند، در خانه شان ازاو پذیرایی کردند، آلبوم عکسها شان را در برا بر او گشودند، فیشهای شعارهای جمع آوری شده شان را به او نشان دادند، به خاطره س های زیقیمت اشاره کردند، نکآت تاریك تاریخچهٔ یك محلهٔ قدیمی را زوشن كردنك كلمات تصنيف كهنهاى حزن آلودو ياضبط صحيح شمرعاميانه اى راباذ كو وزمزمه کردند ، دست نویسنده را گرفتند و اور ا در محسل وقوع حوادث مهم گرداندند و یا ساعتها با او به گفت و گونشستند تاغوامض حوادث گذشته روشن شود. صاحب این قلم هر قدر از این عزیزان تشکر کند ، بازهم حق سخن دا ادا نکرده است . ازائةً فهرست کاملی اذاین مهر با نان دور و نزدیك بسیار دشوار است . ولى چند نفر هستند كه كمكها يشان فراموش نشدنى است: ما درم، كه قصه -گویی اعجاب انگیز است؛ پدرزن فقیدم غلامرضاصحتی، که ناکامبها و یأسهایش را بهرؤیاهای شیرین تبدیل می کرد، وعلاقهای نجیب و دردمندانسه به عشق وزيبا يي داشت؛ پيرمر دياله سرشت،روانشاد محمود شركت افتخار،كه با من از آذر با یجان چهلسال پیش و آ دمها پش صحبت کرد.و چگو نه تشکر کنم ازمهمان. نوالابهای پوراندخت شرکت افتخار وپسرهایش،که برادرزنهایمهستند، واز محبتهای بی دریخ محمد شرکت افتخار و بانوی مهربانش خانم اعظم، و احد شرکت افتخار، ونیرخانم، بویژه مجید شرکت افتخار وهمسرگرامی اش اعظم خانم که بخشی اذاین رمان در خانهٔ این دو دوست عزیز شکل گرفت . در دا بعادای

دیگر، باید سپاسگزادی کنم از فریبرز فرشیم ،م. مختاری ،م. طریقی، ف .د. (که نامش عزیز تو از آن است که برزبان بیاید) ،م.ذ. (که خوش نداد دنامش بر ذبان حقیرسرا پا تقصیر جادی شود) و نیز از آقای پرویز عضدی و همسرش نقیسه خانم بسیار عزیز، که در زمان نگارش این زمان اذ دادن دو حیه و تشویق لحظه ای درین نکر دند .

صروران عزیزم، آقایان رضا سیدحسینی ، داریوش بهرجویسی ، های حاتمی، محمدمهدی دادگو،وحسین خانی پیش از چاپ،کل کتاب و یا بخشها بی از آنراخوانده اند. و لازم است ازمحبتهای بی دریخ آنان در اینجاسپاسگز اری کنم و و ایز از لطف دوست هوشیارم دکتر محمدرضا باطنی،که در یك مرحله، درجهت تسریع در امرچاپ این کتاب ، قدمهای ادارنده ای برداشت ،

ولی بارسنگین مدیریت برمراحل بعداز مرحلهٔ حروفهینی کتاب اذفیام وزینگ تاصحافی وغیره ، درواقع مسألهٔ تولیدواقعی ، برگر دندوست فرزانه ، لایق و بی مضایقه ام علی دهباشی افتاد ، او در کنارچهر هیر داز عزیز ، احمد هدی ، این باد سنگین را به مقصد رساند . زحماتی که این دو دوست و دوستانش برای برخی از کتابهای ناچیزم کشیده اند ، چنان بی چشمداشت ، فدا کارانه و مخلصانه بوده است که یا هیچ ذبانی نمی توانم از عهدهٔ سیاسگزاری آنها بربیایم . علی دهباشی سرسیر دهٔ و این ده و از این با بت سیر دهٔ و اقعی فرهنگ مستقل و سرسیر دهٔ نویسند گان مستقل کشور است . و از این با بت نمونه است .

در خانوادههایی که بچههاشان نسل اول باسوادشان دا تشکیل می دهند، بچهٔ اول، یعنی بچه ای که جلو تر ازهمه برای کسب سواد دامهی افتله، نقشی حیاتی بازی می کند، درسا لهای شکل گیری فکر و دهن بچه های دیگر، بچهٔ اول جلو تر می دود، و بچه های دیگر به دنبال اومی دوند ، برادد فرزانه ام نامحمد نقی، بچهٔ اول باسواد خانوادهٔ ماست، و در نتیجه، معلم اول می و در کجا جزاین جا، که حافظهٔ یك نسل نقشی اساسی دارد، باید از او تشکر می کردم؟

از دوستان عزیزم درِحروفیعینی پارسا هرقدر تشکر کنم، باز هم زبانم

قاصر است. رضا حراقی ، حمید شبراذی ، محمد پسر کلو، داود اشکوریان ، حظیم شمسی، کمتر اذخود من برای جان گرفتن این رمان زحمت نکشیده اند . نه تنها ماهها هوای سرب آلود حروف چینی را استنشاق کردند تا رمان پیش برود، بلکه اولین خوانندگان دقیق و موشکاف، و ناقدان تیزیین رمان همین دوستان یودند . لطف وصفا و دوستی بی شائبه و بی چشمد اشتشان فراموش شدنی نیست . دستهایشان افتخار هر کتا بی است . مهر با تان فداکار و از جان گذشته هستند . قهرما نان و اقعی و متأسفانه گمنام فرهنگ ملت ما هستند . نویسنده تنها ، و قعی می تواند حق مطلب را اداکند که در برابر زحمات طاقت فرسای این دوستان سر تعظیم فرود آورد، و بردستهای خستگی تا پذیر این قهرما نان بوسه بزند .

## بههمين قلم شهر: آهوان باغ تهران (۴۱) جنگل و شهر تهران (۴۳) شبىاز ئىمروز تهران (۴۴) مصيبتي زير آفتاب تهران (۴۹) كل بركسترة ماه تهران (۴۹) نيويورك (۵۴)، تهران(۵۸) ظلالله (شعرهای ذندان) نقابها و بندها (انكليسي) نيويورك (۵۶) عمهای بزرت ما تهران (۴۴) رمان: روز مار دوزخی آقای ایاز [دول اول] تهران (۵۱) نایاب هو برادر آخرخط در یك خط تهران (۵۳) نایاب چاه بهجاه نيويورك (۵۵)، تهران (۴۲) مثله (در متن انکلیسی) نهويورك (۵۶) بعد از عروسی چه مخنشت ئهران (۶۲) آواز کشتگان تهران (۶۲) نقد ادبي:

استانبول (٣٩)

خيام و فيتزجراله در عصر ويكتوريا

| تهران (۴۴)                       | <b>طالاً در مس</b> (خلاصة مدن)                                                                 |
|----------------------------------|------------------------------------------------------------------------------------------------|
| تهران (۴۶–۴۵)                    | <b>نقل تحلیلی</b> (در فردرسی)                                                                  |
| تهران (۴۶)                       | تجر به و خلاقیت در شعر و شاعری                                                                 |
|                                  | <b>طلاً در مس در</b> شمر و شاعر <i>ي</i>                                                       |
| تهران (۴۸)                       | (جلد اول، متنكامل)                                                                             |
| تهران (۴۸)                       | قصه نو یسی                                                                                     |
| تهرا <i>ن</i> (۴۸)               | مصرع، یك منظومه وزنی بی نظیر (در فردوسی)                                                       |
| تهرا <i>ن</i> (۵۱)               | 'جنون <b>نوشتن</b>                                                                             |
| تهران (۴۴)                       | كيميا و خاك                                                                                    |
|                                  | مسائل اجتماعي:                                                                                 |
| تهرا <i>ن</i> (۵۱)               | تناریخ مذکر [موجبات تشتت فرهنگ درایران]                                                        |
| هوران (۲۰ ف)<br>واشنگتن (۵۵)     | شوادت در کنگره (انگلیسی)                                                                       |
| والمصامين ( 60)<br>نيوبودك ( 69) | کهانگ باز معلوه (۱، تعلیمی)<br>آدمخواران تاجدار (انکلیمی)                                      |
| •                                | درانقلاب ایران چه شده است و چه خواهد شد                                                        |
|                                  |                                                                                                |
| تهران (۴۳)                       | الريح المعارية فرحصت ما لم و فرجيست المعموم                                                    |
|                                  | سفر نامه:                                                                                      |
| تهران (۵۱)                       | سفرمصر                                                                                         |
| تهران (۴۳)                       | سفرمصر-جلالآلاحمد و فلسطين                                                                     |
|                                  | •                                                                                              |
|                                  | نما يش:                                                                                        |
| اجرای انگلیسی، آمریکا            | بازی بی بازی                                                                                   |
| (اول ماه مه ۱۹۷۳)                |                                                                                                |
|                                  | <b>ترجمه:</b>                                                                                  |
| تهرانُ (۴۰)                      |                                                                                                |
| تهرا <i>ن</i> (۴۲)               | المُنْقِعُ اللهِ عَلَى اللهِ مَارِياً فَرَا نَزَرُو<br>المُنْقِعُ اللهِ عَارِياً فَرَا نَزَرُو |
| ټهرا <b>ن</b> (۴۲)               |                                                                                                |
| تهران (۴۲)                       | داهاند سوم ویلیام شکسیس                                                                        |
| ټوران (۴۸)                       | •                                                                                              |
| تهران (۵۲)<br>تهران (۵۲)         |                                                                                                |
| (21,134                          | = - 1                                                                                          |

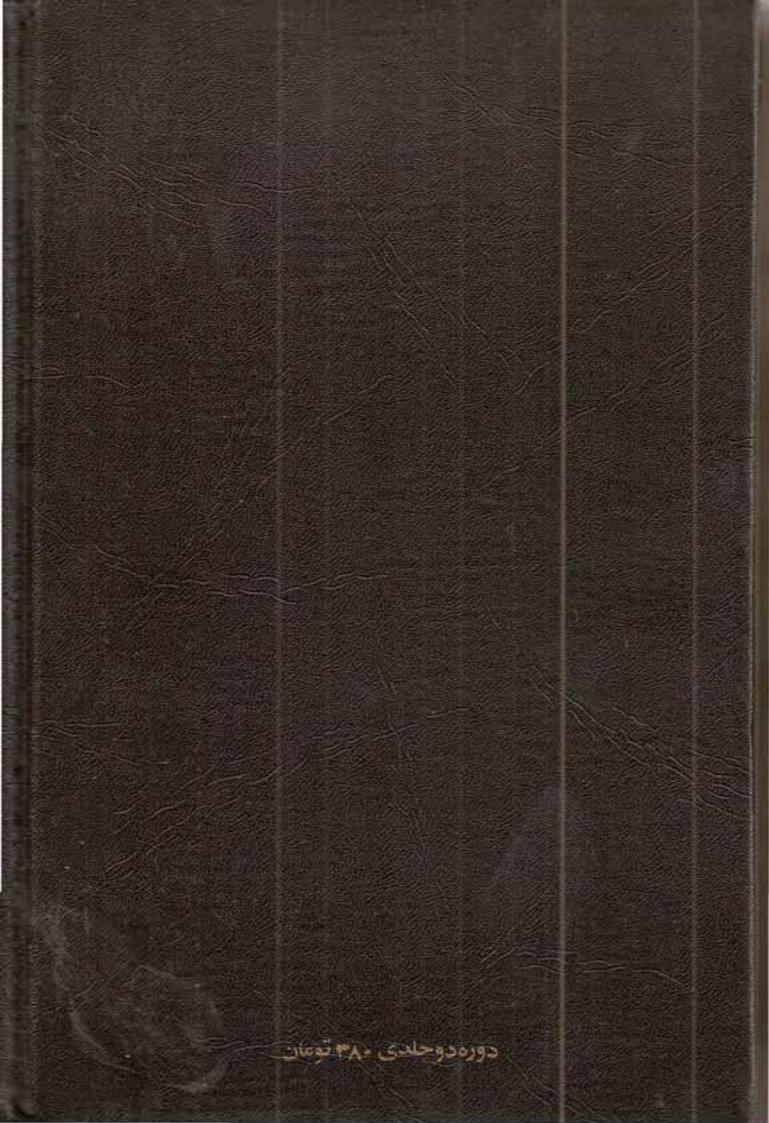

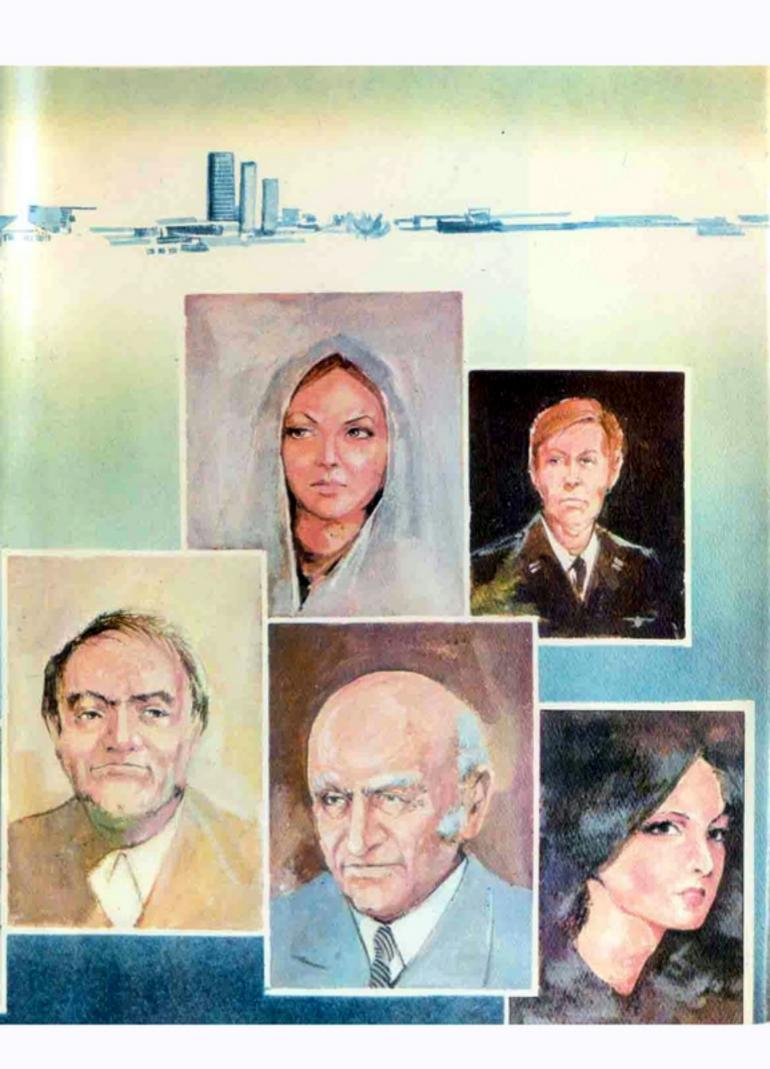